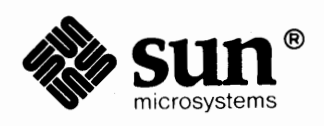

## **Global Index**

**TAN STEP** 

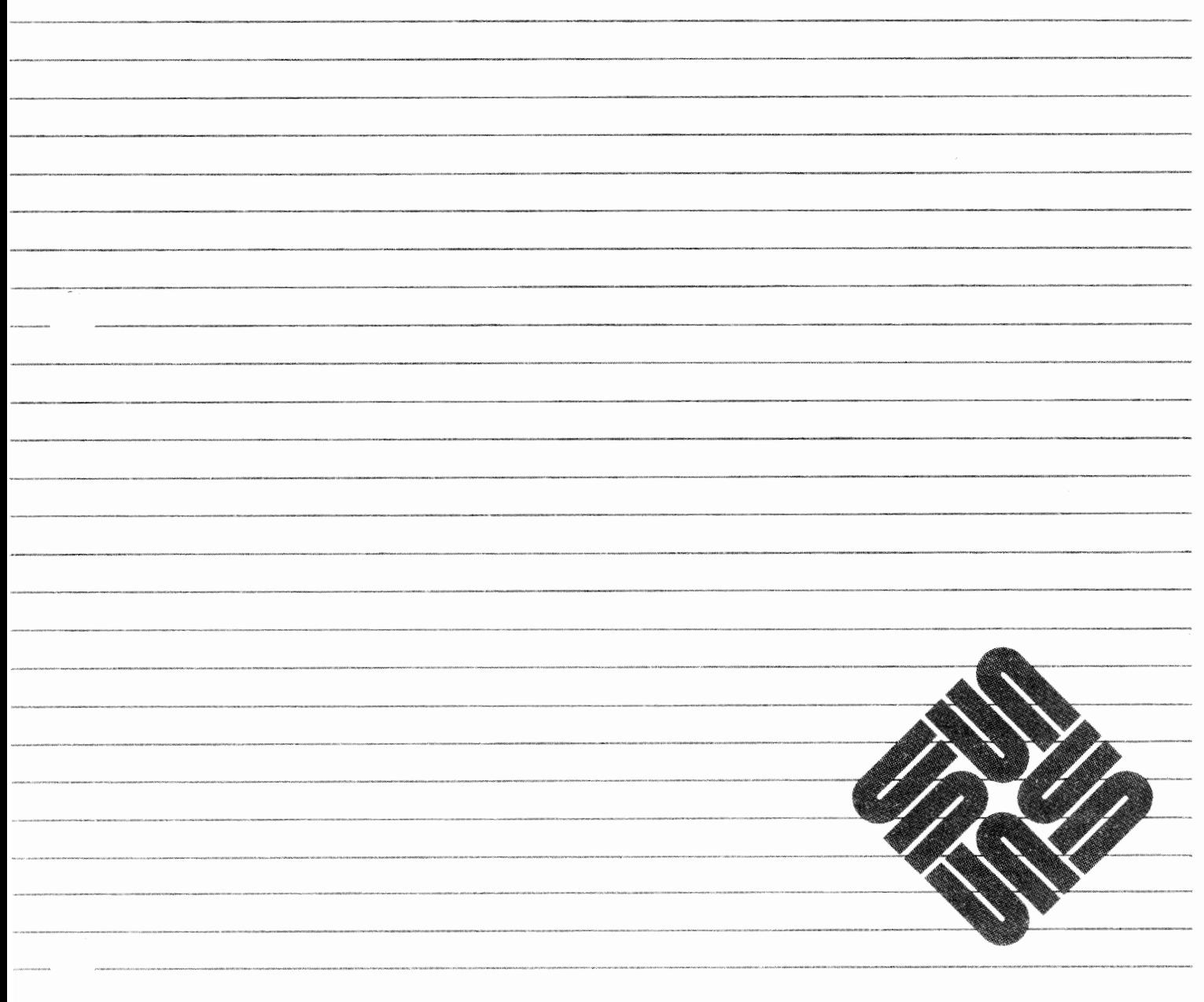

Part Number: 800-1758-10 Revision A, of 9 May 1988

UNIX is a registered trademark of AT&T. SunOS is a trademark of Sun Microsystems, Inc. NFS is a trademark of Sun Microsystems, Inc. Sun Workstation is a registered trademark of Sun Microsystems, Inc.

Copyright© 1987, 1988 by Sun Microsystems, Inc.

This publication is protected by Federal Copyright Law, with all rights reserved. No part of this publication may be reproduced, stored in a retrieval system, translated, transcribed, or transmitted, in any form, or by any means manual, electric, electronic, electro-magnetic, mechanical, chemical, optical, or otherwise, without prior explicit written permission from Sun Microsystems.

### *Special Characters*

ţ history substitution - csh logical negation operator - csh !! command ! \$ command ! : *n* n'th argument designator  $!=$  - not equal to operator - csh ! ? event search designator ! " first argument designator  $t -$  globbing pattern mismatch operator  $-\cosh$ ! adbverb ! mail command # ! **invoke** shell to process script # C shell comment symbol #include # mail command  $s$  - variable substitution  $$$   $\div$  - word count for variable \$\$ - process number of shell  $s$ < - read value from terminal - csh  $$? -variable set inquiry - csh$ \$ adb verb • \$ (number of arguments) number register % job control, reference to current job -- csh job to foreground/background  $-$  csh modular division operator - csh %% in checkpoint filename % in backup filename % command (bring job to foreground) %hi %lo %PSR & bitwise AND operator - csh run command in background && execute on success - csh logical AND operator- csh \& (zero-width non-printing) function & runs tool in the background quote character  $($   $)$ command grouping  $-$  csh group operators  $-\cosh$ \* filename wild card, zero or more of any characters integer multiplication operator - csh

```
+ - integer addition operator - csh
```
#### *Topic When to Look*

*SunOS Reference Manual,* 98 *SunOS Reference Manual,* 101 *Getting Started with SunOS,* 94, 110 *Getting Started with SunOS,* 94, 110 *Doing More with SunOS,* 40 *SunOS Reference Manual,* 101 *Doing More with SunOS,* 40 *Doing More with SunOS,* 40 *SunOS Reference Manual,* 101 *Debugging Tools,* 90 *SunOS Reference Manual,* 296 *SunOS Reference Manual,* 103 *Setting Up Your SunOS Environment,* 12 *Sun-4 Assembly Language Reference,* 29 *SunOS Reference Manual,* 296 *SunOS Reference Manual,* 100 *SunOS Reference Manual,* 100 *SunOS Reference Manual,* 101 *SunOS Reference Manual,* 101 *SunOS Reference Manual,* 101 *Debugging Tools,* 90 *Using* nroff *and* troff, 109 *SunOS Reference Manual,* 103

*SunOS Reference Manual,* 108 *SunOS Reference Manual,* 101 *SunView 1 Beginner's Guide,* 139, 180 *SunView 1 Beginner's Guide,* 139 *Doing More with SunOS,* 50 *Sun-4 Assembly Language Reference, 1 Sun-4 Assembly Language Reference, 1 Sun-4 Assembly Language Reference, 1* 

*SunOS Reference Manual,* 101 *SunOS Reference Manual, 91* 

*SunOS Reference Manual, 91 SunOS Reference Manual,* 101 *Using* nroff *and* troff, 137 *SunView 1 Beginner's Guide,* 185 *SunOS Reference Manual, 91* 

*SunOS Reference Manual, 91 SunOS Reference Manual,* 101

*SunOS Reference Manual,* 101 *SunOS Reference Manual,* 101 *SunOS Reference Manual,* 101

integer subtraction operator  $-\text{csh}$  $-d$  C shell file inquiry  $-d$  irectory  $-e$  C shell file inquiry  $-$  file exists  $-f$  C shell file inquiry - plain file  $-\circ$  C shell file inquiry — ownership  $-r$  C shell file inquiry - read accessible  $-w$  C shell file inquiry — write accessible  $-x$  C shell file inquiry — execute accessible  $-z$  C shell file inquiry — zero length . ( current working directory) (parent directory) • ( dot) command . prefix, explained - integer division operator - csh name of root directory word separator in path names / adbverb / dbx command /etc/ethers /etc/exports /etc/group /etc/hosts /etc/mount /etc/netgroup /etc/networks /etc/passwd /etc/protocols /etc/services *I*  : \$ last argument word designator : \* word designator for all arguments : ^ first argument word designator : O first argument (command) designator : adbverb : g event modifier global flag : *n* n'th argument word designator : p event modifier : s /old/new/ event modifier for string substitution ; separation character < input redirection symbol  $\prec$ less than operator - csh redirect standard input bitwise shift left - csh parse and pass input to command  $\leq$  - less than or equal to operator - csh <rasterfile.h> <stdio.h>  $-$  is equal to operator  $-$  csh  $-$  globbing pattern match operator  $-$  csh  $=$  adb verb = mail command > output redirection symbol greater than operator  $-\cosh$ redirect standard output >& redirect standard output and standard error  $>=$  - greater than or equal to operator  $-$  c sh >> append output

*SunOS Reference Manual,* 101 *SunOS Reference Manual,* 102 *SunOS Reference Manual,* 102 *SunOS Reference Manual,* 102 *SunOS Reference Manual,* 102 *SunOS Reference Manual,* 102 *SunOS Reference Manual,* 102 *SunOS Reference Manual,* 102 *SunOS Reference Manual,* 102 *Getting Started with SunOS,* 46 *Getting Started with SunOS,* 47 *SunOS Reference Manual,* 457 *Setting Up Your SunOS Envirorunent,* 11 *SunOS Reference Manual,* 101 *Getting Started with SunOS,* 42 *Getting Started with SunOS,* 42 *Debugging Tools,* 90 *Debugging Tools,* 32 *Network Programming,* 25 *Network Programming,* 10 *Network Programming,* 25 *Network Programming,* 25 *NetworkProgramming,* 8 *Network Programming,* 25 *Network Programming,* 25 *Network Programming,* 25, 26 *Network Programming,* 25 *Network Programming,* 25 *System and Network Administration, see* root file system *Doing More with SunOS,* 41 *Doing More with SunOS,* 41 *Doing More with SunOS,* 41 *Doing More with SunOS,* 41 *Debugging Tools,* 90 *Doing More with SunOS,* 41 *Doing More with SunOS,* 41 *Doing More with SunOS,* 40 *Doing More with SunOS,* 41 *Doing More with SunOS,* 30; *SunOS Reference Manual, 91 Doing More with SunOS,* 24 *SunOS Reference Manual,* 101 *SunOS Reference Manual,* 99 *SunOS Reference Manual,* 101 *SunOS Reference Manual,* 99 *SunOS Reference Manual,* 101 *Pixrect Reference Manual,* 59 *Pixrect Reference Manual,* 59 *SunOS Reference Manual,* 101 *SunOS Reference Manual,* 101 *Debugging Tools,* 90 *SunOS Reference Manual,* 296 *Doing More with SunOS,* 23 *SunOS Reference Manual,* 101 *SunOS Reference Manual,* 99 *Doing More with SunOS,* 29; *SunOS Reference Manual,* 99 *SunOS Reference Manual,* 101 *Doing More with SunOS,* 24

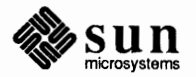

append standard output bitwise shift right - csh >>& append standard output and standard error > in Text Editor icon > adbverb ? - filename wild card, any single characters ? adb verb ? mail command @ "at" symbol @ adbverb [ ] - filename substitution, any character in list or range [ and ] % (page-number) number register • keys " quote character \ escape character  $\setminus$ ! \* - alias substitution, include command-line arguments - csh \ (unpaddable space) function bitwise XOR operator - csh quick substitution - csh \" ( thin space) function  $\gamma$  command in mail ^ and stty in text toupper () - convert character to upper-case, System V - command substitution 'Show Full Header' { } - filename substitution, successive strings in enclosed list { and } I pipe symbol bitwise OR operator - csh pipe standard output I & send diagnostic output through pipe \ I ( thick space) function 11 execute on failure - csh logical OR operator- csh I mail command | with get selection command filename substitution, home directory one's complement operator $-\cos$  $\sim$ !  $-$  mail tilde escape  $\sim$ .  $-$  mail tilde escape  $\sim$  - mail tilde escape  $\sim$ ? — mail tilde escape  $\sim$  - mail tilde escape  $-1$  - mail tilde escape  $-A$  - mail tilde escape  $-b$  - mail tilde escape  $\sim$   $\sim$  mail tilde escape  $-d$  - mail tilde escape  $\sim$ e  $-$  mail tilde escape  $-f$  - mail tilde escape

*SunOS Reference Manual,* 99 *SunOS Reference Manual,* 101 *Doing More with SunOS,* 29; *SunOS Reference Manual,* 99 *SunView 1 Beginner's Guide,* 82 *Debugging Tools,* 90 *SunOS Reference Manual,* 101 *Debugging Tools,* 90 *SunOS Reference Manual,* 296 *Mail and Messages,* 4; *SunOS Reference Manual,* 109 *Debugging Tools,* 90 *SunOS Reference Manual,* 101

*Doing More with SunOS,* 7 *Using* nroff *and* troff, 42, 121 *SunView 1 Beginner's Guide,* 164 *SunOS Reference Manual,* 97 *Doing More with SunOS,* 29, 30; *SunOS Reference Manual,* 97 *SunOS Reference Manual,* 99

#### *Using* nroff *and* troff, 136

*SunOS Reference Manual,* 101 *Sun0S Reference Manual,* 99 *Using* nroff *and* troff, 136 *Mail and Messages,* 53 *Setting Up Your SunOS Environment,* 6 *SunView 1 Beginner's Guide,* 103 *SunOS Reference Manual,* 1134

*SunOS Reference Manual,* 101 *Mail and Messages,* 20 *SunOS Reference Manual,* 101,102

*Doing More with SunOS,* 8 *Doing More with SunOS,* 25 *Sun0S Reference Manual,* 101 *SunOS Reference Manual,* 97 *Doing More with SunOS,* 29; *SunOS Reference Manual,* 97 *Using* nroff *and* troff, 136

*SunOS Reference Manual,* 97 *Sun0S Reference Manual,* 101 *SunOS Reference Manual,* 298 *SunView 1 Beginner's Guide,* 115

*SunOS Reference Manual,* 101 *SunOS Reference Manual,* 101 *SunOS Reference Manual,* 294 *SunOS Reference Manual,* 294 *SunOS Reference Manual,* 295 *SunOS Reference Manual,* 294 *SunOS Reference Manual,* 294 *SunOS Reference Manual,* 295 *SunOS Reference Manual,* 294 *SunOS Reference Manual,* 295 *SunOS Reference Manual,* 295 *SunOS Reference Manual,* 295 *SunOS Reference Manual,* 295 *SunOS Reference Manual,* 295

 $-h$  - mail tilde escape  $-i$  - mail tilde escape  $-m$  - mail tilde escape  $-p$  - mail tilde escape  $\sim q$  - mail tilde escape  $-r$  - mail tilde escape  $\sim$ s - mail tilde escape  $-t$  - mail tilde escape  $-v$  - mail tilde escape  $-w$  - mail tilde escape  $-x$  - mail tilde escape \ 0 ( digit-size space) function 0 adb variable - last value printed Or-inf Or-nan Orinf Ornan 1/2-inch tape drive tm - tapemaster  $xt - Xylogics 472$ 1/2 inch tape backing up to specifications 1/4-inch tape drive  $ar -$  Archive 1/4-inch Streaming Tape Drive st - Sysgen SC 4000 (Archive) Tape Drive 1/4 inch tape backing up to specifications 10 Mb/s 3Com Ethernet interface - ec 10 Mb/s Sun-3/50 Ethernet interface - le 10 Mb/s Sun Ethernet interface - ie 1 adb variable - last offset 2 adb variable - previous value of 1 3Com 10 Mb/s Ethernet interface - ec 4.2BSD networking 4.3BSD networking 450 SMD Disk driver- xy 451 SMD Disk driver  $-$  xy 472 1/2-inch tape drive  $- x t$ 7053 SMD Disk driver - xd 80386 8530 SCC serial communications driver  $-$  zs 9 adb variable - count on last read

*SunOS Reference Manual,* 295 *SunOS Reference Manual,* 295 *SunOS Reference Manual,* 295 *SunOS Reference Manual,* 295 *SunOS Reference Manual,* 295 *SunOS Reference Manual,* 295 *SunOS Reference Manual,* 295 *SunOS Reference Manual,* 295 *SunOS Reference Manual,* 295 *SunOS Reference Manual,* 295 *SunOS Reference Manual,* 295 *Using* nroff and troff, 134 *Debugging Tools,* 90 **Sun-4 Assembly Language Reference, 5 Sun-4 Assembly Language Reference, 5** Sun-4 Assembly Language Reference, 5 **Sun-4 Assembly Language Reference, 5** *SunOS Reference Manual,* 1318 *SunOS Reference Manual,* 1331 *System* and *Network Administration,* 87 *System andNetworkAdministration,* 83 *SunOS Reference Manual,* 1193 *SunOS Reference Manual,* 1292 *thru* 1293 *System* and *Network Administration,* 89 *thru* 92 *System* and *Network Administration,* 84 *SunOS Reference Manual,* 1214 *SunOS Reference Manual,* 1254 *thru* 1255 *SunOS Reference Manual,* 1224 *thru* 1225 *Debugging Tools,* 90 *Debugging Tools,* 90 *SunOS Reference Manual,* 1214 *Network Programming,* 191 *Network Programming,* 192 *SunOS Reference Manual,* 1332 *thru* 1333 *SunOS Reference Manual,* 1332 *thru* 1333 *SunOS Reference Manual,* 1331 *SunOS Reference Manual,* 1329 *thru* 1330 *Writing Device Drivers,* 25; *Pixrect Reference Manual, see* Sun386i *SunOS Reference Manual,* 1335 *thru* 1336 *Debugging Tools,* 90

## $\boldsymbol{A}$

#### *Topic*

a. out - assembler and link editor output Al level security  $a 641$  () - convert long integer to base-64 ASCII abbreviation aliases directories home directory parent directory working directory abort () - generate fault aborting a letter aborting an operation abort printer - lpc Abort Sequence . ab (abort) request  $abs()$  -integer absolute value absolute expressions absolute pathname absolute value  $-\infty$  abs () accelerator alert button caret Close Copy Cut erase  $Find \Rightarrow$ Find Selection $\Rightarrow$ for menu items Front, Back function key Include File introduction to keyboard Load File menu mouse button Move Move Caret to End Move Caret to Start Open Paste Resize Set Directory tutorial Undo Last Edit accent marks  $accept()$  - connection on socket accept() access()

#### *Where to Look*

*SunOS Reference Manual,* 1339

*Security Features Guide,* 11 *SunOS Reference Manual,* 809 *Getting Started with SunOS,* 93 *Getting Started with SunOS,* 45 *Getting Started with SunOS,* 45 *Getting Started with SunOS,* 47 *Getting Started with SunOS,* 46 *SunOS Reference Manual,* 810 *Mail and Messages,* 42, 54 *SunView 1 Beginner's Guide,* 106 *SunOS Reference Manual,* 1662 *Installing the SunOS™,* 20 *Using* nroff *and* troff, 166 *SunOS Reference Manual,* 811 *Assembly Language Reference,* 18 *thru* 19 *Getting Started with SunOS,* 41 *SunOS Reference Manual,* 811 *SunView 1 Beginner's Guide,* 161 *thru* 169 *SunView 1 Beginner's Guide,* 87, 169 *Sun View 1 Beginner's Guide,* 53, 164 *SunView 1 Beginner's Guide,* 133 *SunView 1 Beginner's Guide,* 145 *Sun View 1 Beginner's Guide,* 145 *SunView 1 Beginner's Guide,* 164 *Sun View 1 Beginner's Guide,* 152 *SunView 1 Beginner's Guide, 50 Sun View 1 Beginner's Guide,* 33 *SunView 1 Beginner's Guide,* 163 *SunView 1 Beginner's Guide,* 161 *Sun View 1 Beginner's Guide,* 140 *SunView 1 Beginner's Guide,* 29 *Sun View 1 Beginner's Guide,* 164 *SunView 1 Beginner's Guide,* 140 *SunView 1 Beginner's Guide,* 161, 164, 167 *SunView 1 Beginner's Guide,* 53, 163 *SunView 1 Beginner's Guide,* 38, 134, 163 *SunView 1 Beginner's Guide,* 166 *SunView 1 Beginner's Guide,* 166 *SunView 1 Beginner's Guide,* 31, 133, 163 *SunView 1 Beginner's Guide,* 145 *SunView 1 Beginner's Guide,* 38, 134, 135, 163 *SunView 1 Beginner's Guide,* 141 *SunView 1 Beginner's Guide,* 29 *thru* 53 *Sun View 1 Beginner's Guide,* 145 *Formatting Docwnents,* 43, 98, 111, 154 *SunOS Reference Manual,* 628 *Network Programming,* 239; *System Services Overview,* 49 *SunOS Reference Manual,* 629

access() access format for number registers accessibility of a file accessing command line arguments accessing environment variables accessing strings accessing the datagram provider, STREAMS accessing the system access permissions change for files and directories  $access$  remote machines  $-$  tip access()  $access times of file, change - utime ()$  $access times of file, change — utimes ()$ access to the network  $ac - login$  accounting account  $accounting, display, loop, logic, record \_\_\ ac$ process accounting, display record - sa  $process$  accounting, on or off  $-$  accton process accounting, turn on or off  $-$  acct ()  $accounting file - acct$ acct() acct () - process accounting on or off  $\texttt{acct}$  - execution accounting file acct() acct on - processing accounting on or off acos () - trigonometric arccosine  $acosh()$  - inverse hyperbolic function action procedure for menu item actions in yacc in lex activate\_vws () *Activate View Surface (SunCGI Extension)*  C function FORTRAN function active letter actors actresses Adaptec ST-506 disk driver - sd adb - debugger adb(l) adb address mapping adb command adb commands adb debug tool adb expressions adbgen - generate adb script adb scripts - adbgen adb variables 0 - last value printed  $1 -$ last offset  $2$  - previous value of 1 9 - count on last read b - data segment base  $d$  — data segment size  $e$  - entry point

*Security Features Guide,* 35 *Using* nroff and troff, 125 *System Services Overview,* 38 *C Programmer's Guide,* 11 *thru* 12 *C Programmer's Guide,* 12 *thru* 14 *Using* nroff and troff, 98 *Writing Device Drivers,* 228 *Sun System Introduction, 41 thru* 49 *Security Features Guide,* 17 *Sun System Introduction,* 56 *Sun System Introduction,* 53 *Sun System Introduction,* 84 *System Services Overview,* 38 *SunOS Reference Manual,* 1030 *SunOS Reference Manual,* 787 *Self-Help with Problems,* 45 *SunOS Reference Manual,* 1574 *Getting Started with SunOS,* 3, 4 *SunOS Reference Manual,* 1574; *System* and *Network Administration,* 139 *SunOS Reference Manual,* 1755 *SunOS Reference Manual,* 1755 *SunOS Reference Manual,* 630 *SunOS Reference Manual,* 1365 *SunOS Reference Manual,* 630 *SunOS Reference Manual,* 1365 *System Services Overview,* 30 *SunOS Reference Manual,* 1755 *SunOS Reference Manual,* 1106 *SunOS Reference Manual,* 1088 *Sun View 1 Programmer's Guide,* 229 *Programming Utilities* and *Libraries,* 236 *Programming Utilities and Libraries,* 212 *thru* 216 *SunCG/ Reference Manual,* 17 *SunCGI Reference Manual,* 17 *SunCG/ Reference Manual,* 160 *Mail* and *Messages,* 20 *Getting Started with SunOS,* 35 *Getting Started with SunOS,* 34 *SunOS Reference Manual,* 1289 *thru* 1290 *SunOS Reference Manual,* 13 *Sun View 1 System Programmer's Guide,* 232 *Debugging Tools,* 96 *Writing Device Drivers,* 99 *Debugging Tools,* 90 *thru* 96 *Sun System Introduction,* 112 *Debugging Tools,* 88 *thru* 90 *SunOS Reference Manual,* 1575 *SunOS Reference Manual,* 1575 *Debugging Tools,* 90 *Debugging Tools,* 90 *Debugging Tools,* 90 *Debugging Tools,* 90 *Debugging Tools,* 90 *Debugging Tools,* 90 *Debugging Tools,* 90 *Debugging Tools,* 90

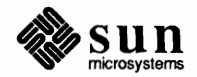

 $m$  - magic number s - stack segment size  $t$  - text segment size adb verbs 1 \$ *I*   $\equiv$ > ? @ **RErURN**  addbib - create bibliography addch () addexportent () function adding new users adding boards configuring kernel making entries in /dev adding modem Hayes Smartmodem Ven-Tel modem Adding or Deleting a Client adding printer editing printcap remote spooler VPC-2200 Multibus Board adding **STREAMS** modules adding suffix rules in make adding terminal addition, in be additional paging/swapping devices, specify — swapon  $addmntent()$  - get filesystem descriptor file entry add password file entry -- putpwent () address binding families variable length wildcard Address already in use addresses convenient testing DVMA virtual finding physical kernel space mapping of mapping Sun-2 mapping Sun-3 mapping Sun-4 mapping Sun386i selection of virtual space terminology user space virtual space warning virtual to physical mapping addressing a letter addressing categories alterable control

*Debugging Tools,* 90 *Debugging Tools,* 90 *Debugging Tools,* 90 *Debugging Tools,* 90 *thru* 91 *Debugging Tools,* 90 *Debugging Tools,* 90 *Debugging Tools,* 90 *Debugging Tools,* 90 *Debugging Tools,* 90 *Debugging Tools,* 90 *Debugging Tools,* 90 *Debugging Tools,* 90 *Debugging Tools,* 90 *SunOS Reference Manual,* 18 *Programming Utilities* and *Libraries,* 278 *SunOS Reference Manual,* 845 *System and Network Administration,* 369 *thru* 371 *System and Network Administration,* 243 *thru* 248 *System and Network Administration,* 244 *System and Network Administration,* 245 *System and Network Administration,* 255 *thru* 265 *System and Network Administration,* 256 *System and Network Administration,* 256 *Installing the SunOS™,* 160 *System and Network Administration,* 265 *System and Network Administration,* 267 *System and Network Administration,* 272 *System and Network Administration,* 269 *Writing Device Drivers,* 242 *Programming Utilities* and *Libraries,* 143 *System* and *Network Administration,* 251 *thru* 255 *Getting Started with SunOS,* 60 *SunOS Reference Manual,* 1771 *SunOS Reference Manual,* 872 *SunOS Reference Manual,* 951 *NetworkProgramming,* 251 *Network Programming,* 262 *Network Programming,* 262 *Network Programming,* 251 *Using the Network,* 42 *Writing Device Drivers,* 78 *Writing Device Drivers,* 19 *Writing Device Drivers,* 79 *Writing Device Drivers,* 63 *Writing Device Drivers,* 76 *Writing Device Drivers,* 77, 81 *Writing Device Drivers,* 77, 84 *Writing Device Drivers,* 78, 84 *Writing Device Drivers,* 78 *Writing Device Drivers,* 76 *Writing Device Drivers,* 7 *Writing Device Drivers,* 63 *Writing Device Drivers,* 6 *Writing Device Drivers,* 79 *Mail and Messages,* 4 *Assembly Language Reference,* 46 *thru* 47 *Assembly Language Reference,* 46 *Assembly Language Reference,* 46

$$
\bigwedge_{i=1}^k
$$

data memory addressing modes address mapping in adb address resolution display and control  $-$  arp add route ioctl - SIOCADDRT addstr () adduser - add new user account adjacent screens  $adjtime()$  - adjust time Adjust\_is\_pending\_delete default adjusting center flush left, ragged right flush right, ragged left justified adjusting a selection adjusting with MIDDLE mouse button admin - administer SCCS administering networks servers administering a server administering a system basic tasks developing procedures administering secure NFS administering uucp file modes LCK LOG login entry shell files SQFILE STST **TM**  administration ofRPC administration manuals administrator's guide to security administrator awareness of security issues . ad (adjust) request advanced features, System V curses advanced operations, **STREAMS**  advanced selecting advanced topics, STREAMS  $adventure$  - exploration game advise paging system  $-$  vadvise () advisory locks AF - address format . af (format of number register) request \a (leader character) function Again, in Text menu ignores Undo used with Find the Agent notification of tiles posting notification to tiles removing a tile from Sun View 1 model

*Assembly Language Reference,* 46 *Assembly Language Reference,* 46 *Assembly Language Reference,* 42 *thru* 45 *Debugging Tools,* 96 *SunOS Reference Manual,* 1579 *SunOS Reference Manual,* 1288 *Programming Utilities and Libraries,* 278 *SunOS Reference Manual,* 1577 *SunOS Reference Manual,* 20 *SunOS Reference Manual,* 631 *SunView 1 Beginner's Guide,* 179 *Using* nroff *and* troff, 17 *Using* nroff *and* troff, 21 *Using* nroff and.troff, 21 *Using* nroff *and* troff, 21 *Using* nroff and.troff, 21 *SunView 1 Beginner's Guide,* 18, 94, 104 *Sun View 1 Beginner's Guide,* 6 *Programming Utilities and Libraries,* 358 *thru* 365; *SunOS Reference Manual,* 21 *Network Programming,* 11 *Network Programming,* 10 *Network Programming,* 10 *System and Network Administration,* 6 *System and Network Administration,* 10 *Security Features Guide,* 71 *System and Network Administration,* 530 *thru* 532 *System andNetworkAdministration,* 532 *System and Network Administration,* 531 *System and Network Administration,* 531 *System andNetworkAdministration,* 532 *System and Network Administration,* 531 *System and Network Administration,* 530 *System and Network Administration,* 531 *System and Network Administration,* 530 *Sun System Introduction,* 99 *thru* 102 *Network Programming,* 64 *Sun System Introduction,* 141 *thru* 142 *Security Features Guide,* 49 *thru* 59 *Security Features Guide,* 57 *Using* nroff and.troff, 21 *Programming Utilities and Libraries,* 323 *thru* 327 *Writing Device Drivers,* 210 *Sun View 1 Beginner's Guide,* 103 *Writing Device Drivers,* 299 *SunOS Reference Manual,* 1495 *SunOS Reference Manual,* 788 *Network Programming,* 29 *Network Programming,* 223 *Using* nroff and.troff, 125 *Using* nroff *and* troff, 72 *Sun View 1 Beginner's Guide,* 142 *Sun View 1 Beginner's Guide,* 142 *Sun View 1 Beginner's Guide,* 143 *Sun View 1 System Programmer's Guide,* 21, 13 *Sun View 1 System Programmer's Guide,* 23 *Sun View 1 System Programmer's Guide,* 24 *Sun View 1 System Programmer's Guide,* 26 *SunView 1 System Programmer's Guide,* 14

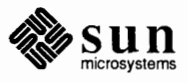

agt\_create () function agt\_enumerate() function agt\_trap () agt\_trap () function  $aint()$  - aint of alarm(3)  $alarm()$  - schedule signal Alcott, Louisa May alert arrow beeping buttons components of controlling beeping creation described example program interface summary messages and simple buttons position of table of attributes table of functions text message types of buttons uses of use with blocking pop-ups using trigger events alert attributes ALERT BUTTON ALERT\_BUTTON\_FONT ALERT\_BUTTON\_NO<br>ALERT BUTTON\_YES  $ALERT$  MESSAGE ALERT\_MESSAGE\_FONT<br>ALERT\_MESSAGE\_STRINGS<br>ALERT\_MESSAGE\_STRINGS\_ARRAY\_PTR<br>ALERT NO BEEPING ALERT OPTIONAL ALERT POSITION ALERT TRIGGER alert functions alert\_prompt () possible status values alert window accelerators arrows buttons alias for Resize and Move escaping event designators within an removing seeing current aliases substitution alias, using tty escape sequence alias command and pipelines seeing current aliases alias database for sendmail aliases multi-word argument

*SunOS ReferenceManual,* 1056 *SunOS Reference Manual,* 1056 *System Services Overview,* 100 *SunOS Reference Manual,* 1056 *SunOS Reference Manual,* 1102 *SunView I Programmer's Guide,* 285 *SunOS Reference Manual,* 812 *Getting Started with SunOS,* 87 *SunView I Programmer's Guide,* 199 *SunView I Programmer's Guide,* 201 *SunView I Programmer's Guide,* 202 *SunView I Programmer's Guide,* 201 *SunView I Programmer's Guide,* 201 *SunView I Programmer's Guide,* 208 *SunView I Programmer's Guide,* 202 *SunView I Programmer's Guide,* 199 *SunView I Programmer's Guide,* 389 *SunView I Programmer's Guide,* 316 *SunView I Programmer's Guide,* 203 *SunView I Programmer's Guide,* 202 *SunView I Programmer's Guide,* 316 *SunView I Programmer's Guide,* 318 *SunView I Programmer's Guide,* 201 *SunView I Programmer's Guide,* 204 *SunView I Programmer's Guide,* 201 *SunView I Programmer's Guide,* 47 *SunView I Programmer's Guide,* 206 *SunView I Programmer's Guide,* 316 *SunView I Programmer's Guide,* 316 *SunView I Programmer's Guide,* 316 *SunView I Programmer's Guide,* 204,316 *SunView I Programmer's Guide,* 204,316 *SunView I Programmer's Guide,* 203 *SunView I Programmer's Guide,* 316 *SunView I Programmer's Guide,* 316 *SunView I Programmer's Guide,* 316 *SunView I Programmer's Guide,* 208,316 *SunView I Programmer's Guide,* 317 *SunView I Programmer's Guide,* 317 *SunView I Programmer's Guide,* 207, 317 *SunView I Programmer's Guide,* 318 *SunView I Programmer's Guide,* 202, 318 *SunView I Programmer's Guide,* 202 *SunView I Beginner's Guide,* 15, 86 *SunView I Beginner's Guide,* 87, 169 *SunView I Beginner's Guide,* 86 *SunView I Beginner's Guide,* 86 *SunView I Beginner's Guide,* 36 *Doing More with SunOS,* 43 *Doing More with SunOS,* 42 *Doing More with SunOS,* 44 *Doing More with SunOS,* 43 *Doing More with SunOS,* 42 *SunView I Beginner's Guide, 16 Doing More with SunOS,* 42; *Getting Started with SunOS,* 93, 107; *SunOS Reference Manual,* 104 *Doing More with SunOS,* 42 *Doing More with SunOS,* 43 *System* and *Network Administration,* 448, 455 *Getting Started with SunOS,* 93; *Mail and Messages,* 92; *Using the Network,* 40 *Getting Started with SunOS,* 94

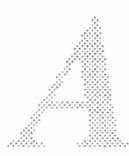

aliases, escaping with *\command*  $alizes$  - sendmail aliases file overview alias groups alias mail command alias substitution  $-$  in C shell align equals - textedit selection filter . align directive allnet mail variable  $alloca()$  - allocate on stack alloca () allocate raster() allocate aligned memory - memalign () allocate aligned memory  $-$  valloc () allocate memory  $-$  calloc() allocate memory  $-\text{malloc}()$ allocate on stack  $-$  alloca () allow messages - mesq allowreversescan mail variable **All Text,** in **Find and Replace** frame **ALM**  alphasort () - sort directory ALRM alternate configuration file for sendmail alternates mail command alter process priority - renice alwaysignore mail variable alwaysusepopup mail variable ambiguity in lex in yacc AMO Ethernet extended test ampersand character . am (append to a macro) request anint  $()$  - anint of ANSI standard terminal emulation ANSI terminal emulation - console • a (post-line extra space) number register append output symbol to file append\_text () append mail variable *AppendText*  C function FORTRAN function append to a diversion macro string application application programs and shared libraries applications of DES authentication  $ar$  - library maintenance arbitrary data types  $arc()$  - plot arc arch - display Sun architecture architecture

*Setting Up Your SunOS Environment,* 37 *SunOS Reference Manual,* 1367 *System and Network Administration, 61 Mail and Messages,* 92 *SunOS Reference Manual,* 296 *SunOS Reference Manual,* 99 *SunOS Reference Manual,* 529 *Assembly Language Reference,* 37 *Mail and Messages,* 87; *SunOS Reference Manual,* 301 *SunOS Reference Manual,* 926 C *Programmer's Guide,* 95 *SunCore Reference Manual,* 66 *SunOS Reference Manual,* 925 *SunOS Reference Manual,* 926 *SunOS Reference Manual,* 925 *SunOS Reference Manual,* 925 *SunOS Reference Manual,* 926 *SunOS Reference Manual,* 327 *Mail and Messages,* 85 *SunView 1 Beginner's Guide,* 48, 151 *Sun System Diagnostics,* 18, 21, 28, 39 *SunOS Reference Manual,* 983 *Network Programming,* 92 *System andNetworkAdministration,* 456 *SunOS Reference Manual,* 296 *SunOS Reference Manual,* 1728 *Mail and Messages,* 87; *SunOS Reference Manual,* 301 *Mail and Messages,* 26, 27, 85 *Programming Utilities and Libraries,* 216 *Programming Utilities and Libraries,* 244 *PROM User's Manual,* 107 *Getting Started with SunOS,* 96, 110 *Using* nroff *and* troff, 112 *SunOS Reference Manual,* 1102 *SunOS Reference Manual,* 1204 *thru* 1208 *SunOS Reference Manual,* 1204 *thru* 1209 *Using* nroff *and* troff, 52 *Getting Started with SunOS,* 59 *Getting Started with SunOS,* 59 *Getting Started with SunOS,* 59 *SunCG/ Reference Manual,* 45 *Mail and Messages,* 87; *SunOS Reference Manual,* 301 *SunCGI Reference Manual,* 45 *SunCG/ Reference Manual,* 160 *Using* nroff *and* troff, 114 *Using* nroff *and* troff, 112 *Using* nroff *and* troff, 99 *Network Programming,* 3; *Sun System Introduction,* 15 *Programming Utilities and Libraries,* 52 *Security Features Guide,* 78

*SunOS Reference Manual,* 24 *Network Programming,* 65 *SunOS Reference Manual,* 941 *SunOS Reference Manual,* 26

*SunView 1 System Programmer's Guide, 1* 

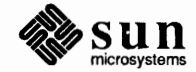

definition types for Sun computers archive  $ar -$ library maintenance cpio - copy archive archive file format  $-$  ar archive tapes tar ar - Archive 1/4-inch Streaming Tape Drive  $ar =$  archive file format argc ... arg count Arg list too long ARGSUSED - lint control argument enclosed in quotes multi-word quotes argument list processing  $-$  in C shell argument lists, varying length  $-$  varargs () arguments to macros arguments to sendmail alternate configuration file daemon mode debugging queue interval argument too long argv argv variable arithmetic operators program arithmetic - drill in number facts arithmetic expressions with number registers  $ar$ -library maintainer ARPA **ARPANET ARPANET/MILNET**  receiving mail sending mail arp - address resolution display and control arp ioctl SIOCDARP - delete arp entry SIOCGARP - get arp entry SIOCSARP - set arp entry arp - Address Resolution Protocol arrow keys as ASCII string to long integer  $-$  strtol () to integer  $-$  atoi () to  $long -$  atol() ASCII-to-Binary Conversion ASCII DEVID • ascii directive ASCII dump file - od ASCII events ascii - ASCII character set ASCII string to double  $-$  strtod () ASCII to Ethernet address - ether aton () *System and Network Administration,* 27 *System and Network Administration, 5* 

*SunOS Reference Manual,* 24 *SunOS Reference Manual,* 87 *SunOS Reference Manual,* 1370

*SunOS Reference Manual,* 37, 509 *SunOS Reference Manual,* 1193 *SunOS Reference Manual,* 1370 *C Programmer's Guide,* 11 *Self-Help with Problems,* 19 *Self-Help with Problems,* 19 *Programming Utilities* and *Libraries,* 78 *Getting Started with SunOS,* 53 *Getting Started with SunOS,* 94 *Getting Started with SunOS,* 94 *Getting Started with SunOS,* 88 *SunOS Reference Manual,* 96 *SunOS Reference Manual,* 1032 *Using* nroff *and* troff, 109 *System and Network Administration,* 455 *System andNetworkAdministration,* 456 *System and Network Administration,* 455 *System and Network Administration,* 455 *System and Network Administration,* 455 *Self-Help with Problems,* 29 *C Programmer's Guide,* 11 *SunOS Reference Manual,* 109

*Getting Started with SunOS,* 60 *Getting Started with SunOS,* 60 *SunOS Reference Manual,* 1496 *Using* nroff and troff, 124 *Sun System Introduction,* 113 *Installing the SunOS™,* 22 *Using the Network,* 6; *Installing the SunOS™,* 19; *Network Programming,* 282

*Mail* and *Messages,* 80 *Mail* and *Messages, 19 SunOS Reference Manual,* 1579

*SunOS Reference Manual,* 1194 *SunOS Reference Manual,* 1194 *SunOS Reference Manual,* 1194 *SunOS Reference Manual,* 1194 *thru* 1195 *SunView 1 Beginner's Guide,* 78, 166 *Sun-4 Assembly Language Reference,* 29; *SunOS Reference Manual, 21* 

*SunOS Reference Manual,* 1008 *SunOS Reference Manual,* 1008 *SunOS Reference Manual,* 1008 *Floating-Point Programmer's Guide,* 31 *SunView 1 System Programmer's Guide,* 54 *Assembly Language Reference,* 32 *SunOS Reference Manual,* 348 *SunView 1 Programmer's Guide,* 86 *SunOS Reference Manual,* 1548 *SunOS Reference Manual,* 1007 *SunOS Reference Manual,* 841

 $ASCII$  to float  $-$  atof () . asciz directive  $\texttt{asctime}()$  — date and time conversion as ct ime () - date and time conversion, System V  $a \sin()$  - trigonometric arcsine  $a sinh()$  - inverse hyperbolic function askbcc mail variable askcc mail variable asking for help, information needed ask mail variable ask sub mail variable aspect source flag . as ( append to string) request Assembler Case Distinction Comments Error Messages Expressions Hardware Instructions Instruction-set Invoking Labels Leaf Routines Lexical Features Numbers **Operators** Optimization **Options** Pseudo-Instructions Pseudo-Operations Special Symbols Strings Symbol Names Syntax assembler directives .align .ascii .asciz .bss .byte .comm .data .even .globl .lcomm .long .proc .skip .text .word assembler options -d2 -h -j -k -L -m68010 -m68020 -o  $-R$ assembler output - a.out assembler programming language

*SunOS Reference Manual,* 1007 *Assembly Language Reference,* 33 *SunOS Reference Manual,* 824 *SunOS Reference Manual,* 1132 *SunOS Reference Manual,* 1106 *SunOS Reference Manual,* 1088 *Mail* and *Messages,* 54, 85 *Mail* and *Messages,* 40, 53, 87; *SunOS Reference Manual,* 301 *Self-Help with Problems,* 5 *Mail* and *Messages,* see asksub *Mail* and *Messages,* 87; *SunOS Reference Manual,* 301 *SunCG/ Reference Manual, see* bundles *Using* nroff and troff, 99 *Sun-4 Assembly Language Reference,* 4 *Sun-4 Assembly Language Reference,* 5 *Sun-4 Assembly Language Reference,* 8 *Sun-4 Assembly Language Reference, 1 Sun-4 Assembly Language Reference,* 12 *Sun-4 Assembly Language Reference,* 11 *Sun-4 Assembly Language Reference,* 29 *Sun-4 Assembly Language Reference,* 6 *Sun-4 Assembly Language Reference,* 20 *Sun-4 Assembly Language Reference,* 4 *Sun-4 Assembly Language Reference, 5 Sun-4 Assembly Language Reference, 1 Sun-4 Assembly Language Reference,* 25 *Sun-4 Assembly Language Reference,* 29 *Sun-4 Assembly Language Reference,* 19 *Sun-4 Assembly Language Reference,* 23 *Sun-4 Assembly Language Reference,* 6 *Sun-4 Assembly Language Reference, 5 Sun-4 Assembly Language Reference, 5 Sun-4 Assembly Language Reference,* 3 *Assembly Language Reference,* 31 *thru* 38 *Assembly Language Reference,* 37 *Assembly Language Reference,* 32 *Assembly Language Reference,* 33 *Assembly Language Reference,* 34 *Assembly Language Reference,* 33 *Assembly Language Reference,* 36 *Assembly Language Reference,* 34 *Assembly Language Reference,* 37 *Assembly Language Reference,* 36 *Assembly Language Reference,* 35 *Assembly Language Reference,* 33 *Assembly Language Reference,* 38 *Assembly Language Reference,* 35 *Assembly Language Reference,* 34 *Assembly Language Reference,* 33 *Assembly Language Reference,* 3 *thru* 4 *Assembly Language Reference,* 4 *Assembly Language Reference,* 4 *Assembly Language Reference,* 4 *Assembly Language Reference,* 3 *Assembly Language Reference,* 3 *Assembly Language Reference,* 3 *Assembly Language Reference,* 3 *Assembly Language Reference,* 3 *Assembly Language Reference,* 3 *SunOS Reference Manual,* 1339 *Sun System Introduction,* 108

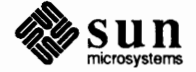

Assembler Syntax, FPA assert() - program verification assert () - program verification, System V assertion checking with ld's -assert option assert mechanism assign buffering to stream  $\mathsf{setbuf}$  ()  $-$  assign buffering  $\text{setbuffer}()$  - assign buffering  $setbuffer()$  - assign buffering, System V setbuf () - assign buffering, System V  $setline$  $()$  - assign buffering  $setline$  $()$  - assign buffering, System V  $setv$ buf ()  $-$  assign buffering setvbuf () - assign buffering, System V as sign dbx command assigning program numbers assignment statements assign to memory characters  $-$  memset () associate () *Associate*  C function FORTRAN function associations adding removing associativity in yacc %left %nonassoc %right asterisk character async\_daemon () asynchronous 1/0, STREAMS tracing asynchronous input functions asynchronous notification asynchronous serial ports connecting devices to asynchronous signal notification  $at - do$  job at specified time  $atan2()$  -trigonometric arctangent  $atan () - trigonometric arctangent$ atanh () - inverse hyperbolic function **ATbus Machines** at command atof atof ()  $-$  ASCII to float atoi () **-ASCII** to integer  $atol()$  -  $\overline{ASCII}$  to long  $at q$  - display delayed execution queue atrm-remove delayed execution jobs attach() routine ATTR COL ATTR COLS ATTR LIST ATTR ROW ATTR ROWS attribute functions attr create\_list()

*Floating-Point Programmer's Guide, 15 SunlJS Reference Manual,* 813 *SunlJS Reference Manual,* 1131 *Programming Utilities and Libraries, 55 Writing Device Drivers,* 104

*SunlJS Reference Manual,* 987 *SunlJS Reference Manual,* 987 *SunlJS Reference Manual,* 1175 *SunlJS Reference Manual,* 1175 *SunlJS Reference Manual,* 987 *SunlJS Reference Manual,* 1175 *SunlJS Reference Manual,* 987 *SunlJS Reference Manual,* 1175 *Debugging Tools, 21 Network Programming,* 63 *Assembly Language Reference,* 26 *thru 21 SunlJS Reference Manual,* 928 *SunCGJ Reference Manual,* 88

*SunCGJ Reference Manual,* 88 *SunCGJ Reference Manual,* 160 *SunCGI Reference Manual,* 28 *SunCGJ Reference Manual,* 88 *SunCGJ Reference Manual,* 89

*Programming Utilities* and *Libraries,* 248 *Programming Utilities* and *Libraries,* 248 *Programming Utilities and Libraries,* 248 *Getting Started with SunOS, 57, 60, 89, 110 SunlJS Reference Manual,* 718

*Writing Device Drivers,* 213 *Writing Device Drivers,* 101 *SunCGI Reference Manual,* 94 *Writing Device Drivers,* 134

*System* and *Network Administration,* 248 *thru* 251 *SunView 1 Programmer's Guide,* 293 *SunlJS Reference Manual,* 29; *Sun System Introduction,* 43 *SunlJS Reference Manual,* 1106 *SunlJS Reference Manual,* 1106 *SunlJS Reference Manual,* 1088 *Writing Device Drivers,* 25 *Doing More with SunlJS,* 58; *Security Features Guide,* 21 *Sun-4 Assembly Language Reference, 5 SunlJS Reference Manual,* 1007 *SunlJS Reference Manual,* 1008 *SunlJS Reference Manual,* 1008 *SunlJS Reference Manual,* 31 *SunlJS Reference Manual,* 32 *Writing Device Drivers, 61,* 117 *SunView 1 Programmer's Guide,* 54, 160, 309 *Sun View 1 Programmer's Guide,* 310 *SunView 1 Programmer's Guide,* 311 *SunView 1 Programmer's Guide,* 54, 160, 309 *SunView 1 Programmer's Guide,* 310

*Sun View 1 Programmer's Guide,* 310

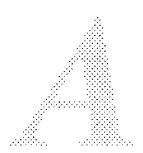

attribute inquiries inquire aspect source flags() inquire fill area attributes() inquire line attributes() inquire marker attributes() inquire\_pattern\_attributes() inquire\_text\_attributes() attribute lists creating reusable lists default attributes maximum size overview utilities attribute ordering for canvases in text subwindow attributes bundled color dynamic fill area image transformation type inquiry line of a file of a file system pattern perimeter polymarker primitive segment solid object static text attributes, retained segment static attributes of file fstat () attributes of file lstat () attributes of file stat () audit - maintain audit trail audit\_args () function audit control file audit text () function audit warn command audit\_warn shell script audit command audi td daemon  $audit$  - audit trail file audit () function auditing and networks audit file systems audit record format audit records for arbitrary text audit records for system calls audit trail administration audit trail examination free space limits in C2 requirements of security-related events super-user activities system setup terminology

*SunCGJ Reference Manual,* 80 *SunCGJ Reference Manual,* 78 *SunCGJ Reference Manual,* 78 *SunCGJ Reference Manual,* 78 *SunCGJ Reference Manual, 19 SunCGJ Reference Manual, 19 SunView 1 Programmer's Guide,* 310 *SunView 1 Programmer's Guide,* 311 *SunView 1 Programmer's Guide,* 29, 311 *SunView 1 Programmer's Guide,* 28 *SunView 1 Programmer's Guide,* 309 *SunView 1 Programmer's Guide, 55 SunView 1 Programmer's Guide,* 69 *SunView 1 Programmer's Guide,* 132 *SunCGJ Reference Manual, 55 thru* 80; *SunCore Reference Manual,* 73 *SunCGJ Reference Manual, 51 thru* 60 *SunCGJ Reference Manual, 16 thru 11 SunCore Reference Manual,* 45, 46, 73 *SunCGJ Reference Manual,* 64 *thru* 65 *SunCore Reference Manual,* 85 *SunCGJ Reference Manual, 11 thru* 80 *SunCGJ Reference Manual,* 60 *thru* 62 *System Services Overview,* 35 *System Services Overview,* 35 *SunCGJ Reference Manual,* 65 *thru* 68 *SunCGJ Reference Manual,* 69, 70 *SunCGJ Reference Manual,* 62 *thru* 64 *SunCore Reference Manual,* 73 *SunCore Reference Manual,* 73 *SunCGJ Reference Manual,* 64 *thru 10 SunCore Reference Manual,* 46, 73 *SunCGJ Reference Manual, 10 thru 16 SunCore Reference Manual,* 46 *SunOS Reference Manual,* 774 *SunOS Reference Manual,* 774 *SunOS Reference Manual,* 774 *SunOS Reference Manual,* 1580 *SunOS Reference Manual,* 814 *Security Features Guide,* 65, 86 *SunOS Reference Manual,* 814 *SunOS Reference Manual,* 1581 *Security Features Guide,* 87 *Security Features Guide,* 63, 91 *SunOS Reference Manual,* 1582 *SunOS Reference Manual,* 1372, 1374, 1376 *SunOS Reference Manual,* 632 *Security Features Guide, 5 Security Features Guide,* 65 *Security Features Guide,* 91 *Security Features Guide,* 103 *Security Features Guide,* 92 *Security Features Guide,* 63 *Security Features Guide, 61 Security Features Guide,* 66 *Security Features Guide,* 113 *Security Features Guide, 5 Security Features Guide,* 114 *Security Features Guide,* 65 *Security Features Guide,* 63

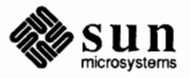

versus time and disk space auditing SCCS files auditon () function auditsvc () function audit user and group authentication DES performance RPC UNIX authunix create default() authunix\_\_parms auto-incrementing number registers auto.home auto.vol Auto indent default autoboot procedures - boot autoconfiguration and initialization related declarations Skeleton example automatic boot Sun-2 Sun-3 Sun-4 Sun386i automatic hyphenation automatic network install automatic program execution with cron automount automount command autoprint mail variable await\_any\_button() await\_any\_button\_get\_locator\_2() await\_any\_button\_get\_valuator() await event () await\_keyboard() await\_pick () await\_stroke\_2 () *Await Event*  C function FORTRAN function awareness of administrators awareness of user community awk - scan and process patterns awk command awk programming action statements arrays assignment statements BEGIN and END sections Boolean operators built-in functions concatenation of strings control flow statements displaying text END and BEGIN sections expressions fields and records field variables

*Security Features Guide,* 114 *Programming Utilities and Libraries,* 394 *thru* 395 *SunOS Reference Manual,* 633 *SunOS Reference Manual,* 634 *Security Features Guide,* 87 *Network Programming,* 18, 79, 252 *Security Features Guide,* 74, 78 *Security Features Guide,* 79 *Security Features Guide,* 73 *Security Features Guide,* 74 *Network Programming,* 80 *Network Programming,* 81 *Using* nroff *and* troff, 123 *SunOS Reference Manual,* 1344 *SunOS Reference Manual,* 1345 *SunView 1 Beginner's Guide,* 179 *SunOS Reference Manual,* 1586, 1650, 1727 *Writing Device Drivers,* 61 *Writing Device Drivers,* 48 *Writing Device Drivers,* 55 *Writing Device Drivers,* 115 *PROM User's Manual,* 29 *PROM User's Manual,* 63 *PROM User's Manual,* 173 *PROM User's Manual,* 297 *Using* nroff *and* troff, 24 *SunOS Reference Manual,* 1115 *Doing More with SunOS,* 60 *Using the Network,* 27 *SunOS Reference Manual,* 1583 *Mail and Messages,* 88; *SunOS Reference Manual,* 301 *SunCore Reference Manual,* 103 *SunCore Reference Manual,* 105 *SunCore Reference Manual,* 105 *SunCGJ Reference Manual,* 96 *SunCore Reference Manual,* 104 *SunCore Reference Manual,* 103 *SunCore Reference Manual,* 104 *SunCGJ Reference Manual,* 96 *SunCGJ Reference Manual,* 160 *Security Features Guide,* 57 *Security Features Guide,* 56 *SunOS Reference Manual,* 33 *Editing Text Files,* 169 *thru* 181; *Security Features Guide,* 43 *Editing Text Files,* 169 *thru* 181 *Editing Text Files,* 176 *Editing Text Files,* 180 *Editing Text Files,* 176 *Editing Text Files,* 173 *Editing Text Files,* 176 *Editing Text Files,* 179 *Editing Text Files,* 178 *Editing Text Files,* 180 *Editing Text Files,* 171 *Editing Text Files,* 173 *Editing Text Files,* 176 *Editing Text Files,* 171 *Editing Text Files,* 177

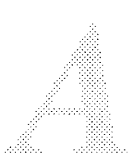

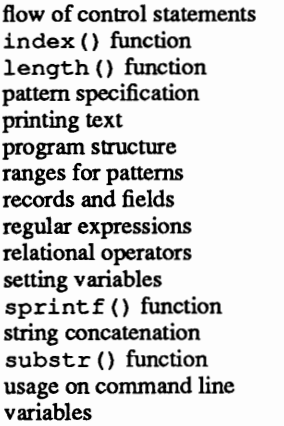

*Editing Text Files,* 180 *Editing Text Files,* 179 *Editing Text Files,* 179 *Editing Text Files,* 173 *Editing Text Files,* 171 *Editing Text Files,* 170 *Editing Text Files,* 176 *Editing Text Files,* 171 *Editing Text Files,* 174 *Editing Text Files,* 175 *Editing Text Files,* 176 *Editing Text Files,* 179 *Editing Text Files,* 178 *Editing Text Files,* 179 *Editing Text Files,* 170 *Editing Text Files,* 176

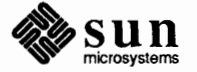

#### *Topic*

\b (bracket) function B1 level security B2 level security B3 level security Back. in Frame menu Back accelerator backgammon - backgammon game background, running Mail Tool in background, running processes in background, SunOS job control background, Sun View customizing inverse video -background option in sunview command background process backing up file systems dump strategies files to back up on server files to back up on standalone over NFS procedures tape specifications dump backquote substitution backquote substitution backslash-how to print it in troff backslash character backspace key backspace magnetic tape files - mt backspace magnetic tape records - mt backup dumps - dump backup files backup files with SCCS commands z. file x. file backups backward, extending selection b adb variable - data segment base Bad file number bad free block bad free count Bad termcap entry ''bang'' bang mail variable banner - make posters banner - large banner banner display

### *Where to Look*

*Using* nroff *and* troff, 142 *Security Features Guide,* 11 *Security Features Guide,* 11 *Security Features Guide,* 11 *SunView 1 Beginner's Guide,* 32, 34, 137 *SunView 1 Beginner's Guide,* 163 *SunOS Reference Manual,* 1497 *Mail and Messages,* 10 *Doing More with SunOS,* 50; *Getting Started with Sun.OS,* 96 *SunView 1 Beginner's Guide,* 185 *SunView 1 Beginner's Guide, 59 SunView 1 Beginner's Guide,* 60 *SunView 1 Beginner's Guide, 59 Using the Network,* 15, 18 *System and Network Administration, 11 System and Network Administration, 16 System and Network Administration, 16 System and Network Administration,* 92 *System andNetworkAdministration,* 86 *thru* 93 *System andNetworkAdministration,* 83 *thru* 85 *System and Network Administration,* 85 *thru* 86 *Doing More with SunOS, 49 SunOS Reference Manual,* 101 *Using* nroff *and* troff, <sup>9</sup>

*Mail and Messages, 19 Getting Started with SunOS,* 12; *Sun View 1 Beginner's Guide,* 14, 180 *SunOS Reference Manual,* 333 *SunOS Reference Manual,* 333 *SunOS Reference Manual,* 1612 *SunView 1 Beginner's Guide,* 139

*Programming Utilities and Libraries,* 358 *Programming Utilities and Libraries,* 358 *Getting Started with Sun.OS,* 31 *SunView 1 Beginner's Guide,* 20 *Debugging Tools,* 90 *Self-Help with Problems,* 41 *Self-Help with Problems,* 29 *Self-Help with Problems,* 29 *Self-Help with Problems,* 41 *Mail and Messages,* 78 *Mail and Messages,* 90; *Sun.OS Reference Manual,* 301 *SunOS Reference Manual,* 36 *SunOS Reference Manual,* 1499 *PROM User's Manual,* 139

bappend() bar, in scrollbar bar command  $bar -$  tape archive file format base frame basename basic capabilities, terminfo basic specifications for yacc basic editing basic elements basic operations, STREAMS basic request basic scrolling batch command batch editor-sed batching batching updates battlestar game Baudot baud rate bc - calculator language Bee *(blind carbon copy)*  be command bcd - convert to antique media be desk calculator bcmp () bcmp () - compare byte strings bcopy ()  $bcopy()$  - copy byte strings bdevsw definition . bd (boldface) request begin\_batch\_of\_updates() beginner guides beginning new processes begin page bell Bell Laboratories bell mail variable bells and whistles, System V curses Benchmark Benchmarking Hazards Bessel functions jO () jl () jn () yO () yl () yn () bg command bibliographies and citations bibliography addbib - create or extend indxbib - make inverted index  $l$ ookbib  $-$  find bibliographic references refer - insert literature references rof fbib - print literature references sortbib-sort bibliographic database

*Writing Device Drivers,* 250 *SunView 1 Beginner's Guide,* 44, 119 *SunOS Reference Manual,* 37 *SunOS Reference Manual,* 1346 *SunView 1 Programmer's Guide,* 16 *Doing More with SunOS,* 70, 105; *SunOS Reference Manual,* 42 *Programming Utilities* and *Libraries,* 334 *Programming Utilities* and *Libraries,* 234 *SunView 1 Beginner's Guide,* 95 *Assembly Language Reference,* 9 *thru* 13 *Writing Device Drivers,* 204 *Using* nroff and troff, 8 *SunView 1 Beginner's Guide,* 119 *Doing More with SunOS,* 59 *Sun System Introduction,* 65 *NetworkProgramming, 16 SunCore Reference Manual,* 20 *SunOS Reference Manual,* 1500 *Using the Network,* 46 *Using the Network,* 46; *Programming Utilities and Libraries,* 283 *SunOS Reference Manual,* 43 *Mail* and *Messages,* 54, 85 *Getting Started with SunOS,* 60, 107 *SunOS Reference Manual,* 1502 *Sun System Introduction,* 48, 117 C *Programmer's Guide, 11 SunOS Reference Manual,* 819 C *Programmer's Guide,* 77 *SunOS Reference Manual,* 819 *Writing Device Drivers,* 42 *Writing Device Drivers,* 139 *Using* nroff and troff, 60 *SunCore Reference Manual,* 20 *Sun System Introduction,* 137 *thru* 138 *Security Features Guide,* 34 *Using* nroff and troff, 41 *SunView 1 System Programmer's Guide,* 37 *Security Features Guide,* 6 *Mail* and *Messages,* 85, 86 *Programming Utilities* and *Libraries,* 317 *Floating-Point Programmer's Guide,* 51, 53 *Floating-Point Programmer's Guide,* 54 *SunOS Reference Manual,* 1084 *SunOS Reference Manual,* 1084 *SunOS Reference Manual,* 1084 *SunOS Reference Manual,* 1084 *SunOS Reference Manual,* 1084 *SunOS Reference Manual,* 1084 *SunOS Reference Manual,* 104 *Formatting Documents, see* refer program *SunOS Reference Manual,* 18 *SunOS Reference Manual,* 235 *SunOS Reference Manual,* 276 *SunOS Reference Manual,* 415 *SunOS Reference Manual,* 422

*SunOS Reference Manual,* 473

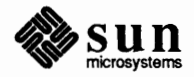

 $b$ iff - mail notifier biff command binary compare file binary files and SCCS binary file transmission uudecode - decode binary file uuencode - encode binary file binary l/0, buffered  $f read() - read from stream$  $f$ rwite () — write to stream binary search of sorted table - bsearch () binary tree routines bind() bind() binding definition binding local names binding semantics and shared libraries binding sockets bindresvport () function  $binomial - version 7 mail$ /usr/etc/biod bioddaemon bitblt bitblt\_pattern\_array() bitblt\_patterned\_source\_array() bitblt source array() *Bitblt Pattern Array*  C fimction FORTRAN fimction *Bitblt Patterned Source Array*  C fimction FORTRAN fimction *Bitblt Source Array*  C fimction FORTRAN fimction bitmap bitmapped display bit string functions ffs () bit string functions  $-$  ffs () bj game  $bk$  — machine-machine communication line discipline bk ioctl's TIOCGETD - get line discipline TIOCSETD - set line discipline blanket window blank lines **Blink Owner** button, in **Find and Replace** frame **Blink Owner** button, in **Find Marked Text** frame block fsck fragments in size superblock block cursor Block device required block driver mechanisms blocked signals, release - sigpause ()

*SunOS Reference Manual,* 45 *Mail* and *Messages, 5,* 19 *Sun System Introduction,* 59 *Programming Utilities* and *Libraries,* 103

*SunOS Reference Manual, 510 SunOS Reference Manual, 510* 

*SunOS Reference Manual,* 855 *SunOS Reference Manual,* 855 *SunOS Reference Manual,* 816 *SunOS Reference Manual,* 1021 *SunOS Reference Manual,* 636 *Network Programming,* 253; *System Services Overview,* 49

*System* and *Network Administration, 21 Network Programming,* 224 *Programming Utilities and Libraries,* 56 *System Services Overview,* 48 *SunOS Reference Manual,* 815 *SunOS Reference Manual,* 46 *System Services Overview,* 54 *SunOS Reference Manual,* 1703 *SunCG/ Reference Manual,* 35, 44, 51 *SunCG/ Reference Manual, 41 SunCG/ Reference Manual,* 48 *SunCG/ Reference Manual, 41* 

*SunCG/ Reference Manual, 41 SunCG/ Reference Manual,* 160

*SunCG/ Reference Manual,* 48 *SunCG/ Reference Manual,* 161

*SunCG/ Reference Manual, 41 SunCGI Reference Manual,* 161 *Pixrect Reference Manual,* 4 *Pixrect Reference Manual,* 4 C *Programmer's Guide, 11*  C *Programmer's Guide, 11 SunOS Reference Manual,* 819 *SunOS Reference Manual,* 1503 *SunOS Reference Manual,* 1196

*SunOS Reference Manual,* 1196 *SunOS Reference Manual,* 1196 *SunView 1 SystemProgrammer'sGuide,* 41 *Using* nroff *and* troff, 19 *SunView 1 Beginner's Guide,* 46, 151 *SunView 1 Beginner's Guide,* 153

*System and Network Administration,* 411 *System and Network Administration,* 409 *System* and *Network Administration,* 408 *System andNetworkAdministration,* 407 *SunView 1 Beginner's Guide,* 87, 93 *Self-Help with Problems,* 31, 41 *Writing Device Drivers, 5 SunOS Reference Manual, 164* 

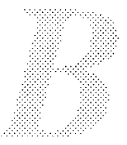

block hangups - nohup block messages - me sq blocks, count, in file  $-$  sum block signals block size for tape  $-512$  bytes Block special file boggle - boggle game  $boggletool$  - Sun View game of boggle bold-face request boldfaced type bold font in frame header bool bool t boolean boot block definition  $boot$  - system startup procedures booting automatic boot command syntax boot changes in Release 4.0 definition error messages during from a disk from tape kernel over the network powering up Single User terminating boot up booting and setuid problems booting procedures Sun-3 Sun-3 EEPROM selection Sun-4 EEPROM selection Sun386i Sun386i NVRAM booting the Miniroot bootparamd daemon boot parameter database - boot pa rams bootparam protocol - bootparam () boot pa rams bootparams - boot parameter database as used in booting overview boot path Sun-4 extended test Boot PROM bootstrap procedures - boot bootstrap PROM monitor program both real and effective group ID, set, System  $V -$  setgid () both real and effective group ID, set  $-$  setgid () both real and effective user ID, set, System  $V$ setuid () both real and effective user ID, set  $-$  setuid () bottom half of driver bouncedemo - bouncing square graphics demo boundary manager bounding box

*Sun System Introduction,* 43 *Sun System Introduction,* 83 *SunOS Reference Manual,* 486 *SunOS Reference Manual,* 763 *SunOS Reference Manual,* 1612 *Self-Help with Problems,* 41 *SunOS Reference Manual,* 1504 *SunOS Reference Manual,* 1505 *Using* nroff *and* troff, 60 *Sun System Diagnostics,* 3 *SunView 1 Beginner's Guide,* 179 *SunView 1 SystemProgrammer'sGuide,* 197 *Network Programming,* 103 *Pixrect Reference Manual,* 4 *System and Network Administration,* 27 *SunOS Reference Manual,* 1586, 1650 *System and Network Administration,* 39 *thru* 44 *System and Network Administration,* 45 *System and Network Administration,* 39 *System andNetworkAdministration,* 37 *System and Network Administration,* 27 *System andNetworkAdministration,* 113 *thru* 131 *System and Network Administration,* 46 *System and Network Administration,* 49 *System and Network Administration,* 40 System and Network Administration, 40, 48 *System andNetworkAdministration,* 38 *Installing the SunOS™,* 30 *System and Network Administration,* 44 *Security Features Guide,* 80 *PROM User's Manual,* 4, 11, 16, 17, 203 *PROM User's Manual,* 64 *PROM User's Manual,* 137 *PROM User's Manual,* 260 *PROM User's Manual,* 297 *PROM User's Manual,* 359 *Installing the SunOS™,* 30 *SunOS Reference Manual,* 1589 *SunOS Reference Manual,* 1377 *SunOS Reference Manual,* 1108 *Security Features Guide,* 78; *System Services Overview, 55 SunOS Reference Manual,* 1377 *System and Network Administration,* 42 *System and Network Administration, 10 PROM User's Manual,* 233 *PROM User's Manual,* 3 *SunOS Reference Manual,* 1586, 1650, 1727 *SunOS Reference Manual,* 1679 *SunOS Reference Manual,* 1179 *SunOS Reference Manual,* 991 *SunOS Reference Manual,* 1179

*SunOS Reference Manual,* 991 *Writing Device Drivers,* 63, 64 *SunOS Reference Manual,* 1521 *SunView 1 Programmer's Guide,* 19 *SunView 1 Beginner's Guide,* 34, 133 Bourne shell

command substitution evaluation executing commands fault handling here documents keyword parameters metacharacters parameter substitution procedures, debugging quoting reserved words scripts test command, using with variables Bourne shell commands . command break command case case command cd command continue command do do command done done commmand echo command elif el if command else else command esac esac command eval command exec command exit command export command fi fi command for for command grouping ha sh command if if command in login command newgrp command pwdcommand read command readonly command return command set command shift shift command test command then then command times command trap trap command type command

*Doing More with SunOS,* 35; *SunOS Reference Manual,* 452 *thru* 460; *System Programmer's Guide,* 232; *Sun System Introduction,* 41 *Doing More with SunOS,* 138 *thru* 139 *Doing More with SunOS,* 139 *thru* 141 *Doing More with SunOS,* 146 *thru* 148 *Doing More with SunOS,* 143 *thru* 146 *Doing More with SunOS,* 130 *thru* 132 *Doing More with SunOS,* 137 *Doing More with SunOS,* 149 *Doing More with SunOS,* 138 *Doing More with SunOS,* 135 *Doing More with SunOS,* 139 *thru* 141 *Doing More with SunOS,* 150 *Doing More with SunOS,* 123 *thru* 150 *Doing More with SunOS,* 126 *Doing More with SunOS,* 123 *thru* 125 *SunOS Reference Manual,* 457 *SunOS Reference Manual,* 457 *SunOS Reference Manual,* 457 *Doing More with SunOS,* 128 *thru* 129 *SunOS Reference Manual,* 453 *SunOS Reference Manual,* 458 *SunOS Reference Manual,* 458 *Doing More with SunOS,* 128, 132 *SunOS Reference Manual,* 453 *Doing More with SunOS,* 128, 132 *SunOS Reference Manual,* 453 *SunOS Reference Manual,* 458 *Doing More with SunOS,* 134 *SunOS Reference Manual,* 453 *Doing More with SunOS,* 132 *SunOS Reference Manual,* 453 *Doing More with SunOS,* 128 *SunOS Reference Manual,* 453 *SunOS Reference Manual,* 458 *SunOS Reference Manual,* 458 *SunOS Reference Manual,* 458 *SunOS Reference Manual,* 458 *Doing More with SunOS,* 132 *SunOS Reference Manual,* 453 *Doing More with SunOS,* 127 *thru* 128 *SunOS Reference Manual,* 453 *Doing More with SunOS,* 135 *SunOS Reference Manual,* 458 *Doing More with SunOS,* 132 *thru* 135 *SunOS Reference Manual,* 453 *Doing More with SunOS,* 128 *SunOS Reference Manual,* 458 *SunOS Reference Manual,* 458 *SunOS Reference Manual,* 458 *SunOS Reference Manual,* 458 *SunOS Reference Manual,* 459 *SunOS Reference Manual,* 459 *SunOS Reference Manual,* 459 *Doing More with SunOS,* 132 *SunOS Reference Manual,* 459 *SunOS Reference Manual,* 459 *Doing More with SunOS,* 132 *SunOS Reference Manual,* 453 *SunOS Reference Manual,* 459 *Doing More with SunOS,* 143 *thru* 146 *SunOS Reference Manual,* 459 *SunOS Reference Manual,* 459

urnask command unset command until until command wait command while while command Bourne shell functions Bourne shell parameters export readonly Bourne shell variables CDPATH variable HOME variable IFS variable MAILCHECK variable MAILPATH variable MAIL variable PATH variable PSl variable PS2 variable SHELL variable box() box lines . bp (start new page) request bracket drawing function brackets, pattern matching brackets in text inserting removing branch, C shell control flow branch number in SCCS file breach of security break command breakpoints in dbx break request breaksw command bringing up a menu bringing up Sun View  $brk()$  - set data segment break brk() broadcasting broadcast messages broadcast messages to all users on network - rwall broadcast RPC synopsis Broken pipe browse through file . br (break lines) request BSD/System V Incompatibilities 4.2BSD BSD and System V compatibility in SunOS  $b$ search ()  $-$  binary search of a sorted table bss . bss directive bubble, in scrollbar buffer allocation priority, STREAMS buffered binary I/0  $fread()$  - read from stream  $f$ rwite () - write to stream

*SunOS Reference Manual,* 459 *SunOS Reference Manual,* 459 *Doing More with SunOS,* 132 *SunOS Reference Manual,* 453 *SunOS Reference Manual,* 459 *Doing More with SunOS,* 132 *SunOS Reference Manual,* 453 *SunOS Reference Manual,* 453 *Doing More with SunOS,* 137 *Doing More with SunOS,* 137  $SunOS$  Reference Manual, 454 *thru* 455 *SunOS Reference Manual,* 454 *SunOS Reference Manual,* 454 *SunOS Reference Manual,* 455 *SunOS Reference Manual,* 454 *SunOS Reference Manual,* 454 *SunOS Reference Manual,* 454 *SunOS Reference Manual,* 454 *SunOS Reference Manual,* 454 *SunOS Reference Manual,* 454 *SunOS Reference Manual,* 455 *Programming Utilities* and *Libraries,* 279 *Using* nroff *and* troff, 145 *Using* nroff and troff, 41 *Using* nroff *and* troff, 142 *Doing More with SunOS, 1 SunView 1 Beginner's Guide,* 142, 154 *SunView I Beginner's Guide,* 154 *SunOS Reference Manual,* 102 *Programming Utilities and Libraries,* 355 *Security Features Guide,* 58 *SunOS Reference Manual,* 104,457 *Debugging Tools,* 27 *thru* 29 *Using* nroff and troff, 19, 20 *SunOS Reference Manual,* 104 *Sun View I Beginner's Guide, 1,* 125 *SunView 1 Beginner's Guide,* 3, 59 *SunOS Reference Manual,* 638 *System Services Overview, 61 Network Programming,* 253 *Mail and Messages,* 66 *SunOS Reference Manual,* 431 *Network Programming,* 46, 75 *Network Programming, 16 Self-Help with Problems,* 19 *Sun System Introduction,* 59 *Using* nroff *and* troff, 20, 19 *System Services Overview,* 9 *Writing Device Drivers,* 48 *Programming Utilities and Libraries,* 41 *SunOS Reference Manual,* 816 *Sun-4 Assembly Language Reference,* 23 *Assembly Language Reference,* 34 *SunView 1 Beginner's Guide,* 44, 119 *Writing Device Drivers,* 328

*SunOS Reference Manual,* 855 *SunOS Reference Manual,* 855

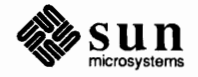

```
buffered I/0 library functions, introduction to 
buffered 1/0 package 
     accessing files 
     standard input and output 
buffering 
     assign to stream - setbuf ()
      assign to stream - <i>setbuffer()</i>assign to stream, System V - setbuffer ()
     assign to stream, System V - setbuf ()
     assign to stream - setlinebuf ()
      assign to stream, System V - setlinebuf ()
     assign to stream - setvbuf ()
      assign to stream, System V - setvbuf ()
bug fixes in SunOS 4.0 
build 
     programs - make
     random library - ranlib
     system configuration files - config
     Yellow Pages database - ypinit
building 
     a better shared library 
     a data definition . sa file
     an entire project with make 
     a shared library, simple case 
     a shared object . so file
     libraries with make 
     PIC components 
building a kernel 
building a multiplexor, STREAMS 
build programs - make
built-in m4 macros 
     changequote 
      define 
      divert 
      divnum 
     dnl 
      dumpdef 
      errprint 
      eval 
      ifdef 
      ifelse 
      include 
      incr 
      index 
      len 
     mktemp 
      sinclude 
      substr 
      syscmd 
      translit 
     undefine 
     undivert 
bundle 
     aspect source flag 
     attributes 
     define bundle index() 
     fill_area_bundle_index()<br>index
     polyline_bundle_index() 
     polymarker_bundle_index() 
     set_aspect_source_flags()<br>table
```

```
SunlJS Reference Manual, 999, 1183 
C Programmer's Guide, 43 thru 50 
C Programmer's Guide, 37 thru 39 
Network Programming, 287 
SunlJS Reference Manual, 987 
SunlJS Reference Manual, 987 
SunlJS Reference Manual, 1175 
SunlJS Reference Manual, 1175 
SunlJS Reference Manual, 987 
SunlJS Reference Manual, 1175 
SunlJS Reference Manual, 987 
SunlJS Reference Manual, 1175 
SunCG/ Reference Manual, 1 thru 43 
SunlJS Reference Manual, 355 
SunlJS Reference Manual, 406 
SunlJS Reference Manual, 1600 
SunlJS Reference Manual, 1793 
Programming Utilities and Libraries, 63 thru 65 
Programming Utilities and Libraries, 62 
Programming Utilities and Libraries, 181 
Programming Utilities and Libraries, 61 
Programming Utilities and Libraries, 62 
Programming Utilities and Libraries, 147 
Programming Utilities and Libraries, 61 
Writing Device Drivers, 139 
Writing Device Drivers, 216 
SunlJS Reference Manual, 311 thru 324; Sun System Introduction, 114 
Programming Utilities and Libraries, 196 
Programming Utilities and Libraries, 194 
Programming Utilities and Libraries, 199 
Programming Utilities and Libraries, 199 
Programming Utilities and Libraries, 201 
Programming Utilities and Libraries, 201 
Programming Utilities and Libraries, 201 
Programming Utilities and Libraries, 198 
Programming Utilities and Libraries, 196 
Programming Utilities and Libraries, 199 
Programming Utilities and Libraries, 198 
Programming Utilities and Libraries, 197 
Programming Utilities and Libraries, 200 
Programming Utilities and Libraries, 200 
Programming Utilities and Libraries, 199 
Programming Utilities and Libraries, 198 
Programming Utilities and Libraries, 200 
Programming Utilities and Libraries, 199 
Programming Utilities and Libraries, 200 
Programming Utilities and Libraries, 196 
Programming Utilities and Libraries, 199 
SunCGI Reference Manual, 55 
SunCG/ Reference Manual, 51 thru 60 
SunCG/ Reference Manual, 59 
SunCG/ Reference Manual, 64 
SunCG/ Reference Manual, 55 
SunCG/ Reference Manual, 60 
SunCG/ Reference Manual, 62
```
*SunCG/ Reference Manual,* 58 *SunCG/ Reference Manual, 55,* 57

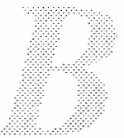

text\_bundle\_index() bus Bus error button, choice button, mouse button, panel in alert window pushing button image constructor BUTION input device button panel item buttons buttons subwindow in dbxtool buttons with menus bwone - Sun-1 black and white frame buffer bwtwo-Sun-3/Sun-2 black and white frame buffer . byte directive byte order byte order, functions to convert between host and network byte string functions bcmp () hemp() bcopy () bcopy () bzero () bzero () byte swapping bzero () - zero byte strings

*SunCGI Reference Manual, 10 System* and *Network Administration, 21 Self-Help with Problems,* 24 *SunView 1 Beginner's Guide,* 152 *SunView 1 Beginner's Guide,* 6

*SunView 1 Beginner's Guide,* 16 *SunView 1 Beginner's Guide,* 16, 46 *SunView I Programmer's Guide,* 168 *SunCore Reference Manual, 91 SunView 1 Programmer's Guide,* 158, 167 *thru* 169 *Mail* and *Messages,* 19 *Debugging Tools,* 14 *SunView 1 Programmer's Guide,* 168 *SunOS Reference Manual,* 1197 *SunOS Reference Manual,* 1198 *Assembly Language Reference,* 33 *Writing Device Drivers,* 28 *SunOS Reference Manual,* 820

*C Programmer's Guide, 11 SunOS Reference Manual,* 819 *C Programmer's Guide, 11 SunOS Reference Manual,* 819 *C Programmer's Guide, 11 SunOS Reference Manual,* 819 *C Programmer's Guide, 11 Network Programming,* 235 *SunOS Reference Manual,* 819

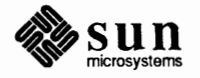

# $\boldsymbol{C}$

#### *Topic*

C/A/T codes control escape file organization flash Cl level security  $C2$  conv — convert to  $C2$  security C2 conv command C2 installation C2 level security . c2 (set no-break control character) request Cache, MC68020  $cal$  - display calendar cal command calculator decimal places scale calculators be de calendar calendar - reminder service call-graph, display profile data - gprof call-graph profile callback procs callback style of programming call dbx command caller process call graph profile - gprof calloc () - allocate memory calloc () call remote system in uucico callrpc () call unit info for uucp campus area network **CAN** Can't fork to execute recovery can't log in Can't make pipe for recovery can't mv directories across file systems can't open filename **Cancel** button canceling a letter canceling an operation canceling a secondary selection canceling a view canfield - solitaire card game

#### *Where to Look*

*Using* nroff and troff, 196 *Using* nroff and troff, 196 *Using* nroff and troff, 195 *Using* nroff and troff, 196, 196 *Security Features Guide,* 11 *SunOS Reference Manual,* 1590 *Security Features Guide,* 85 *Security Features Guide,* 85 *Security Features Guide,* 11 *Using* nroff and troff, 150 *Floating-Point Programmer's Guide,* 54 *SunOS Reference Manual,* 48 *Getting Started with SunOS,* 54, 107 *Getting Started with SunOS,* 60; *SunOS Reference Manual,* 137 *Getting Started with SunOS,* 60 *Getting Started with SunOS,* 60 *Sun System Introduction,* 48, 117 *Sun System Introduction,* 117 *Getting Started with SunOS,* 54; *SunOS Reference Manual,* 49 *Sun System Introduction,* 48 *SunOS Reference Manual,* 214 *Sun System Introduction,* 114 *SunView 1 Programmer's Guide,* 20 *SunView 1 Programmer's Guide,* 20 *Debugging Tools,* 31 *Network Programming,* 4; *Sun System Introduction,* 93 *Programming Utilities* and *Libraries,* 88 *thru* 90 *SunOS Reference Manual,* 925 C *Programmer's Guide,* 93 *System* and *Network Administration,* 520 *Network Programming,* 58, 60, 61, 63, 72, 73 *System* and *Network Administration,* 524 *Using the Network,* 3 *Using the Network,* 3 *Self-Help with Problems,* 41 *Self-Help with Problems,* 13 *thru* 15 *Self-Help with Problems,* 41 *Self-Help with Problems,* 32 *Self-Help with Problems,* 29 *Mail* and *Messages, 21,* 31 *Mail* and *Messages,* 31 *Sun View 1 Beginner's Guide,* 106 *SunView 1 Beginner's Guide,* 106 *SunView 1 Beginner's Guide,* 149

*SunOS Reference Manual,* 1507

cannot open device CANONPROC canvas attribute order automatic sizing backing pixrect canvas space vs. window space color in canvases coordinate system default input mask definition of handling input interface summary model monochrome in multiple plane groups non-retained pixwin repainting repaint procedure resize procedure retained scrolling table of attributes table of functions and macros tracking changes in size writing your own event procedure canvas\_demo - canvas subwindow demo canvas attributes **CANVAS** AUTO CLEAR **CANVAS** AUTO EXPAND CANVAS\_AUTO\_SHRINK<br>CANVAS\_FAST\_MONO<br>CANVAS\_FIXED\_IMAGE<br>CANVAS\_HEIGHT CANVAS MARGIN CANVAS PIXWIN CANVAS REPAINT PROC<br>CANVAS RESIZE PROC<br>CANVAS RETAINED **CANVAS** WIDTH canvas functions and macros canvas event () canvas pixwin () canvas\_window\_event() capabilities, terminal, terminfo capitalize - textedit selection filter Capitalize $\Rightarrow$ , in Text menu Caps Lock key CAPSMASK captoinf o command carbon copy letter caret

blinking triangle display and moving insertion point move to end of document move to start of document show at top of window caret accelerators caret character carriage return

*Self-Help with Problems,* 28 *Writing Device Drivers,* 186 *SunView 1 Beginner's Guide,* 87, 193; *Sun View 1 Programmer's Guide,* 61 *SunView 1 Programmer's Guide,* 69 *SunView 1 Programmer's Guide,* 69 *SunView 1 Programmer's Guide,* 66 *SunView 1 Programmer's Guide, 10,* 98 *SunView 1 Programmer's Guide, 12 SunView 1 Programmer's Guide,* 65 *SunView 1 Programmer's Guide, 10 SunView 1 Programmer's Guide,* 61 *SunView 1 Programmer's Guide, 10 SunView 1 Programmer's Guide,* 319 *SunView 1 Programmer's Guide,* 65 *SunView 1 Programmer's Guide,* 125 *SunView 1 Programmer's Guide,* 66 *SunView 1 Programmer's Guide,* 63, 65 *SunView 1 Programmer's Guide,* 66 *SunView 1 Programmer's Guide,* 66 *SunView 1 Programmer's Guide, 61 SunView 1 Programmer's Guide,* 66 *SunView 1 Programmer's Guide,* 64 *SunView 1 Programmer's Guide,* 319 *SunView 1 Programmer's Guide,* 320 *SunView 1 Programmer's Guide, 61 SunView 1 Programmer's Guide, 10 SunOS Reference Manual,* 1542 *SunView 1 Programmer's Guide,* 319 *SunView 1 Programmer's Guide,* 66, 319 *SunView 1 Programmer's Guide,* 69, 319 *SunView 1 Programmer's Guide,* 69, 319 *SunView 1 Programmer's Guide,* 319 *SunView 1 Programmer's Guide,* 61,319 *SunView 1 Programmer's Guide,* 65, 319 *SunView 1 Programmer's Guide,* 65,319 *SunView 1 Programmer's Guide,* 65, 103, 319 *SunView 1 Programmer's Guide,* 66,319 *SunView 1 Programmer's Guide,* 319 *SunView 1 Programmer's Guide,* 66,319 *SunView 1 Programmer's Guide,* 65, 69,319 *SunView 1 Programmer's Guide,* 320 *SunView 1 Programmer's Guide,* 71, 98, 320 *SunView 1 Programmer's Guide,* 63, 65, 103, 320 *SunView 1 Programmer's Guide, 10,* 320 *Programming Utilities and Libraries,* 332 *SunOS Reference Manual,* 529 *SunView 1 Beginner's Guide,* 154 *SunView 1 Beginner's Guide,* 168 *SunView 1 Programmer's Guide,* 96, 97 *SunOS Reference Manual,* 1591 *Mail and Messages,* 53 *SunView 1 Beginner's Guide,* 13, 93, 95; *Sun View 1 System Programmer's Guide,*  59,96 *SunView 1 Beginner's Guide,* 95 *SunView 1 Beginner's Guide,* 45 *SunView 1 Beginner's Guide,* 95 *SunView 1 Beginner's Guide,* 150 *SunView 1 Beginner's Guide,* 149 *SunView 1 Beginner's Guide,* 149 *SunView 1 Beginner's Guide,* 164 *Getting Started with SunOS,* 95 *Getting Started with SunOS, 5,* 12

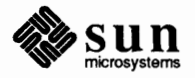

case command case command in Bourne shell  $cat$  - concatenate files cat: input *filename* is output cat: No such file or directory catalyst program **CATCHALL** catch dbx command cat command categories in Defaults Editor **Category** cycle item, in Defaults Editor  $C/A/T$  interpreter  $-$  pti catman - create cat files for manual pages cb - format filter for C source files cbc crypt ()  $chrt()$  - cube root function  $cc - C$  compiler Cc: ccat - extract files compressed with compact -c command C compiler . cc (set control character) request cd - change directory cdc - change delta commentary cd command and the cdpath variable and the home variable cd command, used in Sun View C debugger cdevsw definition cd mail command cdpath variable  $ceil()$  - ceiling of cell\_array () *Cell Array*  C fimction FORTRAN fimction Center\_string\_items default centered tabs central processing unit • ce (center lines) request cfactvws() cfaptext () cf assoc() cfawaitev () cfbtblpatarr () cfbtblpatsouarr() cfbtbl souarr () cf cellarr () cfcharexpfac()

cfcharheight() cfcharorient () cfcharpath () cf char set ix() cfcharspacing ()

*SunOS Reference Manual,* 104, 453 *Doing More with SunOS,* 128 *thru* 129 *SunOS Reference Manual,* 50 *Self-Help with Problems, 21 Self-Help with Problems, 21 Sun System lnlroduction,* 131 *System Services Overview,* 99 *Debugging Tools.* 28 *Getting Started with SunOS,* 24, 107; *Self-Help with Problems, 21; Editing Text Files,* 156; *Sun System Introduction,* 58 *SunView 1 Beginner's Guide,* 175 *SunView 1 Beginner's Guide,* 174 *SunOS Reference Manual,* 363 *SunOS Reference Manual,* 1593 *SunOS Reference Manual,* 51 *Security Features Guide,* 39 *SunOS Reference Manual,* 1105 *SunOS Reference Manual,* 52; *Sun System Introduction,* 107 *Mail* and *Messages,* 27, 40, 87 *SunOS Reference Manual,* 350 *Mail* and *Messages,* 53 *SunOS Reference Manual,* 52 *Using* nroff and troff, 150 *SunOS Reference Manual, 51 Programming Utilities* and *Ubraries,* 365 *thru* 366; *SunOS Reference Manual,* 58 *Getting Started with Sun0S,* 39, 107; *Self-Help with Problems, 21; SunOS Reference Manual,* 104, 458; *Sun System lnlroduction,* 55 *Setting Up Your SunOS Environmenl,* 16 *Doing More with SunOS,* 48 *SunView 1 Beginner's Guide,* 3 *SunView 1 Beginner's Guide,* 198 *Writing Device Drivers,* 42, 142 *Writing Device Drivers,* 139 *SunOS Reference Manual,* 296 *Setting Up Your SunOS Environmenl,* 16; *SunOS Reference Manual,* 109,454 *SunOS Reference Manual,* 1102 *SunCGJ Reference Manual,* 46 *SunCGI Reference Manual,* 46 *SunCGI Reference Manual,* 161 *SunView 1 Beginner's Guide,* 178 *Using* nroff and troff, 68 *Using the Network.* 45 *Using* nroff and troff, 28, 27 *thru* 28 *SunCGI Reference Manual,* 160 *SunCGI Reference Manual,* 160 *SunCGI Reference Manual,* 160 *SunCGI Reference Manual,* 160 *SunCGI Reference Manual,* 160 *SunCGI Reference Manual,* 161 *SunCGI Reference Manual,* 161 *SunCGI Reference Manual,* 161 *SunCGI Reference Manual,* 161 *SunCGI Reference Manual,* 161 *SunCGI Reference Manual,* 161 *SunCGI Reference Manual,* 161 *SunCGI Reference Manual,* 161 *SunCGI Reference Manual,* 161

cf ci rcarccent () cfcircarccentcl() cfcircarcthree() cfcircarcthreecl() cf circle() cf cl ipind () cfcliprect () cf closecgi () cfclosevws () cf clrcont () cfclrvws () cfcotable () cf daevents () cfdeactvws() cfdefbundix () cfdevvpt () cfdissoc () cfdpolyline() cfelliparc () cf elliparccl () cf ellipse() cfenevents() cffixedfont ()  $cfflareabundix()$ cfflcolor () cfflusheventqu () cfgetlastreqinp() cfhardrst () cfhatchix () cf initlid () cfinitreq () cf int style() cf lncolor () cflnendstyle () cflnspecmode() cflntype () cflnwidth ()  $cf$  low  $-$  generate C flow graph cfmkcolor () cfmksize () cfmkspecmode () cfmktype () cf opencgi () cfopenvws () cfpatf illcolor () cfpatix () cfpatrefpt () cfpatsize () cfpattable () cfperimcolor () cfperimspecmode() cfperimtype () cfperimwidth () cfpixarr () cf polygon () cfpolyline () cfpolylnbundix () cf polymarker ()

*SunCGI Reference Manual,* 162 *SunCGI Reference Manual,* 162 *SunCGI Reference Manual,* 161 *SunCGI Reference Manual,* 161 *SunCGI Reference Manual,* 161 *SunCGI Reference Manual,* 162 *SunCGI Reference Manual,* 162 *SunCGI Reference Manual,* 162 *SunCGI Reference Manual,* 162 *SunCGI Reference Manual,* 162 *SunCGI Reference Manual,* 162 *SunCGI Reference Manual,* 162 *SunCGI Reference Manual,* 163 *SunCGI Reference Manual,* 162 *SunCGI Reference Manual,* 163 *SunCGI Reference Manual,* 163 *SunCGI Reference Manual,* 163 *SunCGI Reference Manual,* 163 *SunCGI Reference Manual,* 164 *SunCGI Reference Manual,* 163 *SunCGI Reference Manual,* 163 *SunCGI Reference Manual,* 164 *SunCGI Reference Manual,* 164 *SunCGI Reference Manual,* 164 *SunCGI Reference Manual,* 164 *SunCGI Reference Manual,* 164 *SunCGI Reference Manual,* 164 *SunCGI Reference Manual,* 164 *SunCGI Reference Manual,* 164 *SunCGI Reference Manual,* 164 *SunCGI Reference Manual,* 165 *SunCGI Reference Manual,* 169 *SunCGI Reference Manual,* 169 *SunCGI Reference Manual,* 169 *SunCGI Reference Manual,* 169 *SunCGI Reference Manual,* 169 *SunCGI Reference Manual,* 169 *SunOS Reference Manual,* 60 · *SunCGI Reference Manual,* 169 *SunCGI Reference Manual,* 169 *SunCGI Reference Manual,* 169 *SunCGI Reference Manual,* 169 *SunCGI Reference Manual,* 169 *SunCGI Reference Manual,* 170 *SunCGI Reference Manual,* 170 *SunCGI Reference Manual,* 170 *SunCGI Reference Manual,* 170 *SunCGI Reference Manual,* 170 *SunCGI Reference Manual,* 170 *SunCGI Reference Manual,* 170 *SunCGI Reference Manual,* 170 *SunCGI Reference Manual,* 170 *SunCGI Reference Manual,* 170 *SunCGI Reference Manual,* 170 *SunCGI Reference Manual,* 171 *SunCGI Reference Manual,* 171 *SunCGI Reference Manual,* 171 *SunCGI Reference Manual,* 171

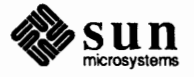

cfpolyrnkbundix() cf ppolygon () cfqasfs () cfqbtbltalign () cfqcellarr () cf qdevbtmp () cfqdevclass () cfqdevid () cfqdrawmode () cfqevque () cfqf lareaatts () cf qinpcaps () cfqlidcaps () cfqlidstate () cfqlidstatelis () cfqlnatts () cfqmkatts () cf qoutcap () cfqoutfunset () cfqpatatts () cfqphyscsys() cf qpixarr () cfqtextatts () cfqtextext () cfqtrigcaps () cfqtrigstate () cfqvdctype () cf rectangle () cfree () - **free memory**  cfree () cf relidev () cfreqinp () cfrsttodefs() cf sampinp () cf saspsouflags () cfsdefatrigassoc() cfsdrawmode () cf serrwarnmk () cfsflusheventqu() cf sg ldra wmode ( ) cf sinitval () cfsupsig () cfsvalrange () cftext () cftextalign () cf textbundix () cftextcolor () cftextfontix () cftextprec () cftrackoff() cftrackon() \ c ( continuation line) function C function activate vws () append text () associate () await event() bitblt pattern  $array()$ 

*SunCG/ Reference Manual,* 171 *SunCGJ Reference Manual,* 170 *SunCGJ Reference Manual,* **165**  *SunCGJ Reference Manual,* 165 *SunCGJ Reference Manual,* **165**  *SunCGJ Reference Manual,* 165 *SunCGJ Reference Manual,* 165 *SunCGJ Reference Manual,* **165**  *SunCGJ Reference Manual,* 165 *SunCGJ Reference Manual,* 165 *SunCGJ Reference Manual,* 166 *SunCGJ Reference Manual,* **166**  *SunCG/ Reference Manual,* 167 *SunCGJ Reference Manual,* 167 *SunCGI Reference Manual,* 166 *SunCGJ Reference Manual,* 167 *SunCGJ Reference Manual,* 167 *SunCGJ Reference Manual,* 167 *SunCGJ Reference Manual,* 167 *SunCGJ Reference Manual,* 167 *SunCGJ Reference Manual,* **168**  *SunCGJ Reference Manual,* **168**  *SunCGJ Reference Manual,* **168**  *SunCGJ Reference Manual,* **168**  *SunCGJ Reference Manual,* **168**  *SunCGJ Reference Manual,* **169**  *SunCGJ Reference Manual,* 169 *SunCGJ Reference Manual,* 171 *SunOS Reference Manual,* 925 *C Programmer's Guide,* 94 *SunCGJ Reference Manual,* 171 *SunCGI Reference Manual,* 171 *SunCGJ Reference Manual,* 171 *SunCGJ Reference Manual,* 172 *SunCGJ Reference Manual,* 172 *SunCGJ Reference Manual,* 172 *SunCGJ Reference Manual,* 172 *SunCGJ Reference Manual,* 172 *SunCGJ Reference Manual,* 172 *SunCGJ Reference Manual,* 172 *SunCGI Reference Manual,* 172 *SunCGJ Reference Manual,* 173 *SunCGI Reference Manual,* 173 *SunCGJ Reference Manual,* 173 *SunCGJ Reference Manual,* 173 *SunCGJ Reference Manual,* 173 *SunCGJ Reference Manual,* 173 *SunCGJ Reference Manual,* 173 *SunCGJ Reference Manual,* 173 *SunCGJ Reference Manual,* 173 *SunCGJ Reference Manual,* 173 *Using* nroff *and* troff, 20 *SunCGJ Reference Manual,* 17

*SunCGJ Reference Manual,* 45 *SunCGJ Reference Manual,* **88**  *SunCGJ Reference Manual,* 96 *SunCGJ Reference Manual,* 47

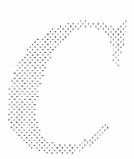

bitblt\_patterned\_source\_array (} *SunCGI Reference Manual,* 48 bitblt\_source\_array()<br>cell array() character\_expansion\_factor()<br>character\_height() character\_orientation()<br>character path() character\_path () *SunCGI Reference Manual,* 74 character\_ set\_ index () *SunCGI Reference Manual,* <sup>71</sup> circle()<br>circular\_arc\_3pt() circular arc 3pt close () *SunCGI Reference Manual,* <sup>42</sup> circular=arc=center () *SunCGI Reference Manual,* 40 circular\_arc\_center\_close() clear control () *SunCGI Reference Manual,* <sup>22</sup> clear\_view\_surface()<br>clip\_indicator() clip\_indicator () *SunCGI Reference Manual,* 20 clip rectangle() *SunCG/ Reference Manual,* <sup>21</sup> close\_ vws (} *SunCGI Reference Manual,* 17 color table () *SunCGI Reference Manual,* <sup>76</sup> define bundle index () device viewport () *SunCGI Reference Manual,* 20 disable\_events O *SunCGI Reference Manual,* 99 disjoint\_polyline ()<br>dissociate () dissociate() *SunCGI Reference Manual,* 89 elliptical\_arc () *SunCGI Reference Manual,* 43 elliptical\_arc\_close () *SunCGI Reference Manual*, 43<br>
enable\_events () *SunCGI Reference Manual*, 96 fill area bundle index() fill\_color()<br>fixed font() fixed\_ font () *SunCGI Reference Manual,* 73 get last requested input () hard reset () **Fig. 21 Control SunCGI Reference Manual, 21**<br>hatch\_index () SunCGI Reference Manual, 67 hatch index () *SunCGI Reference Manual,* 67 initialize lid() *SunCGI Reference Manual,* <sup>86</sup> inquire\_marker\_attributes () *SunCG/ Reference Manual,* 78 inquire aspect source flags() *SunCGI Reference Manual,* 80 inquire bitblt alignments () inquire\_ cell \_array() *SunCGI Reference Manual,* <sup>49</sup> inquire device bitmap() inquire<sup>-</sup>device<sup>-</sup>class () *SunCGI Reference Manual*, 26<br>inquire<sup>-</sup>device-identification () *SunCGI Reference Manual*, 26 inquire\_device\_identification (} *SunCGI Reference Manual,* 26 inquire\_drawing\_mode() 50 SunCGI Reference Manual, 52<br>inquire event queue state() SunCGI Reference Manual, 100 inquire=event\_queue\_state () *SunCGI Reference Manual,* 100 inquire\_fill\_area\_attributes () *SunCGI Reference Manual,* <sup>78</sup> inquire input capabilities(} *SunCGI Reference Manual,* 28 inquire\_lid\_capabilities () *inquire* lid state () inquire lid state list() *SunCGI Reference Manual,* <sup>99</sup> inquire\_line\_attributes () *SunCGI Reference Manual*, 78<br>inquire\_output\_capabilities () *SunCGI Reference Manual*, 28 inquire\_output\_capabilities () *SunCGI Reference Manual,* 28 inquire\_output\_function\_set() SunCGI Reference Manual, 27<br>inquire\_pattern\_attributes() SunCGI Reference Manual, 79 inquire\_pattern\_attributes() inquire \_physical\_ coordinate\_ system () *SunCGI Reference Manual,* 26 inquire\_pixel\_array (} *SunCGI Reference Manual,* 49 inquire\_text\_attributes () *SunCGI Reference Manual,* 79 inquire\_text\_extent () 5unCGI Reference Manual, 45<br>inquire\_trigger\_capabilities() 5unCGI Reference Manual, 30 inquire trigger capabilities ()

SunCGI Reference Manual, 46<br>SunCGI Reference Manual, 72 character\_ height () *SunCGI Reference Manual,* 72 SunCGI Reference Manual, 72 - *SunCGI Reference Manual,* 40 circular\_arc\_3pt () *SunCGI Reference Manual,* 42 close\_cgi () *SunCG/ Reference Manual,* 18 SunCGI Reference Manual, 17<br>SunCGI Reference Manual, 59 **SunCGI Reference Manual, 43** SunCGI Reference Manual, 96<br>SunCGI Reference Manual, 64 - *SunCGI Reference Manual,* 65 flush\_event\_queue () *SunCGI Reference Manual,* 97 SunCGI Reference Manual, 94<br>SunCGI Reference Manual, 78 SunCGI Reference Manual, 100<br>SunCGI Reference Manual, 99

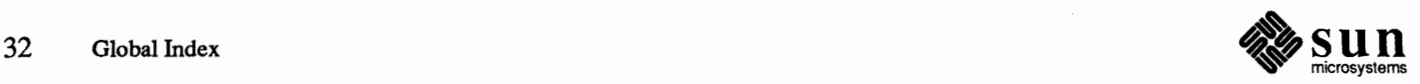

```
inquire_trigger_state () SunCGI Reference Manual, 100 
    interior_style() SunCGI Reference Manual, 64<br>1ine color() SunCGI Reference Manual, 62
    line_ color () SunCGI Reference Manual, 62
    line_endstyle () SunCGI Reference Manual, 61 
    line type() SunCGI Reference Manual, 60
    line_width_specification_mode() marker color()
    marker color () SunCGI Reference Manual, 64 
    marker\_size\_specification\_mode()marker_type () SunCGI Reference Manual, 63 
    open_ cgi () SunCG/ Reference Manual, 12 
    partial _polygon () SunCG/ Reference Manual, 38
    pattern_reference_point() pattern size()
    pattern_size () SunCGI Reference Manual, 68 
    pattern_with_fill_color()<br>perimeter_color()
    perimeter_color() SunCGI Reference Manual, 70<br>perimeter_type() SunCGI Reference Manual, 69
    perimeter_type () SunCGI Reference Manual, 69<br>
perimeter_width () SunCGI Reference Manual, 69
    perimeter=width_specification_mode ()SunCG/ Reference Manual, 10 
    pixel_array () SunCG/ Reference Manual, 46
    polygon () SunCGI Reference Manual, 37 
    polyline bundle index ()
    polymarker() - SunCGI Reference Manual, 37<br>polymarker bundle index() - SunCGI Reference Manual, 62
    polymarker_bundle_index()<br>rectangle()
    release_input_device()<br>request_input()
    request _input () SunCG/ Reference Manual, 93
    reset_to_defaults () SunCGI Reference Manual, 21<br>
sample input () SunCGI Reference Manual, 98
    selective_flush_of_event_queue () SunCGI Reference Manual, 97<br>set aspect source flags () SunCGI Reference Manual, 58
    set_aspect_source_flags () SunCG/ Reference Manual, 58 
    set_default_trigger_associations () set drawing mode ()
    set_error_warning_mask () SunCG/ Reference Manual, 22 
    set\_global\_drawing\_mode()set_initial_value () SunCG/ Reference Manual, 89 
    set_valuator_range () SunCGI Reference Manual, 90
    text () SunCG/ Reference Manual, 44
    text_alignment () SunCG/ Reference Manual, 74 
    text_color () SunCG/ Reference Manual, 73 
    text_font_index () SunCG/ Reference Manual, 71 
    track_ off () SunCG/ Reference Manual, 91
    vdc _ extent () SunCG/ Reference Manual, 18 
cf vdcext () SunCG/ Reference Manual, 174 
cfvdmtext () SunCG/ Reference Manual, 174 
cgf our - Sun-3 color memory frame buffer SunOS Reference Manual, 1199 
cg i cbind. h SunCG/ Reference Manual, 177 
cgiconstants .h SunCGI Reference Manual, 109 
cgidefs. h SunCG/ Reference Manual, 110 
CGI type definitions SunCGI Reference Manual, 109 thru 119 
CGI with Pixwins SunCGI Reference Manual, 143 thru 152
```
 $SunCGI$  Reference Manual, 27 **SunCGI Reference Manual, 62**<br>**SunCGI Reference Manual, 61**  $SunCGI$  Reference Manual, 63<br>SunCGI Reference Manual, 63 SunCGI Reference Manual, 13 pattern index () *SunCGI Reference Manual, 61*  SunCGI Reference Manual, 67<br>SunCGI Reference Manual, 68 perimeter width () *SunCGI Reference Manual,* **69**  polyline() *SunCGI Reference Manual,* **36 SunCGI Reference Manual, 40<br>SunCGI Reference Manual, 87** sample\_input () *SunCG/ Reference Manual,* **98**  SunCGI Reference Manual, 51<br>SunCGI Reference Manual, 22 SunCGI Reference Manual, 24 SunCGI Reference Manual, 70 SunCGI Reference Manual, 71  $S$ unCGI Reference Manual, 90 SunCGI Reference Manual, 44 SunCGI Reference Manual, 15

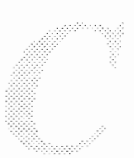

close cgi pw () close\_pw\_cgi () example open\_cgi\_canvas() open\_ cgi \_pw () open\_pw\_cgi () using CGIPW cgone - Sun-1 color graphics interface cgthree - Sun386i color memory frame buffer cgt wo - Sun-3/Sun-2 color graphics interface change access permissions audit characteristics current working directory  $data segment size - sbrk()$ delta commentary directory file access times  $-$  ut ime () file access times  $-$  utimes () file mode  $-\text{chmod}$  () file name - rename () group group ID of user $-$  newgrp group ownership of file  $-$  chgrp login password - passwd login password in Yellow Pages - yppasswd mode of file name of file or directory - mv owner and group of file  $-$  chown () owner of file - chown password permissions of file priority nice priority of command  $-$  nice process priority - renice root directory - chroot () working directory change bars 'Change Directory' 'Change Line Wrap' Change Line Wrap=>, in Text menu change mapping protections - mprotect () change position of a trap changequote built-in m4 macro changes in SunOS 4.0 change translation table entry ioctl -- KIOCSET-**KEY** changing the display changing audit values changing command modes changing defaults changing direction with Shift key changing directories changing EEPROM parameters changing keyboard focus changing NVRAM parameters changing passwords changing security parameters audit file audit state

*SunCGI Reference Manual,* 145 *SunCGI Reference Manual,* 145 *SunCGI Reference Manual,* 150 *SunCGI Reference Manual,* 144 *SunCGI Reference Manual,* 144 *SunCGI Reference Manual,* 143 *SunCGI Reference Manual,* 145 *thru* 146 *SunOS Reference Manual,* 1200 *SunOS Reference Manual,* 1201 *SunOS Reference Manual,* 1202 *Sun System Introduction,* 56 *SunOS Reference Manual,* 1580 *SunOS Reference Manual,* 639 *SunOS Reference Manual,* 638 *SunOS Reference Manual,* 58 *SunOS Reference Manual, 51 SunOS Reference Manual,* 1030 *SunOS Reference Manual,* 787 *SunOS Reference Manual,* 640 *SunOS Reference Manual,* 741 *Sun System Introduction,* 56 *SunOS Reference Manual,* 335 *SunOS Reference Manual,* 63 *SunOS Reference Manual,* 379 *SunOS Reference Manual,* 611 *SunOS Reference Manual,* 65 *SunOS Reference Manual,* 334 *SunOS Reference Manual,* 642 *SunOS Reference Manual,* 1595 *Sun System Introduction, 41 SunOS Reference Manual,* 65 *Sun System Introduction,* 43 *SunOS Reference Manual,* 336 *SunOS Reference Manual,* 1728 *SunOS Reference Manual,* 644 *SunOS Reference Manual, 51; Sun System Introduction,* 55 *Using* nroff *and* troff, 145 *Mail* and *Messages,* see Misc button *Mail* and *Messages,* 33, 97 *SunView 1 Beginner's Guide,* 48, 150 *SunOS Reference Manual, 109 Using* nroff and troff, 116 *Programming Utilities* and *Libraries,* 196 *SunCGI Reference Manual,* 1 *thru* 43 *SunOS Reference Manual,* 1235

*Sun System Diagnostics,* 5 *Security Features Guide,* 87 *SunView 1 Beginner's Guide,* 85 *SunView 1 Beginner's Guide,* 177 *SunView 1 Beginner's Guide,* 83 *Getting Started with SunOS,* 39 *PROM User's Manual,* 131,255 *SunView 1 Beginner's Guide,* 73 *PROM User's Manual,* 356 *Network Programming,* 26

*Security Features Guide, 61 Security Features Guide,* 66

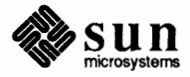

file permission modes owner and group system audit state user audit state changing the rootmenu file changing YP (network) password character addition ampersand asterisk caret division end-of-file get from stdin - get char () get from stdin, System  $V -$  get char() get from stream  $-$  fgetc() get from stream, System  $V - f$ getc ()  $get from stream - getc()$ get from stream, System  $V -$  getc () greater than line kill multiplication period plus sign push back to stream  $-$  ungetc () put to stdin  $-$  putchar () put to stream  $-$  fputc () put to stream  $-$  putc () question mark quote slash special ''squiggle'' string subtraction tilde underscore wild card character, erasing character, selecting character expansion\_factor() character\_height() character orientation() character\_path () character\_set\_index() character\_spacing() character classification isalnum() isalnum () isalpha () isalpha () isascii() isascii() iscntrl() iscntrl () isdigit () isdigit () isgraph () isgraph () islower () is lower()

isprint ()

*Security Features Guide,* 19 *Security Features Guide,* 19 *Security Features Guide,* 66 *Security Features Guide,* 66 *SunView 1 Beginner's Guide,* 130 *Self-Help with Problems,* 15

*Getting Started with SunOS,* 60 *Getting Started with SunOS,* 96, 110 *Getting Started with SunOS, 51,* 60, 89, 110 *Getting Started with SunOS,* 95 *Getting Started with SunOS,* 60 *Getting Started with SunOS,* 24 *SunOS Reference Manual,* 861 *SunOS Reference Manual,* 1162 *SunOS Reference Manual,* 861 *SunOS Reference Manual,* 1162 *SunOS Reference Manual,* 861 *SunOS Reference Manual,* 1162 *Getting Started with SunOS,* 58, 59, 110 *Getting Started with SunOS,* 13 *Getting Started with SunOS,* 60 *Getting Started with SunOS,* 46, 47 *Getting Started with SunOS,* 60 *SunOS Reference Manual,* 1028 *SunOS Reference Manual,* 949 *SunOS Reference Manual,* 949 *SunOS Reference Manual,* 949 *Getting Started with SunOS, 51,* 110 *Getting Started with SunOS,* 94 *Getting Started with SunOS,* 60 *Getting Started with SunOS,* 24 *Getting Started with SunOS,* 45 *Getting Started with SunOS, 51 Getting Started with SunOS,* 60 *Getting Started with SunOS,* 45, 110 *Getting Started with SunOS,* 34 *Getting Started with SunOS, 51,* 89, 107 *SunView 1 Beginner's Guide,* 96 *SunView 1 Beginner's Guide,* 94 *SurCG/ Reference Manual,* 72 *SwCG/ Reference Manual, 12 SurCGI Reference Manual,* 73 *SwCG/ Reference Manual, 14 SurCG/ Reference Manual,* 71 *SurCG/ Reference Manual,* 72 C *Programmer's Guide,* 73 *thru 14 SunOS Reference Manual,* 826 C *Programmer's Guide,* 74 *SunOS Reference Manual,* 826 C Programmer's Guide, 73 *SunOS Reference Manual,* 826 C *Programmer's Guide, 14 SunOS Reference Manual,* 826 C *Programmer's Guide,* 74 *SunOS Reference Manual,* 826 C *Programmer's Guide,* 73 *SunOS Reference Manual,* 826 C *Programmer's Guide,* 74 *SunOS Reference Manual,* 826 C *Programmer's Guide,* 73 *SunOS Reference Manual,* 826

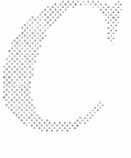

isprint () ispunct () ispunct () is space() is space() isupper () isupper () isxdigit () isxdigit () character classification, System V isalnum() isalpha () isascii() iscntrl () isdigit () isgraph () is lower() isprint () ispunct () is space() isupper () isxdigit () character conversion toascii () toascii () tolower () tolower () toupper () toupper () character conversion, System V \_tolower () toupper () toascii () tolower () toupper () character driver overview *Character Expansion Factor*  C function FORTRAN function *Character Height*  C function FORTRAN function character 1/0 *Character Orientation*  C function FORTRAN function *Character Path*  C function FORTRAN function character quality constants character set *Character Set Index*  C function FORTRAN function characters for equations - eqnchar characters in file, count - wc *Character Spacing*  C function FORTRAN function Character special file character special 1.<br>character translation - tr character translation (substitution)

*SunOS Reference Manual,* 826 *C Programmer's Guide,* 74 *SunOS Reference Manual,* 826 *C Programmer's Guide,* 74 *SunOS Reference Manual,* 826 *C Programmer's Guide,* 73 *SunOS Reference Manual,* 826 *C Programmer's Guide,* 74 *SunOS Reference Manual,* 1134 *SunOS Reference Manual,* 1134 *SunOS Reference Manual,* 1134 *SunOS Reference Manual,* 1134 *SunOS Reference Manual,* 1134 *SunOS Reference Manual,* 1134 *SunOS Reference Manual,* 1134 *SunOS Reference Manual,* 1134 *SunOS Reference Manual,* 1134 *SunOS Reference Manual,* 1134 *SunOS Reference Manual,* 1134 *SunOS Reference Manual,* 1134 *C Programmer's Guide,* 74 *SunOS Reference Manual,* 826 *C Programmer's Guide,* 74 *SunOS Reference Manual,* 826 *C Programmer's Guide,* 74 *SunOS Reference Manual,* 826 *C Programmer's Guide,* 74 *SunOS Reference Manual,* 1134 *SunOS Reference Manual,* 1134 *SunOS Reference Manual,* 1134 *SunOS Reference Manual,* 1134 *SunOS Reference Manual,* 1134 *Writing Device Drivers,* 61 *Sun.CG/ Reference Manual,* 72 *Sun.CG/ Reference Manual,* 161 *SunCGI Reference Manual,* 72 *Sun.CG/ Reference Manual,* 161 *C Programmer's Guide,* 53 *thru* 69 *Sun.CG/ Reference Manual,* 73 *Sun.CG/ Reference Manual,* 161 *Sun.CG/ Reference Manual,* 74 *Sun.CG/ Reference Manual,* 161 *Sun.Core Reference Manual,* 11 *Assembly Language Reference,* 9 *Sun.CG/ Reference Manual,* 71 *Sun.CG/ Reference Manual,* 161 *SunOS Reference Manual,* 1550 *SunOS Reference Manual,* 591 *Sun.CG/ Reference Manual,* 72 *Sun.CG/ Reference Manual,* 161 *Self-Help with Problems,* 41 *SunOS Reference Manual,* 544 *Using* nroff *and* troff, 150

*C Programmer's Guide,* 74

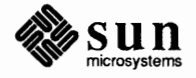
character unit macros ATTR COL ATTR\_COLS ATTR ROW ATTR ROWS chase - escape killer robots chdir () chdir () chdir command chdi r mail command check buffer state ioctl-GP1IO\_GET\_GBUFFER\_STATE<br>check directory - dcheck checkeq  $checked$  - check eqn constructs check file system  $-$  f sck CHECK () function check heap malloc\_verify ()  $check **heap** — **mall**$ checking spelling in text files checklist for computer security  $\text{check}$  - check nroff/troff files Checkpoint\_frequency default checkpoint file Check Printer Queue, in Sun View menu check quota consistency - quotacheck check quotas - quota check  $check$  spelling  $-$  spell check spelling- spell checksum file checksum in SCCS files  $ches$  - chess game chesstool-SunView chess game chesstool command chgrp command chgrp command child directory child process child process control using the Notifier child processes  $ching - book$  of changes chkey command chmod - change mode chmod() chmod: can't access *filename*  chmod: can't change filename chmod: invalid mode chmod command

changing permissions with numeric arguments syntax diagram choice button choice panel item choosing a menu item chown () chown ()

*SunView 1 Programmer's Guide,* 54, 160, 309 *SunView 1 Programmer's Guide,* 310 *SunView 1 Programmer's Guide,* 54, 160, 309 *SunView 1 Programmer's Guide,* 310 *SunOS Reference Manual,* 1508 *SunOS Reference Manual,* 639 *System Services Overview,* 33 *SunOS Reference Manual,* 104 *SunOS Reference Manual,* 296 *SunOS Reference Manual,* 1221 *SunOS Reference Manual,* 1608 *Sun System Introduction, 19 SunOS Reference Manual,* 173 *SunOS Reference Manual,* 1629 *SunOS Reference Manual,* 1068 *C Programmer's Guide, 95 SunOS Reference Manual,* 926 *Sun System Introduction,* 68 *Security Features Guide,* 8 *SunOS Reference Manual,* 62; *Sun System Introduction, 19 SunView 1 Beginner's Guide,* 180 *SunView 1 Beginner's Guide,* 139 *SunView 1 Beginner's Guide,* 128 *SunOS Reference Manual,* 1721 *System and Network Administration,* 109 *SunOS Reference Manual,* 474 *Sun System Introduction, 19 Sun System Introduction,* 60 *Programming Utilities and Libraries,* 394 *SunOS Reference Manual,* 1509 *SunOS Reference Manual,* 1510 *Doing More with SunOS,* 69 *Doing More with SunOS,* 11; *SunOS Reference Manual,* 63 *Security Features Guide,* 19; *Sun System Introduction,* 56 *Getting Started with SunOS,* 39 *C Programmer's Guide,* 19 *SunView 1 Programmer's Guide,* 288 *Doing More with SunOS,* 55 *SunOS Reference Manual,* 1511 *SunOS Reference Manual,* 64; *Security Features Guide,* 72 *SunOS Reference Manual,* 65, 640; *Sun System Introduction,* 42 *Security Features Guide,* 34; *System Services Overview,* 36 *Self-Help with Problems,* 27 *Self-Help with Problems,* 28 *Self-Help with Problems,* 28 *Doing More with SunOS,* 10; *Self-Help with Problems,* 27; *Security Features Guide,*  19; *Sun System Introduction,* 56 *Doing More with SunOS,* 12 *thru* 14 *Doing More with SunOS,* 13 *Doing More with SunOS,* 13 *Sun View 1 Beginner's Guide,* 152 *SunView 1 Programmer's Guide,* 158, 170 *thru* 176 *SunView 1 Beginner's Guide,* 10 *SunOS Reference Manual,* 642 *Security Features Guide,* 34, 45; *System Services Overview,* 36

chown command chown () and System V compatibility . ch (change position of a trap) request  $chroot()$  - change root directory chroot () *Circle*  C function FORTRAN function circle()  $circle()$  -plot circle circular\_arc\_3pt() circular\_arc\_3pt\_close() circular\_arc\_center() circular\_arc\_center\_close() *Circular Arc 3pt*  C function FORTRAN function *Circular Arc 3pt Close*  C function FORTRAN function *Circular Arc Center*  C function FORTRAN function *Circular Arc Center Close*  C function FORTRAN function circumflex character, to specify control keys for stty citations and bibliographies C language tools C language tools, lint - check C programs classes of windows  $clean$  print queue  $1pc$ clean UUCP spool area - uuclean clear - clear screen clear() clear\_colormap-make console text visible clear control () clear functions - reset SunView selection service clear view surface() clear byte strings bzero () clear command button in dbxtool *Clear Control*  C function **FORTRAN** function clear dbx command  $clearer ( ) - clear error on stream$  $clearer ( )$  - clear error on stream, System V clearing the composition window clear inode - clri clearok () *Clear View Surface*  C function FORTRAN function C library functions, introduction to C library routines click - control keyboard click

*Doing More with Sun.OS,* 10; *Sun.OS Reference Manual,* 1595; *Security Features Guide,* 19 *Programming Utilities and Libraries,* 43 *Using* nroff *and* troff, 116 *SunOS Reference Manual,* 644, 1596 *Security Features Guide,* 45; *System Services Overview,* 33 *SunCGI Reference Manual,* 40 *SunCGI Reference Manual,* 161 *SunCG/ Reference Manual,* 40 *SunOS Reference Manual,* 941 *SunCG/ Reference Manual,* 42 *SunCGI Reference Manual,* 42 *SunCG/ Reference Manual,* 40 *SunCGI Reference Manual,* 41 *SunCG/ Reference Manual,* 42 *SunCGI Reference Manual,* 161 *SunCG/ Reference Manual,* 42 *SunCG/ Reference Manual,* 161 *SunCG/ Reference Manual,* 40 *SunCGI Reference Manual,* 162 *SunCGI Reference Manual,* 41 *SunCG/ Reference Manual,* 162 *Setting Up Your SunOS Environment,* 6 Formatting Documents, see refer program *Programming Utilities and Libraries Programming Utilities and Libraries,* 69 *thru* 80 *SunView 1 Programmer's Guide,* 16 *SunOS Reference Manual,* 1662 *SunOS Reference Manual,* 1789 *Sun.OS Reference Manual,* 67 *Programming Utilities and Libraries,* 279 *SunOS Reference Manual,* 68 *SunCGI Reference Manual,* 22 *SunOS Reference Manual,* 69 *SunCG/ Reference Manual,* 21 *C Programmer's Guide,* 77 *Debugging Tools,* 16 *SunCG/ Reference Manual,* 22 *SunCG/ Reference Manual,* 162 *Debugging Tools,* 28 *SunOS Reference Manual,* 849 *Sun.OS Reference Manual,* 1159 *Mail and Messages,* 33 *SunOS Reference Manual,* 1598 *Programming Utilities and Libraries,* 279 *SunCG/ Reference Manual,* 21 *SunCG/ Reference Manual,* 162 *SunOS Reference Manual,* 797 *Security Features Guide,* 36 *SunOS Reference Manual,* 70

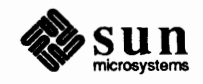

click, keyboard: enable/disable in EEPROM Click-to-Type keyboard focus Click\_to\_Type default clicking clicking to select text CLIENT client dataless **diskless**  types client/server model client command Client Form client handle, used by rpcgen client handle, used by win\_register () client handle used by the Notifier client machine client machines clients and servers Client Workstation Ethernet Address **Host Number** Internet Address clip\_indicator () clip\_rectangle() Clipboard finding contents of showing contents of *Clip Indicator*  C fimction FORTRAN fimction Clip Lines, in Text menu clipping clipping in a pixwin clipping long lines clip pixrect *Clip* **Rectangle**  C fimction **FORTRAN** fimction clnt\_broadcast() clnt\_call() clnt\_control() clnt\_create() clnt destroy () clnttcp\_create () clntudp\_create () Clock clock command, used in Sun View clocktool clone, STREAMS device driver clone open, STREAMS cloning, STREAMS close() close() close () routine close(2) Close, in Frame menu close\_cgi ()

*PROM User's Manual,* 139, 262 *SunView 1 Beginner's Guide,* 73 *SunView 1 Beginner's Guide,* 179 *SunView 1 Beginner's Guide,* 17 *SunView 1 Beginner's Guide,* 103 *Network Programming,* 73 *System and Network Administration,* 6, 27 *System andNetworkAdministration,* 5, *21 System and Network Administration,* 22 *NetworkProgramming,* 236 *SunOS Reference Manual,* 1597 *Installing the SunOS™,* 48 *Network Programming,* 40 *SunView 1 System Programmer's Guide,* 21 *SunView 1 Programmer's Guide,* 287 *Sun System Introduction,* 15 *Network Programming,* 3 *NetworkProgramming,* 20, 23 *Installing the SunOS™,* 17 *Installing the SunOS™,* 22 *Installing the SunOS™,* 22 *Installing the SunOS™,* 21 *SunCGI Reference Manual,* 20 *SunCGI Reference Manual,* 21 *SunView 1 Beginner's Guide,* 20, 96, 145 *SunView 1 Beginner's Guide,* 152 *SunView 1 Beginner's Guide,* 152 *SunCGI Reference Manual,* 20 *SunCGI Reference Manual,* 162 *SunView 1 Beginner's Guide,* 52, 150 *SunCGI Reference Manual,* 18, 20; *SunCore Reference Manual,* 25; *SunView 1 System Programmer's Guide,* 14 *SunView 1 Programmer's Guide,* 112 *SunView 1 Beginner's Guide,* 150 *Pixrect Reference Manual,* 21 *SunCGI Reference Manual,* 21 *SunCGI Reference Manual,* 162 *Network Programming, 16 NetworkProgramming,* 73 *Network Programming,* 46 *Network Programming,* 46 *Network Programming, 14 Network Programming,* 69, 74 *Network Programming, 10 SunView 1 Beginner's Guide,* 200; *Sun.OS Reference Manual,* 71, 821 *SunView 1* **Beginner's** *Guide,* 186, 200 *Sun System Introduction,* 34 *SunOS Reference Manual,* 1203 *Writing Device Drivers,* 214 *Writing Device Drivers,* 269 C *Programmer's Guide,* 83; *Sun.OS Reference Manual,* 646 *System Services Overview,* 26 *Writing Device Drivers,* 117 *SunView 1 System Programmer's Guide,* 91 *SunView 1 Beginner's Guide,* 133 *SunCGI Reference Manual,* 18

close\_cgi\_pw () close\_pw\_cgi () close retained segment() close temporary segment() close\_vws () *Close a CG/ Pixwin Close CG/ (SunCG/ Extension)*  C function FORTRAN function  $close$  database  $-$  close () close directory stream - closedir () closedir () - close directory stream close (), unlink (), open (), and creat ()  $close()$  - close database  $closelog()$  - close system  $log file$ *Close Pixwin CG/*   $closep1()$  -close plot device  $close$  stream  $-$  fclose () *Close View Surface (SunCGI Extension)*  C function FORTRAN function closing a menu closing Mail Tool closing STREAMS closing the composition window  $clri$  -clear inode clrtobot () clrtoeol () cluster command cmd mail variable Cmd Modes⇒ menu, in Text menu  $c$ mdtool  $-$  shell or program with SunView text facility cmdtool command, used in Sun View cmp - compare files cmpcommand code coverage - tcov code coverage tool -- tcov code examples code flow graph - cflow code formatter  $cb - C$  source format filter vgrind - troff preprocessor for listings  $i$ ndent — format  $C$  source Code Generation Floating-Point Default Floating-Point Options COFF, Sun386i executable file format col - filter reverse paper motions colcrt - document previewer color advanced colormap manipulation example program animation attributes background color of pixwin color table () color during fullscreen access colormap colormap access colormap segment

*SunCG/ Reference Manual,* 145 *SunCGI Reference Manual,* 145 *SunCore Reference Manual,* 47 *SunCore Reference Manual,* 49 *SunCG/ Reference Manual,* 17 *SunCGI Reference Manual,* 145 *SunCGI Reference Manual,* 18 *SunCGI Reference Manual,* 162 *Sun.OS Reference Manual,* 830 *Sun.OS Reference Manual,* 834 *Sun.OS Reference Manual,* 834 *Programming Utilities and Libraries,* 18 *Sun.OS Reference Manual,* 830 *Sun.OS Reference Manual,* 1011 *SunCGI Reference Manual,* 145 *Sun.OS Reference Manual,* 941 *Sun.OS Reference Manual,* 847 *SunCGI Reference Manual,* 17 *SunCGI Reference Manual,* 162 *SunView 1 Beginner's Guide,* 8 *Mail and Messages,* 33 *Writing Device Drivers,* 242, 277 *Mail and Messages,* 32 *Sun.OS Reference Manual,* 1598 *Programming Utilities and Libraries,* 279 *Programming Utilities and Libraries,* 279 *Sun.OS Reference Manual,* 72 *Mail and Messages,* 90; *Sun.OS Reference Manual,* 301 *SunView 1 Beginner's Guide,* 156 *Sun.OS Reference Manual,* 73 *SunView 1 Beginner's Guide,* 186, 187 *Sun.OS Reference Manual,* 76 *Editing Text Files,* 185; *Sun System Introduction,* 59 *Programming Utilities and Libraries,* 90 *thru* 93; *Sun System Introduction,* 114 *Sun.OS Reference Manual,* 516 *SunView 1 Programmer's Guide, see* example programs *Sun.OS Reference Manual,* 60 *Sun.OS Reference Manual,* 51 *Sun.OS Reference Manual,* 580 *Sun.OS Reference Manual,* 231 *Floating-Point Programmer's Guide, 5 Floating-Point Programmer's Guide, 5 Sun.OS Reference Manual,* 1348 *Sun.OS Reference Manual,* 77; *Sun System Introduction,* 79 *Sun.OS Reference Manual,* 78 *SunView 1 Programmer's Guide,* 113; *Sun System Diagnostics,* 38 *SunView 1 Programmer's Guide,* 441 *SunView 1 Programmer's Guide,* 122, 447 *SunCGI Reference Manual,* 76 *thru* 77 *SunView 1 Programmer's Guide,* 115 *SunCGI Reference Manual,* 76 *SunView 1 Programmer'sGuide,* 119 *SunView 1 Programmer's Guide,* 113 *Sun View 1 Programmer's Guide,* 118 *SunView 1 Programmer's Guide,* 114

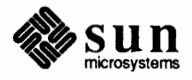

cursors and menus default colormap segment determining if display is color example programs fast color change foreground color of pixwin<br>FRAME BACKGROUND COLOR FRAME FOREGROUND COLOR FRAME INHERIT COLORS grayscale compatibility hardware double-buffering in **canvases**  introduction one colonnap segment per window screen foreground and background colors *showcolor*  software double-buffering software double-buffering example program table of color functions using color color\_table () coloredit - editicons color graphics interface cgfour - Sun-3 color memory frame buffer cgone - Sun-1 color graphics interface cgthree - Sun386i color memory frame buffer cgtwo - Sun-3/Sun-2 color graphics interface *Color Lookup Table*  C function FORTRAN function colormap segment **segments**  shared color map extended test Sun-3/110 **Sun386i**  color selection - Sun386i color video extended test Sun-3 Sun386i  $colrm -$  remove columns from file columns print in multiple  $-$  pr remove from file comb - combine deltas combine **SCCS** deltas comm - display common lines command % alias alias cp 'cp -i' for preventing accidental deletion alias mv  $'mv -i'$  for preventing accidental deletion alias rm 'rm -i' for preventing accidental **deletion**  and command line editing and the C shell argument, as standard input arguments as verb *Doing More with SunOS,* 25 *Getting Started with SunOS,* 53 *Getting Started with SunOS,* 56

*SunView 1 Progranuner's Guide,* 119 *SunView 1 Progranuner' s Guide,* 115 *SunView 1 Programmer's Guide,* 119 *SunView 1 Progranuner's Guide,* 441 *SunView 1 Programmer's Guide,* 114 *SunView 1 Programmer's Guide,* 115 *Sun View 1 Progranuner' s Guide,* 115 *SunView 1 Programmer'sGuide,* 115 *SunView 1 Programmer's Guide,* 115 *SunView 1 Programmer's Guide,* 120 *SunView 1 Programmer's Guide,* 122 *SunView 1 Programmer's Guide,* 72 *SunView 1 Programmer's Guide,* 113 *SunView 1 Programmer's Guide,* 116 *SunView 1 System Programmer's Guide,* 48 *SunView 1 Programmer's Guide,* 116 *SunView 1 Programmer's Guide,* 120, 122 *SunView 1 Programmer's Guide,* 447 *SunView 1 Programmer's Guide,* 360 *SunView 1 Programmer's Guide,* 119 *SunCGI Reference Manual,* 76 *SunOS Reference Manual, 19 SunOS Reference Manual,* 1199 *SunOS Reference Manual,* 1200 *SunOS Reference Manual,* 1201 *SunOS Reference Manual,* 1202 *SunCGI Reference Manual,* 76 *SunCGI Reference Manual,* 162 *SunView 1 System Programmer's Guide,* 16 *SunView 1 System Programmer's Guide,* 15 *SunView 1 System Programmer's Guide,* 16 *PROM User's Manual,* 126 *PROM User's Manual,* 351 *PROM User's Manual,* 368 *PROM User's Manual,* 122 *PROM User's Manual,* 349 *SunOS Reference Manual,* 80 *SunOS Reference Manual,* 388 *SunOS Reference Manual,* 80, 121 *Programming Utilities* and *Libraries,* 366 *thru* 367; *SunOS Reference Manual,* 81 *Programming Utilities* and *Libraries,* 366 *thru* 367; *SunOS Reference Manual,* 81 *SunOS Reference Manual,* 82 *Getting Started with SunOS,* 53, 56, 60; *Mail and Messages,* 71 *Doing More with SunOS,* 50 *Doing More with SunOS,* 42 *Self-Help with Problems,* 6 *Self-Help with Problems,* 6 *Self-Help with Problems,* 6 *Doing More with SunOS,* 38 *Doing More with SunOS,* 35

at batch biff cat cd change priority of  $-$  nice chesstool chgrp chmod chown clock cmdtool cp crypt csh cu date dbxtool defaultsedit dependency checking in make describe - whatis df diff dirs (C shell only) du editing emacs execution in C shell file filters find finger fmt fontedit ftp generic error messages get selection getting list of in mail gfxtool grammar grep grouping in the C shell  $-$  () groups head history iconedit indent inquiry, in C shell jobs kill line ln locate - whereis lock screen look lpq lpr lprm ln ls -a ls -1

*Doing More with Sun.OS,* 58 *Doing More with SunOS,* 59 *Mail and Messages,* 5, 19 *Self-Help with Problems,* 27 *Doing More with SunOS,* 48; *Self-Help with Problems,* 27; *Sun View 1 Beginner's Guide,* 3 *SunOS Reference Manual,* 336 *Doing More with SunOS,* 69 *Doing More with SunOS,* 11 *Doing More with Sun.OS,* 13; *Self-Help with Problems,* 27 *Doing More with SunOS,* 10 *SunView 1 Beginner's Guide,* 186,200 *SunView 1 Beginner's Guide,* 186, 187 *Self-Help with Problems,* 28 *Doing More with SunOS,* 17 *Doing More with SunOS,* 36 *Using the Network,* 45, 46 *Self-Help with Problems,* 28; *Sun View 1 Beginner's Guide,* 200 *SunView 1 Beginner's Guide,* 186, 198 *SunView 1 Beginner's Guide,* 186 *Programming Utilities and Libraries,* 131 *SunOS Reference Manual,* 593 *Doing More with SunOS,* 84; *Self-Help with Problems,* 24, 28 *Doing More with SunOS,* 72; *Self-Help with Problems,* 29 *Doing More with SunOS,* 18 *Doing More with SunOS,* 85; *Self-Help with Problems,* 24 *Getting Started with SunOS,* 95 *SunView 1 Beginner's Guide,* 166 *SunOS Reference Manual,* 103 *Doing More with SunOS,* 71 *Doing More with SunOS,* 26 *Doing More with SunOS,* 70; *Setting Up Your SunOS Environment,* 37 *Using the Network,* 36 *Doing More with SunOS,* 26; *Sun View 1 Beginner's Guide,* 150, 153 *SunView 1 Beginner's Guide,* 186, 195 *Using the Network,* 38 *Self-Help with Problems,* 19 *thru* 24 *SunView 1 Beginner's Guide,* 115 *Mail and Messages,* 53 *SunView 1 Beginner's Guide,* 186, 189 *Getting Started with SunOS,* 53 *Doing More with SunOS,* 30; *Self-Help with Problems,* 29; *Sun View 1 Beginner's Guide,* 156 *SunOS Reference Manual, 91 Doing More with SunOS,* 11 *Doing More with SunOS,* 26; *Sun View 1 Beginner's Guide,* 98 *Doing More with SunOS,* 38 *SunView 1 Beginner's Guide,* 87,186,193 *SunView 1 Beginner's Guide,* 154, 176 *SunOS Reference Manual,* 102 *Doing More with SunOS,* 51 *Doing More with SunOS,* 56; *Self-Help with Problems,* 29 *Getting Started with SunOS,* 53 *Self-Help with Problems,* 30 *SunOS Reference Manual,* 594 *SunView 1 Beginner's Guide,* 186 *Doing More with SunOS,* 27 *Doing More with SunOS,* 89 *SunView 1 Beginner's Guide,* 51 *Doing More with SunOS,* 89 *Doing More with Sun0S,* 16; *Self-Help with Problems,* 30 *Doing More with SunOS,* 7 *Doing More with SunOS,* 8

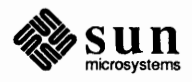

ls -lg mailtool  $mail$   $\sim$ v make make -n man man -k :map (vi) mesg mkdir more more than one at once mount mv nroff perfmeter ping pipes and pipelines popd (C shell only) pr printenv process options in scripts - get opt ps ps -au pushd (C shell only) pwd rastrepl rep rdate read ahead repeat reset return stream to remote  $-$  r cmd () return stream to remote  $-$  rexec () rev rlogin rm rmdir rsh run immune to hangup - nohup running with find rup rusers sa secs screen dump sed set setenv set noclobber for preventing accidental deletion : set (vi) shelltool showmount sort spell standard input standard output stty **SU**  substitution sunview

*Doing More with SunOS, 10 SunView 1 Beginner's Guide,* 186 *Mail and Messages,* 50 *Doing More with Sun.OS,* 79; *Self-Help with Problems,* 31 *Doing More with SunOS, 82 Self-Help with Problems,* 31 *Setting Up Your SunOS Environment,* 23 Setting Up Your SunOS Environment, 43 *Mail and Messages,* 5 *Self-Help with Problems,* 31 *Doing More with Sun.OS,* 17; *Sun View 1 Beginner's Guide,* 157 *Getting Started with SunOS, 96 Using the Network,* 23; *Self-Help with Problems,* 31, 37 *Self-Help with Problems,* 32 *Self-Help with Problems,* 33 *Using the Network,* 34; *Sun View 1 Beginner's Guide,* 186, 199 *Using the Network,* 33 *Doing More with SunOS, 25 Doing More with SunOS, 18 Doing More with SunOS, 27 Doing More with Sun.OS,* 49; *Setting Up Your SunOS Environment,* 27 *SunOS Reference Manual,* 209 *Doing More with SunOS, 55 Doing More with SunOS, 62 Doing More with SunOS, 18 Self-Help with Problems,* 32 *Doing More with SunOS, 90 Using the Network,* 37 *Doing More with SunOS, 60* **Getting Started with SunOS, 56 Getting Started with SunOS, 94** *Self-Help with Problems,* 8 *SunOS Reference Manual,* 958 *SunOS Reference Manual,* 967 *Doing More with SunOS,* 27 *Using the Network,* 13; *Self-Help with Problems,* 37; *SunView 1 Beginner's Guide,*  114 *Self-Help with Problems,* 33 *Self Help with Problems,* 33 *Using the Network,* 40 *SunOS Reference Manual,* 342 *Doing More with SunOS, 71 Using the Network,* 34 *Using the Network,* 35 *Doing More with SunOS, 60 Doing More with SunOS, 73 thru 78 Doing More with Sun.OS,* 90; *Sun View 1 Beginner's Guide,* 59 *Doing More with SunOS,* 27 *Doing More with SunOS,* 44; *Setting Up Your SunOS Environment,* 11 *Doing More with SunOS, 48; Setting Up Your SunOS Environment, 27 Self-Help with Problems,* 6, 27 *Setting Up Your SunOS Environment,* 41 *Doing More with Sun.OS,* 36; *Sun View 1 Beginner's Guide,* 186, 188 *Using the Network,* 29 *Doing More with SunOS, 26 Doing More with SunOS, 27 Doing More with SunOS, 23 Doing More with SunOS, 23 Setting Up Your SunOS Environment,* 5; *SunView 1 Beginner's Guide,* 176 *Doing More with SunOS, 63 Getting Started with Sun.OS,* 95; *SunOS Reference Manual,* 101 *SunView 1 Beginner's Guide,* 59

swin sync syntax syntax diagrams tail tar tee telnet textedit time tip toolplaces touch troff tset tty type ahead umask umount unalias unset uptime users vi : stopping and resuming w wall whatis whereis who whoami command buttons in dbxtool clear cont down next print print \* run step stop at stop in up where command conventions for SCCS command editing command execution in Bourne shell command execution on another machine command grammar command interpreter at - schedule processes Bomne Shell chmod - chmod executable C shell  $cut - cut$  lines echo - echo arguments expr - evaluate expressions grep - grep pattern searching  $k$ i 11  $-$  kill process  $nice$  - change priority nohup - block hangups paste - paste lines together sed - sed editing files sleep - suspend process

*SunView 1 Beginner's Guide,* 74 *Self-Help with Problems,* 6 *Getting Started with SunOS,* 53 *Getting Started with SunOS,* 107 *Doing More with SunOS,* 26 *Doing More with SunOS,* 85 *Doing More with SunOS,* 28 *Using the Network,* 16 *SunView 1 Beginner's Guide,* 186, 191 *Doing More with SunOS,* 58 *Using the Network,* 45, 46 *SunView 1 Beginner's Guide,* 129 *Doing More with SunOS,* 15 *Doing More with SunOS,* 56; *Self-Help with Problems,* 33 *Setting Up Your SunOS Environment,* 30 *Doing More with SunOS,* 8 *Getting Started with SunOS,* 56 *Doing More with SunOS,* 14 *Using the Network,* 26; *Self-Help with Problems,* 31 *Doing More with SunOS,* 44 *Setting Up Your SunOS Environment,* 11 *Using the Network,* 34 *Using the Network,* 35 *Doing More with SunOS, 50 Using the Network,* 35 *Mail* and *Messages, 5 Doing More with SunOS, 10 Doing More with SunOS, 69 Doing More with SunOS,* 61; *Using the Network,* 35 *Doing More with SunOS,* 63 *Debugging Tools,* 16 *thru* 17 *Debugging Tools,* 16 *Debugging Tools,* 16 *Debugging Tools,* 17 *Debugging Tools,* 16 *Debugging Tools,* 16 *Debugging Tools,* 16 *Debugging Tools,* 17 *Debugging Tools,* 16 *Debugging Tools,* 16 *Debugging Tools,* 16 *Debugging Tools,* 17 *Debugging Tools,* 17 *Programming Utilities* and *Libraries,* 357 *thru* 358 **Getting Started with SunOS, 95** *Doing More with SunOS,* 146 *thru* 148 *Using the Network,* 33, 40 *Getting Started with SunOS,* 53 *Sun System Introduction,* 17 *Sun System Introduction,* 43 *Sun System Introduction,* 41 *Sun System Introduction,* 42 *Sun System Introduction,* 41 *Sun System Introduction,* 42 *Sun System Introduction,* 42 *Sun System Introduction,* 43 *Sun System Introduction,* 42 *Sun System Introduction,* 43 *Sun System Introduction,* 43 *Sun System Introduction,* 43 *Sun System Introduction,* 42 *Sun System Introduction,* 42 *Sun System Introduction,* 43

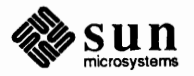

#### command interpreter, *continued*

tee - divert output  $test - test arguments$  $tr - tr$  translating characters  $wait$  - wait on process command interpreter, C shell command interpreters command line command line arguments argc argv command line arguments, in SunOS programs command line flags for sendmail command line for uux command modes command names cross-reference Command not found. command panel window command prompt command repetition commands Bourne shell comm - display common lines help\_viewer-gethelp\_viewer  $logintool$  - graphic login interface organizer **PROM** monitor Sun-4 extended tests commands,introduction commands in adb command statistics command substitution command substitution in Bourne shell command subwindow in dbxtool commands with shell escapes command syntax Command Tool Command Tool, remote login to command window comm command • comm directive commented-out lines in startup files comment field comments, and makefiles comments in m4 comments in troff source files comment symbol  $*$  in the C shell commits committing changes COMMON common causes mistyped command or argument wrong directory wrong user's acconnt communications cu - connect to remote system domains for mail routing  $enroll$  - enroll for secret mail Ethernet local  $mail$  - send and receive mail

*Sun System Introduction,* 43 *Sun System Introduction,* 43 *Sun System Introduction,* 42 *Sun System Introduction,* 43 *Doing More with SunOS,* 35 *Sun System Introduction,* 39 *thru* 43 *Getting Started with SunOS,* 53; *Sun View 1 Beginner's Guide,* 84 C *Programmer's Guide,* 11 *thru* 12 C *Programmer's Guide,* 11 C *Programmer's Guide,* 11 *Programming Utilities* and *Libraries,* 9 *System and Network Administration,* 478 *thru 419 System and Network Administration,* 518 *SunView 1 Beginner's Guide,* 85 *SunView 1 Beginner's Guide,* 186 *Self-Help with Problems,* 3 *Mail* and *Messages,* 15 *Getting Started with SunOS,* 6 *Getting Started with SunOS,* 94 *SunOS Reference Manual,* 453, 457, 460 *SunOS Reference Manual,* 82 *SunOS Reference Manual,* 225 *SunOS Reference Manual,* 1661 *Sun.OS Reference Manual,* 374 *PROM User's Manual,* 33 *thru45,* 81 *thru* 91,207 *thru* 223,319 *thru* 332 *PROM User's Manual,* 227 *Sun.OS Reference Manual,* 3 *Debugging Tools,* 90 *thru* 96 *Doing More with SunOS,* 58 *Getting Started with SunOS, 95 Doing More with SunOS,* 138 *thru* 139 *Debugging Tools,* 14 *Security Features Guide,* 43 *Getting Started with SunOS,* 53 *SunView 1 Beginner's Guide,* 187 *SunView 1 Beginner's Guide,* 129 *SunView 1 Beginner's Guide,* 84 *Editing Text Files,* 192 *Assembly Language Reference,* 36 **Setting Up Your SunOS Environment, 12** *Assembly Language Reference,* 26 *Doing More with SunOS,* 81 *Programming Utilities* and *Libraries,* 196 *Using* nroff and troff, 9 *Setting Up Your SunOS Environment,* 12 *Mail* and *Messages,* 19 *Mail and Messages,* 19 *Sun-4 Assembly Language Reference,* 23 *Self-Help with Problems,* 4 *Self-Help with Problems,* 4 *Self-Help with Problems,* 4 *Sun System Introduction,* 83 *thru* 84 *SunOS Reference Manual,* 533 *System* and *Network Administration,* 376 *SunOS Reference Manual,* 604 *System and Network Administration,* 283 *thru* 288 *Sun System Introduction,* 83

*SunOS Reference Manual,* 293 *thru* 304

mail mail routing  $mesg$  - permit or deny messages mesg remote  $talk$  - talk to another user talk telnet - TELNET interface tip- connect to remote system tip uuclean - clean UUCP spool area  $u \ncap$   $-$  system to system copy uucp uudecode - decode binary file uuencode - encode binary file uulog - UUCP log uuname - UUCP list of names uu send - send file to remote host uux - system to system command execution wide area networks write - write to another user xqet - receive secret mail xsend - send secret mail communications domains compact - compress files compare byte strings  $-$  bcmp () files files differentially files side-by-side memory characters - memorp ()  $strings - step()$ strings - strncmp() three-way differential  $-$  diff3 versions of SCCS file  $-$  sccsdiff compare byte strings bcmp () compare file (binary) compare strings strcmp () strncmp () compare versions of SCCS file - sccsdiff comparing files with di ff comparison of text handling Comparisons Ordered **Compatibility** category, in Defaults Editor compatible and incompatible versions of shared library compiler-compiler, yacc compiler development tools compile regular expression - re\_comp () compiler generator compiler generators lex lexical generator  $yacc$  - parser generator Compiler Options -f68881 -ffpa -fsingle -fsingle2 -fsky -fstore

*Sun System Introduction,* 83 *System* and *Network Administration,* 375 *SunOS Reference Manual,* 327 *Sun System Introduction,* 83 *Sun System Introduction,* 84 *SunOS Reference Manual,* 508 *Sun System Introduction,* 83 *SunOS Reference Manual,* 518 *SunOS Reference Manual,* 533 *Sun System Introduction,* 84 *SunOS Reference Manual,* 1789 *SunOS Reference Manual,* 568; *System and Network Administration,* 382 *Sun System Introduction,* 84 *SunOS Reference Manual, 510 SunOS Reference Manual, 510 SunOS Reference Manual,* 568 *SunOS Reference Manual,* 568 *SunOS Reference Manual,* 571 *SunOS Reference Manual,* 574 *System* and *Network Administration,* 382 *thru* 387 *SunOS Reference Manual,* 600 *SunOS Reference Manual,* 604 *SunOS Reference Manual,* 604 *Network Programming,* 217 *SunOS Reference Manual,* 350 *SunOS Reference Manual,* 819 *SunOS Reference Manual, 16 SunOS Reference Manual,* 150 *SunOS Reference Manual,* 445 *SunOS Reference Manual,* 928 *SunOS Reference Manual,* 1001 *SunOS Reference Manual,* 1001 *SunOS Reference Manual,* 152 *SunOS Reference Manual,* 438 *C Programmer's Guide,* 77 *Sun System Introduction,* 59 *C Programmer's Guide, 15 C Programmer's Guide, 15 Programming Utilities* and *Libraries,* 390 *Doing More with SunOS,* 72 *SunView 1 Beginner's Guide,* 114 *Floating-Point Programmer's Guide,* 32 *SunView 1 Beginner's Guide,* 176 *Programming Utilities and Libraries,* 58 *Programming Utilities* and *Libraries,* 231 *thru* 267 *Sun System Introduction,* 115 *thru* 117 *SunOS Reference Manual,* 961 *Sun0S Reference Manual,* 351 *Programming Utilities and Libraries,* 205 *thru* 228; *SunOS Reference Manual,* 258 *SunOS Reference Manual, 601 Floating-Point Programmer's Guide,* 3 *thru* 6 *Floating-Point Programmer's Guide, 5 Floating-Point Programmer's Guide,* 5 *Floating-Point Programmer's Guide,* 9 *Floating-Point Programmer's Guide,* 9 *Floating-Point Programmer's Guide,* 5 *Floating-Point Programmer's Guide, 1* 

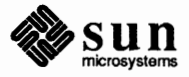

## Compiler Options, *continued*

 $-0$ -P compiler preprocessors cpp - C preprocessor compilers  $cc - C$  compiler rpcgen - generate RPC protocols, C header files compiling a terminfo program System V curses programs the terminal description, terminfo compiling alternate library variants in make compiling C programs compiling pixrect programs compiling Sun View programs complex compilations and make **Compose** button composing a letter composition window bringing it up separately clearing closing fields pop-up re-addressing taking down compound commands in Bourne shell compress - compress files compute bounding box of text string compute location of characters in text string computer architecture computer security checklist computer viruses compute width and height of text string computing environments  $constant - bif$  server concatenate files concatenate files - cat concatenate strings strcat () strcat () strncat () strncat () concealed newlines conditional macro definitions in make conditional page break conditional processing of input conditional request .el .ie .if .ig conditionals for sendmail Condition Code conf ig command configuration autoconfiguration conf.c config file configuration makefile

*Floating-Point Programmer's Guide,* 4 *Floating-Point Programmer's Guide,* 4

#### *SunOS Reference Manual,* 89

*SunOS Reference Manual,* 52 *SunOS Reference Manual,* 424

*Programming Utilities and Libraries,* 328 *Programming Utilities and Libraries,* 305 *Programming Utilities* and *Libraries,* 336 *Programming Utilities* and *Libraries,* 158 *C Programmer's Guide,* 3 *thru 1 Pixrect Reference Manual,* 6 *SunView 1 Programmer's Guide,* 27 *Programming Utilities and Libraries,* 149 *Mail and Messages,* 30, 33 *Mail and Messages,* 50 *Mail* and *Messages,* 16, 26 *thru* 33 *Mail and Messages,* 27 *Mail and Messages,* 32, 33 *Mail and Messages,* 32 *Mail and Messages,* 27 *Mail and Messages,* 17, 26, 27, 32 *Mail and Messages,* 33 *Mail and Messages,* 32 *Doing More with SunOS,* 135 *SunOS Reference Manual,* 83 *Pixrect Reference Manual,* 46, 92 *Pixrect Reference Manual,* 46, 92 *Writing Device Drivers,* 13 *Security Features Guide,* 8 *Security Features Guide,* 29 *Pixrect Reference Manual,* 46, 92 *Network Programming,* 8 *SunOS Reference Manual,* 1599 *Sun System Introduction,* 58 *SunOS Reference Manual,* 50

*SunOS Reference Manual,* 1001 *C Programmer's Guide, 16 SunOS Reference Manual,* 1001 *C Programmer's Guide, 16 Using* nroff *and* troff, <sup>10</sup> *Programming Utilities and Libraries,* 155 *Using* nroff *and* troff, 42 *Using* nroff *and* troff, 157

*Using* nroff *and* troff, 159 *Using* nroff *and* troff, 159 *Using* nroff *and* troff, 157 *Using* nroff *and* troff, 160 *System* and *Network Administration,* 471 *Floating-Point Programmer's Guide,* 34 *Writing Device Drivers,* 140; *SunOS Reference Manual,* 1600 *Writing Device Drivers,* 139, 140 *Writing Device Drivers,* 140 *Writing Device Drivers,* 142 *Writing Device Drivers,* 141 *Writing Device Drivers,* 140

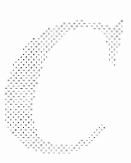

device installation dual address-space devices example file GENERIC file MAKEDEV shell script mknod command configuration, equipment configuration file (alternate) for sendmail configuration file, system log daemon- syslogd configuration file for sendmail conditionals define classes define header define macro define mailer define trusted users left hand side precedences rewriting rules right hand side set option special classes special macros syntax configuration files, build - config configuration options for sendmail configure network interface parameters - if config configuring kernel confirmation FRAME NO CONFIRM confirmations, turning off in Mail Tool conflicts in yacc disambiguating rules precedence ''reduce/reduce'' conflicts shift/reduce conflicts confused terminal confused window congestion control conical output primitives connect() connect() connected peer, get name of connecting devices to serial ports connecting to sockets connection accept on socket - accept () errors establishment listen for on socket  $-$  listen () connectionless servers sockets Connection refused Connection refused. Connection timed out Connection timed out. connect to remote system cu

*Writing Device Drivers,* 140 *Writing Device Drivers,* 145 *Writing Device Drivers,* 141 *Writing Device Drivers,* 141 *Writing Device Drivers,* 23 *Writing Device Drivers,* 143 *Writing Device Drivers,* 144 *System and Network Administration,* 27 *System and Network Administration,* 456 *SunlJS Reference Manual,* 1439 *System and Network Administration,* 459 *thru* 461 *System and Network Administration,* 471 *System and Network Administration,* 469 *System and Network Administration, 470 System and Network Administration,* 468 *System and Network Administration,* 471 *System andNetworkAdministration,* 470 **System and Network Administration, 473** *System and Network Administration,* 469 *System and Network Administration,* 470 *System and Network Administration,* 474 *System and Network Administration,* 469 *System and Network Administration,* 473 *System andNetworkAdministration,* 471 *System and Network Administration,* 461 *SunlJS Reference Manual,* 1600 *System and Network Administration,* 480 *thru* 481 *SunlJS Reference Manual,* 1642 *System and Network Administration,* 393 *thru* 400 *SunView 1 Programmer's Guide,* 382 *Mail and Messages,* 32 *Programming Utilities and Libraries,* 245 *Programming Utilities and Libraries,* 245 *Programming Utilities and Libraries,* 248 *Programming Utilities and Libraries,* 245 *Programming Utilities and Libraries,* 245 *Self-Help with Problems,* 8 *Self-Help with Problems,* 8 *Network Programming,* 287 *SunCGI Reference Manual,* 36 *thru* 44 *SunlJS Reference Manual,* 647 *Network Programming,* 215; *System Services Overview,* 50 *SunlJS Reference Manual,* 679 *System and Network Administration,* 248 *thru* 251 *System Services Overview,* 49 *SunlJS Reference Manual,* 628 *Network Programming,* 226 *Network Programming,* 225 *SunOS Reference Manual, 691 Network Programming,* 241 *Network Programming,* 228 *Using the Network,* 42 *Self-Help with Problems,* 45 *Using the Network,* 42 *Self-Help with Problems,* 45

*SunlJS Reference Manual,* 533

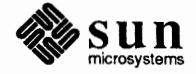

tip console Console buffer size default console - console driver/terminal emulator Console frame console 1/0 ioctl, TIOCCONS console type constant character space width mode request Constant Expressions constants character quality decimal floating-point hexadecimal image transformation type initialization input device line-style numeric octal polygon rendering style RasterOp string text font selection transform. Constrained, in Frame menu cont cont command button in dbxtool cont dbx command context registers  $cont()$  - continue line continuation character continuation lines Continue, in Tty menu continue command continuously underline request control drag error handling frame initialization picture change termination view surface control blocks control character setting control code control devices - ioctl () control error  $control flow - in C shell$ control flow in Bourne shell case do done elif else esac fi for if in

*SunOS Reference Manual,* 533 *Mail and Messages,* 5; *Sun System Introduction,* 26 *SunView 1 Beginner's Guide,* 180 *SunOS Reference Manual,* 1204 *thru* 1209 *SunView 1 Beginner's Guide,* 5, 190 *SunOS Reference Manual,* 1204 *Sun System Diagnostics,* 16 *Using* nroff *and* troff, 54 *Floating-Point Programmer's Guide,* 9 *Assembly Language Reference,* 11 *thru* 12; *SunCore Reference Manual,* 10 *thru* 13 *SunCore Reference Manual,* 11 *Assembly Language Reference,* 11 *Assembly Language Reference,* 12 *Assembly Language Reference,* 11 *SunCore Reference Manual,* 11 *SunCore Reference Manual,* 10 *SunCore Reference Manual,* 12 *SunCore Reference Manual,* 12 *Assembly Language Reference,* 11 *Assembly Language Reference,* 11 *SunCore Reference Manual,* 13 *SunCore Reference Manual,* 12 *Assembly Language Reference,* 12 *SunCore Reference Manual,* 12 *SunCore Reference Manual,* 11 *SunView 1 Beginner's Guide,* 35 *Debugging Tools,* 7 *Debugging Tools,* 16 *Debugging Tools,* 29 *Writing Device Drivers,* 79 *SunOS Reference Manual,* 941 *Doing More with SunOS,* 30 *Using* nroff *and* troff, 10, 20 *SunView 1 Beginner's Guide,* 157 *SunOS Reference Manual,* 104, 458 *Using* nroff *and* troff, 29 *SunCore Reference Manual,* 17 *SunCore Reference Manual,* 21 *SunCore Reference Manual,* 17 *SunCore Reference Manual,* 17 *SunCore Reference Manual,* 17 *SunCore Reference Manual,* 17 *SunCore Reference Manual,* 17 *SunCore Reference Manual,* 17 *Network Programming,* 285 *Using* nroff *and* troff, 150 *Using* nroff *and* troff, 196 *SunOS Reference Manual,* 692 *SunCGJ Reference Manual,* 124 *SunOS Reference Manual,* 102 *Doing More with SunOS,* 128 *thru* 129 *Doing More with SunOS,* 128, 132 *Doing More with SunOS,* 128, 132 *Doing More with SunOS,* 134 *Doing More with SunOS,* 132 *Doing More with SunOS,* 128 *Doing More with SunOS,* 132 *Doing More with SunOS,* 127 *thru* 128 *Doing More with SunOS,* 132 *thru* 135 *Doing More with SunOS,* 128

shift then trap until while control functions flushok idlok Control key control keys Ctrl-\ Ctrl-C Ctrl-D Ctrl-0 Ctrl-Q Ctrl-S Ctrl-U  $C$ trl-W Ctrl-Z table controller definition disk controller device abbreviations Ethernet controller device abbreviations graphics controller device abbreviations identification options tape controller device abbreviations controllers control line printer $-$  lpc control lines in troff controlling processes fork()  $wait()$ control magnetic tape  $-$  mt control operations **Control** panel, in Defaults Editor control resource consumption - vlimit () control structure in Notifier-based programs control system log close system  $log$  - closelog () set log priority mask - setlogmask () start system log - openlog () write to system  $log -$  syslog () control terminal control terminal, hangup - vhangup () conventions conversation termination in uucico Conversion, ASCII-to-Binary convert functions to between host and network byte order host to network long - htonl () host to network short - htons () network to host  $long -$  ntohl () network to host short - ntohs () spaces to tabs unexpand tabs to spaces expand convert 680XO pixrect to Sun386i pixrect convert 8-bit rasterfile to 1-bit rasterfilera sf il te r8to 1 convert and copy files

*Doing More with SunOS, 132 Doing More with SunOS, 132 Doing More with Sun.OS,* 143 *thru* 146 *Doing More with SunOS,* 132 *Doing More with SunOS, 132 Programming Utilities and Libraries,* 280 *Programming Utilities and Libraries,* 280 *SunView 1 Beginner's Guide,* 83, 106, 162 **Getting Started with SunOS, 13** *Getting Started with SunOS, 14 Getting Started with SunOS,* 14 *Doing More with Sun.OS,* 37; *Getting Started with SunOS,* 8, 14, 24 *Getting Started with SunOS,* 14 *Getting Started with SunOS,* 14, 25 *Getting Started with SunOS,* 14, 25 *Getting Started with SunOS, 13, 14 Getting Started with SunOS, 14* **Getting Started with SunOS, 14 Getting Started with SunOS, 14** *System and Network Administration,* 27 *System and Network Administration,* 86, 246 *System and Network Administration,* 247 *System and Network Administration,* 247 *Sun System Diagnostics,* 45 *Sun System Diagnostics,* 21 *System and Network Administration,* 82 *thru* 85, 246 *Writing Device Drivers,* 49 *SunOS Reference Manual,* 1662 *thru* 1663 *Using* nroff *and* troff, <sup>8</sup> C *Programmer's Guide,* 19 C *Programmer's Guide,* 19 *SunOS Reference Manual,* 333 *System Services Overview,* 31 *SunView 1 Beginner's Guide,* 174 *Sun.OS Reference Manual,* 1034 *SunView 1 Programmer's Guide,* 21 *Sun.OS Reference Manual,* 1011 *SunOS Reference Manual,* 1011 *SunOS Reference Manual,* 1011 *SunOS Reference Manual,* 1011 *System Services Overview,* 19 *SunOS Reference Manual,* 790 *Sun System Diagnostics,* 3 *System andNetworkAdministration,* 522 *Floating-Point Programmer's Guide,* 31 *SunOS Reference Manual,* 820 *SunOS Reference Manual,* 820 *SunOS Reference Manual,* 820 *SunOS Reference Manual,* 820 *SunOS Reference Manual,* 820 *SunOS Reference Manual,* 179 *SunOS Reference Manual,* 179 *Pixrect Reference Manual,* 91 *SunOS Reference Manual,* 407 *SunOS Reference Manual,* 139

convert base-64 ASCII to long integer  $- 164a$  () convert character toascii() to **ASCII**, System V - toascii()  $\text{to ASCII} \longrightarrow \text{toa}$ scii() tolower () to lower-case, System  $V - _{\_}$ tolower () to lower-case, System  $V - \bar{t}$ olower () to lower-case - to lower () toupper () to upper-case, System V - \_ toupper () to upper-case, System  $V - \overline{t}$  coupper () to upper-case - toupper () convert data formats of file convert foreign font files - vswap Converting a Standalone System into a Server converting existing programs to use the Notifier converting password and group files converting programs to Sun View attribute-value interface cursors equivalent Sun Windows routines gfx subwindow-based gfx subwindow-based examples icons input events menus new objects non-window based programs panels prompts signals Sun Windows-based typedefs windows *write a prompt ..* . *read a reply*  converting the terminal description, captoinfo, terminfo convert long integer to base-64 ASCII  $- 164a$  () convert numbers to strings econvert () fconvert () fprintf () gconvert () print£() seconvert () sfconvert() sgconvert ( ) sprintf () convert numbers to strings, System V sprintf () convert strings to numbers atof () atoi () atol () sscanf () strtod( strtol () convert strings to numbers, System V sscanf () convert time and date asctime ()

*SunOS Reference Manual,* 809

*C Programmer's Guide,* 74 *SunOS Reference Manual,* 1134 *SunOS Reference Manual,* 826 *C Programmer's Guide,* 74 *SunOS Reference Manual,* 1134 *SunOS Reference Manual,* 1134 *SunOS Reference Manual,* 826 *C Programmer's Guide,* 74 *SunOS Reference Manual,* 1134 *SunOS Reference Manual,* 1134 *SunOS Reference Manual,* 826 *Sun System Introduction,* 60 *SunOS Reference Manual,* 585 *Installing the SunOS™,* 156 *SunView 1 Programmer's Guide,* 303 *Security Features Guide,* 87

*SunView 1 Programmer's Guide,* 478 *SunView 1 Programmer's Guide,* 480 *SunView 1 Programmer's Guide,* 484 *Sun View 1 Programmer's Guide,* 485 *SunView 1 Programmer's Guide,* 454 *SunView 1 Programmer's Guide,* 480 *SunView 1 Programmer's Guide,* 481 *SunView 1 Programmer's Guide,* 481 *SunView 1 Programmer's Guide, 419 SunView 1 Programmer's Guide,* 477 *SunView 1 Programmer's Guide,* 482 *Sun View 1 Programmer's Guide,* 483 *SunView 1 Programmer's Guide,* 483 *SunView 1 Programmer's Guide,* 477 *SunView 1 Programmer's Guide,* 478 *SunView 1 Programmer's Guide,* 482 *SunView 1 Programmer's Guide,* 216 *Programming Utilities and Libraries,* 338

*SunOS Reference Manual,* 809

*SunOS Reference Manual,* 838 *SunOS Reference Manual,* 838 *SunOS Reference Manual,* 944 *SunOS Reference Manual,* 838 *SunOS Reference Manual,* 944 *SunOS Reference Manual,* 838 *SunOS Reference Manual,* 838 *SunOS Reference Manual,* 838 *SunOS Reference Manual,* 944 *SunOS Reference Manual,* 1168

*SunOS Reference Manual,* 1007 *SunOS Reference Manual,* 1008 *SunOS Reference Manual,* 1008 *SunOS Reference Manual,* 984 *SunOS Reference Manual,* 1007 *SunOS Reference Manual,* 1008

*SunOS Reference Manual,* 1172

ctime () dysize () gmtime () localtime () timegm() timelocal () tzset () tzsetwall () convert time and date, System V asctime () ctime () gmtime () localtime () timegm() timelocal() tzset () tzsetwall() convert units - units conv mail variable coord type for Rects coordinate definition error coordinate system coordinate systems copy normalized device world archives byte strings - bcopy () directories files files from remote machine  $-$  rcp memory character fields - memopy () memory character strings - memccpy () standard output to many files -- tee strings - strcpy ()  $strings -$  strncpy () Copy, in Text menu Copy, secondary Copy mail command Copy function-key processing copying and pasting text a selection between windows copying descriptors copying directories copying directories over network copying files into directories problems copying files over network copying text copy mail command copy mode *copy* Program copysign () function copy byte strings bcopy () strcpy() strncpy () Copy then Paste, in Text menu

*SunOS Reference Manual,* 824 *SunOS Reference Manual,* 824 *SunOS Reference Manual,* 824 *SunOS Reference Manual,* 824 *SunOS Reference Manual,* 824 *SunOS Reference Manual,* 824 *SunOS Reference Manual,* 824 *SunOS Reference Manual,* 825 *SunOS Reference Manual,* 1132 *SunOS Reference Manual,* 1132 *SunOS Reference Manual,* 1132 *SunOS Reference Manual,* 1132 *SunOS Reference Manual,* 1132 *SunOS Reference Manual,* 1132 *SunOS Reference Manual,* 1132 *SunOS Reference Manual,* 1133 *SunOS Reference Manual,* 562 *Mail and Messages,* 90; *SunOS Reference Manual,* 301 *SunView 1 SystemProgrammer'sGuide,* 197 *SunCGI Reference Manual,* 124 *thru* 125 *Pixrect Reference Manual,* 4 *SunCore Reference Manual,* 8 *SunCore Reference Manual,* 8 *SunCore Reference Manual,* 8 *SunOS Reference Manual,* 87 *SunOS Reference Manual,* 819 *Sun System Introduction,* 59 *SunOS Reference Manual,* 85; *Sun System Introduction,* 59 *SunOS Reference Manual,* 409 *SunOS Reference Manual,* 928 *SunOS Reference Manual,* 928 *SunOS Reference Manual,* 517 *SunOS Reference Manual,* 1001 *SunOS Reference Manual,* 1001 *SunView 1 Beginner's Guide,* 145 *Sun View 1 Beginner's Guide,* 106, 111 *SunOS Reference Manual,* 297 *SunView 1 SystemProgrammer'sGuide,* 104 *SunView 1 Beginner's Guide,* 98 *SunView 1 Beginner's Guide,* 98 *SunView 1 Beginner's Guide,* 101 *System Services Overview,* 26 *Getting Started with SunOS,* 36 *Using the Network,* 38 *Getting Started with SunOS,* 29 *Getting Started with SunOS,* 33 *Getting Started with SunOS,* 29 *Using the Network,* 36, 37, 38 *SunView 1 Beginner's Guide,* 97, 110, 111 *SunOS Reference Manual,* 296 *Using* nroff *and* troff, 112 *Installing the SunOS™,* 30 *SunOS Reference Manual,* 1093 *C Programmer's Guide, 11 C Programmer's Guide,* 76 *C Programmer's Guide,* 76

*SunView 1 Beginner's Guide,* 146

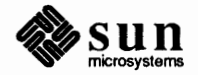

Copy then Paste, in Tty menu core core dumped core dumped. core dumps core file  $core$  image, get of process  $-$  gcore Core limit reached. Core type definitions cos () - trigonometric cosine  $\cosh()$  -hyperbolic cosine count blocks in file - sum counting things in text files count lines, words, characters in file  $-$  wc count lines, words, characters with wc country /language specifier inEEPROM **inNVRAM**   $cp$  - copy files cp: cannot copy file to itself. cp: cannot create filename cp: cannot open filename cpcommand cpio - copy archives cpio - cpio archive format cpp C preprocessor - cpp C programming language  $cc - C$  compiler cflow - code flow graph  $cpp - C$  preprocessor cpp - C preprocessor ctags - create tags file cxref - cross reference C program  $indent$  - format  $C$  source lint - verify C programs lint - C program verifier  $mkstr - create C error messages$ tcov - code coverage tool vgrind - make formatted listings  $xstr$  - extract strings from  $C$  code CPU PROM monitor warning CPU PROM monitor program CPU state craps game crash, restarting the system crashes crash - crash information crbreak creat () creat () create bibliography - addbib cat files for manual pages - catman delta delta- delta directory - mkdir

*SunView 1 Beginner's Guide,* 157 *Debugging Tools, 1 Self-Help with Problems,* 24 *Self-Help with Problems,* 33 *Sun System Diagnostics,* 10 *Getting Started with SunOS,* 14; *Setting Up Your SunOS Environment,* 6; *SunDS Reference Manual,* 1378 *SunOS Reference Manual,* 202 *Self-Help with Problems,* 33 *SunCore Reference Manual,* 207 *thru* 209 *SunOS Reference Manual,* 1106 *SunOS Reference Manual,* 1088 *SunOS Reference Manual,* 486 *Sun System Introduction,* 66 *SunOS Reference Manual,* 591 *Editing Text Files,* 165 *PROM User's Manual,* 166,288 *PROM User's Manual,* 366 *SunOS Reference Manual,* 85 *Self-Help with Problems,* 28 *Self-Help with Problems,* 28 *Self-Help with Problems,* 28 *Getting Started with SunOS,* 29, 107; *Self-Help with Problems,* 28; *Sun System Introduction. 59 SunOS Reference Manual,* 87 *SunOS Reference Manual,* 1380 *Sun4 Assembly Language Reference,* 29; *SunOS Reference Manual,* 89 *Sun System Introduction,* 107 *Sun System Introduction, 101 thru* 108 *Sun System Introduction, 101 SunOS Reference Manual,* 60 *Sun System Introduction, 101 SunOS Reference Manual,* 89 *SunOS Reference Manual,* 115 *SunOS Reference Manual,* 123 *SunOS Reference Manual,* 231; *Sun System Introduction,* 108 *Sun System Introduction, 101 SunOS Reference Manual,* 261 *SunOS Reference Manual,* 329 *SunOS Reference Manual,* 516 *SunOS Reference Manual,* 580 *SunOS Reference Manual,* 605 *Writing Device Drivers, 15 thru* 90 *Writing Device Drivers,* 90 *SunOS Reference Manual,* 1679 *Writing Device Drivers,* 80 *SunOS Reference Manual,* 1512 *Self-Help with Problems,* 8 *System* and *Network Administration,* 132 *thru* 136 *SunOS Reference Manual,* 1604 *Programming Utilities* and *Libraries,* 282 *SunOS Reference Manual,* 649 *C Programmer's Guide,* 83; *Security Features Guide,* 33 *SunOS Reference Manual,* 18 *SunOS Reference Manual,* 1593 *Programming Utilities* and *Libraries,* 367 *thru* 372

*SunOS Reference Manual,* 144 *SunOS Reference Manual,* 328

error log — dmesg fifo- mknod file  $-$  open () file system  $-$  mkf s font width table - vwidth hash table  $-$  hcreate ()  $interprocess communication channel — pipe()$ interprocess communication endpoint socket() mail aliases database - newaliases named pipe - mknod name for temporary file - tmpnam () new file system- newfs pair of connected sockets -- socketpair () permuted index  $-$  ptx prototype file system - mkproto random library - ranlib SCCS data bases SCCS delta SCCS delta- delta SCCS history file script of terminal session - script special file  $special file$   $—$   $mknod$ symbolic  $link -$  symlink () system configuration files  $-$  config system log entry - logger system log entry - syslog tags file unique file name  $-$  mktemp () Yellow Pages database - ypinit Yellow Pages dbm file - makedbm create\_retained\_segment() create\_temporary\_segment() create directory create memory pixrect create memory pixrect from an image create new process create pixrect create secondary pixrect create static memory pixrect creat (), close (), unlink (), and open () creating cursors or icons devices directories directory files fonts with -- fontedit home directory links to files processes sockets creating a mount point creating directories problems creating number registers creating processes execl () execv () cribbage - cribbage card game critical sections

*SunOS Reference Manual,* 1611 *SunOS Reference Manual,* 1674 *SunOS Reference Manual,* 719 *SunOS Reference Manual,* 1673 *SunOS Reference Manual,* 587 *SunOS Reference Manual,* 891 *SunOS Reference Manual,* 722 *SunOS Reference Manual,* 771 *SunOS Reference Manual,* 1699 *SunOS Reference Manual,* 1674 *SunOS Reference Manual,* 1020 *SunOS Reference Manual,* 1700 *SunOS Reference Manual,* 773 *SunOS Reference Manual,* 403 *SunOS Reference Manual,* 1675 *SunOS Reference Manual,* 406 *Programming Utilities and Libraries,* 358 *thru* 365; *SunOS Reference Manual,* 21 *Programming Utilities and Libraries,* 367 *thru* 372 *SunOS Reference Manual,* 144 *Programming Utilities and Libraries,* 101 *SunOS Reference Manual,* 444 *SunOS Reference Manual, 102 SunOS Reference Manual,* 1674 *SunOS Reference Manual, 119 SunOS Reference Manual,* 1600 *SunOS Reference Manual,* 271 *SunOS Reference Manual,* 368 *SunOS Reference Manual,* 115 *SunOS Reference Manual,* 929 *SunOS Reference Manual,* 1793 *SunOS Reference Manual,* 1667 *SunCore Reference Manual, 41 SunCore Reference Manual,* 49 *SunOS Reference Manual,* 700 *Pixrect Reference Manual,* 53, 95 *Pixrect Reference Manual,* 53, 95 *SunOS Reference Manual,* 661 *Pixrect Reference Manual,* 22, 91 *Pixrect Reference Manual,* 23, 91 *Pixrect Reference Manual,* 54, 95 *Programming Utilities and Libraries,* 18 *Sun System Introduction,* 29 *System Services Overview,* 34 *System Services Overview,* 33 *Sun System Introduction,* 56 *System Services Overview,* 33 *Sun System Introduction,* 30 *System and Network Administration,* 371 *Sun System Introduction,* 56 *System Services Overview,* 16 *System Services Overview,* 48 *Using the Network,* 23 *Getting Started with SunOS,* 32 *Getting Started with SunOS,* 32 *Using* nroff *and* troff, 121 *C Programmer's Guide,* 17 *C Programmer's Guide,* 17

*SunOS Reference Manual,* 1514 *Writing Device Drivers,* 64

#### crmode () macro, compatibility

crmode () macro, compatibility cron - clock daemon cron daemon crontab command crontab - periodic jobs table creating overview crontab file security Cross-device link  $cross$  reference  $C$  program  $-$  cxref crtO: no /usr/lib/ld.so c rt O ( ) and shared libraries crt mail variable  $crypt$  - encrypt crypt() crypt command crypt () - encryption crypting files csh, C shell csh(l) csh, name of C shell csh command C shell alias substitution and alias substitution and Bourne shell scripts and command line editing and filename substitution and history substitution and output substitution and processes argument list processing arguments list - argv variable branch command execution command inquiry commands command substitution conditional execution  $-\epsilon \epsilon$ conditional execution - | | cshcommand .cshrc file dirs environment variables escape character, quotes and comments expressions features file inquries filename completion filename substitution history substitution 1/0 redirection job control lexical structure . login file . logout file loop

*Programming Utilities* and *Libraries,* 282 *SunOS Reference Manual,* 1606 *Doing More with SunOS,* 59; *Security Features Guide,* 55 *Doing More with SunOS, 59; SunOS Reference Manual, 94; Security Features Guide,* 21 *SunOS Reference Manual,* 1381 *System* and *Network Administration,* 139 *System* and *Network Administration,* 64 *Security Features Guide,* 55 *Self-Help with Problems,* 30 *SunOS Reference Manual,* 123 *Programming Utilities* and *Libraries,* 65 *Programming Utilities* and *Libraries,* 60 *Mail* and *Messages,* 90, 91; *Sun.OS Reference Manual,* 301 *SunOS Reference Manual,* 95 *Security Features Guide,* 28, 40, 115 *Doing More with SunOS,* 17; *Getting Started with SunOS,* 23; *Security Features Guide,* 25 *SunOS Reference Manual,* 822 *Security Features Guide,* 24 *SunOS Reference Manual,* 96 *SunView 1 System Programmer's Guide,* 232 *Setting Up Your SunOS Environment,* 11 *Doing More with SunOS,* 36 *Using the Network,* 18; *Sun View 1 System Programmer's Guide,* 232; *Sun System Introduction,* 17, 41 *SunOS Reference Manual,* 99 *Doing More with SunOS,* 42 *SunOS Reference Manual,* 103 *Doing More with SunOS,* 38 *Doing More with SunOS,* 36 *Doing More with SunOS,* 38 *Doing More with SunOS,* 49 *Doing More with SunOS,* 55 *SunOS Reference Manual,* 96 *SunOS Reference Manual,* 109 *SunOS Reference Manual,* 102 *SunOS Reference Manual,* 103 *SunOS Reference Manual,* 102 *SunOS Reference Manual,* 104 *thru* 109 *SunOS Reference Manual,* 101 *SunOS Reference Manual, 91 SunOS Reference Manual, 91 Doing More with SunOS,* 36 *SunOS Reference Manual,* 96 *Doing More with SunOS,* 18 *Doing More with SunOS,* 48 *SunOS Reference Manual, 91 SunOS Reference Manual,* 101 *Doing More with SunOS,* 36 *SunOS Reference Manual,* 102 *SunOS Reference Manual, 91 SunOS Reference Manual,* 101 *SunOS Reference Manual,* 98 *SunOS Reference Manual,* 99 *Doing More with SunOS,* 50; *SunOS Reference Manual,* 103; *SunView 1 System Programmer's Guide,* 232 *SunOS Reference Manual, 91 SunOS Reference Manual,* 96 *SunOS Reference Manual,* 96 *SunOS Reference Manual,* 102

no clobber variable operators overview parentheses - command grouping pa th variable pipeline popd predefined variables pushd quick substitution scripts signal handling special characters stopped jobs warning time variable variable substitution C shell commands % - job to foreground/background  $@ -\n arithmetic on variables\n$ alias - shell macros bg - job to background break - exit loop breaksw - exit switch  $case - selector$  in switch cd — change directory  $chdir$  - change directory continue - cycle loop default - catchall in switch  $\text{dirs}$  - print directory stack echo - echo arguments else - alternative commands end - end loop  $endif$  - end conditional endsw - end switch eval - re-evaluate shell data exec - execute command exit - exit shell fg-job to foreground  $f$ oreach — loop on list of names glob - filename expand wordlist goto - command transfer hashstat - display hashing statistics history-display history list  $if$  - conditional statement  $j$ obs — display job list  $k$ i 11  $-$  kill jobs and processes  $limit$  - alter resource limitations login - login new user  $logout - end$  session nice - run low priority process nohup - run command immune to hangups  $notify$  - request immediate notification  $onintr$  -handle interrupts in scripts popd - pop shell directory stack pushd - push shell directory stack rehash - recompute command hash table repeat - execute command repeatedly set - change value of shell variable seteny - set or display variables in environment  $shift$  -shift argument list source - read commands from file stop - halt job or process suspend - suspend shell

*Doing More with Sun.OS,* 24 *Sun.OS Reference Manual,* 101 *Doing More with SunOS, 35 Sun.OS Reference Manual,* 97 *Doing More with SunOS, 69 SunOS Reference Manual,* 97 *Doing More with SunOS, 18 Doing More with SunOS, 48* **Doing More with SunOS, 18** *SunOS Reference Manual,* 99 *Doing More with Sun.OS,* 35, 103 *thru* 109 *SunOS Reference Manual,* 103 *Doing More with Sun.OS,* 113 *thru* 119 *Doing More with SunOS, 52 Doing More with Sun.OS,* 58 *Doing More with Sun.OS,* 44; *Sun.OS Reference Manual,* 100 *SunOS Reference Manual,* 108 *Sun.OS Reference Manual,* 109 *SunOS Reference Manual,* 104 *SunOS Reference Manual,* 104 *SunOS Reference Manual,* 104 *SunOS Reference Manual,* 104 *Sun.OS Reference Manual,* 104 *SunOS Reference Manual,* 104 *Sun.OS Reference Manual,* 104 *SunOS Reference Manual,* 104 *SunOS Reference Manual,* 104 *SunOS Reference Manual,* 104 *SunOS Reference Manual,* 104 *SunOS Reference Manual,* 105 *SunOS Reference Manual,* 105 *SunOS Reference Manual,* 105 *Sun.OS Reference Manual,* 108 *SunOS Reference Manual,* 104 *SunOS Reference Manual,* 104 *SunOS Reference Manual,* 105 *SunOS Reference Manual,* 105 *SunOS Reference Manual,* 105 *Sun.OS Reference Manual,* 105 *SunOS Reference Manual,* 105 *SunOS Reference Manual,* 105 *SunOS Reference Manual,* 105 *SunOS Reference Manual,* 105 *SunOS Reference Manual,* 105 *SunOS Reference Manual,* 106 *Sun.OS Reference Manual,* 106 *SunOS Reference Manual,* 106 *Sun.OS Reference Manual,* 106 *SunOS Reference Manual,* 106 *SunOS Reference Manual,* 106 *Sun.OS Reference Manual,* 106 *SunOS Reference Manual,* 106 *SunOS Reference Manual,* 107 *SunOS Reference Manual,* 107 *SunOS Reference Manual,* 107 *SunOS Reference Manual,* 107 *SunOS Reference Manual,* 107 *SunOS Reference Manual,* 107 *SunOS Reference Manual,* 107 *SunOS Reference Manual,* 107 *SunOS Reference Manual,* 107 *SunOS Reference Manual,* 107

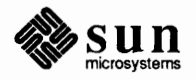

switch-multi-way branch  $time - time$  command umask - change/display file creation mask  $unalias -$ remove aliases unha sh - discard hash table  $unlimit$  - remove resource limitations unset - discard shell variables unsetenv - remove environment variables  $wait$  - wait for background process C shell metacharacters C shell setup file, • c shrc C shell variables argv cdpath cwd echo fignore filec hardpaths hist chars history home ignoreeof mail nobeep no clobber noglob nonomatch notify path prompt savehist shell status time verbose .cshrc • c shrc C shell setup file. • cshrc file  $c$ split  $-$  split file into sections . cs (set constant character space width mode) request ctags - create tags file  $ctermid()$  -generate filename for terminal  $ctime()$  - date and time conversion  $ctime()$  - date and time conversion, System V ct (character type) number register ct race -display program trace CTRLMASK cu command . cu (continuously underline) request current directory change display name of get pathname  $-$  qet wd () current domain, set or display name - domainname current host, get identifier of  $-$  gethostid () current job current letter current position, moving *SunOS Reference Manual,* 108 *SunOS Reference Manual,* 108 *Sun0S Reference Manual,* 108 *SunOS Reference Manual,* 108 *SunOS Reference Manual,* 108 *SunOS Reference Manual,* 108 *SunOS Reference Manual,* 108 *SunOS Reference Manual,* 108 *SunOS Reference Manual,* 108 *SunOS Reference Manual, 91 Setting Up Your SunOS Environment,* 11 *SunOS Reference Manual,* 109 *thru* 111 *SunOS Reference Manual,* 109 *SunOS Reference Manual,* 109 *SunOS Reference Manual,* 109 *SunOS Reference Manual,* 109 *SunOS Reference Manual,* 109 *SunOS Reference Manual,* 109 *SunOS Reference Manual,* 109 *SunOS Reference Manual,* 109 *SunOS Reference Manual,* 109 *SunOS Reference Manual,* 109 *SunOS Reference Manual,* 109 *SunOS Reference Manual,* 109 *SunOS Reference Manual,* 109 *SunOS Reference Manual,* 109 *SunOS Reference Manual,* 110 *SunOS Reference Manual,* 110 *SunOS Reference Manual,* 110 *SunOS Reference Manual,* 110 *SunOS Reference Manual,* 110 *SunOS Reference Manual,* 110 *SunOS Reference Manual,* 110 *SunOS Reference Manual,* 110 *SunOS Reference Manual,* 110 *SunOS Reference Manual,* 110 *Security Features Guide,* 26 *Setting Up Your SunOS Environment,* 11 Using the Network, 40; *SunView 1 Beginner's Guide*, 76; *SunOS Reference Manual*, 96 *SunOS Reference Manual,* 113 *Using* nroff and troff, 54 *SunOS Reference Manual,* 115 *SunOS Reference Manual,* 823 *Sun0S Reference Manual,* 824 *SunOS Reference Manual,* 1132 *Using* nroff *and* troff, 141 *SunOS Reference Manual,* 117 *SunView 1 Programmer's Guide,* 96, 97 *Using the Network,* 45, 46; *SunOS Reference Manual,* 533; *Security Features Guide,*  21 *Using* nroff and troff, 29 *Sun System Introduction,* 53 *SunOS Reference Manual,* 639 *Sun System Introduction,* 56 *SunOS Reference Manual,* 890 *SunOS Reference Manual,* 157 *SunOS Reference Manual,* 672 *Doing More with SunOS,* 50 *Mail and Messages,* 20 *SunCore Reference Manual,* 56

current screen current working directory - getcwd () curses library and terminf o database System V curses advanced features System V curses and terminfo related System V curses bells and whistles System V curses example programs System V curses functions System V curses 1/0 control System V curses input options System V curses library overview System V curses output attrubutes System V curses program requirements System V curses screen initialization functions System V curses terminal 1/0 System V curses windows and pads curses functions, System V curses library routines cursor crosshair border gravity crosshair gap crosshair length crosshairs definition of fullscreen crosshairs hotspot interface summary rasterop setting position of mouse cursor table of attributes table of functions cursor, block  $cursor$  demo  $-$  cursor attributes demo CURSOR TO EDGE cursor attributes CURSOR CROSSHAIR BORDER GRAVITY<br>
- CURSOR CROSSHAIR COLOR<br>
- CURSOR CROSSHAIR LENGTH<br>
- CURSOR CROSSHAIR OP<br>
- CURSOR CROSSHAIR THICKNESS<br>
- CURSOR FULLSCREEN<br>
- CURSOR FULLSCREEN CURSOR HORIZ HAIR BORDER GRAVITY - - - - CURSOR HORIZ HAIR COLOR - - - CURSOR HORIZ HAIR GAP - - - CURSOR HORIZ HAIR OP - - - CURSOR HORIZ HAIR THICKNESS - - - CURSOR IMAGE CURSOR OP CURSOR SHOW CROSSHAIRS<br>CURSOR SHOW CURSOR<br>CURSOR SHOW HORIZ HAIR<br>CURSOR SHOW VERT HAIR CURSOR VERT HAIR BORDER GRAVITY CURSOR\_VERT\_HAIR\_COLOR<br>CURSOR\_VERT\_HAIR\_GAP<br>CURSOR\_VERT\_HAIR\_OP<br>CURSOR\_VERT\_HAIR\_THICKNESS<br>CURSOR\_XHOT CURSOR YHOT

*Programming Utilities* and *Libraries,* 273 *SunOS Reference Manual,* 862 *Programming Utilities and Libraries,* 299 *thru* 350 *Programming Utilities and Libraries,* 323 *thru* 327 *Programming Utilities* and *Libraries,* 302 *Programming Utilities* and *Libraries,* 317 *Programming Utilities and Libraries,* 338 *thru* 350 *Programming Utilities and Libraries,* 303 *Programming Utilities* and *Libraries,* 315 *Programming Utilities and Libraries,* 318 *Programming Utilities and Libraries,* 300 *Programming Utilities and Libraries,* 315 *Programming Utilities and Libraries,* 303 *Programming Utilities* and *Libraries,* 304 *Programming Utilities* and *Libraries,* 307 *Programming Utilities* and *Libraries,* 320 *thru* 323 *SunOS Reference Manual,* 1140 *SunOS Reference Manual,* 827 *Getting Started with SunOS,* 18; *Sun View 1 Programmer's Guide,* 253; *SunView 1 System Programmer's Guide,* 15 *SunView 1 Programmer's Guide,* 258 *SunView 1 Programmer's Guide,* 258 *SunView 1 Programmer's Guide,* 258 *SunView 1 Programmer's Guide,* 256 *SunView 1 Programmer's Guide,* 253 *SunView 1 Programmer's Guide,* 258 *SunView 1 Programmer's Guide,* 257 *SunView 1 Programmer's Guide,* 321 *SunView 1 Programmer's Guide,* 257 *SunView 1 Programmer's Guide,* 91 *SunView 1 Programmer's Guide,* 321 *SunView 1 Programmer's Guide,* 323 *SunView 1 Beginner's Guide,* 87, 93 *SunOS Reference Manual,* 1542 *SunView 1 Programmer's Guide,* 258 *SunView 1 Programmer's Guide,* 321 *SunView 1 Programmer's Guide,* 258, 321 *SunView 1 Programmer's Guide,* 321 *SunView 1 Programmer's Guide,* 258, 321 *SunView 1 Programmer's Guide,* 258 *SunView 1 Programmer's Guide,* 321 *SunView 1 Programmer's Guide,* 321 *SunView 1 Programmer's Guide,* 258, 321 *SunView 1 Programmer's Guide,* 321 *SunView 1 Programmer's Guide,* 321 *SunView 1 Programmer's Guide,* 321 *SunView 1 Programmer's Guide,* 321 *SunView 1 Programmer's Guide,* 321 *SunView 1 Programmer's Guide,* 256,257,321 *Sun View 1 Programmer's Guide,* 257, 321 *SunView 1 Programmer's Guide,* 321 *SunView 1 Programmer's Guide,* 321 *SunView 1 Programmer's Guide,* 321 *SunView 1 Programmer's Guide,* 321 *SunView 1 Programmer's Guide,* 322 *SunView 1 Programmer's Guide,* 322 *SunView 1 Programmer's Guide,* 322 *SunView 1 Programmer's Guide,* 322 *SunView 1 Programmer's Guide,* 322 *SunView 1 Programmer's Guide,* 257, 322 *SunView 1 Programmer's Guide,* 257,322

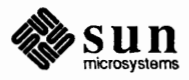

#### cursor constants

cursor constants CURSOR TO EDGE cursor functions cursor\_ copy {) cursor\_create() cursor\_destroy{) cursor get () cursor set () cursors creating with i conedit cursor tracking problems in vi curved shapes curve fitting, spline  $cuserid()$  -getuser name custom banner inEEPROM **inNVRAM**  customizing the Extras $\Rightarrow$  menu customizing the Sun View background customizing the Sun View menu customizing windows custom logo selection stored in EEPROM stored in NVRAM  $cut$  - remove columns from file Cut, in Text menu Cut, secondary Cut function-key processing Cut function key cutting and pasting text cutting text cv\_broadcast{) cv\_broadcast {) function cv \_create{) function cv destroy () function cv\_enumerate {) function cv notify() cv \_notify{) function cv send () function cv\_wait {) cv waiters () function cv \_wait () function cwd variable  $\c{exref}$  - cross reference C program cycle item cycle panel item cycling, in Defaults Editor cylinder groups

*SunView 1 Programmer's Guide,* 258 *SunView 1 Programmer's Guide,* 323 *SunView 1 Programmer's Guide,* 255, 323 *SunView 1 Programmer's Guide,* 255, 323 *SunView 1 Programmer's Guide,* 255, 323 *SunView 1 Programmer's Guide,* 255, 323 *SunView 1 Programmer's Guide,* 255, 323

*Sun System Introduction,* 29 *Self-Help with Problems,* 40 *Pixrect Reference Manual,* 109 *SunOS Reference Manual,* 476 *SunOS Reference Manual,* 829

*PROM User's Manual,* 144,267 *PROM User's Manual,* 364 *SunView 1 Beginner's Guide,* 154 *SunView 1 Beginner's Guide,* 59 *SunView 1 Beginner's Guide,* 130 *Sun System Diagnostics,* 29

*PROM User's Manual,* 167,289,366 *PROM User's Manual,* 168, 290 *PROM User's Manual,* 367 *SunOS Reference Manual,* 121; *Sun System Introduction,* 42 *SunView 1 Beginner's Guide,* 21, 145 *SunView 1 Beginner's Guide,* 106, 112 *SunView 1 System Programmer's Guide,* 104 *SunView 1 Beginner's Guide,* 96 *SunView 1 Beginner's Guide,* 99 *SunView 1 Beginner's Guide, 91 System Services Overview,* 95 *SunOS Reference Manual,* 1058 *SunOS Reference Manual,* 1058 *SunOS Reference Manual,* 1058 *SunOS Reference Manual,* 1058 *System Services Overview,* 95 *SunOS Reference Manual,* 1058 *SunOS Reference Manual,* 1058 *System Services Overview,* 96 *SunOS Reference Manual,* 1058 *SunOS Reference Manual,* 1058 *SunOS Reference Manual,* 109 *SunOS Reference Manual,* 123 *SunView 1 Beginner's Guide,* 45, 174 *SunView 1 Programmer's Guide,* 174 *SunView 1 Beginner's Guide,* 175 *System and Network Administration,* 408

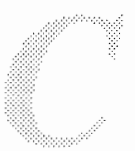

 $\label{eq:2.1} \frac{1}{2} \int_{\mathbb{R}^3} \frac{1}{\sqrt{2}} \, \frac{1}{\sqrt{2}} \,$ 

 $\mathcal{L}(\mathcal{L}(\mathcal{L}))$  . The set of  $\mathcal{L}(\mathcal{L})$ 

 $\mathcal{L}^{\text{max}}_{\text{max}}$ 

#### *Topic*

\d (move down) function -d2 option d adb variable - data segment size daemon definition daemon, definition of daemon mode for sendmail daemons dance biod daemon network file system nf sd daemon rquotad - remote quota server sprayd - spray server . da (append to a diversion) request DARPA Internet directory service - who is Internet file transfer protocol server - ftpd DARPA Time server- timed to RPC mapper - portmap DARPA Trivial name server - tnamed data data, routing multiplexed, STREAMS datal database functions - dbm close() dbminit () delete() fetch() firstkey () nextkey () store() database functions - ndbm dbm clearerr () dbm close () dbm\_delete () dbm\_err() dbm\_error () dbm fetch() dbm firstkey () dbm\_nextkey () dbm\_open () dbm\_store () database library  $-1$ dbm option to cc() ndbm database operator - join data communication ports data communications processor . data directive

### *Where to Look*

*Using* nroff and troff, 131 *Assembly Language Reference,* 4 *Debugging Tools,* 90

*System and Network Administration,* 27 *Doing More with SunOS,* 60, 95; *Using the Network,* 4, 40 *System andNetworkAdministration,* 455 *System Services Overview,* 53 *SunOS Reference Manual,* 1703 *SunOS Reference Manual,* 718 *SunOS Reference Manual,* 1703 *SunOS Reference Manual,* 1747 *SunOS Reference Manual,* 1767 *Getting Started with SunOS,* 27 *Using* nroff and troff, <sup>114</sup> *Installing the SunOS™,* 19 *SunOS Reference Manual,* 599 *SunOS Reference Manual,* 1632 *SunOS Reference Manual,* 1781 *SunOS Reference Manual,* 1712 *SunOS Reference Manual,* 1782 *Sun-4 Assembly Language Reference,* 23 *Writing Device Drivers,* 222 *Sun-4 Assembly Language Reference,* 23 *SunOS Reference Manual,* 830 *SunOS Reference Manual,* 830 *SunOS Reference Manual,* 830 *SunOS Reference Manual,* 830 *SunOS Reference Manual,* 830 *SunOS Reference Manual,* 830 *SunOS Reference Manual,* 830 *SunOS Reference Manual,* 934 *SunOS Reference Manual,* 934 *SunOS Reference Manual,* 934 *SunOS Reference Manual,* 934 *SunOS Reference Manual,* 934 *SunOS Reference Manual,* 934 *SunOS Reference Manual,* 934 *SunOS Reference Manual,* 934 *SunOS Reference Manual,* 934 *SunOS Reference Manual,* 934 *SunOS Reference Manual,* 830 *SunOS Reference Manual,* 934 *SunOS Reference Manual,* 245 *Sun System Diagnostics,* 19 *Sun System Diagnostics,* 23 *Assembly Language Reference,* 34

Data Encryption Standard - des datafile  $he1p$  - get help data formats convert datagram Internet domain receiving a datagram, STREAMS sending a datagram, STREAMS service interface, STREAMS socket UNIX domain vs streams data keywords in SCCS files dataless client administering definition files for administering Dataless Configuration With Local Tape Drive Dataless Configuration With Remote Tape Drive data loss and vi data representation  $Sum-2$  $Sum-3$  $Sum-4$ Sun386i data segment size, change  $--$  sbrk () data structures kernel STREAMS data transfer data type definitions data types - types caddr t object handles opaque date and time  $get$  - time()  $get - gettime of day()$  $get -$  ftime ()  $set$  = settimeofday() date and time conversion asctime () ctime () dysize () gmtime () localtime() timegm() timelocal () tzset () tzsetwall () date and time conversion, System V asctime () ctime () gmtime () localtime () timegm() timelocal() tzset () tzsetwall(} date and time display  $-$  f date ()

*SunOS Reference Manual,* 147 *SunOS Reference Manual,* 1353, 1355 *Sun System Introduction,* 60 *Network Programming,* 203,204 *Writing Device Drivers,* 232 *Writing Device Drivers,* 231 *Writing Device Drivers,* 226 *Network Programming,* 223 *NetworkProgramming,* 199,200 *Network Programming,* 217 *Programming Utilities* and *Libraries,* 386 *thru* 387 *System* and *Network Administration,* 9 *System and Network Administration,* 6, 27 *System and Network Administration,* 68 *Installing the SunOS™,* 92 *Installing the SunOS™,* 143 *Self-Help with Problems,* 37 *thru* 40 *C Programmer's Guide,* 99 *thru* 104 *C Programmer's Guide,* 99 *thru* 104 *C Programmer's Guide,* 99 *thru* 104 *C Programmer's Guide,* 111 *thru* 115 *SunOS Reference Manual,* 638 *Writing Device Drivers,* 48 *Writing Device Drivers,* 339 *Network Programming,* 227 *SunCGI Reference Manual,* 109 *thru* 119; *SunCore Reference Manual,* 207 *thru* 209 *SunOS Reference Manual,* 1480; *SunView 1 Programmer's Guide,* 324 *SunView 1 Programmer's Guide,* 28 *SunView 1 Programmer's Guide,* 28 *SunView 1 Programmer's Guide,* 28 *Sun System Diagnostics,* 15 *SunOS Reference Manual,* 1016 *SunOS Reference Manual,* 689 *SunOS Reference Manual,* 1016 *SunOS Reference Manual,* 689 *SunOS Reference Manual,* 824 *SunOS Reference Manual,* 824 *SunOS Reference Manual,* 824 *SunOS Reference Manual,* 824 *SunOS Reference Manual,* 824 *SunOS Reference Manual,* 824 *SunOS Reference Manual,* 824 *SunOS Reference Manual,* 824 *SunOS Reference Manual,* 825 *SunOS Reference Manual,* 1132 *SunOS Reference Manual,* 1132 *SunOS Reference Manual,* 1132 *SunOS Reference Manual,* 1132 *SunOS Reference Manual,* 1132 *SunOS Reference Manual,* 1132 *SunOS Reference Manual,* 1132 *SunOS Reference Manual,* 1133

*SunOS Reference Manual,* 848

date command

setenv sh source status step stop stop at stopi stop if stop in trace tracei undisplay whatis when at when in whereis which

-u option date command, used in Sun View dbm() dbm\_clearerr() - clear ndbm database error condition dbm\_close() -close ndbmroutine dbm delete () - remove data from ndbm database dbm\_err() - ndbm database routine dbm error () - return ndbm database error condition dbm\_fetch() -fetch ndbm database data dbm firstkey () - access ndbm database dbm\_nextkey()  $-$  access ndbm database dbm\_open() -open ndbmdatabase  $dbm$  store ()  $-$  add data to ndbm database dbminit () - open database dbx Dbx (debug) Tool dbx commands *I*  assign call catch clear cont dbxenv delete all detach display dump help ignore kill next nexti quit rerun run set set81 *Debugging Tools,* 28 *Debugging Tools,* 36 *Debugging Tools,* 26 *Debugging Tools,* 27 *Debugging Tools,* 35 *Debugging Tools,* 29 *Debugging Tools,* 36 *Debugging Tools,* 30 *Debugging Tools,* 32 *Debugging Tools,* 36 *Debugging Tools,* 29 *Debugging Tools,* 29 *Debugging Tools,* 27 *Debugging Tools,* 27

*Getting Started with SunOS, 53, 108; Self-Help with Problems, 28; SunOS Reference Manual, 124; Sun System Introduction, 48 Getting Started with SunOS,* 53 *SunView 1 Beginner's Guide,* 200 *Network Programming,* 22, 24 *SunOS Reference Manual,* 934 *SunOS Reference Manual,* 934 *SunOS Reference Manual,* 934 *SunOS Reference Manual,* 934 *SunOS Reference Manual,* 934 *SunOS Reference Manual,* 934 *SunOS Reference Manual,* 934 *SunOS Reference Manual,* 934 *SunOS Reference Manual,* 934 *SunOS Reference Manual,* 934 *SunOS Reference Manual,* 830 *Debugging Tools, 1; SunOS Reference Manual,* 126; *Sun View 1 System Programmer's Guide,* 230, 232 *SunView 1 Beginner's Guide,* 198 *Debugging Tools,* 32 *Debugging Tools,* 27 *Debugging Tools,* 31 *Debugging Tools,* 28 *Debugging Tools,* 28 *Debugging Tools,* 29 *Debugging Tools,* 36

*Debugging Tools,* 36 *Debugging Tools,* 35 *Debugging Tools,* 35 *Debugging Tools,* 28 *Debugging Tools,* 30 *Debugging Tools,* 28 *Debugging Tools,* 27 *Debugging Tools,* 32 *Debugging Tools,* 28 *Debugging Tools,* 28 *Debugging Tools,* 29 *Debugging Tools,* 32 *Debugging Tools,* 27 *Debugging Tools,* 27 *Debugging Tools,* 28 *Debugging Tools,* 28 *Debugging Tools,* 27 *Debugging Tools,* 27

dbx debug tool dbxenv dbx command .dbxinit dbx machine-level commands dbx miscellaneous commands dbxtool dbxtool-debugger dbxt oo 1 command, used in Sun View dbxtool command buttons clear cont down next print print\* run step stop at stop in up where dbxtool debug tool dbxtool options dbxtool subwindows buttons command display source status -dc and -dp 1d options: shared libraries dc - desk calculator de desk calculator dcheck - directory consistency check **DCP** dd - convert and copy deaetivate\_vws () *Deactivate View Surface (SunCGI Extension)*  C function FORTRAN function DEAD mail variable Debuggers and Floating Point debugging disabling locking fullsereendebug pixwindebug win\_grabiodebug win\_loekdatadebug debugging Bourne shell procedures debugging for sendmail debugging memory management  $m$ alloc  $debug()$  - set debug level malloc\_debug()  $m$ alloc verify () -verify heap malloc verify () debugging support  $-$  assert () ptraee () debugging support, System  $V -$  assert() Debugging Techniques debugging with rpegen debug mail variable

*Sun System Introduction,* 112 *Debugging Tools,* 36 *Debugging Tools,* 13 *Debugging Tools,* 32 *thru* 33 *Debugging Tools,* 35 *thru* 36 *Debugging Tools, 1; Sun System Introduction,* 32 *SunOS Reference Manual,* 135 *SunView 1 Beginner's Guide,* 186, 198 *Debugging Tools,* 16 *thru* 17 *Debugging Tools,* 16 *Debugging Tools,* 16 *Debugging Tools,* 17 *Debugging Tools,* 16 *Debugging Tools,* 16 *Debugging Tools,* 16 *Debugging Tools,* 17 *Debugging Tools,* 16 *Debugging Tools,* 16 *Debugging Tools,* 16 *Debugging Tools,* 17 *Debugging Tools,* 17 *Sun System Introduction,* 110 *Debugging Tools,* 13 *Debugging Tools,* 14 *Debugging Tools,* 14 *Debugging Tools,* 14 *Debugging Tools,* 14 *Debugging Tools,* 14 *Programming Utilities and Libraries, 55 SunOS Reference Manual,* 137; *Security Features Guide,* 43 *Sun System Introduction,* 117 *SunOS Reference Manual,* 1608 *Sun System Diagnostics,* 39 *SunOS Reference Manual,* 139; *Sun System Introduction,* 60 *SunCGI Reference Manual,* 17 *SunCGI Reference Manual,* 17 *SunCGI Reference Manual,* 162 *Mail and Messages,* 88, 89; *SunOS Reference Manual,* 301 *Floating-Point Programmer's Guide,* 21 *Sun View 1 System Programmer's Guide,* 230 *SunView 1 SystemProgrammer'sGuide,* 230 *SunView 1 System Programmer's Guide,* 230 *SunView 1 System Programmer's Guide,* 230 *Sun View 1 System Programmer's Guide,* 230 *SunView 1 System Programmer's Guide,* 230 *Doing More with SunOS,* 135 *System and Network Administration,* 455 *C Programmer's Guide,* 95 *thru* 96; *SunOS Reference Manual SunOS Reference Manual,* 926 *C Programmer's Guide,* 95 *SunOS Reference Manual,* 926 *C Programmer's Guide,* 95 *SunOS Reference Manual,* 813; *System Services Overview,* 41 *System Services Overview,* 41 *SunOS Reference Manual,* 1131 *Writing Device Drivers, 91 Network Programming,* 45 *SunOS Reference Manual,* 301

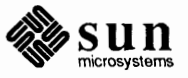

*SunOS Reference Manual,* 1709

*SunOS Reference Manual,* 13 *SunOS Reference Manual,* 1575 *SunOS Reference Manual,* 117 *SunOS Reference Manual,* 126 *SunOS Reference Manual,* 135 *SunOS Reference Manual,* 1653 *SunOS Reference Manual,* 832

*SunOS Reference Manual,* 832

*SunOS Reference Manual,* 832

*SunOS Reference Manual,* 348 *SunOS Reference Manual,* 850

*SunOS Reference Manual,* 850

*SunOS Reference Manual,* 832

*SunOS Reference Manual,* 832

*SunOS Reference Manual,* 850

*SunOS Reference Manual,* 832

*SunOS Reference Manual,* 570

*SunOS Reference Manual,* 95 *SunOS Reference Manual,* 147 *DoingMorewithSunOS,* 11 *SunOS Reference Manual,* 95 *Security Features Guide,* 26 *Sun System Introduction,* 68 *Security Features Guide,* 77 *Mail and Messages,* 83

*SunView 1 Beginner's Guide,* 175 *SunView 1 Beginner's Guide,* 178 *SunView 1 Programmer's Guide,* 115 *SunOS Reference Manual,* 104 *SunView 1 Beginner's Guide,* 23 *Sun System Introduction,* 28 *Doing More with SunOS,* 14

*Sun System Introduction,* 28

*SunView 1 System Programmer's Guide,* 145 *Sun View 1 System Programmer's Guide,* 149 *SunView 1 System Programmer's Guide,* 146 *SunView 1 System Programmer's Guide,* 146 *SunView 1 System Programmer's Guide,* 148

*SunView 1 System Programmer's Guide,* 148 *SunView 1 System Programmer's Guide,* 150, 156 *Sun View 1 System Programmer's Guide,* 156 *SunView 1 System Programmer's Guide,* 149 *SunView 1 System Programmer's Guide,* 160 *SunView 1 System Programmer's Guide,* 146 *SunView 1 System Programmer's Guide,* 157 *SunView 1 System Programmer's Guide,* 147

*Assembly Language Reference,* 11 *Floating-Point Programmer's Guide,* 17

debug network - ping debug tools adb - debugger adbgen - generate adb script ct race - display program trace dbx - source debugger dbxtool - debugger kadb - kernel debugger  $decimal$  to  $double()$  - decimal record to double-precision floating decimal\_to\_extended() - decimal record to extended-precision floating decimal to  $single()$  -decimal record to singleprecision floating decimal constants Decimal Digits, Precision decimal dump file - od decimal record from double-precision floating double\_to\_decimal() decimal record from single-precision floating single\_to\_decimal() decimal record to double-precision floating decimal to double() decimal record to extended-precision floating decimal\_to\_extended() decimal record to extended-precision floating extended to decimal() decimal record to single-precision floating decimal to single() decode binary file - uudecode decode files crypt des - Data Encryption Standard decoding files  $\text{crypt}-\text{decrypt}$ decrypting files decrypting text files decryptsessionkey() default, definition of default, in Defaults Editor Default Selection default default colormap segment default command default directory in Text Editor defaultedit default permissions defaults creating • d files default value directory distinguished names editing with defaultedit enumerated option *Error Action*  error handling example example program master and private defaults databases *Maximum Errors*  option names

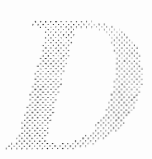

option values *Private Directory Private= only*  private options *Test Mode Tesimode*  defaults, update kernel from input\_from\_defaults <sunwindow/defaults.h> defaults\_from\_input -update defaults from kernel DEFAULTS UNDEFINED **Defaults** category, in Defaults Editor defaults database defaultsedit - changing SunView default settings defaultsedit command defaultsedit command, used in Sun View Defaults Editor Adjust\_is\_pending\_delete Auto indent **Category** cycle item Checkpoint\_frequency Click to Type **Control** panel cycling through categories **Defaults** panel Edit back char **Edit Item** button Icon\_gravity Input/Left Handed interesting defaults left-handed keyboard use Menu/Center string items Menu/Default Selection Menu/Font Menu/Initial Selection Menu/Stay up-**Message** panel **Quit** button quitting Reset button **Save** button Scratch window scratch **window**  Scrollbar/Vertical\_bar\_placement starting SunView/Font Text/Font Text/Insert makes caret visible Text/Multi click space Text/Multi-click-timeout Tty/Text wraparound size when changes take effect default setting, definition of • defaults file defaults functions defaults\_exists() defaults\_get () defaults get boolean() defaults\_get\_character() defaults get child() defaults\_get\_default()

*SunView 1 System Programmer's Guide,* 148 *SunView 1 System Programmer's Guide,* 146 *SunView 1 System Programmer's Guide,* 147 *SunView 1 System Programmer's Guide,* 146 *SunView 1 System Programmer's Guide,* 157 *SunView 1 System Programmer's Guide,* 146 *SunOS Reference Manual,* 239 *SunView 1 SystemProgrammer'sGuide,* 145 *SunOS Reference Manual,* 239 *SunView 1 System Programmer's Guide,* 149 *SunView 1 Beginner's Guide,* 176 *SunView 1 System Programmer's Guide,* 145 *SunOS Reference Manual,* 141 *Mail and Messages,* 23, 83 *SunView 1 Beginner's Guide,* 186 *Mail and Messages,* 18, 23, 83; *SunView 1 Beginner's Guide,* 173 *thru* 181, 192 *SunView 1 Beginner's Guide,* 179 *SunView 1 Beginner's Guide,* 179 *SunView 1 Beginner's Guide,* 174 *SunView 1 Beginner's Guide,* 180 *SunView 1 Beginner's Guide,* 179 *SunView 1 Beginner's Guide,* 174 *SunView 1 Beginner's Guide,* 175 *SunView 1 Beginner's Guide,* 175 *SunView 1 Beginner's Guide,* 180 *SunView 1 Beginner's Guide,* 175, 180 *SunView 1 Beginner's Guide,* 179 *SunView 1 Beginner's Guide,* 178 *SunView 1 Beginner's Guide,* 178 *Sun View 1 Beginner's Guide,* 69 *SunView 1 Beginner's Guide,* 178 *SunView 1 Beginner's Guide,* 178 *SunView 1 Beginner's Guide,* 178 *SunView 1 Beginner's Guide,* 178 *SunView 1 Beginner's Guide,* 179 *SunView 1 Beginner's Guide,* 175 *SunView 1 Beginner's Guide,* 175 *SunView 1 Beginner's Guide,* 173 *SunView 1 Beginner's Guide,* 175 *SunView 1 Beginner's Guide,* 175 *SunView 1 Beginner's Guide,* 180 *SunView 1 Beginner's Guide,* 175 *SunView 1 Beginner's Guide,* 179 *SunView 1 Beginner's Guide,* 173 *SunView 1 Beginner's Guide,* 178 *SunView 1 Beginner's Guide,* 178 *SunView 1 Beginner's Guide,* 180 *SunView 1 Beginner's Guide,* 103 *SunView 1 Beginner's Guide,* 103 *SunView 1 Beginner's Guide,* 180 *SunView 1 Beginner's Guide,* 177 *Mail and Messages,* 83 *SunView 1 Beginner's Guide,* 174 *SunView 1 System Programmer's Guide,* 157 *Sun View 1 System Programmer's Guide,* 150 *SunView 1 SystemProgrammer'sGuide,* 151, 157 *SunView 1 SystemProgrammer'sGuide,* 151, 157 *SunView 1 System Programmer's Guide,* 157 *SunView 1 System Programmer's Guide,* 158

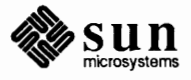

### defaults functions, *continued*

defaults get enum() defaults\_get\_integer() defaults\_get\_integer\_check() defaults\_get\_sibling() defaults\_get\_string() defaults reread() defaults set character() defaults set enumeration() defaults set integer() defaults set string defaults special mode() defaults write all() defaults\_write\_changed() defaults\_write\_differences() defaults in menus **Defaults** panel, in Defaults Editor default system font Defense Data Network receiving mail sending mail define\_bundle\_index() define\_color\_indices() DEFINE ICON FROM IMAGE() define built-in m4 macro *Define Bundle Index (SunCGI Extension)*  C function FORTRAN function define classes for sendmail define header for sendmail define macro for sendmail define mailer for sendmail define trusted users for sendmail defining troff objects macros number registers strings defining macros in make definition of lex source definition of "Stream" in STREAMS context delayed execution add job to queue  $-$  at display queue  $-$  atq remove jobs from queue - atrm delayed macro references in make Delay Slots delch () delete character columns from file  $directory$  -  $rmdir()$ directory - rmdir  $directory entry - unlink()$ file - rm filename affixes - basename line rn/c **address ioctl-** SIOCDELMULTI nroff, troff, tbl and eqn constructsderoff print jobs - lprm repeated lines  $-$  uniq word

*Sun View 1 System Programmer's Guide,* 152, 158 *SunView 1 System Programmer's Guide,* 150, 158 *SunView 1 System Programmer's Guide,* 151, 158 *SunView 1 System Programmer's Guide,* 158 *SunView 1 System Programmer's Guide,* 150, 158 *SunView 1 System Programmer's Guide,* 158 *SunView 1 System Programmer's Guide,* 158 *Sun View 1 System Programmer's Guide,* 159 *SunView 1 System Programmer's Guide,* 159 *Sun View 1 System Programmer's Guide,* 159 *SunView 1 System Programmer's Guide,* 159 *SunView 1 System Programmer's Guide,* 159 *SunView 1 System Programmer's Guide,* 159 *SunView 1 System Programmer's Guide,* 159 *SunView 1 Beginner's Guide,* 126 *SunView 1 Beginner's Guide,* 175 *SunView 1 Programmer's Guide,* 41 *Using the Network,* 6 *Mail* and *Messages,* 80 *Mail* and *Messages, 19 SunCGI Reference Manual,* 59 *SunCore Reference Manual,* 78 *SunView 1 Programmer's Guide,* 40, 262 *Programming Utilities* and *Libraries,* 194

*SunCGI Reference Manual,* 59 *SunCGI Reference Manual,* 163 *System* and *Network Administration,* 469 *System* and *Network Administration,* 470 *System* and *Network Administration,* 468 *System* and *Network Administration,* 471 *System* and *Network Administration,* 470

*Using* nroff and troff, <sup>105</sup> *Using* nroff and troff, 121 *Using* nroff and troff, 98 *Programming Utilities* and *Libraries,* 129 *Programming Utilities* and *Libraries,* 218 *thru* 219 *Writing Device Drivers,* 202

*SunOS Reference Manual,* 29 *SunOS Reference Manual,* 31 *SunOS Reference Manual,* 32 *Programming Utilities* and *Libraries,* 142 *Sun-4 Assembly Language Reference,* 8 *Programming Utilities* and *Libraries,* 279

*Getting Started with SunOS,* 4 *SunOS Reference Manual,* 80, 121 *SunOS Reference Manual,* 743 *SunOS Reference Manual,* 420 *SunOS Reference Manual,* 785 *SunOS Reference Manual,* 420 *SunOS Reference Manual,* 42 *Getting Started with SunOS,* 13, 14 *SunOS Reference Manual,* 1227 *SunOS Reference Manual,* 146

*SunOS Reference Manual,* 283 *SunOS Reference Manual,* 561 *Getting Started with SunOS,* 14

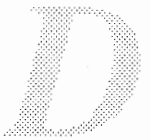

delete all retained segments() delete retained segment() delete all dbx command delete arp entry ioctl - SIOCDARP **Delete** button delete datum and key - delete () deleted data or files delete delayed execution jobs - at rm delete descriptor deleted text and vi delete () - delete datum and key delete key deleteln () delete mail command delete route ioctl - SIOCDELRT delete word terminal function deleting directory files deleting and pasting back deleting files deleting letter deleting line breaks deleting mail letters deleting number registers deleting text delimiters finding with 'Find Marked Text' matching with 'Match Delimiter' **Deliver** button delivering a letter delivery mode for sendmail delta change commentary combine make SCCS delta - delta remove- rmdel table in SCCS files  $delta -$  create delta delwin () demos bouncedemo - bouncing square graphics demo canvas demo - canvas subwindow demo cursor demo - cursor attributes demo  $framedemo - graphics demo$ graphics\_demos introduction jumpdemo - graphics demo spheresdemo - graphics demo Sun View demos demount file system - umount demount file system - unmount () deny messages - mesg dependencies, and make dependencies, checking and processing of, in make • de (define macro) request deroff deroff-emove troff constructs des\_crypt library

*SunCore Reference Manual,* 48 *SunCore Reference Manual, 41 Debugging Tools,* 28 *SunOS Reference Manual,* 1194 *Mail* and *Messages,* 26 *SunOS Reference Manual,* 830 *Self-Help with Problems, 5 SunOS Reference Manual,* 32 *SunOS Reference Manual,* 646 *Self-Help with Problems,* 37 *SunOS Reference Manual,* 830 *Getting Started with SunOS,* 12; *SunView 1 Beginner's Guide,* 14, 96, 180 *Programming Utilities and Libraries,* 280 *SunOS Reference Manual,* 297 *SunOS Reference Manual,* 1288 *Setting Up Your SunOS Environment,* 6 *Sun System Introduction,* 56 *Sun System Introduction, 51 SunView 1 Beginner's Guide,* 96 *Getting Started with SunOS,* 30 *Mail and Messages,* 49 *SunView 1 Beginner's Guide,* 96 *Mail and Messages,* 26 *Using* nroff *and* troff, 127 *SunView 1 Beginner's Guide,* 16, 96, 112 *SunView 1 Beginner's Guide,* 152 *SunView 1 Beginner's Guide,* 153 *Mail and Messages,* 27, 31 *Mail and Messages,* 31 *System andNetworkAdministration, 451 Programming Utilities and Libraries,* 353, 99 *Programming Utilities and Libraries,* 365 *thru* 366; *SunOS Reference Manual,* 58 *Programming Utilities and Libraries,* 366 *thru* 367; *SunOS Reference Manual,* 81 *SunOS Reference Manual,* 144 *Programming Utilities and Libraries,* 388 *thru* 389; *SunOS Reference Manual,* 421 *Programming Utilities and Libraries,* 394 *Programming Utilities and Libraries,* 367 *thru* 372 *Programming Utilities and Libraries,* 284 *SunOS Reference Manual,* 1521 *SunOS Reference Manual,* 1542 *SunOS Reference Manual,* 1542 *SunOS Reference Manual,* 1521 *SunOS Reference Manual,* 1521 *SunOS Reference Manual,* 1493 *SunOS Reference Manual,* 1521 *SunOS Reference Manual,* 1521 *SunOS Reference Manual,* 1542 *SunOS Reference Manual,* 1687 *SunOS Reference Manual,* 786 *SunOS Reference Manual,* 327 *Doing More with SunOS,* 80 *Programming Utilities* and *Libraries,* 123 *Using* nroff and troff, 105

*Sun System Introduction,* 79 *SunOS Reference Manual,* 146 *Security Features Guide,* 39

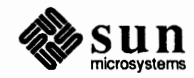

# des setparity ()

des setparity () DES authentication des - data encryption describe a command: what is  $describe command$   $—$  whatis descriptions, terminal, terminfo descriptive text in SCCS files descriptors close() close() copying delete dopt() dup() dup() dup2 () dup2 () duplicating fcntl () flock() getdtablesize() getdtablesize () lockf () reference table removing select() select() setting options synchronous multiplexing type descriptors, file, in SunOS programs des - DES encryption chip interface deselect view surface() DES encryption cbc\_crypt () des setparity () DESIOCBLOCK-process block DESIOCQUICK-process quickly desk calculator desk calculators be de desktop accessing the root fd foreground and background colors frame buffer keyboard locking mouse root window screen DESTROY\_CHECKING DESTROY CLEANUP DESTROY\_PROCESS\_DEATH

destroy hash table - hdestroy () destroying windows FRAME NO CONFIRM Destroy View, in Text menu destruction of objects detach dbx command

*Security Features Guide,* 39 *Security Features Guide,* 74 *SunOS Reference Manual,* 147; *Security Features Guide,* 5, 26 *Doing More with SunOS,* 70 *SunOS Reference Manual,* 593 *Programming Utilities* and *Libraries,* 331 *Programming Utilities* and *Libraries,* 394 *C Programmer's Guide,* 81; *System Services Overview,* 25 *SunOS Reference Manual,* 646 *System Services Overview,* 26 *System Services Overview,* 26 *SunOS Reference Manual,* 646 *System Services Overview,* 27 *SunOS Reference Manual,* 651 *System Services Overview,* 26 *SunOS Reference Manual,* 651 *System Services Overview,* 26 *System Services Overview,* 26 *SunOS Reference Manual,* 656 *SunOS Reference Manual,* 660 *SunOS Reference Manual,* 669 *System Services Overview,* 25 *SunOS Reference Manual,* 921 *System Services Overview,* 25 *System Services Overview,* 26 *SunOS Reference Manual,* 744 *System Services Overview,* 26 *System Services Overview,* 27 *System Services Overview,* 26 *System Services Overview,* 25 *Programming Utilities* and *Libraries,* 16 *SunOS Reference Manual,* 1210 *SunCore Reference Manual,* 19 *SunOS Reference Manual,* 833 *SunOS Reference Manual,* 833 *SunOS Reference Manual,* 1210 *SunOS Reference Manual,* 1210 *SunOS Reference Manual,* 137 *Sun System Introduction,* 48, 117 *Sun System Introduction,* 117 SunView 1 System Programmer's Guide, 47, 11, 15, - also see screen *SunView 1 System Programmer's Guide,* 50 *SunView 1 System Programmer's Guide,* 48 *SunView 1 System Programmer's Guide,* 48 *SunView 1 System Programmer's Guide,* 48 *SunView 1 System Programmer's Guide,* 16 *SunView 1 System Programmer's Guide,* 48 *SunView 1 System Programmer's Guide,* 48 *Sun View 1 System Programmer's Guide,* 48 *SunView* 1 *Programmer's Guide,* 300; *Sun View* 1 *System Programmer's Guide,* 80, 85 *SunView 1 Programmer's Guide,* 300 *SunView 1 Programmer's Guide,* 300; *Sun View 1 System Programmer's Guide,* 80 *SunOS Reference Manual,* 891 *Sun View 1 Programmer's Guide,* 382 *SunView 1 Beginner's Guide,* 149 *SunView 1 Programmer's Guide,* 300

*Debugging Tools,* 36

detail functions \_putchar () gettmode () mvcur () resetty () savetty () scroll() setterm() tstp determine supported plane groups determine type of file /dev / dev directory development facilities, STREAMS device as special files block devices character devices classes devices and controllers independence initial checkout installation major numbers major types memory-mapped installation minor numbers names number macros numbers peculiarities preassigned devices removal slave vrs free devices testing tty-like devices virtual-memory warnings device-independent l/0 device viewport() device abbreviation disk controller Ethernet controller graphics controller miscellaneous boards printer tape controller terminal multiplexor device controls - ioctl() device coordinates device driver definition pseudo-device Device Drivers introduction kernel space regular drivers types of devices device list verify Device Names, UNIX device resolution

*Programming Utilities and Libraries,* 287 *thru* 288 *Programming Utilities and Libraries,* 288 *Programming Utilities and Libraries,* 287 *Programming Utilities and Libraries,* 287 *Programming Utilities and Libraries,* 288 *Programming Utilities and Libraries,* 288 *Programming Utilities and Libraries,* 288 *Programming Utilities and Libraries,* 288 *Programming Utilities and Libraries,* 288 *Pixrect Reference Manual,* 37 *Sun System Introduction,* 58 *Security Features Guide,* 50; *Sun System Diagnostics,* 8 *Writing Device Drivers,* 42 *Writing Device Drivers,* 203 *System* and *Network Administration,* 28 *Writing Device Drivers,* 42 *Writing Device Drivers,* 42 *Writing Device Drivers,* 42 *Writing Device Drivers,* 42 *Writing Device Drivers,* 49 *Writing Device Drivers,* 3 *Writing Device Drivers,* 88 *Writing Device Drivers,* 144 *Writing Device Drivers,* 42 *Writing Device Drivers,* 4 *Writing Device Drivers,* 90 *Writing Device Drivers,* 42 *Writing Device Drivers,* 42 *Writing Device Drivers,* 72 *Writing Device Drivers,* 42 *Writing Device Drivers,* 28 *Writing Device Drivers,* 46 *System Services Overview,* 35 *Writing Device Drivers,* 49 *Writing Device Drivers,* 76 *Writing Device Drivers,* 46 *Writing Device Drivers,* 92 *Writing Device Drivers,* 28 *Sun System Introduction,* 91 *SunCGI Reference Manual,* 20 *System* and *Network Administration,* 86, 246 *System* and *Network Administration,* 247 *System* and *Network Administration,* 247 *System* and *Network Administration,* 247 *System* and *Network Administration,* 24 7 *System* and *Network Administration,* 82 *thru* 85, 246 *System* and *Network Administration,* 246 *SunOS Reference Manual,* 692 *SunCGI Reference Manual, see* screen space *System* and *Network Administration,* 28 *System* and *Network Administration,* 30 *Writing Device Drivers,* 3 *Writing Device Drivers,* 63 *Writing Device Drivers,* 9 *Writing Device Drivers,* 4

*Sun System Diagnostics,* 14 *Installing the SunOS™,* 20 *Using* nroff and troff, 10

#### devices

devices creating paging, specify - swapon structured swapping, specify  $-$  swapon unstructured devices, introduction to devices, treated as files device security device tests devices types for uucp *Device Viewport*  C function FORTRAN function devnm command devtest devtop df command diagnostic boot device selection inEEPROM **inNVRAM**  diagnostic boot path inEEPROM **inNVRAM**  diagnostic output diagnostic power-up Sun-3 Sun-4 Sun386i diagnostics l/0 error mapping page diagnostics and standard error, in SunOS programs diagnostics switch diagnostics - sysdiag diagram of function keys dialcode abbreviations file for uucp dialup connection modem personal computer terminal workstation diamond  $(*)$  keys Dickinson, Emily dictionary word search di ff 3 command di ff command Differing Numerical Results diffmk - add change marks to documents dircmp - compare directories direct assignment direction of XOR operations directives .align .ascii .asciz .bss

> .byte .comm

*System Services Overview,* 40 *System Services Overview,* 34 *SunOS Reference Manual,* 1771 *System Services Overview,* 40 *SunOS Reference Manual,* 1771 *System Services Overview,* 41 *SunOS Reference Manual,* 1189 *Doing More with SunOS,* 8 *Security Features Guide,* 50 *Sun System Diagnostics,* 37 *System and Network Administration,* 529 *SunCGI Reference Manual,* 20 *SunCGI Reference Manual,* 163 *SunOS Reference Manual,* 1609 *Sun System Diagnostics,* 37 *Sun System Diagnostics,* 8 *Doing More with SunOS,* 84; *Self-Help with Problems,* 28; *Sun0S Reference Manual,* 149; *Sun System Introduction, 51 PROM User's Manual,* 140, 263 *PROM User's Manual,* 361 *PROM User's Manual,* 141, 264 *PROM User's Manual,* 362 *Doing More with SunOS,* 29 *PROM User's Manual,* 15 *PROM User's Manual,* 65, 67 *PROM User's Manual,* 174 *PROM User's Manual,* 299 *SunOS Reference Manual,* 479 *Programming Utilities and Libraries,* 15 *PROM User's Manual,* 12, 14, 173, 174, 203 *SunOS Reference Manual,* 1772 *SunView 1 Beginner's Guide,* 69 *System andNetworkAdministration,* 525 *Using the Network,* 45, 46 *Using the Network,* 45 *Using the Network,* 45 *Using the Network,* 45 *Using the Network,* 45 *SunView 1 Beginner's Guide,* 164 *Getting Started with SunOS,* 87 *Editing Text Files,* 165 *Editing Text Files,* 191; *SunOS Reference Manual,* 152 *Doing More with SunOS,* 72; *Self-Help with Problems,* 29; *Editing Text Files,* 186; *SunOS Reference Manual,* 150 *Floating-Point Programmer's Guide,* 13 *SunOS Reference Manual,* 154 *SunOS Reference Manual,* 155 *Assembly Language Reference,* 26 *thru 21 NetworkProgramming,* 114 *Assembly Language Reference,* 31 *thru* 38 *Assembly Language Reference,* 37 *Assembly Language Reference,* 32 *Assembly Language Reference,* 33 *Assembly Language Reference,* 34 *Assembly Language Reference,* 33 *Assembly Language Reference,* 36

.data .even .glob! .!comm .long .proc .skip .text .word directories abbreviations changing child copying creating disk usage home listing making moving parent permissions root subdirectory working directories and set group ID directories required for C2 Directory directory access permissions change access permissions change current change name of  $-$  mv  $change root$  - chroot () change working . check consistency - dcheck copy creating current delete — rmdir  $delete - rmdir()$ differential compare displaying names of display name of working  $-$  pwd  $erase - rmdir()$ get entries home linking to list contents of  $-1$  s  $make -  $mkdir$$ make link to  $-$  1n move - mv remote copy remove- rmdir  $remove - rmdir()$ removing rename - mv scan starting Sun View from /usr/include/images /usr/lib/fonts/fixedwidthfonts working directory, setting

*Assembly Language Reference,* 34 *Assembly Language Reference,* 37 *Assembly Language Reference,* 36 *Assembly Language Reference,* 35 *Assembly Language Reference,* 33 *Assembly Language Reference,* 38 *Assembly Language Reference,* 35 *Assembly Language Reference,* 34 *Assembly Language Reference,* 33 *Getting Started with SunOS,* 31 *Getting Started with SunOS,* 45 *Getting Started with SunOS,* 39 *Getting Started with SunOS,* 39 *Getting Started with SunOS,* 36 *Getting Started with SunOS,* 32 *Doing More with SunOS,* 85 *Getting Started with SunOS,* 38 *Getting Started with SunOS,* 36 *Getting Started with SunOS,* 32 *Getting Started with SunOS,* 36, 37 *Getting Started with SunOS,* 39 *Doing More with SunOS,* 11 *Getting Started with SunOS,* 39 *Getting Started with SunOS,* 37 *Getting Started with SunOS,* 39, 41 *Security Features Guide,* 24 *Security Features Guide,* 86 *Self-Help with Problems,* 41; *Sun System Introduction,* 53, 53 *thru* 60 *Sun System Introduction,* 53 *Sun System Introduction,* 56 *SunOS Reference Manual,* 639 *SunOS Reference Manual,* 334 *SunOS Reference Manual,* 644 *SunOS Reference Manual, 51; Sun System Introduction, 55 SunOS Reference Manual,* 1608 *Sun System Introduction,* 59 *Sun System Introduction,* 56 *Sun System Introduction,* 53 *SunOS Reference Manual,* 420 *SunOS Reference Manual,* 743 *SunOS Reference Manual,* 150 *Sun System Introduction, 55 SunOS Reference Manual,* 404; *Sun System Introduction,* 56 *SunOS Reference Manual,* 743 *SunOS Reference Manual,* 664, 666 *Sun System Introduction,* 53 *Sun System Introduction,* 56 *SunOS Reference Manual,* 285 *SunOS Reference Manual,* 328, 329, 700 *SunOS Reference Manual,* 265 *SunOS Reference Manual,* 334; *Sun System Introduction,* 56 *Sun System Introduction,* 59 *SunOS Reference Manual,* 420 *SunOS Reference Manual,* 743 *Sun System Introduction,* 56 *SunOS Reference Manual,* 334; *Sun System Introduction,* 56 *SunOS Reference Manual,* 983 *SunView 1 Beginner's Guide,* 59 *Sun View 1 Beginner's Guide,* 132, 193 *SunView 1 Beginner's Guide,* 178, 195 *Sun System Introduction,* 53 *SunView 1 Beginner's Guide,* 23, 140

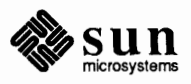
#### directory copy

directory copy Directory not empty. directory operations closedir () opendir() readdir () rewinddir () seekdir () telldir () direct scrolling . di (divert text) request  $dir -$  directory format di rs command disable\_events () *Disable Events*  C function FORTRAN function disablefields mail variable Disable Page **Mode,** in Tty menu disable print queue - lpc disable Quit confirmation FRAME NO CONFIRM disable quotas - quotaoff Disable Scrolling, in Text menu disambiguating rules in yacc **Disappear** cycle button Disassembly, MC68881 discard mail command dis command discovering a problem, steps to take Disc quota exceeded. discretionary access control disjoint\_polyline() *Disjoint Polyline*  disk C function FORTRAN function boot block control operations - dkio cylinder groups diagnostics - sysdiag  $dk$ info  $-$  geometry information head inode label partition platter sector superblock track disk, managing space disk driver sd - Adaptec ST-506  $f d$  - Sun floppy  $si$  - Sun SCSI  $xd - Xylogics$ Disk Form diskless client administering definition

*Using the Network,* 38 *Self-Help with Problems,* 33

*SunOS Reference Manual,* 834 *SunOS Reference Manual,* 834 *SunOS Reference Manual,* 834 *SunOS Reference Manual,* 834 *SunOS Reference Manual,* 834 *SunOS Reference Manual,* 834 *SunView 1 Beginner's Guide,* 44, 120 *Using* nroff *and* troff, <sup>114</sup> *SunOS Reference Manual,* 1383 *Doing More with SunOS,* 18; *SunOS Reference Manual,* 104 *SunCG/ Reference Manual,* 99

*SunCGI Reference Manual,* 99 *SunCG/ Reference Manual,* 163 *Mail and Messages,* 27, 86 *SunView 1 Beginner's Guide,* 157 *SunOS Reference Manual,* 1662

*SunView 1 Programmer's Guide,* 41, 382 *System andNetworkAdministration,* 108 *SunView 1 Beginner's Guide,* 156 *Programming Utilities and Libraries,* 245 *Mail and Messages,* 32 *Floating-Point Programmer's Guide,* 22 *SunOS Reference Manual,* 297 *SunOS Reference Manual,* 156 *Self-Help with Problems, 5 Self-Help with Problems,* 23 *Security Features Guide,* 17, 112 *SunCGI Reference Manual,* 37

*SunCG/ Reference Manual,* 37 *SunCG/ Reference Manual,* 163

*System and Network Administration,* 27 *SunOS Reference Manual,* 1211 *System and Network Administration,* 408 *SunOS Reference Manual,* 1772 *SunOS Reference Manual,* 1610 *System and Network Administration,* 28 *System and Network Administration,* 28 *SysteM and Network Administration,* 29 *System. OlldNetworkAdministration,* 30 *System. and Network Administration,* 29 *SysteM and Network Administration,* 30 *System and Network Administration,* 30 *System and Network Administration,* 31 *Doing More with SunOS,* 84

*SunOS Reference Manual,* 1289 *thru* 1290 *SunOS Reference Manual,* 1218 *SUl«)S Reference Manual,* 1289 *thru* 1290 *SunOS Reference Manual,* 1329 *thru* 1330, 1332 *thru* 1333 *Installing the SunOS™,* 43

*System and Network Administration,* 8 *System andNetworkAdministration,* 5, 27

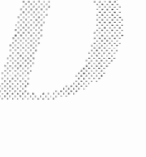

files for administering disk out of space and vi disk quota and vi disk quotas edquota - edit user quotas quot acheck - check quota consistency  $quota$ off  $-$  turn file system quotas off quotaon - turn file system quotas on repquota - summarize quotas rquotad-remote quota server disk quotas for file systems edquota - set quotas quot acheck - check quotas  $quota$ off  $-$  turn off quotas  $quotagon$  - turn on quotas  $re$  pquota  $-$  report quotas  $disk$  quotas  $-$  quotactl() disks testing multiple disktop disk usage percentage used specific directories dismantling a multiplexor, STREAMS dismissing a menu dispatching events calling the Notifier explicitly calling the Notifier implicitly display architecture of current Sun host batching call-graph profile data - gprof canvases and gfxsw's in multiple plane groups commonality between text files current domain name - domainname current host identifier current host name date date and time delayed execution queue  $-$  atq determining if in color differences between text files disk usage disk usage and limits - quota dynamic dependencies - ldd effective user name - whoami enable plane file by screenfuls  $-$  more file names  $-1$ s file system quotas - repquota first lines of file free space in file system group membership head of file identifier of current host last commands - last comm last part of file  $-$  tail locking locking and batching interaction login name - logname namelist - nm name list of object file or library - nm

*System and Network Administration,* 64 *Self-Help with Problems,* 39 *Self-Help with Problems,* 39 *System Services Overview,* 40 *SunOS Reference Manual,* 1616 *SunOS Reference Manual,* 1721 *SunOS Reference Manual,* 1722 *SunOS Reference Manual,* 1722 *SunOS Reference Manual,* 1729 *SunOS Reference Manual,* 1747 *System andNetworkAdministration, 101 thru* 110 *System and Network Administration,* 108 *System and Network Administration,* 109 *System and Network Administration,* 108 *System and Network Administration,* 108 *System and Network Administration,* 109 *SunOS Reference Manual,* 732 *Sun System Diagnostics,* 6, 49 *Sun System Diagnostics,* 8 *Doing More with SunOS,* 84 *Doing More with SunOS,* 85 *Writing Device Drivers,* 221 *SunView 1 Beginner's Guide,* 8 *SunView 1 Programmer's Guide,* 303 *SunView 1 Programmer's Guide,* 303 *Debugging Tools, 1 SunOS Reference Manual,* 26 *SunView 1 Programmer's Guide,* 110 *SunOS Reference Manual,* 214 *SunView 1 Programmer's Guide,* 125 *Sun System Introduction,* 68 *SunOS Reference Manual,* 157 *SunOS Reference Manual,* 226 *SunOS Reference Manual,* 227 *SunOS Reference Manual,* 124 *SunOS Reference Manual,* 124; *Sun System Introduction,* 48 *SunOS Reference Manual,* 31 *SunView 1 Programmer's Guide,* 119 *Sun System Introduction, 61 SunOS Reference Manual,* 162 *SunOS Reference Manual,* 405 *SunOS Reference Manual,* 256 *SunOS Reference Manual,* 598 *SunView 1 Programmer's Guide,* 124 *SunOS Reference Manual,* 330 *SunOS Reference Manual,* 285 *SunOS Reference Manual,* 1729 *SunOS Reference Manual,* 223 *SunOS Reference Manual,* 149 *SunOS Reference Manual,* 222 *Sun System Introduction,* 59 *SunOS Reference Manual,* 226 *SunOS Reference Manual,* 249 *SunOS Reference Manual, 501 SunView 1 Programmer's Guide,* 109; *Sun View 1 System Programmer's Guide,* 16 *SunView 1 Programmer's Guide,* 112 *SunOS Reference Manual,* 274 *Sun System Introduction,* 113 *SunOS Reference Manual,* 339

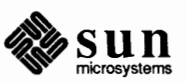

name of current host name of working directory overlay plane page size- pagesize plane group printer queue  $-$  1pq processor of current Sun host  $\frac{1}{2}$ process status — ps program profile - prof program trace - ctrace  $SCCS$  file editing status  $-$  sact  $SCCS$  file editing status  $-$  sact SCCS history-prs selected lines from file - sed size of object size software double-buffering speed status of network hosts - rup system up time  $-$  uptime tail of file the terminal description, infocmp, terminfo time and date time - clocktool time in window usage of file system user and group  $IDs$  - id users on system - users waiting  $mail$  - prmail working directory name - pwd  $Display \Rightarrow menu$ , in Text menu  $Display \Rightarrow menu$ , in Text Menu Change Line Wrap $\Rightarrow$ Clip Lines Move Caret to End Move Caret to Start Show Caret at Top Wrap at Character Wrap at Word display data in dbx display dbx command display editor - vi display editor vi displaying a letter displaying the caret display status of local hosts - ruptime display subwindow in dbxtool display type dissociate() *Dissociate*  C function FORTRAN function distribution of input in a window diversions diversion traps dive rt built-in m4 macro  $divert$  output  $-$  tee divert text division, in be divnum built-in m4 macro  $dkinfo$  - disk geometry information DKIOCGGEOM- get disk geometry

*SunOS Reference Manual,* 227 *Sun System Introduction,* 56 *SunView 1 Programmer's Guide,* 124 *SunOS Reference Manual,* 378 *SunView 1 Programmer's Guide,* 124 *SunOS Reference Manual,* 278 *SunOS Reference Manual,* 291 *SunOS Reference Manual,* 399 *SunOS Reference Manual,* 392 *SunOS Reference Manual,* 117 *SunOS Reference Manual,* 433 *Programming Utilities* and *Libraries,* 389 *Programming Utilities* and *Libraries,* 385 *thru* 388 *SunOS Reference Manual,* 446 *Sun System Introduction,* 113 *SunView 1 Programmer's Guide,* 120 *SunView 1 Programmer's Guide,* 108 *SunOS Reference Manual,* 428 *SunOS Reference Manual,* 566 *Sun System Introduction,* 59 *Programming Utilities* and *Libraries,* 337 *SunOS Reference Manual,* 124 *Sun System Introduction,* 34 *SunOS Reference Manual,* 71 *Sun System Introduction, 51 SunOS Reference Manual,* 230 *SunOS Reference Manual, 561 SunOS Reference Manual,* 362 *SunOS Reference Manual,* 404 *SunView 1 Beginner's Guide,* 146 *thru* 150 *SunView 1 Beginner's Guide,* 48 *SunView 1 Beginner's Guide,* 52 *SunView 1 Beginner's Guide,* 45 *SunView 1 Beginner's Guide,* 45 *SunView 1 Beginner's Guide,* 45 *SunView 1 Beginner's Guide,* 50 *SunView 1 Beginner's Guide,* 51 *Debugging Tools,* 26 *thru* 27 *Debugging Tools,* 26 *SunOS Reference Manual,* 582 *Editing Text Files,* 9 *thru* 57; *Sun System Introduction,* 64 *Mail* and *Messages,* 20 *SunView 1 Beginner's Guide,* 45 *SunOS Reference Manual,* 429 *Debugging Tools,* 14 *Sun System Diagnostics,* 5 *SunCGJ Reference Manual,* 89 *SunCGJ Reference Manual,* 89 *SunCGJ Reference Manual,* 163 *SunView 1 Programmer's Guide,* 90 *Using* nroff and troff, 113, 114 *Using* nroff *and* troff, 114, 116 *Programming Utilities* and *Libraries,* 199

*Sun System Introduction,* 43 *Using* nroff and troff, 114 *Getting Started with SunOS,* 60

*SunOS Reference Manual,* 1610 *SunOS Reference Manual,* 1211

*Programming Utilities* and *Libraries,* 199

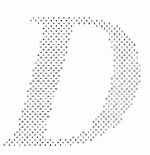

DKIOCGPART - get disk partition info DKIOCINFO- get disk info DKIOCSGEOM- set disk geometry DKIOCSPART - set disk partition info dkio - disk control operations D level security dl (width of last finished diversion) number register DMA devices Multibus Skeleton Board **DVMA**  VMEbus dmesq command - See system messages  $dn_{\text{comp}}$  ()  $-$  Internet name server routines  $dn$  expand ()  $-$  Internet name server routines dnl built-in m4 macro dn (height of last finished diversion) number register • d (vertical place in current diversion) number register do command do command in Bourne shell document emptying including a file **saving**  documentation beginner's guides hardware manuals outline of this document pixrect vs. application vs. system manuals programmer's guides reference manuals system administration manuals documentation, online document formatting document preparation bibliographies and citations changing fonts checkeq checknr col deroff display breakout displaying documents entering text eqn eqn program equation formatting font changes footnotes formatters jargon for typesetting **keeping text** on one page list of items macro packages -man macro package -man macros mathematical equations -me macros -ms macro package -ms macros multiple columns *SunOS Reference Manual,* 1211 *SunOS Reference Manual,* 1211 *SunOS Reference Manual,* 1211 *SunOS Reference Manual,* 1211 *SunOS Reference Manual,* 1211 *Security Features Guide,* 11 *Using* nroff and troff, 113 *Writing Device Drivers,* 33, 126 *Writing Device Drivers,* 126 *Writing Device Drivers,* 127 *Writing Device Drivers,* 126 *Writing Device Drivers,* 101; *SunOS Reference Manual,* 1611 *SunOS Reference Manual,* 965 *SunOS Reference Manual,* 965 *Programming Utilities* and *Libraries,* 201 *Using* nroff and troff, 113 *Using* nroff and troff, 114 *SunOS Reference Manual,* 453 *Doing More with SunOS,* 128, 132 *SunView 1 Beginner's Guide,* 11 *SunView 1 Beginner's Guide,* 141 *SunView 1 Beginner's Guide,* 41 *SunView 1 Beginner's Guide,* 22 *Sun System Introduction,* 135 *thru.* 144 *Sun System Introduction,* 137 *thru.* 138 *Sun System Introduction,* 144 *SunView 1 System Programmer's Guide, 1 Sun View 1 System Programmer's Guide,* 3 *Sun System Introduction,* 139 *thru.* 140 *Sun System Introduction,* 143 *thru.* 144 *Sun System Introduction,* 141 *thru.* 142 *Geuing Started with SunOS,* 101 *Formatting Documents, see* document preparation *Formatting Documents,* 3 *thru.* 23; *Sun System Introduction,* 73 *thru.* 80 *Formatting Documents,* 103 *thru.115 Formatting Documents,* 13 *Sun System Introduction, 19 Sun System Introduction, 19 Sun System Introduction, 19 Sun System Introduction, 19 Formatting Documents,* 16 *Formatting Documents,* 11 *Formatting Documents,* 6 *Sun System Introduction, 16 Formatting Documents,* 143 *thru.169 Formatting Documents,* 21, 143 *thru.* 169 *Formatting Documents,* 13 *Formatting Documents,* 16 *Formatting Documents,* 3; *Using* nroff *and* troff, 3 *thru* <sup>13</sup> *Formatting Documents, 5 Formatting Documents,* 17 *Formatting Documents,* 14 *Formatting Documents,* 4; *Sun System Introduction, 15 Sun System Introduction, 16 Formatting Documents,* 59 *thru.* 66 *Formatting Documents,* 21, 143 *thru* 169 *Formatting Documents,* 69 *thru* 100 *Sun System Introduction, 16 Formatting Documents,* 27 *thru 55 Formatting Documents,* 17

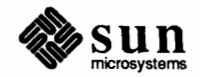

nroff nroff program munber registers outline of items paragraph types preprocessors printing documents ptx quick reference refer ref er program sample paragraphs section headers spell tables inside documents tbl tbl program technical memorandum text formatters troff troff program typesetting jargon typing in text document production addbib - create bibliography  $\text{check}$  - check moff/troff files col - filter reverse paper motions colcrt command deroff-delete troff, tbl and eqn constructs diffmk - add change marks  $e$ qq  $-$  set mathematical equations  $\epsilon$  eqnchar  $-$  special characters for equations  $f<sub>m</sub>$   $-$  simple formatter  $indxbib$ — make inverted index lookbib - find bibliographic references  $-man$  - macros to format manual pages -me - macro package -ms - macro package  $nref$  - document formatter  $pti$  - (old) troff interpreter  $ptx$  - generate permuted index refer-insert literature references  $\texttt{roffbib}$  - print bibliographic database soelim-eliminate .so's from nroff input sort bib - sort bibliographic database  $spel1$  - check spelling tbl - table formatter troff-typeset documents  $v$ fontinfo — examine font files  $vtxcff$  -format document for raster printer vwidth-make font width table DoD Internet host table, get from host - gettable ... does not exist domain definition get name of current - getdomainname () set name of current - setdomainname () Domain Name domainname - set/display domain name domains and protocols domains for mail routing Don' t know how to make *target* 

*Sun System Introduction, 15 Using* nroff and troff, 3 *thru* <sup>13</sup> *Formatting Documents,* 23 *Formatting Documents,* 15 *Formatting Documents, 1 Formatting Documents,* 4 *Formatting Documents,* 11 *Sun System Introduction, 19 Formatting Documents,* 10 *Sun System Introduction, 19 Formatting Documents,* 103 *thru* 115 *Formatting Documents,* 9 *Formatting Documents,* 13 *Sun System Introduction, 19 Formatting Documents,* 19, 119 *thru* 140 *Sun System Introduction, 11 Formatting Documents,* 119 *thru* 140 *Formatting Documents,* 12 *Formatting Documents,* 3; *Using* nroff *and* troff, 3 *thru* <sup>13</sup> *Sun System Introduction, 15 Using* nroff and troff, 3 *thru* <sup>13</sup> *Formatting Documents, 5 Formatting Documents,* 6 *SunOS Reference Manual,* 18 SunOS Reference Manual, 62 **SunOS Reference Manual, 77** *SunOS Reference Manual,* 78 *SunOS Reference Manual,* 146 SunOS Reference Manual, 154 *SunOS Reference Manual,* 173 *SunOS Reference Manua.l,* 1550 *SunOS Reference Manual,* 188 SunOS Reference Manual, 235 SunOS Reference Manual, 276 SunOS Reference Manual, 1560 *SunOS Reference Manua.l,* 1563 SunOS Reference Manual, 1565 *SunOS Reference Manua.l,* 344 SunOS Reference Manual, 363 **SunOS Reference Manual, 403** *SunOS Reference Manua.l,* 415 *SunOS Reference Manua.l,* 422 **SunOS Reference Manual, 469** *SunOS Reference Manua.l,* 473 *SunOS Reference Manua.l,* 474 *SunOS Reference Manua.l,* 513 *SunOS Reference Manual,* 548 *SunOS Reference Manua.l, 519 SunOS Reference Manua.l,* 586 SunOS Reference Manual, 587 SunOS Reference Manual, 1635 *Self-Help with Problems,* 30 *System and Network Administration,* 22, 28 SunOS Reference Manual, 668 SunOS Reference Manual, 668 *Installing the SunOS™,* 21; *Network Programming,* 23, 24 SunOS Reference Manual, 157 *NetworkProgramming,* 198 *System and Network Administration,* 37 6 *Self-Help with Problems,* 31

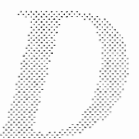

donated software tape Done button Done button, in Find and Replace frame **Done** button, in **Find Marked Text** frame done command done command in Bourne shell Don't know how to make *'target'.*  dopt ()  $d$ os — window for IBM PC/AT applications dos 2unix - convert text file from DOS format to SunOS format DOS and SunOS drivers dot character (working directory) dot files dot mail variable *dot* prefix, explained double-clicking double to decimal () - decimal record from double-precision floating Double Precision down, take printer  $-$  lpc down command button in dbxtool downtime dp mail command drag control  $d$ rand48 () - generate uniformly distributed random numbers draw graph drawing in troff boxes brackets horizontal lines vertical lines drawing mode inquire\_drawing\_mode() set drawing mode() set\_global\_drawing\_mode() draw multiple points draw textured or solid lines with width draw textured or solid polylines with width draw textured polygon draw vector driver kernel interaction kernel interface overview source code STREAMS close STREAMS declarations STREAMS development facilities STREAMS environment STREAMS flow control STREAMS flush handling STREAMS interrupt STREAMS ioctls STREAMS open STREAMS processing procedures STREAMS programming user processes

driver example

*Sun System Introduction,* 131 *Mail* and *Messages,* 34 *SunView 1 Beginner's Guide,* 151 *SunView 1 Beginner's Guide,* 153 *SunOS Reference Manual,* 453 *Doing More with SunOS,* 128, 132 *Programming Utilities* and *Libraries,* 126 *System Services Overview,* 27 *SunOS Reference Manual,* 158 *SunOS Reference Manual,* 161

*Writing Device Drivers,* 27 *Getting Started with SunOS,* 46 *Doing More with SunOS,* 7 *Mail* and *Messages,* 90; *SunOS Reference Manual,* 301 *Setting Up Your SunOS Environment,* 11 *SunView 1 Beginner's Guide,* 17, 103 *SunOS Reference Manual,* 850

*Floating-Point Programmer's Guide,* 17 *SunOS Reference Manual,* 1662 *Debugging Tools,* 17 *Getting Started with SunOS,* 6 *SunOS Reference Manual,* 297 *SunCore Reference Manual,* 21 *SunOS Reference Manual,* 836

*SunOS Reference Manual,* 216

*Using* nroff and troff, 145 *Using* nroff and troff, 142 *Using* nroff and troff, 143 *Using* nroff and troff, 143, 144 *SunCG/ Reference Manual,* 5, 44, 50 *thru* 52 *SunCGI Reference Manual,* 52 *SunCGI Reference Manual,* 51 *SunCGI Reference Manual,* 51 *Pixrect Reference Manual,* 34 *Pixrect Reference Manual,* 31, 98 *Pixrect Reference Manual,* 33 *Pixrect Reference Manual,* 28, 98 *Pixrect Reference Manual,* 28, 98 *Writing Device Drivers,* 41 *Writing Device Drivers,* 56 *Writing Device Drivers,* 61 *Writing Device Drivers,* 143 *Writing Device Drivers,* 269 *Writing Device Drivers,* 262 *Writing Device Drivers,* 238 *Writing Device Drivers,* 246 *Writing Device Drivers,* 261 *Writing Device Drivers,* 266 *Writing Device Drivers,* 266

*Writing Device Drivers,* 265 *Writing Device Drivers,* 237, 262 *Writing Device Drivers,* 41

*Writing Device Drivers,* 267 *Writing Device Drivers,* 264

*Writing Device Drivers,* 111

## driver listing

driver listing color graphics driver skeleton driver Sky floating-point driver Sun386i parallel port driver Versatec interface driver driver routines  $x$ attach $()$ xxclose ()  $xint f()$  $xioctl()$ xxminphys () xxmmap ()  $x$ open $()$ xxpoll () xxprobe () xxread () xxselect () xxstrategy () xxwrite () drum - paging device . ds (define string) request dt mail command DTR/RTS signal selection inEEPROM **inNVRAM**  . dt (set a diversion trap) request dual address-space devices du command dump dump - dump file system dump dumpdates file determining when files were dumped overview dump dbx command dumpde f built-in m4 macro dump - incremental dump format  $dump$  file  $-$  od dump frame buffer image - screendump  $dumpfs$  — dump file system information dup() dup() dup(2) dup2 () dup2 () duplicate descriptor duplicating descriptors DVMA DVMA hardware DVMA space DVMA variable no user-level DVMA rmalloc () Sun Main Bus DVMA dynamic binding option for ld: -Bdynamic dynamic attributes detectability highlighting

*Writing Device Drivers,* 398 *Writing Device Drivers,* 390 *Writing Device Drivers,* 415 *Writing Device Drivers,* 435 *Writing Device Drivers,* 423 *Writing Device Drivers,* 351 *Writing Device Drivers,* 352, 357 *Writing Device Drivers,* 352 *Writing Device Drivers,* 352 *Writing Device Drivers,* 353 *Writing Device Drivers,* 355 *Writing Device Drivers,* 355 *Writing Device Drivers,* 356 *Writing Device Drivers,* 356 *Writing Device Drivers,* 357 *Writing Device Drivers,* 358 *Writing Device Drivers,* 358 *Writing Device Drivers,* 359 *Writing Device Drivers,* 359 **SunOS Reference Manual, 1213** *Using* nroff and troff, 98 **SunOS Reference Manual, 297** *PROM User's Manual*, 142, 144, 265, 267 **PROM User's Manual, 363** *Using* nroff *and* troff, 116 *Writing Device Drivers,* 145 *Doing More with SunOS,* 85; *SunOS Reference Manual,* 162; *Sun System Introduction, 51 System* and *Network Administration, see* backing up file systems **SunOS Reference Manual, 1612** *System* and *Network Administration,* 85 *System and Network Administration,* 93 *System* and *Network Administration,* 69 *Debugging Tools,* 27 *Programming Utilities and Libraries,* 201 SunOS Reference Manual, 1385 *Sun System Introduction,* 113 SunOS Reference Manual, 440 **SunOS Reference Manual, 1615 SunOS Reference Manual, 651** *System Services Overview,* 26 *Sun View 1 System Programmer's Guide,* 91 **SunOS Reference Manual, 651** *System Services Overview,* 26 **SunOS Reference Manual, 651** *System Services Overview,* 26 *Writing Device Drivers,* 33 *Writing Device Drivers,* 34 *Writing Device Drivers,* 35 *Writing Device Drivers,* 36 *Writing Device Drivers,* 36 *Writing Device Drivers,* 35 *Writing Device Drivers,* 34 *Programming Utilities and Libraries,* 54

SunCore Reference Manual, 86 SunCore Reference Manual, 86

image transformation visibility dynamic link editing dynamic macros and implicit rules in make and modifiers in make dy (day of month) number register  $dy size()$  - date and time conversion

*SunCore Reference Manual,* 86 *SunCore Reference Manual,* 86 *Programming Utilities and Libraries,* 52

*Programming Utilities and Libraries,* 141 *Programming Utilities and Libraries,* 141 *Using* nroff *and* troff, 121 *SunOS Reference Manual,* 824

# $\bm{E}$

#### *Topic*

E2BIG error number EACCES error number eachresult () e adb variable - entry point EADDRINUSE error number EADDRNOTAVAIL error number EAFNOSUPPORT error number EAGAIN error number EALREADY error number EBADF error number EBADMSG error number EBUSY error number ecb crypt () ec - 3Com 10 Mb/s Ethernet interface ECHILD error number echo - echo arguments echo() echo command echoing BUTION device KEYBOARD device LOCATOR device PICK device STROKE device VALUATOR device echo mail command echo variable ECONNABORTED error number ECONNREFUSED error number ECONNRESET error number econvert () - convert number to ASCII . ec (set escape character) request edata () - end of program data ed - line editor ed editor \$ for end of line & for remembered text \* to match repeated expressions • to match any character ; command separator [...] for character classes \ to escape magic  $\hat{ }$  for beginning of line address arithmetic all lines in file appending text changing lines of text command format command summary

#### *Where to Look*

*SunOS Reference Manual,* 613 *SunOS Reference Manual,* 614 *Network Programming, 16 Debugging Tools,* 90 *SunOS Reference Manual,* 616 *SunOS Reference Manual,* 616 *SunOS Reference Manual,* 616 *SunOS Reference Manual,* 614 *SunOS Reference Manual,* 615 *SunOS Reference Manual,* 613 *SunOS Reference Manual,* 617 *SunOS Reference Manual,* 614 *Security Features Guide,* 39 *SunOS Reference Manual,* 1214 *SunOS Reference Manual,* 614 *Sun System Introduction,* 42 *Programming Utilities and Libraries,* 282 *SunOS Reference Manual,* 104,163,458 *SunCore Reference Manual,* 98 *thru* 101 *SunCore Reference Manual,* 99 *SunCore Reference Manual,* 99 *SunCore Reference Manual,* 100 *SunCore Reference Manual,* 99 *SunCore Reference Manual,* 99 *SunCore Reference Manual,* 100 *SunOS Reference Manual,* 297 *SunOS Reference Manual,* 109 *SunOS Reference Manual,* 616 *SunOS Reference Manual,* 616 *SunOS Reference Manual,* 616 *SunOS Reference Manual,* 838 *Using* nroff *and* troff, 149 *SunOS Reference Manual,* 840 *SunOS Reference Manual,* 164 *Editing Text Files,* 91 *thru* 136; *Security Features Guide,* 43 *Editing Text Files,* 122 *Editing Text Files,* 105 *Editing Text Files,* 124 *Editing Text Files,* 119 *Editing Text Files,* 114 *Editing Text Files,* 127 *Editing Text Files,* 120 *Editing Text Files,* 124 *Editing Text Files,* 110 *Editing Text Files,* 116 *Editing Text Files,* 92 *Editing Text Files,* 107 *Editing Text Files,* 108 *Editing Text Files,* 135

copying lines current line and dot cutting and pasting deleting lines dot and current line number editing scripts edit new file error messages field rearrangement find current filename global commands inserting text interrupting actions joining lines line addressing listing lines in buffer magic characters marking lines metacharacters moving lines newline substitution printing lines in buffer quit from read text from file rearranging fields in a line repeating searches running system commands from searching for strings shell escape special characters starting substituting text summary of commands tool creation transferring lines undoing changes write file EDESTADDRREQ error number edit fonts- fontedit icons — coloredit icons — iconedit password file — vipw SunView defaults- defaultsedit user quotas — edquota  $Edit \Rightarrow menu$ , in Text menu  $Edit \Rightarrow menu$ , in Text Menu Cut Paste Show Clipboard Undo Last Edit Edit back char default edit<sup>-</sup> line editor (edited) in frame header edit editor editing basic defaults- defaultedit enabling in command window fonts — fontedit shortcuts **text-** textedit undoing

*Editing Text Files,* 100 *Editing Text Files,* 128 *Editing Text Files,* 101 *Editing Text Files,* 113 *Editing Text Files,* 133 *Editing Text Files,* 94 *Editing Text Files,* 93 *Editing Text Files,* 131 *Editing Text Files,* 96 *Editing Text Files,* 116 *Editing Text Files,* 107 *Editing Text Files,* 116 *Editing Text Files,* 131 *Editing Text Files,* 108 *Editing Text Files,* 99 *Editing Text Files,* 119 *Editing Text Files,* 132 *Editing Text Files,* 119 *Editing Text Files,* 128 *Editing Text Files,* 130 *Editing Text Files, 91 Editing Text Files,* 94 *Editing Text Files,* 96 *Editing Text Files,* 131 *Editing Text Files,* 112 *Editing Text Files,* 133 *Editing Text Files,* 108 *Editing Text Files,* 133 *Editing Text Files,* 119 *Editing Text Files,* 91 *Editing Text Files,* 102 *Editing Text Files,* 135 *Editing Text Files,* 133 *Editing Text Files,* 132 *Editing Text Files,* 106 *Editing Text Files,* 93 *SunOS Reference Manual,* 615 *SunOS Reference Manual,* 190 *SunOS Reference Manual, 19 SunOS Reference Manual,* 228 *SunOS Reference Manual,* 1790 *SunOS Reference Manual,* 141 *SunOS Reference Manual,* 1616 *SunView I Beginner's Guide,* 142 *thru* 146 *SunView I Beginner's Guide,* 21 *SunView I Beginner's Guide,* 21 *SunView I Beginner's Guide,* 20 *SunView I Beginner's Guide,* 24 *SunView I Beginner's Guide,* 180 *SunOS Reference Manual,* 177 *SunView I Beginner's Guide,* 23 *Security Features Guide,* 43 *SunView I Beginner's Guide,* 95 *Sun System Introduction,* 28 *SunView I Beginner's Guide,* 156 *Sun System Introduction,* 30 *SunView I Beginner's Guide,* 108 *Sun System Introduction,* 27 *SunView I Beginner's Guide,* 24, 102

*Editing Text Files,* 132

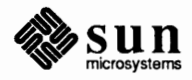

editing, can't write out changes editing defaults editing encrypted files editing files over the network editing panel text item editing printcap for new printers editing sessions, nested editing text ed - line editor  $edit$  - line editor ed line editor  $ex$  - line editor ex line editor sed - stream editor sed stream editor vi display editor editing text files ed ex sed vi **Edit Item** button **Edit Item** button. in Defaults Editor edit mail command editmessagwindow mail variable editor Defaults Editor Font Editor Icon Editor Text Editor EDITOR mail **variable**   $Ediors \Rightarrow menu$ , in Sun View menu get an SCCS-file for editing- sccs edit edit window EDOM error number edquota - edit user quotas edquota - set disk quotas EDQUOT error number EEPROM  $Sum-3$  $Sum-4$ Sun386i EEPROM display and load program — eeprom EEPROM setting console device diagnostic boot device for action after reset for screen size high resolution screen how to do it keyboard click keyboard type key table selection locale specifier memory to test normal boot sequence port A DTR/RTS signals port B DTR/RTS signals select banner display select boot device selecting custom logo

*Self-Help with Problems,* 39 *SunView 1 Beginner's Guide,* 180 *Doing MorewithSunOS,* 17 *Self-Help with Problems,* 37 *SunView 1 Beginner's Guide,* 86 *System and Network Administration,* 267 *Self-Help with Problems,* 38 *SunOS Reference Manual,* 164 *SunOS Reference Manual,* 177 *Editing Text Files,* 91 *thru* 136 *SunOS Reference Manual,* 177 *Editing Text Files,* 63 *thru* 85 *SunOS Reference Manual,* 446 *Editing Text Files,* 139 *thru* 152 *Editing Text Files,* 9 *thru 51 Sun System Introduction,* 64 *thru* 65 *Sun System Introduction,* 65 *Sun System Introduction,* 65 *Sun System Introduction,* 65 *Sun System Introduction,* 64 *SunView 1 Beginner's Guide,* 180 *SunView 1 Beginner's Guide,* 175 *SunOS Reference Manual, 291 Mail* and *Messages,* 86 *Getting Started with SunOS,* 65; *Sun View 1 Beginner's Guide,* 191 *SunView 1 Beginner's Guide,* 192 *SunView 1 Beginner's Guide,* 195 *SunView 1 Beginner's Guide,* 193 *Sun View 1 Beginner's Guide,* 10, 191 *Mail* and *Messages,* 90; *SunOS Reference Manual,* 302 *SunView 1 Beginner's Guide,* 128, 191 *thru* 196 *Programming Utilities* and *Libraries,* 102 *SunView 1 Beginner's Guide,* 11 *SunOS Reference Manual,* 615 *SunOS Reference Manual,* 1616 *System andNetworkAdministration,* 108 *SunOS Reference Manual,* 617 *PROM User's Manual,* 3 *PROM User's Manual,* 131 *thru* 170 *PROM User's Manual,* 255 *thru* 292 *PROM User's Manual,* see NVRAM *SunOS Reference Manual,* 1617 *PROM User's Manual,* 138,261 *PROM User's Manual,* 140, 263 *PROM User's Manual,* 15, 136, 259 *PROM User's Manual,* 136, 259 *PROM User's Manual,* 141, 264 *PROM User's Manual,* 131,255 *PROM User's Manual,* 139, 262 *PROM User's Manual,* 138,167,261,289 *PROM User's Manual,* 166, 288 *PROM User's Manual,* 166,288 *PROM User's Manual,* 136, 258 *PROM User's Manual,* 137, 260 *PROM User's Manual,* 142, 265 *PROM User's Manual,* 144, 267 *PROM User's Manual,* 139, 262 *PROM User's Manual,* 137, 260 *PROM User's Manual,* 167, 289

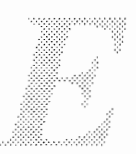

serial port A baud rate serial port B baud rate store custom logo store diagnostic boot path store lower case key table store upper case key table Sun-3 system configuration Sun-4 system configuration EEXIST error number EFAULT error number EFBI G error number effective group ID get set effective group ID, set  $-$  setegid () effective user ID get set- setreuid() effective user ID, set  $-$  seteuid () egrep - pattern scanner EHOSTDOWN error number EHOSTUNREACH error number EI ORM error number EINPROGRESS error number EINTR error number EINVAL error number EIO error number EI SCONN error number EISDIR error number electronic mail types of electronic messages types of Elefunt Test Programs *Elements of Style, The*  elif command elif command in Bourne shell eliminate #ifdef's from C input - unifdef eliminate .so's from nroff input - soelim ellipse() *Ellipse*  C function FORTRAN function elliptical arc () elliptical arc close() *Elliptical Arc*  C function FORTRAN function *Elliptical Arc Close*  C function **FORTRAN** function ELOOP error number . el (else conditional) request else command else command in Bourne shell else mail command emacs command. used in Sun View Embolden Labels default EMFILE error number

*PROM User's Manual,* 141, 264 *PROM User's Manual,* 143, 266 *PROM User's Manual,* 168, 290 *PROM User's Manual,* 141, 264 *PROM User's Manual,* 167, 289 *PROM User's Manual,* 167,289 *PROM User's Manual,* 145 *thru* 166 *PROM User's Manual,* 251,268 *thru* 288 *SunOS Reference Manual,* 614 *SunOS Reference Manual,* 614 *SunOS Reference Manual,* 615 *SunOS Reference Manual, 610 SunOS Reference Manual, 154 SunOS Reference Manual,* 991 *SunOS Reference Manual,* 691 *SunOS Reference Manual, 155 SunOS Reference Manual,* 991 *SunOS Reference Manual,* 218 *SunOS Reference Manual,* 617 *SunOS Reference Manual,* 617 *SunOS Reference Manual,* 617 *SunOS Reference Manual,* 615 *SunOS Reference Manual,* 613 *SunOS Reference Manual,* 614 *SunOS Reference Manual,* 613 *SunOS Reference Manual,* 616 *SunOS Reference Manual,* 614 *Mail* and *Messages,* 3; *Sun System Introduction,* 83 *Mail* and *Messages,* 4 *Mail* and *Messages,* 3, *5,* 61 *Mail* and *Messages, 5,* 61 *Floating-Point Programmer's Guide, 41 Getting Started with SunOS,* 59 *SunOS Reference Manual,* 453 *Doing More with SunOS,* 134 *SunOS Reference Manual,* 560 *SunOS Reference Manual,* 469 *SunCGI Reference Manual,* 43 *SunCGI Reference Manual,* 43 *SunCGI Reference Manual,* 163 *SunCGI Reference Manual,* 43 *SunCGI Reference Manual,* 43 *SunCGI Reference Manual,* 43 *SunCGI Reference Manual,* 164 *SunCGI Reference Manual,* 43 *SunCGI Reference Manual,* 163 *SunOS Reference Manual,* 617 *Using* nroff and troff, 159 *SunOS Reference Manual,* 105, 453 *Doing More with SunOS,* 132 *SunOS Reference Manual,* 298 *SunView 1 Beginner's Guide,* 166 *SunView 1 Beginner's Guide,* 179 *SunOS Reference Manual,* 614

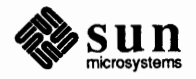

#### EMLINK error number

EMLINK error number Empty Document. in Text menu • em (set the end-of-processing trap) request EMSGSI ZE error number emulate Tektronix 4014 - tektool enable events () Enable Editing, in Text menu *Enable Events*  C fimction FORTRAN fimction Enable Page Mode, in Tty menu enable plane extended test - Sun-3/110 enable print queue  $-$  1 pc enable quotas - quotaon Enable Scrolling, in Text menu ENAMETOOLONG error number encode binary file - uuencode encode files crypt des - Data Encryption Standard encrypt() encrypted mail enroll for - enroll receive - enroll send- xsend  $\text{encrypt}()$  - encryption encrypting files encrypting text files encryption cbc \_ crypt () crypt() des setparity () encrypt() setkey ()  $encryption$ chip  $-$  des encryption key encryption **key,** change, chkey commmand encryption key, generate - makekey encryption routines encryptsessionkey() end-of-file end-of-file character end-of-file terminal fimction end-of-processing traps end-of-sentence end batch of updates() endac () fimction end command endexportent () function endf sent () - get file system descriptor file entry endgraent () function endgrent () - get group file entry endhostent  $()$  - get network host entry endif command endif mail command endif statement, C shell ending Mail Tool End key end () - end of program

*SunOS Reference Manual,* 615 *SunView 1 Beginner's Guide,* 15, 141 *Using* nroff *and* troff, 117 *SunOS Reference Manual,* 615 *SunOS Reference Manual,* 369 *SUICG/ Reference Manual,* 96 *SunView 1 Beginner's Guide,* 156

*SUICG/ Reference Manual,* 96 *SutCG/ Reference Manual,* 164 *SunView 1 Beginner's Guide, 15,* 157 *PROM User's Manual,* 124 *SunOS Reference Manual,* 1662 *System andNetworkAdministration,* 108 *SunView 1 Beginner's Guide,* 156 *SunOS Reference Manual,* 617 *SunOS Reference Manual, 510* 

*SunOS Reference Manual,* 95 *SunOS Reference Manual,* 147 *Security Features Guide,* 40

*SunOS Reference Manual,* 604 *SunOS Reference Manual,* 604 *SunOS Reference Manual,* 604 *SunOS Reference Manual,* 822 *Doing More with SunOS,* 17; *Security Features Guide,* 26 *Sun System Introduction,* 68

*SunOS Reference Manual,* 833 *SunOS Reference Manual,* 822 *SunOS Reference Manual,* 833 *SunOS Reference Manual,* 822 *SunOS Reference Manual,* 822 *SunOS Reference Manual,* 1210 *Doing More with SunOS, 17 SunOS Reference Manual,* 64 *SunOS Reference Manual,* 1669 *Security Features Guide,* 39 *Security Features Guide, 16 Using* nroff *and* troff, 19 *Getting Started with SunOS,* 24 *Setting Up Your SunOS Environment,* 6 *Using* nroff *and* troff, 117 *Using* nroff *and* troff, 18 *SunCore Reference Manual,* 20 *SunOS Reference Manual,* 859 *SunOS Reference Manual,* 105 *SunOS Reference Manual,* 845 *SunOS Reference Manual,* 865 *SunOS Reference Manual,* 866 *SunOS Reference Manual,* 867 *SunOS Reference Manual,* 869 *SunOS Reference Manual,* 105 *SunOS Reference Manual,* 298 *Setting Up Your SunOS Environment,* 31 *Mail and Messages,* 33 *SunView 1 Beginner's Guide,* 166 *SunOS Reference Manual,* 840

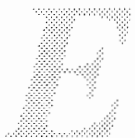

end locations in program endmntent ()  $-$  get filesystem descriptor file entry endnetent  $()$  - get network entry endnet grent  $()$  - get network group entry endprotoent () - get protocol entry endpwaent () function endpwent () - get password file entry endpwent ()  $-$  get password file entry, System V endrpcent () - get RPC entry endservent  $()$  - get service entry endsw command endttyent ( ) function endusershell () function endwin () ENETDOWN error number ENETRESET error number ENETUNREACH error number ENFI LE error number enhancements in SunOS 4.0 enhancements to make ENOBUFS error number ENODEV error number ENOENT error number ENOEXEC error number **ENOMEM error number ENOMSG error number**  ENOPROTOOPT error number ENOSPC error number ENOSR error number ENOSTR error number ENOTBLK error number ENOTCONN error number ENOTDIR error number **ENOTEMPTY error number**  ENOT SOCK error number ENOTTY error number enquire stream status clearerr () - clear error on stream clearerr () - clear error on stream, System V  $f$  eof () - enquire EOF on stream feof () - enquire EOF on stream, System V  $ferror()$  - inquire error on stream  $ferror()$  - inquire error on stream, System V  $filename()$  - get stream descriptor number fileno () - get stream descriptor number, System V  $enroll$  - enroll for secret mail Entry Points enum clnt stat (in RPC programming) **enumerated values**  retrieving env - obtain or alter environment variables  $environ - user environment$  $environ()$  - execute file environment display variables - printenv get value - getenv()  $set value$  - putenv() Sun View application usage

*SunOS Reference Manual,* 840 *SunOS Reference Manual,* 872 *SunOS Reference Manual,* 874 *SunOS Reference Manual,* 875 *SunOS Reference Manual,* 879 *SunOS Reference Manual,* 881 *SunOS Reference Manual,* 882 *SunOS Reference Manual,* 1164 *SunOS Reference Manual,* 884 *SunOS Reference Manual,* 886 *SunOS Reference Manual,* 108 *SunOS Reference Manual,* 887 *SunOS Reference Manual,* 889 *Programming Utilities and Libraries,* 284 *SunOS Reference Manual,* 616 *SunOS Reference Manual,* 616 *SunOS Reference Manual,* 616 *SunOS Reference Manual,* 614 *SunCGI Reference Manual,* 1 *thru* 43 *Programming Utilities and Libraries,* 399 *SunOS Reference Manual,* 616 *SunOS Reference Manual,* 614 *SunOS Reference Manual,* 613 *SunOS Reference Manual,* 613 *SunOS Reference Manual,* 614 *SunOS Reference Manual,* 617 *SunOS Reference Manual,* 615 *SunOS Reference Manual,* 615 *SunOS Reference Manual,* 617 *SunOS Reference Manual,* 617 *SunOS Reference Manual,* 614 *SunOS Reference Manual,* 616 *SunOS Reference Manual,* 614 *SunOS Reference Manual,* 617 *SunOS Reference Manual,* 615 *SunOS Reference Manual,* 614 *SunOS Reference Manual,* 849 *SunOS Reference Manual,* 1159 *SunOS Reference Manual,* 849 *SunOS Reference Manual,* 1159 *SunOS Reference Manual,* 849 *SunOS Reference Manual,* 1159 *SunOS Reference Manual,* 849 *SunOS Reference Manual,* 1159 *SunOS Reference Manual,* 604 *Floating-Point Programmer's Guide,* 37 *Network Programming,* 61 *SunView 1 System Programmer's Guide,* 152 *SunOS Reference Manual,* 172 *SunOS Reference Manual,* 1387 *SunOS Reference Manual,* 842 *SunOS Reference Manual,* 391 *SunOS Reference Manual,* 863 *SunOS Reference Manual,* 950

*SunView 1 System Programmer's Guide,* 42

sun

#### environment, *continued*

 $t$ set  $-$  set terminal characteristics for window usage environment defined environment switching environment variables getenv () environment variables  $-$  in C shell environment variables in C shell environment variables in mail ENXI O error number EOF EOPNOTSUPP error number . eo (set escape off) request EPERM error number EPFNOSUPPORT error number EP IPE error number EPROTONOSUPPORT error number EPROTOTYPE error number  $e$ qn - remove constructs - deroff  $eqnchar - special characters for equations$  $eqn$  - mathematical typesetting eqn program accent marks adjusting the spacing big brackets bracketing expressions defining prepackaged strings diacritical marks displaying finished equations • EQ/ • EN pairs escaping eqn 's formatting examples font changes fractions Greek letters grouping parts of an equation in-line equations integrals keywords and precedence lining up two equations mark and lineup matrices with matrix over and under expressions piles with pile point size changes precedence and keywords printing finished equations quoted text separating equations from text spaces in the input spaces in the output square roots subscripts and superscripts summations superscripts and subscripts symbols and special names text with in-line equations troubleshooting tuning the spacing equation formatting  $-$  eqn equation formatting in documents

*SunOS Reference Manual,* 551 *SunView 1 System Programmer's Guide,* 41 *Setting Up Your SunOS Environment,* 3 *Using* nroff and troff, 169 *Setting Up Your SunOS Environment,* 27; C *Programmer's Guide,* 12 *thru* 14 *C Programmer's Guide,* 13 *SunOS Reference Manual,* 109 *Doing More with SunOS,* 48 *SunOS Reference Manual,* see also mai 1 *environment variables SunOS Reference Manual,* 613 C *Programmer's Guide,* 38, 40 *SunOS Reference Manual,* 616 *Using* nroff and troff, 149 *SunOS Reference Manual,* 613 *SunOS Reference Manual,* 616 *SunOS Reference Manual,* 615 *SunOS Reference Manual,* 615 *SunOS Reference Manual,* 615 *SunOS Reference Manual,* 146; *Sun System Introduction, 16 SunOS Reference Manual,* 1550 *SunOS Reference Manual,* 173 *Formatting Documents,* 143 *thru* 169 *Formatting Documents,* 154 *Formatting Documents,* 161 *Formatting Documents,* 156 *Formatting Documents,* 156 *Formatting Documents,* 159 *Formatting Documents,* 154 *Formatting Documents,* 145 *Formatting Documents,* 144 *Formatting Documents,* 155 *Formatting Documents,* 166 *Formatting Documents,* 153 *Formatting Documents,* 150 *Formatting Documents,* 147 *Formatting Documents,* 149 *Formatting Documents,* 159 *Formatting Documents,* 152 *Formatting Documents,* 162 *Formatting Documents,* 156 *Formatting Documents,* 156 *Formatting Documents,* 158 *Formatting Documents,* 150 *Formatting Documents,* 157 *Formatting Documents,* 153 *Formatting Documents,* 162 *Formatting Documents,* 145 *Formatting Documents,* 155 *Formatting Documents,* 144 *Formatting Documents,* 146 *Formatting Documents,* 147 *Formatting Documents,* 151 *Formatting Documents,* 148 *Formatting Documents,* 152 *Formatting Documents,* 148 *Formatting Documents,* 147 *Formatting Documents,* 159 *Formatting Documents,* 161 *Formatting Documents,* 161 *Sun System Introduction, 16,* 79 *Formatting Documents, see* eqn program

erand48 () - generate uniformly distributed random numbers ERANGE error number erase character

directory - rmdir () directory - rmdir directory entry - unlink ()  $file - rm$ line word erase accelerators erasechar erase character, and System V  $erase()$  - start new plot frame erase magnetic tape - mt erase terminal function erasing directory files erasing text EREMOTE error number  $erf()$  -error functions  $erfc()$  - error functions EROFS error number errno () - system error messages error control coordinate definition implementation dependent input logging numbers output attribute output primitive possible causes of visual recovery returns signals state STREAMS error messages STREAMS logging WIN ioctl errors *Error action*  Error Codes  $error -$  analyze error messages error control error handling error message EARCPNCI EARCPNEL EBADCOLX EBADDATA EBADFABX EBADLINX EBADMRKX EBADRCTD EBADSIZE EBADTXTX EBBDTBDI

*SunlJS Reference Manual,* 615 *Programming Utilities and Libraries,* 280 Getting Started with SunOS, 4 *SunlJS Reference Manual,* 743 *SunlJS Reference Manual,* 420 *SunlJS Reference Manual,* 785 *SunlJS Reference Manual,* 420 *Getting Started with SunOS*, 13, 14 *Getting Started with SunlJS,* 14 *SunView 1 Beginner's Guide,* 164 *Programming Utilities and Libraries,* 284 *Programming Utilities and Libraries,* 43 *SunlJS Reference Manual,* 941 *SunlJS Reference Manual,* 333 **Setting Up Your SunOS Environment, 5** *Sun System Introduction,* 56 *Sun System Introduction, 51 SunView 1 Beginner's Guide,* 14, 96 *SunlJS Reference Manual,* 617 *SunlJS Reference Manual,* 1085 *SunlJS Reference Manual,* 1085 *SunlJS Reference Manual,* 615 *SunlJS Reference Manual,* 940 *SunCGI Reference Manual,* 22 *SunCGI Reference Manual,* 22, 124 *SunCGI Reference Manual,* 124 *thru* 125 *SunCGI Reference Manual,* 131 *SunCGI Reference Manual,* 129 *thru* 131 *Writing Device Drivers,* 104 *Writing Device Drivers,* 351 *SunCGI Reference Manual,* 125 *thru* 127 *SunCGI Reference Manual,* 128 *thru* 129 *SunCGI Reference Manual,* 131 *thru* 133 *Writing Device Drivers,* 103 *Writing Device Drivers,* 103 *Writing Device Drivers,* 104 *SunCGI Reference Manual,* 123 *thru* 124 *Writing Device Drivers,* 310 *Writing Device Drivers,* 193 *SunView 1 System Programmer's Guide,* 43, 230 *SunView 1 System Programmer's Guide,* 150 *Assembly Language Reference,* 51 *SunlJS Reference Manual,* 175 *SunCore Reference Manual,* 20 *SunCore Reference Manual,* 17 *SunCGI Reference Manual,* 128 *SunCGI Reference Manual,* 128 *SunCGI Reference Manual,* 126 *SunCGI Reference Manual,* 130 *SunCGI Reference Manual,* 126 *SunCGI Reference Manual,* 125 *SunCGI Reference Manual,* 126 *SunCGI Reference Manual,* 124 *SunCGI Reference Manual,* 126 *SunCGI Reference Manual,* 127 *SunCGI Reference Manual,* 125

*SunCG/ Reference Manual,* 127

*SunlJS Reference Manual,* 836

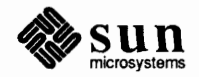

EBDCHRIX

EBDVIEWP EBDWIDTH EBTBUNDL EBTUNDEF ECELLATS ECELLPOS ECELLTLS ECEXFOOR ECHHTLEZ ECHRUPVZ ECINDXLZ ECLIPTOL ECLIPTOS ECOLRNGE EGPLISFL EIAEVNEN EINAIIMP EINASAEX EINDALIN EINDINIT EINDNOEX EINECHON EINEINCP EINENOTO EINERVWS EINETNSU EINEVNEN EINNECHO EINNTASD EINQALTL EINQOVFL EINTRNEX EMAXVSOP EMEMSPAC ENMPTSTL ENOPATNX ENOTCCPW ENOTCGCL ENOTCGOP ENOTCSTD ENOTOPOP ENOTVSAC ENOTVSOP ENOWSTYP EPATARTL EPATITOL EPATSZTS EPGMTHPT EPLMTWPT EPXNOTCR ESTRSIZE ESTYLLEZ ETXTFLIN EVALOVWS EVDCSDIL EVSIDINV EVSISACT EVSNOTOP EVSNTACT NO ERROR User Unknown Error Messages

error messages

*SunCGI Reference Manual,* 125 *SunCGI Reference Manual,* 126 *SunCGI Reference Manual,* 125 *SunCGI Reference Manual,* 125 *SunCGI Reference Manual,* 128 *SunCGI Reference Manual,* 128 *SunCGI Reference Manual,* 128 *SunCGI Reference Manual,* 127 *SunCGI Reference Manual,* 127 *SunCGI Reference Manual,* 127 *SunCGI Reference Manual,* 126 *SunCGI Reference Manual,* 125 *SunCG/ Reference Manual,* 125 *SunCG/ Reference Manual,* 127 *SunCGI Reference Manual,* 128 *SunCG/ Reference Manual,* 130 *SunCGI Reference Manual,* 129 *SunCGI Reference Manual,* 129 *SunCGI Reference Manual,* 129 *SunCG/ Reference Manual,* 129 *SunCG/ Reference Manual,* 129 *SunCGI Reference Manual,* 130 *SunCGI Reference Manual,* 130 *SunCGI Reference Manual,* 130 *SunCGI Reference Manual,* 130 *SunCGI Reference Manual,* 130 *SunCGI Reference Manual,* 130 *SunCGI Reference Manual,* 130 *SunCGI Reference Manual,* 129 *SunCG/ Reference Manual,* 124 *SunCGI Reference Manual,* 131 *SunCGI Reference Manual,* 129 *SunCGI Reference Manual,* 124 *SunCGI Reference Manual,* 131 *SunCGI Reference Manual,* 128 *SunCG/ Reference Manual,* 127 *SunCGI Reference Manual,* 131 *SunCGI Reference Manual,* 123 *SunCGI Reference Manual,* 123 *SunCGI Reference Manual,* 131 *SunCGI Reference Manual,* 124 *SunCGI Reference Manual,* 123 *SunCGI Reference Manual,* 123 *SunCG/ Reference Manual,* 124 *SunCGI Reference Manual,* 126 *SunCGI Reference Manual,* 127 *SunCGI Reference Manual,* 126 *SunCG/ Reference Manual,* 128 *SunCGI Reference Manual,* 128 *SunCG/ Reference Manual,* 129 *SunCGI Reference Manual,* 131 *SunCGI Reference Manual,* 126 *SunCGI Reference Manual,* 127 *SunCGI Reference Manual,* 129 *SunCGI Reference Manual,* 125 *SunCG/ Reference Manual,* 124 *SunCGI Reference Manual,* 124 *SunCGJ Reference Manual,* 124 *SunCG/ Reference Manual,* 124 *SunCG/ Reference Manual,* 123 *Mail and Messages,* 41 *Sun-4 Assembly Language Reference,* 8; *SunOS Reference Manual,* 940

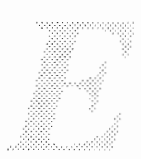

fsck from monitor and boot program error messages in ed editor error messages in ex editor error notification Address already in *use.*  Connection refused Connection timed out Host name for your address unknown Login incorrect Network is unreachable Permission denied RPC TIMED OUT unknown host error notifications error processing functions in SunOS programs standard error diagnostics and exit codes, in SunOS programs error processing in low level input-output error reporting errprint built-in m4 macro esac command esac command in Bourne shell escape character escape character, quotes and comments, C shell escape character in telnet escape code for C/A/T escaped event designators, and aliases escape keys escape mail variable escape sequence escape sequences in • ttyswrc escaping an alias with "" with  $\langle$ Esc key ESHUTDOWN error number ESOCKTNOSUPPORT error number ESPIPE error number ESRCH error number ESTALE error number /etc/aliases /etc/exports /etc/fstab /etc/group /etc/halt /etc/hosts.equiv /etc/hosts file /etc/init /etc/passwd /etc/publickey /etc/security/audit /etc/security/group.adjunct /etc/security/passwd.adjunct /etc/ttytab /etc/hosts .equiv file  $etext()$  - end of program text

*System and Network Administration,* 413 *thru* 436 *System andNetworkAdministration,* 113 *thru* 131 *Editing Text Files,* 93 *Editing Text Files,* 66 *Using the Network,* 42 *Using the Network,* 42 *Using the Network,* 42 *Using the Network,* 42 *Using the Network,* 42 *Using the Network,* 42 *Using the Network,* 42 *Using the Network,* 42 *Using the Network,* 42 *Using the Network,* 41 *Programming Utilities and Libraries,* 20 *Programming Utilities* and *Libraries,* 15 *C Programmer's Guide,* 86 *SunCore Reference Manual,* 10 *Programming Utilities* and *Libraries,* 201 *SunDS Reference Manual,* 453 *Doing More with SunDS,* 128 *Doing More with SunDS,* 29, 37; *Using* nroff *and* troff, 149 *SunDS Reference Manual,* 97 *Using the Network,* 17 *Using* nroff *and* troff, 196 *Doing More with SunDS,* 42 *Getting Started with SunDS,* 14 *Mail and Messages,* 90; *SunDS Reference Manual,* 302 *SunView 1 Beginner's Guide,* 75 *SunView 1 Beginner's Guide,* 75 *Doing More with SunOS, 43 Doing More with SunDS,* 43 *SunView 1 Beginner's Guide,* 141 *SunDS Reference Manual,* 616 *SunDS Reference Manual,* 616 *SunDS Reference Manual,* 615 *SunDS Reference Manual,* 613 *SunDS Reference Manual,* 617 *Mail and Messages,* 92 *Security Features Guide,* 71, 78 *Security Features Guide,* 71 *Security Features Guide,* 16, 87 *PROM User's Manual,* 17 *Security Features Guide,* 72 *Using the Network,* 12 *Security Features Guide,* 20 *Doing More with SunDS,* 60; *Mail and Messages,* 73; *Security Features Guide,* 15, 37, 55, 87, 113 *Security Features Guide,* 72 *Security Features Guide,* 64 *Security Features Guide,* 16 *Security Features Guide,* 15, 66 *Security Features Guide,* 4, 50, 80 *Using the Network,* 12 *SunDS Reference Manual,* 840

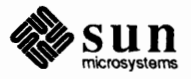

# ether ()

ether() etherd - Ethernet statistics server daemon etherfind - find packets on the Ethernet Ethernet backing up file systems over definition find packets -- etherfind reducing overhead setting up router statistics server daemon - etherd thin wire Ethernet Address Ethernet address mapping Ethernet address to ASCII -- ether\_ntoa () Ethernet address to hostname - ether ntohost () Ethernet controller ec - 10 Mb/s 3Com Ethernet interface ie - Sun Ethernet interface le - 10 Mb/s LANCE Ethernet interface Ethernet extended tests Sun-2  $Sum-4$ ethers ethers file - Ethernet addresses on networks with YP overview ETIMEDOUT error number ETIME error number Euclidean distance functions hypot () eval built-in m4 macro eval command evaluate expressions evaluate expressions - expr evaluation in Bourne shell . even directive event ASCII event codes canvas space vs. window space client client event func () definition of delivery dispatching function key event codes handlers interposition keyboard focus event codes META event codes mouse button event codes mouse motion event codes ordering panel space vs. window space posting posting client events posting destroy reading events explicitly relationship to Notifier repaint and resize event codes retrieving event handler shift key event codes

*Network Programming,* 60 *SunOS Reference Manual,* 1618 *SunOS Reference Manual,* 1619 *System and Network Administration,* 283 *thru* 288 *System and Network Administration,* 92 *System and Network Administration,* 21, 28 *SunOS Reference Manual,* 1619 *System and Network Administration,* 304 *System and Network Administration,* 299 *SunOS Reference Manual,* 1618 *System andNetworkAdministration,* 21 *Installing the SunOS™,* 18, 22 *SunOS Reference Manual,* 841 *SunOS Reference Manual,* 841 *SunOS Reference Manual,* 841

*SunOS Reference Manual,* 1214 *SunOS Reference Manual,* 1224 *thru* 1225 *SunlJS Reference Manual,* 1254 *thru* 1255

*PROM User's Manual,* 52 *PROM User's Manual,* 235 *Security Features Guide,* 78 *SunlJS Reference Manual,* 1388 *System andNetworkAdministration,* 352 *System and Network Administration, 12 SunOS Reference Manual,* 616 *SunOS Reference Manual,* 617

*SunOS Reference Manual,* 1089 *Programming Utilities and Libraries,* 198 *SunOS Reference Manual,* 104, 458 *SunOS Reference Manual,* 180 *Sun System Introduction,* 43 *Doing More with SunOS,* 139 *thru* 141 *Assembly Language Reference,* 37

*SunView 1 Programmer's Guide,* 86 *SunView 1 Programmer's Guide, 10,* 98 *SunView 1 System Programmer's Guide,* 68, 81 *SunView 1 System Programmer's Guide,* 69 *SunView 1 Programmer's Guide,* 80 *Sun View 1 System Programmer's Guide,* 68, 77 *SunView 1 System Programmer's Guide, 61,* 68, 82, 86 *SunView 1 Programmer's Guide,* 88 *Sun View 1 System Programmer's Guide, 61 Sun View 1 System Programmer's Guide,* 69 *SunView 1 Programmer's Guide,* 88 *Sun View 1 Programmer's Guide,* 86 *SunView 1 Programmer's Guide,* 86 *SunView 1 Programmer's Guide,* 86 *SunView 1 System Programmer's Guide, 61,* 81 *SunView 1 Programmer's Guide,* 193 *SunView 1 System Programmer's Guide,* 68, 69, 77 *SunView 1 System Programmer's Guide,* 77 *SunView 1 System Programmer's Guide,* 80 *SunView 1 Programmer's Guide, 91 SunView 1 Programmer's Guide,* 20 *SunView 1 Programmer's Guide,* 87 *SunView 1 System Programmer's Guide, 10 SunView 1 Programmer's Guide,* 89

timeout using an event with alerts window entry and window exit event codes event. in history substitution event-generating devices event\_ func () event codes BUT() KBD DONE KBD\_REQUEST KBD USE KEY LEFT KEY RIGHT KEY TOP LOC DRAG LOC MOVE LOC RGNENTER LOC RGNEXIT LOC STILL LOC TRAJECTORY LOC WINENTER LOC WINEXIT MS LEFT MS MIDDLE MS RIGHT PANEL EVENT CANCEL<br>PANEL EVENT DRAG IN<br>PANEL EVENT MOVE IN<br>SCROLL ENTER SCROLL EXIT SCROLL REQUEST SHIFT CAPSLOCK SHIFT CTRL SHIFT LEFT SHIFT\_LOCK SHIFT META SHIFT RIGHT WIN REPAINT WIN RESIZE WIN STOP event descriptors WIN\_ASCII\_EVENTS<br>WIN\_IN\_TRANSIT\_EVENTS<br>WIN\_MOUSE\_BUTTONS<br>WIN\_NO\_EVENTS WIN\_UP\_ASCII\_EVENTS WIN UP EVENTS event designators, in history substitution event handling at the Notifier level in canvases in panels event modifiers event procedure form of writing your own for a canvas writing your own for a panel item event queue input functions status event state retrieval macros event\_ action ()

*SunView 1 Programmer's Guide,* 294 *SunView 1 Programmer's Guide,* 206 *SunView 1 Programmer's Guide,* 87 *Doing More with SunOS,* 38 *SunCore Reference Manual, 91 Sun View 1 System Programmer's Guide,* 24, 69 *SunView 1 Programmer's Guide,* 330, 82 *SunView 1 Programmer's Guide,* 86 *SunView 1 Programmer's Guide,* 88 *SunView 1 Programmer's Guide,* 88 *SunView 1 Programmer's Guide,* 88 *SunView 1 Programmer's Guide,* 88 *SunView 1 Programmer's Guide,* 88 *SunView 1 Programmer's Guide,* 88 *SunView 1 Programmer's Guide, 10,* 86 *SunView 1 Programmer's Guide,* 86 *SunView 1 Programmer's Guide,* 87 *SunView 1 Programmer's Guide,* 87 *SunView 1 Programmer's Guide,* 86 *SunView 1 Programmer's Guide,* 86 *SunView 1 Programmer's Guide,* 87 *SunView 1 Programmer's Guide,* 87 *SunView 1 Programmer's Guide,* 86 *SunView 1 Programmer's Guide,* 86 *SunView 1 Programmer's Guide,* 86 *SunView 1 Programmer's Guide,* 190 *SunView 1 Programmer's Guide,* 190 *SunView 1 Programmer's Guide,* 190 *SunView 1 System Programmer's Guide,* 206 *SunView 1 System Programmer's Guide,* 206 *SunView 1 Programmer's Guide,* 80; *Sun View 1 System Programmer's Guide, 201 SunView 1 Programmer's Guide,* 89 *SunView 1 Programmer's Guide,* 89 *SunView 1 Programmer's Guide,* 89 *SunView 1 Programmer's Guide,* 89 *SunView 1 Programmer's Guide,* 89 *SunView 1 Programmer's Guide,* 89 *SunView 1 Programmer's Guide, 10,* 87 *SunView 1 Programmer's Guide, 10,* 87,299 *SunView 1 Programmer's Guide,* 88 *SunView 1 Programmer's Guide,* 333 *SunView 1 Programmer's Guide,* 70, 90, 333 *SunView 1 Programmer's Guide,* 90, 333 *SunView 1 Programmer's Guide,* 90, 333 *SunView 1 Programmer's Guide,* 90, 333 *SunView 1 Programmer's Guide,* 90, 333 *SunView 1 Programmer's Guide,* 90, 333 *Doing More with SunOS,* 40 *SunView 1 Programmer's Guide,* 288 *SunView 1 Programmer's Guide,* 70 *SunView 1 Programmer's Guide,* 189 *Doing More with SunOS,* 41 *SunView 1 Programmer's Guide,* 81 *SunView 1 Programmer's Guide, 10 SunView 1 Programmer's Guide,* 191 *SunCG/ Reference Manual,* 89, 97 *SunCG/ Reference Manual,* 94 *thru* 99 *SunCG/ Reference Manual,* 99 *SunView 1 Programmer's Guide,* 96

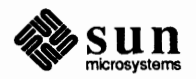

event ctrl is down()  $event_is_ascii()$ event\_is\_button() event\_is\_down()  $event$  is key left() event<sup>-</sup>is<sup>key\_right()</sup> event is key top() event is meta () event\_is\_up() event meta is down() event\_shift\_is\_down() event\_shiftmask() event\_time () event\_x () event\_y() event state setting macros event\_set\_down () event set id ()  $event$  set shiftmask() event set time () event\_set\_up ()  $event_set_x()$  $event_set_y()$ events that are audited event stream . ev (switch environment) request EWOULDBLOCK EWOULDBLOCK error number example configuration mapping without drivers mmap () PTE calculations ramdisk pseudodevice STREAMS, big example STREAMS asynchronous protocol STREAMS message use STREAMS multiplexing STREAMS multiplexor configuration example driver EXAMPLEPROG example programs *ani.matecolor bounce colored.it*  color manipulation colormap manipulation converting terminal-based programs creating menus *dctool*  defaults discussion of *image browser 1* program discussion of *image* browser 2 discussion of simple file manager *filer filer default*  font *menu get selection*  gfx-subwindow-based demos converted to Sun-View gfxsw init to SunView *image\_browser* \_J

*SunView 1 Programmer's Guide,* 96 *SunView 1 Programmer's Guide,* 96 *SunView 1 Programmer's Guide,* 96 *SunView 1 Programmer's Guide,* 96 *SunView 1 Programmer's Guide,* 96 *Sun View 1 Programmer's Guide,* 96 *SunView 1 Programmer's Guide,* 96 *Sun View 1 Programmer's Guide,* 96 *SunView 1 Programmer's Guide,* 96 *SunView 1 Programmer's Guide,* 96 *SunView 1 Programmer's Guide,* 96 *SunView 1 Programmer's Guide,* 96 *SunView 1 Programmer's Guide,* 96 *SunView 1 Programmer's Guide,* 96 *Sun View 1 Programmer's Guide,* 96 *SunView 1 Programmer's Guide, 91 SunView 1 Programmer's Guide, 91 SunView 1 Programmer's Guide, 91 SunView 1 Programmer's Guide, 91 SunView 1 Programmer's Guide, 91 SunView 1 Programmer's Guide, 91 SunView 1 Programmer's Guide, 91 Security Features Guide,* 115 *SunView 1 Programmer's Guide,* 80 *Using* nroff *and* troff, 169 *SunView 1 System Programmer's Guide,* 39 *SunOS Reference Manual,* 615; *System Services Overview,* 10 *Writing Device Drivers,* 141 *Writing Device Drivers,* 94, 96 *Writing Device Drivers,* 91 *Writing Device Drivers,* 87 *Writing Device Drivers,* 151 *Writing Device Drivers,* 269 *Writing Device Drivers,* 174 *Writing Device Drivers,* 177 *Writing Device Drivers,* 281 *Writing Device Drivers,* 287 *Writing Device Drivers,* 111 *Network Programming,* 92 *SunView 1 Programmer's Guide,* 389 *SunView 1 Programmer's Guide,* 122, 447 *SunView 1 Programmer's Guide,* 454 *SunView 1 Programmer's Guide,* 118,441 *SunView 1 Programmer's Guide,* 441 *SunView 1 Programmer's Guide,* 441 *SunView 1 Programmer's Guide,* 216 *SunView 1 Programmer's Guide,* 416 *SunView 1 Programmer's Guide,* 430 *SunView 1 System Programmer's Guide,* 160 *SunView 1 Programmer's Guide,* 50 *SunView 1 Programmer's Guide,* 53 *SunView 1 Programmer's Guide,* 44 *SunView 1 Programmer's Guide,* 44, 389 *SunView 1 System Programmer's Guide,* 160 *SunView 1 Programmer's Guide,* 416 *SunView 1 System Programmer's Guide,* 125 *SunView 1 Programmer's Guide,* 454 *SunView 1 Programmer's Guide,* 454, 461

*SunView 1 Programmer's Guide,* 401

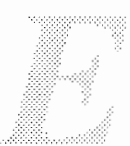

*image browser 2*  list files in tty subwindow minimal Sun View program notify dispatch() notify-set itimer func()  $resize$  *demo* row/column space in a window *seln demo showcolor*  simple file manager simple panel window *spheres*  subwindow layout *tty\_io*  tty subwindow escape sequences tty subwindow 1/0 *typein*  examples of lex testing with make ex and vi exc bound ( ) function exc\_handle ( ) function exc\_notify ()  $exc notify() function$ exc\_on\_exit() exc \_on\_ exit ( ) function exc raise exc\_raise ( ) function exc\_unhandle() function exception\_func() Exceptions exceptions in a programming language Exceptions Inexact exchange foreground and background colors  $ex$  - line editor EXDEV error number exec() exec command exec failed: wrong binary format execl () execl () and execv () functions, in SunOS programs  $execle() - execute file$ exec1() - execute file  $\text{exec1p}()$  - execute file Executable execute commands at specified times - cron execute file environ() execle () execl() execlp () execv () execvp () execute permission execute regular expression - re\_exec () executing commands in Bourne shell executing commands in C shell

*SunView 1 Programmer's Guide,* 406 *SunView 1 Programmer's Guide,* 42 *SunView 1 Programmer's Guide,* 37 *SunView 1 Programmer's Guide,* 216,454 *SunView 1 Programmer's Guide,* 461 *SunView 1 Programmer's Guide,* 52, 299, 425 *SunView 1 Programmer's Guide,* 406 *Sun View 1 System Programmer's Guide,* 128 *SunView 1 Programmer's Guide,* 116 *SunView 1 Programmer's Guide,* 389 *SunView 1 Programmer's Guide,* 39 *SunView 1 Programmer's Guide,* 461 *SunView 1 Programmer's Guide,* 401 *SunView 1 Programmer's Guide,* 412 *SunView 1 Programmer's Guide,* 412 *SunView 1 Programmer's Guide,* 412 *SunView 1 Programmer's Guide,* 437 *Programming Utilities and Libraries,* 220 *thru* 223 *Programming Utilities and Libraries,* 177 *Self-Help with Problems,* 40 *SunOS Reference Manual,* 1061 *SunlJS Reference Manual,* 1061 *System Services Overview,* 100 *SunlJS Reference Manual,* 1061 *System Services Overview,* 99 *SunlJS Reference Manual,* 1061 *System Services Overview,* 100 *SunlJS Reference Manual,* 1061 *SunlJS Reference Manual,* 1061 *SunView 1 System Programmer's Guide, 10 Floating-Point Programmer's Guide,* 25, 31, 34; *System Services Overview,* 96 *System Services Overview,* 100 *Floating-Point Programmer's Guide,* 25 *Pixrect Reference Manual,* 35, 96 *SunlJS Reference Manual,* 177 *SunlJS Reference Manual,* 614 *Security Features Guide,* 34, 43 *SunlJS Reference Manual,* 104,458 *Self-Help with Problems,* 20 C *Programmer's Guide,* 17 *Programming Utilities and Libraries,* 21 *SunlJS Reference Manual,* 842 *SunlJS Reference Manual,* 842 *SunlJS Reference Manual,* 842 *Self-Help with Problems,* 41 *SunlJS Reference Manual,* 1606 *SunlJS Reference Manual,* 652, 842 *SunOS Reference Manual,* 842 *SunOS Reference Manual,* 842 *SunlJS Reference Manual,* 842 *SunOS Reference Manual,* 842 *SunOS Reference Manual,* 842 *SunOS Reference Manual,* 842 *Doing More with SunOS*, 10 *SunOS Reference Manual,* 961 *Doing More with SunOS*, 146 *thru* 148

*SunOS Reference Manual,* 103

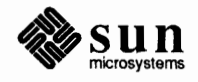

executing commands on another machine execution suspend for interval suspend for interval in microseconds execution accounting file - acct execution profile execution profile, prepare - monitor () execv () execve () execve () execv () - execute file  $execvp()$  - execute file ex editor  $#$  as alternate file % as current file addressing combinations addressing primitives alternate file command parameters command reference command structure command variants comments in edit scripts current file errors and interrupts file manipulation flags after commands limitations magic and nomagic magic characters metacharacters modes for editing multiple commands on line named buffers options readonly mode recovering after crash regular expressions replacement patterns special characters starting up substituting text EXINIT environment variable [Existing file] exit() exit() exit codes, in Sun0S programs exit command  $exit()$  - terminate process exiting Sun View, emergency exiting sysdiag exit mail command Exit SunView, in SunView menu  $exp10()$  - exponential function  $exp2()$  - exponential function expand assembly-language calls in-line, inline expand - expand tabs expansion of aliases of macro Expansion lnline

*Using the Network,* 33, 40

*SunOS Reference Manual, 991,* 1182 *SunOS Reference Manual,* 1029 *SunOS Reference Manual,* 1365 *Sun System Introduction,* 113 *SunOS Reference Manual,* 930 *C Programmer's Guide,* 17 *SunOS Reference Manual,* 652 *System Services Overview,* 17 *SunOS Reference Manual,* 842 *SunOS Reference Manual,* 842 *Editing Text Files,* 63 *thru* 85; *Security Features Guide,* 43 *Editing Text Files,* 65 *Editing Text Files,* 65 *Editing Text Files,* 68 *Editing Text Files,* 68 *Editing Text Files,* 64 *Editing Text Files, 61 Editing Text Files,* 70 *Editing Text Files,* 66 *Editing Text Files, 61 Editing Text Files, 61 Editing Text Files,* 64 *Editing Text Files,* 66 *Editing Text Files,* 64 *Editing Text Files, 61 Editing Text Files,* 84 *Editing Text Files,* 69 *Editing Text Files,* 65 *Editing Text Files,* 65 *Editing Text Files,* 66 *Editing Text Files, 61 Editing Text Files,* 65 *Editing Text Files,* 80 *Editing Text Files,* 65 *Editing Text Files,* 66 *Editing Text Files,* 68, 69 *Editing Text Files,* 70 *Editing Text Files,* 65 *Editing Text Files,* 63 *Editing Text Files,* 68 *Setting Up Your SunOS Environment,* 31 *Self-Help with Problems,* 42 *SunOS Reference Manual,* 655 *C Programmer's Guide,* 20; *System Services Overview,* 16 *Programming Utilities and Libraries,* 15 *SunOS Reference Manual,* 105, 458 *SunOS Reference Manual,* 844 *SunView 1 Beginner's Guide,* 62 *Sun System Diagnostics,* 32 *SunOS Reference Manual,* 297 *SunView 1 Beginner's Guide,* 53, 62, 129 *SunOS Reference Manual,* 1086 *SunOS Reference Manual,* 1086 *SunOS Reference Manual,* 236 *SunOS Reference Manual,* 179

*Doing More with SunOS,* 42 *Doing More with SunOS,* 79 *Floating-Point Programmer's Guide,* 4

expert mail variable  $\exp$  ()  $\equiv$  exponential function  $expm1()$  - exponential function exponent and significand, split into  $-$  frexp() exponential function  $-\exp($ ) export definition exportable file system table  $-$  exports export a filesystem export command /export exported file system table - xtab exportent () function export fs command exporting parameters in the Bourne shell exports exports - exported file system table overview exposing a frame exposing and hiding frames  $\exp r$  - evaluate expressions  $\exp r$  — evaluate expressions expression evaluation Expression Evaluation FORTRAN Style Greatest Available Precision Style **Options** expression evaluation - expr expressions absolute external operators relocatable terms  $expressions - in C shell$ expressions in adb expressions with number registers .exrc .exrc file . ex (terminal message) request extend bibliography - addbib extended\_to\_decimal () - decimal record from extended-precision floating extended power-up tests  $Sum-2$ Sun-3 Sun-4 Sun386i Extended Precision extending a selection extending files extending with MIDDLE mouse button extensible design External Data Representation external expressions external **STREAMS** variables extract unbundled command extracting current file versions from SCCS, in make

*Mail and Messages,* 32, 86 *SunOS Reference Manual,* 1086 *SunOS Reference Manual,* 1086 *SunOS Reference Manual,* 1087 *SunOS Reference Manual,* 1086 *System and Network Administration,* 28 *SunOS Reference Manual,* 1389 *Network Programming,* 9 *SunOS Reference Manual,* 458 System and Network Administration, see file systems *SunOS Reference Manual,* 1389 *SunOS Reference Manual,* 845 *SunOS Reference Manual,* 1621 *Doing More with SunOS,* 137 *Network Programming,* 10 *SunOS Reference Manual,* 1389 *System andNetworkAdministration, 10 SunView 1 Beginner's Guide,* 32 *SunView 1 Beginner's Guide,* 87 *Sun System Introduction,* 43 *SunOS Reference Manual,* 180 *SunOS Reference Manual,* 180 *Floating-Point Programmer's Guide, 1 Floating-Point Programmer's Guide, 1 Floating-Point Programmer's Guide, 1 Sun System Introduction,* 43 *Assembly Language Reference,* 17 *thru* 19; *Sun4 Assembly Language Reference, 1; Getting Started with SunOS,* 53 *Assembly Language Reference,* 18 *thru* 19 *Assembly Language Reference,* 18 *thru* 19 *Assembly Language Reference,* 17 *Assembly Language Reference,* 18 *thru* 19 *Assembly Language Reference,* 18 *SunOS Reference Manual,* 101 *Debugging Tools,* 88 *thru* 90 *Using* nroff and.troff, 124 *Security Features Guide,* 26 *Setting Up Your SunOS Environment,* 41 *Using* nroff *and* troff, 94 *SunOS Reference Manual,* 18 *SunOS Reference Manual,* 850 *PROM User's Manual,* 49 *thru* 60 *PROM User's Manual,* 101 *thru* 128 *PROM User's Manual,* 175, 227 *thru* 252 *PROM User's Manual,* 335 *thru* 352 *Floating-Point Programmer's Guide,* 17 *SunView 1 Beginner's Guide,* 18, 94 *System Services Overview,* 37 *SunView 1 Beginner's Guide,* 6 *Network Programming,* 11 *Network Programming,* 123, 167; *Sun System Introduction,* 93 *Assembly Language Reference,* 18 *thru* 19 *Writing Device Drivers,* 243 *SunOS Reference Manual,* 1623

*Programming Utilities and Libraries,* 128

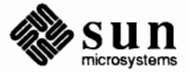

extract strings from  $C$  code  $-$  xstr  $Extras \Rightarrow menu$ , in Text menu customizing eyacc - compiler generator

*SunOS Reference Manual,* 605 *SunView 1 Beginner's Guide,* 153 *thru* 154 *SunView 1 Beginner's Guide,* 154 *SunOS Reference Manual,* 351

 $\ddot{\phantom{a}}$ 

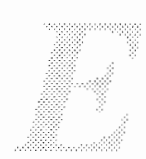

÷

 $\mathcal{A}^{\pm}$ 

 $\bar{\omega}$ 

 $\frac{1}{2}$ 

#### *Topic*

Fl key -f68881 f77 fabs () function factor game FALSE fastboot - reboot system fasthalt - halt system FASYNC fault handling in Bourne shell fb - Sun console frame buffer driver fbintr () fbio - frame buffers general properties FBIONREAD fbmmap() fbopen () fchmod () fchmod () fchown () fchown () fclose () - close stream  $f$  cnt  $1()$  - file control system call fcntl () fcntl-file control options fcntl () function and System V compatibility  $f$  convert () - convert number to  $ASCII$ • f c (set field characters) request FCVS Tests FD\_CLR () fd set FD SET ()  $f \cdot \text{date}$  () - return date and time in ASCII format fdopen () - associate descriptor f dopen () - associate descriptor, System V fds FE\_PAIR\_ABSOLUTE<br>FE\_PAIR\_DELTA<br>FE\_PAIR\_SET<br>features in make, new feof ()  $f$ eof () - enquire EOF on stream  $f$ eof () - enquire EOF on stream, System V  $ferror()$  -inquire error on stream ferror () - inquire error on stream, System V

#### *Where to Look*

*SunView 1 Beginner's Guide,* 168 *Floating-Point Programmer's Guide,* 46 *Sun4 Assembly Language Reference,* 6 *SunOS Reference Manual,* 1093 *SunOS Reference Manual,* 1516 *SunView 1 SystemProgrammer'sGuide,* 197 *SunOS Reference Manual,* 1624; *System and Network Administration, see* booting, 51 *SunOS Reference Manual,* 1624; *System and Network Administration,* 51 *SunView 1 System Programmer's Guide,* 39 *Doing More with SunOS,* 143 *thru* 146 *SunOS Reference Manual,* 1215 *Pixrect Reference Manual,* 82 *SunOS Reference Manual,* 1216 *thru* 1217 *SunView 1 System Programmer's Guide,* 40 *Pixrect Reference Manual,* 83 *Pixrect Reference Manual,* 83 *SunOS Reference Manual,* 640 *System Services Overview,* 36 *SunOS Reference Manual,* 642 *System Services Overview,* 36 *SunOS Reference Manual,* 847 *SunOS Reference Manual,* 656; *Sun View 1 Programmer's Guide,* 286, 290; *Sun View 1 System Programmer's Guide,* 39 *Network Programming,* 26 *SunOS Reference Manual,* 1391 *Programming Utilities and Libraries,* 43 *SunOS Reference Manual,* 838 *Using* nroff *and* troff, 74 *Floating-Point Programmer's Guide,* 17 *Network Programming,* 230 *SunView 1 System Programmer's Guide,* 82 *Network Programming,* 230 *SunOS Reference Manual,* 848 *SunOS Reference Manual,* 854 *SunOS Reference Manual,* 1160 *Mail and Messages,* 26 *SunView 1 System Programmer's Guide,* 215 *SunView 1 System Programmer's Guide,* 215 *Sun View 1 System Programmer's Guide,* 215 *SunView 1 System Programmer's Guide,* 215 *Programming Utilities and Libraries,* 399 C *Programmer's Guide,* 60 *SunOS Reference Manual,* 849 *SunOS Reference Manual,* 1159 *SunOS Reference Manual,* 849 *SunOS Reference Manual,* 1159

fetch() - retrieve datum under key fflush ()  $ff$ lush $()$  -flush stream -ffpa ffpusr ffs ()  $ffs()$  - find first one bit f<sub>a</sub> command fgetc ()  $fgetc()$  - get character from stream  $fgetc()$  - get character from stream, System V f getgraent () function f get grent  $()$  - get group file entry fgetpwaent () function fgetpwent () - get password file entry setpwfile () - get password file entry, System V fgets ()  $f gets() - get string from stream$ fgrep - pattern scanner fi command fi command in Bourne shell l>field<I field character fields fields in Mail Tool fifo, make - mknod £ignore variable figures font meaning in

```
file
```
/usr/dict/words ftw() - traverse file tree accessibility access in SunOS programs access permissions access times and disk storage and ls -F and root privileges appending to arguments for SCCS commands attributes backup basename binary compare browse through text- more browse through text- page browse through text- $pg$ change access permissions change name of  $-$  mv change ownership - chown checksum clobbering comparing with di ff convert data formats copy from remote machine  $-$  rcp copying count lines, words, characters in  $-$  wc *SunOS Reference Manual,* 830 *C Programmer's Guide,* 47 *SunOS Reference Manual,* 847 *Floating-Point Programmer's Guide,* 46 *Sun System Diagnostics,* 8, 38 *C Programmer's Guide,* 77 *SunOS Reference Manual,* 819 *SunOS Reference Manual,* 105 *C Programmer's Guide,* 54; *Security Features Guide,* 36 *SunOS Reference Manual,* 861 *SunOS Reference Manual,* 1162 *SunOS Reference Manual,* 866 *SunOS Reference Manual,* 867 *SunOS Reference Manual,* 881 *SunOS Reference Manual,* 882 *SunOS Reference Manual,* 1164 *C Programmer's Guide,* 56; *Security Features Guide,* 36 *SunOS Reference Manual,* 885 *SunOS Reference Manual,* 218 *SunOS Reference Manual,* 453 *Doing More with SunOS,* 132 *SunView 1 Beginner's Guide,* 153 *Using* nroff and troff, 74 *Using* nroff and troff, 74 *Mail and Messages,* 27, 102 *SunOS Reference Manual,* 1674 *SunOS Reference Manual,* 109 *Getting Started with SunOS,* 4 *Doing More with SunOS,* 7 *thru* 19; *Getting Started with SunOS,* 23; *Mail and Messages,* 23; *C Programmer's Guide,* 43; *Network Programming,* 114; *Sun System Introduction,* 53, 53 *thru* 60 *Doing More with SunOS,* 27 *SunOS Reference Manual,* 858 *System Services Overview,* 38 *Programming Utilities* and *Libraries,* 12 *Sun System Introduction,* 53 *System Services Overview,* 36 *Doing More with SunOS,* 84 *Doing More with SunOS,* 16 *Doing More with SunOS,* 65 *Doing More with SunOS,* 24; *Getting Started with SunOS,* 59 *Programming Utilities and Libraries,* 357 *System Services Overview,* 35 *SunView 1 Beginner's Guide,* 139 *Doing More with SunOS,* 105 *Sun System Introduction,* 59 *SunOS Reference Manual,* 330 *SunOS Reference Manual,* 330 *SunOS Reference Manual,* 383 *Sun System Introduction,* 56 *SunOS Reference Manual,* 334 *SunOS Reference Manual,* 1595 *Sun System Introduction,* 60 *Getting Started with SunOS,* 59 *Doing More with SunOS,* 72 *Sun System Introduction,* 60 *SunOS Reference Manual,* 409 *Getting Started with SunOS,* 29 *SunOS Reference Manual,* 591

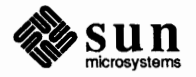

create create new  $create temporary name - `tmpnam()`$ creation .cshrc .defaults definition delete - rm deleting descriptors in SunOS programs determine accessibility of determine type of display head of display last part of  $-$  tail display tail of dump- od encrypting /etc/hosts /etc/passwd /etc/hosts.equiv execute extending extracting from tape filename filename extension filename substitution and the C shell filesystem file type field find lines in sorted  $-$  look getting a long listing with  $1s -1$ group ownership hard links hidden identify version - what including in text window .indent.pro links listing loading locking long looking at lost or deleted data makefile make hard link to make link to  $-$  1n making tape archives manipulation fimctions, in SunOS programs modification time modify times monitor with secs  $move - mv$ moving name of terminal (/dev /tty) notion of ownership page through permission permissions position in file hierarchy preventing accidental deletion print- lpr printing

*Getting Started with SunOS,* 23 *SunOS Reference Manual,* 649 *SunOS Reference Manual,* 1020 *System Services Overview,* 33 *Using the Network,* 40; *Sun View 1 Beginner's Guide,* 76 *SunView 1 Beginner's Guide,* 174 *Getting Started with SunOS,* 23 *SunOS Reference Manual,* 420 *Getting Started with SunOS,* 30 *Programming Utilities and Libraries,* 16 *SunOS Reference Manual,* 629 *Sun System Introduction,* 58 *Sun System Introduction,* 59 *SunOS Reference Manual,* 507 *Sun System Introduction,* 59 *SunOS Reference Manual,* 348 *Doing More with SunOS,* 17 *Using the Network,* 12 *Doing More with SunOS,* 60 *Using the Network,* 12 *SunOS Reference Manual,* 652 *System Services Overview,* 37 *Doing More with SunOS,* 86 *Getting Started with SunOS,* 24 *Getting Started with SunOS,* 84 *Doing More with SunOS,* 36 *Getting Started with SunOS,* 39 *Doing More with SunOS,* 9 *SunOS Reference Manual,* 275 *Doing More with SunOS,* 8 *Doing More with SunOS,* 10 *System Services Overview,* 37 *Doing More with SunOS,* 7; *Getting Started with SunOS,* 24, 27 *SunOS Reference Manual,* 592 *SunView 1 Beginner's Guide,* 140 *SunView 1 Beginner's Guide,* 154 *Doing More with SunOS,* 16; *System Services Overview,* 37 *Getting Started with SunOS,* 27 *SunView 1 Beginner's Guide,* 40, 140 *System Services Overview,* 39 *Getting Started with SunOS,* 25 *Getting Started with SunOS,* 24, 26 *Self-Help with Problems, 5 Doing More with SunOS,* 80 *SunOS Reference Manual,* 696 *SunOS Reference Manual,* 265 *Doing More with SunOS,* 85 *Programming Utilities and Libraries,* 18 *Doing More with SunOS,* 15 *System Services Overview,* 36 *Doing More with SunOS,* 73 *SunOS Reference Manual,* 334 *Getting Started with SunOS,* 27 *Doing More with SunOS,* 29 *Doing More with SunOS,* 8 *System Services Overview,* 36 *Sun System Introduction,* 59 *System Services Overview,* 36 *Doing More with SunOS,* 9 *thru* 12 *Getting Started with SunOS,* 41 *Self-Help with Problems, 5 SunOS Reference Manual,* 280 *Getting Started with SunOS,* 27

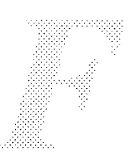

protection "raw" nroff reading encrypted recovering editor files after system shutdown removal remove - rm removing rename - mv renaming retrieval reverse lines in - rev rightmost component rootmenu saving searching through searching with more security seeking in send to remote host - uu send split  $split$  into pieces  $-$  split sum-sum and count blocks in file .suntools .sunview symbolic links synchronize state  $-$  f sync () System V curses header system wastebasket .textswrc transforming with filters truncating .ttyswrc units update last modified date of - touch /usr/lib/.text extras menu /usr/lib/defaults - /usr/lib/rootmenu writing over File:  $File \Rightarrow menu$ , in Text menu Empty Document Include File Load File Set Directory Store as New File file to decimal ()  $-$  decimal record from character stream file to raster () file access permissions file attributes fstat () lstat () stat() file command file control options header file - fcntl system call  $-$  f cntl ()

file copy over network file creation mask (umask) filec variable file descriptor

*Getting Started with SunOS,* 23; *System Services Overview,* 36 *Getting Started with SunOS,* 82 *Doing More with SunOS,* 17 *Self-Help with Problems, 1 System Services Overview,* 35 *SunOS Reference Manual,* 420 *Getting Started with SunOS,* 30 *SunOS Reference Manual,* 334 *Getting Started with SunOS,* 27; *System Services Overview,* 37 *Getting Started with SunOS,* 31 *SunOS Reference Manual,* 417 *Doing More with SunOS,* 70, 105 *SunView 1 Beginner's Guide,* 130 *SunView 1 Beginner's Guide,* 22, 139 *Getting Started with SunOS,* 87 *Doing MorewithSunOS,* 17 *Getting Started with SunOS,* 23 *System Services Overview,* 37 *SunOS Reference Manual,* 571 *Sun System Introduction,* 59 *SunOS Reference Manual,* 477 *SunOS Reference Manual,* 486 *SunView 1 Beginner's Guide,* 129 *SunView 1 Beginner's Guide,* 61, 88, 129 *System Services Overview,* 37 *SunOS Reference Manual,* 662 *Programming Utilities* and *Libraries,* 303 *Doing More with SunOS,* 29 *SunView 1 Beginner's Guide, 11 Doing More with SunOS,* 26 *System Services Overview,* 38 *SunView 1 Beginner's Guide,* 74 *Getting Started with SunOS,* 25 *SunOS Reference Manual,* 541 *SunView 1 Beginner's Guide,* 154 *SunView 1 Beginner's Guide,* 174 *SunView 1 Beginner's Guide,* 130 *Getting Started with SunOS,* 59 *Mail* and *Messages,* 86 *SunView 1 Beginner's Guide,* 14, 139 *thru* 142 *SunView 1 Beginner's Guide,* 15 *SunView 1 Beginner's Guide,* 41 *SunView 1 Beginner's Guide,* 40 *SunView 1 Beginner's Guide,* 23 *SunView 1 Beginner's Guide,* 22 *SunOS Reference Manual,* 1004 *SunCore Reference Manual, 61 Security Features Guide,* 17 *Security Features Guide,* 34 *SunOS Reference Manual,* 774 *SunOS Reference Manual,* 774 *SunOS Reference Manual,* 774 *Doing More with SunOS,* 71; *SunOS Reference Manual,* 182; *Sun System Introduction,* 58

*SunOS Reference Manual,* 1391 *SunOS Reference Manual,* 656 *Using the Network,* 36, 37, 38 *Security Features Guide,* 20 *SunOS Reference Manual,* 109

## file descriptor, *continued*

window file descriptors file descriptor usage  $file dump - od$ File exists File exists - use w! file to overwrite file formats filehandle file inquries  $-$  in C shell File is read only file mail command filemenu mail variable filemenusize mail variable filemerge command file modes for sendmail file modes for uucp filename, change - rename () filename completion filename completion, C shell *fikname* not removed filename substitution and the C shell File name too long  $fileno() - get stream descriptor number$  $fileno()$  - get stream descriptor number, System V *file* non-ASCII File not found File not found. file permission changing set group-id set user-id sticky bit file position, move  $-$  1 seek () *filer*  files  $c$ split  $-$  split file into sections  $basename - strip affixes$  $cat - concatenate$ ccat - extract files compressed with compact chmod - change mode cmp - compare files col rm-remove columns from compact - compress files compare compare, three-way differential  $-$  diff3 compress - compress files concatenate convert and copy copy copy standard output to many - tee  $cp$  - copy files cpio - copy archives crypt - encrypt/decrypt . cshrc and the C shell cut - remove columns from deleting des - encrypt/decrypt, data encryption standard determine type of differential compare

*SunView 1 System Programmer's Guide,* 13, 30 C *Programmer's Guide,* 81 *SunView 1 Programmer's Guide, 51 Sun System Introduction,* 113 *Self-Help with Probkms,* 20, 27, 30, 42 *Self-Help with Probkms,* 42 *SunOS Reference Manual,* 1337 *Network Programming,* 14 *SunOS Reference Manual,* 102 *Self-Help with Probkms,* 42 *SunOS Reference Manual,* 297 *Mail and Messages,* 86 *Mail and Messages,* 86 *SunOS Reference Manual,* 352 *System and Network Administration,* 459 *System andNetworkAdministration,* 532 *SunOS Reference Manual,* 741 *Doing More with SunOS,* 36 *SunOS Reference Manual, 91 Self-Help with Probkms,* 33 *Doing More with SunOS,* 7 *thru* 8; *SunOS Reference Manual,* 101 *Doing More with SunOS,* 36 *Self-Help with Problems,* 20 *SunOS Reference Manual,* 849 *SunOS Reference Manual,* 1159 *Self-Help with Probkms,* 41 *Self-Help with Probkms,* 20 *Self-Help with Probkms,* 3 *System Services Overview,* 36 *System Services Overview,* 36 *System Services Overview,* 36 *System Services Overview,* 36 *SunOS Reference Manual,* 698 *SunView 1 Programmer's Guide,* 44 *SunOS Reference Manual,* 113 *SunOS Reference Manual,* 42 *SunOS Reference Manual,* 50 *SunOS Reference Manual,* 350 *SunOS Reference Manual,* 65 *SunOS Reference Manual,* 76 *SunOS Reference Manual,* 80 *SunOS Reference Manual,* 350 *SunOS Reference Manual,* 76 *SunOS Reference Manual,* 152 *SunOS Reference Manual,* 83 *Sun System Introduction,* 58 *SunOS Reference Manual,* 139 *SunOS Reference Manual,* 85; *Sun System Introduction,* 59 *SunOS Reference Manual,* 517 *SunOS Reference Manual,* 85 *SunOS Reference Manual,* 87 *SunOS Reference Manual, 95 SunOS Reference Manual,* 96 *SunOS Reference Manual,* 121 *Sun System Introduction, 51 SunOS Reference Manual,* 147 *SunOS Reference Manual,* 182 *SunOS Reference Manual,* 150

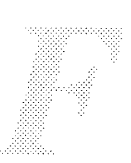

display first lines of displaying names of display names - 1s erasing find find differences finding for system administration linking to . 1 og in and the C shell . logout and the C shell move pa ck - pack files paste -horizontal merge  $pcat$  - pack files prepare files for printing  $-$  pr remote copy removing rename restoring individual restoring over the network search for patterns in  $-$  grep side-by-side compare  $sort$  - sort and collate lines symbolic link transfer uncompact - uncompress files uncompress -uncompress files unpack - unpack files zcat - extract compress files files and filesystems File Size Executable Files Libraries files required for uucp L-devices L-dialcodes L.cmds L.sys USERFILE Files too big, try -h files to support sendmail filesystem  $4.2$  format  $-$  f s access() attributes cd - change directory chdir () chdir () check and repair  $-$  f s ck check consistency - icheck check directory — dcheck chrnod () chown () chroot () create file - open () createnew- newfs creating directory data delete directory entry - unlink () delete directory - rmdir() unmount  $()$  -demount file system

*SunOS Reference Manual,* 223 *Sun System Introduction, 55 SunOS Reference Manual,* 285 *Sun System Introduction, 51 SunOS Reference Manual,* 183 *SunOS Reference Manual,* 150 *Sun System Introduction, 51 System and Network Administration,* 64 *thru* 72 *Sun System Introduction,* 56 *SunOS Reference Manual,* 96 *SunOS Reference Manual,* 96 *Sun System Introduction,* 56 *SunOS Reference Manual,* 376 *SunOS Reference Manual,* 380 *SunOS Reference Manual,* 376 *SunOS Reference Manual,* 388 *Sun System Introduction, 59 Sun System Introduction, 51 Sun System Introduction,* 56 *System andNetworkAdministration,* 95 *System and Network Administration,* 98 *SunOS Reference Manual,* 218 *SunOS Reference Manual,* 445 *Sun.OS Reference Manual,* 470 *System andNetworkAdministration,* 30 *Sun.OS Reference Manual,* 195, 530 *Sun.OS Reference Manual,* 350 *SunOS Reference Manual,* 83 *Sun.OS Reference Manual,* 376 *Sun.OS Reference Manual,* 83 *Getting Started with Sun.OS,* 23 *thru* 49 *Floating-Point Programmer's Guide,* 6 *Floating-Point Programmer's Guide,* 6 *System andNetworkAdministration,* 524 *System andNetworkAdministration,* 524 *System and Network Administration,* 525 *System and Network Administration,* 529 *System and Network Administration,* 527 *System andNetworkAdministration,* 525 *Self-Help with Problems,* 29 *System and Network Administration,* 446 *thru* 483 *Getting Started with SunOS,* 23, 39; *Using the Network,* 5; *SunOS Reference Manual,* 1551; *System Services Overview,* 32; *Sun System Introduction,* 13 *SunOS Reference Manual,* 1392 *Sun.OS Reference Manual,* 629 *System Services Overview,* 35 *SunOS Reference Manual, 51 Sun.OS Reference Manual,* 639 *System Services Overview,* 33 *Sun.OS Reference Manual,* 1629 *Sun.OS Reference Manual,* 1641 *SunOS Reference Manual,* 1608 *SunOS Reference Manual,* 640 *SunOS Reference Manual,* 642 *System Services Overview,* 33 *Sun.OS Reference Manual,* 719 *Sun.OS Reference Manual,* 1700 *System Services Overview,* 33 *Network Programming,* 3 *Sun.OS Reference Manual,* 785 *SunOS Reference Manual,* 743 *SunOS Reference Manual,* 786, 1687

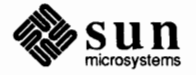

directory display disk usage and limits - quota display free space display usage dump information - dumpfs  $edquota$   $-$  edit user quotas erase directory entry  $-$  unlink () erase directory - rmdir() exportation exported table - xtab exports table - exports fchmod () fchown () file file position in file hierarchy free space display fstab - static information ftruncate () getdents () getdirentries () get file descriptor entry hierarchy link() lseek ()  $make - mkfs$ make prototype- mkproto mkdir () mknod() model mount() mounted table - mt ab naming network open() operations quotacheck - check quota consistency  $quotact1()$  - disk quotas  $quotient$  -turn file system quotas off quotaon — turn file system quotas on readlink () remote mounting remove directory entry - unlink()  $remove$  directory  $-$  rmdir () removing directories rename file - rename () repquota - summarize quotas rquotad - remote quota server statistics  $-$  fstatfs () statistics  $-$  statfs () summarize ownership - quot symlink ()  $tel1()$ truncate()  $tune$   $-tunefs$ umask () unmount () - demount file system  $utime()$  - set file times  $utimes ()$  - set file times where am  $I - \text{pwd}$ filesystem descriptor, get file entry file system dump  $-$  dump File system full filesystem options to mount

*Sun System Introduction,* 53 *thru* 60 *SunOS Reference Manual,* 405 *SunOS Reference Manual,* 149 *Sun System Introduction, 51 SunOS Reference Manual,* 1615 *SunOS Reference Manual,* 1616 *SunOS Reference Manual,* 785 *SunOS Reference Manual,* 743 *Network Programming,* 9 *SunOS Reference Manual,* 1389 *SunOS Reference Manual,* 1389 *SunOS Reference Manual,* 640 *SunOS Reference Manual,* 642 *Sun System Introduction,* 53 *thru* 60 *Getting Started with SunOS, 41 SunOS Reference Manual,* 149 *SunOS Reference Manual,* 1396 *SunOS Reference Manual,* 782 *SunOS Reference Manual,* 664 *SunOS Reference Manual,* 666 *SunOS Reference Manual,* 865 **Getting Started with SunOS, 39** *SunOS Reference Manual,* 696 *SunOS Reference Manual,* 698 *SunOS Reference Manual,* 1673 *SunOS Reference Manual,* 1675 *SunOS Reference Manual,* 700 *SunOS Reference Manual,* 702 *Network Programming,* 168 *SunOS Reference Manual,* 706, 1687 *SunOS Reference Manual,* 1396, 1412 *System Services Overview,* 32 *Sun System Introduction,* 15 *SunOS Reference Manual,* 719 *NetworkProgramming,* 3 *SunOS Reference Manual,* 1721 *SunOS Reference Manual,* 732 *SunOS Reference Manual,* 1722 *SunOS Reference Manual,* 1722 *SunOS Reference Manual,* 737 *Sun System Introduction,* 15 *SunOS Reference Manual,* 785 *SunOS Reference Manual,* 743 *System Services Overview,* 33 *SunOS Reference Manual,* 741 *SunOS Reference Manual,* 1729 *Sun.OS Reference Manual,* 1747 *SunOS Reference Manual,* 776 *SunOS Reference Manual,* 776 *Sun.OS Reference Manual,* 1720 *SunOS Reference Manual,* 779 *SunOS Reference Manual,* 698 *SunOS Reference Manual,* 782 *SunOS Reference Manual,* 1784 *SunOS Reference Manual,* 783 *SunOS Reference Manual,* 786, 1687 *SunOS Reference Manual,* 1030 *Sun.OS Reference Manual,* 787 *SunOS Reference Manual,* 404 *SunOS Reference Manual,* 872 *SunOS Reference Manual,* 1612 *Self-Help with Problems,* 23 *Using the Network,* 27

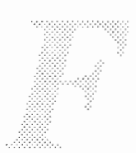

file system restore - restore filesystems backing up backing up over NFS checking connectivity in file system corruption definition edquota - set quotas /etc /export monitoring usage organization in Release 4.0 quot acheck - check quotas  $quota$ off  $-$  turn off quotas quotaon - turn on quotas quotas repquota - report quotas restoring restoring damaged root restoring entire root in 4.0 superblock symbolic links in 4.0 file systems updating /usr/etc /usr filesystem security File too large file transfer protocol ftp command  $server - ftpd$ trivial, tftp command fill\_area\_bundle\_index() fill color () fill area attributes *Fill Area Bundle Index*  C function FORTRAN function *Fill Color*  C function FORTRAN function filler character filling fill request filtering selections filter module declarations, STREAMS filter reverse paper motions  $-$  col filters filters for printer spooler find first key in  $dbm database - firstkey()$ first one bit  $-$  ff s () find lines in sorted file  $-$  look find literature references - refer name of terminal  $-$  t tyname () next key in dbm database - next key () find object file size  $-$  size find ordering for object library - lorder patterns in file  $-$  grep find printable strings in binary file - strings program- whereis

*SunOS Reference Manual,* 1730 *Writing Device Drivers, 5 System andNetworkAdministration, 15 thru* 93 *System and Network Administration,* 92 *System and Network Administration,* 413 *System andNetworkAdministration,* 410 *System and Network Administration,* 28 *System and Network Administration,* 108 *System and Network Administration,* 62 *thru* 63 *System and Network Administration,* 61 *System and Network Administration,* 105 *System and Network Administration, 55 thru* 63 *System and Network Administration,* 109 *System andNetworkAdministration,* 108 *System andNetworkAdministration,* 108 *System andNetworkAdministration,* 107 *thru* 110 *System andNetworkAdministration,* 109 *System andNetworkAdministration,* 94 *System and Network Administration,* 102 *System andNetworkAdministration,* 99 *System and Network Administration,* 56 *thru* 58 *System and Network Administration, 401 System andNetworkAdministration, 55 System and Network Administration,* 409 *System and Network Administration,* 62 *thru* 63 *System and Network Administration,* 58 *thru* 61 *Security Features Guide,* 50 *Self-Help with Problems,* 20 *SunOS Reference Manual,* 195 *SunOS Reference Manual,* 1632 *SunOS Reference Manual,* 530 *SunCGI Reference Manual,* 64 *SunCGI Reference Manual,* 65 *SunCGI Reference Manual,* 64 *thru* 65 *SunCGI Reference Manual,* 64 *SunCGI Reference Manual,* 164 *SunCGI Reference Manual,* 65 *SunCGI Reference Manual,* 164 *Using* nroff *and* troff, 18 *Using* nroff *and* troff, 17 *Using* nroff *and* troff, 23 *SunView I Beginner's Guide,* 84 *Writing Device Drivers,* 249 *SunOS Reference Manual, 11 Doing More with SunOS,* 26 *System and Network Administration,* 273 *SunOS Reference Manual,* 830 *SunOS Reference Manual,* 819 *SunOS Reference Manual,* 275 *SunOS Reference Manual,* 415 *SunOS Reference Manual,* 1024 *SunOS Reference Manual,* 830 *SunOS Reference Manual,* 465 *SunOS Reference Manual,* 277 *SunOS Reference Manual,* 218 *SunOS Reference Manual,* 478 *SunOS Reference Manual,* 594

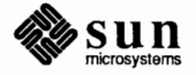

 $Find \Rightarrow$  menu, in Text menu **Find and Replace** frame find character in string index() rindex () Find Clipboard $\Rightarrow$ , in Text menu find command Find function-key processing Find function key finding files what people are doing who is logged in finding text Find Marked Text, in Text menu Find Selection $\Rightarrow$ , in Text menu Find text item, in **Find and Replace** frame **Find then Replace,** in **Find and Replace** frame finger command f ingerd daemon Finishing  $Up \Rightarrow menu$ , in Text menu finite () function FIOASYNC FIOASYNC - set/clear async I/O FIOCLEX - set close-on-exec flag for fd  $FIOGETOWN$  - get file owner **FIONBIO** FIONBIO - set/clear non-blocking I/O FIONCLEX - remove close-on-exec flag FIONREAD - get # bytes to read FIOSETOWN - set file owner • f i (fill) request Firm event  $firstkey() - find first key$  $fish$  - Go Fish game fixed\_font () *Fixed Font (SunCGI Extension)*  C function FORTRAN function flag (option on command line) flags in SCCS files to SCCS commands flags for sendmail command line flags in SCCS files flash flash code flash lines flash mail variable floating-point Floating-Point Default From FORTRAN Instructions Performance Performance Benchmarks Registers, Modifying floating-point

*SunView 1 Beginner's Guide,* 150 *thru* 153 *SunView 1 Beginner's Guide,* 46, 150 *C Programmer's Guide, 16 C Programmer's Guide, 16 SunView 1 Beginner's Guide,* 152 *Doing More with SunOS, 10; Setting Up Your SunOS Environment,* 37; *SunOS Reference Manual,* 183; *Sun System Introduction, 51 SunView 1 System Programmer's Guide,* 104 *SunView 1 Beginner's Guide,* 152 *Sun System Introduction, 51 Sun System Introduction,* 48 *Sun System Introduction,* 48 *SunView 1 Beginner's Guide,* 45 *SunView 1 Beginner's Guide,* 152 *SunView 1 Beginner's Guide,* 152 *Sun View 1 Beginner's Guide, 41,* 151 *SunView 1 Beginner's Guide,* 151 *Mail and Messages,* 71; *Using the Network,* 36; *SunOS Reference Manual,* 186 *SunOS Reference Manual,* 1625 *SunView 1 Beginner's Guide,* 141 *SunOS Reference Manual,* 1093 *SunView 1 System Programmer's Guide,* 39, 91 *SunOS Reference Manual,* 1219 *SunOS Reference Manual,* 1219 *SunOS Reference Manual,* 1219 *SunView 1 SystemProgrammer'sGuide,* 39, 91 *SunOS Reference Manual,* 1219 *SunOS Reference Manual,* 1219 *SunOS Reference Manual,* 1219 *SunOS Reference Manual,* 1219 *Using* nroff *and* troff, 23 *SunView 1 System Programmer's Guide,* 59,215 *SunOS Reference Manual,* 830 *SunOS Reference Manual,* 1517 *SunCGI Reference Manual,* 73 *SunCGI Reference Manual,* 73 *SunCGI Reference Manual,* 164 *Getting Started with SunOS,* 56 *Programming Utilities and Libraries,* 361, 362 *Programming Utilities and Libraries,* 357 *System and Network Administration,* 478 *thru 419* 

*Programming Utilities and Libraries,* 394 *SunView 1 System Programmer's Guide,* 37 *Using* nroff *and* troff, 196, 196 *SunView 1 Beginner's Guide,* 9 *Mail and Messages,* 85, 86 *SunOS Reference Manual,* 193

*Floating-Point Programmer's Guide, 5 Floating-Point Programmer's Guide,* 33 *Floating-Point Programmer's Guide,* 83 *thru* 86 *Floating-Point Programmer's Guide,* 26 *Floating-Point Programmer's Guide,* 51 *Floating-Point Programmer's Guide,* 23

reliability tests - fparel Floating-Point Signals floating-point version and tests - fpaversion floating-point accellerator, fpa Floating-Point and Signal Handlers Floating-Point Constant Or-inf Or-nan Orinf Oman floating-point constants Floating-Point Instructions Floating-Point Options Floating-Point Programs Floating Point Debuggers floatingpoint IEEE floating point definitions flock() flock()  $floor()$  - floor of floppy tests flow control, STREAMS flow of control in Notifier-based programs • f 1 (flush buffer) request flush event queue() flush disk activity - sync *Flush Event Queue*  C fimction FORTRAN fimction flushok flush output buffer flush stream  $-$  fflush() fmod () function Fmt fmt mail fmt command f mt command, used in Sun View FNBIO FNDELAY . f (current font) number register focus  $fold$  - fold long lines **Folder** button folder directory setting folder mail command folder mail variable folders folders mail command Followup mail command followup mail command font bold in frame header files, convert foreign - vswap pixrect vwidth - make font width table

*SunOS Reference Manual,* 1627 *Floating-Point Programmer's Guide,* 20 *SunOS Reference Manual,* 1628 *SunOS Reference Manual,* 1220 *Floating-Point Programmer's Guide,* 19 *Sun-4 Assembly Language Reference, 5 Sun-4 Assembly Language Reference, 5 Sun-4 Assembly Language Reference, 5 Sun-4 Assembly Language Reference, 5 Assembly Language Reference,* 12 *Sun-4 Assembly Language Reference,* 17 *thru* 18 *Floating-Point Programmer's Guide,* 3, *5 Floating-Point Programmer's Guide,* 15 *thru* 16 *Floating-Point Programmer's Guide,* 21 *SunOS Reference Manual,* 852 *SunOS Reference Manual,* 660 *Network Programming,* 26; *System Services Overview,* 39 *SunOS Reference Manual,* 1102 *SunSystemDiagnostics,* 19, 26 *Writing Device Drivers,* 188, 255, 342 *SunView 1 Programmer's Guide,* 21 *Using* nroff *and* troff, 166 *SunCG/ Reference Manual, 91 SunOS Reference Manual,* 502 *SunCG/ Reference Manual, 91 SunCG/ Reference Manual,* 164 *Programming Utilities* and *Libraries,* 280 *Using* nroff and troff, 166 *SunOS Reference Manual,* 847 *SunOS Reference Manual,* 1093 *Mail* and *Messages, 91 Mail and.Messages, 91 Doing More with SunOS,* 26; *SunOS Reference Manual,* 188 *SunView 1 Beginner's Guide,* 150, 153 *System Services Overview,* 10 *System Services Overview,* 10; *Sun View 1 System Programmer's Guide,* 39 *Using* nroff *and* troff, 62 *SunView 1 System Programmer's Guide,* 58 *SunOS Reference Manual,* 189 *Mail* and *Messages,* 24 *Mail* and *Messages,* 23, 84, 88, 102 *Mail* and *Messages,* 23, 84 *SunOS Reference Manual,* 297 *Mail* and *Messages,* 23, 47, 84, 88, 89; *SunOS Reference Manual,* 302 *Mail* and *Messages,* 12, 19, 23, 23 *thru* 25, 47, 84, 88, 89, 102 *SunOS Reference Manual,* 297 *SunOS Reference Manual,* 297 *SunOS Reference Manual,* 297 *SunView 1 Beginner's Guide,* 178 *SunView 1 Beginner's Guide,* 179 *SunOS Reference Manual,* 585 *Pixrect Reference Manual,* 28, 43, 45, 46 *SunOS Reference Manual,* 587

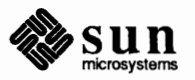
# Font default

Font default fontedit  $fontedit - font editor$ fontedit command, used in SunView Font Editor font functions pf\_default () pf\_open () font position request fonts editing with fontedit italic Roman bold typewriter bold footers fopen ()  $f$ open () — open stream  $f$ open () — open stream, System V foption - determine available floating-point code generation options force font size request forcing data to disk forcing execution of a target's rule: dummy dependencies in make for command for command in Bourne shell foreach command foreground, running processes in fork() fork a new process  $-$  fork () fork () and wait (), process control in SunOS programs forking new processes Format, in Text menu format command format conversion for files format C programs - indent format C programs - indent format document for raster printer  $-$  vt roff format of audit records format of memory image file - core Formats, Numeric format tables - tbl formatted input conversion  $f scanf()$  - convert from stream fscanf () - convert from stream, System V scanf () - convert from stdin scanf () - convert from stdin, System V  $sscanf()$  - convert from string sscanf () - convert from string, System V formatting documents checkeq checknr

col deroff eqn

*SunView 1 Beginner's Guide,* 178 *Pixrect Reference Manual,* 44; *Sun System Introduction,* 30 *SunOS Reference Manual,* 190 *SunView 1 Beginner's Guide,* 186,195 *SunView 1 Beginner's Guide,* 195

*SunView 1 Programmer's Guide,* 41, 106 *SunView 1 Programmer's Guide,* 41 *Using* nroff *and* troff, 59

*Sun System Introduction,* 30 *Sun System Diagnostics,* 3 *Sun System Diagnostics,* 3 *Sun System Diagnostics,* 3 *Using* nroff *and* troff, 81, 85 *Security Features Guide,* 36 *SunOS Reference Manual,* 854 *SunOS Reference Manual,* 1160 *SunOS Reference Manual,* 193

*Using* nroff *and* troff, 59 *Self-Help with Problems,* 6 *Programming Utilities and Libraries,* 126

*SunOS Reference Manual,* 453 *Doing More with SunOS,* 127 *thru* 128 *SunOS Reference Manual,* 105 *Doing More with SunOS,* 50; *Getting Started with SunOS,* 96 C *Programmer's Guide,* 19; *Security Features Guide,* 34; *System Services Overview,* 16 *SunOS Reference Manual,* 661 *Programming Utilities and Libraries,* 22

*Security Features Guide,* 34 *SunView 1 Beginner's Guide,* 153 *SunOS Reference Manual,* 1626

*Sun System Introduction,* 60 *SunOS Reference Manual,* 231 *Sun System Introduction,* 108 *SunOS Reference Manual,* 586 *Security Features Guide,* 91 *SunOS Reference Manual,* 1378 *Floating-Point Programmer's Guide,* 31 *SunOS Reference Manual,* 513

*SunOS Reference Manual,* 984 *SunOS Reference Manual,* 1172 *SunOS Reference Manual,* 984 *SunOS Reference Manual,* 1172 *SunOS Reference Manual,* 984 *SunOS Reference Manual,* 1172 *Formatting Documents, see* document preparation; *Sun System Introduction,* 73 *thru*  80 *Sun System Introduction, 19 Sun System Introduction, 19 Sun System Introduction, 19 Sun System Introduction, 19 Sun System Introduction, 16* 

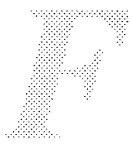

**macro packages**  -man macro package -ms macro package nroff ptx refer spell tbl troff formatting text **FORTRAN**  tags file - ctags FORTRAN debugger **FORTRAN** function cfactvws () cfaptext () cf assoc() cfawaitev () cfbtblpatarr () cfbtblpatsouarr() cfbtblsouarr () cf cell arr () cfcharexpfac () cfcharheight() cf charorient () cf charpath () cfcharsetix () cfcharspacing() cfcircarccent () cfcircarccentcl() cfcircarcthree () cfcircarcthreecl() cf circle() cf clipind () cf cliprect () cfclosecgi() cfclosevws () cf clrcont () cfclrvws () cf cotable () cfdaevents () cfdeactvws () cf defbundix () cfdevvpt () cfdissoc () cfdpolyline () cfelliparc() cf elliparccl () cf ellipse () cfenevents() cffixedfont() cfflareabundix () cfflcolor() cfflusheventqu () cfgetlastreqinp() cfhardrst() cfhatchix () cf initlid () cfinitreq () cfintstyle () cflncolor () cflnendstyle () cflnspecmode ()

*Sun System Introduction,* **75**  *Sun System Introduction,* **76**  *Sun System Introduction,* **76**  *Sun System Introduction,* **75**  *Sun System Introduction,* **79**  *Sun System Introduction,* **79**  *Sun System Introduction,* **79**  *Sun System Introduction,* 77 *Sun System Introduction,* **75**  *Getting Started with SunOS,* **81**  *SunOS Reference Manual,* **115**  *SunView 1 Beginner's Guide,* **198**  *Sun.CG/ Reference Manual,* **165, 169**  *Sun.CG/ Reference Manual,* **160**  *Sun.CG/ Reference Manual,* **160**  *Sun.CG/ Reference Manual,* 160 *Sun.CG/ Reference Manual,* **160**  *Sun.CG/ Reference Manual,* **160**  *Sun.CG/ Reference Manual,* **161**  *Sun.CG/ Reference Manual,* **161**  *Sun.CG/ Reference Manual,* **161**  *Sun.CG/ Reference Manual,* **161**  *Sun.CG/ Reference Manual,* **161**  *Sun.CG/ Reference Manual,* **161**  *Sun.CG/ Reference Manual,* 161 *Sun.CG/ Reference Manual,* **161**  *Sun.CG/ Reference Manual,* **161**  *Sun.CG/ Reference Manual,* **162**  *Sun.CG/ Reference Manual,* **162**  *Sun.CG/ Reference Manual,* **161**  *Sun.CG/ Reference Manual,* **161**  *Sun.CG/ Reference Manual,* **161**  *Sun.CG/ Reference Manual,* **162**  *Sun.CG/ Reference Manual,* **162**  *Sun.CG/ Reference Manual,* **162**  *Sun.CG/ Reference Manual,* **162**  *Sun.CG/ Reference Manual,* **162**  *Sun.CG/ Reference Manual,* **162**  *Sun.CG/ Reference Manual,* **162**  *Sun.CG/ Reference Manual,* 163 *Sun.CG/ Reference Manual,* 162 *Sun.CG/ Reference Manual,* **163**  *Sun.CG/ Reference Manual,* **163**  *Sun.CG/ Reference Manual,* **163**  *Sun.CG/ Reference Manual,* **163**  *Sun.CG/ Reference Manual,* **164**  *Sun.CG/ Reference Manual,* 163 *Sun.CG/ Reference Manual,* **163**  *Sun.CG/ Reference Manual,* **164**  *Sun.CG/ Reference Manual,* **164**  *Sun.CG/ Reference Manual,* **164**  *Sun.CG/ Reference Manual,* **164**  *SunCG/ Reference Manual,* **164**  *Sun.CG/ Reference Manual,* **164**  *Sun.CG/ Reference Manual,* **164**  *Sun.CG/ Reference Manual,* **164**  *Sun.CG/ Reference Manual,* **164**  *Sun.CG/ Reference Manual,* **165**  *SunCG/ Reference Manual,* **169**  *Sun.CG/ Reference Manual,* **169**  *Sun.CG/ Reference Manual,* **169**  *SunCG/ Reference Manual,* **169** 

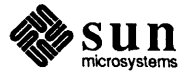

cf lnwidth () cfmkcolor () cfmksize () cfmkspecmode () cfmktype () cf opencgi () cfopenvws() cfpatf illcolor () cfpatix () cfpatrefpt () cfpatsize () cfpattable () cf perimcolor () cfperimspecmode() cfperimtype () cfperimwidth () cfpixarr () cf polygon () cfpolyline () cfpolylnbundix () cf polymarker () cfpolymkbundix () cf ppolygon () cfqasfs () cfqbtbltalign () cfqcellarr () cfqdevclass () cfqdevid () cfqdrawmode() cfqevque () cfqf lareaatts () cf qinpcaps () cfqlidcaps () cf qlidstate () cfqlidstatelis () cfqlnatts () cfqmkatts () cfqoutcap () cfqoutfunset () cfqpatatts () cfqphyscsys() cf qpixarr () cfqtextatts () cf qtextext () cfqtrigcaps () cfqtrigstate () cfqvdctype () cf rectangle () cfrelidev () cfreqinp () cfrsttodefs () cf sampinp () cfsaspsouflags cfsdefatrigassoc() cf sdrawmode () cf serrwarnmk () cfsflusheventqu() cfsgldrawmode () cfsinitval () cfsupsig () cfsvalrange () cftext () cftextalign()

*SunCGJ Reference Manual,* 169 *SunCGJ Reference Manual,* 169 *SunCGJ Reference Manual,* 169 *SunCGJ Reference Manual,* 169 *SunCGJ Reference Manual,* 169 *SunCGJ Reference Manual,* 169 *SunCGJ Reference Manual,* 170 *SunCGI Reference Manual,* 170 *SunCGJ Reference Manual,* 170 *SunCGI Reference Manual,* 170 *SunCGJ Reference Manual,* 170 *SunCGJ Reference Manual,* 170 *SunCGJ Reference Manual,* 170 *SunCGJ Reference Manual,* 170 *SunCGJ Reference Manual,* 170 *SunCGJ Reference Manual,* 170 *SunCGJ Reference Manual,* 170 *SunCGJ Reference Manual,* 171 *SunCGJ Reference Manual,* 171 *SunCGJ Reference Manual,* 171 *SunCGJ Reference Manual,* 171 *SunCGJ Reference Manual,* 171 *SunCGJ Reference Manual,* 170 *SunCGJ Reference Manual,* 165 *SunCGI Reference Manual,* 165 *SunCGJ Reference Manual,* 165 *SunCGI Reference Manual,* 165 *SunCGJ Reference Manual,* 165 *SunCGJ Reference Manual,* 165 *SunCGI Reference Manual,* 165 *SunCGJ Reference Manual,* 166 *SunCGJ Reference Manual,* 166 *SunCGJ Reference Manual,* **167**  *SunCGJ Reference Manual,* 167 *SunCGJ Reference Manual,* 166 *SunCGJ Reference Manual,* 167 *SunCGJ Reference Manual,* 167 *SunCGJ Reference Manual,* 167 *SunCGI Reference Manual,* 167 *SunCGJ Reference Manual,* 167 *SunCGJ Reference Manual,* **168**  *SunCGJ Reference Manual,* **168**  *SunCGJ Reference Manual,* **168**  *SunCGJ Reference Manual,* **168**  *SunCGJ Reference Manual,* **168**  *SunCGJ Reference Manual,* 169 *SunCGJ Reference Manual,* 169 *SunCGJ Reference Manual,* 171 *SunCGJ Reference Manual,* 171 *SunCGJ Reference Manual,* 171 *SunCGJ Reference Manual,* 171 *SunCGJ Reference Manual,* 172 *SunCGJ Reference Manual,* 172 *SunCGJ Reference Manual,* 172 *SunCGJ Reference Manual,* 172 *SunCGJ Reference Manual,* 172 *SunCGJ Reference Manual,* 172 *SunCGJ Reference Manual,* 172 *SunCGJ Reference Manual,* 172 *SunCGJ Reference Manual,* 173 *SunCGJ Reference Manual,* 173 *SunCGJ Reference Manual,* 173 *SunCGJ Reference Manual,* 173

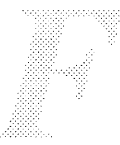

cf textbundix () cftextcolor() cftextfontix () cftextprec() cftrackoff() cftrackon () cfvdcext () cfvdmtext () FORTRAN interface function definitions function name mapping programming hints using FORTRAN fortune-get fortune forward . forward-mail forwarding file forwarding mail forwarding mail with Cc: Four-Operand Instructions fp\_class () function FPA Assembler Syntax Recomputation Registers, Printing Register Use Test Vector FPA Assembler Syntax fpa, floating-point accellerator fparel - floating-point reliability tests fpatest fpaversion - floating-point version and tests FPC \_fpmode\_ from C • f p ( change font position) request  $fprint f()$  - formatted output conversion fprintf () fprintf ()  $-$  format to stream, System V fpstatus from C fputc ()  $fputc() - put character on stream$ fputs () f puts ()  $-$  put string to stream fragments frame in blocks bringing to front closing command line frame attributes command name definition of (edited) enlarging exposing **Find and Replace Find Marked Text**  fitting around subwindows font in frame header frame header grabbing to move or resize hiding layout of subwindows within a frame

*SunCG/ Reference Manual,* 173 *SunCG/ Reference Manual,* 173 **SunCGI Reference Manual, 173** *SunCG/ Reference Manual,* 173 *SunCGJ Reference Manual,* 173 **SunCGI Reference Manual, 173** *SunCG/ Reference Manual,* 174 *SunCG/ Reference Manual,* 174 *SunCGI Reference Manual,* 160 *thru* 174; *SunCore Reference Manual,* 159 *thru* 172 *SunCore Reference Manual,* 155 *thru* 159 *SunCG/ Reference Manual,* 155 *thru* 156; *SunCore Reference Manual,* 152 *thru* 154 SunCGI Reference Manual, 155; SunCore Reference Manual, 151 *SunlJS Reference Manual,* 1518 *Mail and Messages,* 71, 72; *SunOS Reference Manual,* 300 *SunlJS Reference Manual,* 1367 *Mail* and *Messages, see* including letters, 71; *SunOS Reference Manual,* 300 *Mail* and *Messages, 21 Floating-Point Programmer's Guide,* 78 *SunlJS Reference Manual,* 1093 *Floating-Point Programmer's Guide, 15 Floating-Point Programmer's Guide,* 24 *Floating-Point Programmer's Guide,* 23 *Floating-Point Programmer's Guide,* 72 *Floating-Point Programmer's Guide,* 45 *Assembly Language Reference,* 83 *thru* 90 *SunlJS Reference Manual,* 1220 *SunlJS Reference Manual,* 1627 *Sun System Diagnostics,* 38 *SunlJS Reference Manual,* 1628 *Sun System Diagnostics,* 38 *Floating-Point Programmer's Guide,* 34 *Using* nroff *and* troff, 59 *SunlJS Reference Manual,* 944 C *Programmer's Guide,* 40; *Security Features Guide,* 36 *SunlJS Reference Manual,* 1168 *Floating-Point Programmer's Guide,* 34 C *Programmer's Guide,* 59; *Security Features Guide,* 36 SunOS Reference Manual, 949 C *Programmer's Guide,* 60; *Security Features Guide,* 36 *SunlJS Reference Manual,* 952 *System and Network Administration,* 409 *SunView 1 Beginner's Guide,* 81 *thru* 88 *SunView 1 Beginner's Guide,* 137 *SunView 1 Beginner's Guide,* 8 *SunView 1 Programmer's Guide,* 386 *SunView 1 Beginner's Guide,* 11 *SunView 1 Programmer's Guide,* 16 *SunView 1 Beginner's Guide,* 23 *SunView 1 Beginner's Guide,* 136 *SunView 1 Beginner's Guide,* 32, 87 *SunView 1 Beginner's Guide,* 45, 46 *SunView 1 Beginner's Guide,* 152 *SunView 1 Programmer's Guide,* 41 *SunView 1 Beginner's Guide,* 179 *Sun View 1 Beginner's Guide,* 8, 11, 23, 82; *Sun View 1 Programmer's Guide,* 18 *SunView 1 Beginner's Guide,* 35 *SunView 1 Beginner's Guide,* 32, 87 *SunView 1 Programmer's Guide,* 51, 52,299,425

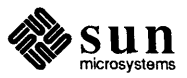

menus modifying destruction using the Notifier modifying open/close using the Notifier moving opening opening, accelerator overlapping pop-up quitting rescuing resizing sending to back subframe table of attributes Text Editor tool name uncovering zooming frame attributes FRAME\_ARGC\_PTR\_ARGV<br>FRAME\_ARGS FRAME\_BACKGROUND\_COLOR<br>FRAME\_CLOSED FRAME CLOSED RECT<br>FRAME CMDLINE HELP PROC FRAME CURRENT RECT<br>FRAME DEFAULT DONE PROC<br>FRAME DONE PROC<br>FRAME EMBOLDEN LABEL<br>FRAME FOREGROUND COLOR FRAME ICON FRAME INHERIT COLORS  ${\tt FRAME\_LABEL}$ FRAME NO CONFIRM FRAME NTH SUBFRAME FRAME NTH SUBWINDOW FRAME NTH WINDOW FRAME OPEN RECT<br>FRAME SHOW LABEL<br>FRAME SUBWINDOWS ADJUSTABLE frame buffer bwone - Sun-1 black and white frame buffer bwtwo - Sun-3/Sun-2 black and white frame buffer frame buffers mapping without drivers frame control framedemo - graphics demo frame header Frame menu Back and Front Fu11Screen function keys for pop-up frame Props  $Resize \Rightarrow$ UnZoom Zoom fread()  $fread()$  - read from stream  $free()$  - free memory free(3)

*SunView 1 Programmer's Guide,* 18 *SunView 1 Programmer's Guide,* 299 *SunView 1 Programmer's Guide,* 297 *Sun View 1 Beginner's Guide,* 34, 87, 163 *SunView 1 Beginner's Guide,* 8 *SunView 1 Beginner's Guide,* 163 *SunView 1 Beginner's Guide,* 31, 87 *SunView 1 Beginner's Guide,* 82 *SunView 1 Beginner's Guide,* 138 *SunView 1 Beginner's Guide,* 32 *SunView 1 Beginner's Guide,* 34, 87, 163 *SunView 1 Beginner's Guide,* 137 *SunView 1 Beginner's Guide,* 82 *SunView 1 Programmer's Guide,* 382 *SunView 1 Beginner's Guide,* 11 *SunView 1 Beginner's Guide,* 11 *SunView 1 Beginner's Guide,* 32 *SunView 1 Beginner's Guide,* 136 *SunView 1 Programmer's Guide,* 382 *SunView 1 Programmer's Guide,* 40, 382 *SunView 1 Programmer's Guide, 55,* 382 *SunView 1 Programmer's Guide,* 115, 382 *SunView 1 Programmer's Guide,* 382 *SunView 1 Programmer's Guide,* 382 *SunView 1 Programmer's Guide,* 382 *SunView 1 Programmer's Guide,* 382 *SunView 1 Programmer's Guide,* 382 *SunView 1 Programmer's Guide,* 382 *SunView 1 Programmer's Guide,* 382 *SunView 1 Programmer's Guide,* 115, 382 *SunView 1 Programmer's Guide,* 40, 382 *SunView 1 Programmer's Guide,* 115, 382 *SunView 1 Programmer's Guide,* 40, 382 *SunView 1 Programmer's Guide,* 41, 382 *SunView 1 Programmer's Guide,* 383 *SunView 1 Programmer's Guide,* 383 *SunView 1 Programmer's Guide,* 383 *SunView 1 Programmer's Guide,* 383 *SunView 1 Programmer's Guide,* 40, 45, 383 *SunView 1 Programmer's Guide,* 383 *SunView 1 System Programmer's Guide,* 48 *SunOS Reference Manual,* 1197 *SunOS Reference Manual,* 1198 *Writing Device Drivers,* 90 *Writing Device Drivers,* 93 *SunCore Reference Manual,* 17 *SunOS Reference Manual,* 1521 *Mail and Messages,* 13 *SunView 1 Beginner's Guide,* 8, 133 *thru* 138 *SunView 1 Beginner's Guide,* 32, 34 *SunView 1 Beginner's Guide,* 39 *SunView 1 Beginner's Guide,* 34 *Sun View 1 Beginner's Guide,* 45 *SunView 1 Beginner's Guide,* 10 *SunView 1 Beginner's Guide,* 35 *SunView 1 Beginner's Guide,* 39 *SunView 1 Beginner's Guide,* 39 *Security Features Guide,* 36 *SunOS Reference Manual,* 855 *SunOS Reference Manual,* 925 *SunView 1 Programmer's Guide,* 311

$$
\overline{\mathbb{R}}
$$

free raster () freeing messages free memory cfree () free() free memory  $-$  cfree ()  $free memory - free()$ free static block ioctl-GP1IO FREE STATIC BLOCK freopen () - reopen stream freopen () - reopen stream, System V  $f_{\text{resp}}()$  - split into significand and exponent from command from mail command Front, in Frame menu Front accelerator fscanf () fscanf () - convert from stream  $f scanf()$  - convert from stream, System V fsck checking connectivity checking free blocks checking inode data checking inode data size checking inode links fsck checking superblock error messages f s ck - check and repair file system f s ck - file system check program  $f\,$ seek () — seek on stream  $fs - 4.2$  file system format -fsingle -fsingle2 fsirand - install random inode generation numbers -fsky f spec text file tabstop specifications f stab - file mountable information client server  $fstat()$  -obtain file attributes fstat()  $f_{\text{statics}}$  () - obtain file system statistics fstatfs() -fstore  $f_{\text{sync}}()$  - synchronize disk file with core image fsync ()  $ftell()$  -get stream position  $fitime()$  -get date and time  $ftok()$  - interprocess communication routine ftp ftp command ft pd - file transfer protocol server  $ftp$  - remote login data - .netrc file . netrc - ftp remote login data file ft pusers - ftp prohibited users list . ft (set font) request £truncate(}

*SunCore Reference Manual, 61 Writing Device Drivers,* 243 *C Programmer's Guide,* 94 *C Programmer's Guide,* 93 *SunOS Reference Manual,* 925 *SunOS Reference Manual,* 925 *SunOS Reference Manual,* 1221 *SunOS Reference Manual,* 854 *SunOS Reference Manual,* 1160 *SunOS Reference Manual,* 1087 *Mail* and *Messages,* 69; *SunOS Reference Manual,* 194 *SunOS Reference Manual,* 297 *SunView 1 Beginner's Guide,* 32, 34, 137 *SunView 1 Beginner's Guide,* 163 *C Programmer's Guide,* 40; *Network Programming, 19; Security Features Guide,*  36 *SunOS Reference Manual,* 984 *SunOS Reference Manual,* 1172 *System and Network Administration,* 413 *System and Network Administration,* 411 *System and Network Administration,* 412 *System and Network Administration,* 412 *System and Network Administration,* 411 *System andNetworkAdministration,* 411 *System andNetworkAdministration,* 410 System and Network Administration, 413 thru 436 *SunOS Reference Manual,* 1629; *Security Features Guide,* 49 *System and Network Administration,* 407 *thru* 436 *SunOS Reference Manual,* 856 *SunOS Reference Manual,* 1392 *Floating-Point Programmer's Guide,* 9 *Floating-Point Programmer's Guide,* 9 *SunOS Reference Manual,* 1631 *Floating-Point Programmer's Guide,* 47 *SunOS Reference Manual,* 1394 *SunOS Reference Manual,* 1396 *System and Network Administration,* 65 *System and Network Administration,* 71 *SunOS Reference Manual,* 774 *System Services Overview,* 35 *SunOS Reference Manual, 116 System Services Overview,* 35 *Floating-Point Programmer's Guide, 1 SunOS Reference Manual,* 662 *System Services Overview,* 32, 62 *SunOS Reference Manual,* 856 *SunOS Reference Manual,* 1016 *SunOS Reference Manual,* 857 *Network Programming,* 19 *Using the Network,* 38, 51; *SunOS Reference Manual,* 195 *SunOS Reference Manual,* 1632 *SunOS Reference Manual,* 1415 *SunOS Reference Manual,* 1415 *SunOS Reference Manual,* 1398 *Using* nroff and troff, 58 *SunOS Reference Manual,* 782

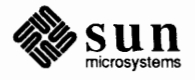

ftruncate ()  $f$ tw () — traverse file tree full-duplex connection, shut down  $-$  shutdown () full disk and vi full dump definition to 1/2 inch tape to 1/4 inch tape fullscreen coordinate space grab I/O initializing pixel caching pixwin operations saving and restoring image struct fullscreen surface preparation use menu and alert packages instead use window loop() instead window boundary violation Fu11Screen, in Frame menu fullscreendebug fullscreen functions fullscreen\_destroy() fullscreen\_init() fullscreen\_pw\_copy() fullscreen\_pw\_vector() fullscreen\_pw\_write() pw\_preparesurface() pw\_restore\_pixels() pw save pixels() file to  $decimal()$  - decimal record from character function kvm open () function functional capabilities classification dimension levels input output function key accelerators Again binding to a filter Cut Delete diagram Find labels left-handed use Paste remapping secondary selection with Stop function key processing function keys functions details error processing, in SunOS programs file manipulation, in SunOS programs input low-level 1/0, in SunOS programs misc. l/0, in SunOS programs

*System Services Overview,* 38 *SunOS Reference Manual,* 858 *SunOS Reference Manual,* 762 *Self-Help with Problems,* 39

*System and Network Administration,* 77 *System and Network Administration,* 87 *thru* 89 *System and Network Administration,* 90 *thru* 91 *SunView 1 SystemProgrammer'sGuide,* 181 *SunView 1 SystemProgrammer'sGuide,* 181 *SunView 1 SystemProgrammer'sGuide,* 182 *SunView 1 System Programmer's Guide,* 182 *SunView 1 SystemProgrammer'sGuide,* 183 *SunView 1 SystemProgrammer'sGuide,* 184 *SunView 1 SystemProgrammer'sGuide,* 183 *SunView 1 System Programmer's Guide,* 181 *SunView 1 System Programmer's Guide,* 182 *SunView 1 System Programmer's Guide,* 181 *SunView 1 System Programmer's Guide,* 181 *SunView 1 System Programmer's Guide,* 183 *SunView 1 Beginner's Guide,* 39, 136 *SunView 1 System Programmer's Guide,* 230

*SunView 1 SystemProgrammer'sGuide,* 182 *SunView 1 SystemProgrammer'sGuide,* 182 *SunView 1 SystemProgrammer'sGuide,* 185 *SunView 1 SystemProgrammer'sGuide,* 184 *SunView 1 SystemProgrammer'sGuide,* 184 *SunView 1 System Programmer's Guide,* 183 *SunView 1 SystemProgrammer'sGuide,* 184 *SunView 1 System Programmer's Guide,* 183 *SunOS Reference Manual,* 1004

*SunOS Reference Manual,* 901, 910, 1070

*SunCore Reference Manual,* 9 *SunCore Reference Manual,* 10 *SunCore Reference Manual,* 9 *SunCore Reference Manual,* 9 *SunView 1 Beginner's Guide,* 33 *SunView 1 Beginner's Guide,* 161 *SunView 1 Beginner's Guide,* 142 *SunView 1 Beginner's Guide,* 74 *SunView 1 Beginner's Guide,* 96 *SunView 1 Beginner's Guide,* 14 *SunView 1 Beginner's Guide,* 69 *SunView 1 Beginner's Guide,* 50, 152 *SunView 1 Beginner's Guide,* 69 *SunView 1 Beginner's Guide,* 69 *SunView 1 Beginner's Guide,* 96 *SunView 1 Beginner's Guide,* 74 *SunView 1 Beginner's Guide,* 104 *SunView 1 Beginner's Guide,* 106, 169 *SunView 1 System Programmer's Guide,* 104 *SunView 1 Programmer's Guide,* 88

*Programming Utilities and Libraries,* 287 *thru* 288 *Programming Utilities* and *Libraries,* 20 *Programming Utilities* and *Libraries,* 18 *Programming Utilities and Libraries,* 282 *thru* 283 *Programming Utilities and Libraries,* 16 *Programming Utilities* and *Libraries,* 15

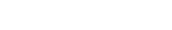

miscellaneous output process control in SunOS programs, fork() and wait() process creation, execl () and execv () , in SunOS programs random access, in SunOS programs screen initialization, System V curses standard I/0, in SunOS programs System V curses system (), in SunOS programs terminfo functions, Bourne shell future security developments £write()  $fwrite()$  - write to stream . f z (force font size) request

*Programming Utilities* and *Libraries,* 283 *thru* 287 *Programming Utilities* and *Libraries,* 278 *thru* 282 *Programming Utilities and Libraries,* 22 *Programming Utilities* and *Libraries,* 21 *Programming Utilities* and *Libraries,* 20 *Programming Utilities* and *Libraries,* 304 *Programming Utilities* and *Libraries,* 12, 30 *Programming Utilities* and *Libraries,* 303, 305 *thru* 327 *Programming Utilities* and *Libraries,* 21

*Programming Utilities* and *Libraries,* 327

*SunOS Reference Manual,* 453 *Security Features Guide,* 10 *Security Features Guide,* 36 *SunOS Reference Manual,* 855

*Using* nroff and troff, 59

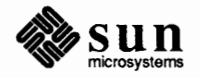

# *G*

#### *Topic*

gaining access games  $boggletool$  - SunView game of boggle canfield-solitaire card game chess-chess game  $\text{chess}$ tool — SunView chess game  $q$ ammontool - Sun View backgammon game introduction life-SunView game of life gamma () - log gamma gammontool - SunView backgammon game getauid () function gateway definition gateways issues gather write gather write - writev () gcd () - multiple precision GCD  $q \text{convert}()$  - convert number to  $\text{ASCII}$ gcore - core image of process general magnetic tape interface - mtio general number registers % -page-number  $ct$  - character type  $dl$  — width of last finished diversion dn - height of last finished diversion  $dy - day$  of month  $mo$  - month of year nl - vertical position of last baseline  $s$ b - string depth below baseline  $st$  - string height above baseline  $yr$  - last two digits of year generate adb script - adbgen encryption key - makekey  $fault - abort()$  $lexical analyzer — lex$ permuted index  $-$  ptx generate lexical analyzer  $-$  lex generate procedure for menu for menu item for pull-right generate procedure operation parameter values MENO DISPLAY MENU\_DISPLAY\_DONE MENU\_NOTIFY MENU\_NOTIFY\_DONE<br>generate random numbers initstate ()

#### *Where to Look.*

*Sun System Introduction,* 47

*SunOS Reference Manual,* 1505 *SunOS Reference Manual,* 1507 *SunOS Reference Manual,* 1509 *SunOS Reference Manual,* 1510 *SunOS Reference Manual,* 1519 *SunOS Reference Manual,* 1493 *SunOS Reference Manual,* 1527 *SunOS Reference Manual,* 1098 *SunOS Reference Manual,* 1519 *SunOS Reference Manual,* 663 *Mail and Messages,* 3; *Using the Network, 5 System and Network Administration,* 28 *Network Programming,* 282 *System Services Overview,* 30 *SunOS Reference Manual,* 794 *SunOS Reference Manual,* 932 *SunOS Reference Manual,* 838 *SunOS Reference Manual,* 202 *SunOS Reference Manual,* 1268 *Using* nroff *and* troff, 42, 121 *Using* nroff *and* troff, 141 *Using* nroff *and* troff, 113 *Using* nroff *and* troff, 113 *Using* nroff *and* troff, 121 *Using* nroff *and* troff, 121 *Using* nroff *and* troff, 121, 113 *Using* nroff *and* troff, 140 *Using* nroff *and* troff, 140 *Using* nroff *and* troff, 121 *SunOS Reference Manual,* 1575 *SunOS Reference Manual,* 1669 *SunOS Reference Manual,* 810 *SunOS Reference Manual,* 258 *SunOS Reference Manual,* 403 *Sun System Introduction,* 116 *SunView 1 Programmer's Guide,* 244 *SunView 1 Programmer's Guide,* 243 *SunView 1 Programmer's Guide,* 246 *SunView 1 Programmer's Guide,* 242 *SunView 1 Programmer's Guide,* 242 *SunView 1 Programmer's Guide,* 242 *SunView 1 Programmer's Guide,* 242

*SunOS Reference Manual,* 956

rand() random() setstate () srand () srandom() drand48 () erand48 () jrand48 () lcong48 () lrand48 () mrand48 () nrand48 () seed48 () srand48 () generate random numbers, System V rand() srand() generate syntax analyzer - yacc generic disk control operations - dkio generic operations gather write - writev () ioctl() read() scatter read - readv() write() geometrical output primitives geometry of rectangles get arp entry ioctl - SIOCGARP character from stream- fgetc() character from stream $-$  qetc () console I/O ioctl - TIOCCONS count of bytes to read  $i$  octl  $-$  FIONREAD current working directory pathname - getwd () date and time  $-$  ftime () date and time  $-$  time () disk geometry ioctl - DKIOCGGEOM disk info ioctl - DKIOCINFO disk partition info ioctl - DKIOCGPART entries from kernel symbol table kvm nlist () entries from symbol table  $-$  nlist () environment value — getenv()  $file owner *ioctl* - FIOGETOWN$ file system descriptor file entry high water mark ioctl - SIOCGHIWAT ifnet address ioctl - SIOCGIFADDR ifnet flags ioctl- SIOCGIFFLAGS ifnet list ioctl - SIOCGIFCONF info on resource usage - vtimes () line discipline ioctl - TIOCGETD login name - getlogin () low water mark ioctl - SIOCGLOWAT magnetic tape unit status - mt network entry - getnetent () network group entry - getnetgrent () network host entry - gethostent () network service entry - get servent () options on sockets - get sockopt () p-p address ioctl - SIOCGIFDSTADDR parent process identification  $-$  getppid () pathname of current working directory getcwd ()

*Sun.OS Reference Manual,* 955 *SunOS Reference Manual,* 956 *SunOS Reference Manual,* 956 *Sun.OS Reference Manual,* 955 *Sun.OS Reference Manual,* 956 *SunOS Reference Manual,* 836 *SunOS Reference Manual,* 836 *Sun.OS Reference Manual,* 836 *Sun.OS Reference Manual,* 836 *Sun.OS Reference Manual,* 836 *Sun.OS Reference Manual,* 836 *Sun.OS Reference Manual,* 836 *Sun.OS Reference Manual,* 836 *SunOS Reference Manual,* 836 *Sun.OS Reference Manual,* 1171 *Sun.OS Reference Manual,* 1171 *Sun System Introduction,* 116 *Sun.OS Reference Manual,* 1211 *SunOS Reference Manual, 194 SunOS Reference Manual,* 692 *Sun.OS Reference Manual,* 734 *Sun.OS Reference Manual,* 734 *Sun.OS Reference Manual, 194 SunCG/ Reference Manual,* 35, 35 *thru* 44 *SunView 1 System Programmer's Guide, see* rect *SunOS Reference Manual,* 1194 *SunOS Reference Manual,* 861 *SunOS Reference Manual,* 861 *SunOS Reference Manual,* 1204 *SunOS Reference Manual,* 1219 *Sun.OS Reference Manual,* 890 *Sun.OS Reference Manual,* 1016 *Sun.OS Reference Manual,* 1016 *SunOS Reference Manual,* 1211 *Sun.OS Reference Manual,* 1211 *SunOS Reference Manual,* 1211 *Sun.OS Reference Manual,* 900 *Sun.OS Reference Manual,* 937, 1167 *Sun.OS Reference Manual,* 863 *Sun.OS Reference Manual,* 1219 *Sun.OS Reference Manual,* 865 *Sun.OS Reference Manual,* 1304 *Sun.OS Reference Manual,* 1226 *Sun.OS Reference Manual,* 1226 *Sun.OS Reference Manual,* 1226 *Sun.OS Reference Manual,* 1037 *SunOS Reference Manual,* 1196 *Sun.OS Reference Manual,* 871 *Sun.OS Reference Manual,* 1304 *Sun.OS Reference Manual,* 333 *Sun.OS Reference Manual,* 874 *Sun.OS Reference Manual,* 875 *Sun.OS Reference Manual,* 869 *Sun.OS Reference Manual,* 886 *Sun.OS Reference Manual,* 687 *Sun.OS Reference Manual,* 1226 *Sun.OS Reference Manual,* 680 *Sun.OS Reference Manual,* 862

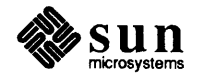

position of stream  $-$  ftell () process domain name - getdomainname ()  $process identification - getpid ()$ process times  $-$  times () protocol entry  $-$  qetprotoent () requested minor device  $i$  octl  $-$ **GPlIO\_GET\_REQDEV**   $restart count$  ioctl  $-$ GPlIO GET RESTART COUNT RPC program entry - getrpcent () scheduling priority  $-$  getpriority () signal stack context  $-$  sigstack () static block ioctl-GPlIO GET STATIC BLOCK string from stdin  $-$  gets () string from stream  $-$  fgets ()  $tape$  status  $ioctl$  - MTIOCGET  $terminal$  name  $-$  tty terminal state - gtty () true minor device ioctl-**GPlIO GET TRUMINORDEV**   $user limits - ulimit()$ word from stream - getw() get\_last\_requested\_input() get\_mouse\_state() get\_raster () get selection - copy a Sun View selection to standard output get\_selection command, used in SunView *get \_selection* **example program get\_view\_surface()**  getacdir () **function**  get a cf lg() **function**  getacinf o () **function**  getacmin () **function**  getauditflagsbin () **function**  getauditflagschar () **function**  getauditflags() **function**  getc () getcap () getch () getchar () get character from stream, System V - fgetc () get character from stream, System V - getc() get char () - **get character from stdin**  get char () - **get character from stdin, System V**  getc () - **get character from stream**  getc () - **get character from stream, System V get colormap entries**  get - **get SCCS file get current plane group**  getcwd () - **get pathname of current directory get date and time**  getdents () getdents () getdirentries() getdomainname () - **get process domain**  getdomainname() **get double buffering attributes**  getdtablesize()

*SunOS Reference Manual,* 856 *SunOS Reference Manual,* 668 *SunOS Reference Manual,* 680 *SunOS Reference Manual,* 1017 *SunOS Reference Manual,* 879 *SunOS Reference Manual,* 1221 *SunOS Reference Manual,* 1221 *SunOS Reference Manual,* 884 *SunOS Reference Manual,* 681 *SunOS Reference Manual,* 766 *SunOS Reference Manual,* 1221 *SunOS Reference Manual,* 885 *SunOS Reference Manual,* 885 *SunOS Reference Manual,* 1269 *SunOS Reference Manual,* 556 *SunOS Reference Manual,* 1009 *SunOS Reference Manual,* 1222 *SunOS Reference Manual,* 1027 *SunOS Reference Manual,* 861 *SunCG/ Reference Manual,* 98 *SunCore Reference Manual,* 105 *SunCore Reference Manual,* 66 *SunOS Reference Manual,* 208 *SunView 1 Beginner's Guide,* 115 *SunView 1 System Programmer's Guide,* 125 *SunCore Reference Manual,* 119 *SunOS Reference Manual,* 859 *SunOS Reference Manual,* 859 *SunOS Reference Manual,* 859 *SunOS Reference Manual,* 859 *SunOS Reference Manual,* 860 *SunOS Reference Manual,* 860 *SunOS Reference Manual,* 864 C *Programmer's Guide,* 53; *Security Features Guide,* 36 *Programming Utilities and Libraries,* 284 *Programming Utilities and Libraries,* 282 C *Programmer's Guide,* 38, *55 SunOS Reference Manual,* 1162 *SunOS Reference Manual,* 1162 *SunOS Reference Manual,* 861 *SunOS Reference Manual,* 1162 *SunOS Reference Manual,* 861 *SunOS Reference Manual,* 1162 *Pixrect Reference Manual,* 34, 96 *Programming Utilities and Libraries,* 372 *thru* 384; *SunOS Reference Manual,* 203 *Pixrect Reference Manual,* 37 *SunOS Reference Manual,* 862 *SunOS Reference Manual,* 689 *SunOS Reference Manual,* 664 *System Services Overview,* 35 *SunOS Reference Manual,* 666 *SunOS Reference Manual,* 668 *Network Programming,* 24; *System Services Overview,* 15

*Pixrect Reference Manual,* 38, 100 *SunOS Reference Manual,* 669

getdtablesize () getegid () - get effective group ID getegid() getenv () library function  $qetenv()$  - get value from environment  $q$ eteuid () - get effective user ID geteuid () getexportent () function getexportopt () function get filesystem descriptor file entry addmntent () endmntent () getmntent () hasmntopt () setmntent ()  $q$ etf sent () - get file system descriptor file entry  $q$ etfsfile () — get file system descriptor file entry  $getf \, s \, p \, e \, c$  ()  $-$  get file system descriptor file entry get f st ype () - get file system descriptor file entry  $getgid()$  - get group ID getgid () getgraent () function getgranam () function getgrent () getgrent () - get group file entry getgrgid ()  $getgrid()$  - get group file entry getgrnam ()  $getgram() - get group file entry$ get group file entry endgrent () fgetgrent() getgrent () getgrgid () getgrnam () setgrent () getgroups () get high water mark ioctl - SIOCGHIWAT gethostbyaddr() gethostbyaddr () - get network host entry gethostbyname () gethostbyname () - get network host entry gethostent() gethostent () - get network host entry gethostid () gethostname() gethostname() getitimer () getitimer() get keyboard "direct input" state ioctl -KIOCGDIRECT get keyboard translation ioctl - KIOCGTRANS **get keyboard type** ioctl - KIOCTYPE *Get Last Requested Input*  C function FORTRAN function getlogin ()  $getlogin() - get login name$ *get* **low water mark** ioctl - SIOCGLOWAT *System Services Overview,* 25 *SunlJS Reference Manual,* 670 *Security Features Guide,* 35; *System Services Overview,* 17 *C Programmer's Guide,* 13, 13 *SunlJS Reference Manual,* 863 *SunlJS Reference Manual,* 691 *Security Features Guide,* 35; *System Services Overview,* 17 *SunlJS Reference Manual,* 845 *SunlJS Reference Manual,* 845 *SunlJS Reference Manual,* 872 *SunlJS Reference Manual,* 872 *SunlJS Reference Manual,* 872 *SunlJS Reference Manual,* 872 *SunlJS Reference Manual,* 872 *SunlJS Reference Manual,* 865 *SunlJS Reference Manual,* 865 *SunlJS Reference Manual,* 865 *SunlJS Reference Manual,* 865 *SunlJS Reference Manual,* 670 *Security Features Guide,* 35; *System Services Overview,* 17 *SunlJS Reference Manual,* 866 *SunlJS Reference Manual,* 866 *Network Programming,* 25; *Security Features Guide,* 38 *SunlJS Reference Manual,* 867 *Security Features Guide,* 38 *SunlJS Reference Manual,* 867 *Security Features Guide,* 38 *SunlJS Reference Manual,* 867 *SunlJS Reference Manual,* 867 *SunlJS Reference Manual,* 867 *SunlJS Reference Manual,* 867 *SunlJS Reference Manual,* 867 *SunlJS Reference Manual,* 867 *SunlJS Reference Manual,* 867 *SunlJS Reference Manual,* 671 *SunlJS Reference Manual,* 1325 *Network Programming,* 25,233 *SunlJS Reference Manual,* 869 *Network Programming,* 25,233 *SunOS Reference Manual,* 869 *Network Programming,* 25 *SunlJS Reference Manual,* 869 *SunlJS Reference Manual,* 672 *SunlJS Reference Manual,* 673 *Network Programming,* 24; *System Services Overview,* 15 *SunlJS Reference Manual,* 674; *Sun View 1 Programmer's Guide,* 285 *System Services Overview,* 24 *SunOS Reference Manual,* 1236 *SunlJS Reference Manual,* 1235 *SunOS Reference Manual,* 1236 *SunCG/ Reference Manual,* 98 *SunCG/ Reference Manual,* 164 *Security Features Guide,* 38 *SunOS Reference Manual,* 871 *SunlJS Reference Manual,* 1325

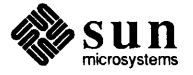

get memory pixrect data bytes per line getmntent () - get filesystem descriptor file entry getmsg () function getnetbyaddr () - get network entry getnetbyname () - get network entry getnetent () - get network entry getnetgrent () - get network group entry getopt - process options in scripts getopt () function get opts command getpagesize () getpagesize () getpass () getpass () - read password getpass () - read password, System V get password file entry endpwent () fgetpwent () getpwent () getpwnam() getpwuid () setpwent () fgetpwent () get password file entry, System V endpwent () fgetpwent () getpwent () getpwnam() getpwuid() setpwent () fgetpwent () getpeername() getpeername () getpgrp () getpgrp () getpid () getpid () get pixel value get plane mask get pointer to memory pixrect data getppid() getpriority () getpriority () get process times, System  $V - time$  times () getprotobyname getprotobynumber getprotobynumber () - get protocol entry getprotoent getprotoent () - get protocol entry getpublickey () function getpwaent () function get pwanam ( ) function getpwent() getpwent () - get password file entry getpwent () - get password file entry, System V getpw () - get name from uid getpwnam() getpwnam () - get password file entry getpwnam () - get password file entry, System V

*Pixrect Reference Manual,* 52, 95 *SunOS Reference Manual,* 872 *SunOS Reference Manual,* 676 *SunOS Reference Manual,* 874 *SunOS Reference Manual,* 874 *SunOS Reference Manual,* 874 *SunOS Reference Manual,* 875 *SunOS Reference Manual,* 209 *SunOS Reference Manual,* 876 *SunOS Reference Manual,* 211 *SunOS Reference Manual,* 678 *System Services Overview,* 65 *Security Features Guide,* 37 *SunOS Reference Manual,* 878 *SunOS Reference Manual,* 1163 *SunOS Reference Manual,* 882 *SunOS Reference Manual,* 882 *SunOS Reference Manual,* 882 *SunOS Reference Manual,* 882 *SunOS Reference Manual,* 882 *SunOS Reference Manual,* 882 *SunOS Reference Manual,* 882 *SunOS Reference Manual,* 1164 *SunOS Reference Manual,* 1164 *SunOS Reference Manual,* 1164 *SunOS Reference Manual,* 1164 *SunOS Reference Manual,* 1164 *SunOS Reference Manual,* 1164 *SunOS Reference Manual,* 1164 *SunOS Reference Manual, 619 Network Programming,* 257; *System Services Overview,* 49 *SunOS Reference Manual,* 753 *System Services Overview,* 9, 18 *SunOS Reference Manual,* 680 *System Services Overview,* 16 *Pixrect Reference Manual,* 24, 98 *Pixrect Reference Manual,* 36, 96 *Pixrect Reference Manual,* 52, 95 *SunOS Reference Manual,* 680 *SunOS Reference Manual,* 681 *System Services Overview,* 28 *SunOS Reference Manual,* 1185 *Network Programming,* 234 *Network Programming,* 234 *SunOS Reference Manual,* 879 *Network Programming,* 234 *SunOS Reference Manual,* 879 *SunOS Reference Manual,* 1116 *SunOS Reference Manual,* 881 *SunOS Reference Manual,* 881 *Network Programming,* 25; *Security Features Guide,* 37, 113 *SunOS Reference Manual,* 882 *SunOS Reference Manual,* 1164 *SunOS Reference Manual,* 880 *Security Features Guide,* 37 *SunOS Reference Manual,* 882 *SunOS Reference Manual,* 1164

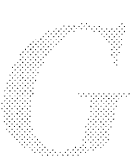

getpwuid() getpwuid () - get password file entry get pwuid () - get password file entry, System V getrlimit () getrlimit () getrpcbyname () - get RPC entry  $getrpcbynumber() = get RPC entry$ getrpcent () - get RPC entry  $getreport() - get RPC port number$ getrusage () getrusage () gets() getsecretkey () function getservbyname () - get service entry getservbyport () - get service entry getservent () - get service entry  $qets()$  - get string from stdin getsockname() getsockname() getsockopt () getsockopt () getstr () gettable - get DoD Internet host table gettimeofday () gettimeofday () get time zone name timezone() getting help, information needed getting help in mail gettmode () gettransient () get translation table entry ioctl - KIOCGETKEY getttyent ( ) function getttynam ( ) function getty getty - set terminal mode gettytab - terminal configuration data base  $getuid() - get user ID$ getuid ()  $get user name - cuserid()$ getusershell () function get vertical space request getwd () - get current working directory pathname getw () - get word from stream getw () - get word from stream, System V get word from stream, System  $V -$  getw() getyx () : g event modifier global flag gfx subwindow pw\_use\_fast\_monochrome() converted demo programs converting to SunView demo programs converted to SunView monochrome in multiple plane groups gfxsw  $q$ f $x$ tool - Sun Windows graphics tool gf xtool command, used in Sun View global file

*Security Features Guide,* 37 *SunOS Reference Manual,* 882 *SunOS Reference Manual,* 1164 *SunOS Reference Manual,* 682 *System Services Overview,* 29 *SunOS Reference Manual,* 884 *SunOS Reference Manual,* 884 *SunOS Reference Manual,* 884 *SunOS Reference Manual,* 1110 *SunOS Reference Manual,* 684 *System Services Overview,* 28 *Security Features Guide,* 36 *SunOS Reference Manual,* 1116 *SunOS Reference Manual,* 886 *SunOS Reference Manual,* 886 *SunOS Reference Manual,* 886 *SunOS Reference Manual,* 885 *SunOS Reference Manual,* 686 *System Services Overview,* 49 *SunOS Reference Manual,* 687 *Network Programming,* 256; *System Services Overview,* 52 *Programming Utilities and Libraries,* 283 *SunOS Reference Manual,* 1635 *SunOS Reference Manual,* 689 *System Services Overview,* 23 *SunOS Reference Manual,* 1018 *Self-Help with Problems, 5 Mail and Messages,* 53 *Programming Utilities and Libraries,* 287 *Network Programming,* 91, 92 *SunOS Reference Manual,* 1236 *SunOS Reference Manual,* 887 *SunOS Reference Manual,* 887 *Security Features Guide,* 45 *SunOS Reference Manual,* 1636 *SunOS Reference Manual,* 1399 *SunOS Reference Manual,* 691 *Security Features Guide,* 35; *System Services Overview,* 17 *SunOS Reference Manual,* 829 *SunOS Reference Manual,* 889 *Using* nroff *and* troff, 47 *SunOS Reference Manual,* 890 *SunOS Reference Manual,* 861 *SunOS Reference Manual,* 1162 *SunOS Reference Manual,* 1162 *Programming Utilities and Libraries,* 284 Doing More with SunOS, 41 *SunView 1 Programmer's Guide,* 125 *SunView 1 Programmer's Guide,* 454, 461 *SunView 1 Programmer's Guide,* 485 *SunView 1 Programmer's Guide,* 454 *SunView 1 Programmer's Guide,* 125 *SunView 1 System Programmer's Guide,* 233 *SunOS Reference Manual,* 213 *SunView 1 Beginner's Guide,* 186, 189 *System and Network Administration,* 28

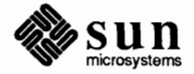

global polygon list glob command . g lobl directive glossary glossary of C2 security terminology  $g$ mtime ()  $-$  date and time conversion  $q$ mtime ()  $-$ date and time conversion, System V Goldman, Emma goto command  $GP$ , initialize graphics processor  $-$  gpconfig G<sub>P1</sub> GP1IO CHK GP-restart GP GP 1 IO\_FREE\_STATIC\_BLOCK -- free static block<br>GP 1 IO\_GET\_GBUFFER\_STATE -- check buffer state<br>GP 1 IO\_GET\_REQDEV -- get requested minor device GP 110 GET\_RESTART\_COUNT - get restart count GP1IO GET STATIC BLOCK - get static block GP110\_GET\_TRUMINORDEV - get true minor device GP110 PUT INFO - pass framebuffer info GP1IO\_REDIRECT\_DEVFB - reconfigure fb GP2 gp2test gpconf ig - bind cgt wo frame buffers to GP gpmtest gpone - graphics processor interface  $qpr of$   $-\text{call graph}$ grabbing a frame to move or resize it grammar graph - draw graph graphics spline - interpolate smooth curve vplot-ploton **Versatec**  graphics filters - plot graphics interface arc() circle() closepl() cont() erase() label() line() linemod() move() openpl () point() space() graphics interface files - plot graphics processor interface - gpone graphics processor tests graphics software Pixrect SunCGI SunCore Graphics Tool graphics tool - qfxtool gravity, icon grayed menu item grayed selection

*SunCGI Reference Manual,* 37, 38 *SunOS Reference Manual,* 105 *Assembly Language Reference,* 36 *SunView 1 Beginner's Guide,* 203 *thru* 208 *Security Features Guide,* 111 *SunOS Reference Manual,* 824 *SunOS Reference Manual,* 1132 *Getting Started with SunOS, 27 SunOS Reference Manual,* 105 *SunOS Reference Manual,* 1637 *Sun System Diagnostics,* 28 *SunOS Reference Manual,* 1221 *SunOS Reference Manual,* 1221 *SunOS Reference Manual,* 1221 *SunOS Reference Manual,* 1221 *SunOS Reference Manual,* 1221 *SunOS Reference Manual,* 1221 *SunOS Reference Manual,* 1222 *SunOS Reference Manual,* 1221 *SunOS Reference Manual,* 1221 *Sun System Diagnostics,* 28 *Sun System Diagnostics,* 38 *SunOS Reference Manual,* 1637 *Sun System Diagnostics,* 38 *SunOS Reference Manual,* 1221 *thru* 1222 *Programming Utilities and Libraries,* 88 *thru* 90; *SunOS Reference Manual,* 214; *Sun System Introduction,* 114 *SunView 1 Beginner's Guide,* 35 Getting Started with SunOS, 53, 57 *SunOS Reference Manual,* 216 *SunOS Reference Manual,* 476 *SunOS Reference Manual,* 584 *SunOS Reference Manual,* 386 *SunOS Reference Manual,* 941 *SunOS Reference Manual,* 941 *SunOS Reference Manual,* 941 *SunOS Reference Manual,* 941 *SunOS Reference Manual,* 941 *SunOS Reference Manual,* 941 *SunOS Reference Manual,* 941 *SunOS Reference Manual,* 941 *SunOS Reference Manual,* 941 *SunOS Reference Manual,* 941 *SunOS Reference Manual,* 941 *Sun0S Reference Manual,* 941 *SunOS Reference Manual,* 1421 *SunOS Reference Manual,* 1221 *thru* 1222 *Sun System Diagnostics,* 28 *Sun System Introduction,* 121 *thru* 122 *Sun System Introduction,* 122 *Sun System Introduction,* 122 *Sun System Introduction,* 121 *SunView 1 Beginner's Guide,* 189 *SunOS Reference Manual,* 213 *SunView 1 Beginner's Guide,* 9 *SunView 1 Beginner's Guide,* 10, 21, 126, 138 *SunView 1 Beginner's Guide,* 104, 106

greater than character Greenwich Mean Time  $q$ rep - grep pattern searching grep command and regular expressions basic search complement search find more than one string problems search more than one file -v option with argument quotes with multi-word string grep command, used in Sun View group change ID semantics, System V vs. BSD ownership permissions group.ad junct - password file group access list  $initialize - intgroups()$ group and user group entry, network - getnetgrent () group - group file format overview group file entry  $-$  getgrent () group file security group ID  $chgrp$  - change group ID of file  $id$  - display user and group IDs newgrp - change group  $ID$  of user get get effective set real and effective group  $ID$ 's grouping commands in Bourne shell grouping commands in the C shell group mail command group membership group processing groups command groups access list, get - getgroups () groups access list, set  $-$  setgroups () groups - display group membership grpauth () grpauth () function grpck - check group database entries -grpid option to mount gryphon example file  $gtty()$  - get terminal state guidelines for secme programs

*Getting Started with SunOS,* 58, *59,* 110 *Getting Started with SunOS,* 53 *Sun System Introduction,* 42 *Getting Started with SunOS,* 87, 108; *Self-Help with Problems,* 29; *Editing Text Files,* 157; *SunOS Reference Manual,* 218 *Doing More with SunOS,* 30 *Getting Started with SunOS,* 87 *Getting Started with SunOS,* 89 *Getting Started with SunOS,* 88 *Getting Started with SunOS,* 88 *Getting Started with SunOS,* 89 *Getting Started with SunOS,* 89 *Getting Started with SunOS,* 88 *Getting Started with SunOS,* 88 *SunView 1 Beginner's Guide,* 156 *Sun System Introduction,* 56 *Programming Utilities and Libraries, 43 Doing More with SunOS,* 10 *Doing More with SunOS,* 10 *SunOS Reference Manual,* 1404 *SunOS Reference Manual,* 895 *Security Features Guide,* 16 *SunOS Reference Manual,* 875 *SunOS Reference Manual,* 1402 *System and Network Administration,* 66 *SunOS Reference Manual,* 867 *Security Features Guide, 55 Security Features Guide,* 35, 41 *SunOS Reference Manual,* 63 *SunOS Reference Manual,* 230 *SunOS Reference Manual,* 335 *SunOS Reference Manual,* 670 *SunOS Reference Manual,* 670 *SunOS Reference Manual, 154 System Services Overview,* 17 *Doing More with SunOS,* 135 *SunOS Reference Manual, 91 SunOS Reference Manual,* 296 *Security Features Guide,* 17 *Security Features Guide,* 38 *Doing More with SunOS,* 11 *SunOS Reference Manual,* 671 *SunOS Reference Manual,* 671 *SunOS Reference Manual,* 222 *Security Features Guide,* 115 *SunOS Reference Manual,* 953 *SunOS Reference Manual,* 1638 *Security Features Guide,* 24 *Getting Started with SunOS,* 31 *SunOS Reference Manual,* 1009 *Security Features Guide,* 43

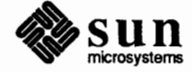

## *Topic*

-hcommand \h (horizontal motion) function hack game half-line motions \ d (move down) function \ u (move up) function half em-space halt - stop processor halting SunOS halting tests halt processor halt system - fasthalt hanging indent hangman - hangman game hangup, control terminal  $-$  vhangup () hard reset () hard blank hardcopy hard link, make -- ln hard links hard link to file  $-$  link () hard mounting hardpaths variable *Hard Reset*  C function FORTRAN function Hardware Ethernet Address Hardware Floating-Point Options Hardware Instructions Floating-Point Integer hardware manuals hardware peculiarities hardware products hardware support, introduction to hardware tested hardware test equipment hash command hashstat command hash table search routine - hsearch () hasmntopt () - get filesystem descriptor file entry hat qetkpfnum () hatch index () *Hatch Index*  C function FORTRAN function havedisk ()  $-$  disk inquiry of remote kernel Hayes Smartmodem

## *Where to Look*

*Mail* and *Messages,* 53 *Using* nroff and troff, 133 *SunOS Reference Manual,* 1522

*Using* nroff *and* troff, 131 *Using* nroff *and* troff, 131 *Using* nroff and troff, 136 *SunOS Reference Manual,* 1639; *System* and *Network Administration,* 51 *PROM User's Manual,* 22 *Sun System Diagnostics,* 32 *SunOS Reference Manual,* 738 *SunOS Reference Manual,* 1624 *Using* nroff and troff, 39 *SunOS Reference Manual,* 1523 *SunOS Reference Manual,* 790 *SunCGI Reference Manual,* 21 *Using* nroff and troff, 17 *Getting Started with SunOS,* 27 *SunOS Reference Manual,* 265 *System Services Overview,* 37 *SunOS Reference Manual,* 696 *Using the Network,* 27 *SunOS Reference Manual,* 109 *SunCG/ Reference Manual,* 21 *SunCG/ Reference Manual,* 164 *Installing the SunOS™,* 18, 22 *Floating-Point Programmer's Guide,* 3 *Sun-4 Assembly Language Reference,* 17 *Sun-4 Assembly Language Reference,* 12 *Sun System Introduction,* 144 *Writing Device Drivers,* 28 *Sun System Introduction,* 7 *thru* 10 *SunOS Reference Manual,* 1189 *Sun System Diagnostics,* 4, 8, 15 *PROM User's Manual,* 6, 335 *SunOS Reference Manual,* 458 *SunOS Reference Manual,* 105 *SunOS Reference Manual,* 891 *SunOS Reference Manual,* 872 *Writing Device Drivers,* 91 *SunCG/ Reference Manual,* 67 *SunCGI Reference Manual,* 67

*SunCG/ Reference Manual,* 164 *SunOS Reference Manual,* 1120

adding to system support for tip hcreate () - create hash table . he (hyphenation character) request hdestroy () - destroy hash table head head command head command, used in Sun View header header, frame header and data fields in audit records header file, **System V** curses header files as hidden dependencies in make maintaining a directory of, in make overview pixrect <sundev/vuid event.h>  $\langle$ suntool/canvas.h> <suntool/icon.h> <suntool/menu.h> <suntool/panel.. h> <suntool/scrollbar.h> <suntool/selection attributes.h> <suntool/selection-svc.h>  $\frac{1}{s}$  <suntool/seln.h> <suntool/sunview.h> <suntool/textsw.h> <suntool/tty.h> <sunwindow/attr.h> <sunwindow/cms mono.h> <sunwindow/defaults.h> <sunwindow/pixwin.h> <sunwindow/rect.h> <sunwindow/rectlist.h> <sunwindow/win cursor.h> <sunwindow/win-enum.h> <sunwindow/win-input.h> <sunwindow/window\_hs.h> header lines for sendmail headerlines mail variable header list picking a letter from scrolling through header list window scrolling through splitting header mail variable headers headers mail command header summary head of file display help help viewer- get help\_viewer help — get SCCS help  $he1p$  - get help help dbx command

*System and Network Administration,* 256 *System and Network Administration,* 263 *SunOS Reference Manual,* 891 *Using* nroff *and* troff, 26 *SunOS Reference Manual,* 891 *System and Network Administration,* 28 *Doing More with SunOS,* 26; *Editing Text Files,* 155; *SunOS Reference Manual,*  223; *Sun System Introduction,* 59 *SunView 1 Beginner's Guide,* 98 *Mail and Messages,* 14, 16, 46, 102 *Sun View 1 Beginner's Guide,* see *frame Security Features Guide,* 91 *Programming Utilities and Libraries,* 303 *Programming Utilities and Ubraries,* 132 *Programming Utilities and Ubraries,* 164 *SunView 1 Programmer's Guide,* 27 *Pixrect Reference Manual,* 6, 7 *SunView 1 System Programmer's Guide,* 55, 215 *SunView 1 Programmer's Guide,* 61 *SunView 1 Programmer's Guide,* 261 *SunView 1 Programmer's Guide,* 221 *SunView 1 Programmer's Guide,* 153 *SunView 1 Programmer's Guide,* 165, 267; *Sun View 1 System Programmer's Guide,*  205 *SunView 1 System Programmer's Guide,* llO *SunView 1 SystemProgrammer'sGuide,* llO *SunView 1 Programmer's Guide,* 279 *Sun View 1 Programmer's Guide,* 27 *SunView 1 Programmer's Guide,* 129 *SunView 1 Programmer's Guide,* 211 *Sun View 1 Programmer's Guide,* 311; *Sun View 1 System Programmer's Guide,* 110 *Sun View 1 Programmer's Guide,* 115 *SunView 1 System Programmer's Guide,* 145 *SunView 1 Programmer's Guide,* 101 *SunView 1 Programmer's Guide,* 52; *Sun View 1 System Programmer's Guide,* 197 *SunView 1 System Programmer's Guide,* 197 *SunView 1 Programmer's Guide,* 253 *SunView 1 System Programmer's Guide,* 35 *SunView 1 Programmer's Guide,* 77; *Sun View 1 System Programmer's Guide,* 55 *SunView 1 Programmer's Guide,* 77, 101; *Sun View 1 System Programmer's Guide,*   $2<sup>9</sup>$ *System andNetworkAdministration,* 470 *Mail and Messages,* 87 *Mail and Messages,* 14, 20, 22, 102 *Mail and Messages,* 20 *Mail and Messages,* 22 *Mail and Messages,* 14, 20, 22 *Mail and Messages,* 22 *Mail and Messages,* 22 *Mail and Messages,* 91; *SunOS Reference Manual,* 302 *Using* nroff *and* troff, 81, 85 *SunOS Reference Manual,* 297 *Mail and Messages,* 14, 20, 102 *Sun System Introduction,* 59 *Sun System Diagnostics,* 17, 31 *SunOS Reference Manual,* 225 *Programming Utilities and Libraries,* 384 *thru* 385; *SunOS Reference Manual,* 224 *SunOS Reference Manual,* 1353, 1355

*Debugging Tools,* 35

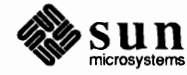

# help in mail

helpin mail help mail command here documents heterogeneity of machines heterogeneous networks heterogeneous server definition Heterogeneous Server With a Local Tape Drive Heterogeneous Server With a Remote Tape Drive hexadecimal constants hexadecimal dump file - od hidden dependency and missing file problem in make checking in make hidden files hiding a frame hierarchical file system hier, file system hierarchy high-level 1/0 package accessing files standard input and output high-level SCCS interface high-res screen size inEEPROM **inNVRAM**  high-water mark highest layer of RPC highlighting grayed for pending-delete histchars variable history, word designator history command history file, SCCS history keeping - sccs history mechanism history substitution and aliases and the C shell history substitution  $-$  in C shell history substitution modifiers history variable • h (text high-water mark) number register hold mail command hold mail variable home C shell predefined variable home directory abbreviation backing up on server backing up on standalone system creating in4.0 pathname returning to HOME environment variable Home key HOME mail environment variable home variable homogeneous server

*Mail and Messages,* 53 *SunOS Reference Manual, 291 Doing More with SunOS,* 130 *thru* 132 *Network Programming,* 10 *Writing Device Drivers,* 139

*System and Network Administration,* 5, 28 *Installing the SunOS™, 15 Installing the SunOS™,* 126 *Assembly Language Reference,* 11 *SunOS Reference Manual,* 348

*Programming Utilities and Libraries,* 133 *Programming Utilities and Libraries,* 132 *Doing More with SunOS, 1; Getting Started with SunOS,* 27 *SunView 1 Beginner's Guide,* 32 *Sun System Introduction,* 13 *SunOS Reference Manual,* 1555

*C Programmer's Guide,* 43 *thru* 50 *C Programmer's Guide,* 37 *thru* 39 *Programming Utilities and Libraries, 91 thru* 115

*PROM User's Manual,* 141, 264 *PROM User's Manual,* 362 *Network Programming,* 269 *Network Programming,* 59 *SunView 1 Beginner's Guide, 1 SunView 1 Beginner's Guide,* 106 *SunOS Reference Manual,* 109 *Doing More with SunOS,* 41 *Doing More with SunOS,* 38; *SunOS Reference Manual,* 105 *Programming Utilities and Libraries,* 98 *Sun System Introduction,* 114 *Getting Started with SunOS,* 93, 94, 107; *Mail and Messages,* 79

*Doing More with SunOS,* 42 *Doing More with SunOS,* 38 *SunOS Reference Manual,* 98 *SunOS Reference Manual,* 98 *Doing More with SunOS,* 38; *Setting Up Your SunOS Environment,* 11; *Sun0S Reference Manual,* 109 *Using* nroff *and* troff, 18, 114 *SunOS Reference Manual,* 298 *Mail and Messages,* 19, 35, 47, 87, 88, 89; *SunOS Reference Manual,* 302 *Doing More with SunOS,* 48 *Getting Started with SunOS,* 38; *Sun System Introduction,* 53 *Getting Started with SunOS,* 45 *System and Network Administration,* 78 *System andNetworkAdministration,* 81 *System andNetworkAdministration,* 371 *System and Network Administration,* 62 *Getting Started with SunOS,* 41 *Getting Started with SunOS,* 39 *Doing More with SunOS,* 49 *SunView 1 Beginner's Guide,* 166 *SunOS Reference Manual,* 300 *SunOS Reference Manual,* 109,454

definition Homogeneous Server With a Local Tape Drive Homogeneous Server With Remote Tape Drive -h option horizontal lines horizontal motion horizontal place marker host definition functions to convert to network byte order get/set name - gethostname () get identifier of get network entry - gethostent ()  $phone numbers file — phones$ Host Form host id() hostid-display host ID host identifiers hostname hostname - display host name Host name for your address unknown host names hostname to Ethernet address - ether host ton () Host Number hosts  $hosts$ . equiv  $-$  trusted hosts list overview hosts - host name data base overview hot spot in pointer hsearch  $()$  - hash table search routine ht able - convert DoD Internet format host table htonl () hton  $1()$  - convert network to host long htons ()  $-$  convert host to network short HUGE\_ VAL () function HUGE() function hung terminal hung window hunt game • hw (hyphenate word) request hyperbolic functions cosh () sinh () tanh () hyphenation automatic control indicator indicator character special cases specifying location tum on and off hypot () - Euclidean distance • hy (hyphenate) request

*System and Network Administration,* **5, 28**  *Installing the SunOS™,* **63**  *Installing the SunOS™,* **115**  *Assembly Language Reference,* **4**  *Using* nroff *and* troff, 143 *Using* nroff *and* troff, **133,** 134, 136, 138 *Using* nroff *and* troff, 141 *Using the Network,* **12;** *System and Network Administration,* 28 *System andNetworkAdministration,* **19**  *SunOS Reference Manual,* **820**  *SunOS Reference Manual,* **673**  *SunOS Reference Manual,* **672**  *SunOS Reference Manual,* **869**  *SunOS Reference Manual,* **1420**  *Installing the SunOS™,* 41 *System Services Overview,* **15**  *SunOS Reference Manual,* **226**  *System Services Overview,* **15**  *Getting Started with SunOS,* **4;** *Installing the SunOS™,* 18; *Network Programming,*  24 *SunOS Reference Manual,* **227;** *Security Features Guide,* 74 *Using the Network,* **42**  *Network Programming,* **233**  *SunOS Reference Manual,* **841**  *Installing the SunOS™,* **22**  *Security Features Guide,* **78**  *SunOS Reference Manual,* **1406**  *System andNetworkAdministration,* **66**  *SunOS Reference Manual,* **1405**  *System andNetworkAdministration,* 71 *Sun View 1 Beginner's Guide,* **92**  *SunOS Reference Manual,* **891**  *SunOS Reference Manual,* **1640**  *Network Programming,* **118**  *SunOS Reference Manual,* **820**  *SunOS Reference Manual,* **820**  *SunOS Reference Manual,* 1097 *SunOS Reference Manual,* 1097 *Self-Help with Problems,* **8**  *Self-Help with Problems,* **8**  *SunOS Reference Manual,* **1524**  *Using* nroff *and* troff, 25 *SunOS Reference Manual,* **1088**  *SunOS Reference Manual,* **1088**  *SunOS Reference Manual,* **1088**  *Using* nroff *and* troff, 24 *Using* nroff *and* troff, 24 *Using* nroff *and* troff, 24 *Using* nroff *and* troff, 25 *Using* nroff *and* troff, 26 *Using* nroff *and* troff, 25 *Using* nroff *and* troff, 25 *Using* nroff *and* troff, 24 *SunOS Reference Manual,* **1089** 

*Using* nroff *and* troff, **24, 25** 

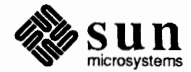

## *Topic*

1/0

#### *Where to Look*

and signals asynchronous asynchronous notification non-blocking paths socket, see sockio(4) STREAMS, see streamio(4) STREAMS advanced STREAMS asynchronous STREAMS polling terminals, see termio(4) tty, see termio(4) I/0, buffered binary  $f read() - read from stream$  $f$ rwite () - write to stream I/0, input/output 1/0 multiplexing I/0 operations, generic I/0 redirection in the C shell I/0 requests, asynchronous notification I/0 routines I/O statistics report - iostat  $i$  386  $-$  machine type indication  $iAPX286$  — machine type indication IC\_STROKE icheck - file system consistency check icmp - Internet Control Message Protocol icon definition of dynamic loading file format interactive editor for icon images interface summary Loading Icon Images At Run Time modifying the icon's image table of attributes table of functions and macros template icon, Mail Tool Icon gravity default icon init from pr() icon\_load () icon load mpr () icon open header() icon attributes ICON FONT ICON HEIGHT ICON IMAGE ICON IMAGE RECT

*Writing Device Drivers,* 130 *Writing Device Drivers,* 130 *Writing Device Drivers,* 130 *Writing Device Drivers,* 130 *Writing Device Drivers,* 43 *SunOS Reference Manual,* 1291 *SunOS Reference Manual,* 1294 *Writing Device Drivers,* 210 *Writing Device Drivers,* 213 *Writing Device Drivers,* 210 *SunOS Reference Manual,* 1305 *SunOS Reference Manual,* 1305 *SunOS Reference Manual,* 855 *SunOS Reference Manual,* 855 *Doing More with SunOS,* 25 *Network Programming,* 230 *System Services Overview,* 30 *SunOS Reference Manual,* 99 *Network Programming, 241 Security Features Guide,* 33 *SunOS Reference Manual,* 1651 *SunOS Reference Manual,* 292 *SunOS Reference Manual,* 292 *SunCG/ Reference Manual,* 88 *SunOS Reference Manual,* 1641 *SunOS Reference Manual,* 1223 *SunView 1 Programmer's Guide,* 261; *Sun View 1 System Programmer's Guide,* 174 *SunView 1 Programmer's Guide,* 19 *SunView 1 System Programmer's Guide,* 174 *SunView 1 System Programmer's Guide,* 174 *SunView 1 Programmer's Guide,* 262 *SunView 1 Programmer's Guide,* 328 *Sun View 1 Programmer's Guide,* 263 *Sun View 1 Programmer's Guide,* 263 *SunView 1 Programmer's Guide,* 328 *Sun View 1 Programmer's Guide,* 329 *SunView 1 System Programmer's Guide,* 174 *Mail and Messages,* 11 *SunView 1 Beginner's Guide,* 179 *SunView 1 System Programmer's Guide,* 174 *SunView 1 System Programmer's Guide,* 174 *SunView 1 System Programmer's Guide,* 174 *Sun View 1 System Programmer's Guide,* 175 *Sun View 1 Programmer's Guide,* 328 *SunView 1 Programmer's Guide,* 328 *SunView 1 Programmer's Guide,* 328 *SunView 1 Programmer's Guide,* 328 *Sun View 1 Programmer's Guide,* 328

*I* 

. s=:::-.~::: .... :: .. ::.% .... Jx:.:;: ................ ..:::::::.:x.k:•:. ............................... : ... .? ... :

ICON LABEL ICON LABEL RECT ICON WIDTH iconedit - edit icons iconedit command, used in SunView Icon Editor icon files icon functions and macros DEFINE ICON FROM IMAGE() icon  $create()$ icon destroy () icon\_get () icon\_set () icon gravity icons creating with i conedit icons in menus id - display user and group IDs identification and authentication identification keywords in SCCS files identifier of current host, get  $-$  qethostid () identifiers identify file version - what identify SCCS file - what ID keywords, SCCS idlok ID PROM ie - Sun 10 Mb/s Ethernet interface ieee\_flags () function ieee handler () function IEEE Appendix Functions ieeefp IEEE floating point definitions IEEE Standard Features History Special Features Support Test Vectors . ie (if-else conditional) request if . . . then statement, C shell if command if command in Bourne shell if config - configure network interface parameters if def built-in m4 macro  $if$  - network interface general properties if else built-in m4 macro if mail command . if (conditional processing) request IFS if statement, C shell  $IFS$  variable  $-$  sh ignore dbx command ignored exit status of commands in make ignoreeof C shell option ignoreeof mail variable ignoreeof variable ignore mail command ignore mail variable

*SunView 1 Programmer's Guide,* 328 *SunView 1 Programmer's Guide,* 328 *SunView 1 Programmer's Guide,* 328 *SunOS Reference Manual,* 228; *Sun System Introduction,* 29 *SunView 1 Beginner's Guide,* 87,186,193 *SunView 1 Beginner's Guide,* 193 *SunView 1 Beginner's Guide,* 132 *SunView 1 Programmer's Guide,* 329 *SunView 1 Programmer's Guide,* 40, 262, 329 *SunView 1 Programmer's Guide,* 262, 329 *SunView 1 Programmer's Guide,* 329 *SunView 1 Programmer's Guide,* 329 *SunView 1 Programmer's Guide,* 329 *SunView 1 Beginner's Guide,* 9 *Sun System Introduction,* 29 *SunView 1 Beginner's Guide,* 53, 132 *SunOS Reference Manual,* 230 *Security Features Guide,* 113 *Programming Utilities* and *libraries,* 376 *thru* 377 *SunOS Reference Manual,* 672 *Assembly Language Reference,* 9 *thru* 10 *SunOS Reference Manual,* 592 *Programming Utilities* and *libraries,* 392 *thru* 393 *Programming Utilities* and *libraries,* 100 *Programming Utilities* and *libraries,* 280 *PROM User's Manual,* 3 *SunOS Reference Manual,* 1224 *thru* 1225 *SunOS Reference Manual,* 1090 *SunOS Reference Manual,* 1094 *Floating-Point Programmer's Guide,* 89 *thru* 92 *SunOS Reference Manual,* 852 *Floating-Point Programmer's Guide,* 31 *Floating-Point Programmer's Guide,* 118 *Floating-Point Programmer's Guide,* 32 *Floating-Point Programmer's Guide,* 31 *Floating-Point Programmer's Guide,* 43 *Using* nroff and troff, 159 *Setting Up Your SunOS Environment,* 30 *SunOS Reference Manual,* 105, 453 *Doing More with SunOS,* 132 *thru* 135 *SunOS Reference Manual,* 1642 *Programming Utilities and libraries,* 196 *SunOS Reference Manual,* 1226 *thru* 1227 *Programming Utilities and libraries,* 199 *SunOS Reference Manual,* 298 *Using* nroff *and* troff, 157 *Security Features Guide,* 42, 43 *Setting Up Your SunOS Environment,* 17 *SunOS Reference Manual,* 455 *Debugging Tools,* 29 *Programming Utilities and libraries,* 127 *Setting Up Your SunOS Environment,* 11, 17 *Mail and Messages,* 91; *SunOS Reference Manual,* 302 *SunOS Reference Manual,* 109 *SunOS Reference Manual,* 297 *Mail and Messages,* 91; *Sun.OS Reference Manual,* 302

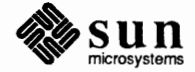

ignoring header lines ignoring input lines . ig (ignore lines) request Ikon 10071-5 printer interface  $-$  vp . il Files Ill Condition, Detecting il ogb () fimction IM ASCII IM INTRANSIT IM META IM NEGASCII IM NEGEVENT IM NEGMETA *image \_browser\_ l image \_browser \_2*  images in icons in menus mpr static () using images generated with iconedit images directory image transformation type attribute none transformable 20 transformable 30 translatable 20 translatable 30 image transformation type constants imaging fixup immediate user audit state implementation dependent error implicit rules vs. explicit target entries in make improved library support in make in-line fimctions \ (unpaddable space) fimction \& (zero-width non-printing) fimction \" (thin space) function \ I (thick space) function \ 0 (digit-size space) function \a (leader character) function \b (bracket) function \ c ( continuation line) function \d (move down) fimction \h (horizontal motion) function \k (mark horizontal position) fimction \ 1 (horizontal line) function \L (vertical line) fimction \o (overstrike) function \p (break and spread) fimction \r (reverse line) fimction \u (move up) function \ v (vertical motion) function \w (width) function  $\angle x$  (get extra line space) function \ z (zero motion) function /usr/etc/in.comsat /usr/etc/in.fingerd /usr/etc/in.ftpd /usr/etc/in.named

*Mail and Messages,* 15, 20, 46, 93 *Using* nroff *and* troff, 160 *Using* nroff *and* troff, 160 *SunOS Reference Manual,* 1326 *Floating-Point Programmer's Guide,* 112 *Floating-Point Programmer's Guide,* 14 *SunOS Reference Manual,* 1093 *Sun View 1 System Programmer's Guide,* 38 *Sun View 1 System Programmer's Guide,* 38 *Sun View 1 System Programmer's Guide,* 38 *SunView 1 System Programmer's Guide,* 38 *SunView 1 System Programmer's Guide,* 38 *Sun View 1 System Programmer's Guide,* 38 *SunView 1 Programmer's Guide,* 50 *SunView 1 Programmer's Guide,* 53 *SunView 1 Programmer's Guide,* 262 *SunView 1 Programmer's Guide,* 227 *Sun View 1 Programmer's Guide,* 227, 262 *SunView 1 Programmer's Guide,* 227, 262 *SunView 1 Beginner's Guide,* 132 *SunCore Reference Manual,* 46 *SunCore Reference Manual,* 46 *SunCore Reference Manual,* 46 *SunCore Reference Manual,* 46 *SunCore Reference Manual,* 46 *SunCore Reference Manual,* 11 *SunView 1 System Programmer's Guide,* 173 *Security Features Guide, 61 SunCG/ Reference Manual,* 131 *Programming Utilities and Libraries,* 140 *Programming Utilities and Libraries,* 404 *Using* nroff *and* troff, 136 *Using* nroff *and* troff, 137 *Using* nroff *and* troff, 136 *Using* nroff *and* troff, 136 *Using* nroff *and* troff, 134 *Using* nroff *and* troff, 72 *Using* nroff *and* troff, 142 *Using* nroff *and* troff, 20 *Using* nroff *and* troff, 131 *Using* nroff *and* troff, 133 *Using* nroff *and* troff, 141 *Using* nroff *and* troff, 143 *Using* nroff *and* troff, 144, 143 *Using* nroff *and* troff, 138 *Using* nroff *and* troff, 19 *Using* nroff *and* troff, 143 *Using* nroff *and* troff, 131 *Using* nroff *and* troff, 132 *Using* nroff *and* troff, 140 *Using* nroff *and* troff, 52 *Using* nroff *and* troff, 139 *System Services Overview, 55 System Services Overview, 55* 

*System Services Overview, 55 System Services Overview, 55* 

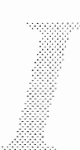

/usr/etc/in.rexecd /usr/etc/in.rlogind /usr/etc/in.routed /usr/etc/in.rshd /usr/etc/in.rwhod /usr/etc/in.syslog /usr/etc/in.talkd /usr/etc/in.telnetd /usr/etc/in.tftpd /usr/etc/in.timed /usr/etc/in.tnamed inch() include from file from standard input include built-in m4 macro **Include** button Include File, in Text menu include files pixrect include files - see "header files" including a file including letters inc mail command incoming mail in command in Bourne shell incompatibilities with older versions, make incompatible versions of shared library incr built-in m4 macro incremental dump definition to  $1/2$  inch tape to 1/4 inch tape incremental dump format - dump incremental file system dump - dump incremental file system restore - restore incrementing number registers indent - format C source . indent. pro file indentation first line of paragraph permanent temporary **Indent** category, in Defaults Editor indent command, used in SunView indent prefix mail variable index() index built-in m4 macro  $index()$  -find character in string indexing, generate permuted index  $-$  ptx index memory characters  $-$  memchr () index strings index() rindex () index strings - index ()  $index$  strings  $-$  rindex () indirect system call  $indxbib$  - make inverted index inet

*System Services Overview,* 56 *System Services Overview,* 56 *System Services Overview,* 56 *System Services Overview,* 56 *System Services Overview,* 56 *System Services Overview,* 56 *System Services Overview,* 56 *System Services Overview, 51 System Services Overview,* 57 *System Services Overview,* 57 *System Services Overview,* 57 *Programming Utilities and Libraries,* 284 *Using* nroff *and* troff, 89 *Using* nroff *and* troff, 92 *Programming Utilities and Libraries,* 198 *Mail and Messages,* 27, 28 *SunView 1 Beginner's Guide,* 41, 140 *SunCGI Reference Manual,* 4 *Pixrect Reference Manual,* 6, 7 *SunView 1 Programmer's Guide,* 27 *SunView 1 Beginner's Guide,* 41 *Mail and Messages,* 28 *SunOS Reference Manual,* 298 *Mail and Messages,* 71 *Doing More with SunOS,* 128 *Programming Utilities and Libraries,* 404 *thru* 405 *Programming Utilities and Libraries,* 58 *Programming Utilities and Libraries,* 197 *System and Network Administration,* 77 *System andNetworkAdministration,* 89 *System and Network Administration,* 91 SunOS Reference Manual, 1385 *SunOS Reference Manual,* 1612 *SunOS Reference Manual,* 1730 *Using* nroff *and* troff, 123 *SunOS Reference Manual,* 231, 1407 *SunView 1 Beginner's Guide,* 154 *Using* nroff *and* troff, 38 *Using* nroff *and* troff, 37 *Using* nroff *and* troff, 38 *SunView 1 Beginner's Guide,* 176 *SunView 1 Beginner's Guide,* 154, 176 *Mail and Messages,* 88; *SunOS Reference Manual,* 302 *C Programmer's Guide,* 76 *Programming Utilities and Libraries,* 200 *SunOS Reference Manual,* 1001 *SunOS Reference Manual,* 403 *SunOS Reference Manual,* 928 *C Programmer's Guide,* 76 *C Programmer's Guide,* 76 *SunOS Reference Manual,* 1001 *SunOS Reference Manual,* 1001 *SunOS Reference Manual,* 781 *SunOS Reference Manual,* 235 *Network Programming,* 86

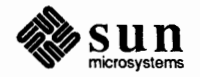

inet\_addr() - Internet address manipulation inet\_lnaof() - Internet address manipulation inet  $makeaddr() - Internet address manipulation$ inet  $net of ()$  - Internet address manipulation inet  $network()$  - Internet address manipulation inet ntoa () inet  $ntoa()$  - Internet address manipulation using inetd inetd. conf -- Internet server database inetd-Internet server daemon inet - Internet protocol family Inexact Exceptions infinity() function infocmp viewing the terminfo terminal description inf ocmp command information miscellaneous non-, miscellaneous information package components, terminal, System V inhibit messages - mesg . INIT - special target, perform rule initially  $init$  - process control initialization init groups () - initialize group access list initial checkout declarations device tests Initial Selection default initialization and termination initialization constants initialization files initialization functions, screen, System V curses initialize activate\_ vws () close  $cq\bar{i}$  () close-vws () deactivate\_vws () open\_cgi () open\_vws() *SunCGI*  initialize\_core() initialize\_device() initialize\_lid () initialize\_view\_surface() initialize group access list - initgroups () *Initialize* UD C function FORTRAN function initialize raster file header initial steps for any problem initial system audit state initial user audit state initiate  $connection on socket - connect()$  $I/O$  to or from process  $-$  popen () initiate\_request() *Initiate Request*  C function FORTRAN function

*SunOS Reference Manual,* 893 *SunOS Reference Manual,* 893 *SunOS Reference Manual,* 893 *SunOS Reference Manual,* 893 *SunOS Reference Manual,* 893 *Network Programming,* 233 *SunOS Reference Manual,* 893 *Network Programming,* 86,237,257; *System Services Overview,* 55 *SunOS Reference Manual,* 1408, 1436 *SunOS Reference Manual,* 1644 *SunOS Reference Manual,* 1228 *thnt* 1229 *Floating-Point Programmer's Guide,* 25 *SunOS Reference Manual,* 1097 *Programming Utilities* and *Libraries,* 337 *SunOS Reference Manual,* 1645

*SunOS Reference Manual,* 1547 *SunOS Reference Manual,* 1547 *Programming Utilities* and *Libraries,* 302 *SunOS Reference Manual,* 327 *Programming Utilities* and *Libraries,* 160; *Security Features Guide,* 44 *SunOS Reference Manual,* 1648 *SunOS Reference Manual,* 895

*Writing Device Drivers,* 88 *Writing Device Drivers,* 61 *Writing Device Drivers,* 89 *SunView 1 Beginner's Guide,* 178 *SunCore Reference Manual,* 17 *thnt* 18 *SunCore Reference Manual,* 10 *Security Features Guide,* 26 *Programming Utilities* and *Libraries,* 304

*SunCGI Reference Manual,* 17 *SunCGI Reference Manual,* 18 *SunCGI Reference Manual,* 17 *SunCGI Reference Manual,* 17 *SunCGI Reference Manual,* 12 *SunCGI Reference Manual,* 13 *SunCGI Reference Manual,* 12 *SunCore Reference Manual,* 18 *SunCore Reference Manual,* 98 *SunCGI Reference Manual,* 86 *SunCore Reference Manual,* 19 *SunOS Reference Manual,* 895

*SunCGI Reference Manual,* 86 *SunCGI Reference Manual,* 164 *Pixrect Reference Manual,* 65, 94 *Self-Help with Problems,* 5 *Security Features Guide,* 65 *Security Features Guide,* 66

*SunOS Reference Manual,* 647 *SunOS Reference Manual,* 943 *SunCGI Reference Manual,* 94

*SunCGI Reference Manual,* 94 *SunCGI Reference Manual,* 165 initiating event processing initscr ()  $initstate()$  -random number routines inline inline command Inline Expansion Assembly-Level Assembly Language Source Level Inline Files  $inner()$  - get network group entry inode checking inode data checking inode data size checking inode links checking inode states definition inode, clear- clri input SIGIO ascii ASCII events asynchronous blocking bytes pending caret changing interrupt user actions current event current event lock current event lock broken designee environment event descriptors event macros events pending flow of control focus focus control grabbing all input in canvases interface summary keyboard focus keyboard mask mask masks meta mouse motion negative events non-blocking pick focus pick mask reading recipient redirection refusing the keyboard focus releasing releasing the current event lock seizing all shift state state synchronization

*Sun View 1 Programmer's Guide,* 35 *Programming Utilities and Libraries,* 285 *SunOS Reference Manual,* 956 *C Programmer's Guide, 1 SunOS Reference Manual,* 236 *Floating-Point Programmer's Guide,* 4, 108 *Floating-Point Programmer's Guide,* 105 *Floating-Point Programmer's Guide,* 56 *Floating-Point Programmer's Guide, 51 Floating-Point Programmer's Guide,* 112 *SunOS Reference Manual,* 875 *Network Programming,* 12; *System and Network Administration,* 28 *System and Network Administration,* 412 *System andNetworkAdministration,* 412 *System and Network Administration,* 411 *System and Network Administration,* 411 *System and Network Administration, 401 SunOS Reference Manual,* 1598 *Sun View 1 Programmer's Guide, 11; Sun View 1 System Programmer's Guide,* 37, *see (mostly)* workstation and vuid *SunView 1 System Programmer's Guide,* 39 *SunView 1 System Programmer's Guide,* 38 *Sun View 1 Programmer's Guide,* 90, 333 *SunView 1 System Programmer's Guide,* 39 *SunView 1 System Programmer's Guide,* 39 *SunView 1 System Programmer's Guide,* 40 *SunView 1 System Programmer's Guide,* 59 *SunView 1 System Programmer's Guide,* 63 *SunView 1 System Programmer's Guide,* 60 *SunView 1 System Programmer's Guide,* 60 *SunView 1 System Programmer's Guide,* 60 *SunView 1 Programmer's Guide,* 92; *Sun View 1 System Programmer's Guide,* 39 *SunView 1 Programmer's Guide, 19 SunView 1 Programmer's Guide,* 90 *SunView 1 Programmer's Guide,* 96, 97 *SunView 1 System Programmer's Guide,* 40 *SunView 1 Programmer's Guide, 91; Sun View 1 System Programmer's Guide,* 39 *SunView 1 Programmer's Guide,* 91 *SunView 1 Programmer's Guide,* 91 *SunView 1 Programmer's Guide,* 92 *SunView 1 Programmer's Guide, 10 SunView 1 Programmer's Guide,* 330 *SunView 1 Programmer's Guide,* 88, 91 *Sun View 1 Programmer's Guide,* 91; *Sun View 1 System Programmer's Guide,* 39 *SunView 1 Programmer's Guide,* 91 *thru* 95 *SunView 1 System Programmer's Guide,* 37 *SunView 1 System Programmer's Guide,* 38 *SunView 1 Programmer's Guide,* 86 *SunView 1 System Programmer's Guide,* 38 *SunView 1 System Programmer's Guide,* 39 *SunView 1 Programmer's Guide,* 91 *SunView 1 Programmer's Guide,* 91; *Sun View 1 System Programmer's Guide,* 39 *SunView 1 Programmer's Guide, 91; Sun View 1 System Programmer's Guide,* 39 *SunView 1 Programmer's Guide,* 92 *SunView 1 System Programmer's Guide,* 39 *SunView 1 Programmer's Guide,* 88 *SunView 1 Programmer's Guide,* 92 *SunView 1 System Programmer's Guide,* 60 *SunView 1 System Programmer's Guide,* 182 *SunView 1 Programmer's Guide, 91 SunView 1 Programmer's Guide,* 96; *Sun View 1 System Programmer's Guide,* 55 *SunView 1 System Programmer's Guide,* 60, 61

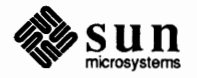

synchronous table of event codes table of event descriptors table of input-related window attributes unencode Virtual User Input Device *(VUID)*  input-line-count traps input-output error processing lseek () seek() input-output - low-level routines close() creat () file descriptor read() unlink() write() Input/Left\_Handed default input from defaults - update kernel from defaults database input\_imnull () input\_readevent **Input** category, in Defaults Editor input conversion  $f scanf()$  - convert from stream fscanf () - convert from stream, System V  $scanf()$  -convert from stdin scanf () - convert from stdin, System V  $sscanf()$  - convert from string sscanf ()  $-$  convert from string, System V input device capabilities control enumeration initialization functions query removal setting and initialization status input device constants input devices **BUTTON** echoing event generating initializing KEYBOARD LOCATOR PICK reading sampled STROKE terminating VALUATOR input error input event codes SCROLL\_REQUEST input focus getting the caret event keyboard restoring the caret

*SunView 1 System Programmer's Guide,* 39 *SunView 1 Programmer's Guide,* 82, 330 *SunView 1 Programmer's Guide,* 333 *SunView 1 Programmer's Guide,* 334 *SunView 1 System Programmer's Guide,* 55 *SunView 1 Programmer's Guide,* 80 *Using* nroff *and* troff, 114, 116

C *Programmer's Guide,* 86 C *Programmer's Guide,* 85 C *Programmer's Guide,* 85 C *Programmer's Guide,* 81 *thru* 86 C *Programmer's Guide,* 83 C *Programmer's Guide,* 83 C *Programmer's Guide,* 81 C *Programmer's Guide,* 82 C *Programmer's Guide,* 83 C *Programmer's Guide,* 82 *SunView 1 Beginner's Guide,* 178 *SunOS Reference Manual,* 239

*Sun View 1 System Programmer's Guide,* 38 *SunView 1 System Programmer's Guide,* 39 *SunView 1 Beginner's Guide,* 176

*SunOS Reference Manual,* 984 *SunOS Reference Manual,* 1172 *SunOS Reference Manual,* 984 *SunOS Reference Manual,* 1172 *SunOS Reference Manual,* 984 *SunOS Reference Manual,* 1172 *SunCGJ Reference Manual,* 86 *SunCGJ Reference Manual,* 28 *SunView 1 System Programmer's Guide,* 56 *SunView 1 System Programmer's Guide,* 58 *SunCGJ Reference Manual,* 86 *thru* 92 *SunView 1 SystemProgrammer'sGuide, 51 SunView 1 System Programmer's Guide, 51 Sun View 1 System Programmer's Guide, 51 SunCGJ Reference Manual,* 99 *SunCore Reference Manual,* 12 *SunCore Reference Manual, 91 SunCore Reference Manual, 91 SunCore Reference Manual,* 98 *thru* 101 *SunCore Reference Manual, 91 SunCore Reference Manual,* 98 *SunCore Reference Manual, 91 SunCore Reference Manual, 91 SunCore Reference Manual, 91 SunCore Reference Manual,* 102 *thru* 106 *SunCore Reference Manual, 91 SunCore Reference Manual, 91 SunCore Reference Manual,* 98 *SunCore Reference Manual, 91 SunCGJ Reference Manual,* 129 *thru* 131

*SunView 1 Programmer's Guide,* 83, 331 *SunView 1 Beginner's Guide,* see *keyboardfocus; SunView 1 System Programmer's Guide,* 58, 59 *SunView 1 System Programmer's Guide,* 59 *SunView 1 System Programmer's Guide,* 58 *SunView 1 System Programmer's Guide,* 59

```
setting the caret event 
input functions 
    associate () 
    await event ()
    crbreak 
    disable_events () 
    dissociate() 
    echo() 
    enable_events () 
    flush event queue() 
    get last requested input ()
    getch () 
    getstr () 
    initialize_lid () 
    initiate_request() 
    inquire event queue state() 
    inquire_lid_state()
    inquire_lid_state_list()
    inquire_trigger_state() 
    nocrbreak 
    noecho () 
    noraw () 
    raw() 
    release_input_device() 
    request input () 
    sample input ()
    scanw () 
    selective flush of event queue() 
    set default trigger associations ()
    set_initial_value() 
    set_valuator_range()
    track off()
    track on ()
    wgetch () 
    wgetstr () 
    wscanw () 
inputmask 
input primitives 
input processing 
input redirection 
input stream 
    ungetc () 
input stream, push character back to - ungetc ()
inquire_aspect_source_flags() 
inquire_bitblt_alignments() 
inquire_cell_array() 
inquire_charjust() 
inquire_charpath_2() 
inquire_charpath_3() 
inquire_charprecision() 
inquire_charsize() 
inquire_charspace() 
inquire_charup_2() 
inquire_charup_3() 
inquire_color_indices() 
inquire_current_position_2() 
inquire_current_position_3() 
inquire_detectability() 
inquire_device_bitmap() 
inquire_device_class() 
inquire_device_identification()
```
*SunView 1 System Programmer's Guide,* 59 *Programming Utilities arul Libraries,* 282 *thru* 283 *SunCG/ Reference Manual,* 88 *SunCGI Reference Manual,* 96 *Programming Utilities arul Libraries,* 282 *SunCG/ Reference Manual,* 99 *SunCG/ Reference Manual,* 89 *Programming Utilities arul Libraries,* 282 *SunCGI Reference Manual,* 96 *SunCG/ Reference Manual, 91 SunCGI Reference Manual,* 98 *Programming Utilities arul Libraries,* 282 *Programming Utilities arul Libraries,* 283 *SunCG/ Reference Manual,* 86 *SunCG/ Reference Manual,* 94 *SunCG/ Reference Manual,* 100 *SunCG/ Reference Manual,* 100 *SunCGI Reference Manual,* 99 *SunCGI Reference Manual,* 100 *Programming Utilities arul Libraries,* 282 *Programming Utilities and Libraries, 282 Programming Utilities arul Libraries,* 283 *Programming Utilities arul Libraries,* 283 *SunCG/ Reference Manual,* 87 *SunCGI Reference Manual,* 93 *SunCGI Reference Manual,* 98 *Programming Utilities and Libraries, 283 SunCGI Reference Manual, 91 SunCGI Reference Manual,* 88 *SunCG/ Reference Manual,* 89 *SunCGI Reference Manual,* 90 *SunCGI Reference Manual,* 91 *SunCG/ Reference Manual,* 90 *Programming Utilities and Libraries, 282 Programming Utilities and Libraries, 283 Programming Utilities arul Libraries,* 283 *SunView 1 System Programmer's Guide,* 37 *SunCore Reference Manual, 91 Network Programming,* 286 *Doing More with Sun0S,* 24

*C Programmer's Guide,* 40 *SunOS Reference Manual,* 1028 *SunCGI Reference Manual,* 80 *SunCG/ Reference Manual,* 50 *SunCGI Reference Manual,* 49 *SunCore Reference Manual,* 84 *SunCore Reference Manual,* 84 *SunCore Reference Manual,* 84 *SunCore Reference Manual,* 84 *SunCore Reference Manual,* 83 *SunCore Reference Manual,* 84 *SunCore Reference Manual,* 84 *SunCore Reference Manual,* 84 *SunCore Reference Manual,* 82 *SunCore Reference Manual,* 56 *SunCore Reference Manual, 51 SunCore Reference Manual,* 91 *SunCGI Reference Manual,* 50 *SunCGI Reference Manual,* 26 *SunCG/ Reference Manual,* 26

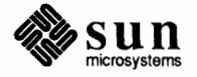

inquire\_drawing\_mode () *SunCG/ Reference Manual,* **52 SunCore Reference Manual, 106<br>SunCore Reference Manual, 106** inquire\_echo\_position() inquire\_echo\_surface () *SunCoreReferenceManual,* **106**  inquire\_event\_queue\_state () inquire\_fill\_area\_attributes () *SunCG/ Reference Manual,* **<sup>78</sup>** inquire\_fill\_index () *SunCore Reference Manual*, 83<br>inquire\_font () *SunCore Reference Manual*, 83 inquire\_£ ont () *SunCore Reference Manual,* **83**  inquire\_highlighting () *SunCore Reference Manual,* **<sup>91</sup>** inquire image transformation 2() inquire\_ image\_ transformation\_ 3 () *SunCore Reference Manual,* **92**  inquire\_image\_transformation\_type () *SunCoreReferenceManual,* **86**  inquire\_ image\_ translate\_ 2 () *SunCore Reference Manual,* **<sup>91</sup>** inquire\_image\_translate\_3 () *SunCore Reference Manual,* 91 inquire\_ input\_ capabilities () *SunCGJ Reference Manual,* **<sup>28</sup>** inquire\_inverse\_composite\_matrix () inquire\_ keyboard () *SunCore Reference Manual,* 107 inquire lid capabilities () inquire\_lid\_state () *SunCGI Reference Manual,* **<sup>100</sup>** inquire\_lid\_state\_list () *SunCGJ Reference Manual,* 99 inquire\_line\_attributes () *SunCGJ Reference Manual,* **<sup>78</sup>** inquire\_line\_index() **SunCore Reference Manual, 82** inquire\_linestyle () *SunCore Reference Manual,* **<sup>83</sup>** inquire\_ linewidth () *SunCore Reference Manual,* **<sup>83</sup>** inquire\_locator\_2 () *SunCore Reference Manual,* **106**  inquire\_marker\_attributes () *SunCG/ Reference Manual,* **78**  inquire\_marker\_symbol () *SunCore Reference Manual,* **85**  inquire\_ndc\_space\_2 () *SunCore Reference Manual,* **38, 40**  inquire\_ndc\_space\_3 () *SunCore Reference Manual,* **38,** 40 inquire\_ open\_ retained\_ segment () *SunCore Reference Manual,* **49**  inquire\_open\_temporary\_segment () *SunCore Reference Manual,* **49**  inquire\_output\_capabilities () *SunCG/ Reference Manual,* **<sup>28</sup>** inquire\_output\_function\_set () *SunCGJ Reference Manual,* **27**  inquire\_pattern\_attributes () *SunCG/ Reference Manual,* **<sup>79</sup>** inquire physical coordinate system () SunCGI Reference Manual, 26 inquire\_pick\_id () *SunCore Reference Manual,* **84**  inquire\_pixel\_array () *SunCGJ Reference Manual,* **49**  inquire\_polygon\_edge\_style () *SunCore Reference Manual,* **83**  inquire\_polygon\_interior\_style () *SunCore Reference Manual,* **<sup>83</sup>** inquire\_primitive\_attributes () *SunCore Reference Manual,* **85**  inquire\_projection () *SunCore Reference Manual,* **38, 40**  inquire\_ rasterop () *SunCore Reference Manual,* **<sup>84</sup>** inquire\_ retained\_ segment\_ names () *SunCore Reference Manual,* **48**  inquire retained segment surfaces () inquire\_ segment\_ detectability () *SunCore Reference Manual,* **92**  inquire\_ segment\_ highlighting () *SunCore Reference Manual,* **92**  inquire\_segment\_image\_transformation\_2 () *SunCore Reference Manual,* **92**  inquire\_segment\_image\_transformation\_3 () *SunCore Reference Manual,* **93**  inquire\_segment\_image\_transformation\_typ&"11/Core *Reference Manual,* **86**  inquire\_segment\_image\_translate\_2 () *SunCore Reference Manual,* **92**  inquire\_segment\_image\_translate\_3 () *SunCore Reference Manual,* **93**  inquire\_segment\_visibility () *SunCore Reference Manual,* **92**  inquire\_stroke () *SunCore Reference Manual,* **107**  inquire\_text\_attributes () *SunCGJ Reference Manual, 19*  inquire\_ text\_ extent () *SunCGJ Reference Manual,* **<sup>45</sup>** inquire\_ text\_ extent\_ 2 () *SunCore Reference Manual,* **59**  inquire text extent 3 () **SunCore Reference Manual, 59** inquire\_text\_index () *SunCore Reference Manual,* **<sup>83</sup>**

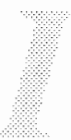

inquire trigger capabilities() inquire\_trigger\_state() inquire\_valuator() inquire\_vdc\_type() inquire\_view\_depth() inquire\_view\_plane\_distance() inquire\_view\_plane\_normal() inquire\_view\_reference\_point() inquire\_view\_up\_2() inquire\_view\_up\_3 () inquire viewing control parameters() inquire viewing parameters() inquire\_viewport\_2() inquire\_viewport\_3() inquire\_visibility() inquire\_window() inquire world coordinate matrix 2() inquire\_world\_coordinate\_matrix\_3() *Inquire Aspect Source Flags*  C function FORTRAN function *Inquire Bitblt Alignments*  C function FORTRAN function *Inquire Cell Array*  C function FORTRAN function *Inquire Device Bitmap*  C function FORTRAN function *Inquire Device Class*  C function FORTRAN function *Inquire Device Identification*  C function FORTRAN function *Inquire Drawing Mode*  C function FORTRAN function *Inquire Event Queue State*  C function FORTRAN function *Inquire Fill Area Auributes*  C function FORTRAN function *Inquire Input Capabilities*  C function FORTRAN function *Inquire LID Capabilities*  C function FORTRAN function *Inquire LID State*  C function FORTRAN function *Inquire LID State List*  C function FORTRAN function *Inquire Line Attributes*  C function FORTRAN function

*SunCG/ Reference Manual,* 30 *SunCG/ Reference Manual,* 100 *SunCore Reference Manual,* 106 *SunCG/ Reference Manual,* 27 *SunCore Reference Manual,* 38, 40 *SunCore Reference Manual,* 38, 39 *SunCore Reference Manual,* 38, 39 *SunCore Reference Manual,* 38, 39 *SunCore Reference Manual,* 38, 40 *SunCore Reference Manual,* 38, 40 *SunCore Reference Manual,* 42 *SunCore Reference Manual,* 38, 41 *SunCore Reference Manual,* 38, 40 *SunCore Reference Manual,* 38, 40 *SunCore Reference Manual,* 91 *SunCore Reference Manual,* 38, 40 *SunCore Reference Manual,* 42 *SunCore Reference Manual,* 42 *SunCG/ Reference Manual,* 80 *SunCGI Reference Manual,* 165 *SunCG/ Reference Manual,* 50 *SunCG/ Reference Manual,* 165 *SunCG/ Reference Manual,* 49 *SunCG/ Reference Manual,* 165 *SunCG/ Reference Manual,* 50 *SunCG/ Reference Manual,* 165 *SunCG/ Reference Manual,* 26 *SunCG/ Reference Manual,* 165 *SunCG/ Reference Manual,* 26 *SunCG/ Reference Manual,* 165 *SunCG/ Reference Manual,* 52 *SunCGJ Reference Manual,* 165 *SunCG/ Reference Manual,* 100 *SunCG/ Reference Manual,* 165 *SunCG/ Reference Manual,* 78 *SunCG/ Reference Manual,* 166 *SunCGJ Reference Manual,* 28 *SunCGJ Reference Manual,* 166 *SunCGJ Reference Manual,* 29 *SunCGJ Reference Manual,* 167 *SunCGJ Reference Manual,* 100 *SunCGJ Reference Manual,* 167 *SunCGJ Reference Manual,* 99 *SunCGJ Reference Manual,* 166 *SunCGJ Reference Manual,* 78 *SunCGJ Reference Manual,* 167

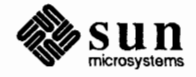

*Inquire Marker Attributes*  C function FORTRAN function *Inquire Output Capabilities*  C function FORTRAN function *Inquire Output Function Set*  C function FORTRAN function *Inquire Pattern Attributes*  C function FORTRAN function *Inquire Physical Coordinate System*  C function FORTRAN function *Inquire Pixel Array*  C function FORTRAN function inquire stream status clearerr () - clear error on stream clearerr () - clear error on stream, System V feof () - enquire EOF on stream feof () - enquire EOF on stream, System V  $ferror()$  - inquire error on stream  $ferror()$  - inquire error on stream, System V  $fileno() - get stream descriptor number$  $fileno() - get stream descriptor number, Systems$ tem V *Inquire Text Attributes*  C function FORTRAN function *Inquire Text Extent*  C function FORTRAN function *Inquire Trigger Capabilities*  C function FORTRAN function *Inquire Trigger State*  C function FORTRAN function *Inquire VDC Type*  C function FORTRAN function . in (indent) request insch () insert brackets - textedit selection filter  $Insert\_makes\_caret\_visible default$ <br>Insert Brackets $\Rightarrow$ , in Text menu  $insert$  element in queue  $-$  insque () inserting a copy of a file inserting a copy of a letter inserting modules, STREAMS inserting text insertion point insert literature references - refer insertln ()  $insque() - insert element in queue$ Instability, Detecting  $install$  - install files Installation *SunCGI Reference Manual,* 78 *SunCGI Reference Manual,* 167 *SunCGI Reference Manual,* 28 *SunCGI Reference Manual,* 167 *SunCGI Reference Manual,* 27

*SunCGI Reference Manual,* 167 *SunCGI Reference Manual,* 79 *SunCGI Reference Manual,* 167 *SunCGI Reference Manual,* 26 *SunCGI Reference Manual,* 168 *SunCGI Reference Manual,* 49 *SunCGI Reference Manual,* 168 *SunOS Reference Manual,* 849 *SunOS Reference Manual,* 1159 *SunOS Reference Manual,* 849 *SunOS Reference Manual,* 1159 *SunOS Reference Manual,* 849 *SunOS Reference Manual,* 1159 *SunOS Reference Manual,* 849 *SunOS Reference Manual,* 1159 *SunCGI Reference Manual,* 79 *SunCGI Reference Manual,* 168 *SunCGI Reference Manual,* 45 *SunCGI Reference Manual,* 168 *SunCGI Reference Manual,* 30 *SunCGI Reference Manual,* 168 *SunCGI Reference Manual,* 100 *SunCGI Reference Manual,* 169 *SunCGI Reference Manual,* 27 *SunCGI Reference Manual,* 169 *Using* nroff *and* troff, 37 *Programming Utilities and Libraries, 280 SunOS Reference Manual,* 529 *SunView 1 Beginner's Guide,* 180 *SunView 1 Beginner's Guide,* 154 *SunOS Reference Manual,* 896 *Mail and Messages, 51 Mail and Messages,* 56 *Writing Device Drivers,* 206 *SunView 1 Beginner's Guide,* 19, 95 *SunView 1 Beginner's Guide,* 13, 19, 95 *SunOS Reference Manual,* 415 *Programming Utilities and Libraries,* 281 *SunOS Reference Manual,* 896 *Floating-Point Programmer's Guide,* 14 *SunOS Reference Manual,* 240 *Installing the SunOS™,* 49

installation of C2 installation of device installboot procedures - boot Installing a password installing finished programs and libraries with make installing sendmail alternate configuration file arguments basic installation command line flags configuration file configuration options daemon mode debugging mailer flags normal operations queue interval support files tuning installing uucp required files install Yellow Pages database - ypinit Instruction-set Mapping Instructions Four-Operand Three-Operand Two-Operand Instructions, Two-Operand Instruction Syntax  $integer absolute value - abs()$ Integer Instructions Intel 80386 Intel Ethernet extended test Sun.386i Inter-Process Communication interactive debugging with dbxtool *Sun System Introduction, 32*<br>
ctive command interpreter **Sun System Introduction, 17** interactive command interpreter interactive line editor -- ed *Sun System Introduction,* 65<br>
interactive line editor -- ex *Sun System Introduction,* 65 interactive line editor - ex *interactive messages* interactive options as variables *Setting Up Your SunOS Environment,* 11 interactive programs *Getting Started with SunOS,* 60 interactive screen editor - vi *Sun System Introduction,* 64 interface, message, STREAMS *Writing Device Drivers,* 224 interface flags *Network Programming,* 254 interface negotiation *SunCGI Reference Manual,* 25 *thru* 31 inquire<sup>-</sup> device<sup>-</sup>identification () SunCGI Reference Manual, 26<br>inquire input capabilities () SunCGI Reference Manual, 28 inquire<sup>-</sup>input capabilities () SunCGI Reference Manual, 28<br>inquire<sup>-</sup>lid capabilities () SunCGI Reference Manual, 29 inquire 1id capabilities () SunCGI Reference Manual, 29<br>inquire output capabilities () SunCGI Reference Manual, 28 inquire\_output\_capabilities () *SunCGI Reference Manual*, 28<br>inquire\_output\_function\_set() SunCGI Reference Manual, 27 inquire\_output\_function\_set () *SunCG/ Reference Manual,* 27 inquire \_physical\_ coordinate\_ system () *SunCGI Reference Manual,* 26 inquire\_trigger\_capabilities () *inquire* vdc type () inquire\_vdc\_type () *SunCGI Reference Manual*, 27<br>*SunCGI Reference Manual*, 64<br>*SunCGI Reference Manual*, 64 *Interior Style*  C function FORTRAN function

*Security Features Guide,* 85 *Writing Device Drivers,* 144 *SunOS Reference Manual,* 1650 *Installing the SunOS™,* 50 *Programming Utilities* and *Libraries,* 180 *System* and *Network Administration System* and *Network Administration,* 456 *System* and *Network Administration,* 455 *System* and *Network Administration,* 445 *thru* 446 *System* and *Network Administration,* 478 *thru 419 System* and *Network Administration,* 459 *thru* 461 *System* and *Network Administration,* 480 *thru* 481 *System* and *Network Administration,* 455 *System* and *Network Administration,* 455 *System* and *Network Administration,* 482 *thru* 483 *System* and *Network Administration,* 446 *System* and *Network Administration,* 455 *System* and *Network Administration,* 446 *thru* 483 *System* and *Network Administration,* 456 *thru* 459 *System* and *Network Administration,* 384, 524 *thru* 530 *System* and *Network Administration,* 524 *SunOS Reference Manual,* 1793 *Sun-4 Assembly Language Reference,* 11 *Floating-Point Programmer's Guide,* 78 *Floating-Point Programmer's Guide,* 77 *Floating-Point Programmer's Guide, 16 Assembly Language Reference,* 84 *Assembly Language Reference,* 83; *Floating-Point Programmer's Guide, 15 SunOS Reference Manual,* 811 *Sun-4 Assembly Language Reference,* 12 *thru* 16 *Writing Device Drivers,* 25 *PROM User's Manual,* 108, 338 *PROM User's Manual,* 337 *Network Programming,* 187 interactive messages *Mail* and *Messages,* 61 SunCGI Reference Manual, 26<br>SunCGI Reference Manual, 26  $S$ unCGI Reference Manual, 64 *SunCGI Reference Manual,* 64 *SunCGI Reference Manual,* 169

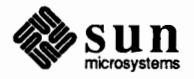

intermediate layer of RPC internat - key mapping table for internationalization SunOS Reference Manual, 1356 Internet  $control$  message protocol  $--$  i cmp definition directory service - whois Domain Stream Connection file transfer protocol server- ftpd protocol family - inet  $Protocol - ip$ to Ethernet address resolution - arp Transmission Control Protocol — tcp User Datagram Protocol - udp Internet (DARPA) Internet Address Internet address manipulation functions Internet name server routines Internet Protocols Internet servers database - servers internetwork definition internetwork mail routing internetwork protocol interpolate smooth curve - spline interpolating number registers interposition interpret(old) troff output- pti interpretation alias substitution filename substitution history substitution output substitution quick substitution variable substitution interprocess communication accept connection - accept () bind() connect() ftok getsockname() getsockopt () ipcrm ipcs listen() pipe() recv () recvfrom() recvmsg () send() sendmsg () sendto () setsockopt() shutdown() socket() socketpair () interprocess communication, System V interrupt context levels number setting related problems

*Network Programming,* 61 *Network Programming,* 217 *SunOS Reference Manual,* 1223 *System and Network Administration,* 21, 29 *SunOS Reference Manual,* 599 *Network Programming,* 206 *SunOS Reference Manual,* 1632 *SunOS Reference Manual,* 1228 *thru* 1229 *SunOS Reference Manual,* 1230 *thru* 1232 *SunOS Reference Manual,* 1194 *thru* 1195 *SunOS Reference Manual,* 1303, 1304 *SunOS Reference Manual,* 1324, 1325 *Installing the SunOS™,* 19 *Installing the SunOS™,* 19, 21 *SunOS Reference Manual,* 893 *SunOS Reference Manual,* 965 *Using the Network, 5 SunOS Reference Manual,* 1408, 1436 *Using the Network,* 3 *System and Network Administration,* 28 *System andNetworkAdministration,* 439 *thru* 556 *Using the Network, 5 SunOS Reference Manual, 416 Using* nroff *and* troff, 121, 125 *Sun View 1 Programmer's Guide,* 287, 296 *thru* 302 *SunOS Reference Manual,* 363 *Doing More with SunOS,* 42 *Doing More with SunOS,* 36 *Doing More with SunOS,* 38 *Doing More with SunOS,* 49 *Doing More with SunOS,* 40 *Doing More with SunOS,* 44 *System Services Overview, 41; Sun System Introduction,* 93, 94 *SunOS Reference Manual,* 628 *SunOS Reference Manual,* 636 *SunOS Reference Manual, 641 SunOS Reference Manual, 851 SunOS Reference Manual,* 686 *SunOS Reference Manual,* 687 *SunOS Reference Manual,* 241 *SunOS Reference Manual,* 242 *SunOS Reference Manual, 691 SunOS Reference Manual,* 722 *SunOS Reference Manual,* 739 *SunOS Reference Manual,* 739 *SunOS Reference Manual,* 739 *SunOS Reference Manual,* 751 *SunOS Reference Manual,* 751 *SunOS Reference Manual,* 751 *SunOS Reference Manual,* 687 *SunOS Reference Manual,* 762 *SunOS Reference Manual,* 771 *SunOS Reference Manual,* 773 *System and Network Administration,* 401 *thru* 404 *Writing Device Drivers,* 63 *Writing Device Drivers,* 65

*Writing Device Drivers, 61 Writing Device Drivers,* 33

routines vector assignments interrupt-driven socket l/0 interrupt character interrupted line interrupts polling vectored interrupts, release blocked signals - sigpause () interrupt terminal function interval mail variable interval timers clock() get set  $time$ rclear () - macro  $\tt timeremp() - macro$  $timerisset() -macro$ intervention tests intr () routine introduction C library functions commands devices file formats games and demos hardware support mathematical library functions miscellaneous information miscellaneous noninformation network interface protocols RPC library functions standard 1/0 library functions system calls system error numbers system maintenance and operation System V library functions . i ( current indent) number register inverse video ioctl() ioctl () macros routine ioctl 's for des chip DESIOCBLOCK - process block DESIOCQUICK-process quickly ioctls for disks DKIOCGGEOM- get disk geometry DKIOCGPART - get disk partition info  $DKIOCINEO$  - get disk info DK I OCSGEOM - set disk geometry DKIOCSPART - set disk partition info ioctl 's for files  $FIOASYNC$  - set/clear async I/O FIOCLEX - set close-on-exec for fd FIOGETOWN get owner FIONBIO - set/clear non-blocking I/O FIONCLEX - remove close-on-exec flag  $FIONREAD$  - get # bytes to read FIOSETOWN - set owner

*Writing Device Drivers,* 54, 62 *Writing Device Drivers,* 24 *Network Programming,* 246 *Mail and Messages,* 42 *Using* nroff *and* troff, 20 C *Programmer's Gui.de, 21 thru* 31; *Writing Device Drivers,* 64 *Writing Device Drivers,* 66 *Writing Device Drivers,* 66 *SunOS Reference Manual, 164 Setting Up Your SunOS Environment,* 6 *Mail and Messages,* 86 *System Services Overview,* 24; *Sun View 1 Programmer's Guide,* 294 *thru* 296 *SunOS Reference Manual,* 821 *SunOS Reference Manual,* 674 *SunOS Reference Manual,* 674 *SunOS Reference Manual,* 674 *SunOS Reference Manual,* 674 *SunOS Reference Manual,* 674 *SunSystemDiagnostics,* 17, 18 *Writing Device Drivers,* 62, 124 *Sun System Diagnostics,* 3 *SunOS Reference Manual, 191 SunOS Reference Manual,* 3 *SunOS Reference Manual,* 1189 *SunOS Reference Manual,* 1337 *SunOS Reference Manual,* 1493 *SunOS Reference Manual,* 1189 *SunOS Reference Manual,* 1081 *SunOS Reference Manual,* 1547 *SunOS Reference Manual,* 1547 *SunOS Reference Manual,* 1189 *SunOS Reference Manual,* 1189 *SunOS Reference Manual,* 1107 *SunOS Reference Manual,* 999, 1183 *SunOS Reference Manual,* 613 *thru* 624 *SunOS Reference Manual,* 613 *thru* 617 *SunOS Reference Manual,* 1569 *SunOS Reference Manual,* 1127 *Using* nroff *and* troff, 38, 40 *SunView 1 Beginner's Guide, 1,* 60 *SunOS Reference Manual,* 692; *Sun View 1 Programmer's Guide,* 286; *Sun View 1 System Programmer's Guide,* 91 *System Services Overview,* 19, 31 *Writing Device Drivers,* 354 *Writing Device Drivers,* 62, 126, 134 *SunOS Reference Manual,* 1210 *SunOS Reference Manual,* 1210 *SunOS Reference Manual,* 1211 *SunOS Reference Manual,* 1211 *SunOS Reference Manual,* 1211 *SunOS Reference Manual,* 1211 *SunOS Reference Manual,* 1211 *SunOS Reference Manual,* 1219 *SunOS Reference Manual,* 1219 *SunOS Reference Manual,* 1219 *SunOS Reference Manual,* 1219 *SunOS Reference Manual,* 1219 *SunOS Reference Manual,* 1219

*SunOS Reference Manual,* 1219

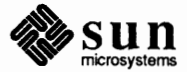

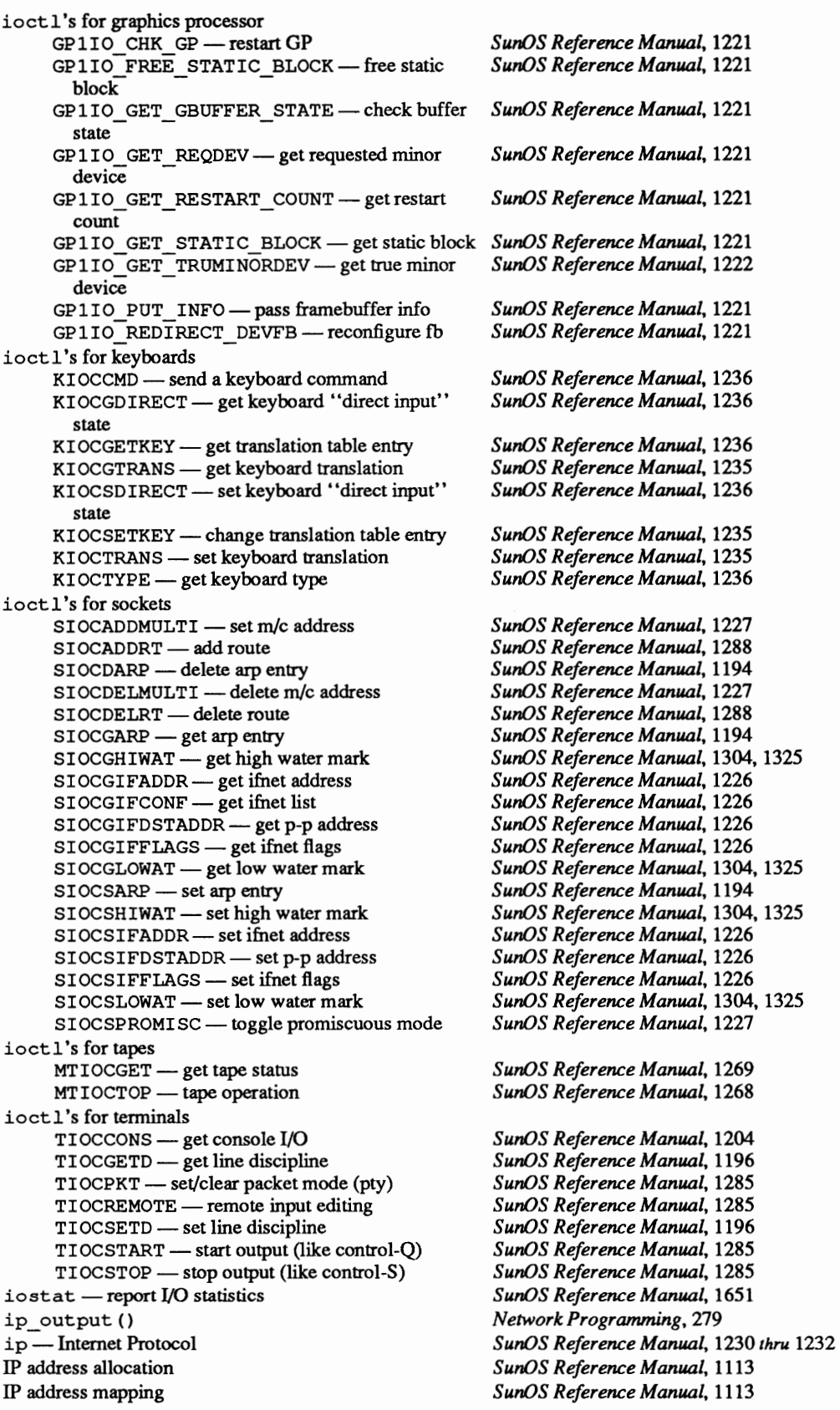

 $ipalloc() - IP$  address mapper ipalloc. netrange file ipallocd - Ethernet-to-IP address mapper IPC access rights address representation basics connection C run-time routines gather implementation notes internal layering Internet domain datagrams Internet Domain Stream Connection library routines memory addressing memory management multiplexing pipe pipes processes read() receive queues recv () scatter select() send queues socket layer socket naming socketpair socketpairs sockets UNIX domain UNIX domain datagrams UNIX domain stream connection write() ipcrm-remove interprocess communication identifiers iipcs - display interprocess communication status ipctop IPPROTO UDP  $i$ rint $()$  - irint of Is a directory isalnum()  $isalnum()$  - is character alphanumeric isalnum () - is character alphanumeric, System V isalpha () isalpha () - is character letter  $isalpha()$  - is character letter, System V isascii() isascii () - is character ASCII isascii () - is character ASCII, System V  $i$ satty ()  $-$  test if device is terminal iscntrl ()  $is \text{cntr} 1()$  - is character control  $ischstr1()$  - is character control, System V isdigit () is digit  $()$  - is character digit isdigit ()  $-$  is character digit, System V isgraph () isgraph () - is character graphic *SunOS Reference Manual,* 1113 *SunOS Reference Manual,* 1358 *SunOS Reference Manual,* 1652 *Sun System Diagnostics,* 18, 19, 25 *Network Programming,* 216 *Network Programming,* 262 *Network Programming,* 222 *Network Programming,* 206 *Network Programming,* 235 *Network Programming,* 216 *Network Programming,* 261 *Network Programming,* 266 *Network Programming,* 203 *Network Programming,* 208 *Network Programming,* 232 *Network Programming,* 262 *Network Programming,* 263 *Network Programming,* 230 *Network Programming,* 193 *Network Programming,* 193 *Network Programming,* 192 *Network Programming,* 214 *Network Programming,* 268 *Network Programming,* 214 *NetworkProgramming,* 216 *Network Programming,* 210 *Network Programming,* 268 *Network Programming,* 267 *Network Programming,* 222 *NetworkProgramming,* 196 *NetworkProgramming,* 196 *NetworkProgramming,* 196 *Network Programming,* 222 *Network Programming,* 199 *C Programmer's Guide,* 74 *Sun0S Reference Manual,* 826

*Network Programming,* 212, 213 *Network Programming,* 214 *SunOS Reference Manual,* 241 *SunOS Reference Manual,* 242 *Sun System Diagnostics,* 8 *Network Programming, 10 SunOS Reference Manual,* 1102 *Self-Help with Problems,* 21 *C Programmer's Guide,* 74 *SunOS Reference Manual,* 826 *SunOS Reference Manual,* 1134 *C Programmer's Guide,* 73 *SunOS Reference Manual,* 826 *SunOS Reference Manual,* 1134 *C Programmer's Guide,* 74 *SunOS Reference Manual,* 826 *SunOS Reference Manual,* 1134 *SunOS Reference Manual,* 1024 *C Programmer's Guide,* 74 *SunOS Reference Manual,* 826 *SunOS Reference Manual,* 1134 *C Programmer's Guide,* 73 *SunOS Reference Manual,* 826 *SunOS Reference Manual,* 1134

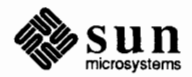
isgraph () - is character graphic, System V isinf () function is lower() is lower () - is character lower-case  $is lower()$  - is character lower-case, System V isnan () function isnormal () function isprint ()  $isprint()$  - is character printable is print () - is character printable, System V ispunct ()  $is punct()$  - is character punctuation ispunct ()  $-$  is character punctuation, System V issecure () function isspace ()  $i$ s space ()  $-i$ s character whitespace  $i$ s space () - is character whitespace, System V issubnormal () function issue shell command - system () isupper ()  $is upper()$  - is character upper-case isupper () - is character upper-case, System V isxdigit () isxdigit ()  $-$  is character hex digit isxdigit ()  $-$  is character hex digit, System V iszero () function it interval struct italic correction italic type itemized lists ITIMER REAL ITIMER VIRTUAL  $it$  om ( ) - integer to multiple precision . it (set an input-line-count trap) request

*SunOS Reference Manual,* 1134 *SunOS Reference Manual,* 1093 C *Programmer's Guide,* 73 *SunOS Reference Manual,* 826 *SunOS Reference Manual,* 1134 *SunOS Reference Manual,* 1093 *SunOS Reference Manual,* 1093 C *Programmer's Guide,* 74 *SunOS Reference Manual,* 826 *SunOS Reference Manual,* 1134 C *Programmer's Guide, 14 SunOS Reference Manual,* 826 *Sun0S Reference Manual,* 1134 *SunOS Reference Manual,* 897 C *Programmer's Guide, 14 SunOS Reference Manual,* 826 *SunOS Reference Manual,* 1134 *SunOS Reference Manual,* 1093 *SunOS Reference Manual,* 1013 C *Programmer's Guide,* 73 *SunOS Reference Manual,* 826 *SunOS Reference Manual,* 1134 C *Programmer's Guide,* 74 *SunOS Reference Manual,* 826 *SunOS Reference Manual,* 1134 *SunOS Reference Manual,* 1093 *SunView 1 Programmer's Guide,* 296 *Using* nroff *and* troff, 136 *Sun System Diagnostics,* 3 *Using* nroff and troff, 39 *SunView 1 System Programmer's Guide,* 81 *SunView 1 SystemProgrammer'sGuide,* 81 *SunOS Reference Manual,* 932 *Using* nroff *and* troff, 116

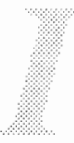

# **J**

### *Topic*

=·~·· ...

*Where to Look* 

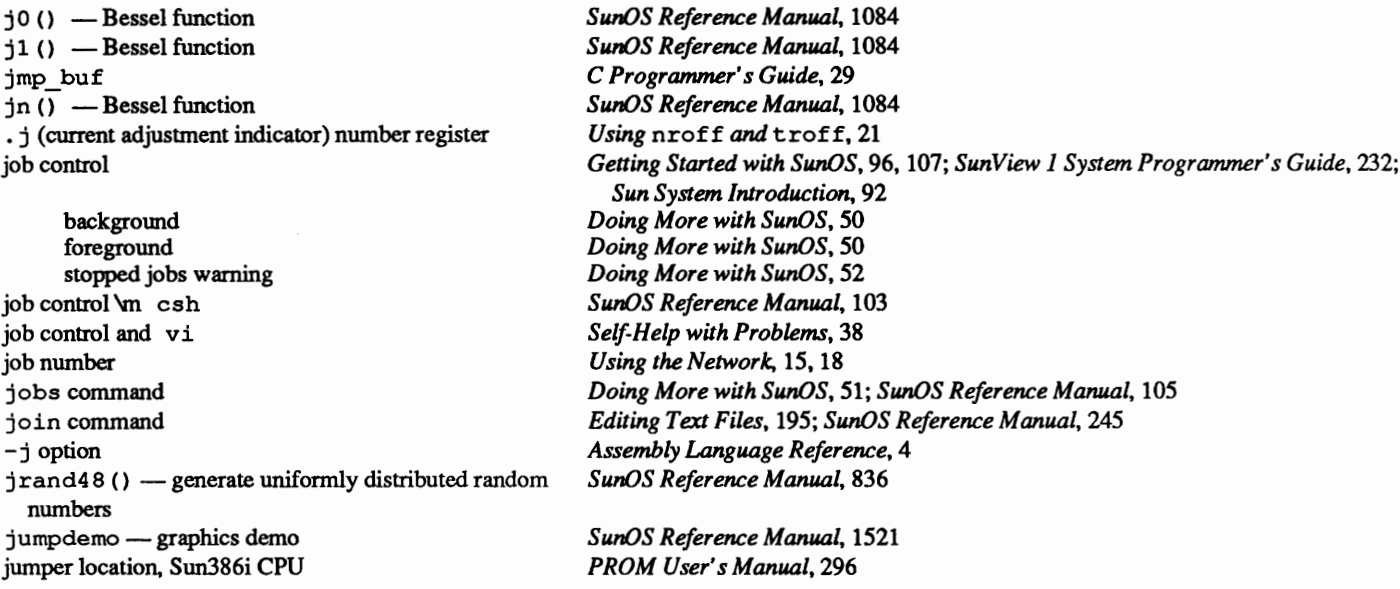

 $\label{eq:2.1} \mathcal{L}(\mathcal{L}^{\text{max}}_{\mathcal{L}}(\mathcal{L}^{\text{max}}_{\mathcal{L}})) \leq \mathcal{L}(\mathcal{L}^{\text{max}}_{\mathcal{L}}(\mathcal{L}^{\text{max}}_{\mathcal{L}}))$  $\sim$   $\sim$   $\sim$ 

### **K**

#### *Topic*

if'•

\k (mark horizontal position) function kadb - kernel debugger kadb - the kernel debugger abort to monitor and virtual spaces limitation KBD DONE KBD\_REQUEST KBD USE kb - Sun keyboard kb - Sun keyboard STREAMS module . KEEP\_ STATE-**special target** in make keeping incoming mail keeping root secure keeping systems secure keep mail variable keepsave mail variable kernel architecture types basic fimctions vmunix buffer cache config file configuration configuring to add new boards data structures definition device driver interface interface points kernel/driver interface memory context page panics process reconfiguring run-time data structures space STREAMS functions STREAMS structures kernel and local lock manager protocol kernel and security auditing KERNELBASE kernel configuring Kernel Reconfiguration for Servers Kernel Reconfiguration for Standalone Systems kernel symbol table, get entries from - kvm\_nlist () kernel tuning win disable shared locking winclistcharsmax

#### *Where to Look*

*Using* nroff *and* troff, 141 *SunOS Reference Manual,* 1653 *Writing Device Drivers,* 102 *Writing Device Drivers,* 102 *Writing Device Drivers,* 102 *Writing Device Drivers,* 102 *SunView 1 Programmer's Guide,* 88 *SunView 1 Programmer's Guide,* 88; *Sun View 1 System Programmer's Guide,* 58 *SunView 1 Programmer's Guide,* 88 *SunOS Reference Manual SunOS Reference Manual,* 1233 *Programming Utilities and Libraries,* 131 *Mail and Messages,* 72 *Security Features Guide, 51 Security Features Guide, 51 Mail and Messages,* 88; *SunOS Reference Manual,* 302 *Mail and Messages,* 48, 49, 88; *SunOS Reference Manual,* 302 *System and Network Administration, 21 System andNetworkAdministration,* 13 *System and Network Administration,* 40 *thru* 44 *Writing Device Drivers,* 5 *Writing Device Drivers,* 141 *Writing Device Drivers,* 139 *System and Network Administration,* 244 *Writing Device Drivers,* 48 *System and Network Administration,* 29 *System and Network Administration,* 28 *Writing Device Drivers,* 48 *Writing Device Drivers,* 115 *Writing Device Drivers,* 56 *Writing Device Drivers,* 41 *System and Network Administration,* 30 *Writing Device Drivers,* 104 *System and Network Administration,* 30 *System andNetworkAdministration,* 143 *Writing Device Drivers,* 47 *Writing Device Drivers,* 63 *Writing Device Drivers,* 180 *Writing Device Drivers,* 317 *SunOS Reference Manual,* 1111 *Security Features Guide,* 85 *Writing Device Drivers,* 63 *System and Network Administration,* 393 *thru* 400 *Installing the SunOS™,* 168 *Installing the SunOS™,* 167 *SunOS Reference Manual,* 900 *SunView 1 SystemProgrammer'sGuide,* 61 *Sun View 1 System Programmer's Guide,* 62 *SunView 1 System Programmer's Guide,* 62

```
key 
      ws_check_lock<br>ws_check_time<br>ws_fast_poll_duration
      ws_fast_timeout<br>ws loc still
      ws lock limit 
      ws_set_favor<br>ws_slow_timeout
      ws vq node bytes
      arrow 
      backspace 
      Caps Lock 
      carriage return 
      control 
      crypt command 
      delete 
      diamond 
      End 
      Esc 
      escape 
      Fl 
      Home 
      L 
      Line Feed 
      Meta(*)\Omegaone 
      R13 
      R7 
      Return 
      rub out 
      Shift 
      space bar 
      Stop 
      tab 
      to repeat function 
      zero 
KEY LEFT 
KEY RIGHT 
KEY TOP 
keyboard 
      accelerators 
      focus 
      function keys 
      ID - in EEPROM
      ID-inNVRAM 
      illustration 
       Input /Left Handed default 
      labels
      labels for Type2 
      labels for Type3 
      labels for Type4 
       left-handed user 
       noise control, in EEPROM 
       noise control, in NVRAM 
       Sun386i extended test 
       type, stored in EEPROM 
       type, stored in NVRAM 
       Type2 
       Type3 
       Type4
```
*SunView 1 System Programmer's Guide,* 62 *Sun View 1 System Programmer's Guide,* 62 *SunView 1 System Programmer's Guide,* 62 *SunView 1 System Programmer's Guide,* 61 *Sun View 1 System Programmer's Guide,* 62 *SunView 1 System Programmer's Guide,* 62 *Sun View 1 System Programmer's Guide,* 62 *SunView 1 System Programmer's Guide,* 62 *SunView 1 System Programmer's Guide,* 61 *SunView 1 Beginner's Guide,* 166 *Getting Started with SunOS,* 12; *Sun View 1 Beginner's Guide,* 14, 180 *SunView 1 Beginner's Guide,* 168 *Getting Started with SunOS,* 5, 12 *Getting Started with SunOS,* 8, 13; *Sun View 1 Beginner's Guide,* 83, 106, 162 *Doing More with SunOS,* 17 *Getting Started with SunOS,* 12; *Sun View 1 Beginner's Guide,* 14, 96, 180 *SunView 1 Beginner's Guide,* 164 *SunView 1 Beginner's Guide,* 166 *SunView 1 Beginner's Guide,* 140, 141 *Getting Started with SunOS,* 14 *SunView 1 Beginner's Guide,* 168 *SunView 1 Beginner's Guide,* 166 *Getting Started with SunOS,* 11 *SunView 1 Beginner's Guide,* 96 *SunView 1 Beginner's Guide,* 71, 72, 164 *Getting Started with SunOS,* 11 *Getting Started with SunOS,* 11 *SunView 1 Beginner's Guide,* 166 *SunView 1 Beginner's Guide,* 166 *SunView 1 Beginner's Guide,* 96, 169 *Getting Started with SunOS,* 12 *Getting Started with SunOS,* 8, 13; *SunView 1 Beginner's Guide,* 162 *Getting Started with SunOS,* 12 *SunView 1 Beginner's Guide,* 169 *Getting Started with SunOS,* 12 *Getting Started with SunOS,* 11 *Getting Started with SunOS,* 11 *SunView 1 Programmer's Guide,* 88 *SunView 1 Programmer's Guide,* 88 *SunView 1 Programmer's Guide,* 88 *Getting Started with SunOS,* 11; *Sun View 1 Beginner's Guide,* 65 *thru* 78; *Sun View 1 System Programmer's Guide,* 56 *SunView 1 Beginner's Guide,* 164 *SunView 1 System Programmer's Guide,* 58 *SunView 1 Beginner's Guide,* 33 *PROM User's Manual,* 167,289 *PROM User's Manual,* 366 *Getting Started with SunOS,* 11 *SunView 1 Beginner's Guide,* 178 *SunView 1 Beginner's Guide,* 69 *SunView 1 Beginner's Guide,* 72 *SunView 1 Beginner's Guide,* 71 *SunView 1 Beginner's Guide,* 70 *SunView 1 Beginner's Guide,* 6 *PROM User's Manual,* 139, 262 *PROM User's Manual,* 361 *PROM User's Manual,* 337 *PROM User's Manual,* 138, 261 *PROM User's Manual,* 360 *Sun View 1 Beginner's Guide,* 68 *SunView 1 Beginner's Guide,* 67 *SunView 1 Beginner's Guide,* 66

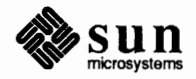

#### keyboard, *continued*

unencoded input keyboard-entered capabilities, terminf o keyboard/mouse extended test Sun-2 Sun-3 Sun-4 Sun386i keyboard accelerators keyboard click, control with-click kbd - Sun keyboard keyboard focus keyboard focus, changing KEYBOARD input device keyenvoy command keyenvoy server keylogin command /usr/etc/keyserv keyserv daemon key tables inEEPROM **inNVRAM**  key table selector inEEPROM **inNVRAM**  keyword parameters in the Bourne shell kgmon - dump profile buffers  $kill()$  - send signal to process  $kill()$ kill character, and System V kill command and root privileges kill dbx command  $kill()$ and System V compatibility  $k$ i 11 pg () - send signal to process group killpgrp ()  $kill$  process  $kill$ KIOCCMD - send a keyboard command KIOCGDIRECT- **get keyboard** "direct input" state KIOCGETKEY - get translation table entry KIOCGTRANS - get keyboard translation KIOCSDIRECT - set keyboard "direct input" state KIOCSETKEY - change translation table entry KIOCTRANS KIOCTRANS - set keyboard translation KIOCTYPE **-get keyboard type**  kmem - kernel memory space kmem group -k option kvm\_close () function kvm\_getcmd () function kvm\_getproc () function kvm\_getu () function kvm nextproc () function  $nlist()$  - get entries from kernel symbol table kvm read () function kvm\_setproc () function kvm\_write () function

*SunView 1 System Programmer's Guide, 55 Programming Utilities* and *Libraries,* 335

*PROM User's Manual,* 56 *PROM User's Manual,* 111 *PROM User's Manual,* 237 *PROM User's Manual,* 341 *SunView 1 Beginner's Guide,* 33 *SunOS Reference Manual,* 70 *SunOS Reference Manual,* 1251 *SunView* 1 *Beginner's Guide,* 13; *Sun View* 1 *Programmer's Guide,* 88 *SunView 1 Beginner's Guide,* 73 *SunCore Reference Manual, 91 SunOS Reference Manual,* 1655 *SunOS Reference Manual,* 1656 *SunOS Reference Manual,* 246; *Security Features Guide,* 12 *System Services Overview,* 55 *Security Features Guide, 12, 16* 

*PROM User's Manual,* 167, 289 *PROM User's Manual,* 367

*PROM User's Manual,* 166, 288 *PROM User's Manual,* 366 *Doing More with SunOS,* 137 *SunOS Reference Manual,* 1657 *SunOS Reference Manual,* 693 *System Services Overview,* 22 *Programming Utilities* and *Libraries,* 43 *Doing More with SunOS,* 56; *Self-Help with Problems,* 29; *SunOS Reference Manual,* 106,247 *Doing More with SunOS,* 65 *Debugging Tools,* 36

*Programming Utilities* and *Libraries,* 43 *SunOS Reference Manual,* 695 *System Services Overview,* 22 *Sun System Introduction,* 43 *SunOS Reference Manual,* 1236 *SunOS Reference Manual,* 1236 *SunOS Reference Manual,* 1236 *SunOS Reference Manual,* 1235 *SunOS Reference Manual,* 1236 *SunOS Reference Manual,* 1235 *SunView 1 System Programmer's Guide, 55 SunOS Reference Manual,* 1235 *SunOS Reference Manual,* 1236 *SunOS Reference Manual,* 1261 *thru* 1262 *Security Features Guide,* 116 *Assembly Language Reference,* 3 *SunOS Reference Manual,* 901 *SunOS Reference Manual,* 898 *SunOS Reference Manual,* 899 *SunOS Reference Manual,* 898 *SunOS Reference Manual,* 899 *SunOS Reference Manual,* 900 *SunOS Reference Manual,* 903 *SunOS Reference Manual,* 899 *SunOS Reference Manual,* 903

#### *Topic*

. . <sup>~</sup>

\1 (horizontal line) function \L (vertical line) function L-devices file for uucp L-dialcodes file for uucp L. cmds file for uucp L. sys file for uucp  $L1-a$  $164a()$  - convert base-64 ASCII to long integer label definition label field  $label()$  -- plot label labels **LAN**  local numeric scope Type2 keyboard Type3 keyboard Type4 keyboard LANCE 10 Mb/s Ethernet interface - le languages adb debug tool assembler  $\mathcal{C}_{\mathcal{C}}$ cb - format filter for C sources cc - C compiler cc - C compiler tcflow-code flow graph cpp - C preprocessor cpp - C preprocessor  $\c{exref}$  - cross reference C program dbx debug tool dbxtool debug tool  $q$ prof — call-graph profile indent - format C source lex - generate lexical analyzer link editor lint - verify C programs  $\text{lint} - \text{C program verifier}$  $mkstr$  - create C error messages object code tools performance analysis  $\text{prof}$  - execution profile tcov - code coverage tool tcov - code coverage/statement analysis  $time$  - time program execution  $xstr$  - extract strings from C code language tools  $\text{lint}$  - check C programs yacc compiler-compiler

#### *Where to Look*

*Using* nroff *and* troff, 143 *Using* nroff *and* troff, 144, 143 *System andNetworkAdministration,* 524 *System andNetworkAdministration,* 525 *System andNetworkAdministration,* 529 *System andNetworkAdministration, 521 PROM User's Manual,* 17, 22, 64, 87, 93 *SunOS Reference Manual,* 809 *System and Network Administration,* 29 *Assembly Language Reference,* 23 *thru* 24 *SunOS Reference Manual,* 941 *Assembly Language Reference,* 10 *thru* 11; *Sun View 1 Beginner's Guide,* 69 *Assembly Language Reference,* 10 *Assembly Language Reference,* l 0 *Assembly Language Reference,* 10 *SunView 1 Beginner's Guide, 12 SunView 1 l'..eginner' s Guide,* 71 *SunView 1 Beginner's Guide, 10 Using the Network,* 3 *SunOS Reference Manual,* 1254 *thru* 1255 *Sun System Introduction,* 105 *thrw* 108 *Sun System Introduction,* 112 *Sun System Introduction,* 108 *Sun System Introduction, 101 thru* 108 *SunOS Reference Manual,* 51 **Sun System Introduction, 107** *SunOS Reference Manual,* 52 *SunOS Reference Manual,* 60 *Sun System Introduction,* 107 *SunOS Reference Manual,* 89 *SunOS Reference Manual,* 123 *Sun System Introduction,* 112 *Sun System Introduction,* 110 *Sun System Introduction,* 114 *SunOS Reference Manual,* 231; *Sun System Introduction,* 108 *SunOS Reference Manual,* 258 *Sun System Introduction,* 108 *Sun System Introduction,* 107 *SunOS Reference Manual,* 261 *SunOS Reference Manual,* 329 *Sun System Introduction,* 108 *thru* 118 *Sun System Introduction,* 113 *thru* 118 *Sun System Introduction,* 113 *SunOS Reference Manual,* 516 *Sun System Introduction,* 114 *Sun System Introduction,* 113 *SunOS Reference Manual,* 605

*Programming Utilities and Libraries,* 69 *thru* 80 *Programming Utilities and Libraries,* 231 *thru 261*  large boxes  $last$  - list last logins last comm - display last commands last locations in program lastlog-login records layers of RPC layout of items within a panel layout of SCCS files body checksum delta table descriptive text flags user names layout of subwindows within a frame . 1 comm directive lcong48 () - generate uniformly distributed random numbers . le (set leader character) request ld.so: libname.so.major not found ld. so dynamic link editor ldaclose () function ld and ld. so, link editors ldaopen () function ldclose () function 1d - link editor ldconfig - configure link-editor 1dd - list dynamic dependencies ldfcn () function ldfhread () function ldgetname ( ) function ldlitem() function ldlread () function ldlseek () function ldnl seek () function ldnrseek () function ldnshread () function ldnsseek () function ldohseek () function ldopen () function ldrseek () function ldshread () function ldsseek () function ldtbindex () function ldtbread () function ldtbseek () function ldterm, terminal STREAMS module leaders and leader characters Leaf Routines learning about terminal capabilities, terminfo leave - remind you of leaving time leaveok () leaving Sun View le - Sun-3/50 10 Mb/s Ethernet interface LEDs on CPU Board Sun-2 Sun-3 Sun-4 Sun386i

*Using* nroff and troff, 145 *SunOS Reference Manual,* 248 *SunOS Reference Manual,* 249 *SunOS Reference Manual,* 840 *SunOS Reference Manual,* 1485 *Network Programming, 51 SunView 1 Programmer's Guide,* 160 *Programming Utilities* and *Libraries,* 394 *Programming Utilities* and *Libraries,* 394 *Programming Utilities* and *Libraries,* 394 *Programming Utilities* and *Libraries,* 394 *Programming Utilities* and *Libraries,* 394 *Programming Utilities* and *Libraries,* 394 *Programming Utilities* and *Libraries,* 394 *SunView 1 Programmer's Guide,* 51 *Assembly Language Reference,* 35 *SunOS Reference Manual,* 836 *Using* nroff and troff, 73 *Programming Utilities* and *Libraries,* 65 *Programming Utilities* and *Libraries,* 60, 61 *SunOS Reference Manual,* 905 *Programming Utilities* and *Libraries,* 52 *SunOS Reference Manual,* 913 *SunOS Reference Manual,* 905 *SunOS Reference Manual,* 250 *SunOS Reference Manual,* 1658 *SunOS Reference Manual,* 256 *SunOS Reference Manual,* 906 *SunOS Reference Manual,* 908 *SunOS Reference Manual,* 909 *SunOS Reference Manual,* 910 *SunOS Reference Manual,* 910 *SunOS Reference Manual,* 911 *SunOS Reference Manual,* 911 *SunOS Reference Manual,* 915 *SunOS Reference Manual,* 916 *SunOS Reference Manual,* 917 *SunOS Reference Manual,* 912 *SunOS Reference Manual,* 913 *SunOS Reference Manual,* 915 *SunOS Reference Manual,* 916 *SunOS Reference Manual,* 917 *SunOS Reference Manual,* 918 *SunOS Reference Manual,* 919 *SunOS Reference Manual,* 920 *SunOS Reference Manual,* 1252 *Using* nroff and troff, 71, 72 *Sun-4 Assembly Language Reference,* 20 *Programming Utilities* and *Libraries,* 332 *SunOS Reference Manual,* 257 *Programming Utilities* and *Libraries,* 285 *SunView 1 Beginner's Guide,* 53, 62, 129 *SunOS Reference Manual,* 1254 *thru* 1255 *PROM User's Manual,* 14, 174 *PROM User's Manual,* 26 *PROM User's Manual,* 70 *PROM User's Manual,* 180 *PROM User's Manual,* 302

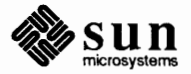

left

associativity in yacc context-sensitivity in lex left-handed left-handed function keys left-handed user left-justify Left Handed default left hand side for sendmail left margin LEFf mouse button len built-in m4 macro length of string strlen () length of title lessons letter aborting composing definition deleting header inserting a copy inserting a copy of a file new nonexistent recipient number old problem reading reply saving in folder saving to file selecting from the header list sending status unread level number in SCCS file level of log for sendmail levels of security lex actions character set examples left context-sensitivity regular expressions source definitions source format source format summary usage with yacc 1 ex - generate lexical analyzer lexical analysis, C shell lexical analysis for yacc lexical analyzer generators lexical elements lexical generator - lex LEX language tags file - ctags lex regular expressions arbitrary character character classes

*Programming Utilities and Libraries,* 244 *Programming Utilities and Libraries,* 223 *thru* 225 *Getting Started with SunOS,* 17 *SunView 1 Beginner's Guide,* 69 *SunView 1 Beginner's Guide,* 6 *Getting Started with SunOS,* 83 *SunView 1 Beginner's Guide,* 178 *System andNetworkAdministration,* 473 *Using* nroff *and* troff, 35 *SunView 1 Beginner's Guide,* 6 *Programming Utilities and Libraries,* 200 *C Programmer's Guide, 15* 

*Using* nroff *and* troff, 83 *SunView 1 Beginner's Guide,* 3 *thru* 53

*Mail and Messages,* 42, 54 *Mail and Messages,* 26, 50 *Mail and Messages,* 46 *Mail and Messages,* 49 *Mail and Messages,* 46 *Mail and Messages,* 56 *Mail and Messages, 51 Mail and Messages,* 43 *Mail and Messages,* 40 *Mail and Messages,* 43 *Mail and Messages,* 43 *Mail and Messages,* 40 *Mail and Messages,* 20, 44 *Mail and Messages,* 54 *Mail and Messages, 41 Mail and Messages,* 46 *Mail and Messages,* 20 *Mail and Messages,* 26, 39 *Mail and Messages,* 43 *Mail and Messages,* 43 *Programming Utilities and Libraries,* 353 *System and Network Administration,* 458 *Security Features Guide,* 11

*Programming Utilities and Libraries,* 212 *thru* 216 *Programming Utilities and Libraries,* 225 *thru* 226 *Programming Utilities and Libraries,* 220 *thru* 223 *Programming Utilities and Libraries,* 223 *thru* 225 *Programming Utilities and Libraries,* 2()() *thru* 212 *Programming Utilities and Libraries,* 218 *thru* 219 *Programming Utilities and Libraries,* 208 *Programming Utilities and Libraries,* 226 *thru 221 Programming Utilities and Libraries,* 219 *Programming Utilities and Libraries,* 220 *SunlJS Reference Manual,* 258 *SunlJS Reference Manual, 91 Programming Utilities and Libraries,* 238 *Sun System Introduction,* 115 *thru* 117 *Assembly Language Reference,* 9 *thru* 13 *Sun System Introduction,* 116 *SunOS Reference Manual,* 115

*Programming Utilities and Libraries,* 210 *Programming Utilities* and *Libraries,* 210 context sensitivity operators optional expressions repeated expressions repetitions and definition  $1$ find () — linear search routine . lg (set ligature mode) request libc.a libraries definition libraries, building with make Libraries and Executable File Sizes libraries used in Sun View library definition find ordering for object - lorder  $make random -  $ranlib$$ overview of System V curses standard l/0, in SunOS programs support, improved in make library file format  $-$  ar library functions introduction to C introduction to mathematical introduction to RPC introduction to standard 1/0 introduction to System V misc. l/0, in SunOS programs standard l/0, in SunOS programs System V curses terminfo library maintainer  $-$  a r library management  $ar -$ library maintenance library primitives for XOR library routines librpcsvc.a life - SunView game of life life, five kingdoms of ligatures Lightweight Processes agents asynchronous interrupts asynchrony big example condition variables, monitors coroutines critical sections custom schedulers definition example examples of agents exception handling example exceptions exit handlers functionality intelligent servers introduction library message paradigm message queues messages

*Programming Utilities* and *Libraries,* 211 *Programming Utilities* and *Libraries,* 2()() *Programming Utilities* and *Libraries,* 211 *Programming Utilities* and *Libraries,* 211 *Programming Utilities* and *Libraries,* 212 *SunOS Reference Manual,* 923 *Using* nroff *and* troff, 63 *Network Programming, 91 System* and *Network Administration,* 13 *Programming Utilities* and *Libraries,* 147 *Floating-Point Programmer's Guide,* 6 *SunView 1 Programmer's Guide,* 27 *System and Network Administration,* 29 *SunOS Reference Manual,* 277 *SunOS Reference Manual,* 406 *Programming Utilities* and *Libraries,* 300 *Programming Utilities* and *Libraries,* 12 *Programming Utilities* and *Libraries,* 404 *SunOS Reference Manual,* 1370 *SunOS Reference Manual, 191 SunOS Reference Manual,* 1081 *SunOS Reference Manual,* 1107 *SunOS Reference Manual,* 999, 1183 *SunOS Reference Manual,* 1127 *Programming Utilities* and *Libraries,* 15 *Programming Utilities and Libraries,* 30 *Programming Utilities* and *Libraries,* 303, 305 *thru* 327 *Programming Utilities* and *Libraries,* 327 *Sun System Introduction,* 113 *SunOS Reference Manual,* 24 *Network Programming,* 103 *Network Programming,* 232; *Security Features Guide,* 36 *Network Programming,* 60 *SunOS Reference Manual,* 1527 *Getting Started with SunOS,* 96 *Using* nroff and troff, 63 *System Services Overview,* 71 *System Services Overview,* 84 *System Services Overview,* 84 *System Services Overview,* 71 *System Services Overview,* 102 *System Services Overview,* 95 *System Services Overview, 15 System Services Overview,* 94 *System Services Overview, 16 System Services Overview,* 71 *System Services Overview,* 73 *System Services Overview,* 90 *System Services Overview,* 101 *System Services Overview,* 99 *System Services Overview,* 99 *System Services Overview,* 71 *System Services Overview,* 82 *System Services Overview,* 71 *System Services Overview,* 71 *System Services Overview,* 84 *System Services Overview,* 80 *System Services Overview, 19,* 80

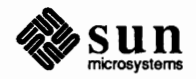

messages vs. monitors monitor-based programs monitors monitors, enforcing discipline monitors, nested monitors and conditions monitors vs. interrupt masking pods primitives reentrant monitors rendezvous semantics scheduling special context switching stack issues synchronous traps system calls threads of control lightweight processes library lightweight process library limerick limitations of this manual limit command limiting load for sendmail limits disk space - quota get for user  $-$  ulimit ()  $set for user — `ulimit()`$ line - read one line getting line number selecting by number line, erasing line-length line-style constants line abs  $2()$ line\_abs 3() line\_color() line\_endstyle() line\_rel\_2 () line\_rel\_3() line\_type() line\_width() line width specification mode() line adjustment indicators both center indentation left normal right linear search and update routine  $-$  1 search ()  $linear search routine$ - lfind () line attributes color endstyle polyline bundle index type width width specification mode line break, deleting *Line Color*  C function

*System Services Overview, 19 System Services Overview,* 95 *System Services Overview, 19 System Services Overview,* 96 *System Services Overview,* 96 *System Services Overview,* 94 *System Services Overview,* 94 *System Services Overview,* 72 *System Services Overview,* 71 *System Services Overview,* 96 *System Services Overview,* 80 *System Services Overview,* 72 *System Services Overview,* 77 *System Services Overview,* 74 *System Services Overview,* 100 *System Services Overview,* 85 *System Services Overview,* 72 *SunOS Reference Manual,* 1051 *Sun System Introduction,* 91 *SunView 1 Beginner's Guide,* 16 *Writing Device Drivers, 5 SunOS Reference Manual,* 106 *System and Network Administration,* 457

*SunOS Reference Manual,* 405 *SunOS Reference Manual,* 1027 *SunOS Reference Manual,* 1027 *SunOS Reference Manual,* 260 *SunView 1 Beginner's Guide,* 146 *SunView 1 Beginner's Guide,* 146 *SunView 1 Beginner's Guide,* 96 *Using* nroff *and* troff, 35 *SunCore Reference Manual,* 12 *SunCore Reference Manual, 51 SunCore Reference Manual,* 57 *SunCG/ Reference Manual,* 62 *SunCGI Reference Manual,* 61 *SunCore Reference Manual,* 57 *SunCore Reference Manual,* 57 *SunCG/ Reference Manual,* 60 *SunCG/ Reference Manual,* 62 *SunCGI Reference Manual,* 61

*Using* nroff *and* troff, 21 *Using* nroff and troff, 21 *Using* nroff *and* troff, 37 *Using* nroff and troff, 21 *Using* nroff *and* troff, 21 *Using* nroff *and* troff, 21 *SunOS Reference Manual,* 923 *SunOS Reference Manual,* 923 *SunCG/ Reference Manual,* 60 *thru* 62 *SunCG/ Reference Manual,* 62 *SunCG/ Reference Manual,* 61 *SunCG/ Reference Manual,* 60 *SunCG/ Reference Manual,* 60 *SunCG/ Reference Manual,* 62 *SunCG/ Reference Manual,* 61 *SunView 1 Beginner's Guide,* 96

*SunCG/ Reference Manual,* 62

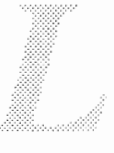

FORTRAN fimction  $line$  discipline  $-$  bk line discipline ioctl 's TIOCGETD - get line discipline TIOCSETD- set line discipline line disciplines line drawing functions horizontal vertical line editor ed ex line editors ed ex *Line Endstyle (SunCGI Extension)*  C function FORTRAN function Line Feed key  $line()$  -plot line line functions line kill character line kill terminal function  $linemod()$  - set line style line numbering start suspend line numbering  $-$  nl line printer control  $-$  lpc line printer daemon - lpd line protocol selection in uucico lines count- wc find, in sorted file  $-$  look line spacing request  $line to Ethernet address - ether line ()$ *Line Type*  C fimction FORTRAN function *Line Width*  C function FORTRAN function *Line Width Specification Mode*  C fimction FORTRAN fimction line wrap link() make symbolic read value of symbolic link() link editing, overview for shared libraries link editor- ld -Bstatic and -Bdynamic options -de and -dp options debuggers dynamic dynamic binding -n and -N options static static binding

*SunCGI Reference Manual,* 169 *SunOS Reference Manual,* 1196 *SunOS Reference Manual,* 1196 *SunOS Reference Manual,* 1196 *Writing Device Drivers,* 312 *Using* nroff *and* troff, 143, 144 *Using* nroff *and* troff, 143 *Using* nroff *and* troff, 143, 144 *Sun System Introduction,* 65 *Sun System Introduction,* 65 *Editing Text Files,* 91 *thru* 136 *Editing Text Files,* 63 *thru* 85 *SunCGI Reference Manual,* 61 *SunCGI Reference Manual,* 169 *Self-Help with Problems,* 8; *SunView 1 Beginner's Guide,* 96 *SunOS Reference Manual,* 941 *SunCore Reference Manual, 51 Getting Started with SunOS,* 13 *Setting Up Your SunOS Environment,* 6 *SunOS Reference Manual,* 941 *Using* nroff *and* troff, 153 *Using* nroff *and* troff, 154 *SunOS Reference Manual,* 337 *SunOS Reference Manual,* 1662 *thru* 1663 *SunOS Reference Manual,* 1664 *System and Network Administration,* 521 *Assembly Language Reference,* 23 *SunOS Reference Manual,* 591 *SunOS Reference Manual, 215 Using* nroff *and* troff, 51 *SunOS Reference Manual,* 841 *SunCGI Reference Manual,* 60 *SunCGI Reference Manual,* 169 *SunCGI Reference Manual,* 62 *SunCGI Reference Manual,* 169 *SunCGI Reference Manual,* 61 *SunCGI Reference Manual,* 169 *Mail and Messages,* 33 *SunOS Reference Manual,* 696, 1659 *SunOS Reference Manual, 119 SunOS Reference Manual,* 737 *System Services Overview,* 37 *Programming Utilities and Libraries,* 52 *SunOS Reference Manual,* 250, 1409; *Sun System Introduction,* 108 *Programming Utilities and Libraries,* 54 *Programming Utilities and Libraries, 55 Programming Utilities and Libraries,* 56 *Programming Utilities and Libraries,* 61 *Programming Utilities and Libraries,* 54 *Programming Utilities and Libraries,* 54 *Programming Utilities and Libraries,* 60

*Programming Utilities and Libraries,* 54

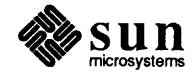

link editor output - a. out linking *SunCGJ*  linking to directories files linking with system-supplied libraries in make links hard symbolic Linpack Benchmark lint and make controls library directives options pixrect  $\text{lint} - \text{C program verifier}$  $1$ int  $-C$  program checker lint library LINTLIBRARY - lint control LINTLIBRARY - lint library directives list, reordering listen() listen() LI STER mail variable listing directories problems listing files in other directories problems list mail command literal next-character terminal function literature references, find and insert - refer Liu, Test Programs .11 (set line-length) request ln: name *is* a directory ln command . 1 (line-length) number register Loadable Drivers

Adding Removing load average loadc command load command Load File, in Text menu load font load frame buffer image - screenload loading a file Loading the Bootstrap Program load limiting for sendmail load mail command load private copy of font load system default font LOC DRAG LOC MOVE LOC RGNENTER LOC RGNEXIT LOC STILL

*SunOS Reference Manual,* 1339 *SunCGJ Reference Manual,* 3

*Sun System Introduction,* 56 *Sun System Introduction,* 56 *Programming Utilities and Libraries,* 153 *Doing More with SunOS,* 16; *System Services Overview,* 37 *System Services Overview,* 37 *System Services Overview,* 37 *Floating-Point Programmer's Guide,* 51

*Programming Utilities and Libraries,* 151 *Programming Utilities and Libraries,* 77 *thru 18 Programming Utilities and Libraries,* 78 *thru 19 Programming Utilities and Libraries, 19 thru* 80 *Pixrect Reference Manual, 1 SunOS Reference Manual,* 261 *Programming Utilities and Libraries,* 69 *thru* 80 *SunCGJ Reference Manual,* 4; *SunCore Reference Manual,* 8 *Programming Utilities and Libraries, 18 Programming Utilities and Libraries, 18 SunView 1 Beginner's Guide,* 113 *SunOS Reference Manual, 691 Network Programming,* 226; *System Services Overview,* 49 *Mail and Messages,* 89; *SunOS Reference Manual,* 302 *Getting Started with SunOS,* 36 *Getting Started with SunOS,* 36 *Getting Started with SunOS,* 27 *Getting Started with SunOS,* 36 *Getting Started with SunOS,* 36 *SunOS Reference Manual,* 298 *Setting Up Your SunOS Environment,* 6 *SunOS Reference Manual,* 415 *Floating-Point Programmer's Guide,* 49 *Using* nroff *and* troff, 35 *Self-Help with Problems,* 30 *Doing More with SunOS,* 16; *Self-Help with Problems,* 30; *Security Features Guide,*  23; *Sun System Introduction,* 56 *Using* nroff *and* troff, <sup>36</sup> *Writing Device Drivers,* 27, 105 *Writing Device Drivers,* 146 *Writing Device Drivers,* 146 *Using the Network,* 34 *SunOS Reference Manual,* 267 *SunOS Reference Manual,* 267 *SunView 1 Beginner's Guide,* 40, 140 *Pixrect Reference Manual,* 44, 92 *SunOS Reference Manual,* 442 *SunView 1 Beginner's Guide,* 40 *Installing the SunOS™,* 22 *System and Network Administration,* 457 *SunOS Reference Manual,* 298 *Pixrect Reference Manual,* 45, 92 *Pixrect Reference Manual,* 45, 92 *SunView 1 Programmer's Guide,* 86 *SunView 1 Programmer's Guide,* 86 *SunView 1 Programmer's Guide,* 87; *Sun View 1 System Programmer's Guide,* 24 *SunView 1 Programmer's Guide, 81; Sun View 1 System Programmer's Guide,* 24 *SunView 1 Programmer's Guide,* 86

LOC TRAJECTORY LOC **WINENTER**  LOC **WINEXIT**  local alias database for sendmail local alias groups local area network definition local communications mesg talk local file definition local labels local modifications local motions \ (unpaddable space) function \ & (zero-width non-printing) function  $\wedge$  (thin space) function \ I (thick space) function \0 (digit-size space) function \b (bracket) function \d (move down) function \h (horizontal motion) function \ 1 (horizontal line) function \L (vertical line) function \o (overstrike) function \r (reverse line) function \u (move up) function \ v (vertical motion) function \ z (zero motion) function local names local network  $localtime() - date$  and time conversion  $local time()$  — date and time conversion, System V locate program - whereis locating a command with which locating a file with find location counter locator LOCATOR input device locator motion event codes lock  $file = false()$  $record - fcnt1()$ lockd - network lock daemon lockd lock daemon lockf () lockf () lock files for uucp locking locking files Lock Manager crashing protocol state locks, advisory Lock Screen Lock Screen, in Sun View menu lock screen - save window context lock screen command, used in Sun View

*SunView 1 Programmer's Guide,* **86**  *SunView 1 Programmer's Guide,* **87**  *SunView 1 Programmer's Guide,* **87**  *System andNetworkAdministration,* **448,455**  *Mail and Messages,* **92**  *Using the Network,* **3**  *System and Network Administration,* 20, 29 *Sun System Introduction,* **83**  *Sun System Introduction,* **83**  *Sun System Introduction,* **83**  *System andNetworkAdministration,* 29 *Assembly Language Reference,* 10 *System and Network Administration,* 140 *Using* nroff *and* troff, 132 *Using* nroff *and* troff, 136 *Using* nroff *and* troff, 137 *Using* nroff *and* troff, 136 *Using* nroff *and* troff, 136 *Using* nroff *and* troff, 134 *Using* nroff *and* troff, 142 *Using* nroff *and* troff, 131 *Using* nroff *and* troff, 133 *Using* nroff *and* troff, 143 *Using* nroff *and* troff, **144, 143**  *Using* nroff *and* troff, 138 *Using* nroff *and* troff, 143 *Using* nroff *and* troff, 131 *Using* nroff *and* troff, 132 *Using* nroff *and* troff, 139 *Network Programming,* **224**  *Mail and Messages,* 3; *Using the Network,* **5**  *SunOS Reference Manual,* **824**  *SunOS Reference Manual,* **1132**  *SunOS Reference Manual,* **594**  *Doing More with SunOS,* **69**  *Doing More with SunOS,* **70**  *Assembly Language Reference,* **12**  *SunView 1 Programmer's Guide, see* mouse *SunCore Reference Manual, 91 SunView 1 Programmer's Guide,* **86**  *SunOS Reference Manual,* **660**  *SunOS Reference Manual,* **656,** 921 *SunOS Reference Manual,* **1660**  *Security Features Guide,* **54**  *SunOS Reference Manual,* **921**  *Network Programming,* **26**  *System and Network Administration,* 531 *Network Programming,* **4**  *System Services Overview,* **39**  *Network Programming,* **26**  *Network Programming,* **26**  *Network Programming,* **29**  *Network Programming,* 27 *Network Programming,* 29 *SunView 1 Beginner's Guide,* **25,** 30, 62 *SunView 1 Beginner's Guide,* 129 *SunOS Reference Manual,* **269;** *Security Features Guide,* 28, 57, 115 *SunView 1 Beginner's Guide,* **25, 186** 

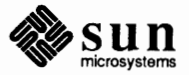

lo - software loopback network interface  $log10()$  - logarithm, base 10  $log1p()$  - natural logarithm  $log2()$  - logarithm, base 2 logarithm, base  $10 - \log 10$  () logarithm, base  $2 - \log 2$  ()  $logarithm$ , natural  $-$  log () logb () function log command log entry files for uucp log files log files and system log daemon- syslogd  $log()$  - natural logarithm  $log$  gamma function  $-$  gamma () logger - make system log entry logging in logging in over the network logging out logical input device login

change password- passwd display effective user name - whoami display login name - logname display user and group  $IDs$  - id incorrect  $info$  on users  $-$  finger information list last - last make script of session - script problems prompt rusers - who is on local network  $rwho$  - who is on local network save window context - lock screen system message to local machine - login to remote machine - rlogin what are users doing  $-$  w  $who$  - who is logged in login, remote login access to other machines login accounting, display login record - ac login command

login entry for uucp login environment display variables -- printenv ts et - set terminal characteristics  $\texttt{tty}$  - get terminal name login environment- environ .login file

Login incorrect  $login name, get - qet login ()$ login password change password - passwd change in Yellow Pages - yppasswd login records last log file

*SunOS Reference Manual,* 1256 *SunOS Reference Manual,* 1086 *SunOS Reference Manual,* 1086 *SunOS Reference Manual,* 1086 *SunOS Reference Manual,* 1086 *SunOS Reference Manual,* 1086 *SunOS Reference Manual,* 1086 *SunOS Reference Manual,* 1096 *Writing Device Drivers,* 193 *System and Network Administration,* 531 *Sun System Diagnostics,* 10, 15 *SunOS Reference Manual,* 1773 *SunOS Reference Manual,* 1086 *SunOS Reference Manual,* 1098 *SunOS Reference Manual,* 271 *Sun System Diagnostics,* 13; *Sun System Introduction,* 47 *Self-Help with Problems,* 15 *Sun System Introduction,* 47 *SunCGI Reference Manual,* 6 *Getting Started with SunOS,* 4; *Sun View 1 Beginner's Guide,* 30; *Security Features Guide,* 20, 26, 56 *Sun0S Reference Manual,* 379 *SunOS Reference Manual,* 598 *SunOS Reference Manual,* 274 *SunOS Reference Manual,* 230 *Getting Started with SunOS, 5 SunOS Reference Manual,* 186 *Getting Started with SunOS,* 6 *SunOS Reference Manual,* 248 *SunOS Reference Manual,* 444 *Self-Help with Problems,* 13 *thru* 15 *Getting Started with SunOS,* 4 *SunOS Reference Manual,* 430 *SunOS Reference Manual,* 432 *SunOS Reference Manual,* 269 *Mail and Messages,* 66 *SunOS Reference Manual,* 272 *SunOS Reference Manual,* 418 *SunOS Reference Manual,* 588 *SunOS Reference Manual, 591 SunView 1 Beginner's Guide,* 129 *Using the Network,* 11 *SunOS Reference Manual,* 1574 *SunOS Reference Manual,* 106, 458; *Security Features Guide,* 21, 29, 45, 72, 113, 115; *Sun System Introduction,* 47 *System and Network Administration,* 532 *SunOS Reference Manual,* 391 *SunOS Reference Manual,* 551 *SunOS Reference Manual,* 556 *SunOS Reference Manual,* 1387 *Mail and Messages,* 64, 65; *Setting Up Your SunOS Environment,* 27; *SunOS Reference Manual,* 96 *Using the Network,* 42 *Sun0S Reference Manual,* 871 *SunOS Reference Manual,* 379 *SunOS Reference Manual,* 611

utmp file wtmp file logintool - graphic login interface log level for sendmail logname - display login name logo non-Sun selection logout Ctrl-D problems logout command . logout file logout problems long • long directive longjmp ()  $long\gammamp()$  - non-local goto long lines longname () lookbib - find bibliographic references look command look for pattern in file - grep looking at the audit trail look up word in dictionary loop, C shell control flow loop-around driver, STREAMS loopback connectors loopback filesystem -L option lorder - find ordering for object library lost data or files low-level I/0 functions, in SunOS programs SCCS interface low-water mark lowest layer of RPC low level input-output close() creat () error processing file descriptor lseek () open() read() seek() unlink() write() lpc - line printer control lpd - line printer daemon lpqcommand lprcommand

lpr command, used in Sun View lprm command

lptest command

*SunOS Reference Manual,* 1485 *SunOS Reference Manual,* 1485 *SunOS Reference Manual,* 1661 *System and Network Administration,* 458 *SunOS Reference Manual,* 274 *PROM User's Manual,* 168, 290 *PROM User's Manual,* 167, 289, 366 *Getting Started with SunOS,* 7 *Getting Started with SunOS,* 8, 14 *Getting Started with SunOS,* 8 *Getting Started with SunOS,* 108; *SunOS Reference Manual,* 106; *Sun System Introduction, 41 Setting Up Your SunOS Environment,* 35; *SunOS Reference Manual,* 96 *Self-Help with Problems,* 13 *thru* 15 *Network Programming,* 86 *Assembly Language Reference,* 33 C *Programmer's Guide,* 29; *System Services Overview,* 71, 96, 99 *SunOS Reference Manual,* 989, 1177 *Using* nroff *and* troff, 10 *Programming Utilities and Libraries,* 285 *SunOS Reference Manual,* 276 *Doing More with SunOS,* 27; *Editing Text Files,* 165; *SunOS Reference Manual,* 275 *SunOS Reference Manual,* 218 *Security Features Guide, 61 Editing Text Files,* 165 *SunOS Reference Manual,* 102 *Writing Device Drivers,* 270 *Sun System Diagnostics,* 22 *SunOS Reference Manual,* 1257 *Assembly Language Reference,* 3 *SunOS Reference Manual,* 277 *Self-Help with Problems,* 5 *Programming Utilities and Libraries,* 16 *Programming Utilities and Libraries,* 353 *thru* 395 *Network Programming,* 269 *Network Programming,* 68 *C Programmer's Guide,* 81 *thru* 86 *C Programmer's Guide,* 83 C *Programmer's Guide,* 83 *C Programmer's Guide,* 86 *C Programmer's Guide,* 81 *C Programmer's Guide,* 85 *C Programmer's Guide,* 83 C *Programmer's Guide,* 82 C *Programmer's Guide,* 85 C *Programmer's Guide,* 83 C *Programmer's Guide,* 82 *SunOS Reference Manual,* 1662 *SunOS Reference Manual,* 1664 *Doing More with SunOS,* 89; *SunOS Reference Manual,* 278; *Security Features Guide,* 23 *Getting Started with SunOS,* 27, 108; *SunOS Reference Manual,* 280; *Security Features Guide,* 23 *SunView 1 Beginner's Guide,* 51 *Doing More with SunOS,* 89; *SunOS Reference Manual,* 283; *Security Features Guide,* 23 *SunOS Reference Manual,* 284

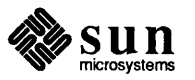

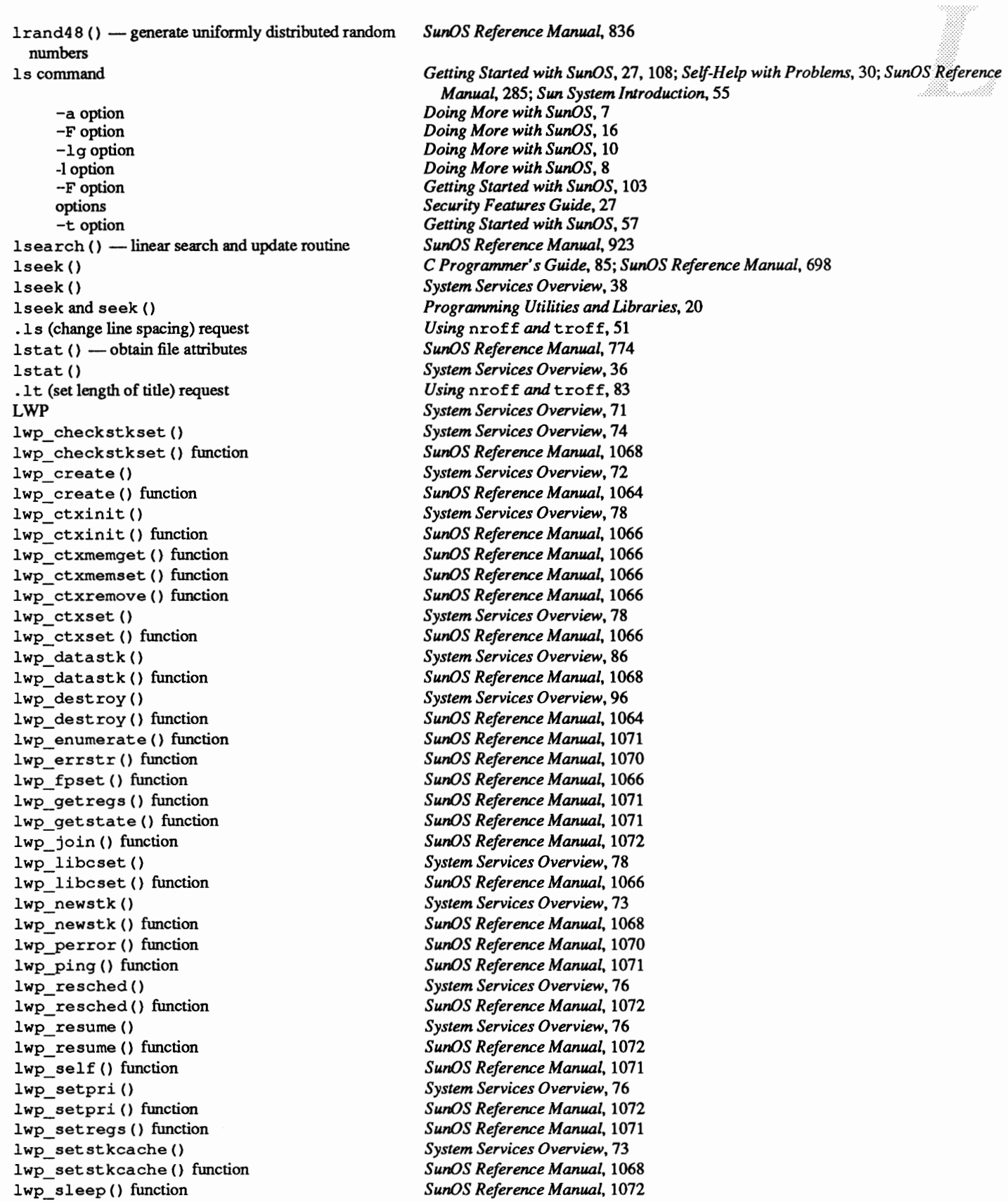

lwp\_stkcswset () lwp\_stkcswset() function lwp\_suspend() lwp\_suspend () function lwp\_yield () lwp\_yield () function

*System Services Overview, 14 SunOS Reference Manual,* 1068 *System Services Overview,* 76 *SunOS Reference Manual,* 1072 *System Services Overview, 15 SunOS Reference Manual,* 1072

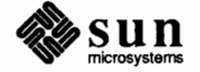

## *M*

#### *Topic*

 $m$  adj $()$  $m$  cat () m\_copy () m\_cpytoc () m\_free () m\_get () m\_pullup () m4 built-in macros changequote define divert divnum dnl dumpdef errprint eval ifdef ifelse include incr index len mktemp sinclude substr syscmd translit undefine undivert  $m4$  - macro processor m4 macro processor -m68010 option -m68020 option  $m68k$  -machine type truth value mach - display Sun processor machine-level dbx commands machine-machine communication line discipline  $-$  bk machine-dependent values - values () machine name machine products machine security macro processing changes for make references in make macro package macro packages for document preparation -man -ms macro processor  $-$  m4 macros

#### *Where to Look*

*Using* nroff and troff, 9, 105

*Network Programming,* 266 *Network Programming,* 266 *Network Programming,* 266 *Network Programming,* 266 *Network Programming,* 265 *Network Programming,* 265 *Network Programming,* 266 *Programming Utilities* and *Libraries,* 196 *Programming Utilities* and *Libraries,* 194 *Programming Utilities* and *Libraries,* 199 *Programming Utilities* and *Libraries,* 199 *Programming Utilities* and *Libraries,* 201 *Programming Utilities* and *Libraries,* 201 *Programming Utilities* and *Libraries,* 201 *Programming Utilities* and *Libraries,* 198 *Programming Utilities* and *Libraries,* 196 *Programming Utilities* and *Libraries,* 199 *Programming Utilities* and *Libraries,* 198 *Programming Utilities* and *Libraries,* 197 *Programming Utilities* and *Libraries,* 200 *Programming Utilities* and *Libraries,* 200 *Programming Utilities* and *Libraries,* 199 *Programming Utilities* and *Libraries,* 198 *Programming Utilities* and *Libraries,* 200 *Programming Utilities* and *Libraries,* 199 *Programming Utilities* and *Libraries,* 200 *Programming Utilities* and *Libraries,* 196 *Programming Utilities* and *Libraries,* 199 *SunOS Reference Manual,* 288 *Programming Utilities* and *Libraries,* 193 *thru* 202; *Sun System Introduction,* 117 *Assembly Language Reference,* 3 *Assembly Language Reference,* 3 *SunOS Reference Manual,* 292 *SunOS Reference Manual,* 291 *Debugging Tools,* 32 *thru* 33 *SunOS Reference Manual,* 1196 *SunOS Reference Manual,* 1031 *Getting Started with SunOS,* 4; *Mail and Messages,* 4; *Installing the SunOS™,* 18 *Sun System Introduction, 1 thru* 10 *Security Features Guide, 55 Programming Utilities* and *Libraries,* 403 *Programming Utilities* and *Libraries,* 129 *Getting Started with SunOS,* 84 *Sun System Introduction, 15 Sun System Introduction, 16 Sun System Introduction, 16 SunOS Reference Manual,* 288

*Using* nroff and troff, 112 append to *Using* nroff *and* troff, 109 arguments to copy mode *Using* nroff *and* troff, 112 defining *Using* nroff and troff, <sup>105</sup> embedded blanks *Using* nroff *and* troff, 111 invoking *Using* nroff and troff, <sup>105</sup> print names and sizes *Using* nroff *and* troff, 165 *Using* nroff and troff, <sup>107</sup> remove renaming *Using* nroff *and* troff, <sup>108</sup> macro substitution, and make *Doing More with SunOS,* 82 m adb variable - magic number *Debugging Tools,* 90 madd () - multiple precision add *SunOS Reference Manual,* 932 magic file - file command's magic numbers table *SunOS Reference Manual,* 1410 magnetic tape *SunOS Reference Manual,* 333 backspace files - mt *SunOS Reference Manual,* 333 backspace records - mt copy - tcopy *SunOS Reference Manual,* 515 *SunOS Reference Manual,* 333 erase --- mt *SunOS Reference Manual,* 333 forward space files - mt forward space records - mt *SunOS Reference Manual,* 333 get unit status - mt SunOS Reference Manual, 333  $interface - m<sub>to</sub>$ *SunOS Reference Manual,* 1268 *SunOS Reference Manual,* 333  $manipulate - mt$ *SunOS Reference Manual,* 333 place unit off-line - mt  $r$  retension  $-$  mt *SunOS Reference Manual,* 333 rewind- mt *SunOS Reference Manual,* 333 scan- tcopy *SunOS Reference Manual,* 515 *SunOS Reference Manual,* 333 skip backward files - mt *SunOS Reference Manual,* 333 skip backward records - mt *SunOS Reference Manual,* 333 skip forward files  $-$  mt *SunOS Reference Manual,* 333 skip forward records - mt write EOF mark on  $-$  mt *SunOS Reference Manual,* 333 magnetic tape ioctl 's MTIOCGET - get tape status *SunOS Reference Manual,* 1269 *SunOS Reference Manual,* 1268 MTIOCTOP - tape operation magnify raster image - rastrepl *SunOS Reference Manual,* 408 mail *Getting Started with SunOS,* 61; *Mail and Messages,* 3, 9; *Setting Up Your SunOS Environment,* 3 *Mail* and *Messages,* 53 carbon copy *Mail* and *Messages,* 53 -c command enroll for secret - enroll *SunOS Reference Manual,* 604 folder *Mail* and *Messages, 41*  from where? *Mail and Messages,* 69 *SunOS Reference Manual,* 362 print waiting - prmail *Mail* and *Messages, 41*  quit receive secret mail- enroll *SunOS Reference Manual,* 604 *SunOS Reference Manual,* 604 send secret mail - xsend starting *Mail* and *Messages,* 43 ~v command *Mail and Messages,* 50 mail address *Mail and Messages, 18*  "bang" problem *Mail* and *Messages,* 79 UUCP network *Mail* and *Messages,* 78 *Mail and Messages,* 14, 26, 35, 43 mailbox Mail category, in Defaults Editor *SunView 1 Beginner's Guide,* 176 MAILCHECK variable - sh *SunOS Reference Manual,* 454 *Getting Started with SunOS,* 108; *SunOS Reference Manual,* 293 *thru* 304; *Security*  mail command *Features Guide,* 21, 43; *Sun System Introduction,* 83 mail commands *SunOS Reference Manual,* 296 *thru* 300 *SunOS Reference Manual,* 296 . *SunOS Reference Manual,* 296 t *SunOS Reference Manual,* 296

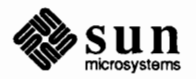

? alias alternates cd chdir copy Copy delete discard dp dt echo edit else endif exit file folder folders followup Followup from group headers help hold if ignore inc list load mail mbox new next pipe preserve print Print quit reply Reply Replyall replysender respond Respond save Save set shell size source top touch type Type undelete unread unset version visual write

*SunOS Reference Manual,* **296**  *SunOS Reference Manual,* **298**  *SunOS Reference Manual,* **296**  *SunOS Reference Manual,* **296**  *SunOS Reference Manual,* **296**  *SunOS Reference Manual,* **296**  *SunOS Reference Manual,* **296**  *SunOS Reference Manual,* **297**  *SunOS Reference Manual,* **297**  *SunOS Reference Manual,* 297 *SunOS Reference Manual,* 297 *SunOS Reference Manual,* 297 *SunOS Reference Manual,* 297 *SunOS Reference Manual,* 297 *SunOS Reference Manual,* **298**  *SunOS Reference Manual,* **298**  *SunOS Reference Manual,* 297 *SunOS Reference Manual,* 297 *SunOS Reference Manual,* 297 *SunOS Reference Manual,* 297 *SunOS Reference Manual,* 297 *SunOS Reference Manual,* 297 *SunOS Reference Manual,* 297 *SunOS Reference Manual,* **296**  *SunOS Reference Manual,* 297 *SunOS Reference Manual,* 297 *SunOS Reference Manual,* **298**  *SunOS Reference Manual,* **298**  *SunOS Reference Manual,* 297 *SunOS Reference Manual,* **298**  *SunOS Reference Manual,* **298**  *SunOS Reference Manual,* **298**  *SunOS Reference Manual,* 298 *SunOS Reference Manual,* **298**  *SunOS Reference Manual,* **298**  *SunOS Reference Manual,* **298**  *SunOS Reference Manual,* **298**  *SunOS Reference Manual,* **298**  *SunOS Reference Manual,* **298**  *SunOS Reference Manual,* **299**  *SunOS Reference Manual,* 299 *SunOS Reference Manual,* **299**  *SunOS Reference Manual,* **299**  *Sun0S Reference Manual,* **299**  *SunOS Reference Manual,* 299 *SunOS Reference Manual,* 299 *SunOS Reference Manual,* 299 *Sun0S Reference Manual,* **299**  *SunOS Reference Manual,* **299**  *SunOS Reference Manual,* 299 *SunOS Reference Manual,* 299 *SunOS Reference Manual,* **299**  *SunOS Reference Manual,* 299 *SunOS Reference Manual,* 299 *SunOS Reference Manual,* **300**  *SunOS Reference Manual,* **298**  *Sun0S Reference Manual,* 299 *SunOS Reference Manual,* 300 *SunOS Reference Manual,* 298 *SunOS Reference Manual,* 300 *Sun0S Reference Manual,* 300 *SunOS Reference Manual,* 300 *SunOS Reference Manual,* **300** 

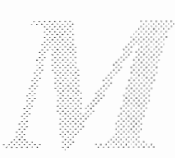

xit z mail delivery server- sendmail mail environment variables HOME MAIL MAILRC mailer flags for sendmail mail, forwarding messages maillines mail variable mail mail command MAIL mail environment variable mail message MAILPATH variable - sh mail queue for sendmail .mailrc .mailrc file MAILRC mail environment variable Mailrc sample . mailrc file mail routing mail routing domains mail services  $b$ iff  $-$  mail notifier binmail - version 7 mail who is mail from  $-$  from  $mailstats$  -mail delivery statistics ma il tilde escapes  $-!$  $\sim$ .  $\prec$ -?  $\frac{1}{2}$ -A -b  $-c$ -d -e  $-*f*$ -h -i -m -p -q -r  $-$ s  $-t$ -v  $-<sub>w</sub>$ -x Mail Tool closed form closing committing changes ending fields

*SunOS Reference Manual,* 297 *SunOS Reference Manual,* 300 *SunOS Reference Manual,* 1758 *SunOS Reference Manual,* 300 *SunOS Reference Manual,* 300 *SunOS Reference Manual,* 300 *System* and *Network Administration,* 482 *thru* 483 *SunOS Reference Manual,* 300 *Mail and Messages,* 87 *SunOS Reference Manual,* 298 *SunOS Reference Manual,* 300 *Mail and Messages, see* letter *SunOS Reference Manual,* 454 *System* and *Network Administration,* 452 *Security Features Guide,* 26 *Mail and Messages,* 3, 18, 19, 23, 83 *thru* 93; *Setting Up Your SunOS Environment,*  4 *SunOS Reference Manual,* 300 *Mail and Messages, see* /usr/lib/Mailrc *System* and *Network Administration,* 375, 439 *thru* 556 *System* and *Network Administration,* 376 *SunOS Reference Manual,* 45 *SunOS Reference Manual,* 46 *SunOS Reference Manual,* 194 *SunOS Reference Manual,* 1666 *SunOS Reference Manual,* 294 *thru* 295 *SunOS Reference Manual,* 294 *SunOS Reference Manual,* 294 *SunOS Reference Manual,* 295 *SunOS Reference Manual,* 294 *SunOS Reference Manual,* 294 *SunOS Reference Manual,* 295 *SunOS Reference Manual,* 294 *SunOS Reference Manual,* 295 *SunOS Reference Manual,* 295 *SunDS Reference Manual,* 295 *SunDS Reference Manual,* 295 *SunOS Reference Manual,* 295 *SunOS Reference Manual,* 295 *SunOS Reference Manual,* 295 *SunDS Reference Manual,* 295 *SunDS Reference Manual,* 295 *SunOS Reference Manual,* 295 *SunOS Reference Manual,* 295 *SunOS Reference Manual,* 295 *SunOS Reference Manual,* 295 *SunDS Reference Manual,* 295 *SunOS Reference Manual,* 295 *SunDS Reference Manual,* 295 *Mail and Messages,* 3, 6 *thru* 35; *SunView 1 Beginner's Guide,* 51, 197; *SunOS Reference Manual,* 305; *Sun System Introduction,* 31 *Mail* and *Messages,* 11 *Mail and Messages,* 33 *Mail and Messages,* 19 *Mail and Messages,* 33 *Mail and Messages,* 27 *Mail and Messages,* 11 *Mail and Messages,* 18 *Mail and Messages,* 19

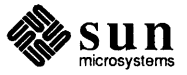

iconic form incoming mail menus

open form quitting reading mail Starting Mail Tool Mail Tool buttons **Cancel Compose Delete Deliver Disappear Done Folder Include**  in composition window **Misc**  Miscellaneous **New Mail Next Print**  pushing **Re-address Reply Save Show**  mail tool command. used in Sun View Mail Tool subwindows command panel window composition window frame header window header list window message window mail utilities comsat - biff server create aliases database - newaliases statistics - mailstats mail variable mail variables allnet allowreversescan always ignore alwaysusepopup append ask askbcc askcc asksub autoprint bang bell cmd conv crt DEAD debug disablefields dot editmessagwindow EDITOR escape expert filemenu filemenusize flash

*Mail* and *Messages,* 11 *Mail* and *Messages,* 33 *Mail and Messages,* 18 *thru* 25 *Mail* and *Messages,* 9 *Mail and Messages,* 27, 31 *Mail* and *Messages,* 30, 33 *Mail and Messages,* 26 *Mail* and *Messages,* 27, 31 *Mail and Messages,* 32 *Mail and Messages,* 34 *Mail and Messages,* 24 *Mail* and *Messages,* 27, 28 *Mail and Messages,* 27 *Mail and Messages,* 34 *Mail* and *Messages,* see Misc button *Mail and Messages,* 19 *Mail and Messages,* 20 *Mail* and *Messages,* 23 *Mail and Messages,* 19 *Mail and Messages,* 27, 33 *Mail and Messages,* 30, 33 *Mail* and *Messages,* 24, 25 *Mail and Messages,* 20 *SunView 1 Beginner's Guide,* 186 *Mail and Messages,* 13 *thru* 18 *Mail and Messages,* 15 *Mail and Messages,* 16, 26 *Mail and Messages,* 13 *Mail and Messages,* 14, 22 *Mail and Messages,* 15 *SunOS Reference Manual,* 1599 *SunOS Reference Manual,* 1699 *SunOS Reference Manual,* 1666 *SunOS Reference Manual,* 109,454 *Mail and Messages, 83 thru 93; SunOS Reference Manual, 300 thru 303 Mail and Messages,* 87; *SunOS Reference Manual,* 301 *Mail and Messages,* 85 *Mail* and *Messages,* 87; *SunOS Reference Manual,* 301 *Mail and Messages,* 26, 27, 85 *Mail* and *Messages,* 87; *Sun0S Reference Manual,* 301 *Mail and Messages,* see asksub *Mail* and *Messages,* 54, 85 *Mail and Messages,* 40, 53, 87; *SunOS Reference Manual,* 301 *Mail and Messages,* 87; *SunOS Reference Manual,* 301 *Mail and Messages,* 88; *SunOS Reference Manual,* 301 *Mail and Messages,* 90; *SunOS Reference Manual,* 301 *Mail* and *Messages,* 85, 86 *Mail* and *Messages,* 90; *SunOS Reference Manual,* 301 *Mail* and *Messages,* 90; *SunOS Reference Manual,* 301 *Mail and Messages,* 90, 91; *SunOS Reference Manual,* 301 *Mail and Messages,* 88, 89; *SunOS Reference Manual,* 301 *SunOS Reference Manual,* 301 *Mail* and *Messages,* 27, 86 *Mail* and *Messages,* 90; *SunOS Reference Manual,* 301 *Mail* and *Messages,* 86 *Mail* and *Messages,* 90; *SunOS Reference Manual,* 302 *Mail and Messages,* 90; *SunOS Reference Manual,* 302 *Mail and Messages,* 32, 86 *Mail and Messages,* 86 *Mail* and *Messages,* 86 *Mail and Messages,* 85, 86

folder header headerlines hold ignore ignoreeof indent prefix interval keep keepsave LISTER maillines **MBOX** metoo moveinputfocus msgpercent no onehop out folder page PAGER popuplines printmail prompt quiet record replyall save screen sendmail sendwait SHELL. showto sign toplines trash verbose VISUAL. Mail versus mail main() Main Bus resource management Main Menu main menu example selection Sun-2 extended tests Sun-3 extended tests Sun-4 extended test system Sun386i extended tests  $maintain history -  $sccs$$ maintaining software projects, organization issues, and make subsidiary libraries with make maintain library  $-$  ar maintain programs - make maintenance accounting backing up file systems configuring kernel crashes files needing attention

*Mail and Messages,* 23, 47, 84, 88, 89; *Sun.OS Reference Manual,* 302 *Mail and Messages,* 91; *SunOS Reference Manual,* 302 *Mail and Messages,* 87 *Mail and Messages,* 19, 35, 47, 87, 88, 89; *SunOS Reference Manual,* 302 *Mail and Messages, 91; SunOS Reference Manual, 302 Mail and Messages,* 91; *Sun.OS Reference Manual,* 302 *Mail and Messages, 88; SunOS Reference Manual, 302 Mail and Messages,* 86 *Mail and Messages,* 88; *SunOS Reference Manual,* 302 *Mail and Messages,* 48, 49, 88; *SunOS Reference Manual,* 302 *Mail and Messages,* 89; *Sun.OS Reference Manual,* 302 *Mail and Messages,* 87 *Mail and Messages, 41,* 87, 88, 89; *SunOS Reference Manual,* 302 *Mail and Messages,* 89; *Sun.OS Reference Manual,* 302 *Mail and Messages,* 86 *Mail and Messages,* 86 *SunOS Reference Manual,* 302 *Mail and Messages,* 89; *Sun.OS Reference Manual,* 302 *Mail and Messages,* 89; *Sun.OS Reference Manual,* 302 *Mail and Messages,* 91; *SunOS Reference Manual,* 302 *Mail and Messages,* 90, 91; *Sun.OS Reference Manual,* 302 *Mail and Messages,* 87 *Mail and Messages,* 23, 87 *Mail and Messages,* 43, 91; *Sun.OS Reference Manual,* 302 *Mail and Messages, 91; SunOS Reference Manual, 303 Mail and Messages,* 89; *Sun.OS Reference Manual,* 303 *Mail and Messages,* 89; *Sun.OS Reference Manual,* 303 *Mail and Messages,* 88, 89; *Sun.OS Reference Manual,* 303 *Mail and Messages,* 91 *Mail and Messages,* 90; *SunOS Reference Manual,* 303 *Mail and Messages,* 91; *SunOS Reference Manual,* 303 *Mail and Messages,* 91; *Sun.OS Reference Manual,* 303 *Mail and Messages,* 90; *Sun.OS Reference Manual,* 303 *Mail and Messages,* 91; *Sun.OS Reference Manual,* 303 *Mail and Messages, 92; SunOS Reference Manual, 303 Mail and Messages,* 87 *Mail and Messages,* 92; *Sun.OS Reference Manual,* 303 *Mail and Messages,* 92; *Sun.OS Reference Manual,* 303 *Mail and Messages,* 3 C *Programmer's Guide,* 11 *Writing Device Drivers,* 48 *Writing Device Drivers,* 48 *Installing the SunOS™, 39 Sun System Diagnostics,* 14 *Sun System Diagnostics,* 13 *PROM User's Manual,* 50 *PROM User's Manual,* 102 *PROM User's Manual,* 230 *PROM User's Manual,* 337 *Sun System Introduction,* 114 *Programming Utilities and Libraries,* 178 *Programming Utilities and Libraries,* 185 *Sun System Introduction,* 113 *Sun.OS Reference Manual,* 311 *thru* 324,355 *thru* 361; *Sun System Introduction,* 114 *System* and *Network Administration,* 113 *thru* 140 *System* and *Network Administration,* 139 *System* and *Network Administration,* 85 *thru* 93 *System* and *Network Administration,* 143, 393 *thru* 400 *System* and *Network Administration,* 132 *thru* 136

*System* and *Network Administration* 

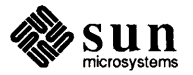

local modifications monitoring performance system logs maintenance and operation major() macro make -t (touch) option, warning against use and • make. state and lint and SCCS assumes static source files command line options described delta, SCCS - delta directory - mkdir  $fifo$  mknod file system  $-$  mkfs hard link to file - 1n implicit rules, list of  $-$ **/usr/include/make/default.mk**  incompatibilities with older versions named pipe - mknod new features in new file system - newfs null rules passing command-line parameters in precedence of macro values in nested commands SCCS delta - delta simple makefile entry for a C program special file special file - mknod symbolic link to file  $-$  1n system log entry - logger system log entry - syslog system special files - makedev vs. shell scripts make command

-n option and command status and dependencies specifying a target on the command line makedbm makedbm - make Yellow Pages dbm file MAKEDEV command makedev () macro  $makedev$  - make system special files MAKEDEV shell script make directory makefile and comments MAKEFLAGS macro in make make hard link to file  $makekey$  - generate encryption key make program maintainer making directories problems malloc () - allocate memory malloc ()  $m$ alloc  $debug()$  - set debug level malloc\_debug ()  $malloc\_verify()$  -verify heap

*System and Network Administration,* 140 *System and Network Administration,* 138 *System and Network Administration,* 136 *thru* 138 *SunOS Reference Manual,* 1569 *Writing Device Drivers,* 72

*Programming Utilities and Libraries,* 135 *Programming Utilities and Libraries,* 132 *Programming Utilities and Libraries,* 151 *Programming Utilities and Libraries,* 119 *Programming Utilities and Libraries,* 120 *Programming Utilities and Libraries,* 134 *SunOS Reference Manual,* 144 *SunOS Reference Manual,* 328 *SunOS Reference Manual,* 1674 *SunOS Reference Manual,* 1673 *SunOS Reference Manual,* 265 *SunOS Reference Manual,* 319

*Programming Utilities and Libraries,* 404 *thru* 405 *SunOS Reference Manual,* 1674 *Programming Utilities and Libraries,* 399 *SunOS Reference Manual,* 1700 *Programming Utilities and Libraries,* 126 *Programming Utilities and Libraries,* 129 *Programming Utilities and Libraries,* 168 *SunOS Reference Manual,* 144 *Programming Utilities and Libraries,* 123 *SunOS Reference Manual,* 702 *SunOS Reference Manual,* 1674 *SunOS Reference Manual,* 265 *SunOS Reference Manual,* 271 *SunOS Reference Manual,* 368 *SunOS Reference Manual,* 1668 *Programming Utilities and Libraries,* 119 *Doing More with SunOS, 19; Self-Help with Problems,* 31; *SunOS Reference Manual,* 311 *thru* 324, 355 *thru* 361 *Doing More with SunOS,* 82 *Doing More with SunOS,* 81 *Doing More with SunOS,* 80 *Doing More with SunOS,* 81 *Network Programming,* 24 *SunOS Reference Manual,* 1667 *System andNetworkAdministration,* 245 *Writing Device Drivers,* 72 *SunOS Reference Manual,* 1668 *Writing Device Drivers,* 143 *SunOS Reference Manual,* 700 *Doing More with SunOS,* 80; *System and Network Administration,* 29 *Doing More with SunOS,* 81 *Programming Utilities and Libraries,* 168 *SunOS Reference Manual,* 696 *SunOS Reference Manual,* 1669 *Sun System Introduction,* 114 *Getting Started with SunOS,* 32 *Getting Started with SunOS,* 32 *SunOS Reference Manual,* 925 C *Programmer's Guide,* 93; *Network Programming,* 57 *SunOS Reference Manual,* 926 C *Programmer's Guide,* 95 *SunOS Reference Manual,* 926

malloc verify () man - online display of reference pages man command -k option -k option name search -man - macros to format manual pages manipulate Internet addresses manipulate magnetic tape - mt manipulating files -man macro package bugs in programs coding conventions cross references description of program elements of a manual page files related to program formatting a manual page identifying the page name of program new features number register usage options of program parts of a manual page request summary see also section summary of requests synopsis of program title header line man page Man Pages setup client(8) man pages man pages manual **overview**  manual pages create cat files for - catman describe command - what is manuals beginner's guides hardware manuals programmer's guides reference manuals system administration manuals manufacturing bum-in manufacturing tests manuscript preparation checkeq checknr col deroff ean macro packages -man macro package -ms macro package nroff ptx refer spell tbl troff

*C Programmer's Guide, 95 SunOS Reference Manual,* 325 *Getting Started with SunOS,* 102, 108; *Self-Help with Problems,* 31 *Setting Up Your SunOS Environment,* 23 *Getting Started with SunOS,* 102 *Getting Started with SunOS,* 102 *SunOS Reference Manual,* 1560 *SunOS Reference Manual,* 893 *SunOS Reference Manual,* 333 *Editing Text Files,* 185 *thru* 197 *Formatting Documents,* 59 *thru* 66; *Sun System Introduction,* 76 *Formatting Documents,* 64 *Formatting Documents,* 60 *Formatting Documents,* 64 *Formatting Documents,* 61 *Formatting Documents, 59 Formatting Documents,* 63 *Formatting Documents,* 65 *Formatting Documents,* 60 *Formatting Documents,* 60 *Formatting Documents,* 64 *Formatting Documents,* 65 *Formatting Documents,* 62 *Formatting Documents,* 59 *Formatting Documents,* 66 *Formatting Documents,* 64 *Formatting Documents,* 66 *Formatting Documents,* 61 *Formatting Documents,* 60 *System and Network Administration,* 14 *Getting Started with SunOS,* 102 *Installing the SunOS™,* 150 *Installing the SunOS™,* 150 *Writing Device Drivers,* 8 *Getting Started with SunOS,* 102 *SunOS Reference Manual,* 1593 *SunOS Reference Manual,* 593 *Sun System Introduction,* 135 *thru* 144 *Sun System Introduction,* 137 *thru* 138 *Sun System Introduction,* 144 *Sun System Introduction,* 139 *thru* 140 *Sun System Introduction,* 143 *thru* 144 *Sun System Introduction,* 141 *thru* 142 *PROM User's Manual,* 15,175,300 *Sun System Diagnostics,* 17, 27 *Sun System Introduction,* 73 *thru* 80 *Sun System Introduction, 19 Sun System Introduction, 19 Sun System Introduction, 19 Sun System Introduction, 19 Sun System Introduction,* 76 *Sun System Introduction, 15 Sun System Introduction,* 76 *Sun System Introduction, 16 Sun System Introduction, 15 Sun System Introduction, 19 Sun System Introduction, 19 Sun System Introduction, 19 Sun System Introduction,* 77 *Sun System Introduction, 15* 

map

172 Global Index

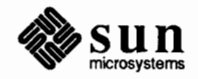

#### map, *continued*

definition **MAP\_FIXED**  map ndc to world 2() map  $ndc$  to world  $3()$ **MAP PRIVATE MAP\_RENAME MAP\_SHARED**  MAP\_TYPE map\_world\_to\_ndc\_2 () map world to ndc 3() : map command (vi) map memory pages  $-$  mmap () mapping keys mapping without drivers, examples margin character margins on a page with -me macros with -ms macros with nroff and troff mark horizontal position vertical position marker, option marker abs 2() marker\_abs\_3() marker\_color () marker\_rel\_2 () marker\_rel\_3 () marker size() marker size specification mode() marker\_type () *Marker Color*  C function **FORTRAN** function marker functions *Marker Size*  C function FORTRAN function *Marker Size Specification Mode*  C function FORTRAN function *Marker Type*  C function FORTRAN function mask, set current signal  $-$  sigsetmask () Mask Differences, MC68881 masked RasterOp master and slave Match Delimiter, in Text menu mathematical equations in documents mathematical functions acos ()  $aint()$  - convert to integral floating  $an int()$  - convert to integral floating asin () atan () atan2 ()  $ceil()$  - convert to integral floating cos() cosh ()

*System* and *Network Administration,* 29 *Writing Device Drivers,* 386 *SunCore Reference Manual,* 37 *SunCore Reference Manual,* 38 *Writing Device Drivers,* 386 *Writing Device Drivers,* 386 *Writing Device Drivers,* 386 *Writing Device Drivers,* 386 *SunCore Reference Manual,* 38 *SunCore Reference Manual,* 38 *Setting Up Your SunOS Environment,* 43 *SunOS Reference Manual, 104 SunView 1 Beginner's Guide, 14 Writing Device Drivers,* 94, 96 *Using* nroff and troff, 145

*Formatting Documents,* 71, 86, 88, 97 *Formatting Documents,* 36, 45 *Using* nroff and troff, 21, 35

*Using* nroff and troff, 141 *Using* nroff *and* troff, 43, 114 *Getting Started with SunOS,* 56 *SunCore Reference Manual,* 60 *SunCore Reference Manual,* 60 *SunCG/ Reference Manual,* 64 *SunCore Reference Manual,* 60 *SunCore Reference Manual,* 60 *SunCG/ Reference Manual,* 63 *SunCGI Reference Manual,* 63 *SunCGI Reference Manual,* 63

*SunCG/ Reference Manual,* 64 *SunCG/ Reference Manual,* 169 *SunCore Reference Manual,* 60 *thru* 61

*SunCG/ Reference Manual,* 63 *SunCG/ Reference Manual,* 169

*SunCG/ Reference Manual,* 63 *SunCG/ Reference Manual,* 169

*SunCG/ Reference Manual,* 63 *SunCG/ Reference Manual,* 169 *SunOS Reference Manual, 165 Floating-Point Programmer's Guide,* 99 *Pixrect Reference Manual,* 25, 98 *Network Programming,* 23 *SunView 1 Beginner's Guide,* 153 *Formatting Documents, see* eqn program

*SunOS Reference Manual,* 1106 *SunOS Reference Manual,* 1102 *SunOS Reference Manual,* 1102 *SunOS Reference Manual,* 1106 *SunOS Reference Manual,* 1106 *SunOS Reference Manual,* 1106 *SunOS Reference Manual,* 1102 *SunOS Reference Manual,* 1106 *SunOS Reference Manual,* 1088

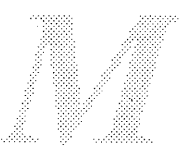

 $exp()$  - exponential  $floor()$  - convert to integral floating gamma() hypot ()  $i$ rint () - convert to integer jO () jl () jn ()  $log()$  - natural logarithm  $log10()$  - logarithm, base 10  $log2()$  - logarithm, base 2  $nint()$  - convert to integer  $pow()$  - raise to power  $rint()$  - convert to integral floating sin() sinh () tan() tanh () yO () yl () yn () mathematical library functions, introduction to mathematical typography - eqn  $matcherr()$  -math library exception-handline function max\_normal () function max\_ subnormal () function mb ctlr structure mb device structure mb driver structure mb hd structure mbglue.s  $mbio$  - Multibus I/O space mbmem --- Multibus memory space mbox file mbox mail command MBOX mail variable mbuf mbvar structures me addr field me alive field me ctlr field me dmachan field mc\_intpri field me intr field me mbinfo field me\_ space field MC68020 Cache MC680XO MC68881 Disassembly Mask Differences Test Vector mc68881version-display MC68881 version mcldup () MCLGET () mclgetx () mconnect - open connection to remote mail server **MCP** mcp - Sun MCP Multiprotocol Communications Processor *SunOS Reference Manual,* 1086 *SunOS Reference Manual,* 1102 *SunOS Reference Manual,* 1098 *SunOS Reference Manual,* 1089 *SunOS Reference Manual,* 1102 *SunOS Reference Manual,* 1084 *SunOS Reference Manual,* 1084 *SunOS Reference Manual,* 1084 *SunOS Reference Manual,* 1086 *SunOS Reference Manual,* 1086 *SunOS Reference Manual,* 1086 *SunOS Reference Manual,* 1102 *SunOS Reference Manual,* 1086 *SunOS Reference Manual,* 1102 *SunOS Reference Manual,* 1106 *SunOS Reference Manual,* 1088 *SunOS Reference Manual,* 1106 *SunOS Reference Manual,* 1088 *SunOS Reference Manual,* 1084 *SunOS Reference Manual,* 1084 *SunOS Reference Manual,* 1084 *SunOS Reference Manual,* 1081 *Sun System Introduction, 16,* 79 *SunOS Reference Manual,* 1099 *SunOS Reference Manual,* 1097 *SunOS Reference Manual,* 1097 *Writing Device Drivers,* 50, 67 *Writing Device Drivers,* 51, 67 *Writing Device Drivers,* 52 *Writing Device Drivers,* 49 *Writing Device Drivers,* 140 *SunOS Reference Manual,* 1261 *thru* 1262 *SunOS Reference Manual,* 1261 *thru* 1262 *Mail and Messages,* 19, 35, 47 *SunOS Reference Manual,* 298 *Mail and Messages,* 47, 87, 88, 89; *SunOS Reference Manual,* 302 *Network Programming,* 264 *Writing Device Drivers,* 48 *Writing Device Drivers,* 50 *Writing Device Drivers,* 51 *Writing Device Drivers,* 50 *Writing Device Drivers,* 50 *Writing Device Drivers,* 50 *Writing Device Drivers,* 50 *Writing Device Drivers,* 51 *Writing Device Drivers,* 50 *Floating-Point Programmer's Guide,* 54 *Writing Device Drivers,* 13 *Sun System Diagnostics,* 38 *Floating-Point Programmer's Guide,* 22 *Floating-Point Programmer's Guide,* 99 *Floating-Point Programmer's Guide,* 44 *SunOS Reference Manual,* 1670 *Network Programming,* 265 *Network Programming,* 265 *Network Programming,* 265 *SunOS Reference Manual,* 1671 *SunSystemDiagnostics,* 19, 23, 24, 39

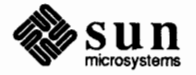

. me (margin character) request md addr field md alive field md dmachan field md driver field md \_flags field md\_intpri field md intr field md slave field md unit field  $mid v()$  - multiple precision divide mdr\_attach field XDR BIODMA mdr cinfo field mdr cname field mdr dinf o field XDR DMA mdr dname field mdr done field mdr\_flags field mdr \_ go field mdr intr field mdr link field XDR OBIO mdr \_probe field mdr size field mdr slave field XDR SWAB XDR XCLU measure mechanical mouse  $-m$ e — macro package mem\_create () mem\_point () -me macro **package**  accent marks adjusting macro parameters annotation reference annotations basic requests changing font and point size defining macros delayed text delayed text inside keeps diacritical marks displaying documents display reference displays displays (fancy) double column format double spacing elements of document endnotes font changes footers and headers footnotes footnotes inside keeps headers and footers indented paragraph

*SunOS Reference Manual,* 1258 *Using* nroff and troff, 145 *Writing Device Drivers,* 51 *Writing Device Drivers,* 52 *Writing Device Drivers,* 51 *Writing Device Drivers,* 51 *Writing Device Drivers,* 52 *Writing Device Drivers,* 51 *Writing Device Drivers,* 52 *Writing Device Drivers,* 51 *Writing Device Drivers,* 51 *SunOS Reference Manual,* 932 *Writing Device Drivers,* 53 *Writing Device Drivers, 55 Writing Device Drivers,* 54 *Writing Device Drivers,* 54 *Writing Device Drivers,* 54 *Writing Device Drivers,* 55 *Writing Device Drivers,* 54 *Writing Device Drivers,* 53 *Writing Device Drivers,* 55 *Writing Device Drivers,* 53 *Writing Device Drivers,* 53 *Writing Device Drivers,* 55 *Writing Device Drivers, 55 Writing Device Drivers,* 53 *Writing Device Drivers,* 54 *Writing Device Drivers,* 53 *Writing Device Drivers,* 55 *Writing Device Drivers,* 55 *Using* nroff and troff, 35 *Sun View 1 Beginner's Guide,* 92 *SunOS Reference Manual,* 1563 *Pixrect Reference Manual,* 53, 95 *Pixrect Reference Manual,* 53, 95 *Formatting Documents,* 69 *thru* 100 *Formatting Documents,* 98 *Formatting Documents,* 94 *Formatting Documents,* 83 *Formatting Documents,* 81 *Formatting Documents,* 70 *Formatting Documents,* 91 *Formatting Documents,* 90 *Formatting Documents,* 82 *Formatting Documents,* 90 *Formatting Documents,* 98 *Formatting Documents, 10 Formatting Documents,* 80 *Formatting Documents, 11 Formatting Documents,* 78 *Formatting Documents,* 90 *Formatting Documents, 15 Formatting Documents,* 86 *Formatting Documents,* 82 *Formatting Documents,* 91 *Formatting Documents,* 74 *Formatting Documents,* 82 *Formatting Documents,* 90 *Formatting Documents,* 74 *Formatting Documents,* 71

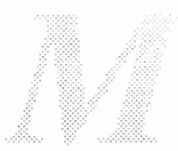

keeping text on a single page left block paragraph listing items miscellaneous requests multiple column reference numbered headers page layout paragraph reference paragraphs parameters of macros parts of document point size changes predefined strings preprocessor support printing documents quotation marks quoted text request summary roff support section header reference section headers special characters standard paragraph string registers summary of requests table of contents thesis format two column format typesetting caveats typography reference underlining unnumbered headers  $memalign()$  - allocate aligned memory memalign ()  $memory()$  - copy memory character strings  $m$ emch $r$  ()  $-$  index memory characters memcmp () compare memory characters memcpy () copy memory character fields mem - main memory space memo, sample memory EEPROM record of NVRAM record memory-mapped device installation options devices drivers memory allocation debugging memory allocation with XDR memory contexts memory diagnostics - sysdiag memory extended test Sun-2 Sun-3 Sun-4 Sun386i memory image file format - core memory images kmem - kernel memory space  $mbio$  - Multibus I/O space mbmem - Multibus memory space mem - main memory space

*Formatting Documents,* 78 *Formatting Documents,* 71 *Formatting Documents, 11 Formatting Documents, 91 Formatting Documents,* 90 *Formatting Documents,* 85 *Formatting Documents, 15 Formatting Documents,* 73 *Formatting Documents,* 70 *Formatting Documents,* 94 *Formatting Documents,* 86 *Formatting Documents,* 93 *Formatting Documents, 91 Formatting Documents,* 96 *Formatting Documents,* 70 *Formatting Documents,* 94 *Formatting Documents, 11 Formatting Documents,* 98 *Formatting Documents,* 96 *Formatting Documents,* 85 *Formatting Documents,* 84 *Formatting Documents,* 98 *Formatting Documents, 10 Formatting Documents, 91 Formatting Documents,* 98 *Formatting Documents,* 82 *Formatting Documents,* 88 *Formatting Documents,* 90 *Formatting Documents,* 91 *Formatting Documents,* 93 *Formatting Documents, 11 Formatting Documents,* 86 *SunOS Reference Manual,* 925 *C Programmer's Guide,* 94 *SunOS Reference Manual,* 928 *SunOS Reference Manual,* 928 *SunOS Reference Manual,* 928 *SunOS Reference Manual,* 928 *SunOS Reference Manual,* 1261 *thru* 1262 **Getting Started with SunOS, 81** *PROM User's Manual,* 136, 258 *PROM User's Manual,* 357 *Writing Device Drivers,* 90 *Writing Device Drivers,* 63, 90 *Writing Device Drivers,* 90 *C Programmer's Guide,* 95 *thru* 96; *SunOS Reference Manual Network Programming,* 71 *Writing Device Drivers, 19 SunOS Reference Manual,* 1772 *PROM User's Manual,* 54 *PROM User's Manual,* 109 *PROM User's Manual,* 241 *PROM User's Manual,* 337, 339 *SunOS Reference Manual,* 1378

*SunOS Reference Manual,* 1261 *thru* 1262 *SunOS Reference Manual,* 1261 *thru* 1262 *SunOS Reference Manual,* 1261 *thru* 1262 *SunOS Reference Manual,* 1261 *thru* 1262

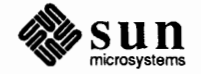

#### memory images, *continued*

virtual - virtual address space vme16d16-VMEbus address space vme16d32 - VMEbus address space vme16 - VMEbus 16-bit space vme24d16-VMEbus address space vme24d32 - VMEbus address space vme24 - VMEbus 24-bit space vme32d16 - VMEbus address space vme32d32 - VMEbus address space memory management address-space layout Address spaces  $alloca()$  -allocate on stack alloca()  $brk()$  -set data segment break  $calloc()$  — allocate memory calloc() cfree () - free memory cfree () coherence concepts external interfaces  $free()$  - free memory free() getpagesize() heterogeneity madvise ()  $m$ alloc ()  $-$  allocate memory malloc() malloc debug() - set debug level malloc debug ()  $m$ alloc  $verify()$  -verify heap malloc\_verify() mapping  $m$ emalign () - allocate aligned memory memalign () mincore()  $mmap()$  $mmap()$ mprotect() mprotect() msync () munmap () munmap () networking  $realloc()$  - reallocate memory realloc()  $sbrk()$  - change data segment size segments system calls text, stack and data  $value()$  - allocate aligned memory valloc() virtual memory memory management debugging Memory Management Unit memory mapping memory operations memory pixrects mems et () assign to memory characters memtop

*SunOS Reference Manual,* 1261 *thru* 1262 *SunOS Reference Manual,* 1261 *thru* 1262 *SunOS Reference Manual,* 1261 *thru* 1262 *SunOS Reference Manual,* 1261 *thru* 1262 *SunOS Reference Manual,* 1261 *thru* 1262 *SunOS Reference Manual,* 1261 *thru* 1262 *SunOS Reference Manual,* 1261 *thru* 1262 *SunOS Reference Manual,* 1261 *thru* 1262 *SunOS Reference Manual,* 1261 *thru* 1262 C *Programmer's Guide,* 93 *thru* 96; *Network Programming,* 287; *SunOS Reference Manual,* 925 *thru* 926 *System Services Overview,* 66 *System Services Overview,* 61 *SunOS Reference Manual,* 926 C *Programmer's Guide,* 95 *SunOS Reference Manual,* 638 *SunOS Reference Manual,* 925 C *Programmer's Guide,* 93 *SunOS Reference Manual,* 925 C *Programmer's Guide,* 94 *System Services Overview,* 62 *System Services Overview,* 61 *System Services Overview,* 63 *SunOS Reference Manual,* 925 C *Programmer's Guide,* 93 *SunOS Reference Manual,* 678 *System Services Overview,* 62 *System Services Overview,* 63 *SunOS Reference Manual,* 925 C *Programmer's Guide,* 93 *SunOS Reference Manual,* 926 C *Programmer's Guide,* 95 *SunOS Reference Manual,* 926 C *Programmer's Guide,* 95 *System Services Overview,* 61 *SunOS Reference Manual,* 925 C *Programmer's Guide,* 94 *System Services Overview,* 63 *SunOS Reference Manual,* 704 *System Services Overview,* 63 *SunOS Reference Manual,* 709 *System Services Overview,* 63 *System Services Overview,* 63 *SunOS Reference Manual,* 717 *System Services Overview,* 63 *System Services Overview,* 62 *SunOS Reference Manual,* 925 C *Programmer's Guide,* 94 *SunOS Reference Manual,* 638 *System Services Overview,* 66 *System Services Overview,* 63 *System Services Overview, 61 SunOS Reference Manual,* 926 C *Programmer's Guide,* 94 *System Services Overview,* 61 C *Programmer's Guide,* 95 *thru* 96; *SunOS Reference Manual Writing Device Drivers,* 15 *Writing Device Drivers,* 13, 90 *SunOS Reference Manual,* 928 *Pixrect Reference Manual,* 6, 13, 51, 53 *SunOS Reference Manual,* 928 *Sun System Diagnostics,* 8

menu

accelerators attributes to add pre-existing menu items basic usage bringing up callback procedures Center string items default client data closing Cmd Modes $\Rightarrow$ cycle item's Default Selection default defaults default selection destruction dismissing  $Display \Rightarrow$ display stage of menu processing  $Edit \Rightarrow$ example program  $Extras \Rightarrow$  $File \Rightarrow$ font in for panel items Frame generate procedure grayed item icons in inactive items Initial Selection default initial selection in panel interface summary notification stage of menu processing notify procedure opening popping up previewing previewing in panel pull-right searching for a menu item shadow stay-up Stay up default **SunView** table of attributes table of functions table of menu item attributes Text Tty user customizable attributes walking MENU DISPLAY MENU\_DISPLAY\_DONE<br>Menu generate Menu item MENU NOTIFY MENU NOTIFY DONE menu prompt () menu accelerators menu attributes

*SunView 1 Beginner's Guide,* 125 *thru* 157; *Sun View 1 Programmer's Guide,* 327; *Sun View 1 System Programmer's Guide, see* fullscreen *SunView 1 Beginner's Guide,* 161 *SunView 1 Programmer's Guide,* 235 *SunView 1 Programmer's Guide,* 224 *Sun View 1 Beginner's Guide, 1,* 125 *SunView 1 Programmer's Guide,* 240 *SunView 1 Beginner's Guide,* 178 *SunView 1 Programmer's Guide,* 228 *SunView 1 Beginner's Guide,* 8 *SunView 1 Beginner's Guide,* 156 *SunView 1 Beginner's Guide,* 48 *SunView 1 Beginner's Guide,* 178 *SunView 1 Beginner's Guide,* 126 *SunView 1 Programmer's Guide,* 249 *SunView 1 Programmer's Guide,* 238 *SunView 1 Beginner's Guide,* 8 *SunView 1 Beginner's Guide,* 146 *SunView 1 Programmer's Guide,* 241 *Sun View 1 Beginner's Guide,* 142 *SunView 1 Programmer's Guide,* 416 *SunView 1 Beginner's Guide,* 153 *SunView 1 Beginner's Guide,* 14 *SunView 1 Beginner's Guide,* 178 *SunView 1 Programmer's Guide,* 158 *SunView 1 Beginner's Guide,* 8, 45, 133 *thru* 138 *SunView 1 Programmer's Guide,* 242 *SunView 1 Beginner's Guide,* 10, 126 *SunView 1 Beginner's Guide,* 53 *SunView 1 Programmer's Guide,* 231 *SunView 1 Beginner's Guide,* 178 *Sun View 1 Programmer's Guide,* 249 *SunView 1 Beginner's Guide,* 48, 127 *SunView 1 Programmer's Guide,* 335 *SunView 1 Programmer's Guide,* 242 *SunView 1 Programmer's Guide,* 228, 247 *SunView 1 Beginner's Guide,* 7 *SunView 1 Beginner's Guide,* 10 *SunView 1 Beginner's Guide,* 12 *SunView 1 Beginner's Guide,* 48 *SunView 1 Beginner's Guide,* 14; *Sun View 1 Programmer's Guide,* 221 *Sun View 1 Programmer's Guide,* 239 *SunView 1 Programmer's Guide,* 228 *SunView 1 Beginner's Guide,* 8, 53, 127 *SunView 1 Beginner's Guide,* 179 *SunView 1 Beginner's Guide,* 24, 128 *thru* 132 *Sun View 1 Programmer's Guide,* 335 *SunView 1 Programmer's Guide,* 341 *Sun View 1 Programmer's Guide,* 339 *SunView 1 Beginner's Guide,* 12, 139 *thru* 156 *SunView 1 Beginner's Guide,* 157 *Sun View 1 Programmer's Guide,* 250 *SunView 1 Programmer's Guide,* 221 *SunView 1 Programmer's Guide,* 242 *SunView 1 Programmer's Guide,* 242 *SunView 1 Programmer's Guide,* 242, 327 *Sun View 1 Programmer's Guide,* 327 *Sun View 1 Programmer's Guide,* 242 *Sun View 1 Programmer's Guide,* 242 *SunView 1 Programmer's Guide,* 483 *SunView 1 Beginner's Guide,* 164, 167 *Sun View 1 Programmer's Guide,* 335

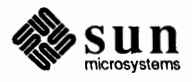

#### menu attributes, *continued*

MENU\_ACTION\_IMAGE<br>- MENU\_ACTION\_ITEM<br>- MENU\_ACTION\_PROC<br>- MENU\_APPEND\_ITEM<br>- MENU\_BOXED MENU CENTER<br>MENU CLIENT DATA MENU COLUMN MAJOR<br>MENU DEFAULT MENU\_DEFAULT\_ITEM<br>MENU\_DEFAULT\_SELECTION MENU\_DESCEND\_FIRST<br>MENU FEEDBACK MENU FIRST EVENT MENU FONT MENU GEN PROC MENU\_GEN\_PROC\_IMAGE<br>MENU\_GEN\_PROC\_ITEM<br>MENU GEN PULLRIGHT MENU GEN PULLRIGHT IMAGE MENU\_GEN\_PULLRIGHT\_ITEM<br>MENU\_IMAGE MENU\_IMAGE\_ITEM MENU IMAGES MENU\_INACTIVE<br>MENU INITIAL SELECTION MENU INITIAL SELECTION EXPANDED<br>MENU INITIAL SELECTION SELECTED MENU\_INSERT MENU\_INSERT\_ITEM<br>MENU\_INVERT MENU ITEM MENU JUMP AFTER NO SELECTION MENU JUMP AFTER SELECTION<br>MENU LAST EVENT<br>MENU LEFT MARGIN<br>MENU MARGIN MENU NCOLS MENU NITEMS MENU\_NOTIFY\_PROC MENU NROWS MENU NTH\_ITEM MENU PARENT MENU PULLRIGHT MENU\_PULLRIGHT\_DELTA<br>MENU\_PULLRIGHT\_IMAGE<br>MENU\_PULLRIGHT\_ITEM<br>MENU RELEASE MENU\_RELEASE\_IMAGE<br>MENU\_REMOVE MENU\_REMOVE ITEM MENU REPLACE MENU\_REPLACE\_ITEM<br>MENU\_RIGHT\_MARGIN<br>MENU\_SELECTED MENU\_SELECTED\_ITEM<br>MENU\_SHADOW MENU\_STAY\_UP MENU<sup>STRING</sup> MENU STRING ITEM MENU-STRINGS MENU\_TITLE\_IMAGE MENU TITLE ITEM

*SunView 1 Programmer's Guide,* 237, 335, 339 *Sun View 1 Programmer's Guide,* 237, 335, 339 *SunView 1 Programmer's Guide,* 339 *SunView 1 Programmer's Guide,* 235, 335, 339 *SunView 1 Programmer's Guide,* 231,250,335,339 *SunView 1 Programmer's Guide,* 335, 339 *SunView 1 Programmer's Guide,* 228, 335, 339 *Sun View 1 Programmer's Guide,* 335 *SunView 1 Programmer's Guide,* 335 *SunView 1 Programmer's Guide,* 249, 335 *SunView 1 Programmer's Guide,* 249, 250, 335 *SunView 1 Programmer's Guide,* 239, 335 *SunView 1 Programmer's Guide,* 234, 339 *SunView 1 Programmer's Guide,* 335 *SunView 1 Programmer's Guide,* 228, 233, 250, 335, 339 *SunView 1 Programmer's Guide,* 242, 243, 244, 335, 339 *SunView 1 Programmer's Guide,* 339 *SunView 1 Programmer's Guide,* 242, 339 *SunView 1 Programmer's Guide,* 246, 339 *SunView 1 Programmer's Guide,* 237, 246, 335, 339 *SunView 1 Programmer's Guide,* 237,246,335, 339 *SunView 1 Programmer's Guide,* 339 *SunView 1 Programmer's Guide,* 225,229,237,336, 339 *SunView 1 Programmer's Guide,* 227, 237, 336 *SunView 1 Programmer's Guide,* 231,339 *SunView 1 Programmer's Guide,* 249, 250, 336 *SunView 1 Programmer's Guide,* 250, 336 *SunView 1 Programmer's Guide,* 250, 336 *SunView 1 Programmer's Guide,* 234, 235, 336 *SunView 1 Programmer's Guide,* 235, 336 *SunView 1 Programmer's Guide,* 340 *SunView 1 Programmer's Guide,* 226, 233, 237, 336 *SunView 1 Programmer's Guide,* 250, 336 *SunView 1 Programmer's Guide,* 250, 336 *SunView 1 Programmer's Guide,* 336 *SunView 1 Programmer's Guide,* 230, 250, 336, 340 *SunView 1 Programmer's Guide,* 230, 231, 250, 336, 340 *Sun View 1 Programmer's Guide,* 231, 336 *SunView 1 Programmer's Guide,* 233, 336 *SunView 1 Programmer's Guide,* 337 *SunView 1 Programmer's Guide,* 231,336 *SunView 1 Programmer's Guide,* 233, 337 *SunView 1 Programmer's Guide,* 337, 340 *SunView 1 Programmer's Guide,* 226, 233, 340 *Sun View 1 Programmer's Guide,* 250, 337 *SunView 1 Programmer's Guide,* 237,337, 340 *SunView 1 Programmer's Guide,* 236,237, 337, 340 *SunView 1 Programmer's Guide,* 234, 238, 340 *SunView 1 Programmer's Guide,* 340 *SunView 1 Programmer's Guide,* 235, 337 *SunView 1 Programmer's Guide,* 235, 337 *SunView 1 Programmer's Guide,* 235, 337 *SunView 1 Programmer's Guide,* 235, 337 *SunView 1 Programmer's Guide,* 230,250,337, 340 *SunView 1 Programmer's Guide,* 337, 340 *SunView 1 Programmer's Guide,* 249, 337 *SunView 1 Programmer's Guide,* 228, 232, 250, 337 *SunView 1 Programmer's Guide,* 337 *SunView 1 Programmer's Guide,* 226, 233, 340 *SunView 1 Programmer's Guide,* 225,229,237,337,340 *SunView 1 Programmer's Guide,* 237, 337 *SunView 1 Programmer's Guide,* 228, 338 *SunView 1 Programmer's Guide,* 228, 338

MENU\_TYPE MENU\_VALID\_RESULT<br>MENU VALUE menu callback procedures generate procedures notify and action procedures **Menu** category, in Defaults Editor menu data types Menu Menu\_generate Menu\_item menu functions menu\_create() menu\_create\_item() menu\_ destroy () menu\_destroy\_with\_proc() menu\_find () menu\_get () menu\_return\_item() menu\_return\_value() menu\_set () menu\_ show ( ) menu\_show\_using\_fd() menu item action procedure choosing generate procedure grayed margins selection required table of attributes value of menu package menu processing display stage notification stage sort and collate lines - sort merge files  $-$  paste me sg command message receive from socket  $-$  recv ()  $send from socket - send()$ message allocation, **STREAMS**  message blocks, STREAMS message control operations msgctl () msgget () msgsnd () message form and linkage, STREAMS message format, STREAMS message generation, STREAMS message handling, STREAMS message interlace, STREAMS message of the day **Message** panel, in Defaults Editor message panel item message priority, STREAMS message queues, STREAMS message reception, STREAMS messages

*SunView 1 Programmer's Guide,* 338, 340 *SunView 1 Programmer's Guide,* 338 *SunView 1 Programmer's Guide,* 225, 229, 340 *SunView 1 Programmer's Guide,* 242 *SunView 1 Programmer's Guide,* 247 *SunView 1 Beginner's Guide,* 176 *SunView 1 Programmer's Guide,* 327 *SunView 1 Programmer's Guide,* 242, 327 *SunView 1 Programmer's Guide,* 327 *SunView 1 Programmer's Guide,* 341 *SunView 1 Programmer's Guide,* 224, 341 *SunView 1 Programmer's Guide,* 234, 341 *SunView 1 Programmer's Guide,* 238,341 *SunView 1 Programmer's Guide,* 238, 341 *SunView 1 Programmer's Guide,* 239,341 *SunView 1 Programmer's Guide,* 224, 341 *SunView 1 Programmer's Guide,* 342 *SunView 1 Programmer's Guide,* 342 *SunView 1 Programmer's Guide,* 224, 341 *SunView 1 Programmer's Guide,* 224, 229, 240, 244, 341 *SunView 1 Programmer's Guide,* 342 *SunView 1 Programmer's Guide,* 229, 247 *SunView 1 Beginner's Guide,* 10 *SunView 1 Programmer's Guide,* 229 *SunView 1 Beginner's Guide,* 21 *SunView 1 Programmer's Guide,* 230 *SunView 1 Beginner's Guide,* 21 *SunView 1 Programmer's Guide,* 339 *SunView 1 Programmer's Guide,* 229 *SunView 1 Programmer's Guide,* 221 *thru.* 251 *SunView 1 Programmer's Guide,* 240 *SunView 1 Programmer's Guide,* 240 *SunOS Reference Manual,* 470 *SunOS Reference Manual,* 380 *Mail and Messages,* 5, 64, *65;Sun0S Reference Manual,* 327; *Sun System Introduction,* 83 *SunOS Reference Manual,* 739 *SunOS Reference Manual,* 751 *Writing Device Drivers,* 182,251 *Writing Device Drivers,* 181 *SunOS Reference Manual,* 710 *SunOS Reference Manual,* 712 *SunOS Reference Manual,* 713 *Writing Device Drivers,* 247 *Writing Device Drivers, 241 Writing Device Drivers,* 249 *Writing Device Drivers,* 223 *thru.* 234 *Writing Device Drivers,* 224 *Getting Started with SunOS,* 6; *Mail and Messages,* 66 *SunView 1 Beginner's Guide,* 175 *SunView 1 Programmer's Guide,* 158, 167 *Writing Device Drivers,* 254 *Writing Device Drivers,* 180,253,254 *Writing Device Drivers,* 249 *Mail and Messages,* 3, 61; *Sun System Diagnostics,* l 0, 39 *thru* 40

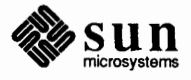
## messages, *continued*

talk wall broadcast diagnostic interactive non-interactive permit or deny - mesg prevent appearance  $SimOS$ system system error system signal to everyone types of write messages file message structures, STREAMS message types, STREAMS message window Meta ( $\bullet$ ) keys meta-keys META\_SHIFT\_MASK<br>metacharacters (shell) in make rules metacharacters in C shell META events metoo mail variable MFREE ()  $m$ f ree () - release multiple precision storage MGET () MIDDLE mouse button mille - Mille Bornes game Mil.NET min\_normal () function min\_subnormal () function mincore () mincore () function  $min()$  - multiple precision decimal input minor() macro minphys () routine MINSTACKSZ () function misc. I/O functions, in SunOS programs Misc button miscellaneous curses functions baudrate delwin () endwin () erasechar getcap () getyx () inch() initscr () killchar leaveok () longname () newwin () nl () nonl () nvwin () scrollok subwin () touchline

*Mail and Messages,* 61 *Mail* and *Messages,* 66 *Mail* and *Messages,* 66 *Sun System Diagnostics,* 39 *Mail* and *Messages,* 61 *Mail* and *Messages,* 64 *SunOS Reference Manual,* 327 *Mail* and *Messages, 5,* 64, 65 *Sun System Diagnostics,* 39 *Mail* and *Messages,* 66 *SunOS Reference Manual,* 940 *SunOS Reference Manual,* 948 *Mail* and *Messages,* 66 *Mail* and *Messages, 5,* 61 *Mail* and *Messages,* 64 *Self-Help with Problems,* 40 *Writing Device Drivers,* 318 *Writing Device Drivers,* 176, 320 *Mail and Messages,* 15 *SunView 1 Beginner's Guide,* 71, 72, 164 *Getting Started with SunOS,* 14 *SunView 1 Programmer's Guide,* 96, 97 *Programming Utilities and Libraries,* 122 *SunOS Reference Manual, 91 SunView 1 Programmer's Guide,* 86 *Mail* and *Messages,* 89; *SunOS Reference Manual,* 302 *Network Programming,* 265 *SunOS Reference Manual,* 932 *Network Programming,* 265 *SunView 1 Beginner's Guide,* 6 *SunOS Reference Manual,* 1528 *Using the Network,* 6 *SunOS Reference Manual,* 1097 *SunOS Reference Manual,* 1097 *System Services Overview,* 65 *SunOS Reference Manual,* 699 *SunOS Reference Manual,* 932 *Writing Device Drivers,* 72 *Writing Device Drivers,* 120 *SunOS Reference Manual,* 1068 *Programming Utilities* and *Libraries,* 15 *Mail* and *Messages,* 34 *Programming Utilities* and *Libraries,* 283 *thru* 287 *Programming Utilities and Libraries,* 283 *Programming Utilities* and *Libraries,* 284 *Programming Utilities* and *Libraries,* 284 *Programming Utilities* and *Libraries,* 284 *Programming Utilities and Libraries,* 284 *Programming Utilities and Libraries,* 284 *Programming Utilities and Libraries,* 284 *Programming Utilities and Libraries,* 285 *Programming Utilities and Libraries,* 285 *Programming Utilities* and *Libraries,* 285 *Programming Utilities* and *Libraries,* 285 *Programming Utilities and Libraries,* 286 *Programming Utilities* and *Libraries,* 286 *Programming Utilities* and *Libraries,* 286 *Programming Utilities and Libraries,* 286 *Programming Utilities* and *Libraries,* 286 *Programming Utilities and Libraries,* 286 *Programming Utilities and Libraries,* 287

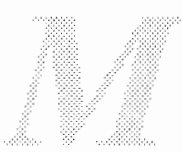

touchoverlap touchwin () unctrl ()  $\text{winch}(\mathcal{C})$ Miscellaneous button miscellaneous dbx commands miscellaneous information miscellaneous noninformation miscellaneous RPC features mkdir () mkdir () mkdir: cannot access *directory*  mkdir: cannot make directory *dir*  mkdi r command mkf ile command  $mkfs$  - make file system mknod() mknod() mknod command mknod () and System V compatibility mkproto - make prototype file system . mk (mark vertical position) request  $mkstr - create C error messages$ mktemp built-in m4 macro  $m$ ktemp () — make unique file name  $mmap()$ mmap() MMU direct opening of devices  $mmap()$ without drivers setting the Sun-2 Sun-3 Sun-4 mnemonics for caret accelerators mode change of files and directories modem adding Hayes Smartmodem to system adding to system adding Ven-Tel modem to system definition modem connection modes, change permission - chmod modes of files for sendmail modes on files for uucp  $modf()$  - split into integer part and fraction part modification time modload command modstat command modularity STREAMS module and driver control, STREAMS module configuration, STREAMS module declarations, STREAMS module environment module ioctls, STREAMS

*Programming Utilities and Libraries,* 287 *Programming Utilities and Libraries,* 287 *Programming Utilities* and *Libraries,* 287 *Programming Utilities and Libraries,* 284 *Mail* and *Messages,* see Misc button *Debugging Tools,* 35 *thru* 36 *SunOS Reference Manual,* 1547 *SunOS Reference Manual,* 1547 *Network Programming,* 74 *SunOS Reference Manual,* 700 *System Services Overview,* 33 *Self-Help with Problems,* 31 *Self-Help with Problems,* 31 *Getting Started with SunOS,* 32, 108; *Self-Help with Problems,* 31; *SunOS Reference Manual,* 328; *Sun System Introduction,* 56 *SunOS Reference Manual,* 1672 *SunOS Reference Manual,* 1673 *SunOS Reference Manual,* 702 *Security Features Guide,* 45; *System Services Overview,* 11, 34 *Writing Device Drivers,* 144; *SunOS Reference Manual,* 1674 *Programming Utilities* and *Libraries,* 43 *SunOS Reference Manual,* 1675 *Using* nroff and troff, 43, 114 *SunOS Reference Manual,* 329 *Programming Utilities and Libraries,* 199 *SunOS Reference Manual,* 929 *SunOS Reference Manual,* 704 *Writing Device Drivers,* 90, 62; *System Services Overview,* 63 *Writing Device Drivers,* 95 *Writing Device Drivers,* 91 *Writing Device Drivers,* 92 *Writing Device Drivers,* 75 *Writing Device Drivers,* 81 *Writing Device Drivers,* 84 *Writing Device Drivers,* 84 *SunView 1 Beginner's Guide,* 166 *Sun System Introduction,* 56 *Sun System Introduction,* 53 *Using the Network,* 45 *System* and *Network Administration,* 256 *System andNetworkAdministration,* 255,265 *System and Network Administration,* 256 *System and Network Administration,* 22, 29 *Using the Network,* 46 *SunOS Reference Manual,* 65 *System and Network Administration,* 459 *System and Network Administration,* 532 *SunOS Reference Manual,* 1087 *Doing More with SunOS,* 15 *SunOS Reference Manual,* 1676 *SunOS Reference Manual,* 1677 *Writing Device Drivers,* 162 *Writing Device Drivers,* 207 *Writing Device Drivers,* 308 *Writing Device Drivers,* 243 *Writing Device Drivers,* 246 *Writing Device Drivers,* 267

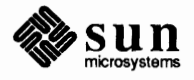

module procedures Module Programming module reusability, STREAMS modunload command mon break () function mon cond enter () function mon\_create () function mon destroy () mon\_destroy () function mon\_enter () function mon enumerate () function mon\_exit () function mon waiters () function  $moncontrol()$  - make execution profile monitor error messages from powering up procedures Sun-2 PROM Sun-3 **PROM** Sun-4 PROM Sun386i PROM warning MONITOR()  $monitor()$  - make execution profile monitoring performance monitor program monitor traffic on the Ethernet monochrome frame buffer - bwone monochrome frame buffer - bwtwo monochrome video extended test  $Sum-3/110$ Sun386i  $monop$   $-Monopoly$  game Monotonicity  $monstartup()$  -make execution profile mo (month of year) number register moo game more command searching through a file more command, used in Sun View mosamp2 mount NFS NFS servers mount() mount command mount data types dirpath fhandle fhstatus name mountd - NFS mount server Mount device busy mounted directories mounted file system table - mtab

mount file system - mount

*Writing Device Drivers,* 245 *Writing Device Drivers,* 237 *Writing Device Drivers,* 167 *SunOS Reference Manual,* 1678 *Su.nOS Reference Manual,* 1074 *SunOS Reference Manual,* 1074 *SunOS Reference Manual,* 1074 *System Services Overview,* 96 *SunOS Reference Manual,* 1074 *SunOS Reference Manual,* 1074 *SunOS Reference Manual,* 1074 *SunOS Reference Manual,* 1074 *SunOS Reference Manual,* 1074 *SunOS Reference Manual,* 930 *Self-Help with Problems,* 8; *Writing Device Drivers,* 75 *thru* 90; *PROM User's Manual,* 21 *System and Network Administration,* 113 *thru* 131 *System and Network Administration,* 38 *PROM User's Manual,* 33 *PROM User's Manual,* 81 *PROM User's Manual, 201 PROM User's Manual,* 319 *Writing Device Drivers,* 90 *System Services Overview,* 96 *SunOS Reference Manual,* 930, 1074 *System andNetworkAdministration,* 138 *SunOS Reference Manual,* 1679 *SunOS Reference Manual,* 1109 *SunOS Reference Manual,* 1197 *SunOS Reference Manual,* 1198 *PROM User's Manual,* 120 *PROM User's Manual,* 338, 347 *SunOS Reference Manual,* 1531 *Floating-Point Programmer's Guide,* 50 *SunOS Reference Manual,* 930 *Using* nroff *and* troff, 121 *SunOS Reference Manual,* 1533 *Getting Started with SunOS,* 26, 103, 108; *Editing Text Files,* 156; *SunOS Reference Manual,* 330; *Sun System Introduction,* 59 *Doing More with SunOS,* 17 *SunView 1 Beginner's Guide,* 157 *Floating-Point Programmer's Guide,* 96 *Network Programming,* 8, 60; *SunOS Reference Manual, 106 Network Programming,* 14 *Network Programming,* 15 *System Services Overview,* 39 *Using the Network,* 23; *Self-Help with Problems,* 31; *SunOS Reference Manual,*  1687; *Security Features Guide,* 53 *Network Programming,* 183 *Network Programming,* 183 *NetworkProgramming,* 183 *Network Programming,* 183 *NetworkProgramming,* 184 *SunOS Reference Manual,* 1690 *Self-Help with Problems,* 31 *Using the Network,* 36 *SunOS Reference Manual,* 1396, 1412 *SunOS Reference Manual,* 1687

mount() function mounting definition mounting a remote filesystem mounting filesystems mounting remote filesystems filesystem options hard soft mount point creating mount protocol basic data types introduction RPC information XDR structure sizes mount server procedures MNTPROC\_DUMP () MNTPROC \_ EXPORT () MNTPROC \_ MNT () MNTPROC\_NULL () MNTPROC\_UMNT () MNTPROC\_UMNTALL() mouse clicking event codes for mouse buttons keyboard accelerators left-handed left-handed user mechanical optical pointer stuck sample vuid driver setting position of mouse cursor tracking Mouse-to-Type keyboard focus mouse button clicking holding down pressing mouse button accelerators  $mouse - Sun$  mouse mouse **keys**   $m$ ouse  $-$  Sun mouse mousing ahead  $m$ out () - multiple precision decimal output move directories files Move, in Frame menu accelerator alert window Constrained Unconstrained move abs 2() move abs 3() move rel 2() move  $rel$  3 () Move Caret to End, in Text menu Move Caret to Start, in Text menu

*SunOS Reference Manual,* 1112 *System and Network Administration,* 29 *Network Programming,* 8 *Security Features Guide,* 53 *Using the Network,* 5, 23 *Using the Network,* 27 *Using the Network,* 27 *Using the Network,* 27 *Using the Network,* 23 *Using the Network,* 23 *NetworkProgramming,* 182, 16 *Network Programming,* 183 *Network Programming,* 182 *Network Programming,* 183 *Network Programming,* 183 *Network Programming,* 184 *Network Programming,* 184 *Network Programming,* 185 *Network Programming,* 184 *Network Programming,* 184 *Network Programming,* 185 *Network Programming,* 185 *Getting Started with SunOS,* 19; *SunView 1 Beginner's Guide,* 5, 91; *SunView 1 System Programmer's Guide,* 56; *Sun System Introduction,* 21 *SunView 1 Beginner's Guide,* 17 *SunView 1 Programmer's Guide,* 86 *SunView 1 Beginner's Guide,* 53 *Getting Started with SunOS,* 17 *SunView 1 Beginner's Guide,* 6 *SunView 1 Beginner's Guide,* 92 *SunView 1 Beginner's Guide,* 91 *SunView 1 Beginner's Guide,* 6 *SunView 1 System Programmer's Guide,* 218 *SunView 1 Programmer's Guide,* 91 *SunView 1 Programmer's Guide,* 86 *SunView 1 Beginner's Guide,* 73 *SunView 1 Beginner's Guide,* 6 *SunView 1 Beginner's Guide,* 6 *SunView 1 Beginner's Guide,* 6 *SunView 1 Beginner's Guide,* 163 *SunOS Reference Manual,* 1263 *Mail* and *Messages,* 19 *SunOS Reference Manual,* 1264 *SunView 1 Beginner's Guide,* 84 *SunOS Reference Manual,* 932 *Programming Utilities* and *Libraries,* 281 *Sun System Introduction,* 56 *Sun System Introduction,* 56 *SunView 1 Beginner's Guide,* 133 *SunView 1 Beginner's Guide,* 38, 163 *Sun View 1 Beginner's Guide,* 36 *SunView 1 Beginner's Guide,* 134 *Sun View 1 Beginner's Guide,* 134 *SunCore Reference Manual,* 56 *SunCore Reference Manual,* 56 *SunCore Reference Manual,* 56 *SunCore Reference Manual,* 56 *SunView 1 Beginner's Guide,* 45, 150 *SunView 1 Beginner's Guide,* 45, 149

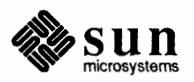

move directory - mv move file  $-\text{mv}$ move file position  $-$  1 seek ()  $move()$  - move current point moveinputfocus mail variable move print jobs - lpc moving a frame moving a selection moving directories problems moving files into directories problems moving functions moving text moving the caret from the keyboard mpr $d()$ mpr\_data mpr\_linebytes () mpr\_static () mprotect () mprotect ()  $mrand48()$  - generate uniformly distributed random numbers **MS ASYNC MS INVALIDATE**  MS LEFT MS MIDDLE MS RIGHT -ms - macro package msg\_enumrecv () function msg\_ enumsend () function MSG OOB MSG PEEK msg\_recv () MSG RECVALL () function msg\_recv () function msg\_reply () msg\_reply () function msg\_send () msg\_ send () function msgctl () msgget () msghdr msgpercent mail variable msgsnd () -ms macro package accent marks bibliographies boxing words and text capabilities of various macros changes in new package changing fonts changing point sizes cover sheet date stamp defaults and how to change them diacritical marks

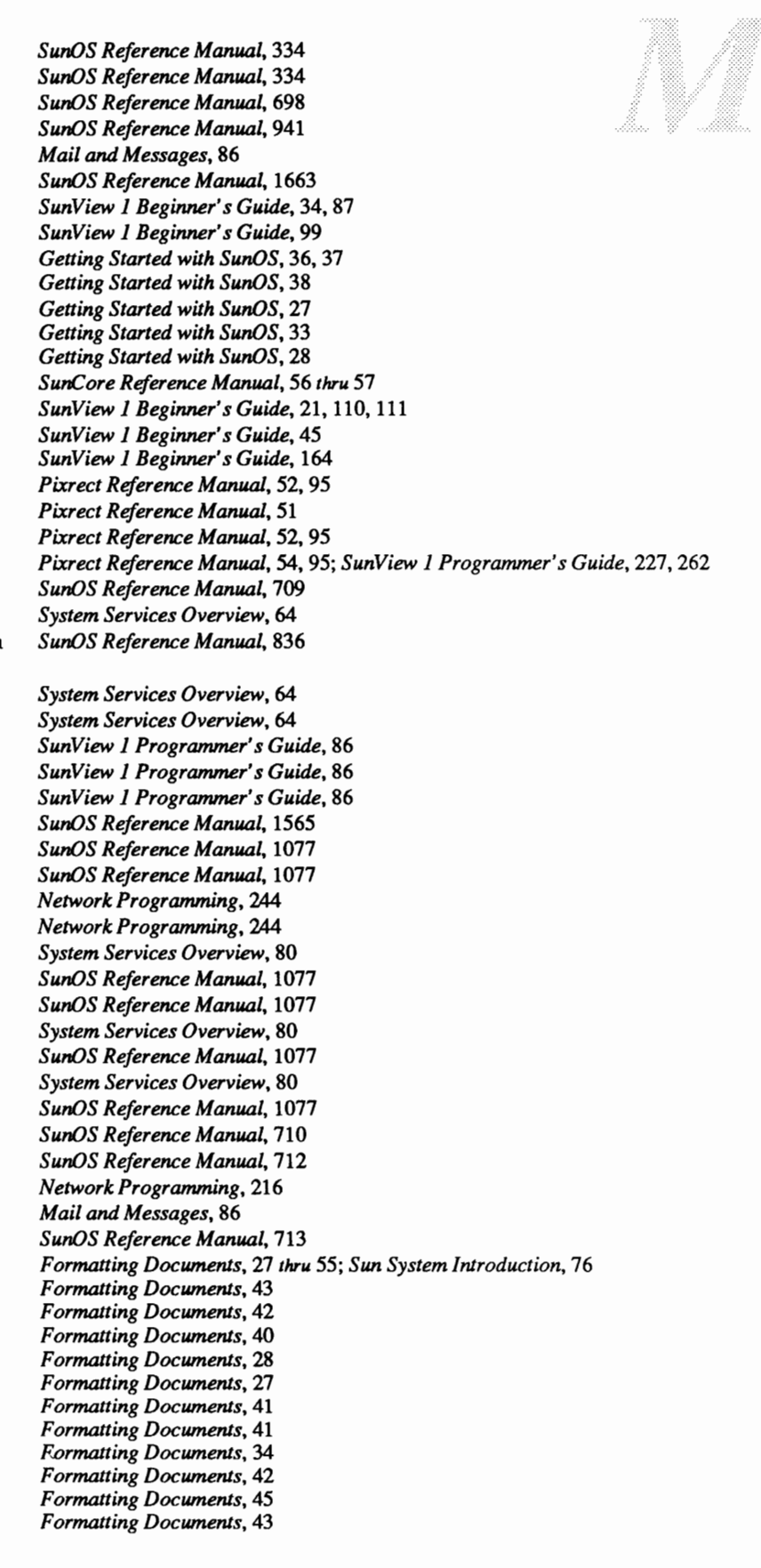

dimensions of page elements displaying documents displays double column format endnotes eqn preprocessor use even page header and footer font changes footers and headers footnotes formatting requests headers and footers indented paragraph keeping text on a single page left block paragraph left shift  $-$  . RE modifying defaults multiple column format nested indentation nroff requests numbered section headers number register names odd page header and footer order of requests paragraphs point size changes printing documents proper order of requests quotation marks quote paragraph register names relative indentation request summary right shift  $-$  . RS running headers and footers section headers standard paragraph string register names summary of requests table of contents tbl preprocessor use thesis format title page troff requests unnumbered section headers  $msqrt()$  — multiple precision exponential msub () - multiple precision subtract msync () msync () function mtab - mounted file system table mt - manipulate magnetic tape  $mti$  -Systech MTI-800/1600 multi-terminal interface MTIOCGET-get **tape status**  MTIOCTOP - tape operation mtio - general magnetic tape interface mtom ()  $mt 0 \sim m$ ultiple precision to hexadecimal string  $mult()$  — multiple precision multiply multi-clicking Multi\_click\_space default Multi\_click\_timeout default<br>Multibus

*Formatting Documents,* 45 *Formatting Documents, 21 Formatting Documents,* 39 *Formatting Documents,* 37 *Formatting Documents,* 39 *Formatting Documents,* 48 *Formatting Documents,* 36 *Formatting Documents,* 41 *Formatting Documents,* 35 *Formatting Documents,* 38 *Formatting Documents,* 28 *Formatting Documents,* 35 *Formatting Documents,* 30 *Formatting Documents,* 40 *Formatting Documents,* 29 *Formatting Documents,* 31 *Formatting Documents,* 45 *Formatting Documents,* 37 *Formatting Documents,* 31 *Formatting Documents, 41 Formatting Documents,* 33 *Formatting Documents,* 49 *Formatting Documents,* 36 *Formatting Documents,* 49 *Formatting Documents,* 29 *Formatting Documents,* 41 *Formatting Documents, 21 Formatting Documents,* 49 *Formatting Documents,* 43 *Formatting Documents,* 32 *Formatting Documents,* 49 *Formatting Documents,* 31 *Formatting Documents,* 51 *Formatting Documents,* 31 *Formatting Documents,* 35 *Formatting Documents,* 33 *Formatting Documents,* 29 *Formatting Documents,* 49 *Formatting Documents,* 51 *Formatting Documents,* 43 *Formatting Documents,* 49 *Formatting Documents,* 42 *Formatting Documents,* 34 *Formatting Documents, 41 Formatting Documents,* 33 *SunOS Reference Manual,* 932 *SunOS Reference Manual,* 932 *System Services Overview,* 64 *SunOS Reference Manual,* 716 *SunOS Reference Manual,* 1396, 1412 *SunOS Reference Manual,* 333 *SunOS Reference Manual,* 1266 *thru* 1267 *SunOS Reference Manual,* 1269 *SunOS Reference Manual,* 1268 *SunOS Reference Manual,* 1268 *Network Programming,* 265 *SunOS Reference Manual,* 932 *SunOS Reference Manual,* 932 *SunView 1 Beginner's Guide,* 103, 104 *SunView 1 Beginner's Guide,* 103 *SunView 1 Beginner's Guide,* 103 *Writing Device Drivers,* 13

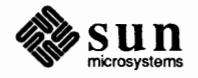

### Multibus, *continued*

3.0changes adapter adapter warning byte-ordering issues device peculiarities **DMA**  I/O mapped devices J./0 space J./0 Space allocation memory allocation memory mapped devices memory space memory types MMU multibus resource management other peculiarities Sun-2 Multibus Sun-2 Multibus memory map multiple address-space devices multiple columns, print in  $-$  pr multiple disks multiple precision integer arithmetic gcd() itom() madd () mdiv () mfree () min() mout () msqrt () msub () mtox () mult () pow() rpow () sdiv () xtom () multiple RasterOp multiple views in text subwindows multiplexed data, routing, STREAMS multiplexed Streams, STREAMS multiplexing multiplexing, STREAMS" *multiplexing driver, STREAMS*  multiplexing requests multiplication, in be **MUNIX**  format MUNIX System munmap () munmap () mv: cannot move a directory into itself mv: cannot unlink filename mv: directory rename only mvcommand

*Writing Device Drivers,* 17 *Writing Device Drivers,* 24 *Writing Device Drivers,* 31 *Writing Device Drivers,* 28 *Writing Device Drivers,* 28 *Writing Device Drivers,* 126 *Writing Device Drivers,* 14 *Writing Device Drivers,* 13 *Writing Device Drivers,* 17 *Writing Device Drivers,* 16 *Writing Device Drivers,* 14 *Writing Device Drivers,* 13 *Writing Device Drivers,* 14 *Writing Device Drivers,* 15 *Writing Device Drivers,* 71 *Writing Device Drivers,* 30 *Writing Device Drivers,* 15 *Writing Device Drivers,* 16 *Writing Device Drivers,* 145 *SunOS Reference Manual,* 388 *Sun System Diagnostics,* 6 *SunOS Reference Manual,* 932 *SunOS Reference Manual,* 932 *SunOS Reference Manual,* 932 *SunOS Reference Manual,* 932 *SunOS Reference Manual,* 932 *SunOS Reference Manual,* 932 *SunOS Reference Manual,* 932 *SunOS Reference Manual,* 932 *SunOS Reference Manual,* 932 *SunOS Reference Manual,* 932 *SunOS Reference Manual,* 932

*SunOS Reference Manual,* 932 *SunOS Reference Manual,* 932 *SunOS Reference Manual,* 932 *SunOS Reference Manual,* 932 *Pixrect Reference Manual,* 27, 98 *SunView 1 Programmer's Guide,* 147 *Writing Device Drivers,* 222 *Writing Device Drivers,* 214 *thru* 222

#### *Writing*

*Writing Device Drivers,* 284 *System Services Overview,* 26 *Getting Started with Sun0S,* 60 *Installing the SunOS™,* 20, 24 *Installing the SunOS™,* 24 *Installing the SunOS™,* 30 *SunOS Reference Manual,* 717 *System Services Overview,* 64 *Self-Help with Probkms,* 32

*Network Programming,* 230

*Self-Help with Probkms,* 32 *Self-Help with Probkms,* 32 *Getting Started with SunOS,* 27, 28, 108; *Self-Help with Problems,* 32; *SunOS Reference Manual,* 334; *Security Features Guide,* 23; *Sun System Introduction,* 56 *Programming Utilities and Libraries,* 287

## *Topic*

~: ... ····~

name, terminal, terminfo name binding name data in dbx named - internet domain name server daemon named pipe, make - mknod name of terminal, find -- ttyname () names host network protocol name server routines, Internet namespaces reserved by Sun View name termination handler - on exit () naming of network entities • na (no adjust) request natural language natural logarithm  $-$  log() ncheck - convert i-numbers to filenames ndbootd daemon NOC space ND elimination need space negotiation functions neqn - mathematical typesetting • ne (need space) request nesred make commands, described nesred editing sessions netconfig - pnp diskful boot service netgroup definition netgroup - network groups list overview netid.byname netmasks - netmask data base netstat () net stat - display network status network administration **ARPANET**  backing up over booting over common problems computing environments configuration copy files across - rep copying directory Defense Data Network definition

### *Where to Look*

*Programming Utilities* and *Libraries,* 331 *Network Programming,* 224 *Debugging Tools,* 26 *thru 21 SunOS Reference Manual,* 1691 *SunOS Reference Manual,* 1674 *SunOS Reference Manual,* 1024 *Network Programming,* 233 *Network Programming,* 233 *Network Programming,* 234

*SunOS Reference Manual,* 965 *SunView 1 Programmer's Guide,* 30 *SunOS Reference Manual,* 938 *Security Features Guide, 11 Using* nroff and troff, 22 *Getting Started with SunOS,* 53 *SunOS Reference Manual,* 1086 *SunOS Reference Manual,* 1693; *Security Features Guide,* 52 *SunOS Reference Manual,* 1694 *SunCore Reference Manual,* 4, 8 *Network Programming,* 5 *Using* nroff and troff, 42 *SunCG/ Reference Manual,* 5 *SunOS Reference Manual,* 173 *Using* nroff and troff, 42 *Programming Utilities and Libraries,* 165 *Self-Help with Problems,* 38 *SunOS Reference Manual,* 1695

*System and Network Administration, 29 SunOS Reference Manual,* 1413 System and Network Administration, 72 *Security Features Guide,* 77 *SunOS Reference Manual,* 1414 *Network Programming,* 265 *SunOS Reference Manual,* 1696 *Mail and Messages,* 3; *Using the Network,* 5 *Network Programming,* 11 *Using the Network,* 6 System and Network Administration, 92 System and Network Administration, 40, 48 *Using the Network,* 41 *Network Programming, 1 Network Programming,* 253 *SunOS Reference Manual,* 409 *Using the Network,* 38 *Using the Network,* 6 *Mail and Messages,* 3; *Using the Network,* 5; *System and Network Administration,*  19

dialup connection domain error notifications Ethernet gateway host Internet internetwork internetwork protocol local local area login over major services MILNET modem connection names offloading network to local disk packet protocol reducing overhead remote remote login remote procedure call restoring files over  $rusers - who is logged in on local network$  $rwall -$  write to all users rwho - who is logged in on local network services setting up router subnet UUCP wide area network, editing files over network-interface layer network access problems network administration network byte order function to convert to host network communication network daemons network debugging - ping Network dropped connection on reset. network entry, get - getnetent () network equipment gateway modem router Network File System network file system biod daemon nfsddaemon Network File System version-2 protocol specification network file system daemons network file system service - NFS network group entry get network host entry, get - gethostent () networking network interface, introduction to

*Using the Network,* 46 *System and Network Administration,* 28 *Using the Network,* 41 *System and Network Administration,* 283 *thru* 288 *Mail and Messages,* 3 *System and Network Administration,* 19 *System and Network Administration,* 21, 29 *System and Network Administration,* 28 *Using the Network, 5 Mail and Messages,* 3; *Using the Network, 5 System and Network Administration,* 20, 29 *Using the Network,* 11 *Network Programming,* 4 *Using the Network,* 6 *Using the Network,* 46 *Network Programming,* 233 *System and Network Administration,* 304 *System and Network Administration,* 29 *Using the Network, 5; System and Network Administration,* 30 *System and Network Administration,* 304 *Mail and Messages,* 3; *Using the Network, 5,* 6 *Using the Network,* 11, 13, 16, 46 *System and Network Administration,* 30 *System and Network Administration,* 98 *SunOS Reference Manual,* 430 *SunOS Reference Manual,* 431 *SunOS Reference Manual,* 432 *Network Programming,* 3 *System and Network Administration,* 299 *System and Network Administration,* 30 *Using the Network,* 6; *System and Network Administration,* 20,382 *System andNetworkAdministration,* 20, 29,382 *Self-Help with Problems,* 37 *Network Programming,* 272 *Self-Help with Problems,* 45 *Sun System lnlroduction,* 99 *thru* 102 *SunOS Reference Manual,* 820 *Sun System lnlroduction,* 93, 94 *System Services Overview,* 53 *SunOS Reference Manual,* 1709 *Self-Help with Problems,* 45 *SunOS Reference Manual,* 874 *System and Network Administration,* 28 *System and Network Administration,* 29 *System and Network Administration,* 30 *Using the Network,* 3, 36; *Network Programming,* 167, 3, 6; *Sun System Introduction,* 15 *SunOS Reference Manual,* 1703 *SunOS Reference Manual,* 1703

*Network Programming,* 167 *SunOS Reference Manual,* 718 *System and Network Administration,* 313 *thru* 346

*SunOS Reference Manual,* 875 *SunOS Reference Manual,* 869 *Sun System lnlroduction,* 92 *SunOS Reference Manual,* 1189

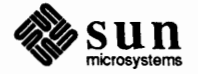

# network interface ioctl's

```
network interface ioctl 's 
     SIOCADDMULTI - set m/c address
     SIOCDELMULTI - delete m/c address
     SIOCGIFADDR- get ifnet address
     SIOCGIFCONF- get ifnet list
     SIOCGIFDSTADDR - get p-p address
     SIOCGIFFLAGS - get ifnet flags
     SIOCSIFADDR - set ifnet address
     SI OCSIFDSTADDR - set p-p address
     SIOCSIFFLAGS - set ifnet flags
     SIOCSPROMISC toggle promiscuous mode 
network interface parameters, configure - ifconfig
Network is unreachable 
Network Lock Manager 
network lock manager protocol 
network loopback interface - lo
network naming 
Network Number 
     default 
network packet routing device - routing
network password 
network routing daemon - routed
network rwall server - rwalld
networks 
     wide area 
networks and auditing 
network security 
      .rhosts 
     summary 
network service 
     definition 
     NFS - network file system
     YP- yellow pages
network service entry, get - getservent ()
network services status monitor files 
networks - network name data base
     overview 
network status, display - net stat
Network Status Monitor 
new 
      features in make 
     special targets for make 
new frame ()
newaliases  - make mail aliases database
new document 
new file, saving 
newfs - make new file system
newgrp - change group ID of user
newkey command 
NEWLINE 
newline character
new mail 
     system message 
New Mail button 
new mail command 
new page 
new programs on C2 systems 
NeWS 
new users 
      adding to machine
```

```
SunOS Reference Manual, 1227 
SunOS Reference Manual, 1227 
SunOS Reference Manual, 1226 
SunOS Reference Manual, 1226 
SunOS Reference Manual, 1226 
SunOS Reference Manual, 1226 
SunOS Reference Manual, 1226 
SunOS Reference Manual, 1226 
SunOS Reference Manual, 1226 
SunOS Reference Manual, 1227 
SunOS Reference Manual, 1642 
Using the Network, 42 
Network Programming, 26, 4 
SunOS Reference Manual, 1114 
SunOS Reference Manual, 1256 
Security Features Guide, 11
```
*Installing the SunOS™,* 19, 22 *SunOS Reference Manual,* 1288 *Self-Help with Problems,* 15 *SunOS Reference Manual,* 1743 *SunOS Reference Manual,* 1752

*System andNetworkAdministration,* 387 *Security Features Guide, 5 Security Features Guide,* 71 *thru* 82 *System andNetworkAdministration,* 340 *Security Features Guide,* 81

*System andNetworkAdministration,* 22 *System and Network Administration,* 311 *thru* 346 *System and Network Administration,* 349 *thru* 369 *SunOS Reference Manual,* 886 *SunOS Reference Manual,* 1438 *SunOS Reference Manual,* 1416 *System and Network Administration,* 72 *SunOS Reference Manual,* 1696 *Network Programming,* 30, 5, 27

*Programming Utilities and Libraries,* 399, 405 *Programming Utilities and Libraries,* 403 *SunCore Reference Manual,* 20 *SunOS Reference Manual,* 1699 *SunView 1 Beginner's Guide,* 141 *SunView 1 Beginner's Guide,* 22, 139 *SunOS Reference Manual,* 1700 *SunOS Reference Manual,* 335,458; *Security Features Guide,* 17, 21 *SunOS Reference Manual,* 1702; *Security Features Guide,* 72 *Programming Utilities and Libraries,* 283 *Sun View 1 Beginner's Guide,* 96 *Mail and Messages,* 15, 43 *Mail and Messages,* 66 *Mail and Messages,* 19 *SunOS Reference Manual,* 298 *Using* nroff *and* troff, 41 *Security Features Guide,* 85 *Network Programming,* 5; *System Services Overview,* 54

*System and Network Administration,* 369 *thru* 371

newwin () New Year's Eve next next after () function Next button next command button in dbxtool next dbx command nexti dbx command next job  $nextkey() - find next key$ next mail command . nf (no fill) request NFS administration architecture basic data types different machines different operating systems example usage extensibility filesystem example implementation Interface introduction mount servers pathname interpretation pathnames performance permission issues protocol protocol definition reliability RPC information server/client relationship setting RPC parameters special files stateful devices stateless protocol Sun implementation the mount protocol transparencies transparent access version-2 protocol specification NFS, network file system protocol NFS--network file system service binding booting from mounted file system definition global file /usr/etc/nfsd NFS data types attrstat diropargs diropres fattr fhandle filename ftype path sattr stat timeval

*Programming Utilities and Libraries,* 286 *Getting Started with SunOS, 53 Debugging Tools, 1 Su-nOS Reference Manual,* 1093 *Mail and Messages,* 20 *Debugging Tools,* 16 *Debugging Tools,* 30 *Debugging Tools,* 32 *Doing More with SunOS, 50 Su-nOS Reference Manual,* 830 *Su-nOS Reference Manual,* 298 *Using* nroff *and* troff, 23 *Using the Network,* 3; *Network Programming,* 167, 3, 4, 6 *Network Programming,* 11 *Network Programming,* 10 *Network Programming,* 169 *Network Programming,* 10 *NetworkProgramming,* 10 *Network Programming,* 8 *Network Programming,* 11 *NetworkProgramming,* 9 *Network Programming,* 180 *Network Programming,* 14 *Network Programming,* 167 *Network Programming,* 15 *Network Programming,* 181 *NetworkProgramming,* 14 *Network Programming,* 11 *NetworkProgramming,* 181 *NetworkProgramming,* 11, 168 *Network Programming,* 168 *Network Programming,* 11 *Network Programming,* 169 *Network Programming,* 181 *Network Programming,* 182 *Network Programming,* 18 *NetworkProgramming,* 18 *Network Programming,* 11, 17 *Network Programming,* 12 *Network Programming,* 14 *Network Programming,* 13 *Network Programming,* 10 *Network Programming,* 167 *Su-nOS Reference Manual,* 1271 *System and Network Administration,* 27 *System and Network Administration,* 48 *System and Network Administration,* 22 *System and Network Administration,* 28 *System Services Overview,* 55 *Network Programming,* 169 *NetworkProgramming,* 174 *Network Programming,* 174 *NetworkProgramming,* 174 *Network Programming,* 172 *NetworkProgramming,* 171 *Network Programming,* 173 *NetworkProgramming,* 171 *Network Programming,* 173 *Network Programming,* 173 *Network Programming,* 170 *NetworkProgramming,* 172

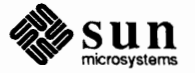

# nfsd daemon

nfsddaemon NFS directories to export- exports NFS exported directories- xtab NFS mount server - mountd NFS - network file system service NFS security NFS servername not responding still trying NFS server name okay NFS server procedures NFSPROC\_CREATE() NFSPROC\_GETATTR() NFSPROC\_LINK () NFSPROC\_LOOKUP () NFSPROC\_MKDIR () NFSPROC\_NULL () NFSPROC READ NFSPROC\_READDIR() NFSPROC\_READLINK() NFSPROC\_REMOVE () NFSPROC\_RENAME () NFSPROC\_RMDIR () NFSPROC ROOT NFSPROC\_SETATTR() NFSPROC\_STATFS() NFSPROC\_SYMLINK() NFSPROC\_WRITE () NFSPROC\_WRITECACHE() nf sstat - display network statistics NFS statistics, display - nfsstat nfssvc () • nh (no hyphenation) request  $nice$  - change priority nice command nice () - change priority of a process nice () - change priority of a process, System V  $nint()$  - nint of nit\_ buf, NIT buffering module nit\_if, NIT device interface nit \_pf, NIT packet filtering module NIT, Network Interface Tap  $n_1$  - number lines nl () -n and -N ld options, and shared libraries  $nlist()$  - get entries from symbol table n 1 ( vertical position of last baseline) number register nm - display name list nm - display namelist • nm (number lines) request : n *n'th* argument word designator . nn (no number) request • n (text length) number register **'No'**  no-break control character setting no adjust request nobeep variable noclobber C shell variable noclobber command

*SunOS Reference Manual,* 1703 *SunOS Reference Manual,* 1389 *SunOS Reference Manual,* 1389 *SunOS Reference Manual,* 1690 *System and Network Administration,* 313 *thru* 346 *Security Features Guide,* 71 *thru* 82 *Self-Help with Problems,* 45

*Self-Help with Problems,* 45 *Network Programming,* 174 *Network Programming,* 177 *NetworkProgramming,* 175 *Network Programming,* 178 *Network Programming,* 176 *Network Programming,* 179 *NetworkProgramming,* 175 *Network Programming,* 176 *Network Programming,* 179 *Network Programming,* 176 *Network Programming,* 177 *NetworkProgramming,* 178 *NetworkProgramming,* 179 *NetworkProgramming,* 176 *Network Programming,* 175 *Network Programming,* 180 *NetworkProgramming,* 178 *Network Programming,* 177 *Network Programming,* 177 *SunOS Reference Manual,* 1704 *SunOS Reference Manual,* 1704 *SunOS Reference Manual,* 718 *Using* nroff *and* troff, 25, 24 *Sun System Introduction,* 43 *SunOS Reference Manual,* 106, 336 *SunOS Reference Manual,* 936 *SunOS Reference Manual,* 1166 *SunOS Reference Manual,* 1102 *SunOS Reference Manual,* 1275 *SunOS Reference Manual,* 1277 *SunOS Reference Manual,* 1279 *SunOS Reference Manual,* 1272 *SunOS Reference Manual,* 337 *Programming Utilities and Libraries,* 286 *Programming Utilities and Libraries,* 54 *SunOS Reference Manual,* 937, 1167 *Using* nroff *and* troff, 121, 113 *SunOS Reference Manual,* 339 *Sun System Introduction,* 113 *Using* nroff *and* troff, 153 *Doing More with SunOS,* 41 *Using* nroff *and* troff, 154 *Using* nroff *and* troff, 18 *Mail and Messages,* 84 *Using* nroff *and* troff, 150 *Using* nroff and troff, 22 *SunOS Reference Manual,* 109 *Self-Help with Problems,* 6 *Doing More with SunOS,* 24 *Self-Help with Problems,* 27

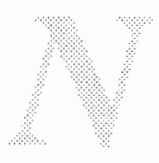

no clobber variable nocrbreak nocrmode () macro, compatibility noecho () No entry for *item ...*  no fill request noglob variable nohup - block hangups nohup command no hyphenation request no mail variable No match Non-ascii file non-blocking l/0 library non-blocking **sockets**  non-interactive messages non-local goto non-local goto - longjmp() non-local goto - set jmp () non-printing character non-retained windows nonexistent recipient of letter noninformation miscellaneous information miscellaneous nonl () nonomatch variable noprintf variable noraw () NORMAL VWSURF normal operations of sendmail no space mode request No such file or directory No such process Not a directory not a text file notation notation and types Not a typewriter **Notifier** advanced usage asynchronous signal notification base event handler child process control events client client event handlers client events client handle converting existing programs to use the Notifier copy func () calling sequence debugging destroy event delivery time discarding the default action error codes error handling event delivery time event handler function exception event handlers flow of control in Notifier-based programs interaction with various system calls *interposing* on frame open/close

*SunOS Reference Manual,* 109 *Programming Utilities* and *Libraries,* 282 *Programming Utilities* and *Libraries,* 282 *Programming Utilities* and *Libraries,* 282 *Self-Help with Problems,* 31 *Using* nroff and troff, 23 *SunOS Reference Manual,* 110 *Sun System Introduction,* 43 *SunOS Reference Manual,* 106, 342 *Using* nroff *and* troff, 24, 25 *SunOS Reference Manual,* 302 *Self-Help with Problems,* 21 *Self-Help with Problems,* 41 *System Services Overview,* 85 *Network Programming,* 246 *Mail and Messages,* 64 *SunOS Reference Manual,* 989, 1177 *SunOS Reference Manual,* 989, 1177 *Using* nroff *and* troff, 137 *SunCGI Reference Manual,* 14 *Mail and Messages,* 40 *SunOS Reference Manual,* 1547 *SunOS Reference Manual,* 1547 *Programming Utilities* and *Libraries,* 286 *SunOS Reference Manual,* 110 *Writing Device Drivers,* 101 *Programming Utilities* and *Libraries,* 283 *SunCGI Reference Manual,* 13, 17 *System* and *Network Administration,* 446 *Using* nroff and troff, 53 *Self-Help with Problems,* 21 *Self-Help with Problems,* 29 *Self-Help with Problems,* 21 *Programming Utilities* and *Libraries,* 103 *Assembly Language Reference,* 4 *thru* 5 *System Services Overview,* 4 *Self-Help with Problems,* 41 *SunView 1 System Programmer's Guide,* 67, 13 *SunView 1 System Programmer's Guide,* 67 *SunView 1 Programmer's Guide,* 293 *SunView 1 Programmer's Guide,* 296 *SunView 1 Programmer's Guide,* 288 *SunView 1 System Programmer's Guide, see* client *SunView 1 System Programmer's Guide,* 68 *SunView 1 System Programmer's Guide,* 68 *SunView 1 Programmer's Guide,* 287 *Sun View 1 Programmer's Guide,* 303 *SunView 1 System Programmer's Guide,* 79 *SunView 1 Programmer's Guide,* 306 *SunView 1 System Programmer's Guide,* 80 *Sun View 1 Programmer's Guide,* 299 *SunView 1 System Programmer's Guide,* 88 *SunView 1 Programmer's Guide,* 305 *SunView 1 System Programmer's Guide,* 77 *Sun View 1 Programmer's Guide,* 287 *Sun View 1 System Programmer's Guide, 10 Sun View 1 Programmer's Guide,* 21 *SunView 1 SystemProgrammer'sGuide,* 91 *SunView 1 Programmer's Guide,* 297

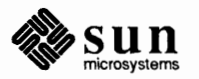

interposing on resize events interposition miscellaneous issues notification output event handlers output events **overview**  pipes polling **posting destroy events posting events**  posting events with an argument prioritization prohibited signals prohibited system calls registering an event handler registering an interposer release\_func () calling sequence restrictions restrictions imposed on clients safe destruction signal events **storage** management during event posting table of functions **when to use Notifier functions**  notify\_client () notify\_default\_wait3()  $notify\_die()$ notify\_dispatch() notify do dispatch()  $notify\ dump()$ notify\_event () notify exception() notify=get\_client\_func() notify\_get\_destroy\_func() notify get **event** func() notify get exception func() notify\_get\_input\_func() notify get itimer func() notify-get-output-func() notify\_get\_prioritizer\_func() notify\_get\_scheduler\_func() notify\_get\_signal\_func() notify get wait3 func() notify input () notify interpose destroy func() notify\_interpose\_destroy\_func() notify\_interpose\_event\_func() notify\_interpose\_exception\_func() notify\_interpose\_input\_func() notify\_interpose\_itimer\_func() notify\_interpose\_output\_func() notify interpose signal func() notify interpose wait3 func() notify\_itimer () notify itimer value() notify-next destroy func() notify\_next\_event\_func() notify next exception func() notify=next=input\_func()

\:::.. ·.:-:::-:-:-· *Sun View 1 Programmer's Guide,* 299, 425 */}\ { SunView 1 Programmer's Guide,* 287; *Sun View 1 System Programmer's Gutq?,* 72 SunView 1 System Programmer's Guide, 91 *SunView 1 System Programmer's Guide,* 68 *Sun View 1 System Programmer's Guide,* 69 *SunView 1 System Programmer's Guide,* 69 *SunView 1 Programmer's Guide,* 20, 287 *SunView 1 Programmer's Guide,* 290 *SunView 1 Programmer's Guide,* 295 *SunView 1 System Programmer's Guide,* 80 *Sun View 1 System Programmer's Guide, 11 Sun View 1 System Programmer's Guide,* 78 *SunView 1 SystemProgrammer'sGuide,* 81 *SunView 1 Programmer's Guide,* 286 *SunView 1 Programmer's Guide,* 285 *SunView 1 Programmer's Guide,* 288 *SunView 1 System Programmer's Guide,* 72 *Sun View 1 System Programmer's Guide, 19 SunView 1 System Programmer's Guide, 61,* 90 *SunView 1 Programmer's Guide,* 285 *SunView 1 System Programmer's Guide,* 80 *SunView 1 Programmer's Guide,* 291 *SunView 1 System Programmer's Guide,* 78 *Sun View 1 Programmer's Guide,* 343 *SunView 1 Programmer's Guide,* 285 *SunView 1 Programmer's Guide,* 343 *SunView 1 System Programmer's Guide,* 86 *SunView 1 Programmer's Guide,* 288, 343 *SunView 1 System Programmer's Guide,* 85 *SunView 1 Programmer's Guide,* 303, 343 *SunView 1 Programmer's Guide,* 216, 304, 343 *SunView 1 Programmer's Guide,* 306 *SunView 1 System Programmer's Guide,* 82 *SunView 1 System Programmer's Guide,* 83 *SunView 1 System Programmer's Guide,* 70 *SunView 1 System Programmer's Guide,* 71 *SunView 1 System Programmer's Guide,* 70 *SunView 1 System Programmer's Guide,* 70, 71 *SunView 1 System Programmer's Guide,* 70 *SunView 1 System Programmer's Guide,* 71 *SunView 1 System Programmer's Guide,* 70 *Sun View 1 System Programmer's Guide,* 83 *SunView 1 System Programmer's Guide,* 87 *SunView 1 System Programmer's Guide,* 71 *Sun View 1 System Programmer's Guide,* 71 *SunView 1 System Programmer's Guide,* 82 *SunView 1 Programmer's Guide,* 299,343 *SunView 1 System Programmer's Guide,* 73 *SunView 1 Programmer's Guide,* 297,343; *Sun View 1 System Programmer's Guide,*  72 *SunView 1 System Programmer's Guide,* 73 *SunView 1 System Programmer's Guide,* 72 *SunView 1 System Programmer's Guide,* 73 *Sun View 1 System Programmer's Guide,* 73 *SunView 1 System Programmer's Guide,* 73 *SunView 1 Programmer's Guide,* 215; *Sun View 1 System Programmer's Guide,* 73 *SunView 1 System Programmer's Guide,* 83 *SunView 1 Programmer's Guide,* 285, 296, 343 *SunView 1 Programmer's Guide,* 343; *Sun View 1 System Programmer's Guide,* 74 *SunView 1 Programmer's Guide,* 297, 344; *Sun View 1 System Programmer's Guide,*  72, 74 *SunView 1 System Programmer's Guide,* 74 *SunView 1 System Programmer's Guide,* 74

notify next itimer func() notify\_next\_output\_func() notify next signal func() notify next wait3 func() notify no dispatch() notify-output() notify perror() notify\_perror() notify post\_destroy() notify post event () notify post event and arg() notify remove() notify remove destroy func() notify\_remove\_event\_func()  $notify\_remove\_exception\_func()$ notify\_remove\_input\_func() notify remove itimer\_func() notify remove output func() notify\_remove\_signal\_func() notify remove wait3 func() notify-set destroy func() notify\_set\_event\_func() notify\_set\_exception\_func() notify set input func() notify set itimer func() notify set output func() notify\_set\_prioritizer\_func() notify set scheduler func() notify set signal func() notify\_set\_wait3\_func() notify signal() notify=start () notify\_ stop () notify\_veto\_destroy() notify\_wait3 () Notify\_arg NOTIFY BAD FD NOTIFY BAD ITIMER NOTIFY BAD SIGNAL NOTIFY BADF NOTIFY\_CLIENT\_NULL<br>Notify\_copy NOTIFY\_COPY\_NULL<br>NOTIFY\_DESTROY\_VETOED NOTIFY DONE notify\_errno Notify\_error NOTIFY\_ERROR\_ABORT<br>Notify\_event Notify\_event\_type NOTIFY\_FUNC\_LIMIT<br>NOTIFY FUNC NULL NOTIFY IGNORED

*SunView 1 System Programmer's Guide,* 74 *SunView 1 System Programmer's Guide,* 74 *SunView 1 System Programmer's Guide,* 74 *SunView 1 System Programmer's Guide,* 74 *SunView 1 Programmer's Guide,* 304, 344 *SunView 1 System Programmer's Guide,* 82 *SunView 1 Programmer's Guide,* 305, 344 *SunView 1 System Programmer's Guide,* 89 *Sun View 1 System Programmer's Guide,* 80, 85 *SunView 1 System Programmer's Guide,* 69, 77 *SunView 1 System Programmer's Guide,* 78, 79 *SunView 1 System Programmer's Guide,* 87 *Sun View 1 System Programmer's Guide,* 75 *Sun View 1 System Programmer's Guide,* 75 *Sun View 1 System Programmer's Guide,* 75 *SunView 1 System Programmer's Guide,* 75 *Sun View 1 System Programmer's Guide,* 75 *SunView 1 System Programmer's Guide,* 75 *Sun View 1 System Programmer's Guide,* 75 *Sun View 1 System Programmer's Guide,* 75 *SunView 1 Programmer's Guide,* 286, 344 *Sun View 1 System Programmer's Guide,* 68, 72 *SunView 1 Programmer's Guide,* 286, 344; *Sun View 1 System Programmer's Guide,*  70 *SunView 1 Programmer's Guide,* 286, 290, 292, 344 *SunView 1 Programmer's Guide,* 285, 294, 295, 296, 344 *SunView 1 Programmer's Guide,* 286, 292, 345; *Sun View 1 System Programmer's Guide,* 69 *SunView 1 SystemProgrammer'sGuide,* 81 *SunView 1 System Programmer's Guide,* 86 *SunView 1 Programmer's Guide,* 88,287,291,345 *SunView 1 Programmer's Guide,* 286, 288, 345 *Sun View 1 System Programmer's Guide,* 83 *SunView 1 Programmer's Guide,* 345; *Sun View 1 System Programmer's Guide,* 85 *SunView 1 Programmer's Guide,* 304, 345; *Sun View 1 System Programmer's Guide,*  85 *SunView 1 Programmer's Guide,* 300, 345; *Sun View 1 System Programmer's Guide,*  85 *SunView 1 System Programmer's Guide,* 83 *SunView 1 System Programmer's Guide,* 69, 79 *SunView 1 System Programmer's Guide,* 70 *SunView 1 System Programmer's Guide,* 88 *SunView 1 System Programmer's Guide,* 88 *SunView 1 System Programmer's Guide,* 88 *Sun View 1 System Programmer's Guide,* 86 *SunView 1 System Programmer's Guide,* 79 *SunView 1 System Programmer's Guide,* 79 *SunView 1 System Programmer's Guide,* 80, 85, 88 *SunView 1 Programmer's Guide,* 288, 289, 290, 295, 300, 302; *Sun View 1 System Programmer's Guide,* 69, 82 *SunView 1 Programmer's Guide,* 305; *Sun View 1 System Programmer's Guide,* 73, 88 *Sun View 1 Programmer's Guide,* 305; *Sun View 1 System Programmer's Guide,* 88 *SunView 1 Programmer's Guide,* 306 *SunView 1 System Programmer's Guide,* 77 *SunView 1 System Programmer's Guide,* 68 *SunView 1 System Programmer's Guide,* 73, 89 *SunView 1 Programmer's Guide,* 291, 305; *Sun View 1 System Programmer's Guide,*  70,84 *SunView 1 Programmer's Guide,* 288, 289, 293; *Sun View 1 System Programmer's Guide,* 69, 77, 82

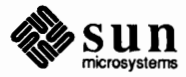

# NOTIFY IMMEDIATE

NOTIFY IMMEDIATE NOTIFY\_INTERNAL\_ERROR<br>NOTIFY INVAL NOTIFY NO CONDITION NOTIFY NOMEM NOTIFY NOT STARTED NOTIFY OK NOTIFY\_POLLING\_ITIMER<br>Notify\_release NOTIFY\_RELEASE\_NULL<br>NOTIFY SAFE NOTIFY SRCH NOTIFY\_UNKNOWN\_CLIENT<br>notify command notify procedure for menu for panel button items for panel choice items for panel slider items for panel text items for panel toggle items notify procs notify variable Not owner NOTREACHED - lint control  $nrand48()$  - generate uniformly distributed random numbers nroff nroff command exit from introduction to nroff program .brcommand .cecommand centering text filename extension .IP command itemized paragraphs left-justified paragraphs line breaks line spacing .LP command macro package -ms printing formatted file running .spcommand .ul command underlining text nroff utilities  $\texttt{check}$  - check nroff/troff files col - filter reverse paper motions colcrt - filter nroff output for CRT nroff utilities soelim-eliminate .so's, incorporate sourced-in files • nr (set number register) request nslookup command • n s (no space mode) request

*Sun View 1 System Programmer's Guide,* 68, 77 *SunView 1 SystemProgrammer'sGuide,* 88 *Sun View 1 System Programmer's Guide,* 80, 89 *SunView 1 SystemProgrammer'sGuide, 10,* 73, 77, 83, 88 *SunView 1 System Programmer's Guide,* 88 *Sun View 1 System Programmer's Guide,* 85, 88 *SunView 1 Programmer's Guide,* 305; *Sun View 1 System Programmer's Guide,* 73, 88 *SunView 1 Programmer's Guide,* 295 *Sun View 1 System Programmer's Guide,* 79 *SunView 1 System Programmer's Guide,* 79 *SunView 1 System Programmer's Guide,* 68, 77 *SunView 1 System Programmer's Guide,* 88 *SunView 1 SystemProgrammer'sGuide, 10,* 73, 77, 83, 88 *SunOS Reference Manual,* 106 *SunView 1 Programmer's Guide,* 228 *SunView 1 Programmer's Guide,* 167 *SunView 1 Programmer's Guide,* 172 *SunView 1 Programmer's Guide,* 184 *SunView 1 Programmer's Guide,* 180 *SunView 1 Programmer's Guide,* 176 *SunView 1 Programmer's Guide,* 20 *SunOS Reference Manual,* 110 *Self-Help with Problems,* 21 *Programming Utilities and Libraries,* 78 *SunOS Reference Manual,* 836 *Sun System Introduction, 15 Formatting Documents,* 3; *SunOS Reference Manual,* 344 *Using* nroff *and* troff, <sup>94</sup> *Using* nroff *and* troff, 3, 13 *Getting Started with SunOS,* 81, 108; *Self-Help with Problems,* 33 *Getting Started with SunOS,* 83 *Getting Started with SunOS,* 83 *Getting Started with SunOS,* 83 *Getting Started with SunOS,* 84 *Getting Started with SunOS,* 83 *Getting Started with SunOS,* 83 *Getting Started with SunOS,* 83 *Getting Started with SunOS,* 83 *Getting Started with SunOS,* 83 *Getting Started with SunOS,* 83 *Getting Started with SunOS,* 84 *Getting Started with SunOS,* 84 *Getting Started with SunOS,* 84 *Getting Started with SunOS,* 84 *Getting Started with SunOS,* 83 *Getting Started with SunOS,* 83 *Getting Started with SunOS,* 83 *SunOS Reference Manual,* 62 *SunOS Reference Manual,* 77 *SunOS Reference Manual,* 78 *SunOS Reference Manual,* 146 *SunOS Reference Manual,* 469 *Using* nroff *and* troff, 121 *SunOS Reference Manual,* 1705 *Using* nroff *and* troff, 53

ntohl () ntohl () - convert network to host long ntohs () - convert host to network short NULL. null-terminated string functions null-terminated strings strcmp () compare - strcmp () compare - strncmp() strncmp () strcat ()  $concatenate - struct()$ concatenate - strncat () strncat () strcpy ()  $copy -$  strcpy ()  $copy -$  strncpy () strncpy () index() index - index ()  $index - rindex()$ rindex () strlen ()  $null$  - null device null modem NULLPROC number - convert Arabic numerals to English numbering lines number of letter number registers access format auto-incrementing creating expressions interpolating removing setting numbers convert to strings Numerical Results numeric constants Numeric Formats numeric labels **NVRAM**  NVRAM setting console device diagnostic boot device display size DTR/RTS signals for action after reset high resolution screen keyboard click keyboard type key table selection locale specifier normal Sun386i boot run-time mode select banner display selecting custom logo serial port A baud rate store diagnostic boot path

*NetworkProgramming,* 118 *SunOS Reference Manual,* 820 *SunOS Reference Manual,* 820 *C Programmer's Guide,* 18 C *Programmer's Guide,* 74 *thru* 77 C *Programmer's Guide, 15 SunOS Reference Manual,* 1001 *SunOS Reference Manual,* 1001 C *Programmer's Guide, 15*  C *Programmer's Guide,* 76 *SunOS Reference Manual,* 1001 *SunOS Reference Manual,* 1001 *C Programmer's Guide,* 76 *C Programmer's Guide, 16 Sun0S Reference Manual,* 1001 *SunOS Reference Manual,* 1001 C *Programmer's Guide,* 76 C *Programmer's Guide,* 76 *SunOS Reference Manual,* 1001 *SunOS Reference Manual,* 1001 *C Programmer's Guide,* 76; *SunOS Reference Manual,* 1001 *C Programmer's Guide,* 75 *Sun0S Reference Manual,* 1282 *System* and *Network Administration,* 248 *Network Programming, 10,* 83 *SunOS Reference Manual,* 1534 *Using* nroff *and* troff, 153, 154 *Mail and Messages,* 43 *Using* nroff *and* troff, 121 *Using* nroff *and* troff, 125 *Using* nroff *and* troff, 123 *Using* nroff *and* troff, 121 *Using* nroff *and* troff, 124 *Using* nroff *and* troff, 121 *Using* nroff *and* troff, 127 *Using* nroff and troff, 121 *SunOS Reference Manual,* 838 *Floating-Point Programmer's Guide,* 31 *Assembly Language Reference,* 11 *Floating-Point Programmer's Guide,* 31 *Assembly Language Reference,* 10 *PROM User's Manual,* 3,355 *thru* 370 *PROM User's Manual,* 360 *PROM User's Manual,* 361 *PROM User's Manual,* 358 *PROM User's Manual,* 363 *PROM User's Manual,* 358 *PROM User's Manual,* 362 *PROM User's Manual,* 361 *PROM User's Manual,* 360,366 *PROM User's Manual,* 366 *PROM User's Manual,* 366 *PROM User's Manual,* 359 *PROM User's Manual,* 368 *PROM User's Manual,* 360 *PROM User's Manual,* 366 *PROM User's Manual,* 362 *PROM User's Manual,* 362

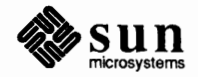

store lower case key table store upper case key table Sun386i system configuration tum messages on/off nvwin ()

. nx (next file) request

*PROM User's Manual,* 367 *PROM User's Manual,* 367 *PROM User's Manual,* 365 *PROM User's Manual,* 368 *Programming Utilities* and *Libraries,* 286 *Using* nroff and troff, 91

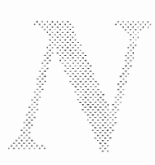

# **0**

# *Topic*

 $-0 -$  cc option \o (overstrike) function 0 NDELAY obj dump command object definition of destruction of handle non-window visual objects window objects object-oriented programming object code management  $ar -$ library maintenance ranlib - make random library object code tools object file find printable strings in  $-$  strings size - find object file size strip-strip symbols and relocation bits object library find ordering for - lorder object reuse octal constants octal dump file - od od - dump file od - dump file offline printing- lpr old letter on  $ext()$  - name termination handler on - remote command execution one-twelfth em-space onehop mail variable onintr () onintr command online documentation online reference - man • o (page-offset) number register -o option open() open() open ( ) routine Open, in Frame menu open\_cgi () open\_cgi\_canvas() open\_cgi\_pw () open\_pw\_cgi () open\_vws () Open accelerator

# *Where to Look*

*Floating-Point Programmer's Guide,* 4 *Using* nroff *and* troff, 138 *System Services Overview,* 10 *SunOS Reference Manual,* 346

*SunView 1 Programmer's Guide,* 9 *SunView 1 Programmer's Guide,* 300 *Sun View 1 Programmer's Guide,* 28 *SunView 1 Programmer's Guide,* 11 *SunView 1 Programmer's Guide,* 11 *Pixrect Reference Manual, 5* 

*SunOS Reference Manual,* 24 *SunOS Reference Manual,* 406 *Sun System Introduction,* 108 *thru* 118

*SunOS Reference Manual,* 478 *SunOS Reference Manual,* 465 *SunOS Reference Manual, 419* 

*SunOS Reference Manual,* 277 *Security Features Guide,* 112 *Assembly Language Reference,* 11 *SunOS Reference Manual,* 348 *SunOS Reference Manual,* 348 *Sun System Introduction,* 113 *Sun System Introduction,* 64 *Mail and Messages,* 43 *SunOS Reference Manual,* 938 *SunOS Reference Manual,* 373 *Using* nroff *and* troff, 136 *Mail and Messages,* 89; *SunOS Reference Manual,* 302 *C Programmer's Guide,* 28 *SunOS Reference Manual,* 106 *Getting Started with SunOS,* 101 *SunOS Reference Manual,* 325 *Using* nroff *and* troff, 35 *Assembly Language Reference,* 3 *C Programmer's Guide,* 83; *SunOS Reference Manual,* 719 *Security Features Guide,* 33 *Writing Device Drivers,* 117 *SunView 1 Beginner's Guide,* 133 *SunCGI Reference Manual,* 12 *SunCGI Reference Manual,* 144 *SunCGI Reference Manual,* 144 *SunCGI Reference Manual,* 143 *SunCGI Reference Manual,* 13 *SunView 1 Beginner's Guide,* 163

*Open a CG/ Canvas Open a CG/ Pixwin Open CG/ (SunCG/ Extension)*  C function FORTRAN function open database - dbminit () open directory stream - opendir ()  $opendir()$  - open directory stream open (), creat (), close (), and unlink () opening frame menu opening a font opening a Stream  $openlog()$  -initialize system log file *Open Pixwin CG/*  open pl () - open plot device open stream, System V - fopen () open stream - fopen () *Open View Surface (SunCGI Extension)*  C function FORTRAN function operand field Operand Types operating sendmail operating system operation code field operations support **Operators** operators, arithmetic optarg () function optical mouse Optimization Partial Peephole Side Effects Optimization, Floating-Point opt ind () function option as adverb marker options -k Compiler Code Generation -d2 dbxtool Expression Evaluation Floating-Point -h Hardware Floating-Point -j  $-L$ 

*SunCG/ Reference Manual,* 144 *SunCGI Reference Manual,* 12 *SunCGI Reference Manual,* 169 *SunOS Reference Manual,* 830 *SunOS Reference Manual,* 834 *SunOS Reference Manual,* 834 *Programming Utilities and Libraries,* 18 *SunView 1 Beginner's Guide,* 8 *SunView 1 Beginner's Guide, 1,* 8 *SunView 1 Programmer's Guide,* 41 *Writing Device Drivers,* 241 *SunOS Reference Manual,* 1011 *SunCGI Reference Manual,* 143 *SunOS Reference Manual,* 941 *SunOS Reference Manual,* 1160 *SunOS Reference Manual,* 854 *SunCGI Reference Manual,* 13 *SunCGI Reference Manual,* 170 *Assembly Language Reference,* 25 *thru* 26 *Assembly Language Reference,* 84; *Floating-Point Programmer's Guide, 16 System and Network Administration Getting Started with SunOS,* 4; *Sun System Introduction,* 13 *thru* 17, 87 *thru 95 Assembly Language Reference,* 24 *thru* 25 *System Services Overview,* 29 *Sun-4 Assembly Language Reference, 1 Getting Started with SunOS,* 60 *SunOS Reference Manual,* 876 *SunView 1 Beginner's Guide,* 91 *Sun-4 Assembly Language Reference,* 20, 25 *Floating-Point Programmer's Guide,* 4 *Floating-Point Programmer's Guide,* 110 *Floating-Point Programmer's Guide,* 4 *Floating-Point Programmer's Guide,* 58 *SunOS Reference Manual,* 876 *Getting Started with SunOS,* 56 *Getting Started with SunOS,* 56 *Getting Started with SunOS,* 56 *Assembly Language Reference,* 3 *thru* 4; *Sun-4 Assembly Language Reference,* 29 *thru* 30 *Assembly Language Reference,* 3 *Floating-Point Programmer's Guide,* 3 *Assembly Language Reference,* 4 *Debugging Tools,* 13 *Floating-Point Programmer's Guide, 1 Floating-Point Programmer's Guide,* 3, 5 *Assembly Language Reference,* 4 *Floating-Point Programmer's Guide,* 3 *Assembly Language Reference,* 4 *Assembly Language Reference,* 3 *Programming Utilities and Libraries, 19,* 80 *Assembly Language Reference,* 3 *Assembly Language Reference,* 3 *Programming Utilities and Libraries,* 134 *Assembly Language Reference,* 3 *Assembly Language Reference,* 3 *Programming Utilities and Libraries,* 357

*SunCGI Reference Manual,* 144

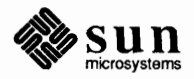

SCCS commands

lint -m68010 -m68020 make -o  $-R$ 

options for configuring sendmail options for descriptors options menu options on sockets get set Orange Book and C2 requirements Ordered Comparisons organization organizer — get organizer originating new processes orphans OSI model • o s ( output saved vertical space) request outer space outfolder mail variable out of band data Out of memory output redirection start stop substitution throw away output\_func () output attribute error output conversion fprintf ()  $-$  convert to stream fprintf () - convert to stream, System V  $print(f)$  -convert to stdout  $print(f)$  - convert to stdout, System V sprintf ()  $-$  convert to string sprint  $f()$  - convert to string, System V output filters for printer output functions, curses addch () addstr () box() clear() clearok () clrtobot () clrtoeol () delch () deleteln () erase insch () insertln () move overlay() overwrite() printw () refresh() standend () standout () waddch () waddstr () wclear () wclrtobot() wclrtoeol() wdelch () wdeleteln ()

*System and Network Administration,* 480 *thru* 481 *System Services Overview,* 27 *Sun System Diagnostics,* 15, 17

*SunOS Reference Manual,* 687 *SunOS Reference Manual,* 687 *Security Features Guide,* 111 *Floating-Point Programmer's Guide,* 32 *System Services Overview,* 4 *SunOS Reference Manual,* 374 *Security Features Guide,* 34 *Using* nroff *and* troff, 43 *Network Programming,* 261 *Using* nroff *and* troff, 53 *Getting Started* with *SunOS,* 53 *Mail and Messages,* 89; *SunOS Reference Manual,* 302 *Network Programming,* 244, 288 *Self-Help* with *Problems,* 21, 30

*Doing More* with *SunOS,* 23 *Getting Started* with *SunOS,* 14, 25 *Getting Started* with *SunOS,* 14, 25 *Doing More* with *SunOS,* 49 *Getting Started* with *SunOS,* 14 *SunView 1 System Programmer's Guide,* 69 *SunCG/ Reference Manual,* 125 *thru* 127

*SunOS Reference Manual,* 944 *SunOS Reference Manual,* 1168 *SunOS Reference Manual,* 944 *SunOS Reference Manual,* 1168 *SunOS Reference Manual,* 944 *SunOS Reference Manual,* 1168 *System andNetworkAdministration,* 273 *Programming Utilities and Libraries,* 278 *thru* 282 *Programming Utilities* and *Libraries,* 278 *Programming Utilities* and *Libraries,* 278 *Programming Utilities* and *Libraries,* 279 *Programming Utilities* and *Libraries,* 279 *Programming Utilities* and *Libraries,* 279 *Programming Utilities* and *Libraries,* 279 *Programming Utilities* and *Libraries,* 279 *Programming Utilities* and *Libraries,* 279 *Programming Utilities* and *Libraries,* 280 *Programming Utilities and Libraries,* 280 *Programming Utilities* and *Libraries,* 280 *Programming Utilities and Libraries,* 281 *Programming Utilities* and *Libraries,* 281 *Programming Utilities and Libraries,* 281 *Programming Utilities* and *Libraries,* 281 *Programming Utilities* and *Libraries,* 281 *Programming Utilities* and *Libraries,* 282 *Programming Utilities* and *Libraries,* 282 *Programming Utilities* and *Libraries,* 282 *Programming Utilities* and *Libraries,* 278 *Programming Utilities* and *Libraries,* 278 *Programming Utilities* and *Libraries, 219 Programming Utilities* and *Libraries, 219 Programming Utilities and Libraries, 219 Programming Utilities* and *Libraries, 219 Programming Utilities and Libraries,* 280

werase () winsch () winsertln () wmove () wprintw() wrefresh () wstandend () wstandout () output primitive error output primitives append\_text() bitblt pattern array() bitblt patterned source\_array() bitblt\_source\_array() cell\_array () circle() circular\_arc\_3pt() circular\_arc\_3pt\_close() circular arc center() circular-arc-center close() conical disjoint\_polyline() drawing mode ellipse() elliptical arc () elliptical arc close() geometrical inquire bitblt alignments() inquire=cell\_array() inquire\_device\_bitmap() inquire drawing mode() inquire pixel array() inquire\_text\_extent()<br>line marker move partial\_polygon() pixel\_array () polygon() polygonal polyline() polymarker () raster rasters rectangle () set drawing mode() set global drawing mode() text() vdm\_text () output processing output redirection output **saved** vertical request output substitution overlapping frames overlay() overstriking overview - take over screen w/ graphics overview of STREAMS drivers overwrite () owner of file, change - chown ownership, group ownership of a file

*Programming Utilities* and *Libraries,* 280 *Programming Utilities* and *Libraries,* 280 *Programming Utilities* and *Libraries,* 281 *Programming Utilities* and *Libraries,* 281 *Programming Utilities* and *Libraries,* 281 *Programming Utilities* and *Libraries,* 282 *Programming Utilities* and *Libraries,* 282 *Programming Utilities* and *Libraries,* 282 *SunCGI Reference Manual,* 128 *thru* 129 *SunCGI Reference Manual,* 3, 5, 35 *thru* 52 *SunCGI Reference Manual,* 45 *SunCGI Reference Manual, 41 SunCGI Reference Manual,* 48 *SunCGI Reference Manual, 41 SunCGI Reference Manual,* 46 *SunCGI Reference Manual,* 40 *SunCGI Reference Manual,* 42 *SunCGI Reference Manual,* 42 *SunCGI Reference Manual,* 40 *SunCGI Reference Manual,* 41 *SunCGI Reference Manual,* 36 *thru* 44 *SunCGI Reference Manual,* 37 *SunCGI Reference Manual,* 50 *thru* 52 *SunCGI Reference Manual,* 43 *SunCGI Reference Manual,* 43 *SunCGI Reference Manual,* 43 *SunCGI Reference Manual,* 35 *thru* 44 *SunCGI Reference Manual,* 50 *SunCGI Reference Manual,* 49 *SunCGI Reference Manual,* 50 *SunCGI Reference Manual,* 52 *SunCGI Reference Manual,* 49 *SunCGI Reference Manual,* 45 *SunCore Reference Manual,* 53 *SunCore Reference Manual,* 53 *SunCore Reference Manual,* 53 *SunCGI Reference Manual,* 38 *SunCGI Reference Manual,* 46 *SunCGI Reference Manual,* 37; *SunCore Reference Manual,* 53 *SunCGI Reference Manual,* 35, 35 *thru* 40 *SunCGI Reference Manual,* 36; *SunCore Reference Manual,* 53 *SunCGI Reference Manual,* 37; *SunCore Reference Manual,* 53 *SunCGI Reference Manual,* 44 *thru* 50 *SunCore Reference Manual,* 53 *SunCGI Reference Manual,* 40 *SunCGI Reference Manual,* 51 *SunCGI Reference Manual,* 51 *SunCGI Reference Manual,* 44; *SunCore Reference Manual,* 53 *SunCGI Reference Manual,* 44 *Network Programming,* 287 *Getting Started with SunOS,* 58, 107 *Using* nroff and troff, 53 *Doing More with SunOS,* 49 *SunView 1 Beginner's Guide,* 31, 87 *Programming Utilities* and *Libraries,* 281 *Using* nroff and troff, 138 *SunOS Reference Manual,* 375 *Writing Device Drivers,* 259 *Programming Utilities* and *Libraries,* 281 *SunOS Reference Manual,* 1595 *Doing More with SunOS,* 10 *System Services Overview,* 36

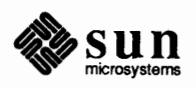

### *Topic*

-pcommand P<sub>2</sub> bus pac - printer/plotter accounting Pacific Standard Time  $pack - pack$  files packet forwarding reception transmission packet routing device - routing packet routing ioctl 's SIOCADDRT - add route SIOCDELRT-delete route pad padding indicators pads and windows, System V curses page page-offset page - browse text file page length changes page mail variable Page Map Entry Groups, PMEGs page maps page mode, in tty window page number PAGER mail variable page size, display - pagesize page size, get- get page size()  $page size - display page size$ Page Table Entries, PTEs page through file page traps paging device - swapon () paging devices, specify — swapon paging in a window paging system, advise - vadvise () painting panels and panel items panel action functions alert window attributes attributes applying to all item types canvas caret caret item caret manipulation creation data types default event-to-action mapping

# *Where to Look*

*Mail* and *Messages,* 53; *Floating-Point Programmer's Guide,* 4 *Writing Device Drivers,* 31 *SunOS Reference Manual,* 1708 *Getting Started with SunOS,* 53 *SunOS Reference Manual,* 376 *System* and *Network Administration,* 29 *Network Programming,* 288 *NetworkProgramming,* 281 *Network Programming,* 281 *SunOS Reference Manual,* 1288 *SunOS Reference Manual,* 1288 *SunOS Reference Manual,* 1288 *SunView 1 Beginner's Guide,* 5 *Using* nroff and troff, 74 *Programming Utilities* and *Libraries,* 320 *thru* 323 *System* and *Network Administration,* 30 *Using* nroff and troff, 35 *SunOS Reference Manual,* 330 *Using* nroff *and* troff, 41 *Mail* and *Messages,* 91; *SunOS Reference Manual,* 302 *Writing Device Drivers,* 80 *Writing Device Drivers,* 80 *SunView 1 Beginner's Guide,* 157 *Using* nroff and troff, 42, 84 *Mail* and *Messages,* 90, 91; *SunOS Reference Manual,* 302 *SunOS Reference Manual,* 378 *SunOS Reference Manual,* 678 *SunOS Reference Manual,* 378 *Writing Device Drivers,* 80 *Sun System Introduction,* 59 *Using* nroff *and* troff, 114 *SunOS Reference Manual,* 778, 1213 *SunOS Reference Manual,* 1771 *SunView 1 Beginner's Guide,* 120 *SunOS Reference Manual,* 788 *SunView 1 Programmer's Guide,* 185 *SunView 1 Beginner's Guide,* 85; *Sun View 1 Programmer's Guide,* 153, 327 *SunView 1 Programmer's Guide,* 190 *Sun View 1 Beginner's Guide,* 15, 86 *SunView 1 Programmer's Guide,* 346 *SunView 1 Programmer's Guide,* 160 *SunView 1 Beginner's Guide,* 87 *SunView 1 Programmer's Guide,* 179 *SunView 1 Programmer's Guide,* 179 *SunView 1 Programmer's Guide,* 180 *SunView 1 Programmer's Guide,* 159 *SunView 1 Programmer's Guide,* 327 *SunView 1 Programmer's Guide,* 189

definition of editing text item in event handling mechanism interface summary item label item menu iterating over all items in a panel menus in modifying attributes painting panel-wide item attributes panel button panel items panel space vs. window space positioning items within a panel retrieving attributes simple panel window example table of attributes table of functions and macros table of generic panel item attributes text item using scrollbars with Panel attribute PANEL DEVID PANEL EVENT CANCEL<br>PANEL EVENT DRAG IN<br>PANEL EVENT MOVE IN<br>PANEL INSERT Panel item PANEL NEXT PANEL NONE PANEL PREVIOUS Panel\_setting panel attributes<br>PANEL ACCEPT KEYSTROKE PANEL BACKGROUND PROC<br>PANEL BLINK CARET<br>PANEL BUTTON PANEL\_CARET\_ITEM<br>PANEL\_CHOICE PANEL CHOICE FONTS<br>PANEL CHOICE IMAGE PANEL\_CHOICE\_IMAGES<br>PANEL\_CHOICE\_STRING<br>PANEL\_CHOICE\_STRINGS<br>PANEL\_CHOICE X PANEL\_CHOICE\_XS<br>PANEL\_CHOICE\_Y<br>PANEL\_CHOICE\_YS<br>PANEL\_CHOICE\_YS, PANEL CHOICES BOLD<br>PANEL CLIENT DATA<br>PANEL CYCLE PANEL\_DISPLAY\_LEVEL<br>PANEL\_EVENT\_PROC<br>PANEL\_FEEDBACK PANEL FIRST ITEM<br>PANEL ITEM RECT<br>PANEL ITEM X GAP<br>PANEL ITEM Y<br>PANEL ITEM Y GAP

*SunView 1 Programmer's Guide,* 158 *SunView 1 Beginner's Guide,* 86 *SunView 1 Programmer's Guide,* 189 *SunView 1 Programmer's Guide,* 346 *SunView 1 Programmer's Guide,* 158 *SunView 1 Programmer's Guide,* 158 *SunView 1 Programmer's Guide,* 188 *SunView 1 Beginner's Guide,* 48, 127 *SunView 1 Programmer's Guide,* 162 *SunView 1 Programmer's Guide,* 185 *SunView 1 Programmer's Guide,* 163 *SunView 1 Beginner's Guide,* 46 *SunView 1 Beginner's Guide,* 45 *SunView 1 Programmer's Guide,* 193 *SunView 1 Programmer's Guide,* 160 *SunView 1 Programmer's Guide,* 163 *SunView 1 Programmer's Guide,* 39 *SunView 1 Programmer's Guide,* 346 *SunView 1 Programmer's Guide,* 353 *SunView 1 Programmer's Guide,* 347 *SunView 1 Beginner's Guide,* 46 *SunView 1 Programmer's Guide,* 165 *SunView 1 Programmer's Guide,* 327 *SunView 1 System Programmer's Guide,* 54 *SunView 1 Programmer's Guide,* 190 *SunView 1 Programmer's Guide,* 190 *SunView 1 Programmer's Guide,* 190 *SunView 1 Programmer'sGuide,* 181 *SunView 1 Programmer's Guide,* 327 *SunView 1 Programmer's Guide,* 181 *SunView 1 Programmer's Guide,* 181 *SunView 1 Programmer's Guide,* 181 *SunView 1 Programmer's Guide,* 327 *SunView 1 Programmer's Guide,* 346 *SunView 1 Programmer's Guide,* 189, 190, 346, 347 *SunView 1 Programmer's Guide,* 189,190,346 *SunView 1 Programmer's Guide,* 164, 346 *SunView 1 Programmer's Guide,* 160 *SunView 1 Programmer's Guide,* 162, 179, 346 *SunView 1 Programmer's Guide,* 160 *SunView 1 Programmer's Guide,* 349 *SunView 1 Programmer's Guide,* 164, 349 *SunView 1 Programmer's Guide,* 170, 349 *SunView 1 Programmer's Guide,* 349 *SunView 1 Programmer's Guide,* 170, 349 *SunView 1 Programmer's Guide,* 349 *SunView 1 Programmer's Guide,* 170, 349 *SunView 1 Programmer's Guide,* 349 *SunView 1 Programmer's Guide,* 349 *SunView 1 Programmer's Guide,* 170 *SunView 1 Programmer's Guide,* 349 *SunView 1 Programmer's Guide,* 188, 347 *SunView 1 Programmer's Guide,* 160 *SunView 1 Programmer's Guide,* 170, 176, 349 *SunView 1 Programmer's Guide,* 189, 191, 346, 347 *SunView 1 Programmer's Guide,* 172, 349 *SunView 1 Programmer's Guide,* 188, 346 *SunView 1 Programmer's Guide,* 347 *SunView 1 Programmer's Guide,* 160,347 *SunView 1 Programmer's Guide,* 161,346 *SunView 1 Programmer's Guide,* 160, 347 *SunView 1 Programmer's Guide,* 161,346

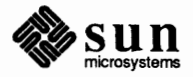

### panel attributes, *continued*

PANEL LABEL BOLD<br>- PANEL LABEL FONT<br>- PANEL LABEL IMAGE<br>- PANEL LABEL X<br>- PANEL LABEL Y PANEL LAYOUT<br>- PANEL LAYOUT PANEL\_MARK\_IMAGE PANEL MARK IMAGES<br>
PANEL MARK X<br>
PANEL MARK XS<br>
PANEL MARK YS<br>
PANEL MASK CHAR<br>
PANEL MAX VALUE<br>
PANEL MENU CHOICE FONTS PANEL\_MENU\_CHOICE\_IMAGES<br>PANEL\_MENU\_CHOICE\_STRINGS<br>PANEL\_MENU\_CHOICE\_VALUES<br>PANEL\_MENU\_MARK\_IMAGE<br>PANEL\_MENU\_NOMARK\_IMAGE<br>PANEL\_MENU\_TITLE\_FONT<br>PANEL\_MENU\_TITLE\_STRING<br>PANEL\_MENU\_TITLE\_STRING<br>PANEL\_MESSAGE PANEL MIN VALUE PANEL NEXT ITEM<br>
PANEL NOMARK IMAGES<br>
PANEL NOTIFY LEVEL<br>
PANEL NOTIFY PROC<br>
PANEL NOTIFY STRING<br>
PANEL PAINT<br>
PANEL PARENT PANEL<br>
PANEL PARENT PANEL PANEL SHOW ITEM<br>PANEL SHOW MENU MARK<br>PANEL SHOW MENU MARK<br>PANEL SHOW VALUE<br>PANEL SLIDER WIDTH PANEL\_TEXT PANEL\_TOGGLE PANEL TOGGLE VALUE PANEL VALUE PANEL\_VALUE\_DISPLAY\_LENGTH<br>PANEL\_VALUE\_FONT PANEL VALUE STORED LENGTH<br>
PANEL VALUE X<br>
PANEL VALUE Y<br>
panel attribute settings PANEL ALL PANEL CLEAR PANEL CURRENT PANEL DONE PANEL HORIZONTAL PANEL<sup>T</sup>INVERTED PANEL MARKED PANEL NO CLEAR PANEL NON PRINTABLE PANEL NONE PANEL SPECIFIED PANEL\_VERTICAL panel data types

*SunView 1 Programmer's Guide,* 163, 346, 347 *SunView 1 Programmer's Guide,* 347 *SunView 1 Programmer's Guide,* 167,347 *SunView 1 Programmer's Guide,* 167,347 *SunView 1 Programmer's Guide,* 162, 347 *SunView 1 Programmer's Guide,* 162, 347 *Sun View 1 Programmer's Guide,* 162, 163, 170, 178, 346, 347, 349 *SunView 1 Programmer's Guide,* 349 *SunView 1 Programmer's Guide,* 170, 350 *Sun View 1 Programmer's Guide,* 350 *SunView 1 Programmer's Guide,* 170, 350 *SunView 1 Programmer's Guide,* 350 *SunView 1 Programmer's Guide,* 170, 350 *SunView 1 Programmer's Guide,* 352 *SunView 1 Programmer's Guide,* 184,185,351 *SunView 1 Programmer's Guide,* 347 *SunView 1 Programmer's Guide,* 347 *SunView 1 Programmer's Guide,* 183,347 *SunView 1 Programmer's Guide,* 183, 348 *SunView 1 Programmer's Guide,* 178, 350 *SunView 1 Programmer's Guide,* 178, 350 *SunView 1 Programmer's Guide,* 348 *SunView 1 Programmer's Guide,* 348 *SunView 1 Programmer's Guide,* 348 *SunView 1 Programmer's Guide,* 160 *SunView 1 Programmer's Guide,* 184, 185, 351 *SunView 1 Programmer's Guide,* 188, 348 *SunView 1 Programmer's Guide,* 350 *SunView 1 Programmer's Guide,* 170, 350 *SunView 1 Programmer's Guide,* 180,184,351,352 *SunView 1 Programmer'sGuide,* 161,172,180,348 *SunView 1 Programmer's Guide,* 180, 352 *SunView 1 Programmer's Guide,* 163,185,348 *SunView 1 Programmer's Guide,* 348 *SunView 1 Programmer's Guide,* 164, 179, 348 *SunView 1 Programmer's Guide,* 163, 346, 348 *SunView 1 Programmer's Guide,* 172, 350 *SunView 1 Programmer's Guide,* 184, 351 *SunView 1 Programmer's Guide,* 184,351 *SunView 1 Programmer's Guide,* 184,351 *SunView 1 Programmer's Guide,* 160 *SunView 1 Programmer's Guide,* 160 *SunView 1 Programmer's Guide,* 350 *SunView 1 Programmer's Guide,* 162, 163,185,350,351,352 *SunView 1 Programmer's Guide,* 178, 352 *SunView 1 Programmer's Guide,* 351, 352 *Sun View 1 Programmer's Guide,* 179, 352 *SunView 1 Programmer's Guide,* 162, 348 *SunView 1 Programmer's Guide,* 162, 348 *SunView 1 Programmer's Guide,* 170, 176, 180, 184 *SunView 1 Programmer's Guide,* 185 *SunView 1 Programmer's Guide,* 170 *SunView 1 Programmer's Guide,* 184 *SunView 1 Programmer's Guide,* 162, 178 *SunView 1 Programmer's Guide,* 172 *SunView 1 Programmer's Guide,* 172 *SunView 1 Programmer's Guide,* 185 *Sun View 1 Programmer's Guide,* 180 *SunView 1 Programmer's Guide,* 170,172,176,180,185 *SunView 1 Programmer's Guide,* 180 *Sun View 1 Programmer's Guide,* 162, 170, 178

Panel Panel attribute Panel item Panel setting panel functions and macros panel accept key() panel accept menu() panel\_accept\_preview() panel\_advance\_caret() panel backup caret() panel\_begin\_preview() panel button image() panel cancel preview() panel\_create\_item()  $panel$  default handle event() panel destroy item() panel each item() panel\_event () panel\_get() panel\_get\_value() panel\_paint() .<br>panel\_set() panel set value() panel text notify() panel\_update\_preview() panel\_update\_scrolling\_size() panel window event() panel item accepting selection basic item types button item choice item choice item "creep" creation cycle item description default positioning destroying explicit positioning item types for creation routine layout of components message item modifying attributes painting positioning previewing selection retrieving attributes slider item table of choice and toggle item attributes table of slider item attributes table of text item attributes text item toggle item panic: *condition*  parameters exporting in the Bourne shell read-only in the Bourne shell parameter string capabilities, terminfo parameter substitution in Bourne shell Paranoia Test Program parent directory abbreviation parentheses, C shell command grouping

*SunView 1 Programmer's Guide,* 327 *Sun View 1 Programmer's Guide,* 327 *SunView 1 Programmer's Guide,* 327 *SunView 1 Programmer's Guide,* 327 *SunView 1 Programmer's Guide,* 353 *SunView 1 Programmer's Guide,* 191,353 *SunView 1 Programmer's Guide,* 191,353 *SunView 1 Programmer's Guide,* 191,353 *SunView 1 Programmer's Guide,* 180, 353 *SunView 1 Programmer's Guide,* 180, 353 *SunView 1 Programmer's Guide,* 191,353 *SunView 1 Programmer's Guide,* 168, 353 *SunView 1 Programmer's Guide,* 191,353 *SunView 1 Programmer's Guide,* 41,160,353 *SunView 1 Programmer's Guide,* 190, 354 *SunView 1 Programmer's Guide,* 164, 354 *SunView 1 Programmer's Guide,* 354 *SunView 1 Programmer's Guide,* 194,354 *SunView 1 Programmer's Guide,* 163, 354 *SunView 1 Programmer's Guide,* 164 *SunView 1 Programmer's Guide,* 185, 354 *SunView 1 Programmer's Guide,* 162, 354 *SunView 1 Programmer's Guide,* 162 *SunView 1 Programmer's Guide,* 181, 354 *SunView 1 Programmer's Guide,* 191, 355 *SunView 1 Programmer's Guide,* 165, 355 *SunView 1 Programmer's Guide,* 194, 355 *SunView 1 Programmer's Guide,* 189 *SunView 1 Programmer's Guide,* 158 *SunView 1 Programmer's Guide,* 158, 167 *thru* 169 *SunView 1 Programmer's Guide,* 158, 170 *thru* 176 *SunView 1 Programmer's Guide,* 161 *SunView 1 Programmer's Guide,* 160 *SunView 1 Programmer's Guide,* 174 *SunView 1 Programmer's Guide,* 161 *SunView 1 Programmer's Guide,* 164 *SunView 1 Programmer's Guide,* 160 *SunView 1 Programmer's Guide,* 160 *SunView 1 Programmer's Guide,* 162 *SunView 1 Programmer's Guide,* 158, 167 *SunView 1 Programmer's Guide,* 162 *SunView 1 Programmer's Guide,* 185 *SunView 1 Programmer's Guide,* 160 *SunView 1 Programmer's Guide,* 189 *SunView 1 Programmer's Guide,* 163 *SunView 1 Programmer's Guide,* 159, 184 *thru* 185 *SunView 1 Programmer's Guide,* 349 *Sun View 1 Programmer's Guide,* 351 *SunView 1 Programmer's Guide,* 352 *SunView 1 Programmer's Guide,* 159, 178 *thru* 183 *SunView 1 Programmer's Guide,* 159, 176 *thru* 178 *Self-Help with Problems, 1 Doing More with SunOS, 137 Doing More with SunOS, 137 Programming Utilities and Libraries,* 335

*Doing More with SunOS, 138 Floating-Point Programmer's Guide,* 45 **Getting Started with SunOS, 39 Getting Started with SunOS, 47** *SunOS Reference Manual, 91* 

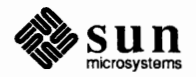

# parent process

parent process parent process identification, get - getppid () parser generator - yacc parser generator, yacc parser generators parser generator- yacc partial\_polygon(} Partial Optimization *Partial Polygon*  C function FORTRAN function partition definition Pascal debugger Pascal interface declarations function declarations function name mapping programming requirements type declarations using Pascal Pascal language  $tags file$   $ctags$ pass framebuffer info ioctl - GP1IO PUT INFO passing command-line arguments to make passwd passwd.adjunct - password file passwd2des (} function passwd command passwd file overview password change change in Yellow Pages - yppasswd change login-passwd changing root changing under sysdiag file editing problem with  $read$  - getpass () read, System  $V -$  getpass () security short password, changing password encryption routines password file add entry - putpwent () edit-vipw get entry - endpwent () get entry, System V - endpwent () get entry - f get pwent () get entry, System V - fget pwent () get entry - get pwent () get entry, System  $V -$  get pwent () get entry - get pwnam () get entry, System V - getpwnam ()  $get entry - getpwuid()$ get entry, System V- getpwuid () get entry - setpwent () get entry, System V - setpwent ()

*C Programmer's Guide,* 19 *SunOS Reference Manual,* 680 *SunOS Reference Manual,* 607 *Programming Utilities* and *Libraries,* 231 *thru* 267 *Sun System Introduction,* 115 *thru* 117 *Sun System Introduction,* 116 *SunCGI Reference Manual,* 38 *Floating-Point Programmer's Guide,* 4 *SunCGI Reference Manual,* 38 *SunCGI Reference Manual,* 170 *System andNetworkAdministration,* 30 *SunView 1 Beginner's Guide,* 198 *SunCore Reference Manual,* 183 *thru* 194 *SunCore Reference Manual,* 185 *thru* 194 *SunCore Reference Manual,* 179 *thru* 183 *SunCore Reference Manual,* 175 *thru* 177 *SunCore Reference Manual,* 183 *thru* 185 *SunCore Reference Manual,* 175 *SunOS Reference Manual,* 115 *SunOS Reference Manual,* 1221 *Programming Utilities* and *Libraries,* 129 *Network Programming,* 26; *Sun System Diagnostics, 1,* 13 *SunOS Reference Manual,* 1419 *SunOS Reference Manual,* 1124 *Getting Started with SunOS,* 7, 109; *SunOS Reference Manual,* 379; *Security Features Guide,* 21, 113, 115; *Sun System Introduction, 41 Doing MorewithSunOS, see* /etc/passwd; *SunOS Reference Manual,* 1417 *System andNetworkAdministration,* 65 *Getting Started with SunOS,* 4, 5 *Getting Started with SunOS,* 6 *SunOS Reference Manual,* 611 *SunOS Reference Manual,* 379 *System* and *Network Administration, 1 Sun System Diagnostics,* 16 *SunSystemDiagnostics, 1,* 13 *Getting Started with SunOS,* 7 *SunOS Reference Manual,* 878 *SunOS Reference Manual,* 1163 *Getting Started with SunOS,* 6 *Getting Started with SunOS, 1 Sun System Introduction, 41 Security Features Guide,* 40 *Doing More with SunOS,* 60 *SunOS Reference Manual,* 951 *SunOS Reference Manual,* 1790 *SunOS Reference Manual,* 882 *SunOS Reference Manual,* 1164 *SunOS Reference Manual,* 882 *SunOS Reference Manual,* 1164 *SunOS Reference Manual,* 882 *SunOS Reference Manual,* 1164 *SunOS Reference Manual,* 882 *SunOS Reference Manual,* 1164 *SunOS Reference Manual,* 882 *SunOS Reference Manual,* 1164 *SunOS Reference Manual,* 882

*SunOS Reference Manual,* 1164

get entry - fsetpwfile () get entry, System V - fgetpwent () password file security password problems password processing password prompt passwords, changing password security paste - horizontal merge Paste, in Text menu Paste, secondary Paste function-key processing Paste function key pasting text PATH pathname absolute home directory relative simple *pathname:* bad directory pa th variable pattern matching rules in make replacement macro references in make pattern\_index () pattern\_reference\_point() pattern\_size () pattern\_ table() pattern with fill color() pattern attributes fill color hatch index pattern index reference point size table *Pattern Index*  C function FORTRAN function pattern matching and history substitution braces ranges *Pattern Reference Point*  C function FORTRAN function patterns scanning for in text files patterns, search in file for - grep patterns and filename substitution pattern scanning and processing with awk *Pattern Size*  C function FORTRAN function *Pattern Table*  C function FORTRAN function *Pattern with Fill Color (SunCGI Extension)*  C function

*SunOS Reference Manual,* 882 *SunOS Reference Manual,* 1164 *Security Features Guide,* 54 *Self-Help with Problems,* 13 *thru* 15 *Security Features Guide,* 37 *Getting Started with SunOS,* 5 *Network Programming,* 26 *Security Features Guide,* 15 *SunOS Reference Manual,* 380; *Sun System Introduction,* 42 *SunView 1 Beginner's Guide,* 145 *SunView 1 Beginner's Guide,* 104, 110 *SunView 1 SystemProgrammer'sGuide,* 104 *SunView 1 Beginner's Guide,* 96 *SunView 1 Beginner's Guide,* 95, *91 Security Features Guide,* 29, 42, 57 *Getting Started with SunOS,* 41 *Getting Started with SunOS,* 41 *Getting Started with SunOS,* 41 *Getting Started with SunOS,* 41 *Getting Started with SunOS,* 41 *Self-Help with Problems, 21 Doing More with SunOS,* 69; *SunOS Reference Manual,* 110, 454 *Programming Utilities and Libraries,* 144 *Programming Utilities and Libraries,* 159 *SunCG/ Reference Manual,* 67 *SunCGI Reference Manual,* 68 *SunCGI Reference Manual,* 68 *SunCGI Reference Manual,* 67 *SunCGI Reference Manual,* 68 *SunCGI Reference Manual,* 65 *thru* 68 *SunCGI Reference Manual,* 68 *SunCGI Reference Manual, 61 SunCGI Reference Manual,* 67 *SunCGI Reference Manual,* 68 *SunCGI Reference Manual,* 68 *SunCGI Reference Manual,* 67 *SunCGI Reference Manual, 61 SunCGI Reference Manual,* 170 *Doing More with SunOS,* 39 *Doing More with SunOS,* 8 *Doing More with SunOS, 1 SunCGI Reference Manual,* 68 *SunCGI Reference Manual,* 170 *Sun System Introduction,* 66 *SunOS Reference Manual,* 218 *Doing More with SunOS,* 7 *Editing Text Files,* 169 *thru* 181 *SunCG/ Reference Manual,* 68 *SunCG/ Reference Manual,* 170 *SunCGI Reference Manual,* 67 *SunCG/ Reference Manual,* 170 *SunCGI Reference Manual,* 68

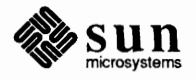

# *Pattern with Fill Color (SunCGI Extension), continued*

FORTRAN function pause() pause () - stop until signal  $pcat$  - pack files pclose () - close stream to process . pc (set page number character) request  $pdp11$  - machine type truth value peer name, get- getpeername () pending-delete selection percent sign perfmeter perfmeter command perfmeter command, used in Sun View perf meter icon performance displaying with perfmeter performance, and shared libraries Performance, Floating-Point performance analysis  $q$ prof — call graph  $\mathsf{prof-mn}$ tcov - code coverage  $time - time$  used performance hints - locking and batching Performance Meter performance monitoring - perfmeter display call-graph profile data  $-$  gprof prof - display program profile  $time$  - time command performance of DES authentication perimeter\_color() perimeter\_type() perimeter\_width() perimeter width\_specification\_mode() perimeter attributes color endstyle type visibility width width specification mode *Perimeter Color*  C function FORTRAN function *Perimeter Type*  C function FORTRAN function *Perimeter Width*  C function FORTRAN function *Perimeter Width Specification Mode*  C function FORTRAN function period character  $periodic jobs table \nightharpoonup corontab$ periodic maintenance accounting configuring kernel crashes

*SunCGI Reference Manual,* 170 C *Programmer's Guide,* 30 *SunOS Reference Manual,* 939 *SunOS Reference Manual,* 376 *SunOS Reference Manual,* 943 *Using* nroff *and* troff, 84 *SunOS Reference Manual,* 292 *SunOS Reference Manual, 619 SunView 1 Beginner's Guide,* 53, 106 *SunView 1 Beginner's Guide,* 139 *Sun System Introduction,* 33 *Using the Network,* 34, 52; *SunOS Reference Manual,* 381 *SunView 1 Beginner's Guide,* 186, 199 *Using the Network,* 34 *Network Programming,* 12 *Sun System Introduction,* 33 *Programming Utilities and Libraries, 51 Floating-Point Programmer's Guide,* 26, 58 *Programming Utilities and Libraries,* 83 *thru* 93; *Sun System Introduction,* 113 *thru*  118 *Programming Utilities and Libraries,* 88 *thru* 90; *Sun System Introduction,* 114 *Programming Utilities and Libraries,* 86 *thru* 88; *Sun System Introduction,* 113 *Programming Utilities and Libraries,* 90 *thru* 93; *Sun System Introduction,* 114 *Programming Utilities and Libraries,* 83 *thru* 86; *Sun System Introduction,* 113 *SunView 1 Programmer's Guide,* 108 *SunView 1 Beginner's Guide,* 199 *SunOS Reference Manual,* 381; *System and Network Administration,* 138 *SunOS Reference Manual,* 214 *SunOS Reference Manual,* 392 *SunOS Reference Manual,* 532 *Security Features Guide, 19 SunCGI Reference Manual, 10 SunCGI Reference Manual,* 69 *SunCGI Reference Manual,* 69 *SunCGI Reference Manual, 10 SunCGI Reference Manual,* 69 *thru 10 SunCGI Reference Manual, 10 SunCGI Reference Manual,* 69 *SunCGI Reference Manual,* 69 *SunCGI Reference Manual,* 65 *SunCGI Reference Manual,* 69 *SunCGI Reference Manual, 10 SunCGI Reference Manual, 10 SunCGI Reference Manual,* 170 *SunCGI Reference Manual,* 69 *SunCGI Reference Manual,* 170 *SunCGI Reference Manual,* 69 *SunCGI Reference Manual,* 170 *SunCGI Reference Manual, 10 SunCGI Reference Manual,* 170 *Getting Started with SunOS,* 46 *SunOS Reference Manual,* 1381; *System and Network Administration,* 139 *System andNetworkAdministration,* 113 *thru* 140 *System and Network Administration,* 139 *System and Network Administration,* 143, 393 *thru* 400 *System and Network Administration,* 132 *thru* 136

files needing attention local modifications monitoring performance system logs peripheral diagnostics - sysdiag permanent user audit state Permission denied permissions changing default description directories execute group owner's public or other read read (for a directory) search (directory only) write write (on a directory) permissions, and writing changes from within vi permissions, change mode - chmod permissions for access permit messages - mesg permuted index, generate - ptx perror(3)  $\text{perror}()$  - system error messages personal computer, dialup connection to perspective on security features pf\_close () pf\_default () pf\_open () pf\_open\_private() pf\_text () pf\_textbatch () pf\_textbound () pf\_textwidth () pf\_ttext () \p (break and spread) function  $pq$  - browse text file phones - remote host phone numbers physical security PIC binding with non-PIC position-independent code PICK input device picture change control pid: not owner PID number ping command pipe() pipe (I) symbol with get\_selection command pipeline, C shell pipe mail command pipes and pipelines and the tee command pipes, in SunOS programs *pipe semantics* 

*System and Network Administration System andNetworkAdministration,* 140 *System and Network Administration,* 138 *System and Network Administration,* 136 *thru* 138 *SunOS Reference Manual,* 1772 *Security Features Guide, 61 Using the Network,* 42; *Self-Help with Problems,* 3, 21, 42 *Doing More with SunOS,* 12 *thru* 14 *Doing More with SunOS,* 14 *Doing More with SunOS,* 9 *thru* 12 *Doing More with SunOS,* 11 *Doing More with SunOS,* 10 *Doing More with SunOS,* 10 *Doing More with SunOS,* 10 *Doing More with SunOS,* 11 *Doing More with SunOS,* 10 *Doing More with SunOS,* 12 *Doing More with SunOS,* 12 *Doing More with SunOS,* 10 *Doing More with SunOS,* 12 *Self-Help with Problems,* 39 *SunOS Reference Manual,* 65 *Security Features Guide,* 17 *SunOS Reference Manual,* 327 *SunOS Reference Manual,* 403 *SunView 1 Programmer's Guide,* 305 *SunOS Reference Manual,* 940 *Using the Network,* 45 *Security Features Guide,* 6 *Pixrect Reference Manual,* 45, 92 *Pixrect Reference Manual,* 45, 92 *Pixrect Reference Manual,* 44, 92 *Pixrect Reference Manual,* 45, 92 *Pixrect Reference Manual,* 45, 92 *Pixrect Reference Manual,* 46, 92 *Pixrect Reference Manual,* 46, 92 *Pixrect Reference Manual,* 46, 92 *Pixrect Reference Manual,* 45, 92 *Using* nroff andtroff, 19 *SunOS Reference Manual,* 383 *SunOS Reference Manual,* 1420 *Security Features Guide, 55 Programming Utilities and Libraries, 55 Programming Utilities and Libraries,* 52 *SunCore Reference Manual, 91 SunCore Reference Manual,* 17 *Self-Help with Problems,* 30 *Doing More with SunOS, 55 Using the Network,* 33, 52; *SunOS Reference Manual,* 1709 *SunOS Reference Manual,* 722 *SunView 1 Beginner's Guide,* 115 *SunOS Reference Manual, 91 SunOS Reference Manual,* 298 *C Programmer's Guide,* 20; *Sun View 1 Programmer's Guide,* 290 *Doing More with SunOS,* 25 *Doing More with SunOS,* 28 *Programming Utilities and Libraries,* 23 *Network Programming,* 222

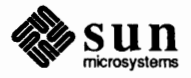

pipe to program piping piping a selection to a command . pi (pipe to program) request PIX CLR PIX DONTCLIP PIX DST PIX ERR PIX NOT PIX SET PIX SRC pixchar pixel address color depth pixel\_array () *Pixel Array*  C function FORTRAN function pixels Pixfont Pixrect pixrect available plane groups bit flipping bitmap bitplane clipping close a font compiling coordinate system creation of data structures destruction of draw lines in draw textured polygon in draw vector in errors find character positions font foreground and background get colormap get current plane group get double buffering get pixel of get plane mask header files internals lint library load a font load a private font load default font masked RasterOp memory pixrects multiple RasterOp object pixel polylines polypoints

*Using* nroff and troff, 91 *SunView 1 Beginner's Guide,* 150 *SunView 1 Beginner's Guide,* 115 *Using* nroff and troff, 91 *Pixrect Reference Manual,* 20 *Pixrect Reference Manual,* 19, 21 *Pixrect Reference Manual,* 20 *Pixrect Reference Manual,* 19 *Pixrect Reference Manual,* 20 *Pixrect Reference Manual,* 20 *Pixrect Reference Manual,* 20 *Pixrect Reference Manual,* 43, 103 *Pixrect Reference Manual,* 51 *Pixrect Reference Manual,* 4, 51, 55 *Pixrect Reference Manual,* 4 *Pixrect Reference Manual,* 4, 51, 55 *SunCGJ Reference Maruull,* 46 *SunCGJ Reference Maruull,* 46 *SunCGJ Reference Maruull,* 170 *SunView 1 Programmer's Guide,* 103 *Pixrect Reference Manual,* 43, 103 *Pixrect Reference Manual,* 103; *SunView 1 Programmer's Guide,* 103; *Sun System Introduction,* 122 *Pixrect Reference Manual,* 37 *Pixrect Reference Manual,* 13 *Pixrect Reference Manual,* 4 *Pixrect Reference Manual,* 36 *Pixrect Reference Manual,* 21, 86 *Pixrect Reference Manual,* 45 *Pixrect Reference Manual,* 6 *Pixrect Reference Manual,* 4 *Pixrect Reference Manual,* 22 *Pixrect Reference Manual, 1,* 13, 18, 32, 43, 51, 63, 71, 73, 74, 75, 78, 84, 103, 110 *Pixrect Reference Manual,* 24 *Pixrect Reference Manual,* 31 *Pixrect Reference Manual,* 28 *Pixrect Reference Manual,* 28 *Pixrect Reference Manual,* 19 *Pixrect Reference Manual,* 46 *Pixrect Reference Manual,* 28, 43, 45, 46 *Pixrect Reference Manual,* 35 *Pixrect Reference Manual,* 34 *Pixrect Reference Manual,* 37 *Pixrect Reference Manual,* 38 *Pixrect Reference Manual,* 24 *Pixrect Reference Manual,* 36 *Pixrect Reference Manual,* 6, 7 *Pixrect Reference Manual,* 18, 43, 51, 63 *Pixrect Reference Manual, 1 Pixrect Reference Manual,* 44 *Pixrect Reference Manual,* 45 *Pixrect Reference Manual,* 45 *Pixrect Reference Manual,* 25 *Pixrect Reference Manual,* 6, 13, 51, 53, 54 *Pixrect Reference Manual,* 27 *Pixrect Reference Manual,* 5 *Pixrect Reference Manual,* 4 *Pixrect Reference Manual,* 33 *Pixrect Reference Manual,* 34

portability primary raster files RasterOp replicating screen parameters secondary set colormap set double buffering set pixel set plane group set plane mask string width text bounding box trapezon write text writing device drivers pixrect lint library pixrect header files <pixrect/pixrect.h> <pixrect/pr\_planegroups.h> <pixrect> <stdio.h> pixrect macros MP DISPLAY MP I386 MP REVERSEVIDEO MP STATIC mpr\_d () mpr\_linebytes () PIX DONTCLIP PIX DST PIX ERR PIX NOT PIX SRC PIXPG\_8BIT\_COLOR<br>PIXPG\_CURRENT PIXPG MONO PIXPG OVERLAY PIXPG\_OVERLAY\_ENABLE pixrectops pixrects pixwin background color batching bitplane control cgf our frame buffer changing region size clipping in a pixwin clipping with regions closing colormap colormap manipulation colormap name colormap segment creation damage damage report destruction determining region size flashing foreground color interface summary

*Pixrect Reference Manual,* 13 *Pixrect Reference Manual, 5 Pixrect Reference Manual,* 60, 62, 64, 65, 66 *Pixrect Reference Manual,* 4, 25 *Pixrect Reference Manual,* 26 *Pixrect Reference Manual,* 22 *Pixrect Reference Manual,* 6, 23 *Pixrect Reference Manual,* 35 *Pixrect Reference Manual,* 39 *Pixrect Reference Manual,* 24 *Pixrect Reference Manual,* 38 *Pixrect Reference Manual,* 36 *Pixrect Reference Manual,* 46 *Pixrect Reference Manual,* 46 *Pixrect Reference Manual,* 109 *Pixrect Reference Manual,* 45, 46 *Pixrect Reference Manual,* 69, 74, 76, 83, 86 *Pixrect Reference Manual, 1 Pixrect Reference Manual,* 6 *Pixrect Reference Manual,* 37 *Pixrect Reference Manual, 1 Pixrect Reference Manual,* 59 *Pixrect Reference Manual,* 51 *Pixrect Reference Manual,* 51 *Pixrect Reference Manual,* 51 *Pixrect Reference Manual,* 51 *Pixrect Reference Manual,* 52 *Pixrect Reference Manual,* 52 *Pixrect Reference Manual,* 19, 21 *Pixrect Reference Manual,* 20 *Pixrect Reference Manual,* 19 *Pixrect Reference Manual,* 20 *Pixrect Reference Manual,* 20 *Pixrect Reference Manual,* 37 *Pixrect Reference Manual,* 37 *Pixrect Reference Manual,* 37 *Pixrect Reference Manual,* 37 *Pixrect Reference Manual,* 37 *Pixrect Reference Manual,* 18, 103 *Writing Device Drivers,* 90 *SunView 1 Programmer's Guide,* 101; *Sun View 1 System Programmer's Guide,* 13 *SunView 1 Programmer's Guide,* 115 *SunView 1 Programmer's Guide,* 109,110 *Sun View 1 Programmer's Guide,* 120 *SunView 1 Programmer's Guide,* 124 *SunView 1 Programmer's Guide,* 112 *SunView 1 Programmer's Guide,* 112 *SunView 1 Programmer's Guide,* 112 *SunView 1 System Programmer's Guide,* 37 *SunView 1 Programmer's Guide,* 118; *Sun View 1 System Programmer's Guide,* 16 *SunView 1 Programmer's Guide,* 113 *SunView 1 Programmer's Guide,* 117 *Sun View 1 System Programmer's Guide,* 15 *SunView 1 System Programmer's Guide,* 36 *Sun View 1 System Programmer's Guide,* 176 *SunView 1 System Programmer's Guide,* 177 *SunView 1 Programmer's Guide,* 113; *Sun View 1 System Programmer's Guide,* 37 *SunView 1 Programmer's Guide,* 112 *SunView 1 System Programmer's Guide,* 37 *Sun View 1 Programmer's Guide,* 115 *SunView 1 Programmer's Guide,* 356

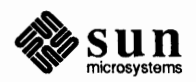

inverting colors locking locking and batching interaction offset control opening performance hints plane groups positioning rasterop function region regions rendering speed repairing damage repair of retained pixwin retained retained regions signals SIGWINCH surface preparation table of color manipulation functions table of drawing functions what is a pixwin? write routines writing text pixwindebug pixwin functions and macros pw use fast monochrome() pw\_batch() pw batch off () pw\_batch\_on()  $pw$  batchrop() pw\_blackonwhite() pw\_char() pw\_close () pw\_copy() pw\_cyclecolormap() pw\_damaged() pw\_dbl\_access() pw dbl flip () pw\_dbl\_get () pw\_dbl\_release() pw\_dbl\_set() pw\_donedamaged() pw exposed() pw=get () pw\_get\_region\_rect() pw\_get\_x\_offset() pw\_get\_y\_offset() pw\_getattributes() pw get cmsname () pw \_getcolormap () pw\_getdefaultcms() pw\_line () pw\_lock () PW OP COUNT pw\_open() pw\_pfsysclose () pw\_pfsysopen () pw\_polygon\_2 () pw\_polyline () pw \_polypoint ()

*SunView 1 Programmer's Guide, 119 SunView 1 Programmer's Guide,* 108, 109; *SunView 1 System Programmer's Guide,* 16 *SunView I Programmer's Guide,* 112 *SunView I System Programmer's Guide,* 178 *SunView I System Programmer's Guide,* 36 *SunView I Programmer'sGuide,* 109,110 *SunView I Programmer's Guide,* 124 *SunView I Programmer's Guide,* 52 *SunView I Programmer's Guide,* 104 *SunView I System Programmer's Guide,* 21 *SunView I Programmer's Guide,* 112 *SunView I Programmer's Guide,* 108 *Sun View I System Programmer's Guide,* 176 *SunView I System Programmer's Guide,* 177 *SunView I SystemProgrammer'sGuide,* 177 *SunView I Programmer's Guide,* 112 *SunView I SystemProgrammer'sGuide,* 176 *SunView I System Programmer's Guide,* 176 *SunView I System Programmer's Guide,* 183 *SunView I Programmer's Guide,* 360 *SunView I Programmer's Guide,* 356 *SunView I Programmer's Guide,* 103 *Sun View I Programmer's Guide,* 104 *SunView I Programmer's Guide,* 106 *SunView I System Programmer's Guide,* 230 *SunView I Programmer's Guide,* 356 *SunView I Programmer's Guide,* 125 *SwnView I Prograrruner' s Guide,* 111 *SunView I Programmer's Guide,* 111, 356 *SunView I Programmer's Guide,* 111, 356 *SunView I Programmer's Guide,* 106, 356 *SunView I Programmer's Guide,* 119, 360 *SunView I Programmer's Guide,* 105, 356 *SunView I Programmer's Guide,* 113, 356; *Sun View I System Programmer's Guide,*  37 *SunView I Programmer's Guide,* 108, 356 *Sun View I Programmer's Guide,* 118, 360 *SunView I System Programmer's Guide,* 176 *SunView I Programmer's Guide,* 123, 360 *Sun View I Programmer's Guide,* 123, 360 *SunView I Programmer's Guide,* 124, 360 *SunView I Programmer's Guide,* 123, 360 *SunView I Programmer's Guide,* 124, 360 *SunView I System Programmer's Guide,* 177 *SunView I System Programmer's Guide,* 173 *SunView I Programmer's Guide,* 108, 356 *SunView I Programmer's Guide,* 112, 356 *SunView I System Programmer's Guide,* 178 *SunView I System Programmer's Guide,* 178 *SunView I Programmer's Guide,* 120, 360 *Sun View I Programmer's Guide,* 117, 360 *SunView I Programmer's Guide,* 118, 360 *SunView I Programmer's Guide,* 361 *SunView I Programmer's Guide,* 107,357 *SunView I Programmer's Guide,* 109,357 *SunView I Programmer's Guide,* 111 *SunView I System Programmer's Guide,* 21, 36 *SunView I Programmer's Guide,* 106, 357 *SunView I Programmer's Guide,* 106, 357 *SunView 1 Programmer's Guide,* 107,357 *SunView 1 Programmer's Guide,* 107, 357 *SunView 1 Programmer's Guide,* 105, 357

pw\_preparesurface() pw\_put () pw\_putattributes() pw\_putcolormap () pw read () pw\_region () pw\_repairretained() pw\_replrop () pw\_reset () pw\_restore\_pixels() pw restrict clipping() pw\_reversevideo() pw\_rop () pw save pixels () pw=set\_region\_rect() pw\_set\_x\_offset() pw\_set\_xy\_offset() pw\_set\_y\_offset() pw\_setcmsname() pw\_show () pw stencil () pw\_text () pw\_traprop() pw\_ttext () pw\_unlock () pw vector () pw\_whiteonblack() pw\_write () pw\_writebackground() text routines Pixwins with CGI example functions **using CGIPW**  place magnetic tape unit off-line - mt platter plot - graphics filters  $plot$  - graphics interface files plot on Versatec - vplot . pl (set page length) request pmap\_set () pmap\_unset () PMEGS pmem . pm (print macros) request  $ppp()$  - automatic network installation PNP pnpd - PNP daemon pnpboot - pnp diskless boot service pnpboot - pnp diskless boot service pnpboot - pnp diskless boot service pnpd - PNP daemon . pn (set page number) request . p (page-length) number register pod\_exit () function pod\_getexit () function pod \_getmaxpri () function pod\_getmaxsize () function pod\_setexit () function

*SunView 1 System Programmer's Guide,* 183 *Sun View 1 Programmer's Guide,* 104, 357 *SunView 1 Programmer's Guide,* 120, 361 *SunView 1 Programmer's Guide,* 118, 121, 361 *SunView 1 Programmer's Guide,* 108,358 *SunView 1 Programmer's Guide,* 112, 358; *Sun View 1 System Programmer's Guide,*  21 *SunView 1 System Programmer's Guide,* 177 *Sun View 1 Programmer's Guide,* 105, 358 *SunView 1 Programmer's Guide,* 110, 358 *SunView 1 System Programmer's Guide,* 184 *SunView 1 System Programmer's Guide,* 173 *SunView 1 Programmer's Guide,* 119, 361 *Sun View 1 Programmer's Guide,* 104, 358 *SunView 1 SystemProgrammer'sGuide,* 183 *Sun View 1 Programmer's Guide,* 112, 358; *Sun View 1 System Programmer's Guide,*  24 *Sun View 1 System Programmer's Guide,* 178 *SunView 1 System Programmer's Guide,* 178 *Sun View 1 System Programmer's Guide,* 178 *SunView 1 Programmer's Guide,* 117, 361 *SunView 1 Programmer's Guide,* 111, 358 *Sun View 1 Programmer's Guide,* 106, 358 *SunView 1 Programmer's Guide,* 106, 359 *SunView 1 Programmer's Guide,* 107,359 *SunView 1 Programmer's Guide,* 106, 359 *SunView 1 Programmer's Guide,* 109, 359 *SunView 1 Programmer's Guide,* 105, 359 *SunView 1 Programmer's Guide,* 119, 361 *SunView 1 Programmer's Guide,* 104, 359 *SunView 1 Programmer's Guide,* 104, 359 *SunView 1 Programmer's Guide,* 105 *SunCGI Reference Manual,* 143 *thru* 152 *SunCGI Reference Manual,* 150 *SunCG/ Reference Manual,* 146 *thru* 148 *SunCG/ Reference Manual,* 145 *thru* 146 *SunOS Reference Manual,* 333 *System and Network Administration,* 29 *SunOS Reference Manual,* 386 *SunOS Reference Manual,* 1421 *SunOS Reference Manual,* 584 *Using* nroff *and* troff, 41 *Network Programming,* 91 *Network Programming,* 70 *Writing Device Drivers,* 80 *Sun System Diagnostics,* 8, 37 *Using* nroff *and* troff, 165 *SunOS Reference Manual,* 1115 *SunOS Reference Manual,* 1711 *SunOS Reference Manual,* 1710 *SunOS Reference Manual,* 1710 *SunOS Reference Manual,* 1710 *SunOS Reference Manual,* 1711 *Using* nroff *and* troff, 42 *Using* nroff *and* troff, 41 *SunOS Reference Manual,* 1064 *SunOS Reference Manual,* 1064 *SunOS Reference Manual,* 1079 *SunOS Reference Manual,* 1079 *SunOS Reference Manual,* 1064

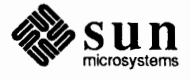
pod setmaxpri () pod\_ setmaxpr i ( ) function Poe, Edgar Allen pointer stop sign target Pointer-in-Window keyboard focus pointer semantics and XOR pointer shapes  $point()$  - plot point point size request policies file poll () routine po 11 () function polling chain interrupts restrictions on STREAMS I/O polygon() *Polygon*  C function FORTRAN function polygon\_abs\_2 () polygon\_abs\_3 () polygon\_rel\_2 () polygon\_rel\_3 () polygonal primitives polygon functions polygon rendering style constants polygon shading parameters polyline() *Polyline*  C function FORTRAN function polyline\_abs\_2 () polyline\_abs\_3 () polyline\_bundle\_index() polyline\_rel\_2 () polyline\_rel\_3 () *Polyline Bundle Index*  C function FORTRAN function polyline functions polymarker () *Polymarker*  C function FORTRAN function polymarker\_abs\_2() polymarker\_abs\_3() polymarker\_bundle\_index() polymarker\_rel\_2() polymarker\_rel\_3() polymarker attributes bundle index color size size specification mode type

*System Services Overview,* 73, 75 *SunOS Reference Manual,* 1079 *Getting Started with SunOS,* 87 *SunView 1 Beginner's Guide,* 5, 92 *Sun View 1 Beginner's Guide,* 157 *SunView 1 Beginner's Guide,* 8 *SunView 1 Beginner's Guide,* 73 *Network Programming,* 113 *SunView 1 Beginner's Guide,* 92 *SunOS Reference Manual,* 941 *Using* nroff *and* troff, 49 *SunOS Reference Manual,* 1359 *Writing Device Drivers,* 62, 67, 124 *SunOS Reference Manual,* 723 *SunView 1 Programmer's Guide,* 295 *Writing Device Drivers,* 54 *Writing Device Drivers,* 66 *Writing Device Drivers,* 66 *Writing Device Drivers,* 210 *SunCGI Reference Manual,* 37

*SunCG/ Reference Manual,* 37 *SunCG/ Reference Manual,* 171 *SunCore Reference Manual,* 64 *SunCore Reference Manual,* 64 *SunCore Reference Manual,* 64 *SunCore Reference Manual,* 64 *SunCGI Reference Manual,* 35, 35 *thru* 40 *SunCore Reference Manual,* 63 *thru* 64 *SunCore Reference Manual,* 13 *SunCore Reference Manual,* 61 *thru* 63 *SunCG/ Reference Manual,* 36

*SunCGI Reference Manual,* 36 *SunCG/ Reference Manual,* 171 *SunCore Reference Manual,* 58 *SunCore Reference Manual,* 58 *SunCG/ Reference Manual,* 60 *SunCore Reference Manual,* 58 *SunCore Reference Manual,* 58

*SunCGI Reference Manual,* 60 *SunCG/ Reference Manual,* 171 *SunCore Reference Manual,* 58 *thru* 59 *SunCG/ Reference Manual,* 37

*SunCG/ Reference Manual,* 37 *SunCG/ Reference Manual,* 171 *SunCore Reference Manual,* 61 *SunCore Reference Manual,* 61 *SunCG/ Reference Manual,* 62 *SunCore Reference Manual,* 61 *SunCore Reference Manual,* 61 *SunCGI Reference Manual,* 62 *thru* 64 *SunCGI Reference Manual,* 62 *SunCG/ Reference Manual,* 64 *SunCG/ Reference Manual,* 63 *SunCG/ Reference Manual,* 63 *SunCGI Reference Manual,* 63

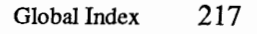

*Polymarker Bundle Index*  C fimction FORTRAN fimction pop-up composition window pop-up frame pop-up windows blocking example program non-blocking restrictions popd command popen () popen () - open stream to process popping up a menu popuplines mail variable . po (set page-offset) request portability port allocation porting **SPARC** Sun-4 porting programs to Sun View Sun Windows-based /usr/etc/portmap portmap - DARPA to RPC mapper portmapper page registration typical mapping sequence position of directory stream  $-$  telldir () Postmaster power-up banner selection inEEPROM **inNVRAM**  power-up display Sun-2 Sun-3 Sun-4 Sun-4 diagnostic Sun386i power function - pow ()  $pow()$  - multiple precision exponential pp, Sun386i parallel printer port bcd - convert to antique media pr\_available\_plane\_groups() pr\_batchrop() pr\_blackonwhite() pr\_brush pr\_brush () pr\_chain pr\_clip() pr\_close () pr\_ctlinput() pr\_ctloutput() pr\_dbl\_get () pr\_dbl\_set() pr\_destroy() pr\_dump() pr\_dump\_header() pr\_ dump\_ image ()

*SunCGI Reference Manual,* 62 *SunCGI Reference Manual,* 171 *Mail and Messages,* 17, 27 *SunView 1 Beginner's Guide,* 82 *SunView 1 Programmer's Guide,* 16, 44 *thru* 49 *SunView 1 Programmer's Guide,* 47 *SunView 1 Programmer's Guide,* 389 *SunView 1 Programmer's Guide,* 46 *SunView 1 Programmer's Guide,* 49 *Doing More with SunOS,* 18; *SunOS Reference Manual,* 107 *Security Features Guide,* 36 *SunOS Reference Manual,* 943 *SunView 1 Beginner's Guide,* 10 *Mail and Messages,* 87 *Using* nroff *and* troff, 35 *Network Programming,* 243 *Network Programming,* 252 *Network Programming,* 235 *Network Programming,* 235 *SunView 1 Programmer's Guide,* 303 *SunView 1 Programmer's Guide,* 477, *see* converting programs to Sun View *System Services Overview, 55 SunOS Reference Manual,* 1712 *Network Programming,* 19, 4 *Network Programming,* 20 *Network Programming,* 21 *SunOS Reference Manual,* 834 *Mail and Messages,* 41 *PROM User's Manual,* 139, 262 *PROM User's Manual,* 360 *PROM User's Manual,* 13 *PROM User's Manual,* 25 *PROM User's Manual,* 64 *PROM User's Manual,* 173 *PROM User's Manual,* 177 *PROM User's Manual,* 299 *SunOS Reference Manual,* 1086 *SunOS Reference Manual,* 932, 1086 *SunOS Reference Manual,* 1283 *SunOS Reference Manual,* 1502 *Pixrect Reference Manual,* 37 *Pixrect Reference Manual,* 27, 98 *Pixrect Reference Manual,* 35, 96 *Pixrect Reference Manual,* 103 *Pixrect Reference Manual,* 31, 33 *Pixrect Reference Manual,* 103, 110 *Pixrect Reference Manual,* 86 *Pixrect Reference Manual,* 24, 91 *Network Programming,* 280 *Network Programming,* 280 *Pixrect Reference Manual,* 38, 100 *Pixrect Reference Manual,* 39, 100 *Pixrect Reference Manual,* 24, 91 *Pixrect Reference Manual,* 60, 94 *Pixrect Reference Manual,* 64, 94 *Pixrect Reference Manual,* 65, 94

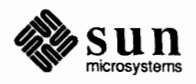

pr\_dump\_init () pr\_fall pr\_flip() pr\_get() pr\_get\_plane\_group() pr\_getattributes() pr\_getcolormap() pr\_input() pr line () pr\_load() pr\_load\_colormap() pr\_load\_header() pr load image () pr\_load\_std\_image() pr\_makefromfd() pr\_open () pr\_polygon\_2() pr\_polyline() pr\_polypoint() pr\_pos pr\_prpos pr\_put () pr\_putattributes() pr\_putcolormap() pr\_region () pr\_replrop () pr\_reversedst() pr\_reversesrc() pr\_reversevideo() pr  $rop()$ pr\_set\_plane\_group() pr\_set\_planes() pr\_size pr\_stencil() pr\_subregion pr\_text() Pr texture pr\_texture() pr\_trap pr\_traprop () pr\_ttext () pr\_unmakefromfd () pr\_vector() pr\_whiteonblack() praudit - display audit trail praudit command pr command precedence in yacc precedences for sendmail Precision in Decimal Digits predefined macros and their peculiarities in make using, in make predefined number registers % - page-number  $\cdot$  \$ - number of arguments .a - post-line extra space .d - vertical place in current diversion *Pixrect Reference Manual,* 65, 94 *Pixrect Reference Manual,* 103, 110 *Pixrect Reference Manual,* 13, 91 *Pixrect Reference Manual,* 24, 98 *Pixrect Reference Manual,* 37 *Pixrect Reference Manual,* 36, 96 *Pixrect Reference Manual,* 34, 96 *Network Programming, 219 Pixrect Reference Manual,* 31, 98 *Pixrect Reference Manual,* 62, 94 *Pixrect Reference Manual,* 66, 94 *Pixrect Reference Manual,* 65, 94 *Pixrect Reference Manual,* 66, 94 *Pixrect Reference Manual,* 66, 94 *Pixrect Reference Manual,* 74 *Pixrect Reference Manual,* 22, 91 *Pixrect Reference Manual,* 28, 98 *Pixrect Reference Manual,* 33 *Pixrect Reference Manual,* 34 *Pixrect Reference Manual,* 103 *Pixrect Reference Manual,* 103 *Pixrect Reference Manual,* 24, 98 *Pixrect Reference Manual,* 36, 96 *Pixrect Reference Manual,* 35, 96 *Pixrect Reference Manual,* 23, 91 *Pixrect Reference Manual,* 26, 98 *Pixrect Reference Manual,* 86 *Pixrect Reference Manual,* 86 *Pixrect Reference Manual,* 35, 96 *Pixrect Reference Manual,* 25, 98 *Pixrect Reference Manual,* 38 *Pixrect Reference Manual,* 38 *Pixrect Reference Manual,* 103 *Pixrect Reference Manual,* 25, 98 *Pixrect Reference Manual,* 103 *Pixrect Reference Manual,* 46, 92 *Pixrect Reference Manual,* 103 *Pixrect Reference Manual,* 31, 33 *Pixrect Reference Manual,* 103, 110 Pixrect Reference Manual, 98, 109 *Pixrect Reference Manual,* 46, 92 *Pixrect Reference Manual,* 76 *Pixrect Reference Manual,* 28, 98 *Pixrect Reference Manual,* 35, 96 *SunOS Reference Manual,* 1713 *Security Features Guide,* 67, 91 *Doing More with Sun.OS,* 27; *Sun.OS Reference Manual,* 388 *Programming Utilities and Libraries,* 248 *System and Network Administration,* 469 *Floating-Point Programmer's Guide,* 17 *Programming Utilities and Libraries,* 134 *Programming Utilities and Libraries,* 137

*Using* nroff *and* troff, 42, 121 *Using* nroff *and* troff, 109 *Using* nroff *and* troff, 52 *Using* nroff *and* troff, 114

 $f$  - current font  $\cdot h$  - text high-water mark  $\cdot$  i  $-$  current indent . j - current adjustment indicator  $.1$  — line-length  $\ldots$  - text length  $\cdot$  o  $-$  page-offset  $. p$  - page-length  $s$  - point-size  $\cdot t$  - distance to next trap  $.u$  - fill mode indicator  $\cdot$  v — vertical spacing  $z$  - name of current diversion ct - character type dl - width of last finished diversion dn - height of last finished diversion  $dv$  — day of month  $mo$  - month of year nl - vertical position of last baseline sb - string depth below baseline st - string height above baseline  $yr$  - last two digits of year predefined variables, in C shell prepare execution profile  $moncontrol()$  - make execution profile  $monitor()$  - make execution profile monstartup () - make execution profile prepare files for printing  $-$  pr preparing yacc specifications 'Preserve' preserve mail command preserving the screen Pretty-print C, in Text menu pretty printer  $indent$  - format C source vgrind - make formatted listings preventing accidental deletion of files prevent messages from appearing colcrt command previewing a menu primary pixrect primary selection primary terminal set in EEPROM set in NVRAM primes game primitive attributes primitive static attributes charjust charpath charprecision charsize charspace charup fill index font line index linestyle linewidth marker symbol pen pick id *Using* nroff and troff, 62 *Using* nroff and troff, 18, 114 *Using* nroff and troff, 38, 40 *Using* nroff and troff, 21 *Using* nroff and troff, 36 *Using* nroff and troff, 18 *Using* nroff and troff, 35 *Using* nroff and troff, 41 *Using* nroff and troff, 49 *Using* nroff and troff, 113, 115 *Using* nroff and troff, 23 *Using* nroff and troff, 51 *Using* nroff and troff, 114 *Using* nroff and troff, 141 *Using* nroff and troff, 113 *Using* nroff and troff, 113 *Using* nroff and troff, 121 *Using* nroff and troff, 121 *Using* nroff and troff, 121, 113 *Using* nroff and troff, 140 *Using* nroff and troff, 140 *Using* nroff and troff, 121 *SunOS Reference Manual,* 109 *SunOS Reference Manual,* 930 *SunOS Reference Manual,* 930 *SunOS Reference Manual,* 930 *SunOS Reference Manual,* 388 *Programming Utilities* and *Libraries,* 253 *thru* 256 *Mail* and *Messages,* see Misc button *SunOS Reference Manual,* 298 *SunView 1 Beginner's Guide,* 25 *SunView 1 Beginner's Guide,* 154 *SunOS Reference Manual,* 231 *SunOS Reference Manual,* 580 *Self-Help with Problems, 5 Mail* and *Messages,* 64, 65 *SunOS Reference Manual,* 78 *SunView 1 Beginner's Guide,* 12, 48 *Pixrect Reference Manual, 5,* 23 *SunView 1 Beginner's Guide,* 93 *PROM User's Manual,* 138, 261 *PROM User's Manual,* 360 *SunOS Reference Manual,* 1535 *SunCore Reference Manual,* 73 *SunCore Reference Manual, 15 SunCore Reference Manual, 15 SunCore Reference Manual, 15 SunCore Reference Manual,* 75 *SunCore Reference Manual, 15 SunCore Reference Manual, 15 SunCore Reference Manual,* 73 *SunCore Reference Manual,* 74 *SunCore Reference Manual,* 73 *SunCore Reference Manual,* 73 *SunCore Reference Manual,* 74 *SunCore Reference Manual, 15 SunCore Reference Manual,* 74 *SunCore Reference Manual, 15* 

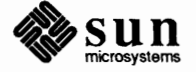

polygon edge style polygon interior style rasterop text index primitive system data types - types print print waiting  $mail$  - prmail values from YP database - ypcat working directory name - pwd Print mail command print bibliographic database - roffbib **Print** button printcap-printer capability data base editing for new printers overview print command button in dbxtool print dbx command printenv printenv command

#### printer

 $abort-1pc$ adding to system  $clean queue - 1pc$  $control - 1pc$ daemon- lpd disable queue  $1pc$ 1 pq - display queue editing printcap enable queue - lpc hooking up to VPC-2200 Multibus Board  $move job =  $lpc$$ output filters remote spooler remove jobs from queue  $-$  lprm  $restart - 1pc$ start - lpc status of  $1pc$ stop-lpc take printer down- lpc printer/plotter accounting PRINTER environment variable printer interface vp - Ikon 10071-5 Versatec parallel printer interface vpc - Systech VPC-2200 Versatec/Centronics interface printer port options printer ports test  $print f()$  -formatted output conversion print£() event triggered restrictions on usage hints with debuggers  $print f()$  -format to stdout, System V print files  $1pr$  - print files printing checking the queue Double-Precision

*SunCore Reference Manual, 14 SunCore Reference Manual, 14 SunCore Reference Manual, 15 SunCore Reference Manual,* 73 *SunOS Reference Manual,* 1480 *Debugging Tools, 1 SunOS Reference Manual,* 362 *SunOS Reference Manual,* 609 *SunOS Reference Manual,* 404 *SunOS Reference Manual,* 299 *SunOS Reference Manual,* 422 *Mail and Messages,* 23 *SunOS Reference Manual,* 1422 *System* and *Network Administration,* 267 *System* and *Network Administration, 61 Debugging Tools,* 16 *Debugging Tools,* 26 *Sun System Diagnostics,* 5 *Doing More with SunOS,* 49; *Setting Up Your SunOS Environment,* 27; *SunDS Reference Manual,* 391 *SunOS Reference Manual,* 1662 *System* and *Network Administration,* 265 *SunOS Reference Manual,* 1662 *SunOS Reference Manual,* 1662 *SunOS Reference Manual,* 1664 *SunOS Reference Manual,* 1662 *SunOS Reference Manual,* 278 *System* and *Network Administration,* 267 *SunOS Reference Manual,* 1662 *System* and *Network Administration,* 269 *SunOS Reference Manual,* 1663 *System* and *Network Administration,* 273 *System* and *Network Administration,* 272 *SunOS Reference Manual,* 283 *SunDS Reference Manual,* 1662 *SunOS Reference Manual,* 1662 *SunDS Reference Manual,* 1663 *SunOS Reference Manual,* 1663 *SunOS Reference Manual,* 1662 *SunOS Reference Manual,* 1708 *Setting Up Your SunOS Environment,* 32 *SunOS Reference Manual,* 1326 *SunOS Reference Manual,* 1327 *Sun System Diagnostics,* 19, 24 *Sun System Diagnostics,* 38 *SunOS Reference Manual,* 944 C *Programmer's Guide,* 38; *Security Features Guide,* 36 *Writing Device Drivers,* 100 *Writing Device Drivers,* 99 *Writing Device Drivers,* 100 *Writing Device Drivers,* 99 *SunOS Reference Manual,* 1168 *SunOS Reference Manual,* 280 *SunView 1 Beginner's Guide,* 25 *SunView 1 Beginner's Guide,* 128 *Floating-Point Programmer's Guide,* 23

Extended-Precision files FPA Registers screen dumps Single-Precision troff output files Printing $\Rightarrow$ , in SunView menu printing files problems printing text files printing text files- lpr printing text files- $p r$ print macros print mail command printmail mail variable printout Print Selected Text Print Selected Text, in SunView menu printw () prioritizer\_func() priority get set priority messages, STREAMS priority of process, System  $V -$  nice () priority of process - nice () privacy privileges as root prmail - print waiting mail probe ( ) routine problems with booting and setuid programs proc\_id .proc directive procedure calls, assembler, expand in-line, inline Procedures for Reconfiguring the Kernel process and child process times, System  $V - times()$ block hangups - nohup change priority- renice change priority  $-$  nice control functions, fork () and wait (), in SunOS create creation functions, execl () and execv () , in SunOS programs display status - ps  $\frac{1}{\sqrt{1-\frac{1}{\sqrt{1-\frac{1$ get core image of get identification- getpid () get times  $-$  times () initiate l/0 to or from kill process - kill priority, System  $V -$  nice ()  $\text{priority} \longrightarrow \text{nice}()$ schedule processes - at send signal to  $-$  kill ()  $softmax = signals - sigvec()$  $suspend$   $-$  sleep  $terminate -$  kill terminate and cleanup  $-$  exit ()  $\text{tracing} \longrightarrow \text{ptrace}()$ 

*Floating-Point Programmer's Guide,* 23 *Doing More with SunOS,* 89 *thru* 91 *Floating-Point Programmer's Guide,* 23 *Doing More with SunOS,* 90 *Floating-Point Programmer's Guide,* 23 *Doing More with SunOS,* 90 *SunView 1 Beginner's Guide,* 128 *Getting Started with SunOS,* 27 *Getting Started with SunOS,* 27 *Sun System Introduction,* 64 *Sun System Introduction,* 64 *Sun System Introduction,* 64 *Using* nroff *and* troff, 165 *SunOS Reference Manual,* 298 *Mail and Messages,* 23, 87 *Getting Started with SunOS,* 27 *SunView 1 Beginner's Guide,* 25 *SunView 1 Beginner's Guide,* 129 *Programming Utilities and Libraries,* 281 *SunView 1 SystemProgrammer'sGuide,* 81 *SunOS Reference Manual,* 681 *SunlJS Reference Manual,* 681 *Writing Device Drivers,* 325 *SunlJS Reference Manual,* 1166 *SunlJS Reference Manual,* 936 *SunView 1 Beginner's Guide,* 25 *Doing More with SunOS,* 65 *SunOS Reference Manual,* 362 *Writing Device Drivers,* 115 *Security Features Guide,* 80 C *Programmer's Guide,* 19 *Assembly Language Reference,* 38 *SunOS Reference Manual,* 236 *Installing the SunOS™,* 167 *System and Network Administration,* 30 *SunlJS Reference Manual,* 1185 *Sun System Introduction,* 43 *SunOS Reference Manual,* 1728 *Sun System Introduction,* 43 *Programming Utilities and Libraries,* 22 *SunOS Reference Manual,* 661 *Programming Utilities and Libraries,* 21 *SunOS Reference Manual,* 399 *Sun System Introduction,* 43 *SunOS Reference Manual,* 202 *SunOS Reference Manual,* 680 *SunOS Reference Manual,* 1017 *SunlJS Reference Manual,* 943 *Sun System Introduction,* 43 *SunOS Reference Manual,* 1166 *SunOS Reference Manual,* 936 *Sun System Introduction,* 43 *SunOS Reference Manual,* 693 *SunlJS Reference Manual,* 767 *thru 110 Sun System Introduction,* 43 *SunOS Reference Manual,* 247,655 *SunOS Reference Manual,* 844 *SunOS Reference Manual,* 726

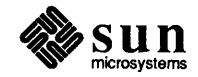

 $wait$  - wait process completion wait process, explanation of process block ioctl- DESIOCBLOCK process control fork() wait() processes and protection child and parent creation execl () execv () groups identifiers PIO pipes priorities system() termination tracing with pt race () waiting for processes and protection execve () exit() fork() getdomainname() getegid() geteuid() getgid () getgroups () gethostid () gethostname() getpgrp () getpid () getppid() getuid () ptrace () setdomainname() setgroups () sethostname() setpgrp () setregid () setreuid () vfork () vhangup () wait() wait3 () wait4 () process group  $get - getpgrp()$ send signal to  $-$  killpg ()  $set$   $-$  setpgrp $()$ process groups processor priority raising and lowering processor state process quickly ioctl- DESIOCQUICK process work in uucico Procrustean mold proc structure

*SunOS Reference Manual,* 589 *Sun System Introduction,* 43 *Mail* and *Messages,* 69 *SunOS Reference Manual,* 1210 *Security Features Guide,* 34 *C Programmer's Guide,* 19 *C Programmer's Guide,* 19 *C Programmer's Guide,* 17 *thru* 23; *Writing Device Drivers,* 80; *Programming Utilities* and *Libraries,* 21 *System Services Overview,* 15 *Doing More with SunOS, 55 System Services Overview,* 16 *C Programmer's Guide,* 17 *C Programmer's Guide,* 17 *System Services Overview,* 18 *System Services Overview,* 15 *Doing More with SunOS, 55 C Programmer's Guide,* 20 *System Services Overview,* 28 *C Programmer's Guide,* 17 *System Services Overview,* 16 *System Services Overview,* 41 *System Services Overview,* 16 *SunOS Reference Manual,* 652 *SunOS Reference Manual,* 655 *SunOS Reference Manual,* 661 *SunOS Reference Manual,* 668 *SunOS Reference Manual, 610 SunOS Reference Manual,* 691 *SunOS Reference Manual, 610 SunOS Reference Manual,* 671 *SunOS Reference Manual, 612 SunOS Reference Manual,* 673 *SunOS Reference Manual,* 753 *SunOS Reference Manual,* 680 *SunOS Reference Manual,* 680 *SunOS Reference Manual,* 691 *SunOS Reference Manual, 126 SunOS Reference Manual,* 668 *SunOS Reference Manual,* 671 *SunOS Reference Manual,* 673 *SunOS Reference Manual,* 753 *SunOS Reference Manual,* 754 *SunOS Reference Manual, 155 SunOS Reference Manual,* 789 *SunOS Reference Manual, 190 SunOS Reference Manual,* 791 *SunOS Reference Manual,* 791 *SunOS Reference Manual,* 791 *SunOS Reference Manual,* 753 *SunOS Reference Manual,* 695 *SunOS Reference Manual,* 753 *NetworkProgramming, 241 Writing Device Drivers,* 64 *Writing Device Drivers, 10 Writing Device Drivers,* 80 *SunOS Reference Manual,* 1210 *System* and *Network Administration,* 521 *Using* nroff *and* troff, 23 *Writing Device Drivers, 51* 

 $\text{prof}()$  - profile within a function  $\text{prof}$  - profile profil () profil () .profile  $display call-graph$  - gprof profile, execution  $-$  monitor () profiling prof - display program profile prof() PROG program compiling a System V curses interactive interrupt requirements, terminfo requirements, System V curses suspend program layout programmatic scrolling programmer's guides programmer's guide to security programming as super-user programming basics, SunOS programming interface programming languages adb debug tool analyze and disperse compiler error messages assembler C  $cc - C$  compiler  $cc$  - C compiler cpp - C preprocessor  $cpp - C$  preprocessor cxref - cross reference C program dbx debug tool dbxtool debug tool  $qprof$  - call-graph profile  $indent$  - format C programs lex - generate lexical analyzer link editor  $\text{lint}$  - verify C programs  $\text{lint} - \text{C program verifier}$ object code tools performance analysis  $\text{prof}$  - execution profile tcov - code coverage/statement analysis  $time$  - time program execution vgrind-make formatted listings  $xstr$  - extract strings from  $C$  code programming the EEPROM programming tools adb - debug tool  $ar$  - maintain library bc - calculator language be desk calculator  $cf. low \rightarrow code flow graph$ compiler development compiler generator ctags - create tags file

*SunOS Reference Manual,* 947 *Programming Utilities and Libraries, 86 thru 88; SunOS Reference Manual, 392; Sun System Introduction,* 113 *SunOS Reference Manual, 125 System Services Overview,* 25 *Security Features Guide,* 20, 26 *SunOS Reference Manual,* 214 *SunOS Reference Manual,* 930 *SunOS Reference Manual,* 392 *SunOS Reference Manual,* 947 *Network Programming,* 86 *Programming Utilities and Libraries,* 305 *Getting Started with SunOS,* 60 *Getting Started with SunOS,* 14 *Programming Utilities* and *Libraries,* 327 *Programming Utilities and Libraries,* 303 *Getting Started with SunOS,* 14 *Assembly Language Reference,* 23 *thru 21 Sun View 1 Programmer's Guide, 215 Sun System Introduction,* 139 *thru* 140 *Security Features Guide,* 33 *thru* 45 *Security Features Guide,* 44 *Programming Utilities* and *Libraries,* 9 *Sun System Introduction,* 34 *Sun System Introduction,* 105 *thru* 108 *Sun System Introduction,* 112 *SunOS Reference Manual,* 175 *SunOS Reference Manual, 21; Sun System Introduction,* 108 *Sun System Introduction,* 107 *thru* 108 *Sun System Introduction, 101 SunOS Reference Manual,* 52 *Sun System Introduction,* 107 *SunOS Reference Manual,* 89 *SunOS Reference Manual,* 123 *Sun System Introduction,* 112 *SunSystemintroduction,* 110 *Sun System Introduction,* 114 *Sun System Introduction,* 108 *SunOS Reference Manual,* 258 *Sun System Introduction,* 108 *Sun System Introduction,* 107 *SunOS Reference Manual,* 261 *Sun System Introduction,* 108 *thru* 118 *Sun System Introduction,* 113 *thru* 118 *Sun System Introduction,* 113 *Sun System Introduction,* 114 *Sun System Introduction,* 113 *SunOS Reference Manual,* 580 *SunOS Reference Manual,* 605 *PROM User's Manual,* 131,255 *Sun System Introduction,* 108 *thru* 118 *SunOS Reference Manual,* 13 *Sun System Introduction,* 113 *SunOS Reference Manual,* 43 *Sun System Introduction,* 117 *SunOS Reference Manual,* 60 *Sun System Introduction,* 115 *thru* 117 *SunOS Reference Manual,* 351 *SunOS Reference Manual,* 115

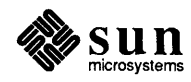

signal ()  $-$  software signals, System V Signal Handlers and Floating-Point signal handling signal handling, in C shell signaling nan () function Signalling NaNs signal messages psignal() sys\_siglist () signals and process groups  $kill()$  $k$ illpg () - send to process group sigblock () sigpause () sigsetmask () sigstack () - signal stack context types signals, in SunOS programs signals - use with Notifier signal trapping signbit () function significand and exponent, split into  $-$  frexp () significand () function signing off signing on sign mail variable  $login - sign on$ to remote machine - rlogin sigpause () sigpause () sigpause(2) SIGPIPE sigsetmask () sigsetmask ()  $sigstack()$  - signal stack context sigstack () sigstack(2) SIGTERM **SIGTSTP** SIGURG sigvec(2) sigvec () sigvec(2)  $sigvec()$  - software signals SIGVTALRM **SIGWINCH SIGXCPU** silent execution of commands by make simple pathname sinclude built-in m4 macro  $sin()$  - trigonometric sine single-precision versions of math functions single to decimal ()  $-$  decimal record from single-precision floating

*SunDS Reference Manual,* 1180 *Floating-Point Programmer's Guide,* 19 *SunView 1 System Programmer's Guide,* 232 *SunDS Reference Manual,* 103 *SunDS Reference Manual,* 1097 *Floating-Point Programmer's Guide,* 34 *SunDS Reference Manual,* 948 *SunDS Reference Manual,* 948 *C Programmer's Guide,* 27 *thru* 31; *Floating-Point Programmer's Guide,* 20, 21; *Network Programming,* 192; *System Services Overview,* 19 *Network Programming,* 247 *SunDS Reference Manual,* 693 *SunDS Reference Manual,* 695 *SunDS Reference Manual,* 763 *SunDS Reference Manual,* 764 *SunDS Reference Manual, 165 SunDS Reference Manual,* 766 *System Services Overview,* 20 *Programming Utilities and Libraries,* 26 *SunView 1 Programmer's Guide,* 291 *SunCGI Reference Manual,* 23, 25 *SunDS Reference Manual,* 1093 *SunDS Reference Manual,* 1087 *SunDS Reference Manual,* 1096 *Sun System Introduction,* 47 *Sun System Introduction,* 47 *Mail and Messages,* 91; *SunDS Reference Manual,* 303 *SunDS Reference Manual,* 272 *SunOS Reference Manual,* 418 *SunDS Reference Manual,* 764 *System Services Overview,* 22 *SunView 1 System Programmer's Guide,* 91 *SunView 1 Programmer's Guide,* 292 *SunDS Reference Manual, 165 System Services Overview,* 22 *SunDS Reference Manual,* 766 *System Services Overview,* 23 *SunView 1 System Programmer's Guide,* 91 *SunView 1 Programmer's Guide,* 286; *Sun View 1 System Programmer's Guide,* 49, 80 *SunView 1 System Programmer's Guide,* 232 *Network Programming,* 215; *Sun View 1 Programmer's Guide,* 88, 286; *Sun View 1 System Programmer's Guide,* 70 *SunView 1 Programmer's Guide,* 285 *Network Programming,* 215; *System Services Overview,* 20 *SunView 1 System Programmer's Guide,* 90, 91 *SunDS Reference Manual,* 767 *thru* 770 *Sun View 1 Programmer's Guide,* 286; *Sun View 1 System Programmer's Guide,* 83 *Sun.CG/ Reference Manual,* 5, 23; *Sun View 1 System Programmer's Guide,* 42, 176, 230 *SunView 1 System Programmer's Guide,* 34 *Programming Utilities and Libraries,* 127 *Getting Started with SunDS,* 41 *Programming Utilities and Libraries,* 198 *SunDS Reference Manual,* 1106 *SunDS Reference Manual,* 1104

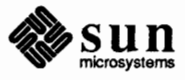

shift command shift command in Bourne shell Shift key Shift Lines $\Rightarrow$ , in Text menu SHIFTMASK shmat ()  $shmct1()$  -shared memory control shmdt () shmget () - get shared memory segment shmop  $()$  - get shared memory operations shorthand **Show** button 'Show Full Header' Show Caret at Top, in Text menu Show Clipboard, in Text menu Show Clipboard $\Rightarrow$ , in Text menu *showcolor*  showmount command showto mail variable shutdown() shutdown() shutdown - shut down multiuser operation shutting down the system SID si - Sun SCSI Disk driver SIG BIT SIG DFL SIG IGN SIGALRM sigblock () sigblock () sigblock(2) **SIGCHLD** SIGCONT SIGEMT SIGFPE sigfpe function sigfpe () function SIGHUP siginterrupt () - interrupt system calls with software signal SIGIO SIGKILL sigmask(2) sign-on last - last signal(3) Notifier-compatible version schedule - alarm () stop until - pause () signal() signal(2) signal(3) signal.h

 $signal()$  -software signals

*SunView 1 Beginner's Guide,* 154 *SunView 1 Programmer's Guide,* 96, 97 *Security Features Guide,* 115 *SunOS Reference Manual,* 757 *Security Features Guide,* 115 *SunOS Reference Manual,* 758 *SunOS Reference Manual,* 760 *Getting Started with SunOS,* 93 *Mail and Messages,* 20 *Mail and Messages,* 20 *SunView 1 Beginner's Guide,* 45, 149 *SunView 1 Beginner's Guide,* 20 *SunView 1 Beginner's Guide,* 146, 152 *SunView 1 Programmer's Guide,* 116 *Using the Network,* 29; *SunOS Reference Manual,* 1764 *Mail and Messages,* 90; *SunOS Reference Manual,* 303 *SunOS Reference Manual,* 762 *System Services Overview,* 52 *SunOS Reference Manual,* 1765; *Security Features Guide,* 58; *System and Network Administration,* 50 *System and Network Administration,* 50 *thru* 51 *Programming Utilities and Libraries,* 353, 100 *SunOS Reference Manual,* 1289 *thru* 1290 *Sun View 1 System Programmer's Guide,* 81 *C Programmer's Guide,* 31 C *Programmer's Guide,* 31 *Sun View 1 Programmer's Guide,* 286; *Sun View 1 System Programmer's Guide,* 83 *SunOS Reference Manual,* 763; *Sun View 1 Programmer's Guide,* 293 *System Services Overview,* 22 *SunView 1 System Programmer's Guide,* 91 *Network Programming,* 248; *Sun View 1 Programmer's Guide,* 286; *SunView 1 System Programmer's Guide,* 83 *Sun View 1 Programmer's Guide,* 285 *Floating-Point Programmer's Guide,* 20 *Floating-Point Programmer's Guide,* 20 *SunOS Reference Manual,* 992 *System Services Overview,* 10 *SunOS Reference Manual,* 994 *SunView 1 Programmer's Guide,* 286; *Sun View 1 System Programmer's Guide,* 39 *SunView 1 System Programmer's Guide,* 49 *SunView 1 System Programmer's Guide,* 91 *SunOS Reference Manual,* 248 *SunView 1 Programmer's Guide,* 285,291; *Sun View 1 System Programmer's Guide,*  232 *SunView 1 Programmer's Guide,* 291 *SunOS Reference Manual,* 812, 1026 *SunOS Reference Manual,* 939 C *Programmer's Guide, 21;NetworkProgramming,* 215; *Security Features Guide,*  34 *SunView 1 System Programmer's Guide,* 90 *SunView 1 SystemProgrammer'sGuide,* 91

- C *Programmer's Guide,* 27
- *SunOS Reference Manual,* 995, 998

*SunOS Reference Manual,* 107, 459 *Doing More with SunOS,* 132

*Getting Started with SunOS,* 13; *Sun View 1 Beginner's Guide,* 162

sh command, Bourne shell sh dbx command shell and filename substitution and output substitution Bourne shell C shell overview  $remote - rsh$ scripts scripts vs. make variables, references in make variable substitution shell, name for a command interpreter Shell-related utilities at - schedule processes chmod - chmod executable  $cut - cut lines$ echo - echo arguments  $\exp r$  - evaluate expressions  $q$ rep  $-$  grep pattern searching  $kill$  - kill process  $nice$  - change priority nohup - block hangups paste - paste lines together  $\mathbf{sed} \longrightarrow \mathbf{sed}$  editing files sleep - suspend process tee - divert output  $test$  -test arguments  $tr - tr$  translating characters  $wait$  - wait on process shell command, issuing  $-$  system () SHELL environment variable, and make shell escapes in commands shell files for uucp shell functions, Bourne shell mail command SHELL mail variable shells Shells Bourne Shell C shell  $Shells \Rightarrow menu$ , in Sun View menu shell script security Shell Tool Shell Tool, remote login to shelltool command shell tool command, used in Sun View shell variable shell variables, in Bourne shell shell window cmdtool shelltool shift/reduce conflicts in yacc SHIFT CAPSLOCK SHIFT CTRL SHIFT LEFT shift\_lines - textedit selection filter SHIFT LOCK SHIFT META SHIFT RIGHT

*SunOS Reference Manual,* 452 *thru* 460 *Debugging Tools,* 35 *Sun System Introduction,* 17 Doing More with SunOS, 36 *Doing More with SunOS,* 49 *Doing More with SunOS,* 35 *Doing More with SunOS,* 35 *SunOS Reference Manual,* 426 *Doing More with SunOS, 35 Programming Utilities* and *Libraries,* 119 *Programming Utilities and Libraries,* 177 *Doing More with SunOS,* 44 *Setting Up Your SunOS Environment,* 3 *Sun System Introduction,* 43 *Sun System Introduction,* 42 *Sun System Introduction,* 42 *Sun System Introduction,* 42 *Sun System Introduction,* 43 *Sun System Introduction,* 42 *Sun System Introduction,* 43 *Sun System Introduction,* 43 *Sun System Introduction,* 43 *Sun System Introduction,* 42 *Sun System Introduction,* 42 *Sun System Introduction,* 43 *Sun System Introduction,* 43 *Sun System Introduction,* 43 *Sun System Introduction,* 42 *Sun System Introduction,* 43 *SunOS Reference Manual,* 1013 *Programming Utilities and Libraries,* 168 *Security Features Guide,* 43 *System and Network Administration,* 531 *SunOS Reference Manual,* 453 *SunOS Reference Manual,* 299 *Mail* and *Messages,* 91; *SunOS Reference Manual,* 303 *SunView 1 Beginner's Guide,* 186; *Sun System Introduction,* 39 *thru* 43 *Sun System Introduction,* 41 *Sun System Introduction,* 41 *SunView 1 Beginner's Guide,* 128, 186 *thru* 191 *Security Features Guide,* 43 *SunView 1 Beginner's Guide,* 188; *SunOS Reference Manual,* 461 *SunView 1 Beginner's Guide,* 129 *Doing More with SunOS,* 35 *SunView 1 Beginner's Guide,* 186, 188 *SunOS Reference Manual,* 110, 455 *SunOS Reference Manual,* 454 *thru* 455 *SunOS Reference Manual,* 73 *SunOS Reference Manual,* 461 *Programming Utilities and Libraries,* 245 *Sun View 1 Programmer's Guide,* 89 *SunView 1 Programmer's Guide,* 89 *SunView 1 Programmer's Guide,* 89 *SunOS Reference Manual,* 529 *SunView 1 Programmer's Guide,* 89

*SunView 1 Programmer's Guide,* 89 *SunView 1 Programmer's Guide,* 89

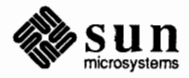

## setup file

setup file command to list setup for remote terminals *Set Up SIGWINCH (SunCGI Extension)*  C function FORTRAN function setuseraudit () function set user ID and UNIX commands for programs setusershell () function *Set VALUATOR Range*  C function FORTRAN function setvbuf () - assign buffering setvbuf () - assign buffering, System V sfconvert() - convert number to ASCII sgconvert () - convert number to ASCII sh shading CONSTANT GOURAUD PHONG shading parameters shared libraries and application programs and run-time file dependencies and setuid programs and system performance assembler assertion checking with ld binding semantics building a shared library building the so file building the data definition . sa file C compiler compatible and incompatible versions components should be PIC crtO () -de and -dp ld options definitions display users of - 1dd dynamic link editor, ld. so dynamic vs. static link editing impact on debuggers and ldconfig and 1 d binding options memory sharing -N and -n ld options PIC and non-PIC position-independent code problems and hints supplied in SunOS tips on building a library version control shared library, defined Shared Memory shared memory control -- shmctl() get segment -- shmget () operation -shmop () *shared object,* defined

*Setting Up Your SunOS Environment,* 4 *Setting Up Your SunOS Environment,* 4 *Setting Up Your SunOS Environment,* 30 *SunCGI Reference Manual,* 24 *SunCGI Reference Manual,* 173 *SunOS Reference Manual,* 756 *Security Features Guide,* 20, 21 *Security Features Guide,* 23 *Security Features Guide,* 42 *SunOS Reference Manual,* 889 *SunCGI Reference Manual,* 90 *SunCGJ Reference Manual,* 173 *SunOS Reference Manual,* 987 *SunOS Reference Manual,* 1175 *SunOS Reference Manual,* 838 *SunOS Reference Manual,* 838 *C Programmer's Guide,* 18 *SunCore Reference Manual,* 62 *SunCore Reference Manual,* 62 *SunCore Reference Manual,* 62 *SunCore Reference Manual,* 61 *Programming Utilities and Libraries,* 51; *Sun System Introduction,* 91 *Programming Utilities and Libraries,* 52 *Programming Utilities and Libraries, 51 Programming Utilities and Libraries,* 58 *Programming Utilities and Libraries, 51 Programming Utilities and Libraries,* 59 *Programming Utilities and Libraries,* 55 *Programming Utilities and Libraries,* 56 *Programming Utilities and Libraries,* 61 *thru* 65 *Programming Utilities and Libraries,* 62 *Programming Utilities and Libraries,* 62 *Programming Utilities and Libraries,* 59 *Programming Utilities and Libraries,* 58 *Programming Utilities and Libraries,* 61 *Programming Utilities and Libraries,* 60 *Programming Utilities and Libraries,* 55 *Programming Utilities and Libraries,* 52 *SunOS Reference Manual,* 256 *Programming Utilities and Libraries,* 60 *Programming Utilities and Libraries,* 52 *Programming Utilities and Libraries,* 56 *Programm:.ng Utilities and Libraries,* 64 *Programming Utilities and Libraries,* 54 *Programming Utilities and Libraries,* 59 *Programming Utilities and Libraries,* 54 *Programming Utilities and Libraries,* 55 *Programming Utilities and Libraries,* 52 *Programming Utilities and Libraries,* 65 *Programming Utilities and Libraries,* 56 *Programming Utilities and Libraries,* 63 *thru* 65 *Programming Utilities and Libraries,* 58 *Programming Utilities and Libraries,* 52 *System Services Overview,* 65

*SunOS Reference Manual,* 757 *SunOS Reference Manual,* 758 *SunOS Reference Manual,* 760 *Programming Utilities and Libraries,* 52 set page number setpgrp () setpgrp () set pixel value set plane group and mask set plane mask setpriority () setpriority () setpriority(2) setprotoent () - get protocol entry setpwaent () function setpwent () - get password file entry setpwent () - get password file entry, System V fgetpwent ()  $-$  get password file entry setquota(2) setregid () setregid () setreuid () setreuid () setrgid ()  $\text{setrgid}()$  - set real group ID setrlimit () setrlimit ()  $set$ rpcent () - get RPC entry setruid ()  $\text{setruid()} \rightarrow \text{setrcal user ID}$ setsecretkey () setservent () - get service entry setsockopt() setsockopt () set space-character size request  $set state() - random number routines$ setterm setterm() settimeofday () settimeofday () setting/unsetting a . mail re variable setting breakpoints in dbx setting line-length setting number registers setting options for descriptors setting position of mouse cursor setting tabs Setting the contents of a Text Subwindow Setting contents setting up mail routing setting up mail routing domains setttyent ( ) function setuid ()  $setuid()$  -set user ID setuid () - set user ID, System V setuid permission setuid programs setuid programs and shared libraries setup client setup\_client command setup exec setup exec command

*Using* nroff *and* troff, 42 *SunOS Reference Manual,* 753 *System Services Overview,* 9, 18 *Pixrect Reference Manual,* 24, 98 *Pixrect Reference Manual,* 38 *Pixrect Reference Manual,* 36, 96 *SunOS Reference Manual,* 681 *System Services Overview,* 28 *SunView 1 SystemProgrammer'sGuide,* 91 *SunOS Reference Manual,* 879 *SunOS Reference Manual,* 881 *SunOS Reference Manual,* 882 *SunOS Reference Manual,* 1164 *SunOS Reference Manual,* 882 *SunView 1 SystemProgrammer'sGuide,* 91 *SunOS Reference Manual,* 754 *System Services Overview,* 18 *SunOS Reference Manual, 155 Security Features Guide,* 36 *Security Features Guide,* 41 *SunOS Reference Manual,* 991 *SunOS Reference Manual,* 682 *System Services Overview,* 29 *SunOS Reference Manual,* 884 *Security Features Guide,* 41; *System Services Overview,* 18 *SunOS Reference Manual,* 991 *Security Features Guide,* 76 *SunOS Reference Manual,* 886 *SunOS Reference Manual,* 687 *Network Programming,* 253,256; *System Services Overview,* 52 *Using* nroff *and* troff, 54 *Sun0S Reference Manual,* 956 *Sun System Diagnostics,* 5 *Programming Utilities and Libraries,* 288 *SunOS Reference Manual,* 689 *System Services Overview,* 23 *Mail and Messages,* 84 *Debugging Tools,* 27 *thru* 29 *Using* nroff *and* troff, 35 *Using* nroff *and* troff, 121 *System Services Overview, 21 SunView 1 Programmer's Guide,* 91 *Using* nroff *and* troff, 67 *SunView 1 Programmer's Guide,* 140

*System andNetworkAdministration,* 375 *System and Network Administration,* 376 *SunOS Reference Manual,* 887 *Security Features Guide,* 41, 44 *SunOS Reference Manual,* 991 *SunOS Reference Manual,* 1179 *Security Features Guide,* 20, 21 *Security Features Guide,* 51 *Programming Utilities and Libraries,* 58 *Installing the SunOS™,* 159, 163 *SunOS Reference Manual,* 1761 *Installing the SunOS™,* 159 *SunOS Reference Manual,* 1763

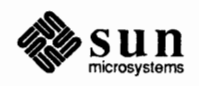

and set and shell variables setenv dbx command *Set Error Warning Mask*  C function FORTRAN function seteuid () seteuid () - set effective user ID setexportent () function set font request set foreground and background colors  $\text{set}$  fsent ()  $-$  get file system descriptor file entry setgid ()  $\text{setgid}()$  - set group ID  $s$ etgid () - set group ID, System V setgid permission *Set Global Drawing Mode (SunCG/ Extension)*  C function FORTRAN function setgraent () function  $set^{gent}()$  - get group file entry set group ID and directories and UNIX commands for programs setgroups () setgroups () set high water mark ioctl - SIOCSHIWAT sethostent ()  $-$  get network host entry sethostname() sethostname () *Set Initial Value*  C function FORTRAN function setitimer() setitimer() setjmp () setjmp(2) setjmp.h setjmp/longjmp set jmp () - save stack environment setjmp () - non-local goto setkey () set keyboard "direct input" state ioctl -KIOCSDIRECT set keyboard translation ioctl - KIOCTRANS  $setkey()$  - encryption setkeys - change keyboard layout set ligature mode request  $setline{$  ( ) - assign buffering setlinebuf () - assign buffering, System V closelog () - set log priority mask set low water mark ioctl - SIOCSLOWAT set mail command setmntent () - get filesystem descriptor file entry setnetent () - get network entry setnetgrent () - get network group entry set option for sendmail set options sockets

*Doing More with SunOS, 49 Doing More with SunOS*, 49 *Debugging Tools,* 36

*SunCG/ Reference Manual,* 22 *SunCG/ Reference Manual,* 172 *Security Features Guide,* 41 *Sun.OS Reference Manual,* 991 *Sun.OS Reference Manual,* 845 *Using* nroff *and* troff, 58 *Pixrect Reference Manual,* 35, 96 *SunOS Reference Manual,* 865 *Security Features Guide,* 41, 45 *Sun.OS Reference Manual,* 991 *Sun.OS Reference Manual,* 1179 *Security Features Guide,* 20, 22

*SunCG/ Reference Manual,* 51 *SunCG/ Reference Manual,* 172 *Sun.OS Reference Manual,* 866 *Sun.OS Reference Manual,* 867 *Security Features Guide,* 20, 22 *Security Features Guide,* 24 *Security Features Guide,* 23 *Security Features Guide,* 43 *SunOS Reference Manual,* 671 *Security Features Guide,* 36; *System Services Overview,* 18 *Sun.OS Reference Manual,* 1325 *Sun.OS Reference Manual,* 869 *Sun.OS Reference Manual,* 673 *System Services Overview,* 15

*SunCG/ Reference Manual,* 89 *SunCG/ Reference Manual,* 172 *SunOS Reference Manual,* 674 *System Services Overview,* 24 *System Services Overview,* 99 *SunView 1 System Programmer's Guide,* 91 *C Programmer's Guide,* 29 *Floating-Point Programmer's Guide,* 20 *Sun.OS Reference Manual,* 989, 1177 *Sun.OS Reference Manual,* 989, 1177 *Security Features Guide,* 40 *Sun.OS Reference Manual,* 1236

*Sun.OS Reference Manual,* 1235 *Sun.OS Reference Manual,* 822 *Sun.OS Reference Manual,* 364 *Using* nroff *and* troff, 63 *SunOS Reference Manual,* 987 *SunOS Reference Manual,* 1175 *Sun.OS Reference Manual,* 1011 *Sun.OS Reference Manual,* 1325 *SunOS Reference Manual,* 299 *SunOS Reference Manual,* 872 *SunOS Reference Manual,* 874 *SunOS Reference Manual,* 875 *System and Network Administration,* 469 *SunOS Reference Manual,* 687

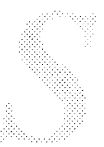

```
set_segment_image_transformation 3()
set_segment_image_translate_2(} 
set_segment_image_translate_3()
set_segment_visibility() 
set_shading_parameters(} 
set_stroke()
set_text_index()
set up sigwinch()
set valuator()
set valuator range()
set vertex indices()
set_vertex_normals() 
set_view_depth()
set_view_plane_distance() 
set view plane normal()
set_view_reference_point()
set_view_up_2()
set_view_up_3 () 
set_viewing_parameters(} 
set_viewport_2 () 
set viewport 3()
set_visibility()
set window ()
set_window_clipping() 
set world_coordinate_matrix_2()
set_world_coordinate_matrix_3() 
set zbuffer cut ()
set81 dbx command 
setac () function 
Set Aspect Source Flags 
     C function 
     FORTRAN function 
setuseraudit () function
set background and foreground colors 
setbuffer () - assign buffering
setbuffer () - assign buffering, System V
setbuf() - assign buffering
setbuf () - assign buffering, System V
set colormap entries 
set command 
     and environment variables 
: set command (vi) 
set dbx command 
Set Default Trigger Associations 
     C function 
     FORTRAN function 
Set Directory, in Text menu 
setdomainname () - set process domain
setdomainname ()
```
set double buffering *Set Drawing Mode*  C function FORTRAN function setegid ()  $\mathsf{setegid}()$  - set effective group ID setenv command

*SunCore Reference Manual,* 90 *SunCore Reference Manual,* 89 *SunCore Reference Manual,* 90 *SunCore Reference Manual,* 88 *SunCore Reference Manual,* 62 *SunCore Reference Manual,* 102 *SunCore Reference Manual,* 79 *SunCGI Reference Manual,* 24 *SunCore Reference Manual,* 102 *SunCGI Reference Manual,* 90 *SunCore Reference Manual,* 63 *SunCore Reference Manual,* 63 *SunCore Reference Manual,* 28, 33 *SunCore Reference Manual,* 28, 30 *SunCore Reference Manual,* 28, 30 *SunCore Reference Manual,* 28, 29 *SunCore Reference Manual,* 28, 30 *SunCore Reference Manual,* 28, 31 *SunCore Reference Manual,* 28, 35 *SunCore Reference Manual,* 28, 34 *SunCore Reference Manual,* 28, 34 *SunCore Reference Manual,* 87 *SunCore Reference Manual,* 28, 33 *SunCore Reference Manual,* 36 *SunCore Reference Manual,* 37 *SunCore Reference Manual,* 37 *SunCore Reference Manual,* 63 *Debugging Tools,* 27 *SunOS Reference Manual,* 859 *SunCG/ Reference Manual,* 58 *SunCG/ Reference Manual,* 172 *SunOS Reference Manual,* 756 *Pixrect Reference Manual,* 35, 96 *SunOS Reference Manual,* 987 *SunOS Reference Manual,* 1175 *SunOS Reference Manual,* 987 *SunOS Reference Manual,* 1175 *Pixrect Reference Manual,* 35, 96 *Doing More with SunOS,* 44; *Setting Up Your SunOS Environment,* 11; *SunOS Reference Manual,* 107,459 *Doing More with SunOS,* 49 *Setting Up Your SunOS Environment,* 41 *Debugging Tools,* 27 *SunCGI Reference Manual,* 88 *SunCGI Reference Manual,* 172 *SunView 1 Beginner's Guide,* 23, 140 *SunOS Reference Manual,* 668

*SunCGI Reference Manual,* 51 *SunCGI Reference Manual,* 172 *Security Features Guide,* 41 *SunOS Reference Manual,* 991 *Doing More with SunOS,* 48, 49; *Setting Up Your SunOS Environment,* 27; *SunOS Reference Manual,* 107

*System Services Overview,* 15 *Pixrect Reference Manual,* 39, 100

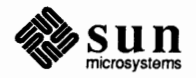

terminal state  $-$  stty () user limits - ulimit () user mask - umask () set/clear async I/O ioctl - FIOASYNC **non-blocking 1/0** ioctl- FIONBIO packet mode (pty) ioctl - TIOCPKT set\_aspect\_source\_flags() set\_back\_plane\_clipping() set\_charjust () set\_charpath\_2() set\_charpath\_3() set charprecision() set charsize () set\_charspace() set charup 2() set\_charup\_3 () set\_coordinate\_system\_type() set\_default\_trigger\_associations() set\_detectability() set\_drag () set\_drawing\_mode() set\_echo () set\_echo\_group() set echo position() set echo surface() set error warning mask() set\_fill\_index () set\_font () set\_front\_plane\_clipping() set\_global\_drawing\_mode() set\_highlighting() set\_image\_transformation\_2() set image transformation 3() set\_image\_transformation\_type() set\_image\_translate\_2() set\_image\_translate\_3() set initial value() set keyboard () set light direction() set\_line\_index () set\_linestyle () set\_ linewidth () set locator 2() set\_marker\_symbol() set  $ndc$  space  $2()$ set ndc space 3() set\_output\_clipping() set\_pick () set pick id() set\_polygon\_edge\_style() set\_polygon\_interior\_style() set primitive attributes() set projection () set rasterop() set\_segment\_detectability() set\_segment\_highlighting() set\_segment\_image\_transformation\_2()

*SunOS Reference Manual,* **1009**  *SunOS Reference Manual,* 1027 *SunOS Reference Manual,* **783** 

*SunOS Reference Manual,* 1219 *SunOS Reference Manual,* **1219**  *SunOS Reference Manual,* **1285**  *Sun.CG/ Reference Manual,* **58**  *Sun.Core Reference Manual,* **36**  *Sun.Core Reference Manual,* **81**  *Sun.Core Reference Manual,* **80**  *Sun.Core Reference Manual,* **81**  *Sun.Core Reference Manual,* **81**  *Sun.Core Reference Manual,* **80**  *Sun.Core Reference Manual,* **80**  *Sun.Core Reference Manual,* **80**  *Sun.Core Reference Manual,* **80**  *Sun.Core Reference Manual,* **36**  *Sun.CG/ Reference Manual,* **88**  *Sun.Core Reference Manual,* **87**  *Sun.Core Reference Manual,* **21**  *Sun.CG/ Reference Manual,* **51**  *Sun.Core Reference Manual,* **100**  *Sun.Core Reference Manual,* 101 *Sun.Core Reference Manual,* 101 *Sun.Core Reference Manual,* 101 *Sun.CG/ Reference Manual,* **22**  *Sun.Core Reference Manual,* 79 *Sun.Core Reference Manual,* 79 *Sun.Core Reference Manual,* **36**  *Sun.CG/ Reference Manual,* **51**  *Sun.Core Reference Manual,* **87**  *Sun.Core Reference Manual,* **87**  *Sun.Core Reference Manual,* **88**  *Sun.Core Reference Manual,* **85**  *Sun.Core Reference Manual,* **87**  *Sun.Core Reference Manual,* **88**  *Sun.CG/ Reference Manual,* **89**  *Sun.Core Reference Manual,* 102 *Sun.Core Reference Manual,* **62**  *Sun.Core Reference Manual,* **78**  *Sun.Core Reference Manual,* 79 *Sun.Core Reference Manual,* **79**  *Sun.Core Reference Manual,* 101 *Sun.Core Reference Manual,* **81**  *Sun.Core Reference Manual,* **28,** 31 *Sun.Core Reference Manual,* **28,** 32 *Sun.Core Reference Manual,* **36**  *Sun.Core Reference Manual,* 102 *Sun.Core Reference Manual,* **81**  *Sun.Core Reference Manual,* 79 *Sun.Core Reference Manual,* **79**  *Sun.Core Reference Manual,* **82**  *Sun.Core Reference Manual,* **28,** 30 *Sun.Core Reference Manual,* **81**  *Sun.Core Reference Manual,* **89**  *Sun.Core Reference Manual,* **88**  *Sun.Core Reference Manual,* **89** 

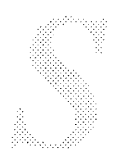

rexecd-remote execution server rlogind-remote login server rshd - remote shell server rstatd-kemel statistics server rwalld - network rwall server rwhod - system status server statd- network status monitor stateless talkd - talk program server timed-DARPA Time server tnamed- **DARPA** Trivial name server yppasswdd- Yellow Pages password server Server Workstation Host Number Internet Address service, closing a, **STREAMS**   $s$ ervice entry, get - get servent () service functions change processor priorities data-transfer functions multibus resource management printf () sleep and wakeup timeout untimeout service interface, datagram, STREAMS service interface, STREAMS service interface messages, STREAMS service procedure rules, STREAMS service procedures, STREAMS Services⇒, in Sun View menu  $S$ ervices $\Rightarrow$  menu, in SunView menu set arp entry ioctl - SIOCSARP close-on-exec for fd ioctl - FIOCLEX current domain name - domainname current host name current signal mask - sigsetmask ()  $date$  and time  $-$  qettimeofday () disk geometry ioctl - DKIOCSGEOM disk partition info ioctl - DKIOCSPART  $environment value - putenv()$ file creation mode mask  $-$  uma sk ()  $file owner 'ioct1 - FIOSECTIONN$ high water mark ioctl - SIOCSHIWAT ifnet address ioctl - SIOCSIFADDR ifnet flags ioctl - SIOCSIFFLAGS line discipline ioctl - TIOCSETD low water mark ioctl - SIOCSLOWAT m/c address ioctl - SIOCADDMULTI memory management debug level malloc debug () name of current host network group entry - setnetgrent () network service entry - getservent () p-p address ioctl - SIOCSIFDSTADDR process domain name - setdomainname ()  $RPC$  program entry  $-$  setrpcent () scheduling priority  $-$  set priority () signal stack context - sigstack () terminal characteristics - stty terminal characteristics - tset

*SunOS Reference Manual,* 1735 *SunOS Reference Manual,* 1737 *SunOS Reference Manual,* 1748 *SunOS Reference Manual,* 1750, 1751 *SunOS Reference Manual,* 1752 *SunOS Reference Manual,* 1753 *SunOS Reference Manual,* 1768 *Network Programming,* 168 *SunOS Reference Manual,* 1774 *SunOS Reference Manual,* 1781 *SunOS Reference Manual,* 1782 *SunOS Reference Manual,* 1795 *Installing the SunOS™,* 17 *Installing the SunOS™,* 22 *Installing the SunOS™,* 21 *Writing Device Drivers,* 231 *SunOS Reference Manual,* 886 *Writing Device Drivers,* 69 *Writing Device Drivers, 10 Writing Device Drivers,* 71 *Writing Device Drivers,* 71 *Writing Device Drivers, 12 Writing Device Drivers,* 69 *Writing Device Drivers,* 69 *Writing Device Drivers,* 69 *Writing Device Drivers,* 226 *Writing Device Drivers,* 294 *Writing Device Drivers,* 223 *Writing Device Drivers,* 341 *Writing Device Drivers,* 183, 253, 254, 276 *SunView 1 Beginner's Guide,* 25 *SunView 1 Beginner's Guide,* 128 *SunOS Reference Manual,* 1194 *SunOS Reference Manual,* 1219 *SunOS Reference Manual,* 157 *SunOS Reference Manual,* 227 *SunOS Reference Manual, 165 SunOS Reference Manual,* 689 *SunOS Reference Manual,* 1211 *SunOS Reference Manual,* 1211 *SunOS Reference Manual,* 950 *SunOS Reference Manual,* 783 *SunOS Reference Manual,* 1219 *SunOS Reference Manual,* 1304 *SunOS Reference Manual,* 1226 *SunOS Reference Manual,* 1226 *SunOS Reference Manual,* 1196 *SunOS Reference Manual,* 1304 *SunOS Reference Manual,* 1227 *SunOS Reference Manual,* 926 *SunOS Reference Manual,* 227 *SunOS Reference Manual,* 875 *SunOS Reference Manual,* 886 *SunOS Reference Manual,* 1226 *SunOS Reference Manual,* 668 *Sun0S Reference Manual,* 884 *SunOS Reference Manual,* 681 *SunOS Reference Manual,* 766 *SunOS Reference Manual,* 480 *SunOS Reference Manual,* 551

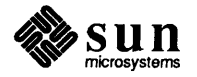

## sendmail mail variable

sendmail mail variable sendmail tuning delivery mode file modes load limiting log level timeouts  $sendmsq()$  - send message over socket sendmsg () sendto () - send message to socket sendto () sendwait mail variable sentence endings separation character sequence check file for uucp sequenced packet socket sequence number in SCCS file serial communications driver - zs serial port options test hardware test program serial port A baud rate inEEPROM inNVRAM serial port B baud rate inEEPROM serial port extended test Sun-2 Sun-3 Sun-4 Sun386i serial ports server connecting devices to administering backup schedule for definition files for administering files to back up heterogeneous homogeneous types server, definition of server-based services server machine server machines server process server processes servers administration and clients comsat - biff server connectionless ft pd - Internet File Transfer Protocol inetd-Internet server daemon lockd — network lock daemon  $m$ ount $d$  - mount request server named - internet domain name server daemon network services pnpd - PNP daemon

*Mail and Messages,* 90; *SunOS Reference Manual,* 303 *System and Network Administration, 451 System and Network Administration,* 459 *System and Network Administration, 451 System andNetworkAdministration,* 458 *System and Network Administration, 451 SunOS Reference Manual,* 751 *Network Programming,* 215, 216; *System Services Overview,* 52 *SunOS Reference Manual,* 751 *Network Programming,* 215, 255; *System Services Overview, 50 Mail and Messages,* 91; *SunOS Reference Manual,* 303 *Using* nroff *and* troff, 18 *Doing More with SunOS,* 30 *System and Network Administration,* 530 *Network Programming,* 223 *Programming Utilities and Libraries,* 355 *SunOS Reference Manual,* 1335 *thru* 1336 *Sun System Diagnostics,* 19, 21, 30 *Sun System Diagnostics,* 22 *Sun System Diagnostics,* 39 *PROM User's Manual,* 141, 264 *PROM User's Manual,* 362 *PROM User's Manual,* 143, 266 *PROM User's Manual,* 57 *PROM User's Manual,* 114 *PROM User's Manual,* 244 *PROM User's Manual,* 344 *System andNetworkAdministration,* 248 *thru* 251 *System and Network Administration,* 10 *System andNetworkAdministration,* 78 *System and Network Administration,* 30 *System and Network Administration,* 69 *System andNetworkAdministration, 16 System and Network Administration, 5,* 28 *System and Network Administration, 5,* 28 *System and Network Administration,* 22 *Using the Network,* 58, 4, 23 *System Services Overview,* 54 *Sun System Introduction,* 15 *Network Programming,* 3 *Network Programming,* 4; *Sun System Introduction,* 93 *System Services Overview,* 53 *Network Programming,* 10 *Network Programming,* 20, 23 *SunOS Reference Manual,* 1599 *NetworkProgramming,* 241 *SunOS Reference Manual,* 1632 *SunOS Reference Manual,* 1644 *SunOS Reference Manual,* 1660 *SunOS Reference Manual,* 1690 *SunOS Reference Manual,* 1691 *Network Programming,* 3 *SunOS Reference Manual,* 1711

get set of - semget ()  $operations$  -  $semop()$ semaphores semctl () - semaphore controls semget () - get semaphore set  $s$ emop ()  $-$  semaphore operations send file to remote host - uusend message from socket  $-$  send () secret mail - xsend signal to process  $-$  kill () signal to process - kill signal to process group  $-$  killpg () send() send a keyboard command ioctl - KIOCCMD send and receive mail - mail sending letter to nonexistent username sending mail in mail in Mail Tool on ARPANET/MILNET on Defense Data Network on UUCP network sending messages, STREAMS sending to sockets /usr/lib/sendmail installation and operation local alias database mail queue special header lines sendmail aliases file - aliases sendmail arguments alternate configuration file daemon mode debugging queue interval sendmail - mail delivery system sendmail configuration file conditionals define classes define header define macro define trusted users left hand side precedences rewriting rules right hand side set option special classes special macros syntax sendmail aliases file - . forward sendmail installation arguments basic installation command line flags configuration file configuration options mailer flags normal operations support files tuning

*SunlJS Reference Manual,* 748 *SunlJS Reference Manual,* 749 *Writing Device Drivers,* 379 *SunlJS Reference Manual,* 746 *SunlJS Reference Manual,* 748 *SunlJS Reference Manual,* 749 *SunlJS Reference Manual,* 571 *SunlJS Reference Manual,* 751 *SunlJS Reference Manual,* 604 *SunlJS Reference Manual,* 693 *SunlJS Reference Manual,* 247 *SunlJS Reference Manual,* 695 *Network Programming,* 215; *System Services Overview,* 50 *SunlJS Reference Manual,* 1236 *SunlJS Reference Manual,* 293 *thru* 304 *Mail and Messages,* 40 *Mail and Messages,* 26 *Mail and Messages,* 39 *Mail and Messages,* 31 *Mail and Messages, 19 Mail and Messages, 19 Mail and Messages,* 78 *Writing Device Drivers,* 176 *System Services Overview,* 50 *System Services Overview,* 56; *System and Network Administration,* 439 *thru* 556 *System and Network Administration System and Network Administration,* 448, 455 *System andNetworkAdministration,* 452 *System andNetworkAdministration,* 470 *SunlJS Reference Manual,* 1367 *System and Network Administration,* 456 *System andNetworkAdministration,* 455 *System and Network Administration,* 455 *System and Network Administration,* 455 *SunlJS Reference Manual,* 1758 *System and Network Administration,* 471 *System and Network Administration,* 469 *System and Network Administration,* 470 *System and Network Administration,* 468 *System and Network Administration,* 470 *System andNetworkAdministration,* 473 *System and Network Administration,* 469 *System and Network Administration,* 470 *System and Network Administration,* 474 *System and Network Administration,* 469 *System and Network Administration,* 473 *System and Network Administration,* 471 *System and Network Administration,* 461 *SunlJS Reference Manual,* 1367 *System and Network Administration,* 455 *System and Network Administration,* 445 *thru* 446 *System and Network Administration,* 478 *thru 419 System and Network Administration,* 459 *thru* 461 *System and Network Administration,* 480 *thru* 481 *System and Network Administration,* 482 *thru* 483 *System and Network Administration,* 446 *System and Network Administration,* 446 *thru* 483 System and Network Administration, 456 *thru* 459

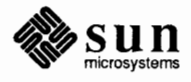

Select Routines self-test memory Sun-2 Sun-3 Sun-4 Sun386i SELN CARET SELN CONTINUED SELN DELETE *seln* \_ *demo* example program SELN\_DIDNT\_HAVE<br>SELN EXISTS SELN FAILED SELN FILE SELN FIND SELN FN AGAIN SELN FN ERROR SELN FN FIND SELN FN FRONT SELN FN GET SELN FN OPEN SELN FN PROPS SELN FN PUT SELN FN STOP SELN FN UNDO SELN IGNORE SELN\_LEVEL\_ALL<br>SELN\_LEVEL\_FIRST SELN\_LEVEL\_LINE<br>SELN\_LEVEL\_REXT<br>SELN\_LEVEL\_PREVIOUS<br>SELN NON EXIST SELN NONE SELN PRIMARY seln\_\* SELN REQ \* SELN REQUEST SELN SECONDARY SELN SHELF SELN SHELVE SELN SUCCESS SELN\_TRACE\_ACQUIRE SELN\_TRACE\_DONE<br>SELN\_TRACE\_HOLD\_FILE<br>SELN\_TRACE\_INFORM<br>SELN\_TRACE\_INQUIRE SELN\_TRACE\_STOP<br>SELN\_TRACE\_YIELD<br>Seln \* SELN UNKNOWN SELN UNRECOGNIZED SELN UNSPECIFIED SELN\_WRONG\_RAN<br>SELN WRONG RANK selwait () semaphore  $control$  - semctl()

*Writing Device Drivers,* 131 *PROM User's Manual,* 13, 173 *PROM User's Manual,* 25 *PROM User's Manual,* 63 *PROM User's Manual,* 173 *PROM User's Manual,* 295 *SunView 1 System Programmer's Guide,* 110 *SunView 1 System Programmer's Guide,* 110 *SunView 1 SystemProgrammer'sGuide,* 110 *SunView 1 System Programmer's Guide,* 128 *SunView 1 System Programmer's Guide,* 110 *SunView 1 System Programmer's Guide,* 110 *SunView 1 System Programmer's Guide,* 110 *SunView 1 SystemProgrammer'sGuide,* 110 *SunView 1 SystemProgrammer'sGuide,* 110 *SunView 1 System Programmer's Guide,* 110 *SunView 1 System Programmer's Guide,* 110 *SunView 1 SystemProgrammer'sGuide,* 110 *SunView 1 System Programmer's Guide,* 110 *SunView 1 SystemProgrammer'sGuide,* 110 *SunView 1 System Programmer's Guide,* 110 *SunView 1 SystemProgrammer'sGuide,* 110 *SunView 1 System Programmer's Guide,* 110 *SunView 1 System Programmer's Guide,* 110 *SunView 1 System Programmer's Guide,* 110 *SunView 1 System Programmer's Guide,* 110 *SunView 1 System Programmer's Guide,* 124 *SunView 1 System Programmer's Guide,* 124 *SunView 1 SystemProgrammer'sGuide,* 124 *Sun View 1 System Programmer's Guide,* 124 *SunView 1 System Programmer's Guide,* 124 *SunView 1 System Programmer's Guide,* 110 *SunView 1 System Programmer's Guide,* 110 *SunView 1 System Programmer's Guide,* 110 *SunView 1 System Programmer's Guide, see* selection library procedures *SunView 1 System Programmer's Guide, see* selection request attributes *SunView 1 System Programmer's Guide,* 110 *SunView 1 System Programmer's Guide,* 110 *SunView 1 System Programmer's Guide,* 110 *SunView 1 System Programmer's Guide,* 110 *SunView 1 System Programmer's Guide,* 110 *SunView 1 System Programmer's Guide,* 123 *Sun View 1 System Programmer's Guide,* 123 *SunView 1 System Programmer's Guide,* 123 *SunView 1 System Programmer's Guide,* 123 *SunView 1 System Programmer's Guide,* 123 *SunView 1 System Programmer's Guide,* 123 *SunView 1 SystemProgrammer'sGuide,* 123 *Sun View 1 System Programmer's Guide, see* selection library data types *SunView 1 System Programmer's Guide,* 110 *SunView 1 System Programmer's Guide,* 110 *SunView 1 System Programmer's Guide,* 110 *Sun View 1 System Programmer's Guide,* 110 *SunView 1 System Programmer's Guide,* 110 *Writing Device Drivers,* 133

*SunOS Reference Manual,* 746

**SELN\_REQ\_UNKNOWN**  SELN\_REQ\_UNRECOGNIZED SELN\_REQ\_YIELD selection response SELN DELETE SELN FIND SELN IGNORE SELN\_REQUEST SELN SHELVE selections date and time hardware to test main menu Selection Service acquiring selections adjusting RPC timeouts callback procedures caret client clipboard common request attributes concepts consume-reply procedure data definitions debugging clients enumerated types function key notifications and processing function key transitions getting the selection's contents header files library overview Primary procedure declarations protocol example releasing selections replying to requests request request buffers required header files running a test service sample program sample program *get selection*  sample programs sample program *seln demo*  Secondary selection\_svc(1) program selection holder selection rank sending requests to the selection holder server process shelf status display & tracing the selection itself timeouts tracing request attributes selective flush of event queue() *Selective Flush of Event Queue*  C function FORTRAN function Select Line at Number, in Text menu select line protocol in uucico

*SunView 1 System Programmer's Guide,* 124 *SunView 1 System Programmer's Guide,* 104 *SunView 1 System Programmer's Guide,* 106, 108, 123 *SunView 1 SystemProgrammer'sGuide,* 106 *SunView 1 SystemProgrammer'sGuide,* 106 *SunView 1 System Programmer's Guide,* 105 *SunView 1 System Programmer's Guide,* 106 *SunView 1 System Programmer's Guide,* 106 *Sun System Diagnostics,* 15 *Sun System Diagnostics,* 15, 37 *Sun System Diagnostics,* 14 *SunView 1 Programmer's Guide, 219; Sun View 1 System Programmer's Guide,* 95, 13 *SunView 1 System Programmer's Guide,* 104 *SunView 1 System Programmer's Guide,* 109 *SunView 1 SystemProgrammer'sGuide, 91,* 102, 104, 112 *SunView 1 System Programmer's Guide,* 96 *SunView 1 System Programmer's Guide,* 96 *SunView 1 System Programmer's Guide,* 96 *SunView 1 System Programmer's Guide,* 121 *SunView 1 System Programmer's Guide,* 96 *SunView 1 SystemProgrammer'sGuide,* 103 *SunView 1 System Programmer's Guide,* 110 *SunView 1 System Programmer's Guide, see* selection client debugging *SunView 1 System Programmer's Guide,* 110 *SunView 1 SystemProgrammer'sGuide,* 104 *SunView 1 System Programmer's Guide,* 101, 105 *SunView 1 System Programmer's Guide,* 102 *SunView 1 System Programmer's Guide,* 110 *SunView 1 System Programmer's Guide,* 95 *SunView 1 System Programmer's Guide,* 96 *SunView 1 System Programmer's Guide,* 96 *SunView 1 System Programmer's Guide,* 112 *SunView 1 System Programmer's Guide, 91 SunView 1 SystemProgrammer'sGuide,* 104 *SunView 1 System Programmer's Guide,* 106 *SunView 1 System Programmer's Guide, see* selection request *SunView 1 System Programmer's Guide,* 102 *SunView 1 System Programmer's Guide,* 110 *SunView 1 System Programmer's Guide,* 109 *SunView 1 System Programmer's Guide,* 104 *SunView 1 System Programmer's Guide,* 125 *SunView 1 System Programmer's Guide,* 125 *SunView 1 System Programmer's Guide,* 128 *SunView 1 System Programmer's Guide,* 96 *SunView 1 System Programmer's Guide, 91 SunView 1 System Programmer's Guide,* 96 *SunView 1 System Programmer's Guide,* 96 *SunView 1 System Programmer's Guide,* 102 *SunView 1 System Programmer's Guide,* 95 *SunView 1 System Programmer's Guide,* 96 *SunView 1 System Programmer's Guide,* 109 *SunView 1 System Programmer's Guide,* 96 *SunView 1 System Programmer's Guide,* 109 *SunView 1 System Programmer's Guide,* 123 *SunCGI Reference Manual, 91* 

*SunCGI Reference Manual, 91 SunCG/ Reference Manual,* 172 *SunView 1 Beginner's Guide,* 146 *System and Network Administration,* 521

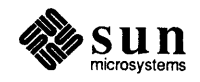

## selection library procedures, *continued*

seln\_dump\_rank () seln\_dump\_response() seln dump result() seln dump service() seln dump state() seln figure response() seln\_functions\_state() seln\_get\_function\_state() seln hold file () seln holder same client() seln\_holder\_same\_process()  $\text{seln}$  inform() seln init request() seln\_inquire () seln\_inquire\_all() seln\_query() SELN\_REPORT seln report event() seln\_report\_event()" seln\_request () seln same holder() seln secondary exists() seln\_secondary\_made() seln\_use\_test\_service() seln\_use\_timeout() seln\_yield () seln\_yield\_all () selection of panel items buttons choices sliders text toggles selection request buffer buffer size for non-held selection initiated by function-key long replies read procedure replier context replying request attribute definitions requester context sample program unrecognized requests selection request attributes SELN\_REQ\_BYTESIZE SELN\_REQ\_COMMIT\_PENDING\_DELETE SELN\_REQ\_CONTENTS\_ASCII SELN\_REQ\_CONTENTS\_PIECES SELN\_REQ\_DELETE SELN\_REQ\_END\_REQUEST SELN\_REQ\_FAILED SELN\_REQ\_FAKE\_LEVEL SELN\_REQ\_FILE\_NAME SELN REQ FIRST SELN\_REQ\_FIRST\_UNIT SELN REQ LAST SELN\_REQ\_LAST\_UNIT SELN\_REQ\_LEVEL SELN\_REQ\_RESTORE SELN\_REQ\_SET\_LEVEL

*SunView 1 System Programmer's Guide,* 114 *SunView 1 SystemProgrammer'sGuide,* 114 *SunView 1 System Programmer's Guide,* 114 *SunView 1 System Programmer's Guide,* 114 *SunView 1 System Programmer's Guide,* 115 *Sun View 1 System Programmer's Guide,* 105, 115 *SunView 1 SystemProgrammer'sGuide,* 102, 115 *SunView 1 SystemProgrammer'sGuide,* 102, 115 *SunView 1 System Programmer's Guide, 109, 115 SunView 1 System Programmer's Guide,* 116 *SunView 1 System Programmer's Guide,* 116 *SunView 1 System Programmer's Guide,* 116 *SunView 1 SystemProgrammer'sGuide,* 103, 117 *SunView 1 SystemProgrammer'sGuide,* 117, 126 *SunView 1 System Programmer's Guide,* 117 *SunView 1 System Programmer's Guide,* 103, 118, 126 *SunView 1 System Programmer's Guide,* 118 *SunView 1 SystemProgrammer'sGuide,* 102, 116 *SunView 1 System Programmer's Guide,* 118 *SunView 1 SystemProgrammer'sGuide,* 103, 119 *Sun View 1 System Programmer's Guide,* 119 *SunView 1 SystemProgrammer'sGuide,* 106, 119 *SunView 1 System Programmer's Guide,* 106, 119 *SunView 1 SystemProgrammer'sGuide,* 1()(), 119 *SunView 1 System Programmer's Guide,* 109, 120 *SunView 1 System Programmer's Guide,* 104 *SunView 1 System Programmer's Guide,* 120 *SunView 1 Programmer's Guide,* 167 *SunView 1 Programmer's Guide,* 172 *Sun View 1 Programmer's Guide,* 184 *SunView 1 Programmer's Guide,* 179 *SunView 1 Programmer's Guide,* 176 *SunView 1 SystemProgrammer'sGuide,* 102, *95 SunView 1 System Programmer's Guide,* 102 *Sun View 1 System Programmer's Guide,* 111 *SunView 1 System Programmer's Guide,* 108 *SunView 1 System Programmer's Guide,* 104 *SunView 1 System Programmer's Guide,* 104, 108 *SunView 1 SystemProgrammer'sGuide,* 103 *SunView 1 System Programmer's Guide,* 107 *SunView 1 System Programmer's Guide,* 106 *Sun View 1 System Programmer's Guide,* 103 *SunView 1 System Programmer's Guide,* 104 *SunView 1 System Programmer's Guide,* 104 *SunView 1 SystemProgrammer'sGuide,* 104, 108 *SunView 1 System Programmer's Guide,* 121 *thru* 124 *SunView 1 System Programmer's Guide,* 122 *SunView 1 System Programmer's Guide,* 106, 108, 123 *Sun View 1 System Programmer's Guide,* 103, 122 *Sun View 1 System Programmer's Guide,* 122 *SunView 1 System Programmer's Guide,* 123 *SunView 1 System Programmer's Guide,* 107, 124 *SunView I System Programmer's Guide,* 124 *SunView I System Programmer's Guide,* 123 *SunView 1 System Programmer's Guide,* 122 *Sun View I System Programmer's Guide,* 122 *SunView 1 System Programmer's Guide,* 122 *Sun View I System Programmer's Guide,* 122 *SunView 1 System Programmer's Guide,* 122 *Sun View 1 System Programmer's Guide,* 122 *Sun View 1 System Programmer's Guide,* 123 *Sun View 1 System Programmer's Guide,* 123

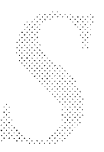

selecting a printer selecting files by category with find selecting text selecting with IEFf mouse button selection adjusting caret copying extend by wiping extending extending backward extending multi-click filtering finding get selection highlighted highlighting characters moving pending-delete piping to a command primary printing problem replacing required for menu item secondary stuck on secondary selections selection, copy to standard output - get selection selection svc selection callback procedures function\_proc reply\_proc reply \_proc () selection client debugging adjusting RPC timeouts dumping selection data running a test service service displays tracing request attributes selection library data types Seln function Seln function buffer Seln\_holder Seln\_holders\_all<br>Seln\_rank Seln replier data Seln\_request Seln\_requester Seln\_response Seln\_result Seln state selection library procedures seln\_acquire() seln ask() seln\_clear\_functions() seln create () seln debug() seln\_destroy() seln\_done () seln\_dump\_function\_buffer() seln dump function key() seln\_dump\_holder()

*Doing More with SunOS,* 90 *Doing More with SunOS,* 70 *SunView 1 Beginner's Guide,* 16, 94 *Sun View 1 Beginner's Guide,* 6 *SunView 1 Beginner's Guide,* 91 *thru.* 116 *SunView 1 Beginner's Guide,* 18, 94 *SunView 1 Beginner's Guide,* 95 *SunView 1 Beginner's Guide,* 98 *SunView 1 Beginner's Guide,* 18 *SunView 1 Beginner's Guide,* 18 *SunView 1 Beginner's Guide,* 20 *SunView 1 Beginner's Guide,* 104 *SunView 1 Beginner's Guide,* 84 *SunView 1 Beginner's Guide,* 152 *SunView 1 Beginner's Guide,* 115 *SunView 1 Beginner's Guide,* 7 *SunView 1 Beginner's Guide,* 95 *SunView 1 Beginner's Guide,* 99 *SunView 1 Beginner's Guide,* 53, 106 *SunView 1 Beginner's Guide,* 115 *SunView 1 Beginner's Guide,* 93 *SunView 1 Beginner's Guide,* 129 *SunView 1 Beginner's Guide,* 106 *SunView 1 Beginner's Guide,* 100 *SunView 1 Beginner's Guide,* 21 *SunView 1 Beginner's Guide,* 104 *thru.* 113 *SunView 1 Beginner's Guide,* 106 *SunOS Reference Manual,* 208 *SunOS Reference Manual,* 451 *SunView 1 SystemProgrammer'sGuide,* 104, 97, 102 *SunView 1 System Programmer's Guide,* 105, 113 *SunView 1 System Programmer's Guide,* 113 *SunView 1 System Programmer's Guide,* 106 *Sun View 1 System Programmer's Guide,* 109 *SunView 1 System Programmer's Guide,* 109 *SunView 1 SystemProgrammer'sGuide,* 109 *SunView 1 SystemProgrammer'sGuide,* 109 *SunView 1 System Programmer's Guide,* 123 *SunView 1 System Programmer's Guide,* 110 *SunView 1 System Programmer's Guide,* 105, 111 *SunView 1 System Programmer's Guide,* 110 *SunView 1 System Programmer's Guide,* 111 *SunView 1 System Programmer's Guide,* 110 *SunView 1 SystemProgrammer'sGuide,* 107, 111 *SunView 1 System Programmer's Guide,* 102, 111 *SunView 1 System Programmer's Guide,* 102, 111 *SunView 1 System Programmer's Guide,* 105, 110 *SunView 1 SystemProgrammer'sGuide,* 110 *SunView 1 System Programmer's Guide,* 110 *SunView 1 SystemProgrammer'sGuide,* 104, 112 *SunView 1 System Programmer's Guide,* 103, 112 *SunView 1 System Programmer's Guide,* 112 *SunView 1 System Programmer's Guide,* 96, 98, 112 *SunView 1 System Programmer's Guide,* 113 *SunView 1 System Programmer's Guide, 91,* 113 *SunView 1 System Programmer's Guide,* 113 *Sun View 1 System Programmer's Guide,* 113 *SunView 1 System Programmer's Guide,* 114 *Sun View 1 System Programmer's Guide,* 114

### sed stream editor

sed stream editor address arithmetic address ranges command-line options command ftmctions context addresses flow-of-control commands hold space for lines input and output line commands line numbers miscellaneous commands multi-line commands order of execution starting up substituting text uses of  $seed48()$  - generate uniformly distributed random numbers seeing current aliases seeing differences between files with di ff seek()  $seekdir()$  - seek in directory stream seek () and 1 seek seek in directory stream  $-$  seekdir () seeking in files seek on stream  $-$  f seek () segmentation segmentation fault Segmentation fault. segment attributes detectability highlighting image transformation **visibility**  segment maps segments attributes dynamic attributes operations retained static attributes temporary select() select() and ioctl() connection interrupt time select () routine select\_view\_surface() select boot device inEEPROM inNVRAM selecting a character advanced basic by line number extending word

*Editing Text Files,* 139 *thru.* 152; *Security Features Guide,* 43 *Editing Text Files,* 142 *Editing Text Files,* 143 *Editing Text Files,* 141 *Editing Text Files,* 144 *Editing Text Files,* 142 *Editing Text Files,* 151 *Editing Text Files,* 150 *Editing Text Files,* 148 *Editing Text Files,* 144 *Editing Text Files,* 142 *Editing Text Files,* 152 *Editing Text Files,* 149 *Editing Text Files,* 142 *Editing Text Files,* 140 *Editing Text Files,* 147 *Editing Text Files,* 139 *SunOS Reference Manual,* 836 *Doing More with SunOS,* 43 *Doing More with SunOS, 12 C Programmer's Guide,* 85 *SunOS Reference Manual,* 834 *Programming Utilities and Libraries,* 20 *SunOS Reference Manual,* 834 *System Services Overview,* 37 *SunOS Reference Manual,* 856 *SunCore Reference Manual,* 45 *Self-Help with Problems,* 24 *Self-Help with Problems,* 33 *SunCore Reference Manual,* 46 *thru. 41,* 73 *SunCore Reference Manual,* 46 *SunCore Reference Manual,* 46 *SunCore Reference Manual,* 46 *SunCore Reference Manual,* 46 *Writing Device Drivers,* 80 *SunCore Reference Manual,* 45 *SunCore Reference Manual,* 45, 47 *SunCore Reference Manual,* 45, 46, 47, 86 *SunCore Reference Manual, 41,* 49 *SunCore Reference Manual,* 45 *SunCore Reference Manual,* 46, 85 *SunCore Reference Manual,* 45 *SunOS Reference Manual, 144 Writing Device Drivers,* 62, 131; *Network Programming, 14,* 15,210,230,250; *System Services Overview,* 26 *Writing Device Drivers,* 134 *Network Programming,* 210 *Writing Device Drivers,* 133 *Writing Device Drivers,* 130 *SunCore Reference Manual,* 19 *PROM User's Manual,* 137,260 *PROM User's Manual,* 359 *SunView 1 Beginner's Guide,* 94 *SunView 1 Beginner's Guide,* 103 *SunView 1 Beginner's Guide,* 93 *SunView 1 Beginner's Guide,* 146 *SunView 1 Beginner's Guide,* 94 *SunView 1 Beginner's Guide,* 17

Sun386i sd - Adaptec ST-506 Disk driver sdiff-side-by-side compare  $sdiv()$  - multiple precision divide search for files search for pattern in file  $-$  grep search for string pattern search for strings - strings search functions bsearch () binary search hsearch () - hash table search lsearch () - linear search and update searching through files search on-line dictionary for word search path search permission secondary Copy secondary Cut secondary Paste secondary pixrect secondary selection canceling problem stuck with Find function key seconvert ()  $-$  convert number to ASCII secret mail enroll for - enroll receive - enroll send- xsend sector definition security administration at Bell Labs auditing according to C2 auditing on SunOS barriers on SunOS breach checklist encrypting files features in **SunOS**  for administrators for programmers for users intrusions at Bell Labs issues remaining levels of NFS administration of networks password program security restricting access shell script security shortcomings of NFS tips security in network .rhosts security in uucp sed - sed editing files sed command

*PROM User's Manual,* 338 *SunOS Reference Manual,* 1289 *thru* 1290 *SunOS Reference Manual,* 445 *SunOS Reference Manual,* 932 *SunOS Reference Manual,* 183 *SunOS Reference Manual,* 218 *Editing Text Files,* 157 *Sun System Introduction,* 113 *SunOS Reference Manual,* 816 *SunOS Reference Manual,* 891 *SunOS Reference Manual,* 923 *Getting Started with SunOS,* 87 *Editing Text Files,* 165 *Security Features Guide,* 27 *Doing More with SunOS,* 12 *SunView 1 Beginner's Guide,* 106, 111 *SunView 1 Beginner's Guide,* 106, 112 *SunView 1 Beginner's Guide,* 104, 110 *Pixrect Reference Manual,* 6, 23 *SunView 1 Beginner's Guide,* 104 *thru* 113 *SunView 1 Beginner's Guide,* 106 *SunView 1 Beginner's Guide,* 106 *SunView 1 Beginner's Guide,* 106 *SunView 1 Beginner's Guide,* 106, 152 *SunOS Reference Manual,* 838 *SunOS Reference Manual,* 604 *SunOS Reference Manual,* 604 *SunOS Reference Manual,* 604 *System* and *Network Administration,* 30 *Getting Started with SunOS,* 23; *Sun System Diagnostics, 1 Security Features Guide,* 49 *Security Features Guide,* 6 *Security Features Guide,* 86 *Security Features Guide,* 5 *Security Features Guide,* 4 *Security Features Guide,* 58 *Security Features Guide,* 8 *Doing More with SunOS,* 17 *Security Features Guide,* 3 *Security Features Guide,* 49 *thru* 59 *Security Features Guide,* 33 *thru* 45 *Security Features Guide,* 15 *thru* 30 *Security Features Guide,* 8 *Security Features Guide,* 78 *Security Features Guide,* 11 *Security Features Guide,* 71 *Security Features Guide,* 71 *thru* 82 *Getting Started with SunOS,* 6 *Security Features Guide,* 41 *Doing More with SunOS,* 12 *Security Features Guide,* 43 *Security Features Guide,* 73 *Security Features Guide,* 26

*System* and *Network Administration,* 340 *System* and *Network Administration,* 523 *thru* 524 *Sun System Introduction,* 42 *Doing More with SunOS,* 27; *SunOS Reference Manual,* 446

SCROLL PAGE BUTTON LENGTH<br>SCROLL PAGE BUTTONS<br>SCROLL PAINT BUTTONS PROC<br>SCROLL PIXWIN SCROLL PLACEMENT SCROLL RECT<br>SCROLL REPEAT TIME SCROLL REQUEST MOTION SCROLL\_REQUEST\_OFFSET SCROLL THICKNESS SCROLL TO GRID SCROLL TOP SCROLL VIEW LENGTH SCROLL\_VIEW\_START SCROLL WIDTH **Scrollbar** category, in Defaults Editor scrollbar data types Scroll motion Scrollbar Scrollbar attribute Scrollbar\_attribute\_value<br>Scrollbar\_setting scrollbar functions scrollbar\_clear\_bubble() scrollbar\_create() scrollbar\_destroy() scrollbar\_get () scrollbar paint () scrollbar\_paint\_bubble() scrollbar\_paint\_clear() scrollbar scroll to() scrollbar set () scroll box scrolldefaults scrolling a line a windowful backward basic by line by windowful continuous direct directly disabling in command window down enabling in command window forward paging proportionally returning to previous location thumbing to position in document up **windowful**  scrolling in dbxtool scrollok SCSI extended tests - Sun386i SCSI Interface extended test Sun-3

*SunView 1 Programmer's Guide,* 363 *SunView 1 Programmer's Guide,* 363 *SunView 1 Programmer's Guide,* 363 *SunView 1 Programmer's Guide,* 363 *SunView 1 Programmer's Guide,* 272, 363 *SunView 1 Programmer's Guide,* 272, 363 *SunView 1 Programmer's Guide,* 364 *Sun View 1 Programmer's Guide,* 364; *Sun View 1 System Programmer's Guide,* 210 *SunView 1 Programmer's Guide,* 364; *Sun View 1 System Programmer's Guide,* 210 *SunView 1 Programmer's Guide,* 272, 273, 364 *SunView 1 Programmer's Guide,* 364 *SunView 1 Programmer's Guide,* 364 *SunView 1 Programmer's Guide,* 269, 364; *Sun View 1 System Programmer's Guide,*  206,210 *Sun View 1 Programmer's Guide,* 269, 275, 364; *Sun View 1 System Programmer's Guide,* 209, 210 *SunView 1 Programmer's Guide,* 272, 364 *SunView 1 Beginner's Guide,* 176 *SunView 1 Programmer's Guide,* 327 *SunView 1 Programmer's Guide,* 327 *SunView 1 Programmer's Guide,* 327 *SunView 1 Programmer's Guide,* 327 *SunView 1 Programmer's Guide,* 327 *SunView 1 Programmer's Guide,* 365 *SunView 1 Programmer's Guide,* 365 *Sun View 1 Programmer's Guide,* 165, 272, 365 *SunView 1 Programmer's Guide,* 272 *SunView 1 Programmer's Guide,* 272 *SunView 1 Programmer's Guide,* 365 *SunView 1 Programmer's Guide,* 365 *SunView 1 Programmer's Guide,* 365 *Sun View 1 Programmer's Guide,* 275, 365 *SunView 1 Programmer's Guide,* 272, 365 *SunView 1 Beginner's Guide,* 42, 119 *SunView 1 Beginner's Guide,* 176 *SunView 1 Beginner's Guide,* 42, 119 *thru* 121 *Sun View 1 Beginner's Guide,* 119 *SunView 1 Beginner's Guide,* 119 *SunView 1 Beginner's Guide,* 120 *SunView 1 Beginner's Guide,* 119 *SunView 1 Beginner's Guide,* 43 *Sun View 1 Beginner's Guide,* 43 *Sun View 1 Beginner's Guide,* 120 *Sun View 1 Beginner's Guide,* 120 *Sun View 1 Beginner's Guide,* 44 *SunView 1 Beginner's Guide,* 156 *SunView 1 Beginner's Guide,* 120 *Sun View 1 Beginner's Guide,* 156 *Sun View 1 Beginner's Guide,* 120 *Sun View 1 Beginner's Guide,* 120 *SunView 1 Beginner's Guide,* 44 *SunView 1 Beginner's Guide,* 120 *SunView 1 Beginner's Guide,* 120 *SunView 1 Beginner's Guide,* 120 *SunView 1 Beginner's Guide,* 120 *Sun View 1 Beginner's Guide,* 120 *Debugging Tools,* 15 *Programming Utilities and Libraries,* 286 *PROM User's Manual,* 337 *PROM User's Manual,* 117

scripts and the shell Bourne shell C shell scroll() SCROLL DEVID SCROLL ENTER SCROLL EXIT Scroll motion SCROLL\_REQUEST scrollbar bar basic usage bubble in scratch window line-by-line scrolling model programmatic scrolling SCROLLBAR **default symbol**  scroll box scrolling table of attributes table of functions thumbing updating user interface use with canvases use with panels Vertical bar placement <suntool/scrollbar.h> Scrollbar\_attribute Scrollbar attribute value Scrollbar\_setting scrollbar attributes SCROLL ABSOLUTE CURSOR SCROLL\_ACTIVE\_CURSOR<br>SCROLL\_ADVANCED\_MODE<br>SCROLL\_BACKWARD\_CURSOR<br>SCROLL\_BAR\_COLOR SCROLL BAR DISPLAY LEVEL SCROLL BORDER SCROLL\_BUBBLE\_COLOR<br>SCROLL\_BUBBLE\_DISPLAY\_LEVEL<br>SCROLL\_BUBBLE\_MARGIN SCROLL DIRECTION SCROLL\_END\_POINT\_AREA<br>SCROLL\_FORWARD\_CURSOR SCROLL GAP SCROLL HEIGHT SCROLL LAST VIEW START SCROLL LEFT SCROLL\_LINE\_HEIGHT<br>SCROLL MARGIN SCROLL MARK SCROLL NORMALIZE SCROLL NOTIFY CLIENT<br>SCROLL OBJECT SCROLL\_OBJECT\_LENGTH

*Doing More with SunOS,* 35 *Doing More with SunOS,* 123 *thru* 150 *Doing More with Sun0S,* 103 *thru* 109 *Programming Utilities and Libraries,* 288 *SunView 1 System Programmer's Guide,* 54 *Sun View 1 System Programmer's Guide,* 206 *Sun View 1 System Programmer's Guide,* 206 *SunView 1 Programmer's Guide,* 327 *Sun View 1 System Programmer's Guide, 201 SunView 1 Beginner's Guide,* 42, 119; *Sun View 1 Programmer's Guide,* 267, 327; *Sun View 1 System Programmer's Guide,* 205 *SunView 1 Beginner's Guide,* 44 *SunView 1 Programmer's Guide,* 272 *SunView 1 Beginner's Guide,* 44, 119 *SunView 1 Beginner's Guide,* 42 *SunView 1 System Programmer's Guide,* 211 *SunView 1 Programmer's Guide,* 269 *SunView 1 Programmer's Guide,* 275 *SunView 1 Programmer's Guide,* 272 *SunView 1 Beginner's Guide,* 42 *SunView 1 System Programmer's Guide,* 208 *Sun View 1 Programmer's Guide,* 362 *SunView 1 Programmer's Guide,* 365 *SunView 1 Programmer's Guide,* 271 *SunView 1 System Programmer's Guide,* 206 *SunView 1 Programmer's Guide,* 271 *SunView 1 Programmer's Guide,* 64 *SunView 1 Programmer's Guide,* 165 *SunView 1 Beginner's Guide,* 179 *SunView 1 System Programmer's Guide,* 205 *SunView 1 Programmer's Guide,* 327 *SunView 1 Programmer's Guide,* 327 *SunView 1 Programmer's Guide,* 327 *SunView 1 Programmer's Guide,* 362 *SunView 1 Programmer's Guide,* 362 *SunView 1 Programmer's Guide,* 362 *SunView 1 Programmer's Guide,* 362 *SunView 1 Programmer's Guide,* 362 *SunView 1 Programmer's Guide,* 362 *Sun View 1 Programmer's Guide,* 362 *SunView 1 Programmer's Guide,* 362 *SunView 1 Programmer's Guide,* 362 *SunView 1 Programmer's Guide,* 362 *SunView 1 Programmer's Guide,* 362 *SunView 1 Programmer's Guide,* 273, 362 *SunView 1 Programmer's Guide,* 362 *SunView 1 Programmer's Guide,* 362 *SunView 1 Programmer's Guide,* 362 *SunView 1 Programmer's Guide,* 272, 363 *SunView 1 Programmer's Guide,* 275, 363; *Sun View 1 System Programmer's Guide,*  210 *SunView 1 Programmer's Guide,* 363 *Sun View 1 Programmer's Guide,* 363; *Sun View 1 System Programmer's Guide,* 211 *SunView 1 Programmer's Guide,* 363; *Sun View 1 System Programmer's Guide,* 209 *SunView 1 Programmer's Guide,* 363 *SunView 1 Programmer's Guide,* 363; *Sun View 1 System Programmer's Guide,* 209 *SunView 1 Programmer's Guide,* 363; *Sun View 1 System Programmer's Guide,* 205 *Sun View 1 Programmer's Guide,* 363; *Sun View 1 System Programmer's Guide,* 206, 210 *SunView 1 Programmer's Guide,* 269, 363; *Sun View 1 System Programmer's Guide,*  206,210

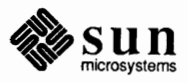

# SCCS files, *continued*

protection

user names  $sccs$  get  $-$  get an SCCS-file for compiling sccs history files, not searched for in current directory by make SCCS history maintainer sccs info - who's editing files schedule processes - at scheduler func ()  $s$ chedule signal  $-$  alarm () scheduling priority get set scope of labels **SCP** SCR EAST SCR NAMESIZE SCR NORTH SCR POSITIONS SCR SOUTH SCR SWITCHBKGRDFRGRD SCR WEST Scratch window default scratch window changing size resizing scrollbar screen adjacent creating current destruction fullscreen access initialization functions, System V curses locking

mouse multiple oriented capabilities, terminfo positions querying refreshing saving the layout standard standard command-line argument parsing updating screen, locking screen, unlocking screen-oriented editor- vi screenblank - turn of idle screen screendump command screendump command, used in Sun View screen editor vi screen fonts screen fonts, edit - fontedit screenload - load frame buffer image screen mail variable screen space script - make script of terminal session script files

*Programming Utilities and Libraries,* 393 *thru* 394 *Programming Utilities and Libraries,* 394 *Programming Utilities and Libraries,* 102 *Programming Utilities and Libraries,* 400

*Sun System Introduction,* 114 *Programming Utilities and Libraries,* 105 *Sun System Introduction,* 43 *SunView 1 System Programmer's Guide,* 86 *SunOS Reference Manual,* 812, 1026

*SunOS Reference Manual,* 681 *SunOS Reference Manual,* 681 *Assembly Language Reference,* 10 *Sun System Diagnostics,* 23, 39 *SunView 1 System Programmer's Guide, 50 Sun View 1 System Programmer's Guide,* 48, 57 *Sun View 1 System Programmer's Guide, 50 SunView 1 System Programmer's Guide, 50 SunView 1 System Programmer's Guide, 50 Sun View 1 System Programmer's Guide,* 48 *Sun View 1 System Programmer's Guide, 50 SunView 1 Beginner's Guide,* 180 *SunView 1 Beginner's Guide,* 11, 22, 83, 175 *Sun View 1 Beginner's Guide,* 83 *SunView 1 Beginner's Guide,* 135 *SunView 1 Beginner's Guide,* 42 *Getting Started with SunOS,* 17; *Programming Utilities and Libraries,* 271; *SunView 1 System Programmer's Guide,* 11, 47, 48, 56 *SunView 1 System Programmer's Guide, 50 SunView 1 System Programmer's Guide,* 48 *Programming Utilities and Libraries,* 273 *SunView 1 System Programmer's Guide,* 49 *SunView 1 System Programmer's Guide, see* fullscreen *Programming Utilities and Libraries,* 304 *SunView 1 Beginner's Guide,* 62, 129 *Sun View 1 System Programmer's Guide,* 56 *Sun View 1 System Programmer's Guide, 50 Programming Utilities and Libraries,* 334 *SunView 1 System Programmer's Guide, 50 SunView 1 System Programmer's Guide,* 49 *SunView 1 Beginner's Guide,* 138 *SunView 1 Beginner's Guide,* 61, 129 *Programming Utilities and Libraries,* 273 *SunView 1 System Programmer's Guide,* 49 *Programming Utilities and Libraries,* 273 *SunView 1 Beginner's Guide,* 25 *SunView 1 Beginner's Guide,* 30 *SunOS Reference Manual,* 582 *SunOS Reference Manual,* 439 *Doing More with SunOS, 90; SunOS Reference Manual, 440 SunView 1 Beginner's Guide, 59 Editing Text Files,* 9 *thru* 57; *Sun System Introduction,* 64 *SunView 1 Beginner's Guide,* 178 *SunOS Reference Manual,* 190 *SunOS Reference Manual,* 442 *Mail and Messages,* 91 *SunCGI Reference Manual,* 5, 18, 20 *SunOS Reference Manual,* 444 *SunSystemDiagnostics,* 10

 $scalar()$  -scan directory scanf () scanf () - convert from stdin scanf ()  $-$  convert from stdin, System V scan for work in uucico scanning for patterns in text files scanw () scatter read scatter read  $-$  ready () **SCCS** SCCS and binary files backup files branch number command conventions data keywords display - prs file arguments SCCS front end - sccs identification keywords identification string ID keywords level number options recovering selected edits release number sequence number vs. make SCCS commands admin - administer SCCS cdc - change delta commentary comb - combine deltas  $get - get$  SCCS file help - get SCCS help prs - display SCCS history prt - display SCCS history rmdel-remove delta sact - display SCCS file editing status sccsdiff - compare versions of SCCS file  $\mu$ unget  $\mu$  unget SCCS file val - validate SCCS file what - identify SCCS file sccs create - create SCCS history file sccs delta - make SCCS delta SCCS delta change commentary combine create create- delta remove- rmdel sccsdiff - compare versions of SCCS file  $sccs$  edit  $-$  get an SCCS-file for editing sccsfile - SCCS file format SCCS files auditing body checksum delta table descriptive text flags flags in layout

*SunOS Reference Manual,* 983 C *Programmer's Guide,* 38, 40; *Security Features Guide,* 36 *SunOS Reference Manual,* 984 *SunOS Reference Manual,* 1172 *System andNetworkAdministration,* 520 *Sun System Introduction,* 66, 67 *Programming Utilities and Libraries,* 283 *System Services Overview,* 30 *SunOS Reference Manual,* 734 *Programming Utilities* and *Libraries,* 103 *Programming Utilities* and *Libraries,* 358 *Programming Utilities* and *Libraries,* 355 *Programming Utilities and Libraries,* 357 *thru* 358 *Programming Utilities* and *Libraries,* 386 *thru* 387 *Programming Utilities and Libraries,* 385 *thru* 388 *Programming Utilities and Libraries,* 357 *Programming Utilities andLibraries, 91,* 115 *Programming Utilities and Libraries,* 376, 377 *Programming Utilities* and *Libraries,* 353 *Programming Utilities* and *Libraries,* 100 *Programming Utilities* and *Libraries,* 353 *Programming Utilities and Libraries,* 357 *Programming Utilities* and *Libraries,* 110 *Programming Utilities and Libraries,* 353 *Programming Utilities and Libraries,* 355 *Programming Utilities and Libraries,* 119 *Doing More with SunOS,* 73 *thru* 78; *SunOS Reference Manual,* 434 *Programming Utilities and Libraries,* 358 *thru* 365; *SunOS Reference Manual,* 21 *Programming Utilities and Libraries,* 365 *thru* 366; *SunOS Reference Manual,* 58 *Programming Utilities* and *Libraries,* 366 *thru* 367; *SunOS Reference Manual,* 81 *Programming Utilities and Libraries,* 372 *thru* 384; *SunOS Reference Manual,* 203 *Programming Utilities and Libraries,* 384 *thru* 385; *SunOS Reference Manual,* 224 *Programming Utilities* and *Libraries,* 385 *thru* 388; *SunOS Reference Manual,* 394 *SunOS Reference Manual,* 397 *Programming Utilities and Libraries,* 388 *thru* 389; *SunOS Reference Manual,* 421 *Programming Utilities* and *Libraries,* 389; *SunOS Reference Manual,* 433 *Programming Utilities* and *Libraries,* 390; *SunOS Reference Manual,* 438 *Programming Utilities* and *Libraries,* 390; *SunOS Reference Manual,* 559 *Programming Utilities* and *Libraries,* 391 *thru* 392; *SunOS Reference Manual,* 578 *Programming Utilities* and *Libraries,* 392 *thru* 393 *Programming Utilities* and *Libraries,* 101 *Programming Utilities* and *Libraries,* 102 *Programming Utilities and Libraries,* 365 *thru* 366; *SunOS Reference Manual,* 58 *Programming Utilities and Libraries,* 366 *thru* 367; *SunOS Reference Manual,* 81 *Programming Utilities and Libraries,* 367 *thru* 372 *SunOS Reference Manual,* 144 *Programming Utilities and Libraries,* 388 *thru* 389; *SunOS Reference Manual,* 421 *Programming Utilities and Libraries,* 390; *SunOS Reference Manual,* 438 *Programming Utilities and Libraries,* 102 *SunOS Reference Manual,* 1433 *Programming Utilities and Libraries,* 393 *thru* 395 *Programming Utilities and Libraries,* 394 *thru* 395 *Programming Utilities and Libraries,* 394 *Programming Utilities and Librar.ies,* 394 *Programming Utilities and Libraries,* 394 *Programming Utilities and Libraries,* 394 *Programming Utilities and Libraries,* 394 *Programming Utilities and Libraries,* 361 *thru* 362 *Programming Utilities and Libraries,* 394

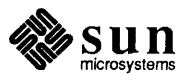

#### *Topic*

s.file - SCCS history file sa command s adb variable - stack segment size SAMECV () function SAMEMON () function SAMETHREAD () function sample input () sampled input devices *Sample Input*  C function FORTRAN function sample listings sample memo sample programs **SAVE**  save\_segment() Save button Save button, in Defaults Editor savecore - save OS core dump Save Current File, in Text menu save frequently savehist variable Save Layout, in Sun **View** menu save mail command save mail variable save stack environment - set jmp () savetty () save vertical space request saving a document automatic backup changes in Defaults Editor checkpoint file screen layout shortcuts saving incoming mail saving letter in folder saving letter to file saving mail in Mail Tool saving state sb (string depth below baseline) number register  $sbrk()$  - change data segment size sbrk () scalb() function scalbn () function scale in be scan directory - alphasort () scan directory  $-$  scandir ()

# *Where to Look*

*Programming Utilities* and *Libraries,* 98, 99 *Doing More with Sun.OS,* 60; *Sun.OS Reference Manual,* 1755 *Debugging Tools,* 90 *SunOS Reference Manual,* 1058 *SunOS Reference Manual,* 1074 *SunOS Reference Manual,* 1064 *SunCGJ Reference Manual,* 98 *SunCore Reference Manual, 91 SunCGJ Reference Manual,* 98 *SunCG/ Reference Manual,* 172 *Writing Device Drivers,* 389 *Getting Started with SunOS,* 81 *SunView 1 Programmer's Guide, see* example programs *Sun-4 Assembly Language Reference,* 20 *SunCore Reference Manual,* 49 *Mail and Messages,* 24, 25 *SunView 1 Beginner's Guide,* 175 *SunOS Reference Manual,* 1757 *SunView 1 Beginner's Guide,* 139 *Sun View 1 Beginner's Guide,* 139 *SunOS Reference Manual,* 110 *SunView 1 Beginner's Guide,* 61, 88, 129 *SunOS Reference Manual,* 299 *Mail and Messages,* 88, 89; *Sun.OS Reference Manual,* 303 *SunOS Reference Manual,* 989, 1177 *Programming Utilities and Libraries,* 288 *Using* nroff *and* troff, 52

*SunView 1 Beginner's Guide,* 22 *SunView 1 Beginner's Guide,* 139 *Sun View 1 Beginner's Guide,* 177 *SunView 1 Beginner's Guide,* 139 *SunView 1 Beginner's Guide,* 88, 129 *SunView 1 Beginner's Guide,* 141 *Mail and Messages,* 72 *Mail and Messages, 41 Mail and Messages,* 46 *Mail* and *Messages,* 25 *Using* nroff *and* troff, 169 *Using* nroff *and* troff, 140 *SunOS Reference Manual,* 638 *System Services Overview, 61 SunOS Reference Manual,* 1096 *SunOS Reference Manual,* 1093 *Getting Started with SunOS,* 60 *SunOS Reference Manual,* 983 *SunOS Reference Manual,* 983

horizontal vertical run-length encoding run-time data structures run command button in dbxtoo 1 run dbx command running a terminfo program tests with make running headers and footers running programs automatically with cron running programs in dbx running Sun View rup command ruptime ruptime - display status of local hosts  $r$ use $r$ ok () - authenticate user ru sers command RUSERSPROC BOOL RUSERSPROG RUSERSVERS SHORT  $rwall()$  — write to specified remote machines rwalld-network rwall server rwho - who is logged in on local network rwhod - system status server

*Using* nroff and troff, 143 *Using* nroff and troff, 143, 144 *Pixrect Reference Manual,* 59 *Writing Device Drivers, 41 Debugging Tools,* 17 *Debugging Tools,* 29

*Programming Utilities* and *Libraries,* 328 *Programming Utilities* and *Libraries,* 176 *Using* nroff *and* troff, 81, 85 *Doing More with SunOS,* 60 *Debugging Tools,* 29 *thru* 31 *SunView 1 Beginner's Guide,* 3 *Using the Network,* 34, 52; *SunOS Reference Manual,* 428 *NetworkProgramming,* 241 *SunOS Reference Manual,* 429 *SunOS Reference Manual,* 958 *Using the Network,* 35, 53; *SunOS Reference Manual,* 430 *Network Programming, 10 Network Programming, 10 Network Programming,* 86 *SunOS Reference Manual,* 1121 *SunOS Reference Manual,* 1752 *SunOS Reference Manual,* 432 *SunOS Reference Manual,* 1753

/usr/etc/rpc.mountd /usr/etc/rpc.pnpd /usr/etc/rpc.rexd /usr/etc/rpc.rquotad /usr/etc/rpc.rusersd /usr/etc/rpc.rwalld /usr/etc/rpc.sprayd /usr/etc/rpc.statd /usr/etc/rpc.yppasswdd rpc@sun RPC **ANYSOCK**  RPC TIMED OUT RPC TIMEDOUT RPC authentication rpcgen broadcast RPC C-preprocessor constants declarations definitions enumerations local procedures other operations programs remote procedures RPC Language special cases structures timeout changes typedef unions rpcinfo-report RPC information RPCL RPC library functions, introduction to  $RPC$  program entry, get  $-$  getrpcent () RPC Programming Guide rpc - rpc name data base RPC protocol specifications **RPC Services**   $r_{\text{pow}}$  () - multiple precision exponential rq\_clntcred rq\_cred rq\_cred.oa\_flavor rquota () rquotad-remote quota server rquota () function  $r$ rresvport ()  $-$  get privileged socket . rr (remove number register) request rsh rsh command rshd - remote shell server . rs (restore space mode) request rstat () - performance data from remote kernel

rstatd - kernel statistics server rt ime ( ) function .rt (return to position) request rub out key rules

*System Services Overview,* 55 *System Services Overview, 51 System Services Overview,* 55 *System Services Overview,* 56 *System Services Overview,* 56 *System Services Overview,* 56 *System Services Overview,* 56 ð. *System Services Overview,* 56 *System Services Overview, 51 Network Programming,* 63 *Network Programming,* 69 *Using the Network,* 42 *Network Programming, 16 Security Features Guide,* 73 *Network Programming,* 35, 57, 60; *SunOS Reference Manual,* 424 *Network Programming,* 46 *Network Programming,* 45 *Network Programming,* 50 *Network Programming,* 51 *Network Programming,* 48 *Network Programming,* 49 *Network Programming,* 36 *Network Programming,* 46 *Network Programming,* 50 *Network Programming,* 36 *Network Programming,* 48 *Network Programming,* 52 *Network Programming,* 48 *Network Programming,* 46 *Network Programming,* 50 *Network Programming,* 49 *SunOS Reference Manual,* 1745 *Network Programming,* 48 *SunOS Reference Manual,* 1107 *SunOS Reference Manual,* 884 *Network Programming, 51 SunOS Reference Manual,* 1432 *SunOS Reference Manual,* 1107 *Network Programming,* 60 *SunOS Reference Manual,* 932 *NetworkProgramming,* 81 *NetworkProgramming,* 81 *NetworkProgramming,* 81 *Network Programming,* 60 *SunOS Reference Manual,* 1747 *SunOS Reference Manual,* 1119 *SunOS Reference Manual,* 958 *Using* nroff *and* troff, 127 *NetworkProgramming,* 19 *Mail and Messages, 10; Using the Network,* 40, 52; *SunOS Reference Manual,* 426; *Sun System Introduction,* 48 *SunOS Reference Manual,* 1748 *Using* nroff *and* troff, 53 *SunOS Reference Manual,* 1120 *SunOS Reference Manual,* 1750, 1751 *SunOS Reference Manual,* 982 *Using* nroff *and* troff, 44, 114 *Getting Started with SunOS,* 12

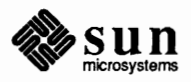

## root file system, *continued*

backing up to 1/4 inch tape contents in 4.0 rootmenu file root, Sun386i root disk device root user name root window accessing the root fd -Roption Rounding Errors MC68881 Modes Precision Mode Rounding Direction **Modes**  route - manipulate routing tables routed - network routing daemon router definition setting up routing issues routing table interface tables user-level policies routing - local network packet routing routing ioctl 's SIOCADDRT-add route SIOCDELRT-delete route routing multiplexed data, STREAMS row/column space in a window example program RPC

administration authentication batching broadcast broadcast synopsis built-in routines callback procedures calling side DES generate protocols - rpcgen generating XDR routines guarantees highest layer intermediate layer layers lowest layer miscellaneous features paradigm report RPC information- rpcinfo select() server side The Highest Layer The Lowest Layer The Middle Layer versions /usr/etc/rpc.etherd /usr/etc/rpc.ipallocd /usr/etc/rpc.lockd

*System and Network Administration,* 90 *System and Network Administration,* 56 *thru* 58 *SunView 1 Beginner's Guide,* 130, 132 *SunOS Reference Manual,* 1287 *System and Network Administration,* 30

*SunView 1 System Programmer's Guide,* 50 *Assembly Language Reference,* 3

*Floating-Point Programmer's Guide,* 13 *Floating-Point Programmer's Guide,* 32 *Floating-Point Programmer's Guide,* 25, 33 *Floating-Point Programmer's Guide,* 32 *Floating-Point Programmer's Guide,* 31 *SunOS Reference Manual,* 1741 *SunOS Reference Manual,* 1743

*System and Network Administration,* 30 *System andNetworkAdministration,* 299

*Network Programming,* 282 *Network Programming,* 284 *Network Programming,* 282 *Network Programming,* 285 *SunOS Reference Manual,* 1288

*SunOS Reference Manual,* 1288 *SunOS Reference Manual,* 1288 *Writing Device Drivers,* 222 *SunView 1 Programmer's Guide,* 53 *SunView 1 Programmer's Guide,* 406 *Network Programming,* 4, 35; *SunOS Reference Manual,* 968, 1044; *Sun System Introduction,* 93 *Network Programming,* 64 *NetworkProgramming, 19,* 83 *Network Programming,* 76 *Network Programming, 15 Network Programming,* 76 *Network Programming,* 65 *Network Programming,* 91 *Network Programming,* 72 *Network Programming,* 83 *SunOS Reference Manual,* 424 *Network Programming,* 41 *NetworkProgramming,* 81 *Network Programming,* 59 *Network Programming,* 61 *Network Programming, 51 Network Programming,* 68 *Network Programming,* 74 *Network Programming,* 59 *SunOS Reference Manual,* 1745 *NetworkProgramming,* 74 *Network Programming,* 68 *Network Programming, 51 Network Programming,* 58 *Network Programming,* 58 *Network Programming,* 86 *System Services Overview, 55 System Services Overview, 51 System Services Overview, 55* 

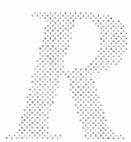

reversing lines with rev revision bars revolution rewind() rewind directory stream  $-$  rewinddir ()  $revinddir()$  - rewind directory stream  $rewind()$  - rewind stream rewind magnetic tape  $-$  mt rewind stream - rewind() rewriting rules for sendmail REX rexd - remote execution daemon rexecd - remote execution server  $r$ exec () - return stream to remote command RFS . rgb file /.rhosts . rhosts file overview right-adjusted tabs right association in yacc right hand side for sendmail RIGHT mouse button rindex ()  $\text{rindex}()$  - find character in string  $rint() - \text{rint of}$ rlimit(2) rlogin rlogin and vi r 1 og in command -1 option rlogin command, used in Sun View rlogind-remote login server  $r$ mail  $-$  process remote mail rm command  $-r$  option  $rmdel$  - remove delta from SCCS file  $r$ mdi  $r()$  - remove directory rmdir ()

. rm (remove request, macro, or string) request /usr/etc/rmt rmt - remote magtape protocol server . rn (rename request, macro, or string) request rnusers () Robert Morris robots game rof fbib- print bibliographic database root and system maintenance root directory root directory, change  $-$  chroot () root directory, change for a command - chroot root file system backing up to 1/2 inch tape

*Editing Text Files,* 165 *Using* nroff *and* troff, 145 **Getting Started with SunOS, 27** C *Programmer's Guide,* 46 SunOS Reference Manual, 834 SunOS Reference Manual, 834 SunOS Reference Manual, 856 SunOS Reference Manual, 333 SunOS Reference Manual, 856 *System* and *Network Administration,* 470 *Network Programming,* 3, *5; System Services Overview,* 54 SunOS Reference Manual, 1734 SunOS Reference Manual, 1735 SunOS Reference Manual, 967 *Network Programming,* 26 SunOS Reference Manual, 1360 *Security Features Guide, 21, 51 Using the Network,* 13 *System* and *Network Administration,* 66 *Using* nroff *and* troff, 68 *Programming Utilities and Libraries,* 244 *System* and *Network Administration,* 47 4 *SunView 1 Beginner's Guide,* 6 C *Programmer's Guide, 16*  SunOS Reference Manual, 1001 SunOS Reference Manual, 1102 *SunView 1 System Programmer's Guide,* 91 *Network Programming,* 19 *Self-Help with Problems,* 37 *Using the Network,* 13, 52; *Self-Help with Problems,* 37; *SunOS Reference Manual,*  418; *Security Features Guide, 5; Sun System Introduction,* 48 *Using the Network,* 14, 52 *SunView 1 Beginner's Guide,* 114 SunOS Reference Manual, 1737 SunOS Reference Manual, 1738 *Getting Started with SunOS,* 30, 109; *Self-Help with Problems,* 33; *SunOS Reference Manua.l,* 420; *Sun System Introduction,* 57 *Getting Started with SunOS,* 38 *Programming Utilities* and *Libraries,* 388 *thru* 389; *SunOS Reference Manual,* 421 **SunOS Reference Manual, 743** *System Services Overview,* 33 *Getting Started with Sun.OS,* 109; *Self-Help with Problems,* 33; *SunOS Reference Manua.l,* 420; *Sun System Introduction,* 56 *Using* nroff *and* troff, 107 *System Services Overview,* 56 SunOS Reference Manual, 1739 *Using* nroff *and* troff, 108 *Network Programming,* 58, 59 *Security Features Guide,* 6 SunOS Reference Manual, 1539 **SunOS Reference Manual, 422** *Doing More with SunOS,* 65 *Getting Started with SunOS,* 39 SunOS Reference Manual, 644 SunOS Reference Manual, 1596

*System* and *Network Administration,* 87

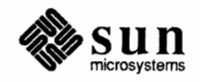

rmdi r command

### resolution

resolution resolution of video display re solve. conf file - name server initialization info resolver()  $resource consumption, control - vlimit()$ resource control getrlimit () getrusage () setrlimit () resource controls getpriority () setpriority () resource usage, get information about  $-$  vtimes () resource utilization, get information about getrusage () Respond mail command responding with vacation respond mail command  $restart GP$  ioctl  $-$  GP1IO CHK GP restarting system after a crash  $restart printer - 1pc$ RESTORE restore\_segment() restore-restore file system restore file system - restore restore frame buffer image - screenload restore space mode request restoring damaged root file systems restoring entire file systems restoring file systems determining which files to restore over the network procedures for recovering individual files recovering specific files restricting access to files restrictions on use of UNIX facilities by Sun View applications Results, Numerical retained windows

retension magnetic tape - mt retrieve datum under key - fetch () RETURN adb verb Return character return code and make and SunOS programs and the parent process return command Return key return stream to remote command  $-$  rcmd () return stream to remote command  $-$  rexec () return to marked vertical position return to saved environment  $-$  long  $\gamma$ mp () return to vertical position rev command reverse index strings  $-$  rindex () reverse line function reverse lines in file $-$  rev

*Using* nroff *and* troff, 10 *PROM User's Manual,* 136, 358 *SunOS Reference Manual,* 1431 *Network Programming,* 233 *SunOS Reference Manual,* 1034 *SunlJS Reference Manual,* 682 *SunOS Reference Manual,* 684 *SunOS Reference Manual,* 682 *System Services Overview,* 28 *SunOS Reference Manual,* 681 *SunOS Reference Manual,* 681 *SunOS Reference Manual,* 1037 *SunOS Reference Manual,* 684 *SunOS Reference Manual,* 299 *Mail and Messages,* 71 *SunOS Reference Manual,* 299 *SunOS Reference Manual,* 1221 *Self-Help with Problems,* 8 *SunOS Reference Manual,* 1662 *Sun-4 Assembly Language Reference,* 20 *SunCore Reference Manual,* 50 *SunOS Reference Manual,* 1730; *System* and *Network Administration, see* restoring file systems *SunOS Reference Manual,* 1730 *SunOS Reference Manual,* 442 *Using* nroff *and* troff, 53 *System* and *Network Administration,* 102 *System* and *Network Administration,* 99 *System* and *Network Administration,* 93 *System* and *Network Administration,* 98 *System* and *Network Administration,* 96 *thru* 98 *System* and *Network Administration,* 95 *Doing More with SunOS,* 12 *SunView 1 Programmer's Guide,* 285

*Floating-Point Programmer's Guide,* 31 *SunCG/ Reference Manual,* 14 *SunOS Reference Manual,* 333 *SunOS Reference Manual,* 830 *Debugging Tools,* 90 *SunView 1 Beginner's Guide,* 48

*Doing More with SunOS,* 81 *Programming Utilities and Libraries,* 15 *Doing More with SunOS,* 55 *SunOS Reference Manual,* 459 *SunView 1 Beginner's Guide,* 96, 169 *SunOS Reference Manual,* 958 *SunOS Reference Manual, 961 Using* nroff *and* troff, 114 *SunOS Reference Manual,* 989, 1177 *Using* nroff *and* troff, 44 *Doing More with SunOS,* 27; *Editing Text Files,* 165; *SunOS Reference Manual,* 417 *SunOS Reference Manual,* 1001 *Using* nroff *and* troff, 143 *SunOS Reference Manual,* 417

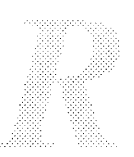
.nn - no numbering  $\cdot$ n $r$  - set number register . n s - no space mode  $\cdot$  nx - read next source file . os - output saved vertical space  $\cdot$  pc  $-$  set page number character  $. pi$  - pipe to program  $. p1$  - set page length • pm - print macros . pn — set page number  $.$  po  $-$  set page-offset  $-ps$  - point size . rd - read from standard input removing renaming . rm - remove request, macro, or string . rn - rename request, macro, or string  $\ldots$  remove number register .rs - restore space mode  $.$  rt  $-$  return to position  $\cdot$  so  $-$  switch source file  $\cdot$  sp  $-$  space  $. s s - set space size$  $• s v$  - save vertical space  $-ta$  - set tab stops  $t c$  - set tab character  $\cdot$  ti  $-$  temporary indent  $.t1$  - define title .tm-terminal message  $\texttt{tr}$  - translate characters  $u f$  - underline font  $. u1$  - underline  $\cdot$  vs — vertical spacing  $• wh$  - when *something* required file line for uux requirements, **program,** terminfo requirements, program, System V curses rerun dbx command res\_init () - Internet name server routines res\_mkquery () - Internet name servers res send () - Internet name server routines rescuing a frame reserved namespaces reset to defaults() **Reset** button, in Defaults Editor reset - reset terminal bits reset log files reset switch reset terminal bits - reset *Reset to Defaults*  C function FORTRAN function resetty () Resize, in Frame menu accelerator alert window Constrained Unconstrained Resize accelerator resizing a frame resizing a scratch window

*Using* nroff *and* troff, 154 *Using* nroff *and* troff, 121 *Using* nroff *and* troff, 53 *Using* nroff and troff, 91 *Using* nroff *and* troff, 53 *Using* nroff *and* troff, 84 *Using* nroff *and* troff, 91 *Using* nroff *and* troff, 41 *Using* nroff and troff, 165 *Using* nroff and troff, 42 *Using* nroff and troff, 35 *Using* nroff and troff, 49 *Using* nroff and troff, 92 *Using* nroff and troff, 107 *Using* nroff and troff, 108 *Using* nroff and troff, 107 *Using* nroff *and* troff, 108 *Using* nroff *and* troff, 127 *Using* nroff *and* troff, 53 *Using* nroff *and* troff, 44, 114 *Using* nroff and troff, 89 *Using* nroff and troff, 47 *Using* nroff *and* troff, 54 *Using* nroff and troff, 52 *Using* nroff *and* troff, 67 *Using* nroff *and* troff, 69 *Using* nroff *and* troff, 38 *Using* nroff *and* troff, 85 *Using* nroff and troff, 94 *Using* nroff and troff, 150 *Using* nroff and troff, 29 *Using* nroff and troff, 28 *Using* nroff *and* troff, 51 *Using* nroff and troff, 115, 82 *System* and *Network Administration,* 518 *Programming Utilities* and *Libraries,* 327, 331 *Programming Utilities* and *Libraries,* 303 *Debugging Tools,* 29 *Sun.OS Reference Manual,* 965 *Sun.OS Reference Manual,* 965 *Sun.OS Reference Manual,* 965 *SunView 1 Beginner's Guide,* 32 *SunView 1 Programmer's Guide,* 30 *SunCGI Reference Manual,* 21 *SunView 1 Beginner's Guide,* 175 *Sun.OS Reference Manual,* 551 *Sun System Diagnostics,* 16 *PROM User's Manual,* 15, 175 *Sun.OS Reference Manual,* 551 *SunCGI Reference Manual,* 21 *SunCGI Reference Manual,* 171 *Programming Utilities and Libraries,* 288 *SunView 1 Beginner's Guide,* 35, 134

*SunView 1 Beginner's Guide,* 38 *SunView 1 Beginner's Guide,* 36 *SunView 1 Beginner's Guide,* 135 *SunView 1 Beginner's Guide,* 134 *SunView 1 Beginner's Guide,* 135, 163 *SunView 1 Beginner's Guide,* 34, 87 *SunView 1 Beginner's Guide,* 83, 135

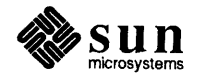

fseek () ftell () rewind() repquota - summarize quotas repquota - report disk quotas reprint terminal function request\_ input () *Request Input*  C function **FORTRAN** function request register requests  $ab - ab$ .ad - adjust  $a$   $f$   $\sim$  format of number register . am - append to a macro  $\cdot$  as — append to string  $.$ bd — break line  ${\tt .bp}-{\tt begin}$ page .br - break line  $\texttt{c2}$   $-$  set no-break control character  $\texttt{c.c}$   $\texttt{-}$  set control character . ce - center lines  $\cdot$  ch — change position of a trap  $\cos$  -constant spacing . cu - continuously underline . da - append to a diversion . de - define macro  $\cdot$  di - divert text  $• ds$  - define string  $. dt$   $-$  set a diversion trap . e c - set escape character  $. e1$   $-$  else conditional . em - set the end-of-processing trap  $\cdot$  eo  $-$  set escape off  $\cdot$  ev  $-$  switch environment .ex - exit from nroff or troff . f c — set field characters<br>. f i — fill .  $f1$  - flush buffer  $\cdot$  fp  $-$  font position  $.$  ft  $-$  set font  $f z$  - force font size  $h c$  - hyphenation character .hw-hyphenate word  $\cdot$  hy $-$  hyphenate  $\cdot$  ie  $-$  if-else conditional  $\cdot$  if  $-$  conditional processing  $\cdot$  ignore lines  $\cdot$  in  $-$  indent  $\cdot$  it  $-$  set an input-line-count trap . 1c - set leader character  $.1g$   $-$  set ligature mode  $.11$  - set line-length  $.1 s$  - line spacing  $.1 t$  - set length of title  $\mathsf{m}$  me - margin character  $\cdot$  mk  $-$  mark vertical position . na - no adjust  $.$  ne  $-$  need space  $\cdot$ n $f$  — no fill  $. nh$  — no hyphenation

. nm - number lines

*System* and *Network Administration,* 109 *Setting Up Your SunOS Environment,* 6 *SunCGJ Reference Manual,* 93 *SunCGJ Reference Manual,* 93 *SunCGJ Reference Manual,* 171 *SunCGJ Reference Manual,* 94, 98 *Using* nroff *and* troff, <sup>8</sup> *Using* nroff *and* troff, 166 *Using* nroff *and* troff, 21 *Using* nroff *and* troff, 125 *Using* nroff *and* troff, 112 *Using* nroff and.troff, 99 *Using* nroff *and* troff, 60 *Using* nroff *and* troff, 41 Using nroff and troff, 20, 19 *Using* nroff *and* troff, 150 *Using* nroff and troff, 150 *Using* nroff *and* troff, 28, 27 *thru* <sup>28</sup> *Using* nroff *and* troff, 116 *Using* nroff *and* troff, 54 *Using* nroff *and* troff, 29 *Using* nroff *and* troff, 114 *Using* nroff *and* troff, <sup>105</sup> *Using* nroff *and* troff, 114 *Using* nroff *and* troff, 98 *Using* nroff *and* troff, 116 *Using* nroff *and* troff, 149 *Using* nroff *and* troff, 159 *Using* nroff *and* troff, 117 *Using* nroff and troff, 149 *Using* nroff and troff, 169 *Using* nroff and troff, 94 *Using* nroff and.troff, 74 *Using* nroff *and* troff, <sup>23</sup> *Using* nroff *and* troff, 166 *Using* nroff *and* troff, 59 *Using* nroff *and* troff, 58 *Using* nroff *and* troff, 59 *Using* nroff *and* troff, 26 *Using* nroff *and* troff, 25 *Using* nroff *and* troff, 24, 25 *Using* nroff *and* troff, 159 *Using* nroff *and* troff, 157 *Using* nroff *and* troff, 160 *Using* nroff *and* troff, <sup>37</sup> *Using* nroff *and* troff, 116 *Using* nroff *and* troff, <sup>73</sup> *Using* nroff *and* troff, <sup>63</sup> *Using* nroff *and* troff, 35 *Using* nroff *and* troff, 51 *Using* nroff *and* troff, 83 *Using* nroff *and* troff, 145 *Using* nroff *and* troff, 43, 114 *Using* nroff *and* troff, 22 *Using* nroff *and* troff, 42 *Using* nroff *and* troff, <sup>23</sup> *Using* nroff *and* troff, 25, 24 *Using* nroff *and* troff, 153

*SunOS Reference Manual,* 856 *SunOS Reference Manual,* 856 *SunOS Reference Manual,* 856 *SunOS Reference Manual,* 1729

$$
\color{red}{R}
$$

file- $rm$ filename affixes - basename file system  $-$  unmount ()  $nref$ ,  $tref$ ,  $tb1$  and eqn constructs deroff print jobs - lprm repeated lines  $-$  uniq Remove Brackets⇒, in Text menu removed files by mistake removing descriptors devices directories files macro definitions number registers string definitions removing an alias removing directory removing files problems removing printer jobs removing STREAMS modules remque () - remove element from queue rename directories files rename() rename\_retained\_segment() rename directory - mv  $rename file - mv$ renaming files problems renaming macros and strings rendering speed renice - change process priority reopen stream, System  $V -$  freopen () reopen stream - freopen () repeat command repeated insertion bug in vi repeating an operation Replace  $\triangleright$  field  $\leq \Rightarrow$ , in Text menu Replace All, in Find and Replace frame **Replace** text item, in **Find and Replace** frame **Replace then Find,** in **Find and Replace** frame replacing text replicated source RasterOp Replyall mail command replyall mail variable Reply mail command **Reply** button replying to a letter replying to mail reply mail command replysender mail command report most recent error() report file system quotas - repquota report quotas - repquota reposition stream

*SunOS Reference Manual,* 420 *SunOS Reference Manual,* 42 *SunOS Reference Manual,* 786 *SunOS Reference Manual,* 146 *SunOS Reference Manual,* 283 *SunOS Reference Manual,* 561 *SunView 1 Beginner's Guide,* 154 *Self-Help with Problems,* 5 *System Services Overview,* 26 *System Services Overview,* 35 *System Services Overview,* 33 *System Services Overview,* 35; *Sun System Introduction, 51 Using* nroff andtroff, 107 *Using* nroff *and* troff, 127 *Using* nroff *and* troff, 107 *Doing More with SunOS,* 44 *Sun System Introduction,* 56 *Getting Started with SunOS,* 30 *Getting Started with SunOS,* 31 *Doing More with SunOS,* 89 *Writing Device Drivers,* 242 *SunOS Reference Manual,* 896 *Sun System Introduction,* 56 *Sun System Introduction,* 56 *System Services Overview,* 37 *SunCore Reference Manual,* 48 *SunOS Reference Manual,* 334 *SunOS Reference Manual,* 334, 741 *Getting Started with SunOS,* 27; *System Services Overview,* 37 *Getting Started with SunOS,* 28 *Using* nroff *and* troff, 108 *SunView 1 Programmer's Guide,* 108 *SunOS Reference Manual,* 1728 *SunOS Reference Manual,* 1160 *SunOS Reference Manual,* 854 *SunOS Reference Manual,* 107 *Self-Help with Problems,* 40 *SunView 1 Beginner's Guide,* 142 *SunView 1 Beginner's Guide,* 153 *SunView 1 Beginner's Guide,* 151 *SunView 1 Beginner's Guide,* 47, 151 *SunView 1 Beginner's Guide,* 151 *SunView 1 Beginner's Guide,* 45, 46, 100, 110, 111 *Pixrect Reference Manual,* 26, 98 *SunOS Reference Manual,* 299 *Mail and Messages,* 89; *SunOS Reference Manual,* 303 *SunOS Reference Manual,* 299 *Mail and Messages,* 30, 33 *Mail and Messages,* 54 *Mail and Messages,* 33 *SunOS Reference Manual,* 299 *SunOS Reference Manual,* 299 *SunCore Reference Manual,* 20 *SunOS Reference Manual,* 1729 *System and Network Administration,* 109

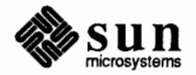

## Remote File Sharing (RFS)

Remote File Sharing (RPS) remote file transfers - uucp remote host number of users  $-$  rusers () phone numbers - phones  $send$  file to  $-$  uusend  $remote input editing *ioctl* - TIOCREMOTE$ Remote Installations remote kernel performance remote load average remote login rlogin aborting a connection call failed different operating system different usemame no connection established no home directory non-existent machine problem server- rlogind suspending a connection synchronization with modem trust Remote Login $\Rightarrow$ , in SunView menu remotely mounted file systems remote magtape protocol server - rmt remote mounting remote network **ARPANEf/MILNET**  Defense Data Network definition list of UUCP network Remote Procedure Call remote procedure call definition remote procedure calls remote procedure call services rquotad-remote quota server sprayd - spray server  $remote shell - rsh$ remote shell server- rshd remote spooler remote status information remote system  $connect to - cu$  $connect$  to  $-$  tip remote system uptime remote testing remote user information remote users, number of  $-$  rnusers () remove close-on-exec flag ioctl - FIONCLEX columns from file delayed execution jobs  $-$  atrm remove delta from SCCS file - rmdel  $directory - rmdir()$ directory - rmdir directory entry - unlink () element from queue - remque ()

*Network Programming,* 26 *Sun System Introduction,* 84 *SunOS Reference Manual,* 1118 *SunOS Reference Manual,* 1420 *SunOS Reference Manual,* 571 *SunOS Reference Manual,* 1285 *Installing the SunOS™,* 105 *SunOS Reference Manual,* 1120 *Using the Network,* 34 *Using the Network,* 11, 13, 16, 46; *Sun System Introduction,* 48 *SunOS Reference Manual,* 418 *Using the Network,* 14, 18 *Using the Network, 41 Using the Network,* 16 *Using the Network,* 14 *Using the Network,* 47 *Using the Network,* 13 *Using the Network,* 14, 17 *Using the Network,* 13, 14, 17,47 *SunOS Reference Manual,* 1737 *Using the Network,* 15, 18 *Using the Network,* 47 *Using the Network,* 11 *SunView 1 Beginner's Guide,* 129 *Sun System Introduction,* 15 *SunOS Reference Manual,* 1739 *Network Programming,* 8 *Mail and Messages,* 3; *Using the Network, 5,* 6 *Mail and Messages, 11 Mail and Messages, 11 Mail and Messages, 11 Mail and Messages, 11 Mail and Messages, 11 Network Programming,* 4, 167; *Sun System Introduction,* 93 *System andNetworkAdministration,* 30 *SunOS Reference Manual,* 968, 1044 *SunOS Reference Manual,* 1747 *SunOS Reference Manual,* 1767 *SunOS Reference Manual,* 426; *Sun System Introduction,* 48 *SunOS Reference Manual,* 1748 *System and Network Administration,* 272 *Using the Network,* 33 *SunOS Reference Manual,* 533 *SunOS Reference Manual,* 533 *Using the Network,* 34 *PROM User's Manual,* 66,176 *Using the Network,* 35 *SunOS Reference Manual,* 1118 *SunOS Reference Manual,* 1219 *SunOS Reference Manual,* 80, 121 *SunOS Reference Manual,* 32 *SunOS Reference Manual,* 421 *SunOS Reference Manual,* 743 *SunOS Reference Manual,* 420 *SunOS Reference Manual,* 785

*SunOS Reference Manual,* 896

address registers data registers special registers regi sterrpc () Registers GLOBAL LOCAL **OUT** Register Syntax Register Use FPA regular expressions \$ end of line \* repeated expression • match any character [...] character class beginning of line closure of pattern \* compile -- re\_ comp ()  $execute - re\_exec()$ regular expressions in lex rehash command reinserting deleted text relational database operator - join relative pathname release\_input\_device() release blocked signals - sigpause () *Release Input Device*  C function FORTRAN function release number in SCCS file release pixfont resources release pixrect resources releasing the event lock reliability relocatable expressions remainder () function remaining security issues remapping keys remexportent () function reminder service - calendar reminder services  $\mathbf{b}$ iff - mail notifier  $calendar$  - reminder service leave - remind you of leaving time remote aliases remote command, return stream to  $-$  rcmd () remote command, return stream to  $-$  rexec () remote command execution remote communications tip uucp remote copy directories remote copy files remote daemon remote execution protocol  $-$  rex () remote execution server - rexecd remote - remote host descriptions remote file copy

*Assembly IA.nguage Reference,* 42 *Assembly IA.nguage Reference,* 42 *Assembly IA.nguage Reference,* 42 *Network Programming,* 58, 61, 63 *Sun-4 Assembly IA.nguage Reference,* 20 *Sun-4 Assembly IA.nguage Reference,* 20 *Sun-4 Assembly IA.nguage Reference,* 20 *Assembly IA.nguage Reference,* 84 *Floating-Point Programmer's Guide,* 72 *Doing More with SunOS,* 30 *thru* 32; *Getting Started with SunOS,* 87; *Editing Text Files,* 68, 119, 158, 174; *Sun System Introduction,* 64 *Editing Text Files,* 158 *Editing Text Files,* 161 *Editing Text Files,* 159 *Editing Text Files,* 160 *Editing Text Files,* 158 *Editing Text Files,* 161 *SunOS Reference Manual,* 961 *SunOS Reference Manual,* 961 *Programming Utilities and Libraries, 209 thru 212 SunOS Reference Manual,* 107 *SunView 1 Beginner's Guide,* 96 *SunOS Reference Manual,* 245 *Getting Started with SunOS,* 41 *SunCGI Reference Manual,* 87 *SunOS Reference Manual,* 764 *SunCGI Reference Manual,* 87 *SunCGI Reference Manual,* 171 *Programming Utilities* and *Li.braries,* 353 *Pixrect Reference Manual,* 45, 92 *Pixrect Reference Manual,* 24, 91 *SunView 1 Programmer's Guide, 91 Network Programming,* 11 *Assembly IA.nguage Reference,* 18 *thru* 19 *SunOS Reference Manual,* 1093 *Security Features Guide,* 78 *SunView 1 Beginner's Guide,* 74 *SunOS Reference Manual,* 845 *Sun System Introduction,* 48 *SunOS Reference Manual,* 45 *SunOS Reference Manual,* 49 *SunOS Reference Manual,* 257 *Using the Network,* 40 *SunOS Reference Manual,* 958 *SunOS Reference Manual, 961 Using the Network,* 33, 40; *SunOS Reference Manual,* 373 *Sun System Introduction,* 84 *Sun System Introduction,* 84 *Sun System Introduction,* 84 *Sun System Introduction,* 59 *Sun System Introduction,* 59 *Using the Network,* 40 *SunOS Reference Manual,* 1117 *SunOS Reference Manual,* 1735 *SunOS Reference Manual,* 1429 *Using the Network,* 36, 37, 38; *SunOS Reference Manual,* 409

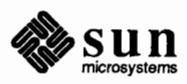

recvmsg () recvmsg () redirecting output symbol redirection filters input output pipes and pipelines standard error standard error only Redisplay, in Frame menu Redisplay All, in Sun View menu "reduce/reduce" conflicts in yacc RE error refer refer - insert literature references reference manuals references on network security reference table referencing strings ref er program accent marks adding bibliographic data altering refer macros bugs and solutions capabilities explained citing papers and books command line options creating a bibliography efficiency improvements endnotes instead of footnotes features explained footnote numbering foreign names in data indexing the bibliography intemai details macro modifications for refer printing the bibliography referring to papers and books sorting the bibliography refresh() refreshing the screen refusing the keyboard input focus regenerate programs - make  $reqexp()$  - regular expression compile and match routines region use for tiles regions of **a pixwin**  Register **Allocation**  register peculiarities sequencing logic Register Syntax register **warnings**  registering an event handler with the Notifier register operands

*SunOS Reference Manual,* 739 *Network Programming,* 215, 216; *System Services Overview,* 52 *Getting Started with SunOS,* 58, 107 *Getting Started with SunOS,* 58 *Doing More with SunOS,* 23 *thru* 29 *Doing More with SunOS,* 26 *Doing More with SunOS,* 24 *Doing More with SunOS,* 23 *Doing More with SunOS,* 25 *Doing More with SunOS,* 29 *Doing More with SunOS,* 29 *SunView I Beginner's Guide,* 138 *SunView I Beginner's Guide,* 128 *Programming Utilities and Libraries,* 245 *Self-Help with Problems,* 29 *Sun System Introduction, 19 SunOS Reference Manual,* 415 *Sun System Introduction,* 143 *thru* 144 *Security Features Guide,* 81 *System Services Overview,* 25 *Using* nroff *and* troff, 98 *Formatting Documents,* 103 *thru* 115 *Formatting Documents,* 111 *Formatting Documents,* 105 *Formatting Documents,* 114 *Formatting Documents,* 110 *Formatting Documents,* 103 *Formatting Documents,* 107 *Formatting Documents,* 108 *Formatting Documents,* 105 *Formatting Documents,* 109 *Formatting Documents,* 108 *Formatting Documents,* 103 *Formatting Documents,* 111 *Formatting Documents,* 111 *Formatting Documents,* 109 *Formatting Documents,* 112 *Formatting Documents,* 114 *Formatting Documents,* 106 *Formatting Documents,* 107 *Formatting Documents,* 106 *Programming Utilities and Libraries,* 282 *SunView I Beginner's Guide,* 138 *SunView I Programmer's Guide,* 88 *SunOS Reference Manual,* 311 *thru* 324,355 *thru* 361 *SunOS Reference Manual,* 962

*SunView I System Programmer's Guide,* 21 *SunView I Programmer's Guide,* 112

*Floating-Point Programmer's Guide,* 105

*Writing Device Drivers,* 28 *Writing Device Drivers,* 32

*Floating-Point Programmer's Guide,* 76

*Writing Device Drivers,* 28 *SunView I Programmer's Guide,* 288 *Assembly Language Reference,* 25 *thru* 26

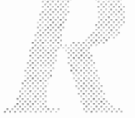

rect coord type Rectlist rect null rect and rectlist functions and macros rect bottom () rect\_bounding () rect\_clipvector() rect\_construct() rect\_equal () rect includespoint() rect\_includesrect() rect\_intersection() rect intersectsrect() rect isnull () rect\_marginadjust() rect order () rect\_passtochild() rect\_passtoparent() rect right () rl\_boundintersectsrect() rl\_coalesce () rl\_coordoffset () rl\_copy () rl\_difference () rl\_empty () rl\_equal () rl\_equalrect () rl free() rl includespoint() rl\_initwithrect() rl intersection() rl normalize () rl\_null () rl\_passtochild () rl\_passtoparent() rl\_rectdifference() rl\_rectintersection() rl\_rectoffset() rl\_rectunion () rl\_sort () rl union () rectangle() *Rectangle*  C function **FORTRAN** function Rectlist rectnode RECTS BOTTOMTOTOP RECTS LEFTTORIGHT RECTS RIGHTTOLEFT RECTS SORTS RECTS TOPTOBOTTOM RECTS UNSORTED Rect struct recursive makefiles and directory hierarchies in make targets, as distinct from nested make commands  $recv()$  - receive message from socket recv () recvfrom() recvfrom ()

*SunView 1 System Programmer's Guide,* 197, 31 *SunView 1 SystemProgrammer'sGuide,* 197 *SunView 1 System Programmer's Guide,* 197 *SunView 1 SystemProgrammer'sGuide,* 198 *SunView 1 System Programmer's Guide,* 197 *SunView 1 System Programmer's Guide,* 198 *SunView 1 System Programmer's Guide,* 199 *SunView 1 SystemProgrammer'sGuide,* 198 *Sun View 1 System Programmer's Guide,* 198 *SunView 1 System Programmer's Guide,* 198 *SunView 1 SystemProgrammer'sGuide,* 198 *SunView 1 System Programmer's Guide,* 198 *SunView 1 SystemProgrammer'sGuide,* 198 *SunView 1 System Programmer's Guide,* 198 *SunView 1 System Programmer's Guide,* 198 *SunView 1 System Programmer's Guide,* 199 *SunView 1 System Programmer's Guide,* 198 *SunView 1 System Programmer's Guide,* 198 *SunView 1 System Programmer's Guide,* 197 *SunView 1 System Programmer's Guide,* 201 *SunView 1 System Programmer's Guide,* 202 *SunView 1 System Programmer's Guide,* 200 *SunView 1 System Programmer's Guide,* 202 *SunView 1 System Programmer's Guide,* 202 *SunView 1 System Programmer's Guide,* 201 *SunView 1 System Programmer's Guide,* 201 *SunView 1 System Programmer's Guide,* 201 *SunView 1 System Programmer's Guide,* 202 *SunView 1 System Programmer's Guide,* 201 *SunView 1 System Programmer's Guide,* 202 *SunView 1 System Programmer's Guide,* 202 *SunView 1 System Programmer's Guide,* 202 *SunView 1 System Programmer's Guide,* 200 *SunView 1 System Programmer's Guide,* 200 *SunView 1 System Programmer's Guide,* 200 *SunView 1 System Programmer's Guide,* 202 *SunView 1 System Programmer's Guide,* 202 *SunView 1 System Programmer's Guide,* 200 *SunView 1 System Programmer's Guide,* 202 *SunView 1 System Programmer's Guide,* 202 *SunView 1 System Programmer's Guide,* 202 *SunCGI Reference Manual,* 40 *SunCGI Reference Manual,* 40 *SunCGI Reference Manual,* 171 *SunView 1 System Programmer's Guide,* 199 *SunView 1 System Programmer's Guide,* 200 *SunView 1 SystemProgrammer'sGuide,* 199 *SunView 1 System Programmer's Guide,* 199 *SunView 1 System Programmer's Guide,* 199 *SunView 1 System Programmer's Guide,* 199 *SunView 1 System Programmer's Guide,* 199 *SunView 1 System Programmer's Guide,* 199 *SunView 1 Programmer's Guide,* 52; *Sun View 1 System Programmer's Guide,* 197 *Programming Utilities and Libraries,* 182 *Programming Utilities and Libraries,* 182 *SunOS Reference Manual,* 739 *Network Programming,* 215; *System Services Overview,* 51 *SunOS Reference Manual,* 739 *Network Programming,* 215,229; *System Services Overview,* 51

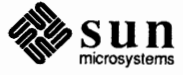

 $scanf()$  - convert from stdin scanf () - convert from stdin, System V s scanf  $()$  - convert from string s s canf  $()$  - convert from string, System V read from stream  $-$  fread () read header from raster file read image from raster file reading events reading from standard input reading letter in file in folder readlink () readlink ()  $read mail - mail$ [Read only] readonly command read password - getpass () read password, System V - getpass () read permission read raster file read scattered - readv () read standard raster file readv () readv(2) real group ID set real group ID, set  $-$  setrgid()  $realloc()$  -reallocate memory realloc () reallocate memory - realloc() real name realpath () function real user ID  $get - getuid()$ set- setreuid() real user ID, set  $-$  setruid () rearranging text reboot () - halt processor reboot() reboot - system startup procedures reboot system - fastboot rebuild Yellow Pages database - ypmake receive message from socket receive secret mail - enroll receiving, a datagram, STREAMS receiving from sockets receiving mail orf ARPANET/MILNET on Defense Data Network on UUCP network receiving messages, STREAMS Recomputation, FPA reconfigure fb ioctl - GP1IO\_REDIRECT\_DEVFB record mail variable recovered wrong version with  $vi -r$ recovering editor files after system shutdown recovering selected edits, SCCS-files

*SunOS Reference Manual,* 984 *SunOS Reference Manual,* 1172 *SunOS Reference Manual,* 984 *SunOS Reference Manual,* 1172 *SunOS Reference Manual,* 855 *Pixrect Reference Manual,* 65, 94 *Pixrect Reference Manual,* 66, 94 *Sun View 1 Programmer's Guide,* 97 *Using* nroff *and* troff, 92 *Mail and Messages,* 44 *Mail* and *Messages,* 48 *Mail and Messages,* 48 *SunOS Reference Manual,* 737 *System Services Overview,* 37 *SunOS Reference Manual,* 293 *thru* 304 *Self-Help with Problems,* 42 *SunOS Reference Manual,* 459 *SunOS Reference Manual,* 878 *SunOS Reference Manual,* 1163 *Doing More with SunOS,* 10 *Pixrect Reference Manual,* 62, 94 *SunOS Reference Manual,* 734 *Pixrect Reference Manual,* 66, 94 *System Services Overview,* 31 *SunView 1 System Programmer's Guide,* 91 *SunOS Reference Manual,* 754 *SunOS Reference Manual,* 991 *SunOS Reference Manual,* 925 *C Programmer's Guide,* 94 *SunOS Reference Manual,* 925 *Mail* and *Messages,* 73 *SunOS Reference Manual,* 960 *SunOS Reference Manual,* 691 *SunOS Reference Manual,* 755 *SunOS Reference Manual,* 991 *SunView 1 Beginner's Guide,* 113 *SunOS Reference Manual,* 738 *System Services Overview,* 29 *SunOS Reference Manual,* 1727; *System* and *Network Administration, see* booting, 51 *SunOS Reference Manual,* 1624 *SunOS Reference Manual,* 1794 *SunOS Reference Manual,* 739 *SunOS Reference Manual,* 604 *Writing Device Drivers,* 232 *System Services Overview,* 50 *Mail and Messages,* 80 *Mail and Messages,* 80 *Mail and Messages, 19 Writing Device Drivers,* 176 *Floating-Point Programmer's Guide,* 24

*SunOS Reference Manual,* 1221

*Programming Utilities and Libraries,* 110

*Seif-Help with Problems,* 39 *Self-Help with Problems, 1* 

*Mail and Messages,* 89; *SunOS Reference Manual,* 303

read image write write header write image raster functions RasterOp RasterOp constants raster primitives ra st repl command rationale for security features raw() "raw" mode raw sockets  $rc$  - startup commands rcmd () - execute command remotely rep rep command -r option re suffix, explained rev rdat e command rdist - remote file distribution . rd (read standard input) request rdump **Re-address** button re  $comp()$  - compile regular expression  $re$  exec () - execute regular expression read() read() read () routine Read-only file system read-only number registers . \$ - number of arguments . a - post-line extra space  $\cdot$  d — vertical place in current diversion  $\cdot$  f  $-$  current font  $\cdot h$  - text high-water mark  $\therefore$  i - current indent . j - current adjustment indicator  $\cdot$  1  $-$  line-length  $\cdot$  n  $\sim$  text length  $\cdot \circ$  - page-offset  $\cdot$  p  $-$  page-length  $s$  - point-size  $\cdot$  t - distance to next trap  $.u - fil$  mode indicator . v - vertical spacing  $\cdot$  z  $-$  name of current diversion read-only parameters in the Bourne shell read/write pointer, move - 1 seek () read ahead read () and write () functions, in SunOS programs read colormap from raster file read command  $read directory stream - readdir()$  $readdir()$  - read directory stream read formatted  $f scanf()$  - convert from stream fscanf () - convert from stream, System V

*Pixrect Reference Manual,* 66, 94 *Pixrect Reference Manual,* 60, 94 *Pixrect Reference Manual,* 64, 94 *Pixrect Reference Manual,* 65, 94 *SunCore Reference Manual,* 65 *thru* 68 *Pixrect Reference Manual,* 4, 25, 98 *SunCore Reference Manual,* 12 *SunCGI Reference Manual,* 35, 44 *thru* 50 *Doing More with SunOS,* 90; *SunOS Reference Manual,* 408 *Security Features Guide,* 6 *Programming Utilities and Libraries,* 283 *Sun View 1 System Programmer's Guide,* 233 *Network Programming,* 223, 285 *SunOS Reference Manual,* 1724 *SunOS Reference Manual,* 958 *Network Programming,* 19, 87 *Using the Network,* 37, 52; *SunOS Reference Manual,* 409; *Security Features Guide,*  5; *Sun System Introduction,* 59 *Using the Network,* 38, 52 *Setting Up Your SunOS Environment,* 11 *Network Programming, 81 Doing More with SunOS,* 60; *SunOS Reference Manual,* 1726 *SunOS Reference Manual,* 411 *Using* nroff *and* troff, 92 *System and Network Administration,* 92 *Mail and Messages, 21,* 33 *SunOS Reference Manual,* 961 *SunOS Reference Manual,* 961 *C Progranuner' s Guide,* 82; *SunOS Reference Manual,* 734 *Security Features Guide,* 33; *System Services Overview,* 10, 30 *Writing Device Drivers,* 62, 119 *Self-Help with Problems,* 23 *Using* nroff *and* troff, 109 *Using* nroff *and* troff, 52 *Using* nroff *and* troff, 114 *Using* nroff *and* troff, 62 *Using* nroff *and* troff, 18, 114 *Using* nroff *and* troff, 38, 40 *Using* nroff *and* troff, 21 *Using* nroff *and* troff, 36 *Using* nroff *and* troff, 18 *Using* nroff *and* troff, 35 *Using* nroff *and* troff, 41 *Using* nroff *and* troff, 49 *Using* nroff *and* troff, 113, 115 *Using* nroff *and* troff, 23 *Using* nroff *and* troff, 51 *Using* nroff *and* troff, 114 *Doing More with SunOS,* 137 *SunOS Reference Manual,* 698 *Getting Started with SunOS,* 56 *Programming Utilities and Libraries,* 16 *Pixrect Reference Manual,* 66, 94 *SunOS Reference Manual,* 458 *SunOS Reference Manual,* 834 *SunOS Reference Manual,* 834 *SunOS Reference Manual,* 984 *SunOS Reference Manual,* 1172

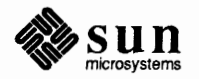

### *Topic*

\r (reverse line) function R13 key R7key  $rain$ — display raindrops ramdisk driver installation source code test program rand () - generate random numbers rand () - generate random numbers, System V random access !seek() seek() random access functions, in SunOS programs random () - generate random number random game random number generator drand48 () erand48 () initstate () jrand48 () lcong48 () lrand48() mrand48 () nrand48 () rand() random() seed48 () setstate () srand () srand48 () srandom() random number generator, System V rand() srand() ranges, pattern matching ranlib-make random library /usr/etc/rarpd rarpd - reverse Address Resolution Protocol daemon  $rasfilter8to1$  -convert 8-bit rasterfile to 1-bit rasterfile raster to file () rasterfile raster file data structure initialize header read read colormap read header

## *Where to Look*

*Using* nroff *and* troff, 143 *SunView 1 Beginner's Guide,* 166 *SunView 1 Beginner's Guide,* 166 *SunOS Reference Manual,* 1537

*Writing Device Drivers,* 152 *Writing Device Drivers,* 153 *Writing Device Drivers,* 152 *Writing Device Drivers,* 156 *SunOS Reference Manual,* 955 *SunOS Reference Manual,* 1171

C *Programmer's Guide,* 85 C *Programmer's Guide,* 85 *Programming Utilities and Libraries,* 20 *SunOS Reference Manual,* 956 *SunOS Reference Manual,* 1538

*SunOS Reference Manual,* 836 *SunOS Reference Manual,* 836 *SunOS Reference Manual,* 956 *SunOS Reference Manual,* 836 *SunOS Reference Manual,* 836 *SunOS Reference Manual,* 836 *SunOS Reference Manual,* 836 *SunOS Reference Manual,* 836 *SunOS Reference Manual,* 955 *SunOS Reference Manual,* 956 *SunOS Reference Manual,* 836 *SunOS Reference Manual,* 956 *SunOS Reference Manual,* 955 *SunOS Reference Manual,* 836 *SunOS Reference Manual,* 956 *SunOS Reference Manual,* 1171 *SunOS Reference Manual,* 1171 *Doing More with SunOS, 1 SunOS Reference Manual,* 406 *System Services Overview, 55 SunOS Reference Manual,* 1723

*SunCore Reference Manual, 61 Pi.xrect Reference Manual,* 63; *SunOS Reference Manual,* 1428

*Pi.xrect Reference Manual,* 63 *Pi.xrect Reference Manual,* 65, 94 *Pi.xrect Reference Manual,* 62, 66, 94 *Pi.xrect Reference Manual,* 66, 94 *Pi.xrect Reference Manual,* 65, 94

*SunOS Reference Manual,* 407

 $quota$ off  $-$  turn file system quotas off quotaon - turn file system quotas on repquota - summarize quotas rquotad - remote quota server quotas and vi quotas for file systems edquota - set quotas quotation Alice Walker Emma Goldman Oscar Wilde quot - summarize file system ownership quote character quote marks quotes around arguments Quotient Status quoting commands in text quoting in Bourne shell quoting in m4 *SunOS Reference Manual,* 1722 *SunOS Reference Manual,* 1722 *SunOS Reference Manual,* 1729 *SunOS Reference Manual,* 1747 *Self-Help with Problems,* 39 *System andNetworkAdministration,* 107 *thru* 110 *System and Network Administration,* 108 *Getting Started with SunOS,* 24 *Getting Started with SunOS, 21 Getting Started with SunOS,* 30 *SunOS Reference Manual,* 1720 *Getting Started with SunOS,* 94 *Doing More with SunOS,* 29 *Getting Started with SunOS,* 88 *Floating-Point Programmer's Guide,* 34 *SunView 1 Beginner's Guide,* 168 *Doing More with SunOS,* 139 *thru* 141 *Programming Utilities and Libraries,* 195 *thru* 196

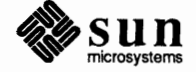

# *Q*

#### *Topic*

QIC-11 tape format QIC-24 tape format qsort () - quicker sort quadruple-clicking question mark queue atq- display delayed execution lpq - display printer  $insert$  element  $in -$  insque () remove element from - remque () remove jobs from delayed execution - at rm remove jobs from printer - lprm queue, mail, for sendmail queue\_t QUEUE data structures queuedef s file queue interval for sendmail queue limiting queue priority, STREAMS quick editing quicker sort - qsort () quick substitution (command line editing) quick substitution - in C shell quiet \_nan () function quiet mail variable Quit, in Frame menu **Quit** button, in Defaults Editor quit dbx command quit mail command quitting sysdiag the main menu quitting mail quitting Mail Tool quitting Sun View quiz - test knowledge quot acheck - check disk quotas quot a check - check quota consistency  $q$ uota  $-$  display disk usage and limits quotactl ()  $quotact1()$  - disk quotas quotaoff - turn file system quotas off  $quota$ off  $-$  turn off disk quotas quotaon - turn file system quotas on quotaon - turn on disk quotas quotas edquota - edit user quotas quot acheck - check quota consistency

## *Where to Look*

*Sun System Diagnostics,* 44 *Sun System Diagnostics,* 6, 20, 44 *SunOS Reference Manual,* 954 *SunView 1 Beginner's Guide,* 17,103 *Getting Started with SunOS,* 57, 110; *SunView 1 Beginner's Guide,* 15

*SunDS Reference Manual,* 31 *SunDS Reference Manual,* 278 *SunDS Reference Manual,* 896 *SunDS Reference Manual,* 896 *SunDS Reference Manual,* 32 *SunDS Reference Manual,* 283 *System* and *Network Administration,* 452 *Writing Device Drivers,* 253 *Writing Device Drivers,* 240 *SunDS Reference Manual,* 1427 *System* and *Network Administration,* 455 *Network Programming,* 288 *Writing Device Drivers,* 254 *SunView 1 Beginner's Guide,* 108 *SunDS Reference Manual,* 954 *Doing More with SunOS,* 40 *SunOS Reference Manual,* 99 *SunDS Reference Manual,* 1097 *Mail* and *Messages,* 91; *SunDS Reference Manual,* 303 *SunView 1 Beginner's Guide,* 138 *SunView 1 Beginner's Guide,* 175 *Debugging Tools,* 36 *SunDS Reference Manual,* 299

*SunSystemDiagnostics,* 16, 18 *Sun System Diagnostics,* 18 *Mail* and *Messages,* 47 *Mail* and *Messages,* 33 *SunView 1 Beginner's Guide,* 62, 129 *SunDS Reference Manual,* 1536 *System* and *Network Administration,* 109 *SunDS Reference Manual,* 1721 *SunDS Reference Manual,* 405 *System Services Overview,* 40 *SunDS Reference Manual,* 732 *SunDS Reference Manual,* 1722 *System* and *Network Administration,* 108 *SunDS Reference Manual,* 1722 *System* and *Network Administration,* 108 *System Services Overview,* 40 *SunOS Reference Manual,* 1616 *SunOS Reference Manual,* 1721

------------------- ----------------------------------------------

put raster () putc () putchar () put character to stdout  $-$  put char () put character to stream  $-$  fput  $c()$ put character to stream  $-$  putc ()  $putchar()$  - put character on stdout  $putc()$  - put character on stream  $putenv()$  - set environment value putmsg () function put procedure, STREAMS put procedure rules, STREAMS put procedures, STREAMS putpwent () putpwent () - add password file entry  $puts()$  - put string to stdout put string to stdout  $-$  puts () put string to stream  $-$  fputs ()  $putw()$  - put word on stream put word to stream -- putw() pw\_batch PW\_FIXED\_IMAGE PW\_INPUT\_DEFAULT<br>PW\_NO\_LOC\_ADJUST<br>Pw\_pixel\_cache() PW\_PIXEL\_CACHE\_NULL<br>PW\_REPAINT\_ALL<br>PW\_RETAIN pwck - check password database entries pwd: cannot open pwdauth () pwdauthd daemon pwda uth () function pwdcommand

*SunCore Reference Manual,* 65 *C Programmer's Guide,* 58; *Security Features Guide,* 36 *C Programmer's Guide,* 37, 59; *Programming Utilities* and *Libraries,* 288 *SunOS Reference Manual,* 949 *SunOS Reference Manual,* 949 *SunOS Reference Manual,* 949 *SunOS Reference Manual,* 949 *SunOS Reference Manual,* 949 *SunOS Reference Manual,* 950 *SunOS Reference Manual,* 730 *Writing Device Drivers,* 251 *Writing Device Drivers,* 341 *Writing Device Drivers,* 183 *Security Features Guide,* 37 *SunOS Reference Manual,* 951 *SunOS Reference Manual,* 952 *SunOS Reference Manual,* 952 *SunOS Reference Manual,* 952 *SunOS Reference Manual,* 949 *SunOS Reference Manual,* 949 *SunView 1 Programmer's Guide,* 111, 356 *SunView 1 SystemProgrammer'sGuide,* 21, 22 *SunView 1 System Programmer's Guide,* 21, 22 *SunView 1 System Programmer's Guide,* 21, 22 *SunView 1 SystemProgrammer'sGuide,* 183 *SunView 1 SystemProgrammer'sGuide,* 183 *SunView 1 System Programmer's Guide,* 21, 22 *SunView 1 System Programmer's Guide,* 21, 22 *SunOS Reference Manual,* 1718 *Self-Help with Problems,* 32 *Security Features Guide,* 115 *SunOS Reference Manual,* 1719; *Security Features Guide,* 115 *SunOS Reference Manual,* 953 *Getting Started with SunOS,* 41, 109; *Self-Help with Problems,* 32; *SunOS Reference* 

*Manual,* 404, 458; *Sun System Introduction,* 56

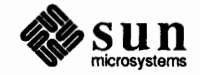

.global .half .noalias .optim .proc .reserve .seg .single .skip **.stabd**  .stabn .stabs .word = pseudo-ops .align .ascii .asciz .bss .byte .comm .data .even .globl .lcomm .long .proc .skip .text .word pseudo devices ramdisk example pseudo terminals  $psignal()$  - system signal messages • ps (change point size) request  $pstat$  - display system statistics PTE calculations Sun-2 masks Sun-2 PTE Sun-3 masks Sun-4 masks templates pti-(old) troff interpreter ptrace () ptrace () ptx  $ptx$  - generate permuted index *pty* (pseudo-tty) pty-pseudo-terminal driver publickey publickey.byname public key encryption publickey file public permissions pull-right menu push character back to input stream - ungetc () pushd command pushing a button pushing a Mail Tool button pushing a panel button

*Sun4 Assembly Language Reference,* 24 *Sun4 Assembly Language Reference,* 23 *Sun4 Assembly Language Reference,* 23 *Sun4 Assembly Language Reference,* 23 *Sun4 Assembly Language Reference,* 25 *Sun4 Assembly Language Reference,* 24 *Sun4 Assembly Language Reference,* 23 *Sun4 Assembly Language Reference,* 24 *Sun4 Assembly Language Reference,* 23 *Sun4 Assembly Language Reference,* 25 *Sun4 Assembly Language Reference,* 25 *Sun4 Assembly Language Reference,* 25 *Sun4 Assembly Language Reference,* 24 *Sun4 Assembly Language Reference,* 25 *Assembly Language Reference,* 31 *thru* 38 *Assembly Language Reference,* 37 *Assembly Language Reference,* 32 *Assembly Language Reference,* 33 *Assembly Language Reference,* 34 *Assembly Language Reference,* 33 *Assembly Language Reference,* 36 *Assembly Language Reference,* 34 *Assembly Language Reference,* 37 *Assembly Language Reference,* 36 *Assembly Language Reference,* 35 *Assembly Language Reference,* 33 *Assembly Language Reference,* 38 *Assembly Language Reference,* 35 *Assembly Language Reference,* 34 *Assembly Language Reference,* 33 *Writing Device Drivers,* 151 *Writing Device Drivers,* 151 *Network Programming,* 248 *SunOS Reference Manual,* 948 *Using* nroff and troff, 49 *SunOS Reference Manual,* 1714 *Writing Device Drivers,* 80 *Writing Device Drivers,* 87 *Writing Device Drivers,* 82 *Writing Device Drivers,* 82 *Writing Device Drivers,* 86 *Writing Device Drivers,* 86 *Writing Device Drivers,* 82, 86 *SunOS Reference Manual,* 363 *SunOS Reference Manual,* 726 *System Services Overview,* 41, 43 *Sun System Introduction, 19 SunOS Reference Manual,* 403 *SunView 1 Programmer's Guide, 51 SunOS Reference Manual,* 1284 *thru* 1286 *Security Features Guide,* 78 *Security Features Guide,* 72, 76 *Security Features Guide,* 76 *SunOS Reference Manual,* 1426 *Doing More with SunOS,* 11 *SunView 1 Beginner's Guide,* 14 *SunOS Reference Manual,* 1028 *Doing More with SunOS,* 18; *SunOS Reference Manual,* 107 *SunView 1 Beginner's Guide,* 16 *Mail* and *Messages,* 19 *SunView 1 Beginner's Guide,* 6, 46

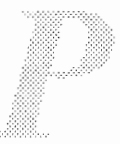

Sun-4 Sun386i proportional scrolling Props, in Frame menu PROT EXECUTE PROT READ PROT WRITE protections on SCCS files protocol buffering policies definition families layers names **TCP** to network interface to protocol interface protocol entry **get**  protocol portability, STREAMS protocols, introduction to protocols, selecting specific protocols - protocol name data base protocol specifications protocol substitution, **STREAMS**  provide truth values  $-$  true prs\_batchrop () prs\_destroy () prs get () prs\_getattributes() prs\_getcolormap() prs put () prs\_putattributes() prs\_putcolormap() prs\_region () prs replrop () prs\_rop () prs stencil () prs vector () prs - display SCCS history prt - display SCCS history PS1 variable - sh PS2 variable - sh ps command -au option pseudo-device definition Pseudo-Instructions Hardware equivalents Pseudo-Operations .alias .align .ascii .asciz .byte .common .double

*PROM User's Manual, 5,* 207 *thru* 223 *PROM User's Manual,* 319 *thru* 332 *SunView 1 Beginner's Guide,* 44 *SunView 1 Beginner's Guide,* 138 *Writing Device Drivers,* 386; *System Services Overview,* 63 *Writing Device Drivers,* 386; *System Services Overview,* 63 *Writing Device Drivers,* 386; *System Services Overview,* 63 *Programming Utilities and Libraries,* 393 *thru* 394 *Using the Network, 5 Network Programming,* 287 *System and Network Administration,* 30 *Network Programming,* 198 *Network Programming, 210 Network Programming,* 234 *Using the Network,* 36 *NetworkProgramming,* 281 *Network Programming,* 278 *SunOS Reference Manual,* 879 *Writing Device Drivers,* 165 *SunOS Reference Manual,* 1189 *Network Programming,* 250 *SunOS Reference Manual,* 1425 *SunOS Reference Manual,* 1107 *Writing Device Drivers,* 166 *SunOS Reference Manual,* 550 *Pixrect Reference Manual, see* pr\_ bat chrop *Pixrect Reference Manual, see* pr\_destroy *Pixrect Reference Manual, see* pr \_get *Pixrect Reference Manual, see* pr\_getattributes *Pixrect Reference Manual, see* pr\_getcolormap *Pixrect Reference Manual, see* pr put Pixrect Reference Manual, see pr putattributes Pixrect Reference Manual, see pr\_putcolormap *Pixrect Reference Manual, see* pr\_region *Pixrect Reference Manual, see* pr\_ replrop *Pixrect Reference Manual, see* pr\_ rop *Pixrect Reference Manual, see* pr\_stencil *Pixrect Reference Manual, see* pr\_vector *Programming Utilities and Libraries,* 385 *thru* 388; *SunOS Reference Manual,* 394 *SunOS Reference Manual,* 397 *SunOS Reference Manual,* 454 *SunOS Reference Manual,* 454 *Doing More with SunOS, 55; SunOS Reference Manual,* 399; *Security Features Guide,* 116; *Sun System Introduction,* 48 *Doing More with SunOS,* 62 *System andNetworkAdministration,* 30 *Sun-4 Assembly Language Reference,* 19 *thru* 20 *Sun-4 Assembly Language Reference,* 19 *Sun-4 Assembly Language Reference,* 23 *Sun-4 Assembly Language Reference,* 23 *Sun-4 Assembly Language Reference,* 23 *Sun-4 Assembly Language Reference,* 23 *Sun-4 Assembly Language Reference,* 23 *Sun-4 Assembly Language Reference,* 23

*Sun-4 Assembly Language Reference,* 24 *Sun-4 Assembly Language Reference,* 24 *Sun-4 Assembly Language Reference,* 8, 24 *Sun-4 Assembly Language Reference,* 24

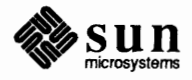

.empty .ext

ct race- display program trace dbx - source debugger dbxtool - debugger de desk calculator display call-graph profile data - gprof  $indent$  - format  $C$  source  $instal 1$  - install files 1d - link editor lex - lexical generator lex - generate lexical analyzer lint - check C programs  $\text{lint} - \text{C program verifier}$ lorder - find ordering for object library m4 - macro processor m4 macro processor maintain object libraries  $make — build programs$ make program builder  $mkstr$  - create C error messages nm - display name list od - dump file prof - display program profile ranlib - make random library sccs - source code control system s cc s history keeper  $size$  - find object file size  $strings$  -find printable strings in binary file strip-strip symbols and relocation bits t cov - code coverage tool  $\tt time — time command$ touch - update last modified date of file  $unifdef$  - eliminate #ifdef's from C input yacc - parser generator yacc compiler-compiler programming with SunOS program number assignment program requirements, terminfo programs Programs, Floating-Point programs, introduction program security program verification- assert() program verification, System V - assert() PROGVERS PROGVERS ORIG PROM monitor Sun-2 Sun-3 Sun-4 Sun386i warning PROM monitor program PROM monitor program, display and load program eeprom prompt prompt mail variable prompt variable PROMs overview revisions Sun-2 Sun-3

*SunOS Reference Manual,* 117 *SunOS Reference Manual,* 126 *SunOS Reference Manual,* 135 *Sun System Introduction,* 117 *SunOS Reference Manual,* 214 *SunOS Reference Manual,* 231 *SunOS Reference Manual,* 240 *SunOS Reference Manual,* 250 *Sun System Introduction,* 116 *SunOS Reference Manual,* 258 *Programming Utilities* and *Libraries,* 69 *thru.* 80 *SunOS Reference Manual,* 261 *SunOS Reference Manual,* 277 *SunOS Reference Manual,* 288 *Sun System Introduction,* 117 *SunOS Reference Manual,* 24 *SunOS Reference Manual,* 311 *thru.* 324, 355 *thru.* 361 *Sun System Introduction,* 114 *SunOS Reference Manual,* 329 *SunOS Reference Manual,* 339; *Sun System Introduction,* 113 *Sun System Introduction,* 113 *SunOS Reference Manual,* 392 *SunOS Reference Manual,* 406 *SunOS Reference Manual,* 434 *Sun System Introduction,* 114 *SunOS Reference Manual,* 465; *Sun System Introduction,* 113 *SunOS Reference Manual,* 478; *Sun System Introduction,* 113 *SunOS Reference Manual, 419; Sun System Introduction,* 113 *SunOS Reference Manual,* 516 *SunOS Reference Manual,* 532 *SunOS Reference Manual,* 541 *SunOS Reference Manual,* 560 *SunOS Reference Manual, 601; Sun System Introduction,* 116 *Programming Utilities and Libraries,* 231 *thru.* 267 *Programming Utilities* and *Libraries,* 9 *thru.* 38 *Network Programming,* 63 *Programming Utilities and Libraries,* 331 *Sun System Diagnostics,* 8 *Floating-Point Programmer's Guide,* 15 *thru.* 16 *SunOS Reference Manual,* 3 *Security Features Guide,* 41, 43 *SunOS Reference Manual,* 813 *SunOS Reference Manual,* 1131 *Network Programming,* 86 *Network Programming,* 86 *Writing Device Drivers, 15 thru.* 90; *PROM User's Manual,* 21 *PROM User's Manual,* 33 *thru.* 45 *PROM User's Manual,* 81 *thru. 91 PROM User's Manual,* 207 *thru.* 223 *PROM User's Manual,* 319 *thru.* 332 *Writing Device Drivers,* 90 *SunOS Reference Manual,* 1679 *SunOS Reference Manual,* 1617 *Sun View 1 System Programmer's Guide, see* fullscreen *Mail and Messages,* 43, 91; *SunOS Reference Manual,* 302 *SunOS Reference Manual,* 110 *PROM User's Manual,* 3

*PROM User's Manual, 5 PROM User's Manual,* 4, 33 *thru.* 45 *PROM User's Manual, 5,* 81 *thru. 91*  singlecolor Single Precision single test mode  $sinh()$  -hyperbolic sine SIOCADDMULTI - set m/c address SIOCADDRT - add route SI OCDARP - **delete arp entry**  SIOCDELMULTI - delete m/c address SIOCDELRT-delete route SI OCGARP - **get arp entry**  SIOCGHIWAT - get high water mark SIOCGIFADDR- **get ifnet address**  SIOCGIFCONF-get ifnet list SIOCGIFDSTADDR - get p-p address SIOCGIFFLAGS - get ifnet flags  $SIOCGLOWAT$  - get low water mark SIOCSARP - set arp entry SIOCSHIWAT - set high water mark SIOCSIFADDR - set ifnet address SIOCSIFDSTADDR - set p-p address SIOCSIFFLAGS - set ifnet flags SI OCSLOWAT - set low water mark SI OCSPROMISC - toggle promiscuous mode SIZE size\_raster()  $size$  -find object file size  $size - display$  display size of object size mail command sizeof () Skeleton driver Skeleton driver declarations skip backward magnetic tape files - mt skip backward magnetic tape records  $-$  mt • skip directive skip forward magnetic tape files  $-$  mt skip forward magnetic tape records - mt skipping input lines Sky board renaming files slash character slave and master slay sample alias sleep - suspend process sleep () system call sleep and wakeup mechanism sleep-suspend execution  $s = p()$  - suspend execution slider slider panel item SMD disk controller  $xy - Xy$ logics 450 xy-Xylogics 451  $xd - Xylogics$  7053 sm, file smoothing, interpolate curve - spline snake - display chase game snap command

*SunOS Reference Manual,* 850 *SunView 1 System Prograrruner' s Guide,* 47 *Floating-Point Prograrruner' s Guide,* 17 *SunSystemDiagnostics,* 15 *SunOS Reference Manual,* 1088 *SunOS Reference Manual,* 1227 *SunOS Reference Manual,* 1288 *SunOS Reference Manual,* 1194 *SunOS Reference Manual,* 1227 *SunOS Reference Manual,* 1288 *SunOS Reference Manual,* 1194 *SunOS Reference Manual,* 1304, 1325 *SunOS Reference Manual,* 1226 *SunOS Reference Manual,* 1226 *SunOS Reference Manual,* 1226 *SunOS Reference Manual,* 1226 *SunOS Reference Manual,* 1304, 1325 *SunOS Reference Manual,* 1194 *SunOS Reference Manual,* 1304, 1325 *SunOS Reference Manual,* 1226 *SunOS Reference Manual,* 1226 *SunOS Reference Manual,* 1226 *SunOS Reference Manual,* 1304, 1325 *SunOS Reference Manual,* 1227 *Network Programming,* 71 *SunCore Reference Manual,* 66 *SunOS Reference Manual,* 465 *Sun System Introduction,* 113 *SunOS Reference Manual,* 299 *Network Programming,* 107 *Writing Device Drivers,* 111 *Writing Device Drivers,* 114 *SunOS Reference Manual,* 333 *SunOS Reference Manual,* 333 *Assembly Language Reference,* 35 *SunOS Reference Manual,* 333 *SunOS Reference Manual,* 333 *Using* nroff *and* troff, 160 *SunSystemDiagnostics,* 6 *Getting Started with SunOS,* 60 *Network Programming,* 23 *Doing More with SunOS,* 57 *Sun System Introduction,* 43 *Writing Device Drivers,* 64, 65 *Writing Device Drivers,* 69 *SunOS Reference Manual,* 466 *SunOS Reference Manual, 991,* 1182 *SunView 1 Beginner's Guide,* 196 *SunView 1 Programmer's Guide,* 159, 184 *thru* 185 *SunOS Reference Manual,* 1332 *thru* 1333

*SunOS Reference Manual,* 1332 *thru* 1333 *SunOS Reference Manual,* 1329 *thru* 1330 *SunOS Reference Manual,* 1437 *SunOS Reference Manual, 416 SunOS Reference Manual,* 1541 *SunOS Reference Manual,* 467

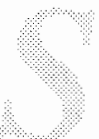

snd • s (point-size) number register sockaddr socket() connectionless connection queuing creation datagram data queues discarding failure flags ioctl() non-blocking options raw sequenced packet state stream to protocol interface types socket() Socket-Based IPC advanced tutorial tutorial socket I/0, see sockio(4) socket operations async daemon () bind $()$ connect() getpeername () getsockname() getsockopt () listen() nfssvc () recv () recvfrom() recvmsg () send() sendmsg () sendto () setsockopt () shutdown() socket() socketpair () socket operations, accept connection accept() socket options get set socket pair() create connected socket pair socketpair () sockets binding connecting creating options receiving from sending to sockp Socrates soelim - eliminate .so's from nroff input

*Network Programming,* 87 *Using* nroff *and* troff, 49 *Network Programming,* 262 *SunOS Reference Manual,* 771 *Network Programming,* 228 *Network Programming,* 270 *Network Programming,* 223 *Network Programming,* 223,228 *Network Programming,* 269 *Network Programming,* 228 *Network Programming,* 224 *Network Programming,* 228 *Network Programming,* 277 *Network Programming,* 246 *Network Programming,* 256 *Network Programming,* 223, 285 *Network Programming,* 223 *Network Programming,* 268 *Network Programming,* 222 *Network Programming,* 275 *Network Programming,* 222 *System Services Overview,* 48 *NetworkProgramming,* 187,261 *Network Programming,* 221 *Network Programming,* 191 *SunOS Reference Manual,* 1291 *SunOS Reference Manual,* 718 *SunOS Reference Manual,* 636 *SunOS Reference Manual,* 647 *SunOS Reference Manual, 619 SunOS Reference Manual,* 686 *SunOS Reference Manual,* 687 *SunOS Reference Manual, 691 SunOS Reference Manual,* 718 *SunOS Reference Manual,* 739 *SunOS Reference Manual,* 739 *SunOS Reference Manual,* 739 *SunOS Reference Manual,* 751 *SunOS Reference Manual,* 751 *SunOS Reference Manual,* 751 *SunOS Reference Manual,* 687 *SunOS Reference Manual,* 762 *SunOS Reference Manual,* 771 *SunOS Reference Manual,* 773 *SunOS Reference Manual,* 628 *SunOS Reference Manual,* 687 *SunOS Reference Manual,* 687 *SunOS Reference Manual,* 773 *System Services Overview,* 50 *System Services Overview,* 47; *Sun System Introduction,* 93 *System Services Overview,* 48 *System Services Overview,* 49 *System Services Overview,* 48 *System Services Overview,* 52 *System Services Overview,* 50 *System Services Overview,* 50 *Network Programming,* 91 *Getting Started with SunOS, 59 SunOS Reference Manual,* 469

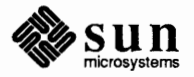

softdcp softfp soft mounting software development software development tools  $ar$  - maintain library be desk calculator compiler development de desk calculator lex - lexical generator m4 macro processor make program builder nm - display namelist od - dump file sccs history keeper size - display size of object strings - search for strings strip-strip symbol table  $yacc$  - parser generator software devices, ramdisk example software environment Software Form software priorities interrupt system calls with software signal  $-$  siginterrupt () software signal - signal(), System V Software Test Vector solid object attributes fill area bundle index() fill\_color () interior\_style () . so (switch source) request sortbib-sort bibliographic database sort bibliographic database - sortbib sort command sorted file find lines in  $-$  look remove repeated lines - uniq sorting text files sort and collate lines - sort sort quicker $-$  qsort () sort topologically - tsort source definitions in  $1ex$ files must be static for make source code control high-level SCCS interface low-level SCCS interface source code control system - sccs Source Coding, Floating-Point source command source dbx command source mail command 'Source • mailrc' source subwindow in dbxtool space bar  $space()$  - specify plot space space request spaces spaces, to tabs  $-$  unexpand

*Sun System Diagnostics,* 39 *Sun System Diagnostics,* 39 *Using the Network,* 27 *Sun System Introduction,* 105 *thru* 118 *Sun System Introduction,* 108 *thru* 118 *Sun System Introduction,* 113 . *Sun System Introduction,* 117 *Sun System Introduction,* 115 *thru* 117 *Sun System Introduction,* 117 *Sun System Introduction,* 116 *Sun System Introduction,* 117 *Sun System Introduction,* 114 *Sun System Introduction,* 113 *Sun System Introduction,* 113 *Sun System Introduction,* 114 *Sun System Introduction,* 113 *Sun System Introduction,* 113 *Sun System Introduction,* 113 *SunSystemlntroduction,* 116 *Writing Device Drivers,* 151 *Sun System Diagnostics,* 4 *Installing the SunOS™,* 46 *Writing Device Drivers, 10 SunOS Reference Manual,* 994, 995, 998 *SunOS Reference Manual,* 1180 *Floating-Point Programmer's Guide,* 44

*Sun.CG/ Reference Manual,* 64 *thru 10 Sun.CG/ Reference Manual,* 64 *Sun.CG/ Reference Manual,* 65 *Sun.CG/ Reference Manual,* 64 *Using* nroff *and* troff, 89 *SunOS Reference Manual,* 473 *SunOS Reference Manual,* 473 *Doing More with SunOS,* 26; *SunOS Reference Manual,* 470

*SunOS Reference Manual,* 275 *SunOS Reference Manual,* 561 *Sun System Introduction,* 66 *SunOS Reference Manual,* 470 *SunOS Reference Manual,* 954 *SunOS Reference Manual,* 555

*Programming Utilities and Libraries,* 218 *thru* 219 *Programming Utilities* and *Libraries,* 120

*Programming Utilities* and *Libraries, 91 thru* 115 *Programming Utilities* and *Libraries,* 353 *thru* 395 *SunOS Reference Manual,* 434; *Sun System Introduction,* 114 *Floating-Point Programmer's Guide,* 58 *SunOS Reference Manual,* 107 *Debugging Tools,* 35 *SunOS Reference Manual,* 299 *Mail and Messages,* see Misc button *Debugging Tools,* 14 *Getting Started with SunOS,* 12 *SunOS Reference Manual,* 941 *Using* nroff *and* troff, 47 *Using* nroff *and* troff, 19 *SunOS Reference Manual,* 179

sparc - machine type truth value SPARC alignment restrictions and MC680X0 and Multibus peculiarities porting spawning new processes spawn process special characters special characters for equations  $-$  eqnchar special classes for sendmail special file make make - mknod  $s$ pecial files  $-$  makedev special header lines for sendmail special macros for sendmail special register operands cc dfc fpcr fpiar fpsr pc sfc sp sr usp specifying terminal capabilities, terminfo specify paging/swapping device - swapon () spell spell command  $spelling$  - check spelling spelling checker spelling correction  $s$ pellout  $-$  check spelling spheresdemo - graphics demo SPICE tdo  $spline$  - interpolate smooth curve  $split -$  split file into pieces split file split into significand and exponent  $-$  frexp () Split View, in Text menu spooler remote spooling text files- $\lnot$  lpr spray  ${\tt spray}$  ---  ${\tt spray}$  packets sprayd - spray server spray () function • sp (get vertical space) request  $sprint f()$  -formatted output conversion sprintf () sprintf () - format to string, System V sqrt () - square root function ''squiggle'' character

*SunOS Reference Manual,* 292 *Network Programming,* 235 *Writing Device Drivers,* 29 *Writing Device Drivers,* 28 *Writing Device Drivers,* 31 *Network Programming,* 235 *Security Features Guide,* 34 *SunOS Reference Manual,* 789 *Getting Started with SunOS,* 24 *SunOS Reference Manual,* 1550 **System and Network Administration, 473** *SunOS Reference Manual,* 702 *SunOS Reference Manual,* 1674 *SunOS Reference Manual,* 1668 *System andNetworkAdministration,* 470 *System and Network Administration,* 471 **Assembly Language Reference, 42 Assembly Language Reference, 42 Assembly Language Reference, 42 Assembly Language Reference, 42 Assembly Language Reference, 42** *Assembly Language Reference,* 42 *Assembly Language Reference,* 42 **Assembly Language Reference, 42 Assembly Language Reference, 42** *Assembly Language Reference,* 42 *Programming Utilities and Libraries,* 332 *SunOS Reference Manual,* 778 *Sun System Introduction, 19 Doing More with SunOS,* 27; *Getting Started with SunOS,* 58, 109; *SunOS Reference Manual,414 SunOS Reference Manual,* 474 *Sun System Introduction,* 68 *Getting Started with SunOS,* 58 *SunOS Reference Manual,* 474 *SunOS Reference Manual,* 1521 *Floating-Point Programmer's Guide,* 53, 95 *thru* 96 *Floating-Point Programmer's Guide,* 14 *SunOS Reference Manual,* 476 *SunOS Reference Manual,* 477; *Sun System Introduction, 59 Sun System Introduction,* 59 *SunOS Reference Manual,* 1087 *SunView 1 Beginner's Guide,* 147 *System andNetworkAdministration,* 272 *Sun System Introduction,* 64 *Network Programming,* 60 *SunOS Reference Manual,* 1766 *SunOS Reference Manual,* 1767 *SunOS Reference Manual,* 1123 *Using* nroff *and* troff, 47

*SunOS Reference Manual,* 944 *C Programmer's Guide,* 17, 40 *SunOS Reference Manual,* 1168 *SunOS Reference Manual,* 1105 *Getting Started with SunOS,* 45

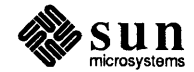

 $stand()$  - generate random numbers  $srand()$  - generate random numbers, System V srandom () - generate random number sscanf () sscanf () - convert from string  $ss can f()$  - convert from string, System V • s s (set space-character size) request ST BREAKPOINT ST CLEAN WINDOWS ST DIVO ST\_FLUSH\_WINDOWS<br>ST\_RANGE\_CHECK<br>ST\_SYSCALL Stale NFS file handle stand-alone utilities kadb - kernel debugger standalone administering Standalone Configuration With a Remote Tape Drive Standalone Configuration With Local Tape Drive standalone system backup schedule for definition files for administering files to back up Standalone Workstation Host Number Internet Address standard error separating from standard output standard error diagnostics and exit codes, in SunOS programs standard 1/0 library standard 1/0 library, in SunOS programs standard 1/0 library functions, introduction to standard 1/0 package accessing files standard input and output standard input as an argument pipes reading troff input from redirecting standard input and output, in SunOS programs standard input line for uux standard output copy to many files - tee filters pipes redirecting standard output line for uux standards standard screen standend () standout () start () routine starting a tool starting mail starting Mail Tool

*SunOS Reference Manual,* 955 *SunOS Reference Manual,* 1171 *SunOS Reference Manual,* 956 C *Programmer's Guide,* 40 *SunOS Reference Manual,* 984 *SunOS Reference Manual,* 1172 *Using* nroff *and* troff, <sup>54</sup> *Sun-4 Assembly Language Reference,* 16 *Sun-4 Assembly Language Reference,* 17 *Sun-4 Assembly Language Reference,* 16 *Sun-4 Assembly Language Reference,* 16 *Sun-4 Assembly Language Reference,* 17 *Sun-4 Assembly Language Reference,* 16 *Self-Help with Problems,* 22

*SunOS Reference Manual,* 1653

*System and Network Administration,* 9 *Installing the SunOS™,* 107 *Installing the SunOS™,* 54

*System andNetworkAdministration,* 81 *System and Network Administration, 6, 30 System and Network Administration,* 68 *System andNetworkAdministration, 16 Installing the SunOS™,* 17 *Installing the SunOS™,* 22 *Installing the SunOS™,* 21 *Doing More with SunOS,* 29 *Doing More with SunOS,* 29 *Programming Utilities and Libraries,* 15

*Security Features Guide,* 36 *Programming Utilities* and *Libraries,* 12 *SunOS Reference Manual,* 999, 1183

C *Programmer's Guide,* 43 *thru* 50 C *Programmer's Guide,* 37 *thru* 39 *Doing More with SunOS,* 23; *Sun View 1 Beginner's Guide,* 153 *Doing More with SunOS,* 25 *Doing More with SunOS,* 25 *Using* nroff *and* troff, 92 *Doing More with SunOS,* 24 *Programming Utilities and Libraries,* 10 *System and Network Administration,* 518 *Doing More with SunOS,* 23; *Sun View 1 Beginner's Guide,* 153 *SunOS Reference Manual,* 517 *Doing More with SunOS,* 26 *Doing More with SunOS,* 25 *Doing More with SunOS,* 23 *System andNetworkAdministration,* 518 *Sun System Introduction,* 92 *Programming Utilities and Libraries,* 273 *Programming Utilities* and *Libraries,* 282 *Programming Utilities and Libraries,* 282 *Writing Device Drivers,* 62, 122 *SunView 1 Beginner's Guide,* 185 *Mail and Messages,* 43 *Mail and Messages,* 9

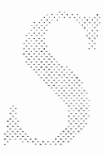

starting new processes starting SunView starting the **PROM** monitor program start line numbering start new page start output (like control-Q) ioctl - TIOCSTART start printer $-$  lpc startup procedures - boot  $stat()$  - obtain file attributes stat() statd statd- network status monitor statd status daemon state error stateful services statelessness of NFS stateless servers statement analysis  $-$  t cov statements comment field direct assignment label field operand field operation code field Statement Syntax state of terminal  $get - gtty()$  $set -$  stty () statfs () - obtain file system statistics statfs () static binding option for ld: -Bstatic static attributes static file system information - fstab static link editing statistics I/O- iostat of file system -- fstatfs () of file system  $-$  statfs() profil () rstatd- kernel statistics server statistics of NFS, display - nfsstat status dbx command status indicators date letter length letter number sender subject time status information status inquiries status line Status Monitor status monitor files for network services status monitor protocol status of letter status of network display - netstat status of printer $-$  lpc

*Security Features Guide,* 34 *SunView 1 Beginner's Guide,* 3 *PROM User's Manual,* 21 *Using* nroff and troff, 153 *Using* nroff and troff, 41 *SunOS Reference Manual,* 1285 *SunOS Reference Manual,* 1662 *SunOS Reference Manual,* 1586, 1650, 1727 *SunOS Reference Manual,* 774 *Security Features Guide,* 35; *System Services Overview,* 35 *Network Programming,* 30 *SunOS Reference Manual,* 1768 *Security Features Guide,* 54 *SunCGI Reference Manual,* 123 *thru* 124 *Network Programming, 21 Network Programming,* 17 *NetworkProgramming,* 168 *Programming Utilities and Libraries,* 90 *thru* 93; *Sun System Introduction,* 114 *Assembly Language Reference,* 23 *Assembly Language Reference,* 26 *Assembly Language Reference,* 26 *thru* 27 *Assembly Language Reference,* 23 *thru* 24 *Assembly Language Reference,* 25 *thru* 26 *Assembly Language Reference,* 24 *thru* 25 *Sun-4 Assembly Language Reference,* 4 *SunOS Reference Manual,* 1009 *SunOS Reference Manual,* 1009 *SunOS Reference Manual,* 776 *System Services Overview,* 35 *Programming Utilities and Libraries,* 54 *SunCore Reference Manual,* 73 *SunOS Reference Manual,* 1396 *Programming Utilities and Libraries,* 52 *SunOS Reference Manual,* 1651 *SunOS Reference Manual,* 776 *SunOS Reference Manual,* 776 *SunOS Reference Manual,* 725 *SunOS Reference Manual,* 1750, 1751 *SunOS Reference Manual,* 1704 *Debugging Tools,* 28 *Mail and Messages,* 15 *Mail and Messages,* 15 *Mail and Messages,* 15 *Mail and Messages,* 15 *Mail and Messages,* 15 *Mail and Messages,* 15 *Mail and Messages,* 15 *Using the Network,* 33 *Sun.CG/ Reference Manual,* 99 *thru* 101 *Getting Started with SunOS,* 66 *Network Programming,* 30, 27 *SunOS Reference Manual,* 1438 *SunOS Reference Manual,* 1122 *Mail and Messages,* 43 *SunOS Reference Manual,* 1696 *SunOS Reference Manual,* 1663

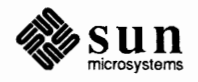

status subwindow in dbxtool status variable stay-up menu stay-up menus Stay\_ up default st - Sysgen SC 4000 (Archive) Tape Driver stdin get character - get char () get character, System  $V -$  get char () get string from  $-$  gets () input conversion  $-$  scanf() input conversion, System  $V -$  scanf() stdin () stdio.h stdout step output conversion, System  $V - print(f)$ put character to - put char () step command button in dbxtool step dbx command sticky  $bit$  - chmod () sticky directory STKTOP () function st (string height above baseline) number register stop stop at command button in dbxtool stop at dbx command stop command stop dbx command stop display terminal function Stop function key stopi dbx command stop if dbx command stop in command button in dbxtool stop in dbx command stop key stop output (like control-S) ioctl- TIOCSTOP stopped job stopping an operation stopping a secondary selection stop printer  $-$  1pc stop processor stop processor - halt stop sign pointer stop until signal - pause () storage allocation  $alloca()$  - allocate on stack alloca ()  $calloc()$  — allocate memory calloc()  $cf$  ree ()  $-$  free memory cfree ()  $free()$  -free memory free()  $m$ alloc ()  $-$  allocate memory malloc () malloc\_debug () - set debug level malloc debug ()  $m$ alloc verify () -verify heap malloc\_verify ()

*Debugging Tools,* 14 *SunOS Reference Manual,* 110 *SunView 1 Beginner's Guide,* 8 *SunView 1 Beginner's Guide,* 53, 127 *SunView 1 Beginner's Guide,* 179 *SunOS Reference Manual,* 1292 *thru* 1293 *SunView 1 Beginner's Guide,* 153 *SunOS Reference Manual,* 861 *SunOS Reference Manual,* 1162 *SunOS Reference Manual,* 885 *SunOS Reference Manual,* 984 *SunOS Reference Manual,* 1172 *C Programmer's Guide,* 29 *C Programmer's Guide,* 35 *SunView 1 Beginner's Guide,* 153 *SunOS Reference Manual,* 1168 *SunOS Reference Manual,* 949 *Debugging Tools, 1 Debugging Tools,* 16 *Debugging Tools,* 30 *SunOS Reference Manual,* 640 *SunOS Reference Manual,* 1769 *SunOS Reference Manual,* 1068 *Using* nroff *and* troff, 140 *Debugging Tools, 1 Debugging Tools,* 16 *Debugging Tools,* 27 *SunOS Reference Manual,* 107 *Debugging Tools,* 28 *Setting Up Your SunOS Environment,* 6 *SunView 1 Beginner's Guide,* 106, 169 *Debugging Tools,* 32 *Debugging Tools,* 28 *Debugging Tools,* 16 *Debugging Tools,* 28 *SunView 1 Programmer's Guide,* 88 *SunOS Reference Manual,* 1285 *Doing More with SunOS,* 50 *SunView 1 Beginner's Guide,* 106 *SunView 1 Beginner's Guide,* 106 *SunOS Reference Manual,* 1663 *SunOS Reference Manual,* 738 *SunOS Reference Manual,* 1639 *SunView 1 Beginner's Guide,* 157 *SunOS Reference Manual,* 939 *C Programmer's Guide,* 93 *thru* 96; *Sun0S Reference Manual,* 925 *thru* 926 *SunOS Reference Manual,* 926 *C Programmer's Guide,* 95 *SunOS Reference Manual,* 925 *C Programmer's Guide,* 93 *SunOS Reference Manual,* 925 *C Programmer's Guide,* 94 *SunOS Reference Manual,* 925 *C Programmer's Guide,* 93 *SunOS Reference Manual,* 925 *C Programmer's Guide,* 93 *SunOS Reference Manual,* 926 *C Programmer's Guide,* 95 *SunOS Reference Manual,* 926 *C Programmer's Guide,* 95

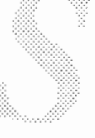

 $memalign()$  - allocate aligned memory memalign () realloc () - reallocate memory realloc ()  $value()$  - allocate aligned memory valloc () storage management storage management debugging Store as New File, in Text menu store custom banner inEEPROM **inNVRAM**  store datum under key - store ()  $store()$  - store datum under key storing current options storing incoming mail strace command strategy() routine strcat () strcat () - concatenate strings  $index() - find character in string$ strcmp ()  $stromp()$  - compare strings strcpy ()  $\text{strcpy}()$  -copy strings  $\text{strcat}()$  -duplicate string stream fopen () - open stream, System V assign buffering - setbuf () assign buffering - setbuffer () assign buffering, System  $V -$  setbuffer () assign buffering, System  $V -$  setbuf () assign buffering - setlinebuf () assign buffering, System  $V -$  setlinebuf () assign buffering - setvbuf () assign buffering, System  $V -$  setvbuf () associate descriptor, System V - fdopen () associate descriptor - fdopen () close - fclose ()  $flush—fflush()$ fprintf ()  $-$  format to stream, System V get character  $-$  fgetc() get character, System V - fgetc () get character - getc () get character - getchar () get character, System V - get char () get character, System V - getc () get position of  $-$  ftell () get string from  $-$  f qet s() get word- getw () get word, System  $V - q$ etw() input conversion  $-$  scanf() input conversion, System  $V -$  scanf () open-fopen () output conversion, System V - printf ()  $print f()$  -format to stdout, System V push character back to  $-$  ungetc () put character to  $-$  f putc () put character to  $-$  put c () put string to  $-$  puts () put string to  $-$  fputs () put word to  $-$  putw ()

*SunDS Reference Manual,* 925 C *Programmer's Guide,* 94 *SunDS Reference Manual,* 925 C *Programmer's Guide,* 94 *SunDS Reference Manual,* 926 C *Programmer's Guide,* 94 C *Programmer's Guide,* 93 *thru* 96; *SunDS Reference Manual,* 925 *thru* 926 C *Programmer's Guide,* 95 *thru* 96; *SunDS Reference Manual SunView 1 Beginner's Guide,* 22, 139 *PROM User's Manual,* 144, 267 *PROM User's Manual,* 364 *SunDS Reference Manual,* 830 *SunDS Reference Manual,* 830 *Sun System Diagnostics,* 17 *Mail* and *Messages,* 71, 72 *Writing Device Drivers,* 193 *Writing Device Drivers,* 121 C *Programmer's Guide, 16 SunDS Reference Manual,* 1001 *SunDS Reference Manual,* 1001 *C Programmer's Guide, 15 SunDS Reference Manual,* 1001 C *Programmer's Guide, 16 SunDS Reference Manual,* 1001 *SunDS Reference Manual,* 1001 *SunDS Reference Manual,* 1160 *SunDS Reference Manual,* 987 *SunDS Reference Manual,* 987 *SunDS Reference Manual,* 1175 *SunDS Reference Manual,* 1175 *SunDS Reference Manual,* 987 *SunDS Reference Manual,* 1175 *SunDS Reference Manual,* 987 *SunDS Reference Manual,* 1175 *SunDS Reference Manual,* 1160 *SunDS Reference Manual,* 854 *SunDS Reference Manual,* 847 *SunDS Reference Manual,* 847 *SunDS Reference Manual,* 1168 *SunDS Reference Manual,* 861 *SunDS Reference Manual,* 1162 *SunDS Reference Manual,* 861 *SunOS Reference Manual,* 861 *SunOS Reference Manual,* 1162 *SunOS Reference Manual,* 1162 *SunOS Reference Manual,* 856 *SunOS Reference Manual,* 885 *SunOS Reference Manual,* 861 *SunOS Reference Manual,* 1162 *SunOS Reference Manual,* 984 *SunOS Reference Manual,* 1172 *SunOS Reference Manual,* 854 *SunOS Reference Manual,* 1168 *SunOS Reference Manual,* 1168 *SunOS Reference Manual,* 1028 *SunOS Reference Manual,* 949 *SunOS Reference Manual,* 949 *SunOS Reference Manual,* 952 *SunOS Reference Manual,* 952 *SunOS Reference Manual,* 949

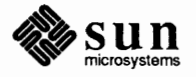

read from stream  $-$  fread () reopen- freopen()  $reopen$ , System  $V -$  freopen() reposition -- rewind () return to remote command  $-$  rcmd () return to remote command - rexec ()  $rewind - rewind()$ write to stream  $-$  fwrite() seek - fseek()  $sprint f()$  - format to string, System V ungetc () stream, formatted output fprintf () - format to stream, System V printf () - format to stdout, System V  $sprint f()$  - format to string, System V stream connection accepting initiating Internet domain Stream construction stream editor - sed stream editor sed Stream end Stream head Stream head messages stream implementation in XDR streaming  $1/4$ -inch tape drive - ar streams STREAMS accessible functions accessible symbols adding modules advanced operations advanced topics advanced topics, flow control advanced topics, read options advanced topics, recovering from no buffers advanced topics, signals advanced topics, Stream head processing advanced topics, write offset advanced view asynchronous protocol example bappend() basic operations basic view benefits big example buffer allocation priority building a multiplexor building a Stream **CANONPROC** clone device driver clone open cloning close closing closing a service configuring drivers creating service interfaces datagram, receiving a datagram provider access datagram service interface

*SunOS Reference Manual,* 855 *SunOS Reference Manual,* 854 *SunOS Reference Manual,* 1160 *SunOS Reference Manual,* 856 *SunOS Reference Manual,* 958 *SunOS Reference Manual, 961 SunOS Reference Manual,* 856 *SunOS Reference Manual,* 855 *SunOS Reference Manual,* 856 *SunOS Reference Manual,* 1168 C *Programmer's Guide,* 40 *SunOS Reference Manual,* 1168 *SunOS Reference Manual,* 1168 *SunOS Reference Manual,* 1168 *Network Programming,* 213 *NetworkProgramming,* 212 *Network Programming,* 206 *Writing Device Drivers,* 239 *SunOS Reference Manual,* 446 *Editing Text Files,* 139 *thru* 152; *Sun System Introduction,* 65 *Writing Device Drivers,* 170 *Writing Device Drivers,* 169 *Writing Device Drivers,* 276 *Network Programming,* 117 *SunOS Reference Manual,* 1193 *Sun System Introduction,* 94 *Writing Device Drivers,* 340 *Writing Device Drivers,* 340 *Writing Device Drivers,* 242 *Writing Device Drivers,* 210 *Writing Device Drivers,* 299 *Writing Device Drivers,* 301 *Writing Device Drivers,* 303 *Writing Device Drivers,* 299 *Writing Device Drivers,* 302 *Writing Device Drivers,* 303 *Writing Device Drivers,* 303 *Writing Device Drivers,* 168 *Writing Device Drivers,* 174 *Writing Device Drivers,* 250 *Writing Device Drivers,* 204 *Writing Device Drivers,* 162 *Writing Device Drivers,* 165 *Writing Device Drivers,* 269 *Writing Device Drivers,* 328 *Writing Device Drivers,* 216 *Writing Device Drivers,* 171 *Writing Device Drivers,* 186 *SunOS Reference Manual,* 1203 *Writing Device Drivers,* 214 *Writing Device Drivers,* 269 *Writing Device Drivers,* 277 *Writing Device Drivers,* 242 *Writing Device Drivers,* 231 *Writing Device Drivers,* 307 *Writing Device Drivers,* 165 *Writing Device Drivers,* 232

*Writing Device Drivers,* 228 *Writing Device Drivers,* 226

data structures definition of "Stream" design and system calls design guidelines development facilities device driver Streams dismantling a multiplexor driver cdev sw interface driver close driver declarations Driver development facilities driver environment driver flow control driver flush handling driver interrupt driver ioctls driver open driver processing driver programming drivers environment error and trace logging error messages expanded Streams external variables filter module declarations flow control freeing messages functional parts functions, accessible general design rules glossary header files 1/0, advanced 1/0, asynchronous 1/0, polling I/0, see streamio(4) 1/0 Interface Operating System Service Routines inserting modules Internet multiplexing Internet multiplexor after connecting Internet multiplexor before connecting introduction ioctls kernel level functions kernel processing kernel structures kernel structures, iocblk kernel structures, linkblk kernel structures, QUEUE kernel structures, streamtab ldterm terminal module line disciplines loop-around driver M PCPROTO messages M PROTO messages manipulating modules manipulating STREAMS modules manual pages mechanism message allocation message blocks message form and linkage

*Writing Device Drivers,* 339 *Writing Device Drivers,* 202 *Writing Device Drivers,* 339 *Writing Device Drivers,* 338 *Writing Device Drivers,* 203 *Writing Device Drivers,* 261 *Writing Device Drivers,* 221 *Writing Device Drivers,* 307 *Writing Device Drivers,* 269 *Writing Device Drivers,* 262 *Writing Device Drivers,* 238 *Writing Device Drivers,* 246 *Writing Device Drivers,* 261 *Writing Device Drivers,* 266 *Writing Device Drivers,* 266 *Writing Device Drivers,* 267 *Writing Device Drivers,* 264 *Writing Device Drivers,* 185 *Writing Device Drivers,* 262 *Writing Device Drivers,* 195 *Writing Device Drivers,* 195 *Writing Device Drivers,* 193 *Writing Device Drivers,* 310 *Writing Device Drivers,* 172 *Writing Device Drivers,* 243 *Writing Device Drivers,* 249 *Writing Device Drivers,* 188,255,342 *Writing Device Drivers,* 243 *Writing Device Drivers,* 163 *Writing Device Drivers,* 340 *Writing Device Drivers,* 338 *Writing Device Drivers,* 196, 343 *Writing Device Drivers,* 340 *Writing Device Drivers,* 210 *Writing Device Drivers,* 213 *Writing Device Drivers,* 210 *SunOS Reference Manual,* 1294 *Programming Utilities and Libraries,* 48 *Writing Device Drivers,* 206 *Writing Device Drivers,* 190 *Writing Device Drivers,* 283 *Writing Device Drivers,* 282 *Writing Device Drivers,* 161 *Writing Device Drivers,* 267 *Writing Device Drivers,* 180 *Writing Device Drivers,* 184 *Writing Device Drivers,* 317 *Writing Device Drivers,* 319 *Writing Device Drivers,* 319 *Writing Device Drivers,* 317 *Writing Device Drivers,* 317 *SunOS Reference Manual,* 1252 *Writing Device Drivers,* 312 *Writing Device Drivers,* 270 *Writing Device Drivers,* 321 *Writing Device Drivers,* 321 *Writing Device Drivers,* 165 *Writing Device Drivers,* 165 *Writing Device Drivers,* 164 *Writing Device Drivers,* 238 *Writing Device [)rivers,* 182, 251 *Writing Device Drivers,* 181 *Writing Device Drivers,* 247

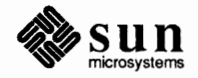

message format message generation message handling message interface message priority message queue priority message queues message reception message structures message types message types, ordinary message use in example modularity module and driver control module configuration module declarations module environment module ioctls module procedures module reusability modules monitoring multiplexed Streams multiplexing multiplexing, connecting lower Streams multiplexing, disconnecting lower Streams multiplexing, example multiplexing configurations multiplexing driver multiplexor, lower QUEUE write multiplexor, lower read put multiplexor, upper write put multiplexor configuration, example NIT, Network Interface Tap nit buf, NIT buffering module nit if, NIT device interface nit pf, NIT packet filtering module opening a Stream overview of drivers portability primer priority messages protocol migration protocol portability protocol substitution pushable modules put and service procedures put procedure put procedure rules queue\_t QUEUE data structures queue priority receiving a datagram removing modules routing multiplexed data sending a datagram sending and receiving messages service interface service interface, declarations service interface, messages service interface messages service interface procedure service procedure rules

*Writing Device Drivers,* 247 *Writing Device Drivers,* 249 *Writing Device Drivers,* 223 *thru* 234 *Writing Device Drivers,* 224 *Writing Device Drivers,* 254 *Writing Device Drivers,* 187 *Writing Device Drivers,* 180,253,254 *Writing Device Drivers,* 249 *Writing Device Drivers,* 318 *Writing Device Drivers,* 176, 320 *Writing Device Drivers,* 320 *Writing Device Drivers,* 177 *Writing Device Drivers,* 162 *Writing Device Drivers, 201 Writing Device Drivers,* 308 *Writing Device Drivers,* 243 *Writing Device Drivers,* 246 *Writing Device Drivers,* 267 *Writing Device Drivers,* 245 *Writing Device Drivers,* 167 *Writing Device Drivers,* 169, 196 *Writing Device Drivers,* 192 *Writing Device Drivers,* 214 *thru* 222 *Writing Device Drivers,* 190, 278 *Writing Device Drivers, 219 Writing Device Drivers,* 281 *Writing Device Drivers,* 281 *Writing Device Drivers,* 278 *Writing Device Drivers,* 284 *Writing Device Drivers,* 290 *Writing Device Drivers,* 292 *Writing Device Drivers,* 287 *Writing Device Drivers,* 287 *SunOS Reference Manual,* 1272 *Sun0S Reference Manual,* 1275 *SunOS Reference Manual,* 1277 *SunOS Reference Manual,* 1279 *Writing Device Drivers,* 241 *Writing Device Drivers,* 259 *Writing Device Drivers,* 312 *Writing Device Drivers,* 161 *Writing Device Drivers,* 325 *Writing Device Drivers,* 166 *Writing Device Drivers,* 165 *Writing Device Drivers,* 166 *Writing Device Drivers,* 172 *Writing Device Drivers,* 183 *Writing Device Drivers,* 251 *Writing Device Drivers,* 341 *Writing Device Drivers,* 253 *Writing Device Drivers,* 240 *Writing Device Drivers,* 254 *Writing Device Drivers,* 232 *Writing Device Drivers,* 242 *Writing Device Drivers,* 222 *Writing Device Drivers,* 231 *Writing Device Drivers,* 176 *Writing Device Drivers,* 294 *Writing Device Drivers,* 295 *Writing Device Drivers,* 294 *Writing Device Drivers,* 223 *Writing Device Drivers,* 297 *Writing Device Drivers,* 341

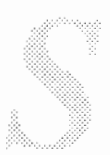

service procedures single 1/0 pathway standard SunOS modules Stream construction Stream end Stream head Stream head messages streamtab **SunOS**  SunOS extension SunOS modules SunOS STREAMS Topics supplementary material symbols, accessible system calls system error messages ttcompat, V7, BSD compatibility module tunable parameters user line disciplines utilities write put procedure write side processing X.25 multiplexing STREAMS application programming STREAMS Drivers stream sockets STREAMS service interfaces STREAMS System Calls stream status enquiries clearerr () - clear error on stream clearerr () - clear error on stream, System V  $f$ eof () - enquire EOF on stream feof () - enquire EOF on stream, System V  $ferror()$  - inquire error on stream  $ferror()$  -inquire error on stream, System V  $fileno() - get stream descriptor number$  $fileno()$  - get stream descriptor number, Sys**tem V**  STREAMS utilities adjmsg () allocb () backq() bufcall () canput () copyb () copymsg () dupb () dupmsg () enableok() flushq () freeb () freemsg () insq () linkb () msgdsize () noenable () **OTHERQ** () pullupmsg () putbq() putctl () putctll () putnext () putq() *Writing Device Drivers,* 253, 254, 276 *Writing Device Drivers,* 202 *Writing Device Drivers,* 311 *Writing Device Drivers,* 239 *Writing Device Drivers,* 170 *Writing Device Drivers,* 169 *Writing Device Drivers, 216 Writing Device Drivers,* 308 *Writing Device Drivers,* 311 *Writing Device Drivers,* 312 *Writing Device Drivers,* 311 *Writing Device Drivers,* 307 *Writing Device Drivers,* 317 *Writing Device Drivers,* 340 *Writing Device Drivers,* 163 *Writing Device Drivers,* 310 **SunOS Reference Manual, 1319** *Writing Device Drivers,* 30') *Writing Device Drivers,* 312 *Writing Device Drivers,* 327 *Writing Device Drivers,* 273 *Writing Device Drivers,* 186 *Writing Device Drivers,* 191 *Writing Device Drivers,* 201 *thru* 234 *Writing Device Drivers,* 8 *Network Programming,* 222 *Writing Device Drivers,* 165 *Writing Device Drivers,* 173 SunOS Reference Manual, 849 SunOS Reference Manual, 1159 SunOS Reference Manual, 849 SunOS Reference Manual, 1159 SunOS Reference Manual, 849 SunOS Reference Manual, 1159 SunOS Reference Manual, 849 SunOS Reference Manual, 1159 *Writing Device Drivers,* 329 *Writing Device Drivers,* 329 *Writing Device Drivers,* 329 *Writing Device Drivers,* 330 *Writing Device Drivers,* 330 *Writing Device Drivers,* 330 *Writing Device Drivers,* 331 *Writing Device Drivers,* 331 *Writing Device Drivers,* 331 *Writing Device Drivers,* 332 *Writing Device Drivers,* 332 *Writing Device Drivers,* 332 *Writing Device Drivers,* 332 *Writing Device Drivers,* 333 *Writing Device Drivers,* 333 *Writing Device Drivers,* 333 *Writing Device Drivers,* 333 *Writing Device Drivers,* 334 *Writing Device Drivers,* 334 *Writing Device Drivers,* 334 *Writing Device Drivers,* 334 *Writing Device Drivers,* 335 *Writing Device Drivers,* 335 *Writing Device Drivers,* 335

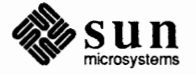

# STREAMS utilities, *continued*

qenable () qreply () qsize ()  $RD()$ rmvb () rmvq () setq () splstr () strlog () sx () testb () unlinkb () WB () x() streams vs datagrams strerr command string number conversion- printf () number conversion, System V - printf () string, explanation of string to decimal ()  $-$  decimal record from character string string constants string handling string operations compare - strcmp() compare - strncmp () strcat ()  $concatenate - struct()$ concatenate - strncat () strcpy () strncpy () get from stdin - gets ()  $get from stream - fgetss()$  $index - index()$ index() rindex () put to stdout - puts () put to stream  $-$  fputs () reverse index - rindex () reverse index  $-$  rindex () strcmp () strlen () strncmp () strings accessing appending to beginning with blanks convert from numbers defining removing renaming strings, pattern matching  $strings$  -find printable strings in binary file strings - search for strings  $strip$  - strip symbols and relocation bits strip filename affixes - ba sename  $strip$  - strip symbol table  $strip symbol table - strip$ strlen ()  $strlen() - get length of string$ 

*Writing Device Drivers,* 336 *Writing Device Drivers,* 336 *Writing Device Drivers,* 336 *Writing Device Drivers,* 336 *Writing Device Drivers,* 336 *Writing Device Drivers,* 337 *Writing Device Drivers,* 332 *Writing Device Drivers,* 337 *Writing Device Drivers,* 337 *Writing Device Drivers,* 331 *Writing Device Drivers,* 337 *Writing Device Drivers,* 338 *Writing Device Drivers,* 338 *Writing Device Drivers,* 330 *Network Programming,* 217 *Writing Device Drivers,* 193 *Sun.OS Reference Manual,* **944, 984**  *Sun.OS Reference Manual,* **1168,** 1172 *Getting Started with SunOS, 57 Sun.OS Reference Manual,* **1004**  *Assembly Language Reference,* 12 **C** *Programmer's Guide,* **73** *thru 11 Sun.OS Reference Manual,* **1001**  *Sun.OS Reference Manual,* 1001 *C Programmer's Guide, 16 Sun.OS Reference Manual,* 1001 *Sun.OS Reference Manual,* 1001 **C** *Programmer's Guide, 16; Sun.OS Reference Manual,* 1001 **C** *Programmer's Guide, 16; Sun.OS Reference Manual,* 1001 *Sun.OS Reference Manual,* **885**  *Sun.OS Reference Manual,* **885**  *Sun.OS Reference Manual,* 1001 *C Programmer's Guide, 16*  **C** *Programmer's Guide, 16 Sun.OS Reference Manual,* **952**  *Sun.OS Reference Manual,* **952**  *Sun.OS Reference Manual,* 1001 *Sun.OS Reference Manual,* 1001 **C** *Programmer's Guide, 15*  **C** *Programmer's Guide, 15*  **C** *Programmer's Guide, 15 Using* nroff *and* troff, 97 *Using* nroff *and* troff, 98 *Using* nroff *and* troff, 99 *Using* nroff *and* troff, 98 *Sun.OS Reference Manual,* **838**  *Using* nroff *and* troff, 98 *Using* nroff *and* troff, 107 *Using* nroff *and* troff, 108  $Doing$  *More with SunOS*, 8 *Sun.OS Reference Manual,* 478 *Sun System Introduction,* 113 *Sun.OS Reference Manual,* 479 *Sun.OS Reference Manual,* 42 *Sun System Introduction,* **113**  *Sun System Introduction,* 113 **C** *Programmer's Guide, 15* 

*Sun.OS Reference Manual,* 1001

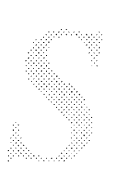

strlog () strncat ()  $strncat()$  - concatenate strings strncmp ()  $strncmp()$  - compare strings strncpy ()  $strong() - copy strings$ STROKE input device rindex () - find character in string strtod ()  $-$  ASCII string to double  $strtol()$  - ASCII string to long integer structured devices Strunk, Jr., William stty from  $defaults$  -set terminal from SunView defaults st ty and the circumflex stty command stty command, used in SunView  $\text{stty}()$  - set terminal state Stuff, in Tty menu subdirectory subframe subnet definition subregion creation of secondary pixrect destruction of pixrect draw vector in pixrect get colormap get pixel of pixrect get plane mask masked RasterOp multiple RasterOp RasterOp replicating set colormap set pixel of pixrect set plane mask substitute user  $id$  - su substituting characters substituting commands in Bourne shell substituting parameters in Bourne shell substitution alias filename history macro: make output quick ( command line editing) variable substr built-in m4 macro subtraction, in be subwin () subwindow layout discussion of *image browser 1* program example program subwindows changing layout dynamically definition of specifying layout

*Writing Device Drivers,* 193 C *Programmer's Guide, 16 SunOS Reference Manual,* 1001 C *Programmer's Guide, 15 SunOS Reference Manual,* 1001 C *Programmer's Guide, 16 SunOS Reference Manual,* 1001 *SunCore Reference Manual, 91 SunOS Reference Manual,* 1001 *SunOS Reference Manual,* 1007 *SunOS Reference Manual,* 1008 *System Services Overview,* 40 *Getting Started with SunOS, 59 SunOS Reference Manual,* 484 *Setting Up Your SunOS Environment,* 6 *Setting Up Your SunOS Environment, 5; SunOS Reference Manual,* 480 *SunView 1 Beginner's Guide,* 176 *SunOS Reference Manual,* 1009 *SunView 1 Beginner's Guide,* 108, 146, 157 *Getting Started with SunOS,* 37 *SunView 1 Beginner's Guide,* 82; *Sun View 1 Programmer's Guide,* 16 *System and Network Administration,* 30 *Pixrect Reference Manual,* 23, 91 *Pixrect Reference Manual,* 24, 91 *Pixrect Reference Manual,* 28, 98 *Pixrect Reference Manual,* 34, 96 *Pixrect Reference Manual,* 24, 98 *Pixrect Reference Manual,* 36, 96 *Pixrect Reference Manual,* 25, 98 *Pixrect Reference Manual, 21,* 98 *Pixrect Reference Manual,* 25, 98 *Pixrect Reference Manual,* 26, 98 *Pixrect Reference Manual,* 35, 96 *Pixrect Reference Manual,* 24, 98 *Pixrect Reference Manual,* 36, 96 *SunOS Reference Manual,* 485 *Using* nroff *and* troff, 150 *Doing More with SunOS,* 138 *thru* 139 *Doing More with SunOS,* 138 *Doing More with SunOS,* 42 *Doing More with SunOS,* 36 *Doing More with SunOS,* 38 *thru* 41 *Doing More with SunOS,* 82 *Doing More with SunOS,* 49 *Doing More with SunOS,* 40 *Doing More with SunOS,* 44 *Programming Utilities and Libraries,* 200 *Getting Started with SunOS,* 60 *Programming Utilities and Libraries,* 286 *SunView 1 Programmer's Guide,* 50 *SunView 1 Programmer's Guide,* 401 *SunView 1 Programmer's Guide,* 16 *Sun View 1 Programmer's Guide,* 52 *SunView 1 Programmer's Guide,* 19 *SunView 1 Programmer's Guide,* 51, 52

## subwindows, *continued*

specifying size su command

suffix super-user switch user replacement macro references in make rules in make rules used within makefiles in make suffixes list, in make sum - sum and count blocks in file summarize file system quotas - repquota summary lex source format SCCS commands summary information for file system sun - machine type truth value Sun-1 description Sun-2 description Sun-3 extended test main menu extended tests monitor commands self-tests description EEPROM layout extended tests monitor commands self-tests Sun-3/50 10 Mb/s Ethernet interface - le Sun-4 alignment restrictions description EEPROM layout extended tests monitor commands porting self-tests Sun-4 Peculiarities Sun 10 Mb/s Ethernet interface - ie Sun386i address mapping' console color - in NVRAM description DMA dma done () dma setup()  $DM\overline{A}$  Channels DMA on ATbus machines DOS driver extended tests inb () interrupts jumper settings loadable drivers mode control monitor commands **noDVMA** 

SunView 1 Programmer's Guide, 50 *Doing More with SunOS,* 63; *SunOS Reference Manual,* 485; *Security Features/ Guide, 16, 21, 28, 49, 57, 73, 74, 115; System and Network Administration, see* superuser *Security Features Guide,* 16 *Security Features Guide,* 16 *Programming Utilities* and *Libraries,* 151 *Programming Utilities* and *Libraries,* 120 *Programming Utilities* and *Libraries,* 138 *Programming Utilities* and *Libraries,* 139 *SunOS Reference Manual,* 486; *Sun System Introduction,* 60 *SunOS Reference Manual,* 1729 *Programming Utilities and Libraries,* 226 *thru* 227 *Programming Utilities* and *Libraries,* 353 *thru* 395 *System* and *Network Administration,* 408 *SunOS Reference Manual,* 292 *PROM User's Manual,* 4 *PROM User's Manual,* 4 *PROM User's Manual,* 50 *PROM User's Manual,* 49 *thru* 60 *PROM User's Manual,* 33 *thru* 45 *PROM User's Manual,* 25 *thru* 29 *PROM User's Manual,* 5 *PROM User's Manual,* 131 *PROM User's Manual,* 101 *thru* 128 *PROM User's Manual,* 81 *thru 91 PROM User's Manual,* 63 *thru* 78 *SunOS Reference Manual,* 1254 *thru* 1255 *Network Programming,* 235 *PROM User's Manual,* 5 *PROM User's Manual,* 255, 256 *PROM User's Manual,* 227 *thru* 252 *PROM User's Manual,* 207 *thru* 223 *Network Programming,* 235 *PROM User's Manual,* 173 *thru* 204 *Writing Device Drivers,* 31 *SunOS Reference Manual,* 1224 *thru* 1225 *Doing More with SunOS,* 85; *Using the Network,* 5, 6 *Writing Device Drivers,* 78 *PROM User's Manual,* 368 *PROM User's Manual, 5 Writing Device Drivers,* 71 *Writing Device Drivers,* 364 *Writing Device Drivers,* 364 *Writing Device Drivers, 21 Writing Device Drivers,* 36 *Writing Device Drivers, 21 PROM User's Manual,* 335 *thru* 352 *Writing Device Drivers,* 368 *Writing Device Drivers,* 26 *PROM User's Manual,* 296 *Writing Device Drivers,* 27, 105, 146 *PROM User's Manual,* 368 *PROM User's Manual,* 323 *thru* 332 *Writing Device Drivers,* 33

no vectored interrupts **NVRAM**  outb () pixrect pixrect portability power-up messages pr flip() self-tests sun3cvt - convert large Sun-2 executables to Sun-3 Sun architectures SunCGI SunCore Sun floppy disk driver - fd *suninstall*  suninstall command SunIPC Sun keyboard device - kbd SunLink Sun mouse device - mouse Sun mouse streams module - mouse SunOS case-sensitivity command line arguments, processing in programs error handling, standard error diagnostics and exit codes error processing functions file access file descriptors in programs file manipulation functions,  $\text{create}$ (),  $\text{close}$ ), unlink (), and open () grammar low-level 1/0 functions lower case orientation misc. l/0 functions pipes process control functions, fork() and wait() process creation functions, exec!() and execv () processes programming basics random access functions, seek () and lseek read () and write () functions security signals standard 1/0 library standard input and output SunOS programming syntax system() function System V curses library and terminfo databse SunOS, origin of SunOS 3.X /pub Directory SunOS 3.X /usr Directory SunOS 3.X root Directory SunOS 3.X Directory Structure SunOS 4.0 / export Filesystem Directory for Servers SunOS 4.0 /usr/ Filesystem Directory SunOS 4.0 root Filesystem Directory SunOS source license Sun SCSI disk driver - si <suntool/canvas.h> *SunView 1 Programmer's Guide,* 61

*Writing Device Drivers,* 51 *PROM User's Manual,* 355 *thru* 370 *Writing Device Drivers,* 373 *Pixrect Reference Manual,* 91 *Pixrect Reference Manual,* 13 *PROM User's Manual,* 368 *Pixrect Reference Manual,* 13 *PROM User's Manual,* 295 *thru* 315 *SunOS Reference Manual,* 367 *PROM User's Manual,* 4 *Sun System Introduction,* 122 *Sun System Introduction,* 121 *SunOS Reference Manual,* 1218 *Installing the SunOS™,* 35 *SunOS Reference Manual,* 1770 *Sun System Diagnostics,* 18, 19, 25, 38 *SunOS Reference Manual,* 1251 *Sun System Diagnostics,* 19, 23, 39 *SunOS Reference Manual,* 1263 *SunOS Reference Manual,* 1264 *Getting Started with SunOS,* 4 *Getting Started with SunOS, 5 Programming Utilities and Libraries,* 9 *Programming Utilities and Libraries,* 15 *Programming Utilities and Libraries,* 20 *Programming Utilities and Libraries,* 12 *Programming Utilities and Libraries,* 16 *Programming Utilities and Libraries,* 18 *Getting Started with SunOS,* 53, 57 *Programming Utilities and Libraries,* 16 *Getting Started with SunOS, 5 Programming Utilities and Libraries,* 15 *Programming Utilities and Libraries,* 23 *Programming Utilities and Libraries,* 22 *Programming Utilities and Libraries,* 21 *Programming Utilities and Libraries,* 21 *Programming Utilities and Libraries,* 9 *Programming Utilities and Libraries,* 20 *Programming Utilities and Libraries,* 16 *Getting Started with SunOS,* 23 *Programming Utilities and Libraries,* 26 *Programming Utilities and Libraries,* 12 *Programming Utilities and Libraries,* 10 *Programming Utilities and Libraries,* 9, 38 *Getting Started with SunOS,* 53 *Programming Utilities and Libraries,* 21 *Programming Utilities and Libraries,* 299 *thru* 350 *System Services Overview,* 53 *Installing the SunOS™,* 10 *Installing the SunOS™,* 11 *Installing the SunOS™,* 9 *Installing the SunOS™,* 9 *Installing the SunOS™,* 8 *Installing the SunOS™, 1 Installing the SunOS™,* 6 *Writing Device Drivers, 5 SunOS Reference Manual,* 1289 *thru* 1290

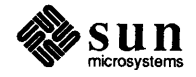

<suntool/icon.h> <suntool/menu.h> <suntool/panel.h> <suntool/scrollbar.h> <suntool/seln.h> <suntool/sunview.h> <suntool/textsw.h> <suntool/tty.h> . suntools file Sun user group SunView abstractions/objects architecture changes from 2.0 changes in SunOS releases Click to Type  $clock \to -$  display time code no longer supported coloredit commandtool - shell interface compatibility with future releases cmdtool converting programs from Sun Windows data types dbxtool - interactive debugging  $default = setting$  up defaults emergency exit environment usage exiting file descriptor limits font  $fontedit \nightharpoonup create$  fonts frame header graphics standards in windows history Icon\_gravity iconedit interface outline interface summary introduction libraries  $mailtool$ -read mail menu model no more tool merging objects overview perfmeter plane groups porting programs to programming notes reserved namespaces restrictions on use of UNIX facilities by applications shared libraries  $shell$  too $1$  - shell interface source code of programs standard functions for objects starting starting and exiting starting Mail Tool from menu

*SunView 1 Programmer's Guide,* 261 *SunView 1 Programmer's Guide,* 221 *SunView 1 Programmer's Guide,* 153 *SunView 1 Programmer's Guide,* 165, 267 *SunView 1 Programmer's Guide,* 279 *SunView 1 Programmer's Guide,* 27 *SunView 1 Programmer's Guide,* 129 *SunView 1 Programmer's Guide,* 211 *SunView 1 Beginner's Guide,* 129 *Sun System Introduction,* 131 *Getting Started with SunOS,* 18, xv; *Mail and Messages,* 9, 10; *Security Features Guide,* 26, 28; *Sun System Diagnostics,* 9; *Sun System Introduction,* 21 *thru* 36 *SunView 1 System Programmer's Guide,* 11 *SunView 1 SystemProgrammer'sGuide,* 7, 12 *SunView 1 System Programmer's Guide,* 3 *SunView 1 Programmer's Guide,* 4 *SunView 1 Beginner's Guide,* 179 *Sun System Introduction,* 34 *SunView 1 Programmer's Guide, 5 SunOS Reference Manual,* 79 *Sun System Introduction,* 24 *SunView 1 System Programmer's Guide,* 3 *Sun System Introduction,* 26 *SunView 1 Programmer's Guide,* 477 *SunView 1 Programmer's Guide,* 324 *Sun System Introduction,* 32 *Sun System Introduction,* 28 *SunView 1 Beginner's Guide,* 62 *SunView 1 System Programmer's Guide,* 42 *SunView 1 Beginner's Guide,* 53, 62, 129 *SunView 1 Programmer's Guide,* 57 *SunView 1 Beginner's Guide,* 178 *Sun System Introduction,* 30 *SunView 1 Programmer's Guide,* 18 *SunView 1 Programmer's Guide,* 3 *SunView 1 Programmer's Guide,* 4 *SunView 1 Beginner's Guide,* 179 *SunOS Reference Manual,* 228; *Sun System Introduction,* 29 *SunView 1 Programmer's Guide,* 27 *SunView 1 Programmer's Guide,* 315 *SunView 1 System Programmer's Guide,* 3 *SunView 1 Programmer's Guide,* 27 *Sun System Introduction,* 31 *Mail and.Messages,* 10 *SunView 1 Programmer's Guide,* 9 *SunView 1 System Programmer's Guide,* 229 *Sun View 1 Programmer's Guide,* 9 *SunView 1 Programmer's Guide,* 3 *Sun System Introduction,* 33 *SunView 1 Programmer's Guide,* 126 *SunView 1 Programmer's Guide,* 303 *SunView 1 System Programmer's Guide,* 229 *Sun View 1 Programmer's Guide,* 30 *SunView 1 Programmer's Guide,* 285 *SunView 1 System Programmer's Guide,* 229 *Sun System Introduction,* 25 *Sun View 1 Programmer's Guide,* 389 *SunView 1 Programmer's Guide,* 29 *Sun View 1 Beginner's Guide,* 3 *Sun View 1 Beginner's Guide,* 59 *thru* 62 *Mail and Messages,* 10

start up environment summary of object types system model  $text{etedit}$  - text editing tools what is supported SUNVIEW DEVID **Sun View** category, in Defaults Editor sunview - Suntools window environment sunview command, to start Sun View SunView environment, changing default settings defaultsedit . sunview file SunView menu adding icons customizing editors Exit Sun View Lock Screen printing Save Layout services shells tools <sunwindow/cms\_mono.h> <sunwindow/rect.h> <sunwindow/win\_cursor.h> SunWindows converting programs to Sun View equivalent code in Sun View SunWindows, graphics tool - gfxtool super-user (su) super-user account security super-user command - su super-user defined super-user programming superblock checking creation definition summary information super block, update - sync () superuser and root privileges and the ki 11 command support files for sendmail support mechanisms for shared libraries support routines btodb() CDELAY () copyin () copyout () DELAY() dma\_done () dma\_setup () gsignal () hat getkpfnum ()  $inb()$ iodone () iowait ()

*SunOS Reference Manual,* 487 *SunView 1 Programmer's Guide,* 11 *SunView 1 System Programmer's Guide,* 11 *Sun System Introduction,* 27 *SunView 1 Beginner's Guide,* 4, 24, 186 *SunView 1 System Programmer's Guide,* 229 *Sun View 1 System Programmer's Guide,* 54 *SunView 1 Beginner's Guide,* 177 *SunOS Reference Manual,* 487 *SunView 1 Beginner's Guide,* 59 *SunOS Reference Manual,* 141 *SunView 1 Beginner's Guide,* 61, 88, 129 *Sun View 1 Beginner's Guide,* 24, 128 *thru* 132 *SunView 1 Beginner's Guide,* 132 *SunView 1 Beginner's Guide,* 130 *SunView 1 Beginner's Guide,* 128 *SunView 1 Beginner's Guide,* 62 *SunView 1 Beginner's Guide,* 62 *SunView 1 Beginner's Guide,* 25 *SunView 1 Beginner's Guide,* 61 *SunView 1 Beginner's Guide,* 128 *SunView 1 Beginner's Guide,* 128 *SunView 1 Beginner's Guide,* 128 *SunView 1 Programmer's Guide,* 115 *Sun View 1 Programmer's Guide,* 52 *SunView 1 Programmer's Guide,* 253 *SunView 1 Programmer's Guide,* 477 *SunView 1 Programmer's Guide,* Table C-1 *SunOS Reference Manual,* 213 *Security Features Guide,* 16 *Security Features Guide, 51 SunOS Reference Manual,* 485 *Security Features Guide,* 50 *Security Features Guide,* 44 *System andNetworkAdministration,* 410 *System and Network Administration,* 407 *System andNetworkAdministration,* 30 *System andNetworkAdministration,* 408 *SunOS Reference Manual,* 780 *Doing More with SunOS,* 63; *System and Network Administration, 1 thru* 8, 30; *Sun System Introduction,* 99 *Doing More with SunOS,* 65 *Doing More with SunOS, 65 System and Network Administration,* 446 *thru* 483 *Programming Utilities and Libraries,* 59 *Writing Device Drivers,* 363 *Writing Device Drivers,* 364 *Writing Device Drivers,* 363 *Writing Device Drivers,* 363 *Writing Device Drivers,* 364 *Writing Device Drivers,* 364 *Writing Device Drivers,* 364 *Writing Device Drivers,* 368

*Writing Device Drivers,* 368 *Writing Device Drivers,* 368 *Writing Device Drivers,* 369 *Writing Device Drivers,* 369

sun

kmem\_alloc () kmem\_free () log() mapin () mapout () **MBI\_ADDR()**   $mbrelse()$ mbsetup () outb () panic() peek() peekc () peekl () physic() poke() pokec () pokel () printf () pritospl () psignal () rmalloc () rmfree () selwait () selwakeup () sleep () spln () splx () suser () swab() timeout() uiomove () untimeout () uprintf () ureadc () uwritec () **wakeup()**  suppressing automatic SCCS extraction in make suppressing header information suppressing messages suspend command suspend execution - sleep suspend execution - sleep () suspend execution for interval in microseconds usleep () suspend line numbering suspend process - sleep suspend terminal function svc freeargs () svc\_getargs () svc\_getreqset() svc register () svc\_run () svc\_sendreply() svcerr noproc () svcerr\_systemerr() svcerr\_weakauth() svctcp\_create () svcudp\_create () **SVCXPRT**  SVID

*Writing Device Drivers,* 369 *Writing Device Drivers,* 369 *Writing Device Drivers,* 370 *Writing Device Drivers,* 370 *Writing Device Drivers,* 372 *Writing Device Drivers,* 370 *Writing Device Drivers,* 372 *Writing Device Drivers,* 372 *Writing Device Drivers,* 373 *Writing Device Drivers,* 373 *Writing Device Drivers,* 373 *Writing Device Drivers,* 373 *Writing Device Drivers,* 373 *Writing Device Drivers,* 373 *Writing Device Drivers,* 375 *Writing Device Drivers,* 375 *Writing Device Drivers,* 375 *Writing Device Drivers,* 376 *Writing Device Drivers,* 376 *Writing Device Drivers,* 377 *Writing Device Drivers,* 377 *Writing Device Drivers,* 377 *Writing Device Drivers,* 378 *Writing Device Drivers,* 378 *Writing Device Drivers,* 378 *Writing Device Drivers,* 379 *Writing Device Drivers,* 379 *Writing Device Drivers,* 380 *Writing Device Drivers,* 380 *Writing Device Drivers,* 380 *Writing Device Drivers,* 380 *Writing Device Drivers,* 381 *Writing Device Drivers,* 381 *Writing Device Drivers,* 381 *Writing Device Drivers,* 381 *Writing Device Drivers,* 382 *Programming Utilities and Libraries,* 129 *Mail and Messages,* 20, 46, 93 *Mail and Messages, 5 SunOS Reference Manual,* 107 *SunOS Reference Manual,* 466 *SunOS Reference Manual, 991,* 1182 *SunOS Reference Manual,* 1029 *Using* nroff *and* troff, 154 **Sun System Introduction, 43 Setting Up Your SunOS Environment, 6** *Network Programming, 12 NetworkProgramming,* 71, 72 *Network Programming, 15* 

*Network Programming,* 86 *NetworkProgramming, 14, 15,* 86 *Network Programming, 10 Network Programming, 10 Network Programming,* 83 *Network Programming,* 83 *Network Programming,* 69, 74, 91 *Network Programming,* 69, 74, 91 *Network Programming, 10,* 71

Administered Systems Extension Utilities *Programming Utilities* and *Libraries,* 46

Advanced Utilities Extension Base System General Library Routines Base System OS Service Routines Basic Utilities Extension compliance in SunOS Kernel Extension OS Service Routines Open Systems Networking Interfaces Library Routines Shared Resource Environment Utilities Software Development Extension Additional Routines Software Development Extension Utilities **STREAMS I/0** Interface Operating System Service *Programming Utilities and Libraries,* 48 Routines Terminal Interface Extension Library Routines Terminal Interface Extension Utilities SVID History . sv (save vertical space) request  $swab()$  - swap bytes  $swap bytes$  -  $swab()$  $swapon()$  - specify paging device swapon () swapon - specify paging device swapping device  $-$  swapon () swapping devices, specify - swapon swapping text swin - set window input behavior swin command, used in Sun View switch diagnostics reset switch command switcher switching a .mailrc variable on/off switch source file switch user (su) symbol-table display - nm symbolic link create definition in Release 4.0 file systems read value of symbolic link, make  $-$  1n symbolic links symbol table, get entries from - nlist () symlink () symlink () symorder - update symbol table ordering sync sync() sync - update super block synchronization synchronize file state  $-$  f sync () synchronous I/0 multiplexing synchronous input functions synchronous multiplexing of descriptors Syntax Assembler syntax informal meaning of *Programming Utilities and Libraries,* 45 *Programming Utilities and Libraries,* 44 *Programming Utilities* and *Libraries,* 44 *Programming Utilities and Libraries,* 45 *Programming Utilities and Libraries,* 44 *Programming Utilities* and *Libraries,* 45 *Programming Utilities* and *Libraries,* 48 *Programming Utilities* and *Libraries,* 48 *Programming Utilities* and *Libraries,* 46 *Programming Utilities* and *Libraries,* 46 *Programming Utilities* and *Libraries,* 47 *Programming Utilities* and *Libraries,* 47 *Floating-Point Programmer's Guide,* 117 *Using* nroff *and* troff, 52 *SunOS Reference Manual,* 1010 *SunOS Reference Manual,* 1010 *SunOS Reference Manual,* 778 *System Services Overview,* 29 *SunOS Reference Manual,* 1771 *SunOS Reference Manual,* 778 *SunOS Reference Manual,* 1771 *SunView 1 Beginner's Guide,* 113 *SunOS Reference Manual,* 496 *SunView 1 Beginner's Guide,* 74 *PROM User's Manual,* 12, 14, 65, 173,174,203 *PROM User's Manual,* 15, 175 *SunOS Reference Manual,* 108 *SunOS Reference Manual,* 499 *Mail and Messages,* 84 *Using* nroff and.troff, 89 *Security Features Guide,* 16 *Sun System Introduction,* 113 *SunOS Reference Manual,* 779 *System* and *Network Administration,* 30 *System* and *Network Administration, 55 SunOS Reference Manual,* 737 *SunOS Reference Manual,* 265 *Doing More with SunOS,* 16; *System Services Overview,* 37 *SunOS Reference Manual,* 937, 1167 *SunOS Reference Manual,* 779 *System Services Overview,* 37 *SunOS Reference Manual,* 501 *PROM User's Manual,* 17, 22; *SunOS Reference Manual,* 780 *System Services Overview,* 32 *SunOS Reference Manual,* 502 *System Services Overview,* 62 *SunOS Reference Manual,* 662 *SunOS Reference Manual,* 744 *SunCGI Reference Manual,* 92 *thru* 94 *System Services Overview,* 26 *Sun-4 Assembly Language Reference,* 3; *Getting Started with SunOS,* 53 *Sun-4 Assembly Language Reference,* 3 *Doing More with SunOS,* 30

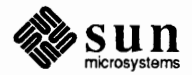
# Syntax

Syntax Notation Statement syntax analyzer generators syntax of configuration file for sendmail  $sys$  errlist () - system error messages sys  $nerr()$  - system error messages sys  $siglist()$  -system signal messages SYSAUDIT syscall () syscmd built-in m4 macro sysdiag cautions caveats core dumps exiting introduction messages password problems programs setting terminal type what it tests windows  $systiaq$  - system diagnostics sysex command Sysgen SC 4000 (Archive) Tape Driver - st syslogd. conf - system log daemon configuration file syslog - make system log entry syslogd - system log message daemon  $syslog()$  - write message to system  $log$ Systech VPC-2200 interface - vpc system(3) system() system-level input-output system abstractions communications domain device directory file lightweight process process socket system administration adduser - add new user account catman - create cat files for manual pages  $install$   $-$  install files system administration manuals system administrator system architecture and C2 requirements system calls file manipulation, in SunOS programs I/0, in SunOS programs system calls, introduction to system calls, STREAMS system calls not to be used under Sun View system configuration inNVRAM in Sun-3 EEPROM

*Sun4 Assembly Language Reference,* 4 *Sun-4 Assembly Language Reference,* 4 *Sun System Introduction,* 115 *thru* 117 *System and Network Administration,* 461 *SunOS Reference Manual,* 940 *Sun.OS Reference Manual,* 940 *SunOS Reference Manual,* 948 *Security Features Guide,* 85 *Sun.OS Reference Manual,* 781 *Programming Utilities and Libraries,* 199 *Sun System Diagnostics,* 6 *Sun System Diagnostics,* 6 *Sun System Diagnostics,* 10 *Sun System Diagnostics,* 32 *Sun System Diagnostics,* 3 *Sun System Diagnostics,* 39 *Sun System Diagnostics,* 8 *Sun System Diagnostics,* 6 *Sun System Diagnostics,* 8 *Sun System Diagnostics, 5 Sun System Diagnostics,* 4 *Sun System Diagnostics,* 9 *SunOS Reference Manual,* 1772 *Sun.OS Reference Manual,* 503 *SunOS Reference Manual,* 1292 *thru* 1293 *SunOS Reference Manual,* 1439 *SunOS Reference Manual,* 368 *SunOS Reference Manual,* 1773 *SunOS Reference Manual,* 1011 *SunOS Reference Manual,* 1327 *SunView 1 Programmer's Guide,* 286 C *Programmer's Guide,* 17; *Security Features Guide,* 36 C *Programmer's Guide,* 81 *thru* 86 *System Services Overview,* 3 *System Services Overview,* 4 *System Services Overview,* 3 *System Services Overview,* 3 *System Services Overview,* 4 *System Services Overview,* 4 *System Services Overview,* 3 *Sun System Introduction,* 99 *thru* 102 *SunOS Reference Manual,* 1577 *SunOS Reference Manual,* 1593 *SunOS Reference Manual,* 240 *Sun System Introduction,* 141 *thru* 142 *Getting Started with SunOS, 3, 5, 7 Security Features Guide,* 115 *Writing Device Drivers,* 42, 63; *Security Features Guide,* 33 *Programming Utilities and Libraries,* 18 *Programming Utilities and Libraries,* 16 *SunOS Reference Manual,* 613 *thru* 624 *Writing Device Drivers,* 163 *SunView 1 Programmer's Guide,* 285; *Sun View 1 System Programmer's Guide,* 91 *Writing Device Drivers,* 139 *PROM User's Manual,* 365

*PROM User's Manual,* 145 *thru* 166

in Sun-4 EEPROM system configuration files, build  $-$  configuration system crash system data types - types system dictionary system directories and files System DVMA system EEPROM display and load program system error messages errno () - system error messages  $\text{perror}()$  - system error messages  $sys$  errlist ()  $-$  system error messages sys  $nerr()$  - system error messages system error numbers, introduction to system() function, in Sun0S programs system information system initialization system integrity and C2 requirements system  $log$ , control  $-$  syslog () system log configuration file - syslogd.conf system log daemon - syslog system logs system mailbox system maintenance accounting backing up file systems configuring kernel crashes files needing attention local modifications monitoring performance system logs system maintenance and operation system maintenance and root system memory devices system messages login new mail system operation support mount() process accounting  $-$  acct () reboot () swapon  $()$  - specify paging device sync() vadvise () system page size, get - getpagesize () system **PROM** monitor program system reset system resource consumption control- vlimit () system security system shutdown system signal messages psignal() sys\_ siglist () system special files - makedev system status files for uucp system status server - rwhod system to system command execution --- uux system to system copy - uucp

*PROM User's Manual,* 257,268 *thru* 288 *SunOS Reference Manual,* 1600 *Self-Help with Problems, 1 SunOS Reference Manual,* 1480 *Doing More with SunOS,* 27 *Security Features Guide,* 53 *Writing Device Drivers,* 35 *SunOS Reference Manual,* 1617 *SunOS Reference Manual,* 940 *SunOS Reference Manual,* 940 *SunOS Reference Manual,* 940 *SunOS Reference Manual,* 940 *SunOS Reference Manual,* 613 *thru* 617 *Programming Utilities* and *Libraries,* 21; *SunOS Reference Manual,* 1013 *Using the Network,* 34 *PROM User's Manual,* 28, 314 *Security Features Guide,* 116 *SunOS Reference Manual,* 1011 *SunOS Reference Manual,* 1439 *SunOS Reference Manual,* 1773 System and Network Administration, 136 thru 138 *Mail and Messages,* 14 *System andNetworkAdministration,* 113 *thru* 140 *System andNetworkAdministration,* 139 *System and Network Administration,* 85 *thru* 93 *System and Network Administration,* 143,393 *thru* 400 *System and Network Administration,* 132 *thru* 136 *System and Network Administration System andNetworkAdministration,* 140 *System andNetworkAdministration,* 138 *System and Network Administration,* 136 *thru* 138 *SunOS Reference Manual,* 1569 *Doing More with SunOS,* 65 *Writing Device Drivers,* 92 *Mail* and *Messages,* 66 *Mail and Messages,* 66 *Mail and Messages,* 66 *SunOS Reference Manual, 106 SunOS Reference Manual,* 630 *SunOS Reference Manual,* 738 *SunOS Reference Manual,* 778 *SunOS Reference Manual,* 780 *SunOS Reference Manual,* 788 *SunOS Reference Manual,* 678 *SunOS Reference Manual,* 1679 *Writing Device Drivers, 15 SunOS Reference Manual,* 1034 *Security Features Guide, 51; Sun System Introduction,* 102 *Self-Help with Problems,* 6 *SunOS Reference Manual,* 948 *SunOS Reference Manual,* 948 *SunOS Reference Manual,* 1668 *System and Network Administration,* 531 *SunOS Reference Manual,* 1753 *SunOS Reference Manual,* 574

*SunOS Reference Manual,* 568

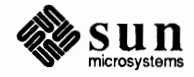

### system upgrades

system upgrades system uptime System V and BSD, historical note basic terminfo capabilities batch utilities SunOS BSD Incompatibilities choosing compatible utilities and libraries compatibility compatibility package overview compatibility tools in SunOS compiling curses programs compiling and running a terminfo program compiling the terminfo terminal description converting the terminfo terminal description, captoinfo curses library and terminfo databse curses example programs using curses functions curses library overview curses library and terminfo databse displaying the terminfo terminal description, infocmp features in 4.0 group ID semantics vs. BSD semantics keyboard-entered terminfo capabilities learning about terminfo terminal capabilities message queues named pipes new facilities parameter string terminfo capabilities programs and Sun-supplied libraries screen oriented terminfo capabilities semaphores shared memory specifying terminfo capabilities style interprocess communication SVID Release 3 compliance system call compatibility in SunOS terminal information package components terminal name, terminfo terminfo database and curses library terminfo database overview terminfo library functions terminfo program requirements testing the terminfo terminal description tty interlace in SunOS using the terminfo database viewing the terminfo terminal description, infocmp writing terminfo terminal descriptions System V.3 System V commands banner cat cc chmod col date diff3 dircmp du echo

*Writing Device Drivers,* 105 *Using the Network,* 34

*Programming Utilities and Libraries,* 42 *Programming Utilities and Libraries,* 334 *Programming Utilities and Libraries,* 42 *System Services Overview,* 9 *Programming Utilities and Libraries,* 42 *Programming Utilities and Libraries,* 41 *System and Network Administration Programming Utilities and Libraries,* 42 *Programming Utilities and Libraries,* 305 *Programming Utilities and Libraries,* 328 *Programming Utilities and Libraries,* 336 *Programming Utilities and Libraries,* 338 *Programming Utilities and Libraries Programming Utilities and Libraries,* 338 *thru* 350 *Programming Utilities and Libraries,* 303

*Programming Utilities and Libraries,* 300 *Programming Utilities and Libraries,* 299 *thru* 350 *Programming Utilities and Libraries,* 337

*Programming Utilities and Libraries,* 41 *Programming Utilities and Libraries,* 43 *Programming Utilities and Libraries,* 335 *Programming Utilities and Libraries,* 332 *System Services Overview,* 11 *System Services Overview,* 11 *System Services Overview,* 11 *Programming Utilities and Libraries,* 335 *Programming Utilities and Libraries,* 42 *Programming Utilities and Libraries,* 334 *System Services Overview,* 11 *System Services Overview,* 11, 65 *Programming Utilities and Libraries,* 332 *System and Network Administration,* 401 *thru* 404 *Programming Utilities and Libraries,* 41 *Programming Utilities and Libraries,* 43 *Programming Utilities and Libraries,* 302 *Programming Utilities and Libraries,* 331 *Programming Utilities and Libraries,* 299 *thru* 350 *Programming Utilities and Libraries,* 301 *Programming Utilities and Libraries,* 327 *Programming Utilities and Libraries,* 327 *Programming Utilities and Libraries,* 337 *Programming Utilities and Libraries,* 41 *Programming Utilities and.Libraries,* 331 *Programming Utilities and Libraries,* 337

*Programming Utilities and Libraries,* 331 *Sun System Introduction,* 92

*SunOS Reference Manual,* 36 *SunOS Reference Manual,* 50 *SunOS Reference Manual,* 52 *SunOS Reference Manual,* 65 *SunOS Reference Manual,* 77 *SunOS Reference Manual,* 124 *Sun0S Reference Manual,* 152 *SunOS Reference Manual,* 155 *Sun0S Reference Manual,* 162 *Sun0S Reference Manual,* 163

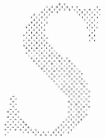

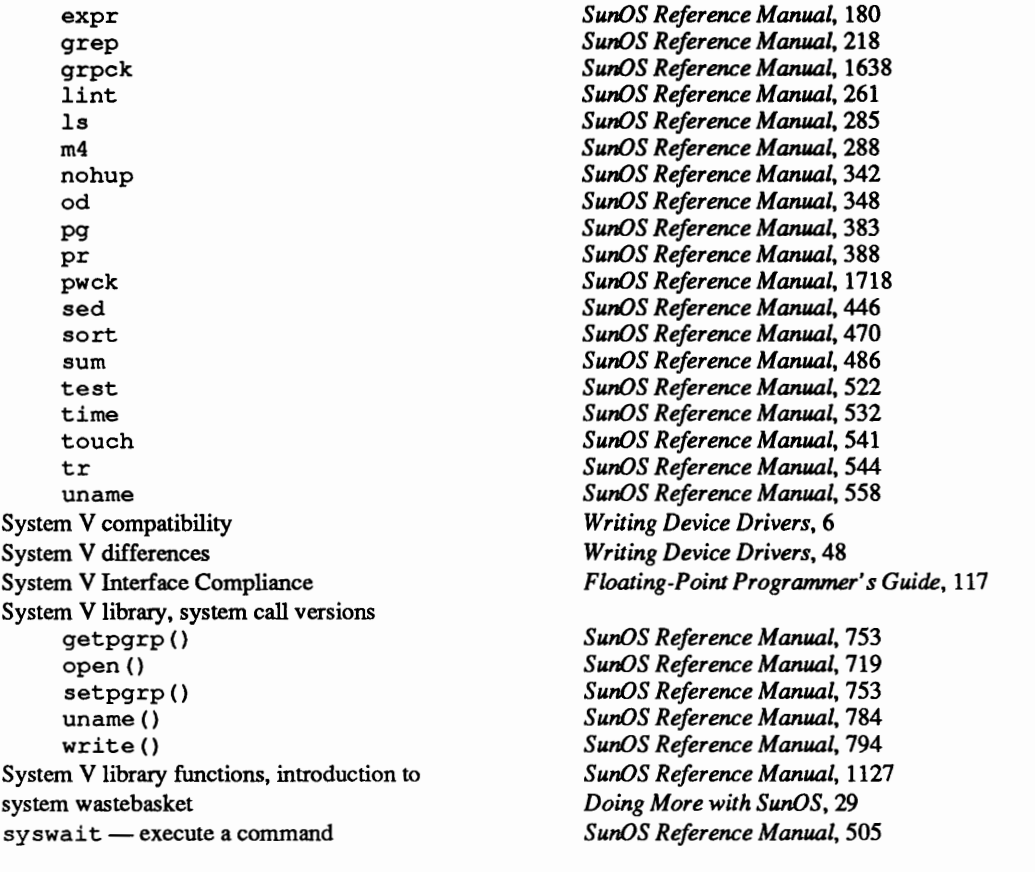

### *Topic*

taac device tab Tab character table formatting - tbl table formatting in documents tablet tabs left-handed absolute centered relative replacement character right-adjusted setting tabs, expand to spaces - expand tabs command tabstop specifications in text files  $-$  f spec  $t$  adb variable  $-$  text segment size tail command tail of file display talk command talkd-talk server tan () - trigonometric tangent  $tanh()$  -hyperbolic tangent tape backspace files - mt backspace records - mt copy, blocking preserved- tcopy  $erase - mt$ forward space files - mt forward space records - mt get unit status - mt manipulate magnetic  $-$  mt place unit off-line  $-$  mt retension - mt rewind- mt scan-tcopy skip backward files - mt skip backward records - mt skip forward files - mt skip forward records - mt write EOF mark on - mt tape archives bar command tape block size  $-512$  bytes tape drive identification information

#### *Where to Look*

*SunOS Reference Manual,* 1302 *Getting Started with SunOS,* 12 *SunView 1 Beginner's Guide,* 50 *Sun System Introduction, 11 Formatting Documents, see* tbl program *Getting Started with SunOS,* 19 *Getting Started with SunOS,* 17 *Using* nroff and troff, 68 *Using* nroff *and* troff, 68 *Using* nroff and troff, 68 *Using* nroff and troff, 69 *Using* nroff and troff, 68 *Using* nroff and troff, 67 *SunOS Reference Manual,* 179 *SunOS Reference Manual,* 505 *SunOS Reference Manual,* 1394 *Debugging Tools,* 90 *Doing More with SunOS,* 26; *Editing Text Files,* 155; *SunOS Reference Manual, 501; Sun System Introduction,* 59 *Sun System Introduction,* 59 *Mail* and *Messages,* 61; *SunOS Reference Manual,* 508; *Sun System Introduction,* 83 *SunOS Reference Manual,* 1774 *SunOS Reference Manual,* 1106 *SunOS Reference Manual,* 1088 *SunOS Reference Manual,* 333 *SunOS Reference Manual,* 333 *SunOS Reference Manual,* 515 *SunOS Reference Manual,* 333 *SunOS Reference Manual,* 333 *SunOS Reference Manual,* 333 *SunOS Reference Manual,* 333 *SunOS Reference Manual,* 333 *SunOS Reference Manual,* 333 *SunOS Reference Manual,* 333 *SunOS Reference Manual,* 333 *SunOS Reference Manual,* 515 *SunOS Reference Manual,* 333 *SunOS Reference Manual,* 333 *SunOS Reference Manual,* 333 *SunOS Reference Manual,* 333 *SunOS Reference Manual,* 333 *Doing More with SunOS,* 85; *SunOS Reference Manual,* 509 *SunOS Reference Manual,* 37 *SunOS Reference Manual,* 1612

*Sun System Diagnostics,* 43 *Sun System Diagnostics,* 43

options tape drive, 1/2-inch  $tm - tapemaster$  $xt - Xylogics 472$ tape drive, 1/4-inch ar - Archive 1/4-inch Streaming Tape Drive Sysgen SC 4000 (Archive) Tape Driver - st tape interface - mtio tapemaster  $1/2$ -inch tape drive  $-$  tm tape operation ioctl - MTIOCTOP tapetop tar command . ta (set tab stops) request  $tar - tape$  archive file format target and dependencies in make entry format for make target pointer targets, and make  $tb1$  -remove constructs - deroff table formatter tbl program  $\hat{}$  - vertically span data a - alphabetic data al lbox option blocks of text -  $T$  { and  $T$  } box option c - center data center option changing format in mid-table command summary continued headings with . TH data and specifications data to be formatted delim () option displaying finished tables doublebox option  $e -$  equal width columns examples of tables expand option fields of data font change control format specification keys format specification options horizontal lines input structure for tables linesize option lines of data  $1$  - left adjust data multi-page tables n - numeric data option specification  $p$  – point size changes printing finished tables  $r$  - right adjust data space between columns specifications and data s - span data summary of commands T& to change format table continue with T& tab () option

*SunSystemDiagnostics,* 19, 20, 21 *SunOS Reference Manual,* 1318 *SunOS Reference Manual,* 1331 *SunOS Reference Manual,* 1193 *SunOS Reference Manual,* 1292 *thru* 1293 *SunOS Reference Manual,* 1268 *SunOS Reference Manual,* 1318 *SunOS Reference Manual,* 1268 *Sun System Diagnostics,* 8 *Doing More with SunOS,* 85; *SunOS Reference Manual,* 509 *Using* nroff *and* troff, 67 *SunOS Reference Manual,* 1442 *Programming Utilities and Libraries,* 120 *Programming Utilities and Libraries,* 121 *SunView I Beginner's Guide,* 8 *Doing More with SunOS,* 80 *SunOS Reference Manual,* 146; *Sun System Introduction, 11 SunOS Reference Manual,* 513 *Formatting Docwnents,* 119 *thru* 140 *Formatting Docwnents,* 124 *Formatting Documents,* 123 *Formatting Docwnents,* 123 *Formatting Docwnents,* 127 *Formatting Docwnents,* 123 *Formatting Docwnents,* 123 *Formatting Docwnents,* 123 *Formatting Documents,* 128 *Formatting Docwnents,* 140 *Formatting Docwnents,* 122 *Formatting Docwnents,* 122 *Formatting Docwnents,* 127 *Formatting Docwnents,* 123 *Formatting Docwnents,* 121 *Formatting Docwnents,* 123 *Formatting Docwnents,* 126 *Formatting Docwnents,* 129 *Formatting Docwnents,* 123 *Formatting Documents,* 127 *Formatting Docwnents,* 125 *Formatting Documents,* 123 *Formatting Documents,* 125 *Formatting Docwnents,* 125 *Formatting Docwnents,* 122 *Formatting Docwnents,* 123 *Formatting Docwnents,* 127 *Formatting Docwnents,* 123 *Formatting Documents,* 122 *Formatting Docwnents,* 123 *Formatting Docwnents,* 123 *Formatting Docwnents,* 126 *Formatting Docwnents,* 121 *Formatting Docwnents,* 123 *Formatting Docwnents,* 125 *Formatting Docwnents,* 122 *Formatting Docwnents,* 123 *Formatting Documents,* 140 *Formatting Docwnents,* 128 *Formatting Docwnents,* 128 *Formatting Docwnents,* 123

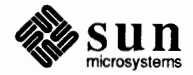

### tbl program, *continued*

text blocks  $- T$  { and  $T$ }  $t - top$  of vertical span  $v$  – change vertical space vertical lines  $w -$  width of column tcov - code coverage

# **TCP**

TCP ioctl's  $SIOCGHIWAT$  - get high water mark SIOCGLOWAT - get low water mark SIOCSHIWAT - set high water mark SIOCSLOWAT - set low water mark TCP protocol . tc (set tab character) request tdelete () - delete binary tree node tdo File technical documentation beginner's guides hardware manuals programmer's guides reference manuals system administration manuals tee - divert output tee command tektool - emulate Tektronix 4014 Tektronix 4014, emulate  $-$  tektool tell()  $t = 11$ dir () - position of directory stream telnet telnet command escape character telnetd daemon temporary data files for uucp temporary directories temporary file create name for  $-$  tmpnam () temporary indent of one line temporary segment temporary segment operations termcap Termcap entry too long termcap - terminal capability data base term-terminal driving tables terminal

> adding to system capabilities, terminfo  $configuration data base - gettytab$ descriptions, terminfo find name of - ttyname () get name of - tty I/0, see termio(4) information package components, System V make script of session  $-$  script name, terminfo reset bits- reset screen set characteristics - stty testing the description, terminfo

*Formatting Documents,* 127 *Formatting Documents,* 125 *Formatting Documents,* 126 *Formatting Documents,* 125 *Formatting Documents,* 126 *Programming Utilities and Libraries,* 90 *thru* 93; *SunOS Reference Manual,* 516; *Sun System Introduction,* 114 *Network Programming, 81 SunOS Reference Manual,* 1304 *SunOS Reference Manual,* 1304 *SunOS Reference Manual,* 1304 *SunOS Reference Manual,* 1304 *Using the Network,* 36; *SunOS Reference Manual,* 1303 *thru* 1304 *Using* nroff *and* troff, 69 *SunOS Reference Manual,* 1021 *Floating-Point Programmer's Guide, 95 Sun System Introduction,* 135 *thru* 144 *Sun System Introduction,* 137 *thru* 138 *Sun System Introduction,* 144 *Sun System Introduction,* 139 *thru* 140 *Sun System Introduction,* 143 *thru* 144 *Sun System Introduction,* 141 *thru* 142 *Sun System Introduction,* 43 *Doing More with SunOS,* 28; *SunOS Reference Manual,* 517 *SunOS Reference Manual,* 369 *SunOS Reference Manual,* 369 *SunOS Reference Manual,* 698 *SunOS Reference Manual,* 834 *Network Programming,* 19 *Using the Network,* 16, 53; *SunOS Reference Manual,* 518 *Using the Network,* 17 *SunOS Reference Manual,* 1775 *System andNetworkAdministration,* 530 *Security Features Guide,* 28 *SunOS Reference Manual,* 1020 *Using* nroff *and* troff, 38 *SunCore Reference Manual,* 45 *SunCore Reference Manual,* 49 *Programming Utilities and Libraries,* 288 *thru* 291; *Sun System Diagnostics,* 6 *Self-Help with Problems,* 41 *SunOS Reference Manual,* 1452 *SunOS Reference Manual,* 1444, 1450 *Mail and Messages,* 69; *Programming Utilities* and *Libraries,* 271; *Sun System Diagnostics,* 9, 16 *System* and *Network Administration,* 251,255 *Programming Utilities and Libraries,* 332 *SunOS Reference Manual,* 1399 *Programming Utilities and Libraries,* 331 *SunOS Reference Manual,* 1024 *SunOS Reference Manual, 556 SunOS Reference Manual,* 1305 *Programming Utilities and Libraries,* 302 *SunOS Reference Manual,* 444 *Programming Utilities and Libraries,* 331 *SunOS Reference Manual,* 551 *Programming Utilities and Libraries,* 271 *SunOS Reference Manual,* 480, 551 *Programming Utilities and Libraries,* 337

terminal, dialup connection to terminal, name of (/dev/tty) terminal, unresponsive *terminal:* Unknown terminal type terminal emulation terminal emulation, ANSI terminal emulator - console terminal emulator subwindow - see "tty subwindow" terminal functions terminal independent operations tgetent () tgetflag () tgetnum() tgetstr () tgoto () tputs () alm - Sun ALM-2 Asynchronous Line Multiplexer alm- Sun ALM-2 Asynchronous Line Multiplexer terminals, pseudo terminal screen terminal set-up for diagnostics terminal state  $get - gtty()$  $set -$  stty () terminal types - ttytype terminate\_core () terminate\_device() terminate\_view\_surface() terminate conversation in uucico terminate process terminate program - abort () terminating a process termination handler, name - on exit () terminfo and System V curses, related basic capabilities compiling and running a terminfo program compiling the terminal description converting the terminal description, captoinfo database and System V curses library displaying the terminal description, infocmp keyboard-entered capabilities learning about capabilities library functions library overview naming a terminal parameter string capabilities program requirements screen oriented capabilities specifying capabilities testing the terminal description using the terminfo database viewing the terminal description, infocmp writing terminfo descriptions terminfo - System V terminal capability data base terminology  $test - test arguments$ test command used with Bourne shell

*Using the Network,* 45 *Doing More with SunOS,* 29 *Self-Help with Problems,* 8 *Self-Help with Problems,* 41 *SunView 1 System Programmer's Guide,* 232 *SunlJS Reference Manual,* 1204 *thru* 1208 *SunlJS Reference Manual,* 1204 *thru* 1209 *SunView 1 Programmer's Guide,* 211 **Setting Up Your SunOS Environment, 5** *SunOS Reference Manual,* 1014 *SunlJS Reference Manual,* 1014 *SunlJS Reference Manual,* 1014 *SunlJS Reference Manual,* 1014 *SunlJS Reference Manual,* 1014 *SunDS Reference Manual,* 1014 *SunOS Reference Manual,* 1258 *SunlJS Reference Manual,* 1259 *Network Programming,* 248 *Getting Started with SunOS,* 17 *PROM User's Manual,* 65, 174 *SunlJS Reference Manual,* 1009 *SunlJS Reference Manual,* 1009 *SunDS Reference Manual,* 1479 *SunCore Reference Manual,* 18 *SunCore Reference Manual,* 98 *SunCore Reference Manual,* 19 *System and Network Administration,* 522 *SunlJS Reference Manual,* 655, 844 *SunlJS Reference Manual,* 810 *System Services Overview,* 16 *SunlJS Reference Manual,* 938 *Programming Utilities and Libraries,* 302 *Programming Utilities and Libraries,* 334 *Programming Utilities and Libraries,* 328 *Programming Utilities and Libraries,* 336 *Programming Utilities and Libraries,* 338 *Programming Utilities and Libraries,* 299 *thru* 350 *Programming Utilities and Libraries,* 337 *Programming Utilities and Libraries,* 335 *Programming Utilities and Libraries,* 332 *Programming Utilities and Libraries,* 327 *Programming Utilities and Libraries,* 301 *Programming Utilities and Libraries,* 331 *Programming Utilities and Libraries,* 335 *Programming Utilities and Libraries,* 327 *Programming Utilities and Libraries,* 334 *Programming Utilities and Libraries,* 332 *Programming Utilities and Libraries,* 337 *Programming Utilities and Libraries,* 331 *Programming Utilities and Libraries,* 337 *Programming Utilities and Libraries,* 331 *SunlJS Reference Manual,* 1460 *Sun View 1 Beginner's Guide,* 203 *thru* 208; *SunCore Reference Manual,* 3 *thru* 6 *Sun System Introduction,* 43 *SunlJS Reference Manual,* 459, 522 *Doing More with SunOS,* 126

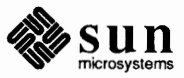

testing extended, under boot PROM minimum system function tests Test Vector IEEE MC68881 SFPA Sky Software text copying cutting deleting editing *Text*  editing with textedit erasing filtering finding and replacing font handling in different windows in panel inserting long lines moving pasting quick editing quoting commands replacing saving scrolling searching selecting swapping wrapping C function FORTRAN function text() text\_alignment () text() text\_bundle\_index() text\_ color () .text\_extras\_menu file<br>text\_font\_index() text\_precision () Tty/Text\_wraparound\_size *Text Alignment*  C function FORTRAN function text attributes character expansion factor character height character orientation character path character set index character spacing fixed font text alignment text bundle index text color text font index

*PROM User's Manual,* 50,101,227,335 *PROM User's Manual,* 26, 66,177,306 *Sun System Diagnostics,* 8, 37

*Floating-Point Programmer's Guide,* 43 *Floating-Point Programmer's Guide,* 44 *Floating-Point Programmer's Guide,* 45 *Floating-Point Programmer's Guide,* 44 *Floating-Point Programmer's Guide,* 44 *Sun-4 Assembly Language Reference,* 23 *SunView 1 Beginner's Guide, 91,* 110, 111 *SunView 1 Beginner's Guide, 91 SunView 1 Beginner's Guide,* 16, 96, 97,112 *SunView 1 Beginner's Guide, 95 Sun System Introduction,* 27 *SunView 1 Beginner's Guide,* 14, 96 *SunView 1 Beginner's Guide,* 84 *SunView 1 Beginner's Guide,* 45 *Sun View 1 Beginner's Guide,* 178 *SunView 1 Beginner's Guide,* 114 *SunView 1 Beginner's Guide,* 86 *SunView 1 Beginner's Guide,* 19, *95 SunView 1 Beginner's Guide,* 48 *SunView 1 Beginner's Guide,* 21,110,111 *SunView 1 Beginner's Guide,* 95, *91 Sun View 1 Beginner's Guide,* 108 *SunView 1 Beginner's Guide,* 168 *Sun View 1 Beginner's Guide,* 46, 100, 110, 111 *Sun View 1 Beginner's Guide,* 22 *Sun View 1 Beginner's Guide,* 119 *SunView 1 Beginner's Guide,* 45 *SunView 1 Beginner's Guide,* 16, 93 *SunView 1 Beginner's Guide,* 113 *Sun View 1 Beginner's Guide,* 48

*SunCG/ Reference Manual,* 44 *SunCGI Reference Manual,* 173 *SunCore Reference Manual, 59 SunCG/ Reference Manual,* 74 *SunCG/ Reference Manual,* 44 *SunCG/ Reference Manual,* 70 *SunCGI Reference Manual,* 73 *SunView 1 Beginner's Guide,* 154 *SunCGI Reference Manual,* 71 *SunCGI Reference Manual,* 71 *SunView 1 Beginner's Guide,* 180

*SunCG/ Reference Manual,* 74 *SunCGI Reference Manual,* 173 *SunCG/ Reference Manual,* 70 *thru 16 SunCGI Reference Manual,* 72 *SunCG/ Reference Manual,* 72 *SunCGI Reference Manual,* 73 *SunCGI Reference Manual,* 74 *SunCG/ Reference Manual,* 71 *SunCG/ Reference Manual,* 72 *SunCG/ Reference Manual,* 73 *SunCG/ Reference Manual,* 74 *SunCGI Reference Manual,* 70 *SunCG/ Reference Manual,* 73 *SunCG/ Reference Manual,* 71

text precision *Text Bundle Index*  C function FORTRAN function Text category, in Defaults Editor *Text Color*  C function FORTRAN function . text directive textedit - Sun View text editor textedit command, used in SunView text editing ed - line editor  $edit$  - line editor ed line editor  $ex$  - line editor ex line editor sed - stream editor sed stream editor vi - visual editor vi display editor Text Edit menu text editor Text Editor document frame text file browse through - pg text file, browse through more page text files  $checking$  spelling  $-$  spell counting things  $-$  wc display differences between - diff displaying commonality - comm editing editing-ed editing- ex editing-sed editing- vi encrypting - crypt printing printing - 1pr  $\frac{1}{p}$  printing  $\frac{1}{p}$  pr processing scanning for patterns - awk scanning for patterns - egrep scanning for patterns - fgrep scanning for patterns - grep sorting - sort translating characters - wc *Text Font Index*  C function **FORTRAN** function text font selection constants text formatter text functions text item text item in panel

*SunCG/ Reference Manual,* 71 *SunCGI Reference Manual,* 70 *SunCG/ Reference Manual,* 173 *SunView 1 Beginner's Guide,* 177 *SunCG/ Reference Manual,* 73 *SunCG/ Reference Manual,* 173 *Assembly Language Reference,* 34 *SunOS Reference Manual,* 524; *Sun System Introduction, 21 SunView 1 Beginner's Guide,* 186, 191; *Editing Text Files,* 3 *SunOS Reference Manual,* 164 *SunOS Reference Manual,* 177 *Editing Text Files,* 91 *thru* 136 *SunOS Reference Manual,* 177 *Editing Text Files,* 63 *thru* 85 *SunOS Reference Manual,* 446 *Editing Text Files,* 139 *thru* 152 *SunOS Reference Manual,* 582 *Editing Text Files,* 9 *thru 51 Mail and Messages, 91 Getting Started with SunOS,* 23, 65; *Mail and Messages,* 50; *Sun View 1 Beginner's Guide,* 10, 191 *SunView 1 Beginner's Guide,* 11 *SunView 1 Beginner's Guide,* 11 *SunOS Reference Manual,* 383 *SunOS Reference Manual,* 330 *SunOS Reference Manual,* 330 *Sun System Introduction,* 68 *Sun System Introduction,* 66 *Sun System Introduction, 61 Sun System Introduction,* 68 *Sun System Introduction,* 63 *thru* 69 *Sun System Introduction,* 65 *Sun System Introduction,* 65 *Sun System Introduction,* 65 *Sun System Introduction,* 64 *Sun System Introduction,* 68 *Sun System Introduction,* 64 *Sun System Introduction,* 64 *Sun System Introduction,* 64 *Sun System Introduction,* 63 *thru* 69 *Sun System Introduction, 61 Sun System Introduction,* 66 *Sun System Introduction,* 66 *Sun System Introduction,* 66 *Sun System Introduction,* 66 *Sun System Introduction,* 66 *SunCGJ Reference Manual,* 71 *SunCGJ Reference Manual,* 173 *SunCore Reference Manual,* 12 *Getting Started with SunOS,* 81 *SunCore Reference Manual,* 59 *thru* 60 *SunView 1 Beginner's Guide,* 46 *SunView 1 Beginner's Guide,* 45

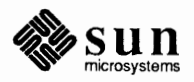

## text lines

text lines as troff input ignoring words in text manipulation **awkprogram**   $cat - view$  files sequentially comm - find common lines comparing binary files comparing directories comparing files comparing text files  $diff3 - compare three files$ diff - compare directories  $diff$  - compare text files  $diff - merge text files$ egrep - extended pattern search f grep- fixed string search file manipulation grep - pattern searching head - top of file inverted search for pattern join - join database fields modifying files mo re - view files selectively pattern searching printing files regular expressions scanning files search for string pattern searching through files sed stream editor tail - bottom of file  $uniq$  – for repeated lines viewing files view-view files randomly Text menu Cmd Modes⇒ menu  $Display \Rightarrow menu$  $Edit \Rightarrow menu$  $Extras \Rightarrow menu$  $File \Rightarrow menu$  $Find \Rightarrow$  menu text notification procedure default possible return values text panel item text patterns *Text Precision*  C function **FORTRAN** function text processing utilities  $awk$  - scan and process patterns cat - concatenate files reverse lines in file  $-$  rev search for patterns - grep sort - sort and collate lines spell — check spelling split - split file into pieces  $tail$  -display last part of file  $tr -$  translate characters  $tsort$  - topological sort ul - underline text

*Using* nroff *and* troff, 8 *Using* nroff *and* troff, 160 *Using* nroff *and* troff, 17 *Editing Text Files,* 169 *thru* 181 *Editing Text Files,* 156 *Editing Text Files,* 192 *Editing Text Files,* 185 *Editing Text Files,* 186 *Editing Text Files,* 185 *thru* 196 *Editing Text Files,* 186 *Editing Text Files,* 191 *Editing Text Files,* 187 *Editing Text Files,* 186, 187 *Editing Text Files,* 187 *Editing Text Files,* 162 *Editing Text Files,* 162 *Editing Text Files,* 185 *thru* 197 *Editing Text Files,* 157 *Editing Text Files,* 155 *Editing Text Files,* 158 *Editing Text Files,* 195 *Editing Text Files,* 197 *Editing Text Files,* 156 *Editing Text Files,* 156 *thru* 166 *Editing Text Files,* 197 *Editing Text Files,* 158 *Editing Text Files,* 155 *thru* 166 *Editing Text Files,* 157 *Editing Text Files,* 156 *thru* 166 *Editing Text Files,* 139 *thru* 152 *Editing Text Files,* 155 *Editing Text Files,* 196 *Editing Text Files,* 155 *thru* 156 *Editing Text Files,* 156 *SunView 1 Beginner's Guide,* 12, 139 *thru* 156 *SunView 1 Beginner's Guide,* 156 *Sun View 1 Beginner's Guide,* 146 *thru* 150 *SunView 1 Beginner's Guide,* 142 *thru* 146 *SunView 1 Beginner's Guide,* 153 *thru* 154 *SunView 1 Beginner's Guide,* 139 *thru* 142 *SunView 1 Beginner's Guide,* 150 *thru* 153 *SunView 1 Programmer's Guide,* 181 *SunView 1 Programmer's Guide,* 181 *SunView 1 Programmer's Guide,* 159, 178 *thru* 183 *Sun System Introduction,* 64 *SunCGI Reference Manual,* 71 *SunCG/ Reference Manual,* 173 *SunOS Reference Manual,* 33

*SunOS Reference Manual,* 50 *SunOS Reference Manual,* 417 *SunOS Reference Manual,* 218 *SunOS Reference Manual,* 470 *SunOS Reference Manual, 414 SunOS Reference Manual,* 477 *SunOS Reference Manual, 501 SunOS Reference Manual,* 544 *SunOS Reference Manual, 555 SunOS Reference Manual, 551* 

 $uniq$  - remove repeated lines text processing with a wk text subwindow as a sequence of characters attribute ordering checking its status concepts creation discarding edits editing contents of edit log and the file system finding text getting a text selection insertion point interface summary manipulating the backing store marking text matching a span of characters matching a specific pattern multiple views notification overflow of edit log positioning the caret positioning the text reading from saving edits setting selection storing edits table of attributes table of functions table of Textsw action attributes table of Textsw\_status values writing to text subwindow attributes TEXTSW\_ADJUST\_IS\_PENDING\_DELETE<br>TEXTSW\_AGAIN\_RECORDING<br>TEXTSW\_AUTO\_INDENT<br>TEXTSW\_AUTO\_SCROLL\_BY<br>TEXTSW\_BLINK\_CARET<br>TEXTSW\_BROWSING TEXTSW\_CHECKPOINT\_FREQUENCY TEXTSW\_CLIENT\_DATA<br>TEXTSW\_CONFIRM\_OVERWRITE<br>TEXTSW\_CONTENTS TEXTSW\_CONTROL\_CHARS\_USE\_FONT<br>TEXTSW\_DISABLE CD TEXTSW\_DISABLE\_LOAD<br>TEXTSW\_EDIT\_COUNT<br>TEXTSW\_FILE TEXTSW\_FILE\_CONTENTS<br>TEXTSW\_FIRST TEXTSW\_FIRST\_LINE<br>TEXTSW\_HISTORY\_LIMIT<br>TEXTSW\_IGNORE\_LIMIT<br>TEXTSW\_INSERT\_FROM\_FILE<br>TEXTSW\_INSERT\_MAKES\_VISIBLE<br>TEXTSW\_LEFT\_MARGIN<br>TEXTSW\_LENGTH<br>TEXTSW LENGTH TEXTSW\_LINE\_BREAK\_ACTION<br>TEXTSW\_LOWER\_CONTEXT<br>TEXTSW\_MARK DEFAULTS

*SunOS Reference Manual,* 561 *Editing Text Files,* 169 *thru* 181 *SunView 1 Programmer's Guide,* 129 *SunView 1 Programmer's Guide,* 132 *SunView 1 Programmer's Guide,* 132 *SunView 1 Programmer's Guide,* 133 *SunView 1 Programmer's Guide,* 132 *SunView 1 Programmer's Guide,* 132 *SunView 1 Programmer's Guide,* 139 *SunView 1 Programmer's Guide,* 136 *SunView 1 Programmer's Guide,* 138 *SunView 1 Programmer's Guide,* 138 *SunView 1 Programmer's Guide,* 144 *SunView 1 Programmer's Guide,* 132 *SunView 1 Programmer's Guide,* 132, 135, 136, 137 *SunView 1 Programmer's Guide,* 366 *SunView 1 Programmer's Guide,* 136 *SunView 1 Programmer'sGuide,* 145 *SunView 1 Programmer's Guide,* 144 *SunView 1 Programmer's Guide,* 144 *SunView 1 Programmer's Guide,* 147 *SunView 1 Programmer's Guide,* 148 *SunView 1 Programmer's Guide,* 138 *SunView 1 Programmer's Guide,* 135 *SunView 1 Programmer's Guide,* 141 *SunView 1 Programmer's Guide,* 135 *Sun View 1 Programmer's Guide,* 139 *SunView 1 Programmer's Guide,* 147 *SunView 1 Programmer's Guide,* 139 *SunView 1 Programmer's Guide,* 366 *SunView 1 Programmer's Guide,* 372 *SunView 1 Programmer's Guide,* 149, 370 *SunView 1 Programmer's Guide,* 134, 371 *SunView 1 Programmer's Guide,* 134 *SunView 1 Programmer's Guide,* 366 *SunView 1 Programmer's Guide,* 366 *SunView 1 Programmer's Guide,* 366 *SunView 1 Programmer's Guide,* 366 *SunView 1 Programmer's Guide,* 366 *SunView 1 Programmer's Guide,* 366 *SunView 1 Programmer's Guide,* 366 *SunView 1 Programmer's Guide,* 366 *SunView 1 Programmer's Guide,* 366 *SunView 1 Programmer's Guide,* 366 *SunView 1 Programmer's Guide,* 135, 139, 366 *SunView 1 Programmer's Guide,* 366 *Sun View 1 Programmer's Guide,* 366 *SunView 1 Programmer's Guide,* 367 *SunView 1 Programmer's Guide,* 367 *SunView 1 Programmer's Guide,* 46, 133, 367 *SunView 1 Programmer's Guide,* 367 *SunView 1 Programmer's Guide,* 133, 142, 367 *SunView 1 Programmer's Guide,* 142, 367 *SunView 1 Programmer's Guide,* 367 *SunView 1 Programmer's Guide,* 367 *SunView 1 Programmer's Guide,* 367 *SunView 1 Programmer's Guide,* 367 *SunView 1 Programmer's Guide,* 135, 367 *SunView 1 Programmer's Guide,* 367 *SunView 1 Programmer's Guide,* 132, 367 *Sun View 1 Programmer's Guide,* 367 *SunView 1 Programmer's Guide,* 367 *SunView 1 Programmer's Guide,* 145

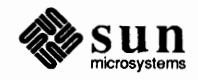

TEXTSW\_MARK\_MOVE\_AT\_INSERT<br>TEXTSW\_MEMORY\_MAXIMUM<br>TEXTSW\_MENU TEXTSW MODIFIED TEXTSW\_MULTI\_CLICK\_SPACE<br>TEXTSW\_MULTI\_CLICK\_TIMEOUT TEXTSW\_NOTIFY\_PROC<br>TEXTSW\_READ\_ONLY<br>TEXTSW\_SCROLLBAR TEXTSW STATUS TEXTSW\_STORE\_CHANGES\_FILE<br>TEXTSW\_STORE\_SELF\_IS\_SAVE<br>TEXTSW\_UPDATE\_SCROLLBAR<br>TEXTSW\_UPPER\_CONTEXT text subwindow constants TEXTSW INFINITY TEXTSW\_UNIT\_IS\_CHAR<br>TEXTSW\_UNIT IS LINE text subwindow data types Textsw Textsw index Textsw status text subwindow functions textsw\_add\_mark() textsw append file name() textsw delete() textsw=edit () textsw\_erase () textsw file lines visible() textsw=find=bytes() textsw\_find\_mark() textsw first() textsw index for file line() textsw\_insert () textsw\_match\_bytes() textsw\_next () textsw\_normalize\_view() textsw possibly normalize() textsw\_remove\_mark() textsw\_replace\_bytes() textsw\_reset () textsw\_save () textsw screen line count() textsw scroll lines() textsw=set\_selection() textsw\_store () textsw\_store\_file() **Textsw** Textsw action Textsw\_action attributes<br>TEXTSW ACTION CAPS LOCK TEXTSW\_ACTION\_CHANGED\_DIRECTORY<br>TEXTSW\_ACTION\_EDITED\_FILE<br>TEXTSW\_ACTION\_FILE\_IS\_READONLY<br>TEXTSW\_ACTION\_LOADED\_FILE<br>TEXTSW\_ACTION\_EDITED\_FILE<br>TEXTSW\_ACTION\_LOADED\_FILE<br>TEXTSW\_ACTION\_TOOL\_CLOSE TEXTSW\_ACTION\_TOOL\_DESTROY<br>TEXTSW\_ACTION\_TOOL\_MGR<br>TEXTSW\_ACTION\_TOOL\_QUIT TEXTSW\_ACTION\_USING\_MEMORY<br>Textsw index

*SunView 1 Programmer's Guide,* 145 *SunView 1 Programmer's Guide,* 138, 368 *SunView 1 Programmer's Guide,* 368 *SunView 1 Programmer's Guide,* 133, 368 *SunView 1 Programmer's Guide,* 368 *SunView 1 Programmer's Guide,* 368 *SunView 1 Programmer's Guide,* 148, 368 *SunView 1 Programmer's Guide,* 368 *SunView 1 Programmer's Guide,* 368 *SunView 1 Programmer's Guide,* 132, 133, 368 *SunView 1 Programmer's Guide,* 368 *SunView 1 Programmer's Guide,* 368 *SunView 1 Programmer's Guide,* 369 *SunView 1 Programmer's Guide,* 369 *SunView 1 Programmer's Guide,* 135, 136, 137 *SunView 1 Programmer's Guide,* 136 *SunView 1 Programmer's Guide,* 136 *SunView 1 Programmer's Guide,* 327 *SunView 1 Programmer's Guide,* 132, 327 *SunView 1 Programmer's Guide,* 133, 327 *SunView 1 Programmer's Guide,* 372 *SunView 1 Programmer's Guide,* 145, 372 *SunView 1 Programmer's Guide,* 138, 372 *SunView 1 Programmer's Guide,* 136, 372 *SunView 1 Programmer's Guide,* 136, 372 *SunView 1 Programmer's Guide,* 136, 372 *SunView 1 Programmer's Guide,* 143, 372 *SunView 1 Programmer's Guide,* 144, 372 *SunView 1 Programmer's Guide,* 146, 373 *SunView 1 Programmer'sGuide,* 141,313 *SunView 1 Programmer's Guide,* 142, 373 *SunView 1 Programmer's Guide,* 134, 373 *SunView 1 Programmer's Guide,* 144, 373 *SunView 1 Programmer's Guide,* 147, 373 *SunView 1 Programmer's Guide,* 143, 373 *SunView 1 Programmer's Guide,* 143, 373 *SunView 1 Programmer's Guide,* 146, 374 *Sun View 1 Programmer's Guide,* 137, 374 *SunView 1 Programmer's Guide,* 139, 150, 374 *SunView 1 Programmer's Guide,* 139, 150, 374 *SunView 1 Programmer's Guide,* 143, 374 *SunView 1 Programmer's Guide,* 142, 374 *SunView 1 Programmer's Guide,* 147,374 *SunView 1 Programmer's Guide,* 150 *SunView 1 Programmer's Guide,* 139, 375 *SunView 1 Programmer's Guide,* 327 *SunView 1 Programmer's Guide,* 148 *SunView 1 Programmer's Guide,* 370, 149 *SunView 1 Programmer's Guide,* 149, 370 *SunView 1 Programmer's Guide,* 149, 370 *SunView 1 Programmer's Guide,* 149, 370 *SunView 1 Programmer's Guide,* 149, 370 *SunView 1 Programmer's Guide,* 149, 370 *Sun View 1 Programmer's Guide,* 150 *SunView 1 Programmer's Guide,* 150 *SunView 1 Programmer's Guide,* 149, 370 *SunView 1 Programmer's Guide,* 149, 370 *SunView 1 Programmer's Guide,* 149, 370 *SunView 1 Programmer's Guide,* 149, 370 *SunView 1 Programmer's Guide,* 149, 370 *Sun View 1 Programmer's Guide,* 132, 327

$$
\mathbb{Z}^{\mathbb{N}}
$$

TEXTSW INFINITY *SunView 1 Programmer's Guide,* 135,136,137 Textsw status *SunView 1 Programmer's Guide,* 133,327 Textsw "3tatus values *SunView 1 Programmer's Guide,* 371,134 TEXTSW\_STATUS\_BAD\_ATTR\_VALUE *SunView* J *Programmer's Guide,* 134,371 TEXTSW STATUS CANNOT ALLOCATE TEXT SW-STATUS - CANNOT - INSERT FROM *FILS.unView 1 Programmer's Guide,* 134, 371 TEXTSW\_STATUS\_CANNOT\_OPEN\_INPUT<br>TEXTSW\_STATUS\_OKAY TEXT SW-STATUS - OTHER ERROR *SunView 1 Programmer's Guide,* 134, 371 TEXTSW-STATUS-OUT OF MEMORY *SunView 1 Programmer's Guide,* 134, 371 TEXTSW UNIT IS CHAR - - *SunView 1 Programmer's Guide,* 136 TEXTSW UNIT IS LINE *SunView* J *Programmer's Guide,* 136 texture *SunCore Reference Manual, 16*  black *SunCore Reference Manual,* 77 cross hatched *SunCore Reference Manual,* 77 grey tone *SunCore Reference Manual, 77*<br> *SunCore Reference Manual, 77* hatched right *SunCore Reference Manual,* 77 wallpaper *SunCore Reference Manual, 77*<br>wavy lines *SunCore Reference Manual, 77* white *SunCore Reference Manual,* 77 text window *SunView 1 Beginner's Guide,* 11, 12, 77, 82 tf ind () - search binary tree *SunOS Reference Manual,* <sup>1021</sup> tftp *Network Programming,* **19**<br>*System and Network Admi* tftp command *SunOS Reference Manual,* <sup>530</sup> tgetent () - get entry for terminal *SunOS Reference Manual*, 1014<br>tget flag () - get Boolean cabability *SunOS Reference Manual*, 1014 tgetflag () -get Boolean cabability *SunOS Reference Manual*, 1014<br>tgetnum () -get numeric cabability *SunOS Reference Manual*, 1014  $t$ getnum () - get numeric cabability tget st r () - get string cabability *SunOS Reference Manual,* <sup>1014</sup> tgoto () - go to position *SunOS Reference Manual,* 1014 then command *SunOS Reference Manual,* 453 then command in Bourne shell *Doing More with SunOS,* 132 thick space *Using* nroff *and* troff, 136 thin space *Using* nroff *and* troff, 136 third-party software *Sun System Introduction,* 131 threats to computer security *Security Features Guide, 1*  three-part titles *Using* nroff *and* troff, 85 thumbing *SunView 1 Beginner's Guide,* 120 tic command **SunOS Reference Manual, 1778**<br> **SunOS Reference Manual, 1778**<br> *Getting Started with SunOS*, 45 tile *SunView 1 System Programmer's Guide,* 21, 11 time dynamically changing flags *Sun View 1 System Programmer's Guide,* 23 extracting data *SunView 1 System Programmer's Guide,* 23 laying out *SunView 1 System Programmer's Guide,* 22 notifying tiles through the Agent *SunView 1 System Programmer's Guide*, 24<br>*SunView 1 System Programmer's Guide*, 14 overlap *SunView 1 System Programmer's Guide,* 14 registering with the Agent *SunView 1 System Programmer's Guide,* 21 removing from the Agent *SunView 1 System Programmer's Guide,* 26 adjust- adjtime () display date and display in window

SunView 1 Programmer's Guide, 134, 371<br>SunView 1 Programmer's Guide, 134, 371 SunView 1 Programmer's Guide, 134, 371 SunView 1 Beginner's Guide, 77 SunCore Reference Manual, 77 SunCore Reference Manual, 77 SunView 1 Beginner's Guide, 22 System and Network Administration, see booting tftpddaemon *SunOSReferenceManual,* 1776 Getting Started with SunOS, 45, 110 tilde escapes in mail *SunOS Reference Manual,* 294 *thru* 295, see also mail *tilde escapes*  SunView 1 System Programmer's Guide, 23 SunView 1 System Programmer's Guide, 14

> *Sun0S Reference Manual,* 631 *SunOS Reference Manual,* 124 *SunOS Reference Manual,* 71

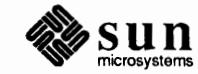

## time()

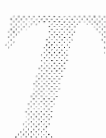

time() time-sharing system time and date  $get - time()$  $get$  - gettimeofday ()  $get -$  ftime ()  $set$  = settimeofday () time and date conversion asctime () ctime () dysize () gmtime () localtime () timegm() timelocal() tzset () tzsetwall() time and date conversion, System V asctime () ctime () gmtime () localtime () timegm() timelocal() tzset () tzsetwall () time command timed - time server timed event jobs table - crontab timed events - cron timed event services at - do job at specified time calendar - reminder service leave - remind you of leaving time  $time()$  - get date and time  $timegm()$  - date and time conversion  $timegm()$  — date and time conversion, System V  $timelocal()$  - date and time conversion  $time$ local ()  $-$  date and time conversion, System V time of day display displaying with clocktool timeout events timeout mechanisms  $timerclear() - macro$  $\tt timeremp() - macro$  $timerisset()$  - macro timers interval timesavers times command  $times()$  - get process times  $times()$  - get process and child process times, System V time variable  $time zone() - get time zone name$ Time Zones Asia Australia/f asmania

*System Services Overview,* 24 *System andNetworkAdministration, seestandalone* system, 30 *SunOS Reference Manual,* 1016 *SunOS Reference Manual,* 689 *SunOS Reference Manual,* 1016 *SunOS Reference Manual,* 689 *SunOS Reference Manual,* 824 *SunOS Reference Manual,* 824 *SunOS Reference Manual,* 824 *SunOS Reference Manual,* 824 *SunOS Reference Manual~* 824 *SunOS Reference Manual,* 824 *SunOS Reference Manual,* 824 *SunOS Reference Manual,* 824 *SunOS Reference Manual,* 825 *SunOS Reference Manual,* 1132 *SunOS Reference Manual,* 1132 *SunOS Reference Manual,* 1132 *SunOS Reference Manual,* 1132 *SunOS Reference Manual,* 1132 *SunOS Reference Manual,* 1132 *SunOS Reference Manual,* 1132 *SunOS Reference Manual,* 1133 *Doing More with SunOS,* 58; *Programming Utilities and Libraries,* 83 *thru* 86; *SunOS Reference Manual,* 108, 532; *Sun System Introduction,* 113 *SunOS Reference Manual,* 1781 *SunOS Reference Manual,* 1381; *System and Network Administration,* 139 *SunOS Reference Manual,* 1606 *SunOS Reference Manual,* 29 *SunOS Reference Manual,* 49 *SunOS Reference Manual,* 257 *SunOS Reference Manual,* 1016 *SunOS Reference Manual,* 824 *SunOS Reference Manual,* 1132 *SunOS Reference Manual,* 824 *SunOS Reference Manual,* 1132 *Sun System Introduction,* 48 *Sun System Introduction,* 34 *SunView 1 Programmer's Guide,* 294 *Writing Device Drivers,* 69 *SunOS Reference Manual,* 674 *SunOS Reference Manual,* 674 *SunOS Reference Manual,* 674 *System Services Overview,* 23 *System Services Overview,* 24 *Getting Started with SunOS,* 93 *SunOS Reference Manual,* 459 *SunOS Reference Manual,* 1017 *SunOS Reference Manual,* 1185 *Doing More with SunOS,* 58; *SunOS Reference Manual,* 110

*SunOS Reference Manual,* 1018 *Installing the SunOS™,* 173 *Installing the SunOS™,* 174 *Installing the SunOS™,* 174

Europe North America **Other** timing and statistics clock() qetitimer() gettimeofday () profil () setitimer () settimeofday ()  $timerclear() -macro$  $timercmp() - macro$  $timerisset() -macro$ timing problems TIOCCONS - get console I/O TIOCGETD - get line discipline TIOCPKT - set/clear packet mode (pty) TIOCREMOTE - remote input editing TIOCSETD - set line discipline TIOCSTART - start output (like control-Q) TIOCSTOP - stop output (like control-S) tip command tips for security tip with Hayes Smartmodem . ti (temporary indent) request title length titles . tl (title) request  $tm - tapemaster$  1/2-inch tape drive /tmp  $tmpfile() -create temporary file$  $t$ mpnam () - make temporary file name . tm (terminal message) request tnamed - name server . t (distance to next trap) number register toascii()  $to a \text{sc}i()$  - convert character to ASCII toascii () - convert character to ASCII, System V toe file **To End,** in **Find and Replace** frame toggle Open and Close toggle panel item toggle promiscuous mode ioctl - SIOCSPROMISC toggling tolower ()  $\text{tolower}()$  - convert character to lower-case, System V to lower () - convert character to lower-case \_tolower () - convert character to lower-case, System V Too few arguments tool Clock Console Dbx (debug) Tool editors iconic flag

*Installing the SunOS™,* 173 *Installing the SunOS™,* 173 *Installing the SunOS™,* 174 *SunOS Reference Manual,* 821 *SunOS Reference Manual,* 674 *SunOS Reference Manual,* 689 *SunOS Reference Manual,* 725 *SunOS Reference Manual,* 674 *SunOS Reference Manual,* 689 *SunOS Reference Manual,* 674 *SunOS Reference Manual,* 674 *SunOS Reference Manual,* 674 *Writing Device Drivers,* 33 *SunOS Reference Manual,* 1204 *SunOS Reference Manual,* 1196 *SunOS Reference Manual,* 1285 *SunOS Reference Manual,* 1285 *SunOS Reference Manual,* 1196 *SunOS Reference Manual,* 1285 *SunOS Reference Manual,* 1285 *Using the Network,* 45, 46, 53; *SunOS Reference Manual,* 533; *Security Features Guide,* 21; *Sun System Introduction,* 84 *Security Features Guide,* 26 *System and Network Administration,* 263 *Using* nroff *and* troff, 38 *Using* nroff *and* troff, 83 *Using* nroff *and* troff, 81 *Using* nroff *and* troff, 85 *SunOS Reference Manual,* 1318 *Security Features Guide,* 28, 54 *SunOS Reference Manual,* 1019 *SunOS Reference Manual,* 1020 *Using* nroff *and* troff, 94 *SunOS Reference Manual,* 1782 *Using* nroff *and* troff, 113, 115 C *Programmer's Guide,* 74 *SunOS Reference Manual,* 826 *SunOS Reference Manual,* 1134 *SunOS Reference Manual,* 1361 *SunView 1 Beginner's Guide,* 48, 151 *SunView 1 Beginner's Guide,* 10 *SunView 1 Beginner's Guide,* 133 *SunView 1 Programmer's Guide,* 159, 176 *thru* 178 *SunOS Reference Manual,* 1227 *SunView 1 Beginner's Guide,* 162 *C Programmer's Guide,* 7 4 *SunOS Reference Manual,* 1134 *Sun0S Reference Manual,* 826 *SunOS Reference Manual,* 1134 *Self-Help with Problems,* 19, 22 *SunView 1 Beginner's Guide,* 185 *thru* 200 *SunView 1 Beginner's Guide,* 200 *SunView 1 Beginner's Guide,* 5 *SunView 1 Beginner's Guide,* 198

*SunView 1 Beginner's Guide,* 191

*SunView 1 System Programmer's Guide,* 40

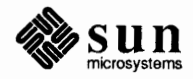

### tool, *continued*

in Sun View menu Mail Tool parent Performance Meter starting  $Tools \Rightarrow pull-right menu$ tool names tool places - show current window info toolplaces command, used in Sun View tools mailtool textedit  $Tools \Rightarrow menu$ , in Sun View menu Too many arguments too many files Too many levels of remote in path. Too many levels of symbolic links. Too many links TOP DEVID top half of driver toplines mail variable top mail command topological sort - tsort touch command touchline touch mail command touchoverlap touchwin () toupper ()  $to upper()$  - convert character to upper-case, System V toupper () - convert character to upper-case tput command  $tputs()$  - decode padding information tr - tr translating characters<br>TR UNTRANS EVENT trace command trace dbx command tracei dbx command trace logging, STREAMS  $trace$  process  $-$  ptrace () trace process - ptrace () tracing tracing programs with dbx track definition track\_off () track on () tracking *Track Off*  C function FORTRAN function *Track On*  C function FORTRAN function  $\text{traffic}$  - show Ethernet traffic transform constants transitive closure, none for suffix rules in make translate - input and output files for system message translation

*SunView 1 Beginner's Guide,* 24 *SunView 1 Beginner's Guide,* 197 *SunView 1 System Programmer's Guide,* 42 *SunView 1 Beginner's Guide,* 199 *SunView 1 Beginner's Guide,* 185 *Sun View 1 Beginner's Guide,* 128 *SunView 1 Beginner's Guide,* 186 *SunOS Reference Manual,* 539 *SunView 1 Beginner's Guide,* 129

*SunOS Reference Manual,* 305 *SunOS Reference Manual,* 524 *Sun View 1 Beginner's Guide,* 128, 196 *thru* 200 *Self-Help with Problems,* 19, 22, 23 *Self-Help with Problems,* 30 *Self-Help with Problems,* 32 *Self-Help with Problems,* 22 *Self-Help with Problems,* 22 *Sun View 1 System Programmer's Guide,* 54 *Writing Device Drivers,* 63 *Mail and Messages,* 92; *SunOS Reference Manual,* 303 *SunOS Reference Manual,* 299 *SunOS Reference Manual, 555 Doing More with SunOS,* 15; *SunOS Reference Manual,* 541 *Programming Utilities and Libraries,* 287 *SunOS Reference Manual,* 300 *Programming Utilities and Libraries,* 287 *Programming Utilities and Libraries,* 287 C *Programmer's Guide,* 74 *SunOS Reference Manual,* 1134

*SunOS Reference Manual,* 826 *SunOS Reference Manual,* 542 *SunOS Reference Manual,* 1014 *Sun System Introduction,* 42 *Sun View 1 System Programmer's Guide,* 56 *SunOS Reference Manual,* 545 *Debugging Tools,* 29 *Debugging Tools,* 32 *Writing Device Drivers,* 193 *SunOS Reference Manual,* 726 *System Services Overview,* 41 *Writing Device Drivers,* 101 *Debugging Tools,* 29 *thru* 31

*System and Network Administration,* 31 *SunCGI Reference Manual,* 91 *SunCG/ Reference Manual,* 90 *SunCG/ Reference Manual,* 90 *thru* 92

*SunCGI Reference Manual,* 91 *SunCGI Reference Manual,* 173

*SunCG/ Reference Manual,* 90 *SunCG/ Reference Manual,* 173 *SunOS Reference Manual, 541 SunCore Reference Manual,* 11 *Programming Utilities and Libraries,* 140 translate characters -- tr translating characters translating characters in text files translating events from canvas space to window space translating events from panel space to window space transl it built-in m4 macro transliterate protocol trace - trpt transparency of NFS transparent throughput trap command trap command in Bourne shell Trap Enabling trapezon RasterOp Traps traps change position of diversion end-of-processing input-line-count page trash mail variable  $tr -$  translate characters tree structure trek - Star Trek game trigger capabilities interaction with STROKE device status trigonometric functions acos () asin () atan () atan2 () cos() sin() tan() triple-clicking troff troff command exit from introduction to troff program troff utilities  $\texttt{check}$  - check nroff/troff files  $col$  - filter reverse paper motions troff utilities soelim-eliminate .so's, incorporate sourced-in files Trojan horses trpt - transliterate protocol trace . tr (translate characters) request TRUE true - provide truth values truncate() truncate() truncated lines in vi truncating files trunk of SCCS tree

*SunOS Reference Manual,* 1363 *SunDS Reference Manual,* 544 *Using* nroff and troff, 150 *Sun System Introduction,* 66 *Sun View 1 Programmer's Guide,* 70, 98 *SunView 1 Programmer's Guide,* 193 *Programming Utilities* and *Libraries,* 200 *SunOS Reference Manual,* 1783 *Network Programming,* 10, 13 *Using* nroff *and* troff, 10 *SunOS Reference Manual,* 459 *Doing More with SunOS,* 143 *thru* 146 *Floating-Point Programmer's Guide,* 33 *Pixrect Reference Manual,* 98, 109 *Floating-Point Programmer's Guide,* 26, 31 *Using* nroff *and* troff, 116 *Using* nroff *and* troff, 116 *Using* nroff *and* troff, 117 *Using* nroff *and* troff, 116 *Using* nroff *and* troff, 114 *Mail and Messages,* 87 *SunOS Reference Manual,* 544 *Getting Started with SunOS,* 39 *SunOS Reference Manual,* 1543 *SunCGI Reference Manual,* 6, 28, 88 *SunCGI Reference Manual,* 30 *SunCGJ Reference Manual,* 88 *SunCGJ Reference Manual,* 99 *SunOS Reference Manual,* 1106 *SunOS Reference Manual,* 1106 *SunOS Reference Manual,* 1106 *SunOS Reference Manual,* 1106 *SunOS Reference Manual,* 1106 *SunOS Reference Manual,* 1106 *SunOS Reference Manual,* 1106 *SunOS Reference Manual,* 1106 *SunView 1 Beginner's Guide,* 17,103 *Sun System Introduction,* 75 *Doing More with SunOS,* 56; *Getting Started with SunOS,* 109; *Formatting Documents,* 3; *SunOS Reference Manual,* 548; *Security Features Guide,* 43 *Using* nroff *and* troff, 94 *Using* nroff *and* troff, 3, 13 *Getting Started with SunOS,* 81; *Self-Help with Problems,* 33 *SunOS Reference Manual,* 62 *SunOS Reference Manual,* 77 *SunOS Reference Manual,* 146 *SunOS Reference Manual,* 469 *Security Features Guide,* 28, 29 *SunOS Reference Manual,* 1783 *Using* nroff *and* troff, 150 *SunView 1 System Programmer's Guide,* 197 *SunOS Reference Manual,* 550 *SunOS Reference Manual,* 782 *System Services Overview,* 38 *Self-Help with Problems,* 40

*System Services Overview,* 38

*Programming Utilities and Libraries,* 354

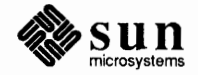

### trust between machines

trust between machines trusted hosts list-hosts.equiv tsearch () - build and search binary tree t set command tsort - topological sort tstp tt compat STREAMS module tty(4)  $I/O$ , see termio $(4)$ tty, set characteristics - stty tty, set characteristics - t set **Tty** category, in Defaults Editor tty command tty terminal interface tty escape sequences Tty menu  $tt y name() - find terminal name$  $ttyslot() - get$ utmp slot number ttyslot () - get utmp slot number, System V tty subwindow creating differences with Sun console example program example program to list files file descriptor input/output to tty subwindow interface summary monitoring overview reading and writing special escape sequences standard escape sequences table of functions table of special escape sequences tty subwindow attributes TTY ARGV TTY\_CONSOLE<br>TTY\_PAGE\_MODE TTY QUIT ON CHILD DEATH tty subwindow functions example program ttysw\_input () ttysw\_output () .ttyswrc error . ttyswrc file ttytab file overview t tytype - connected terminal types tty window tunable parameters, STREAMS tunefs - tune file system tuning sendmail delivery mode file modes load limiting log level timeouts tum escape mechanism on and off turning a .mailrc variable on/off turning Mail Tool confirmations off

*Using the Network,* 11 *SunOS Reference Manual,* 1406, 1413 *SunOS Reference Manual,* 1021 *Setting Up Your SunOS Environment,* 30; *SunOS Reference Manual,* 551 *SunOS Reference Manual, 555 Programming Utilities and Libraries,* 288 *SunOS Reference Manual,* 1319 *SunView 1 System Programmer's Guide,* 232 *SunOS Reference Manual,* 1305 *SunOS Reference Manual,* 480 *SunOS Reference Manual,* 551 *Sun View 1 Beginner's Guide,* 177 *Doing More with SunOS,* 8; *SunOS Reference Manual,* 556 *SunOS Reference Manual,* 1323 *SunView 1 Beginner's Guide,* 75 *SunView I Beginner's Guide,* 157 *SunOS Reference Manual,* 1024 *SunOS Reference Manual,* 1025 *SunOS Reference Manual,* 1186 SunView 1 Programmer's Guide, 213 *SunView 1 Programmer's Guide, 214 SunView 1 Programmer's Guide, 412* SunView 1 Programmer's Guide, 42 SunView 1 Programmer's Guide, 215 SunView 1 Programmer's Guide, 213 SunView 1 Programmer's Guide, 376 SunView 1 Programmer's Guide, 215 SunView 1 Programmer's Guide, 211 *SunView 1 Programmer's Guide, 215* SunView 1 Programmer's Guide, 215 *SunView 1 Programmer's Guide, 214* SunView 1 Programmer's Guide, 376 SunView 1 Programmer's Guide, 377 SunView 1 Programmer's Guide, 213, 215, 216, 376 SunView 1 Programmer's Guide, 376 SunView 1 Programmer's Guide, 376 SunView 1 Programmer's Guide, 376 SunView 1 Programmer's Guide, 376 *SunView 1 Programmer's Guide, 412* SunView 1 Programmer's Guide, 42, 213, 376 *SunView 1 Programmer's Guide, 214, 376 SunView 1 Beginner's Guide,* 75 *SunView 1 Beginner's Guide,* 74 *SunOS Reference Manual,* 1478 *System and Network Administration,* 69 *SunOS Reference Manual,* 1479 *Sun View 1 Beginner's Guide,* 74, 87 *Writing Device Drivers,* 309 *SunOS Reference Manual,* 1784 *System and Network Administration,* 456 *thru* 459 *System and Network Administration,* 457 *System and Network Administration,* 459 *System and Network Administration,* 457 *System and Network Administration,* 458 *System* and *Network Administration,* 457 *Using* nroff *and* troff, 149 *Mail* and *Messages,* 84 *Mail and Messages,* 32

tutorial  $text{twalk ()}$  - traverse binary tree Two-Operand Instructions Type2 keyboard Type2 keyboard labels Type3 keyboard Type3 keyboard labels Type4 keyboard Type4 keyboard labels type ahead Type mail command type command type definitions type mail command type of file determine typeset documents - troff Typesetter busy. types - primitive system data types typewriter font typing correction error typing all capital letters tzfile file  $tz$ set ()  $-$  date and time conversion  $t$ z set () — date and time conversion, System V tzsetup command tzsetwall () - date and time conversion  $tzsetwall()$  -date and time conversion, System V *Sun View 1 Beginner's Guide,* 3 *thru* 53 *SunOS Reference Manual,* 1021 *Assembly Language Reference,* 84 *SunView 1 Beginner's Guide,* 68 *SunView 1 Beginner's Guide,* 72 *SunView 1 Beginner's Guide, 61 SunView 1 Beginner's Guide,* 71 *Sun View 1 Beginner's Guide,* 66 *SunView 1 Beginner's Guide,* 70 *Getting Started with SunOS,* 56 *SunOS Reference Manual,* 299 *SunOS Reference Manual,* 459 *SunCGI Reference Manual,* 109 *thru* 119; *SunCore Reference Manual,* 207 *thru* 209 *SunOS Reference Manual,* 298 *Sun System Introduction,* 58 *SunOS Reference Manual,* 548 *Self-Help with Problems,* 33 *SunOS Reference Manual,* 1480 *Sun System Diagnostics,* 3 *Getting Started with SunOS,* 4, 12 *Getting Started with SunOS,* 12 *SunView 1 Beginner's Guide,* 168 *SunOS Reference Manual,* 1483 *SunOS Reference Manual,* 824 *SunOS Reference Manual,* 1132 *SunOS Reference Manual,* 1785 *SunOS Reference Manual,* 825 *SunOS Reference Manual,* 1133

# *u*

### *Topic*

··.-.!\_.!···fl\_• ••••••

\u (move up) function  $u3b$  - machine type truth value u3b15 - machine type truth value u3b2 - machine type truth value u3b5 - machine type truth value  $u$ alarm () - schedule signal in microsecond precision udp\_output () UDP 8K warning UDP ioctl's  $SIOCGHIWAT$  — get high water mark SIOCGLOWAT - get low water mark SIOCSHIWAT - set high water mark SIOCSLOWAT - set low water mark udp - Internet User Datagram Protocol . uf (underline font) request ui o structure  $u1$  - underline text  $ulimit() - get and set user limits$ • u l (underline) request umask () umask () umask(2) umask command umount command unalias command unaliasing uname - print hostname uname  $()$  - get system name unattended workstations uncompact - uncompress files uncompress-uncompress files unconf igure command Unconstrained, in Frame menu uncovering a frame unctrl () undefine built-in m4 macro undelete mail command underline font request underline request underline text  $-$  ul underlining for secondary selection underscore ( \_ ) in text underscore character undi splay dbx command undi vert built-in m4 macro Undo $\Rightarrow$ , in Text menu

## *Where to Look*

... ~ ..... • •,',l

*Using* nroff *and* troff, 131 *SunOS Reference Manual,* 292 *SunOS Reference Manual,* 292 *SunOS Reference Manual,* 292 *SunOS Reference Manual,* 292 *SunOS Reference Manual,* 1026 *Network Programming,* 279 *Network Programming,* 63 *SunOS Reference Manual,* 1325 *SunOS Reference Manual,* 1325 *SunOS Reference Manual,* 1325 *SunOS Reference Manual,* 1325 *SunOS Reference Manual,* 1324 *thru* 1325 *Using* nroff *and* troff, 29 *Writing Device Drivers,* 120 *SunOS Reference Manual, 551 SunOS Reference Manual,* 1027 *Using* nroff *and* troff, 28 *SunOS Reference Manual,* 783 *Security Features Guide,* 34 *SunView 1 System Programmer's Guide,* 91 *Doing More with SunOS,* 14; *SunOS Reference Manual,* 108, 459; *Security Features Guide,* 19, 20 *Using the Network,* 26; *Self-Help with Problems,* 31; *SunOS Reference Manual,*  1687; *Security Features Guide,* 53 *Doing More with SunOS,* 44; *SunOS Reference Manual,* 108 *Doing More with SunOS,* 44 *SunOS Reference Manual,* 558 *SunOS Reference Manual, 184 Security Features Guide,* 28 *SunOS Reference Manual,* 350 *SunOS Reference Manual,* 83 *SunOS Reference Manual,* 1786 *Sun View 1 Beginner's Guide,* 35 *SunView 1 Beginner's Guide,* 32 *Programming Utilities and Libraries,* 287 *Programming Utilities and Libraries,* 196 *SunOS Reference Manual,* 300 *Using* nroff *and* troff, 29 *Using* nroff *and* troff, 28 *SunOS Reference Manual, 551 SunView 1 Beginner's Guide,* 104 *SunView 1 Beginner's Guide,* 103 *Getting Started with SunOS,* 34 *Debugging Tools,* 27 *Programming Utilities and Libraries,* 199 *SunView 1 Beginner's Guide,* 145

Undo All Edits, in Text menu undoing, warning undoing editing undoing scrolling Undo Last Edit, in Text menu Undo operation  $unex$  pand  $-$  spaces to tabs ungetc () ungetc  $()$  -push character back to stream unget - unget SCCS file unha sh command  $unifdef$  -eliminate  $\#ifdef's$  from C input uniq command unique file name create - mktemp () units  $units - convert$  units units file universal time UNIX Device Naming  $unix2$ dos  $-$  convert text file from DOS format to SunOS format UNIX and Sun View UNIX Authentication UNIX commands and set user/group ID UNIX system calls and Sun View alarm(3) close(2) dup(2)  $f$ cnt $l(2)$ free(3)  $getiting(2)$ I/0 in a tty subwindow ioctl(2) ioctl(2) open(2) perror(3) readv(2) rlimit(2) select(2)  $setitive(2)$ setjmp(2) setpriority(2) setquota(2) sigblock(2) sigblock(2) sigmask(2) signal(3) signal(2) signal(3) sigpause(2) sigstack(2) sigvec(2) sigvec(2) system calls not to be used wait(2) wait3(2) write(2) Unknown error unknown flag

*SunView 1 Beginner's Guide,* 145 *SunView 1 Beginner's Guide,* 24 *Sun View 1 Beginner's Guide,* 102 *SunView 1 Beginner's Guide,* 120 *SunView 1 Beginner's Guide,* 24, 145 *SunView 1 Beginner's Guide,* 102 *SunOS Reference Manual,* 179 C *Programmer's Guide,* 40, 57 *SunOS Reference Manual,* 1028 *Programming Utilities and Libraries,* 390; *Sun.OS Reference Manual,* 559 *SunOS Reference Manual,* 108 *SunOS Reference Manual,* 560 *Editing Text Files,* 196; *SunOS Reference Manual,* 561 *SunOS Reference Manual,* 929 *Using* nroff *and* troff, 10 *SunOS Reference Manual,* 562 *Getting Started with SunOS,* 25 *Getting Started with SunOS,* 53 *Installing the SunOS™,* 20 *SunOS Reference Manual,* 563 *Sun View 1 System Programmer's Guide,* 232 *Network Programming,* 80; *Security Features Guide,* 74 *Security Features Guide,* 23 *SunView 1 Programmer's Guide,* 285 *SunView 1 SystemProgrammer'sGuide,* 91 *Sun View 1 System Programmer's Guide,* 91 *SunView 1 Programmer's Guide,* 286, 290 *Sun View 1 Programmer's Guide,* 311 *Sun View 1 Programmer's Guide,* 285 *Sun View 1 Programmer's Guide,* 215 *Sun View 1 Programmer's Guide,* 286 *Sun View 1 System Programmer's Guide,* 91 *SunView 1 System Programmer's Guide,* 29 *SunView 1 Programmer's Guide,* 305 *Sun View 1 System Programmer's Guide,* 91 *SunView 1 SystemProgrammer'sGuide,* 91 *SunView 1 System Programmer's Guide,* 176 *SunView 1 SystemProgrammer'sGuide,* 91 *Sun View 1 System Programmer's Guide,* 91 *Sun View 1 System Programmer's Guide,* 91 *Sun View 1 System Programmer's Guide,* 91 *Sun View 1 Programmer's Guide,* 293 *Sun View 1 System Programmer's Guide,* 91 *Sun View 1 System Programmer's Guide,* 91 *SunView 1 Programmer's Guide,* 285, 291 *Sun View 1 System Programmer's Guide,* 90 *Sun View 1 System Programmer's Guide,* 91 *Sun View 1 System Programmer's Guide,* 91 *Sun View 1 System Programmer's Guide,* 91 *Sun View 1 Programmer's Guide,* 285 *SunView 1 System Programmer's Guide,* 90, 91 *Sun View 1 Programmer's Guide,* 285 *Sun View 1 Programmer's Guide,* 286 *SunView 1 Programmer's Guide,* 285, 288 *Sun View 1 System Programmer's Guide,* 91 *Self-Help with Problems,* 23 *Self-Help with Problems,* 29

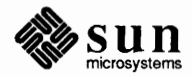

unknown host Unknown option unlimit command unlink() unlink() unlink (), open (), creat (), and close () unload command unmap memory pages - mmap () unmount  $()$  - demount file system unmount() urunounting filesystems urunounting remote filesystems zero - source of zeroed unnamed memory unpack - unpack files unpaddable space ... unreadable unread letter unread mail command unresponsive terminal unresponsive **window**  unset command un setenv command unset mail command unsetting a vi variable unsigned short unstructured devices unstructured text unsupported CGI functions until command un ti 1 command in Bourne shell • u (fill mode indicator) number register UnZoom, in Frame menu up command button in dbxtool update - update super block update last modified date of file - touch update programs - make updaters file update super block - sync update super block  $-$  sync () updating screen upgrades uptime command Usage: ... Usage Errors user display effective name - logname talk to another- talk write to another- write user's guide to security user-level routines free() getpagesize() mmap () munmap () user access user and group user awareness of security issues user context

*Using the Network,* 42 *Self-Help with Problems,* 23 *SunOS Reference Manual,* 108 *C Progr~r' s Guide,* 83; *SunOS Reference Manual,* 785, 1659 *System Services Overview,* 35 *Programming Utilities and Libraries,* 18 *SunOS Reference Manual,* 564 *SunOS Reference Manual,* 717 *SunOS Reference Manual,* 786 *System Services Overview,* 40 *Security Features Guide,* 53 *Using the Network,* 26 *SunOS Reference Manual,* 1334 *SunOS Reference Manual,* 376 *Using* nroff *and* troff, 17 *Self-Help with Problems,* 30 *Mail and Messages,* 15, 43 *SunOS Reference Manual,* 298 *Self-Help with Problems,* 8 *Self-Help with Problems,* 8 *Setting Up Your SunOS Environment,* 11; *SunOS Reference Manual,* 108,459 *SunOS Reference Manual,* 108 *SunOS Reference Manual,* 300 *Setting Up Your SunOS Environment,* 42 *NetworkProgramming,* 86 *System Services Overview,* 41 *Pixrect Reference Manual,* 46, 92 *SunCGI Reference Manual,* 105 *thru* 106 *SunOS Reference Manual,* 453 *Doing More with SunOS,* 132 *Using* nroff *and* troff, 23 *SunView 1 Beginner's Guide,* 39, 136 *Debugging Tools,* 17 *SunOS Reference Manual,* 1788 *SunOS Reference Manual,* 541 *SunOS Reference Manual,* 311 *thru* 324,355 *thru* 361 *SunOS Reference Manual,* 1484 *SunOS Reference Manual,* 502 *SunOS Reference Manual,* 780 *Programming Utilities and Libraries,* 273 *Writing Device Drivers,* 105 *Using the Network,* 34; *SunOS Reference Manual,* 566 *Self-Help with Problems,* 23 *Assembly Language Reference,* 51 *Network Programming,* 3, 86; *Sun System Introduction,* 15 *SunOS Reference Manual,* 274, 598 *SunOS Reference Manual,* 508 *SunOS Reference Manual,* 600 *Security Features Guide,* 15 *thru* 30 *Writing Device Drivers,* 385 *Writing Device Drivers,* 385 *Writing Device Drivers,* 385

*Writing Device Drivers,* 386 *Sun System Introduction,* 47 *thru* 49 *Security Features Guide,* 16 *Security Features Guide, 56 Writing Device Drivers,* 63

<usercore.h> user environment clocktool commandtool cmdtool dbxtool defaultedit fontedit iconedit mailtool perfmeter shelltool textedit USERFILE file for uucp user group user ID  $chown$  - change user ID of file  $id$  - display user and group IDs get set real and effective - set reuid () substitute - su userID's userid, changing user information user interface user limits  $get -$  ulimit ()  $set$   $\longrightarrow$  ulimit () user line for uux user manuals user mask, set  $-$  umask () usemame user name,  $get - cuserid()$ user names in SCCS files user quotas users  $edquota$  - edit user quotas quot acheck - check quota consistency  $quota$ off  $-$  turn file system quotas off quotaon - turn file system quotas on repquota - summarize quotas rquotad - remote quota server adding new to machine  $info$  on users  $-$  finger list last logins - last list of root what are they doing - w  $who$  - who is logged in who command write to all  $-$  wall users command user space user structure User Unknown error using curses lex Using *format* during System Installation using *SunCGI*  using sy sdiag

*SunCore Reference Manual,* 10 *Sun System Introduction,* 21 *thru* 36 *Sun System Introduction,* 34 *Sun System Introduction,* 24 *Sun System Introduction,* 26 *Sun System Introduction,* 32 *Sun System Introduction,* 28 *Sun System Introduction,* 30 *Sun System Introduction,* 29 *Sun System Introduction,* 31 *Sun System Introduction,* 33 *Sun System Introduction,* 25 *Sun System Introduction,* 27 *System* and *Network Administration,* 525 *Sun System Introduction,* 131 *Security Features Guide,* 35, 41 *SunOS Reference Manual,* 1595 *SunOS Reference Manual,* 230 *SunOS Reference Manual,* 691 *SunOS Reference Manual, 155 SunOS Reference Manual,* 485 *System Services Overview,* 17 *Doing More with SunOS,* 63 *Using the Network,* 35 *Sun System Introduction,* 17 *SunOS Reference Manual,* 1027 *SunOS Reference Manual,* 1027 *System* and *Network Administration,* 517 *Sun System Introduction,* 135 *thru* 144 *SunOS Reference Manual,* 783 *Getting Started with SunOS,* 4; *Mail and Messages,* 4 *SunOS Reference Manual,* 829 *Programming Utilities and Libraries,* 394 *SunOS Reference Manual,* 1616 *SunOS Reference Manual,* 1721 *SunOS Reference Manual,* 1722 *SunOS Reference Manual,* 1722 *SunOS Reference Manual,* 1729 *SunOS Reference Manual,* 1747 *System* and *Network Administration,* 369 *thru* 371 *SunOS Reference Manual,* 186 *SunOS Reference Manual,* 248 *Doing More with SunOS,* 60 *Doing More with SunOS,* 61 *SunOS Reference Manual,* 588 *SunOS Reference Manual, 591 Doing More with SunOS,* 61 *SunOS Reference Manual,* 590 *Mail and Messages,* 69; *Using the Network,* 35; *SunOS Reference Manual,* 567 *Writing Device Drivers,* 63 *Writing Device Drivers,* 56 *Mail and Messages,* 41 *Programming Utilities and Libraries,* 272 *Programming Utilities and Libraries,* 219 *Installing the SunOS™,* 24 *SunCG/ Reference Manual,* 3

*Sun System Diagnostics,* 13 *thru* 33

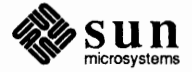

## $usleep()$  - suspend execution for interval in microseconds

 $useep()$  - suspend execution for interval in microseconds /usr/Sbin/cc /usr/bin/fmt\_mail /usr /include/images directory /usr/lib/ .text\_extras\_menu file /usr/lib/defaults file /usr/lib/fonts/fixedwidthfonts directory /usr/lib/Mailrc /usr /lib/rootmenu file /usr/spool/cron /usr/tmp /usr backing up to  $1/2$  inch tape backing up to 1/4 inch tape contents in 4.0 /usr/lib/units file /usr/var/adm /usr/var/adm/messages file u structure utilities, introduction utilities, STREAMS  $utime()$  - set file times ut ime ( ) and System V compatibility  $utimes ()$  -set file times utimes ()  $utmp$  - login records uucico call remote system process work scan for work select line protocol terminate conversation  $uucico$  - UNIX copy in copy out uuclean - clean spool area uuclean - clean UUCP spool area UUCP uucp commands definition files and commands installing security spooling area uucp administration file modes LCK LOG login entry shell files SQFILE STST TM uucp - system to system copy uucp device types uucp files L-devices L-dialcodes L.cmds L.sys

*Sun.OS Reference Manual,* 1029

*Security Features Guide,* 42 *Mail and Messages*, see fmt mail *SunView 1 Beginner's Guide,* 132, 193 *Sun View 1 Beginner's Guide,* 154 *Sun View 1 Beginner's Guide,* 174 *SunView 1 Beginner's Guide,* 178, 195 *Mail and Messages*, 85 *Sun View 1 Beginner's Guide,* 130 *Security Features Guide, 55 Security Features Guide,* 28, 54

*System and Network Administration, 88 System and Network Administration, 90 System and Network Administration, 58 thru 61 Getting Started with Sun.OS, see* units file *Self-Help with Problems,* 40 *Self-Help with Problems, see* messages file *Writing Device Drivers, 56 Sun.OS Reference Manual,* 3 *Writing Device Drivers,* 327 *Sun.OS Reference Manual,* 1030 *Programming Utilities and Libraries, 43 Sun.OS Reference Manual,* 787 *System Services Overview,* 36 *Sun.OS Reference Manual,* 1485

*System and Network Administration, 520* System and Network Administration, 521 *System and Network Administration, 520* System and Network Administration, 521 *System and Network Administration, 522* System and Network Administration, 519 thru 522 *System and Network Administration, 523 Sun.OS Reference Manual,* 1789 *Using the Network, 6; System and Network Administration, 382* 

*System and Network Administration, 382 System and Network Administration, 20* System and Network Administration, 382 System and Network Administration, 384 *System and Network Administration, 523 thru 524* System and Network Administration, 383 System and Network Administration, 530 thru 532 *System and Network Administration, 532 System and Network Administration, 531* System and Network Administration, 531 *System and Network Administration, 532* System and Network Administration, 531 *System and Network Administration, 530* System and Network Administration, 531 *System and Network Administration, 530 Sun.OS Reference Manual,* 568; *Sun System Introduction,* 84 *System* and *Network Administration,* 529

System and Network Administration, 524 **System and Network Administration, 525**  $S$ ystem and Network Administration, 529 System and Network Administration, 527

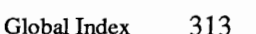

USERFILE uucp implementation uucp installation required files UUCP log - uulog UUCP network "bang" mail address receiving mail sending mail uucp - UNIX file copy uudecode - decode binary file uuencode - encode binary file uuencode - UUCP encoded file format uulog - UUCP log uulog - uucp log inquiry uuname - UUCP list of names uu send - send file to remote host uustat command uux command line required file line standard input line standard output line user line uux - system to system command execution uuxqt - UNIX command execute uux - UNIX to UNIX execute

*System andNetworkAdministration,* 525 *System andNetworkAdministration,* 513 *thru* 532 *System andNetworkAdministration,* 524 *thru* 530 *System and Network Administration,* 524 *SunOS Reference Manual,* **568**  *Mail and Messages,* 77 *Mail and Messages,* **78**  *Mail and Messages,* **78**  *Mail and Messages, 19 Mail and Messages,* **78**  *System andNetworkAdministration,* 514 *thru* 516 *SunOS Reference Manual, 510 SunOS Reference Manual, 510 SunOS Reference Manual,* 1487 *SunOS Reference Manual,* **568**  *System and Network Administration,* 522 *SunOS Reference Manual,* **568**  *SunOS Reference Manual,* 571 *SunOS Reference Manual,* **572**  *System andNetworkAdministration,* **518**  *System andNetworkAdministration,* **518**  *System and Network Administration,* **518**  *System andNetworkAdministration,* 518 *System andNetworkAdministration,* 517 *SunOS Reference Manual,* 574 *System and Network Administration,* 518 *thru* 519

*System and Network Administration,* 516 *thru* 518

sun

### *Topic*

\ v (vertical motion) function v func field v\_vec field v \_ vptr field va  $arg()$  -next argument in variable list va\_dcl () - variable argument declarations va  $end()$  - finish variable argument list va  $list()$  -variable argument declarations va\_start() - initialize varargs vacation program  $vadvise()$  - advise paging system  $val$  - validate SCCS file validate SCCS file - val Valid terminal types  $value()$  — allocate aligned memory valloc () VALUATOR input device  $values()$  - machine-dependent values VARARGS2 - lint control  $varargs()$  - variable argument list VARARGS - lint control variable argument list,  $-$  varargs () variables and the C shell environment home in Bourne shell in C shell path predefined in the C shell variables, accessing from environment variables, environment variables in adb 0 - last value printed  $1$  - last offset  $2$  - previous value of 1 <sup>9</sup>-count on last read b - data segment base  $d$  - data segment size e - entry point  $m$  - magic number s - stack segment size  $t$  - text segment size environment variables in mail variables in the Bourne shell variable substitution, in C shell variant object files and programs from the same sources in make various security levels

### *Where to Look*

*Using* nroff *and* troff, 132 *Writing Device Drivers,* 50 *Writing Device Drivers,* 50 *Writing Device Drivers,* 50 *SunOS Reference Manual,* 1032 *SunOS Reference Manual,* 1032 *SunOS Reference Manual,* 1032 *SunOS Reference Manual,* 1032 *SunOS Reference Manual,* 1032 *Mail and Messages,* 71; *SunOS Reference Manual,* 576 *SunOS Reference Manual,* 788 *Programming Utilities and Libraries,* 391 *thru* 392; *SunOS Reference Manual,* 578 *Programming Utilities and Libraries,* 391 *thru* 392; *SunOS Reference Manual,* 578 *Sun System Diagnostics,* 6 *SunOS Reference Manual,* 926 C *Programmer's Guide,* 94 *SunCore Reference Manual, 91 SunOS Reference Manual,* 1031 *Programming Utilities and Libraries,* 78 *SunOS Reference Manual,* 1032 *Programming Utilities and Libraries,* 78 *SunOS Reference Manual,* 1032 *Doing More with SunOS,* 44 *Doing More with SunOS,* 48 *Doing More with SunOS,* 48 *SunOS Reference Manual,* 454, 455 *SunOS Reference Manual,* 109 *Doing More with SunOS,* 69 *Doing More with SunOS,* 48 C *Programmer's Guide,* 12 *thru* 14 *Setting Up Your SunOS Environment,* 27 *Debugging Tools,* 90 *Debugging Tools,* 90 *Debugging Tools,* 90 *Debugging Tools,* 90 *Debugging Tools,* 90 *Debugging Tools,* 90 *Debugging Tools,* 90 *Debugging Tools,* 90 *Debugging Tools,* 90 *Debugging Tools,* 90 *Debugging Tools,* 90 *SunOS Reference Manual,* 300 *Doing More with SunOS,* 123 *thru* 125 *SunOS Reference Manual,* 100 *Programming Utilities and Libraries,* 156

*Security Features Guide,* 11

/var/ spoo 1 / c rontab / *username* file vax - machine type truth value vc command vdc extent () *VDC Extent*  C function FORTRAN function VDC space vdm\_text () *VDMText*  C function FORTRAN function vector display vectored interrupts vector numbers Ven-Tel modem adding to system verbose mail variable verbose variable verbs in adb  $\mathbf{I}$ \$ *I*   $\overline{a}$ > ? @ **BRTURN** verifier, C programs- lint verify  $C$  programs  $-$  lint verify heap malloc\_verify () verify heap - malloc\_verify () verify mode plot graphics on - vplot version control version control of shared library version mail command version of file - what versions Vertical\_bar\_placement default vertical lines vertical motion vertical position mark return to vertical retrace vertical spacing request vfont - font formats vfontinfo-examine font files vfork ()  $vfprint(f)$  - format and print variable argument list  $v$ fprintf () - format and print variable argument list, System V VFS vgrind - make formatted listings  $vgrindefs - vgrind language definitions$ vhangup()

*Doing More with SunOS, see* crontab *SunOS Reference Manual,* 292 *SunOS Reference Manual,* 371 *SunCGJ Reference Manual,* 18 *SunCGI Reference Manual,* 18 *SunCGJ Reference Manual,* 174 *SunCGJ Reference Manual,* 5, 18 *SunCGJ Reference Manual,* 44 *SunCGJ Reference Manual,* 44 *SunCGJ Reference Manual,* 174 *Pixrect Reference Manual,* 4 *Writing Device Drivers,* 66 *Writing Device Drivers, 61 System and Network Administration,* 256 *Mail and Messages,* 92; *SunOS Reference Manual,* 303 *SunOS Reference Manual,* 110 *Debugging Tools,* 90 *thru* 91 *Debugging Tools,* 90 *Debugging Tools,* 90 *Debugging Tools,* 90 *Debugging Tools,* 90 *Debugging Tools,* 90 *Debugging Tools,* 90 *Debugging Tools,* 90 *Debugging Tools,* 90 *Debugging Tools,* 90 *SunOS Reference Manual,* 261 *Sun System Introduction,* 107 *C Programmer's Guide,* 95 *SunOS Reference Manual,* 926 *Sun System Diagnostics,* 14 *SunOS Reference Manual,* 584 *Programming Utilities and Libraries, 91 Programming Utilities and Libraries,* 58 *SunOS Reference Manual,* 300 *SunOS Reference Manual,* 592 *Network Programming,* 86 *SunView 1 Beginner's Guide,* 179 *Using* nroff *and* troff, 143, 144 *Using* nroff *and* troff, 132 *Using* nroff *and* troff, 43 *Using* nroff *and* troff, 44 *Pixrect Reference Manual,* 38 *Using* nroff *and* troff, 51 *SunOS Reference Manual,* 1488 *SunOS Reference Manual, 519 SunOS Reference Manual,* 789 *SunOS Reference Manual,* 1035 *SunOS Reference Manual,* 1187 *Network Programming,* 12 *SunOS Reference Manual,* 580

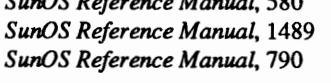

 $vi$  - visual editor video display size inEEPROM **inNVRAM**  video extended test Sun-2 Sun-3 Sun-4 vi editor -x option abbreviating text a command adding text adjusting the screen alternating with C shell using job control and a full disk and data loss and deleted text and disk quota appending text arrow keys buffer for editing can't write out changes cc command changing text character by character character substitution colon commands colon mode comes up as ex command mode command mode and insert mode command reference compared to ex corrections counted commands C programming create file cursor tracking problems cutting and pasting cw command ddcommand deleting characters deleting lines deleting text deleting words dwcommand editing a file editing new files escape key EXINIT environment variable exiting from • exrc file file manipulation commands filtering lines getting out of go to line number h command *i* command implementation details input mode

*SunOS Reference Manual,* 582 *PROM User's Manual,* 136,259 *PROM User's Manual,* 358 *PROM User's Manual,* 58 *PROM User's Manual,* 118 *PROM User's Manual,* 248 *Getting Started with SunOS,* 65, 110; *Mail and Messages,* 50; *Setting Up Your SunOS Environment,* 3; *Editing Text Files,* 9 *thru* 57; *Security Features Guide,* 25, 43 *Doing More with SunOS,* 17 *Editing Text Files,* 28 *Getting Started with SunOS,* 67 *Getting Started with SunOS,* 67; *Editing Text Files,* 37 *Editing Text Files,* 21 *Self-Help with Problems,* 38 *Self-Help with Problems,* 39 *Self-Help with Problems,* 37 *thru* 40 *Self-Help with Problems,* 37 *Self-Help with Problems,* 39 *Editing Text Files,* 37 *Editing Text Files,* 11 *Editing Text Files,* 11 *Self-Help with Problems,* 39 *Getting Started with SunOS,* 75 *Getting Started with SunOS, 14 Editing Text Files,* 46 *Getting Started with SunOS,* 74 *Editing Text Files,* 41 *Getting Started with SunOS,* 67 *Self-Help with Problems,* 40 *Getting Started with SunOS,* 67 *Editing Text Files,* 10 *Editing Text Files,* 33 *Editing Text Files,* 9 *Editing Text Files,* 16 *Editing Text Files,* 29 *Editing Text Files,* 25 *Getting Started with SunOS,* 65 *Self-Help with Problems,* 40 *Editing Text Files,* 18, 20, 38 *Getting Started with SunOS,* 75 *Getting Started with SunOS,* 77 *Getting Started with SunOS,* 77 *Getting Started with SunOS,* 77 *Getting Started with SunOS,* 77; *Editing Text Files,* 17, 38 *Getting Started with SunOS,* 77 *Getting Started with SunOS,* 77 *Editing Text Files,* 10 *Editing Text Files,* 20 *Editing Text Files,* 11 *Editing Text Files, 55 Editing Text Files,* 12 *Editing Text Files, 55 Editing Text Files,* 30 *Editing Text Files,* 25 *Editing Text Files,* 12 *Editing Text Files,* 13 *Getting Started with SunOS,* 73 *Getting Started with SunOS,* 76 *Editing Text Files,* 28 *Editing Text Files,* 32

inserting text insert mode insert mode and command mode interactive screen j command k command 1 command line-oriented operations line substitution LISP programming low-level details macro mapping marking and returning miscellaneous commands modes (command and insert) modifying text movement keys moving around file moving around screen moving cursor and positioning screen moving in file moving on line moving within a line nested sessions o command options and set variables paging forward and backward power typing primitive terminals problems starting up problems with file recovery problems with writing a file programming aids :q! command :qcommand quitting quitting without saving work read-only option recovered wrong version of file with  $-r$ recovering deleted lines recovering lost files removing text repeated insertion bug replacing text saving work s command scrolling forward and backward searching for strings set commands shell escape simple changes slow terminals starting starting up starting up and quitting startup files status line stopping and resuming tags and tagstack TERMCAP environment variable TERM environment variable terminal type textual objects

*Getting Started with SunOS,* 76; *Editing Text Files,* 15, 37 *Getting Started with SunOS,* 67 *Editing Text Files,* 10 *Getting Started with SunOS,* 66 *Getting Started with SunOS,* 71 *Getting Started with SunOS,* 72 *Getting Started with SunOS,* 72 *Editing Text Files,* 17 *Getting Started with SunOS,* 75 *Editing Text Files,* 26 *Editing Text Files,* 28 *Editing Text Files,* 26 *Editing Text Files,* 21 *Editing Text Files,* 39 *Editing Text Files,* 10 *Editing Text Files,* 38 *Getting Started with SunOS,* 70 *Editing Text Files,* 12 *Editing Text Files,* 14 *Editing Text Files,* 34 *Getting Started with SunOS,* 70 *Editing Text Files,* 18 *Editing Text Files,* 14 *Self-Help with Problems,* 38 *Getting Started with SunOS,* 76 *Editing Text Files,* 22 *Editing Text Files,* 12 *Editing Text Files,* 24 *Editing Text Files,* 55 *Self-Help with Problems,* 41 *Self-Help with Problems,* 41 *Self-Help with Problems,* 42 *Editing Text Files,* 25 *Getting Started with SunOS,* 69 *Getting Started with SunOS,* 68 *Getting Started with SunOS,* 68; *Editing Text Files,* 12 *Getting Started with SunOS,* 69 *Editing Text Files,* 15 *Self-Help with Problems,* 39 *Editing Text Files,* 23 *Editing Text Files,* 24 *Editing Text Files,* 38 *Self-Help with Problems,* 40 *Editing Text Files,* 38 *Getting Started with SunOS,* 67 *Getting Started with SunOS,* 74 *Editing Text Files,* 12 *Editing Text Files,* 13, 31, 37 *Editing Text Files,* 42 *Editing Text Files,* 21 *Editing Text Files,* 15 *Editing Text Files,* 56 *Getting Started with SunOS,* 65 *Editing Text Files,* 10 *Editing Text Files,* 34 *Editing Text Files,* 55 *Getting Started with SunOS,* 66 *Doing More with SunOS,* 50 *Editing Text Files,* 40, 41 *Editing Text Files,* 55 *Editing Text Files,* 55 *Editing Text Files,* 54 *Editing Text Files,* 19

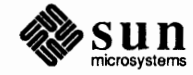

tools for filtering lines truncated lines undoing changes upper-case-only terminals viewing a file (read only) :wcommand word substitution write and quit writing a file xcommand view, destroying view, splitting view command viewing the terminal description, infocmp, terminfo views in text subwindows view surface active bwldd bw2dd cgldd cg2dd cg4dd cgpixwindd clearing control default states gpldd gpl pixwindd initializing multiple pixwindd selecting vwsurf structure view surface control clear control () clear\_view\_surface() clip indicator() clip\_rectangle() device viewport() hard reset () reset\_to\_defaults() set error warning mask()  $vdc$  extent () view volumes  $v$ ipw - edit password file virtual-memory management  $virtual$  address space virtual file system virtual memory virtual memory devices virtual to physical mapping Virtual User Input Device *(VU/D)*  visual editor - vi visual error visual mail command VISUAL mail variable visual text editor  $-$  vi  $vlimit() \text{ -control consumption}$ vme16d16 - VMEbus address space vmel 6d32 - VMEbus address space

*Editing Text Files,* 25 *Self-Help with Problems,* 40 *Editing Text Files,* 18 *Editing Text Files,* 57 *Editing Text Files,* 15 *Getting Started with SunOS,* 67 *Getting Started with SunOS,* 75 *Editing Text Files,* 20 *Getting Started with SunOS,* 67 *Getting Started with SunOS,* 77 *SunView 1 Beginner's Guide,* 149 *Sun View 1 Beginner's Guide,* 147 *Editing Text Files,* 156 *Programming Utilities and Libraries,* 337 *Sun View 1 Programmer's Guide,* 147 *SunCGI Reference Manual,* 11, 15 *SunCGI Reference Manual, 5 SunCore Reference Manual,* 118, 152 *SunCore Reference Manual,* 118, 152 *SunCore Reference Manual,* 118, 152 *SunCore Reference Manual,* 119, 152 *SunCore Reference Manual,* 119, 152 *SunCore Reference Manual,* 119, 153 *SunCG/ Reference Manual,* 21 *SunCore Reference Manual,* 17 *SunCG/ Reference Manual,* 16 *SunCore Reference Manual,* 119, 153 *SunCore Reference Manual,* 119, 153 *SunCG/ Reference Manual,* 13; *SunCore Reference Manual,* 18 *thru* 19 *SunCG/ Reference Manual, 5,* 13 *SunCore Reference Manual,* 119, 153 *SunCore Reference Manual,* 18 *thru* 19 *SunCore Reference Manual,* 117 *SunCGI Reference Manual,* 18 *thru* 23 *SunCG/ Reference Manual,* 22 *SunCG/ Reference Manual,* 21 *SunCG/ Reference Manual,* 20 *SunCGI Reference Manual,* 21 *SunCG/ Reference Manual,* 20 *SunCG/ Reference Manual,* 21 *SunCG/ Reference Manual,* 21 *SunCG/ Reference Manual,* 22 *SunCG/ Reference Manual,* 18 *SunCore Reference Manual,* 25 *SunlJS Reference Manual,* 1790 *System Services Overview,* 61 *SunOS Reference Manual,* 1261 *thru* 1262 *Network Programming,* 12 *System and Network Administration,* 31; *Sun System Introduction,* 91 *Writing Device Drivers,* 92 *Writing Device Drivers,* 79 *Sun View 1 Programmer's Guide,* 80; *Sun View 1 System Programmer's Guide, see*  vuid *SunlJS Reference Manual,* 582 *SunCGI Reference Manual,* 131 *thru* 133 *SunOS Reference Manual,* 300 *Mail and Messages,* 92; *SunOS Reference Manual,* 303 *Sun System Introduction,* 64 *SunlJS Reference Manual,* 1034 *SunOS Reference Manual,* 1261 *thru* 1262 *SunOS Reference Manual,* 1261 *thru* 1262

vme 16 - VMEbus 16-bit space vme24d16 - VMEbus address space vme24d32 - VMEbus address space vme24 - VMEbus 24-bit space vme32d16 - VMEbus address space vme32d32 - VMEbus address space VMEbus 16-bit allocation 24-bit allocation 32-bit allocation allocation of VMEbus memory device address assignments DMA generic Multibus Adapter Sun-2 VMEbus Sun-2 VMEbus address spaces Sun-2 VMEbus memory types Sun-3 address spaces Sun-3 VMEbus Sun-3 VMEbus address types Sun-4 address spaces Sun-4 VMEbus Sun-4 VMEbus address types VMEbus machines vmem vmstat - display virtual memory statistics /vmunix vmunix inode . v (vertical spacing) number register void() Voltaire VPC-2200 Multibus Board hooking up for printer vpc - Systech VPC-2200 Versatec/Centronics interface vp - Ikon 10071-5 Versatec parallel printer interface vplot - plot on Versatec  $vprint(f() - format and print variable argument list$  $vprint f()$  - format and print variable argument list, System V  $vsprint f()$  -format and print variable argument list  $vsprint f()$  - format and print variable argument list, System V . vs (change vertical spacing) request vswap — convert foreign font files vprintf ()  $-$  log message with variable argument list vtimes () - resource use information  $vtx$  of  $f$  - format document for raster printer *vuid*  adding a new segment choosing events device controls example code firm events input device control - see input device no missing keys pair result values sample device driver *SunDS Reference Manual,* 1261 *thru* 1262 *SunDS Reference Manual,* 1261 *thru* 1262 *SunDS Reference Manual,* 1261 *thru* 1262 *SunDS Reference Manual,* 1261 *thru* 1262 *SunDS Reference Manual,* 1261 *thru* 1262 *SunDS Reference Manual,* 1261 *thru* 1262 *Writing Device Drivers,* 18 *Writing Device Drivers,* 22 *Writing Device Drivers,* 23 *Writing Device Drivers,* 23 *Writing Device Drivers,* 22 *Writing Device Drivers,* 24 *Writing Device Drivers,* 126 *Writing Device Drivers,* 20 *Writing Device Drivers,* 24 *Writing Device Drivers,* 18 *Writing Device Drivers,* 18 *Writing Device Drivers,* 18 *Writing Device Drivers,* 20 *Writing Device Drivers,* 21 *Writing Device Drivers,* 20 *Writing Device Drivers,* 20 *Writing Device Drivers,* 22 *Writing Device Drivers,* 20 *Writing Device Drivers,* 18 *Sun System Diagnostics,* 8, 28, 30, 37 *SunDS Reference Manual,* 1791 *Security Features Guide,* 22 *System and Network Administration, see* kernel *Network Programming,* 12 *Using* nroff *and* troff, 51 *C Programmer's Guide,* 31 *Getting Started with SunOS,* 59 *System and Network Administration,* 269 *SunDS Reference Manual,* 1327 *SunDS Reference Manual,* 1326 *SunDS Reference Manual,* 584 *SunDS Reference Manual,* 1035 *SunDS Reference Manual,* 1187 *SunDS Reference Manual,* 1035 *SunDS Reference Manual,* 1187 *Using* nroff *and* troff, 51 *SunDS Reference Manual,* 585 *SunDS Reference Manual,* 1036 *SunDS Reference Manual,* 1037 *SunDS Reference Manual,* 586 *Sun View 1 System Programmer's Guide,* 53 *Sun View 1 System Programmer's Guide, 55 SunView 1 SystemProgrammer'sGuide,* 217 *Sun View 1 System Programmer's Guide,* 217 *SunView 1 System Programmer's Guide,* 218 *Sun View 1 System Programmer's Guide,* 215 *SunView 1 System Programmer's Guide,* 56 *SunView 1 System Programmer's Guide,* 55 *SunView 1 System Programmer's Guide,* 216 *SunView 1 System Programmer's Guide, 55 Sun View 1 System Programmer's Guide,* 218

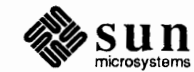

segments state station codes writing a vuid driver Vuid\_addr\_probe <sundev/vuid\_event.h> VUID\_FIRM\_EVENT VUID\_NATIVE VUID SEG SIZE **VUIDGADDR** VUIDGFORMAT VUIDSADDR VUIDSFORMAT vwidth - make font width table *Sun View 1 System Programmer's Guide,* 54 *SunView 1 System Programmer's Guide, 55 SunView 1 System Programmer's Guide,* 54 *Sun View 1 System Programmer's Guide,* 215 *Sun View 1 System Programmer's Guide,* 218 *Sun View 1 System Programmer's Guide, 55,* 215, 218 *Sun View 1 System Programmer's Guide,* 217 *Sun View 1 System Programmer's Guide,* 217 *Sun View 1 System Programmer's Guide,* 54 *SunView 1 System Programmer's Guide,* 218 *SunView 1 System Programmer's Guide,* 217 *Sun View 1 System Programmer's Guide,* 218 *SunView 1 System Programmer's Guide,* 217 *SunOS Reference Manual,* 587

 $\label{eq:1} \frac{1}{2} \frac{1}{2} \sum_{i=1}^n \frac{1}{2} \sum_{j=1}^n \frac{1}{2} \sum_{j=1}^n \frac{1}{2} \sum_{j=1}^n \frac{1}{2} \sum_{j=1}^n \frac{1}{2} \sum_{j=1}^n \frac{1}{2} \sum_{j=1}^n \frac{1}{2} \sum_{j=1}^n \frac{1}{2} \sum_{j=1}^n \frac{1}{2} \sum_{j=1}^n \frac{1}{2} \sum_{j=1}^n \frac{1}{2} \sum_{j=1}^n \frac{1}{2} \sum_{j=1}$ 

### *Topic*

\w (width) function waddch () waddstr () wait() wait() wait-for-keystroke terminal function wait3 () wait3 () wait4 () wait command wait() and fork(), process control in SunOS programs waiting for a process wait on process  $-$  wait Walker, Alice Walkthroughs wall command **WAN**  [Warning - *file* is incomplete] watchdog reset EEPROM setting NVRAM setting wc command wclear () wclrtobot () wclrtoeol () wcommand wdelch () wdeleteln () we\_getgfxwindow() we getparentwindow() we\_setgfxwindow() we setparentwindow() werase () wgetch () wgetstr () what are users doing  $-\mathbf{w}$  $what$   $—$  identify SCCS file whatis command what is dbx command What Line Number?, in Text menu when *something* request when hint when at dbx command when in dbx command where where command button in dbxtool

# *Where to Look*

*Using* nroff *and* troff, 140 *Programming Utilities* and *Libraries,* 278 *Programming Utilities* and *Libraries,* 278 *SunOS Reference Manual,* 791; *SunView 1 Programmer's Guide,* 286 *C Programmer's Guide,* 19; *System Services Overview,* 16 *Setting Up Your SunOS Environment,* 6 *SunOS Reference Manual,* 791; *SunView 1 Programmer's Guide,* 285,288 *System Services Overview,* 16 *SunOS Reference Manual,* 791 *SunOS Reference Manual,* 108, 459, 589 *Programming Utilities and Libraries,* 22 *System Services Overview,* 16 *Sun System Introduction,* 43 *Getting Started with SunOS,* 24 *Installing the SunOS™,* 53 *Mail* and *Messages,* 5, 66; *SunOS Reference Manual,* 590 *Using the Network,* 3 *Self-Help with Problems,* 41 *PROM User's Manual,* 175 *PROM User's Manual,* 136, 259 *PROM User's Manual,* 358 *Editing Text Files,* 165; *SunOS Reference Manual,* 591 *Programming Utilities and Libraries, 219 Programming Utilities* and *Libraries, 219 Programming Utilities* and *Libraries, 219 Doing More with SunOS,* 62; *Mail and Messages, 10; Using the Network,* 35; *SunOS Reference Manual,* 588; *Sun System Introduction,* 48 *Programming Utilities and Libraries, 219 Programming Utilities and Libraries,* 280 *Sun View 1 System Programmer's Guide,* 41 *SunView 1 System Programmer's Guide,* 43 *Sun View 1 System Programmer's Guide,* 41 *Sun View 1 System Programmer's Guide,* 42 *Programming Utilities and Libraries,* 280 *Programming Utilities and Libraries,* 282 *Programming Utilities and Libraries,* 283 *SunOS Reference Manual,* 588 *Programming Utilities and Libraries,* 392 *thru* 393; *SunOS Reference Manual,* 592 *Doing More with SunOS,* 70; *SunOS Reference Manual,* 593 *Debugging Tools,* 27 *SunView 1 Beginner's Guide,* 146 *Using* nroff *and* troff, 82, 115 *SunView 1 System Programmer's Guide,* 77 *Debugging Tools,* 28 *Debugging Tools,* 28 *Debugging Tools, 1 Debugging Tools,* 17

whereis command wherei s dbx command which command which dbx command while command while command in Bourne shell  $while$ -repeat commands-csh White,E.B. who's editing SCCS files  $-$  sccs info who's logged in? who's logged in on other machines? who's running a program? whoami command

### who command

whois - Internet directory service who is logged in on local network - rusers . wh (when *something)* request wide area network definition Internet uucp wide area networks uucp width function wildcard address wild card characters Wilde, Oscar WIN ASCII EVENTS win bell $()$ win computeclipping() win\_copy\_event() <sunwindow/win\_enum.h> win enum input device() win enumerate children() win enumerate subtree() win error () win errorhandler() WIN\_EXTEND\_TO\_EDGE<br>win\_fdtoname() win fdtonumber () win findintersect() win free event () win get designee() win\_get\_event\_timeout() win\_get\_fd () win\_get\_flags () win\_get\_focus\_event() win get kbd focus() win get kbd mask() win\_get\_\_pick\_mask() win get pixwin () win get swallow event() win get tree layer() win get vuid value() win getheight() win\_getinputcodebit(

*Doing More with Sun.OS,* 69; *SunOS Reference Manual,* 594 *Debugging Tools,* 27 *Doing More with SunOS,* 69; *SunOS Reference Manual,* 596 *Debugging Tools,* 27 *SunOS Reference Manual,* 108, 453 *Doing More with SunOS,* 132 *SunOS Reference Manual,* 108 *Getting Started with SunOS,* 59 *Programming Utilities and Libraries,* 105 *Mail and Messages,* 69, 70 *Mail and Messages, 10 Security Features Guide,* 38 *Doing More with SunOS,* 63; *SunOS Reference Manual,* 598; *Security Features Guide,* 16 *Doing More with SunOS,* 61; *Mail and Messages, 10; Using the Network,* 35; *SunOS Reference Manual, 591; Security Features Guide,* 16; *Sun System Introduction,* 48 *SunOS Reference Manual,* 599 *SunOS Reference Manual,* 430, 432 *Using* nroff *and* troff, 115, 82 *Using the Network,* 3 *System andNetworkAdministration,* 20, 29 *System andNetworkAdministration,* 21, 29 *System and Network Administration,* 20 *System* and *Network Administration,* 382 *thru* 387 *System* and *Network Administration,* 382 *Using* nroff *and* troff, 140 *Network Programming,* 251 *Getting Started with SunOS,* 57, 89, 107 *Getting Started with SunOS,* 30 *SunView 1 Programmer's Guide,* 90, 333 *SunView 1 System Programmer's Guide,* 37 *SunView 1 SystemProgrammer'sGuide,* 192 *SunView 1 System Programmer's Guide,* 25 *SunView 1 System Programmer's Guide,* 35 *Sun View 1 System Programmer's Guide,* 58 *SunView 1 System Programmer's Guide,* 35 *SunView 1 System Programmer's Guide,* 35 *SunView 1 System Programmer's Guide,* 43 *SunView 1 System Programmer's Guide,* 43 *SunView 1 Programmer's Guide,* 50, 51 *Sun View 1 System Programmer's Guide,* 30 *SunView 1 System Programmer's Guide,* 31 *SunView 1 System Programmer's Guide,* 41 *SunView 1 System Programmer's Guide,* 25 *SunView 1 System Programmer's Guide,* 39 *SunView 1 System Programmer's Guide,* 61 *Sun View 1 System Programmer's Guide,* 23 *SunView 1 System Programmer's Guide,* 23 *SunView 1 System Programmer's Guide,* 59 *SunView 1 System Programmer's Guide,* 58 *SunView 1 System Programmer's Guide,* 39 *SunView 1 System Programmer's Guide,* 39 *SunView 1 System Programmer's Guide,* 23 *SunView 1 System Programmer's Guide,* 59 *SunView 1 System Programmer's Guide,* 36 *SunView 1 System Programmer's Guide,* 55 *Sun View 1 System Programmer's Guide,* 31 *Sun View 1 System Programmer's Guide,* 38

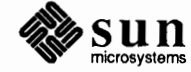
win getlink () win\_getnewwindow() win getowner () win getrect () win getsavedrect() win\_getscreenpositions() win\_getsize () win getuserflags() win\_getwidth () win grabio () win\_grabiodebug<br>WIN IN TRANSIT EVENTS win\_initscreenfromargv() <sunwindow/win\_input.h> win insert () win insertblanket() win is input device() win\_isblanket()<br>WIN\_LEFT\_KEYS win\_lockdata() win\_lockdatadebug WIN\_MOUSE\_BUTTONS<br>WIN NAMESIZE win nametonumber() win\_nextfree() WIN NO EVENTS WIN NULLLINK win numbertoname() win partialrepair() win\_post\_event() win\_post\_event\_arg() win\_post\_id () win\_post\_id\_and\_arg() win\_refuse\_kbd\_focus<br>win\_register() win release event lock() win releaseio() win remove () win remove input device() win removeblanket() WIN REPAINT WIN RESIZE WIN\_RIGHT\_KEYS<br>win\_screendestroy() win\_screenget() win screennew () win set designee() win\_set\_event\_timeout() win set flags () win\_set\_focus\_event() win set input device() win\_set\_kbd\_focus() win\_set\_kbd\_mask() win\_set\_pick\_mask() win set swallow event() win setinputcodebit() win setkbd() win setlink ()

*SunView 1 System Programmer's Guide,* 33 *Sun View 1 System Programmer's Guide,* 29 *SunView 1 SystemProgrammer'sGuide,* 42 *SunView 1 SystemProgrammer'sGuide,* 31 *Sun View 1 System Programmer's Guide,* 32 *SunView 1 SystemProgrammer'sGuide,* 50 *SunView 1 SystemProgrammer'sGuide,* 31 *SunView 1 System Programmer's Guide,* 40 *Sun View 1 System Programmer's Guide,* 31 *Sun View 1 System Programmer's Guide,* 182 *Sun View 1 System Programmer's Guide,* 230 *Sun View 1 Programmer's Guide,* 90, 333 *Sun View 1 System Programmer's Guide,* 49 *Sun View 1 System Programmer's Guide, 55 SunView 1 System Programmer's Guide,* 33 *SunView 1 System Programmer's Guide,* 41 *SunView 1 System Programmer's Guide,* 57 *SunView 1 System Programmer's Guide,* 42 *SunView 1 Programmer's Guide,* 90, 333 *SunView 1 System Programmer's Guide,* 34, 190 *SunView 1 System Programmer's Guide,* 230 *Sun View 1 Programmer's Guide,* 90, 333 *SunView 1 System Programmer's Guide,* 30 *SunView 1 System Programmer's Guide,* 30 *Sun View 1 System Programmer's Guide,* 30 *Sun View 1 Programmer's Guide,* 90, 333 *Sun View 1 System Programmer's Guide,* 30, 32 *SunView 1 System Programmer's Guide,* 30 *SunView 1 System Programmer's Guide,* 192 *SunView 1 System Programmer's Guide,* 25 *SunView 1 System Programmer's Guide,* 25 *SunView 1 System Programmer's Guide,* 24 *SunView 1 System Programmer's Guide,* 25 *SunView 1 System Programmer's Guide,* 58 *S unView 1 System Programmer's Guide,* 21 *SunView 1 SystemProgrammer'sGuide,* 60 *SunView 1 SystemProgrammer'sGuide,* 182 *SunView 1 System Programmer's Guide,* 34 *SunView 1 System Programmer's Guide,* 57 *SunView 1 System Programmer's Guide,* 42 *SunView 1 Programmer's Guide,* 87 *SunView 1 Programmer's Guide,* 87 *Sun View 1 Programmer's Guide,* 90, 333 *Sun View 1 System Programmer's Guide,* 49 *SunView 1 System Programmer's Guide,* 49 *SunView 1 System Programmer's Guide,* 48 *SunView 1 System Programmer's Guide,* 39 *SunView 1 System Programmer's Guide,* 61 *SunView 1 SystemProgrammer'sGuide,* 23 *SunView 1 System Programmer's Guide, 59 SunView 1 System Programmer's Guide,* 57 *Sun View 1 System Programmer's Guide,* 58 *SunView 1 System Programmer's Guide,* 39 *SunView 1 System Programmer's Guide,* 39 *Sun View 1 System Programmer's Guide,* 59 *SunView 1 System Programmer's Guide,* 38 *Sun View 1 System Programmer's Guide,* 56 *SunView 1 System Programmer's Guide,* 33

$$
\mathbb{W}
$$

```
win setmouseposition()
win setms ()
win setowner ()
win_setrect() 
win_setsavedrect() 
win setscreenpositions()
win_setuserflag() 
win setuserflags()
WIN STOP 
WIN TOP KEYS 
win_unlockdata()
win unregister ()
win unsetinputcodebit()
WIN UP ASCII EVENTS<br>WIN UP EVENTS
winch () 
win - Sun window system
window
```
activation as device as screen blanket blanket flag classes of windows clipping command creation cursor tracking data database locking data lock decoding error messages destruction device display tree edit emptying enumerating offspring enumerating the window tree enumeration environment usage errors geometry hierarchy iconic flag identifier conversion initiating event processing input input events interface summary limit to number of windows locate window mouse position naive programs name new next available null number

*SunView 1 System Programmer's Guide,* 40 *SunView 1 System Programmer's Guide,* 56 *SunView 1 System Programmer's Guide,* 42 *SunView 1 SystemProgrammer'sGuide,* 31 *SunView 1 System Programmer's Guide,* 32 *SunView 1 System Programmer's Guide,* 50 *SunView 1 System Programmer's Guide,* 40 *Sun View 1 System Programmer's Guide,* 40 *SunView 1 Programmer's Guide,* 88 *SunView 1 Programmer's Guide,* 90, 333 *SunView 1 SystemProgrammer'sGuide,* 34, 190 *SunView 1 System Programmer's Guide,* 26 *Sun View 1 System Programmer's Guide,* 38 *SunView 1 Programmer's Guide,* 90, 333 *SunView 1 Programmer's Guide,* 90, 333 *Programming Utilities and Libraries,* 284 *SunOS Reference Manual,* 1328 *Getting Started with SunOS,* 18; *Sun View 1 Beginner's Guide,* 81 *thru* 88; *Programming Utilities and Libraries,* 271, 273; *Sun View 1 Programmer's Guide,* 33; *Sun-View 1 System Programmer's Guide,* 29, 11 *SunView 1 System Programmer's Guide,* 33 *SunView 1 System Programmer's Guide,* 29 *SunView 1 System Programmer's Guide,* 47 *SunView 1 System Programmer's Guide,* 41 *SunView 1 System Programmer's Guide,* 40 *SunView 1 Programmer's Guide,* 16 *Sun View 1 System Programmer's Guide,* 14 *Sun View 1 Beginner's Guide,* 84 *Sun View 1 Programmer's Guide,* 35; *Sun View 1 System Programmer's Guide,* 29 *Sun View 1 System Programmer's Guide,* 15 *SunView 1 System Programmer's Guide,* 14 *SunView 1 System Programmer's Guide,* 16 *Sun View 1 System Programmer's Guide,* 34 *SunView 1 System Programmer's Guide,* 43 *SunView 1 Programmer's Guide,* 36; *Sun View 1 System Programmer's Guide,* 29 *Sun View 1 System Programmer's Guide,* 13 *SunView 1 System Programmer's Guide,* 14, 32 *Sun View 1 Beginner's Guide,* 11 *Sun View 1 Beginner's Guide,* 14 *SunView 1 System Programmer's Guide,* 35 *Sun View 1 System Programmer's Guide,* 36 *Sun View 1 System Programmer's Guide,* 35 *SunView 1 System Programmer's Guide,* 41 *SunView 1 System Programmer's Guide,* 43 *Sun View 1 System Programmer's Guide,* 31 SunView 1 System Programmer's Guide, see window - display tree *SunView 1 System Programmer's Guide,* 40 *Sun View 1 System Programmer's Guide,* 30 *Sun View 1 Programmer's Guide,* 35 *Sun View 1 System Programmer's Guide,* 37 *Sun View 1 System Programmer's Guide,* 15 *Sun View 1 Programmer's Guide,* 379 *Sun View 1 Programmer's Guide, 51 Sun View 1 System Programmer's Guide,* 41 *Sun View 1 System Programmer's Guide,* 40 *Sun View 1 System Programmer's Guide,* 41 *SunView 1 System Programmer's Guide,* 30 *Sun View 1 System Programmer's Guide,* 29 *Sun View 1 System Programmer's Guide,* 30 *Sun View 1 System Programmer's Guide,* 30 *SunView 1 System Programmer's Guide,* 30

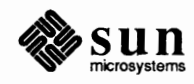

## window, *continued*

owner parent position querying size reference referencing resizing saved rect scratch screen information **SIGWINCH** simplest SunView program table of attributes table of functions and macros table of input-related window attributes text text handling comparison tty user data user flags window driver window, save context- lockscreen window, unresponsive WINDOW GFX Window handle WINDOW PARENT window attributes WIN BELOW WIN\_BOTTOM\_MARGIN<br>WIN\_CLIENT\_DATA<br>WIN\_COLUMN\_GAP<br>WIN\_COLUMN WIDTH WIN\_COLUMNS<br>WIN\_CONSUME KBD EVENT WIN CONSUME KBD EVENTS<br>WIN CONSUME PICK EVENT<br>WIN CONSUME PICK EVENTS<br>WIN CURSOR WIN\_DEVICE NAME WIN\_DEVICE\_NUMBER<br>WIN ERROR MSG WIN\_EVENT\_PROC<br>WIN EVENT STATE WIN FD WIN FIT HEIGHT WIN FIT WIDTH WIN FONT WIN GRAB ALL INPUT<br>WIN HEIGHT WIN HORIZONTAL SCROLLBAR<br>WIN IGNORE KBD EVENT<br>WIN IGNORE FICK EVENT<br>WIN IGNORE PICK EVENTS<br>WIN IGNORE PICK EVENTS WIN\_INPUT\_DESIGNEE<br>WIN KBD FOCUS WIN KBD INPUT MASK<br>WIN KEYBOARD FOCUS WIN\_LEFT\_MARGIN<br>WIN MENU WIN\_MOUSE\_XY<br>WIN NAME WIN\_OWNER

*SunView 1 SystemProgrammer'sGuide,* 29, 42 *Sun View 1 System Programmer's Guide,* 31 *SunView 1 SystemProgrammer'sGuide,* 14, 31 *SunView 1 SystemProgrammer'sGuide,* 31 *SunView 1 System Programmer's Guide,* 29 *SunView 1 System Programmer's Guide,* 30 *SunView 1 Beginner's Guide,* 135 *SunView 1 System Programmer's Guide,* 32 *SunView 1 Beginner's Guide,* 11, 83,175 *SunView 1 System Programmer's Guide,* 49 *SunView 1 System Programmer's Guide,* 42 *SunView 1 Programmer's Guide,* 37 *SunView 1 Programmer's Guide,* 379 *SunView 1 Programmer's Guide,* 384 *SunView 1 Programmer's Guide,* 334 *SunView 1 Beginner's Guide,* 11, 77, 82 *SunView 1 Beginner's Guide,* 114 *SunView 1 Beginner's Guide,* 74, 87 *Sun View 1 System Programmer's Guide,* 40 *SunView 1 System Programmer's Guide,* 40 *SunView 1 SystemProgrammer'sGuide,* 13 *SunOS Reference Manual,* 269 *Self-Help with Problems,* 8 *SunView 1 System Programmer's Guide,* 41 *SunView 1 System Programmer's Guide,* 35 *Sun View 1 System Programmer's Guide,* 42 *SunView 1 Programmer's Guide,* 379 *SunView 1 Programmer's Guide,* 379 *SunView 1 Programmer's Guide,* 53, 379 *SunView 1 Programmer's Guide,* 379 *SunView 1 Programmer's Guide,* 53, 379 *SunView 1 Programmer's Guide,* 53, 379 *SunView 1 Programmer's Guide,* 50, 159, 379 *SunView 1 Programmer's Guide, 10,* 379 *Sun View 1 Programmer's Guide,* 379 *SunView 1 Programmer's Guide,* 379 *Sun View 1 Programmer's Guide,* 379 *Sun View 1 Programmer's Guide,* 255, 256, 379 *SunView 1 Programmer's Guide,* 379 *Sun View 1 Programmer's Guide,* 379 *Sun View 1 Programmer's Guide,* 40, 379 *SunView 1 Programmer's Guide, 10,* 81, 379 *Sun View 1 Programmer's Guide,* 96, 379 *SunView 1 Programmer's Guide,* 379; *Sun View 1 System Programmer's Guide,* 29 *SunView 1 Programmer'sGuide,41,* 379 *SunView 1 Programmer's Guide,* 41,380 *SunView 1 Programmer's Guide,* 41, 160, 309, 380 *SunView 1 Programmer's Guide,* 92, 380 *SunView 1 Programmer's Guide,* 159, 380 *SunView 1 Programmer's Guide,* 165,267,380 *SunView 1 Programmer's Guide,* 380 *SunView 1 Programmer's Guide,* 380 *SunView 1 Programmer's Guide,* 380 *SunView 1 Programmer's Guide,* 380 *Sun View 1 Programmer's Guide,* 92, 380 *SunView 1 Programmer's Guide,* 380 *Sun View I Programmer's Guide,* 380 *SunView I Programmer's Guide,* 91 *Sun View I Programmer's Guide,* 53, 380 *Sun View I Programmer's Guide,* 380 *SunView I Programmer's Guide,* 91,380 *SunView I Programmer's Guide,* 380 *SunView I Programmer's Guide,* 380

WIN\_PERCENT\_HEIGHT WIN PERCENT WIDTH<br>WIN PICK INPUT MASK<br>WIN PIXWIN WIN RECT WIN RIGHT MARGIN<br>WIN RIGHT OF WIN ROW GAP WIN ROW HEIGHT WIN ROWS WIN SCREEN RECT WIN SHOW WIN TOP MARGIN WIN TYPE WIN\_VERTICAL\_SCROLLBAR<br>WIN\_WIDTH **WIN X WINY**  window classes base frame frame pop-up subframe subwindow window device layer window display tree SIGXCPU deadlock resolution batched updates insertion links removal window environment- sunview windowfd window functions and macros window\_bell () window\_create () window\_default\_event\_proc() window destroy () window done () window\_fit () window\_fit\_height() window\_fit\_width() window\_get() window loop() window main loop() window read event() window\_refuse\_kbd\_focus() window release event lock()  $window_{return}$  () window set () window management adjacent screens command minimal repaint switcher utility windows nonretained retained windows, copying between windows and pads, System V curses window structure

*SunView 1 Programmer's Guide,* 380 *SunView 1 Programmer's Guide,* 381 *SunView 1 Programmer's Guide,* 381 *SunView 1 Programmer's Guide,* 65,103,381 *SunView 1 Programmer's Guide,* 52, 381 *SunView 1 Programmer's Guide,* 53, 381 *Sun View 1 Programmer's Guide,* 381 *SunView 1 Programmer's Guide,* 53, 381 *SunView 1 Programmer's Guide,* 53, 381 *SunView 1 Programmer's Guide,* 50, 159,381 *SunView 1 Programmer's Guide,* 381 *SunView 1 Programmer's Guide,* 46, 381 *SunView 1 Programmer's Guide,* 53, 381 *SunView 1 Programmer's Guide,* 381 *SunView 1 Programmer's Guide,* 165,267,381 *SunView 1 Programmer's Guide,* 159,381 *SunView 1 Programmer's Guide,* 52, 381 *Sun View 1 Programmer's Guide,* 52, 381 *SunView 1 Programmer's Guide,* 16 *SunView 1 Programmer's Guide,* 16 *SunView 1 Programmer's Guide,* 16 *SunView 1 Programmer's Guide,* 16 *SunView 1 Programmer's Guide,* 16 *SunView 1 System Programmer's Guide,* 7 *SunView 1 System Programmer's Guide,* 34 *SunView 1 System Programmer's Guide,* 34 *SunView 1 System Programmer's Guide,* 33 *Sun View 1 System Programmer's Guide,* 32 *SunView 1 SystemProgrammer'sGuide,* 34 *SunOS Reference Manual,* 487 *SunView 1 System Programmer's Guide,* 30 *SunView 1 Programmer's Guide,* 384 *Sun View 1 Programmer's Guide,* 384 *SunView 1 Programmer's Guide,* 35, 63,297,384; *SunView 1 System Programmer's Guide,* 232 *SunView 1 Programmer's Guide,* 81, 384 *SunView 1 Programmer's Guide,* 36, 384 *SunView 1 Programmer's Guide,* 36, 384 *SunView 1 Programmer's Guide,* 384 *SunView 1 Programmer's Guide,* 41, *SunView 1 Programmer's Guide,* 41, 384 *Sun View 1 Programmer's Guide,* 35, 384 *Sun View 1 Programmer's Guide,* 48, 385 *SunView 1 Programmer's Guide,* 35, 303, 385; *Sun View 1 System Programmer's Guide,* 85 *SunView 1 Programmer's Guide,* 71, 97,193,385 *SunView 1 Programmer's Guide,* 88, 385 *SunView 1 Programmer's Guide, 91,* 385 *SunView 1 Programmer's Guide,* 48, 385 *SunView 1 Programmer's Guide,* 35, 162, 385 *SunView 1 System Programmer's Guide,* 189 *SunOS Reference Manual,* 20 *SunView 1 SystemProgrammer'sGuide,* 192 *SunOS Reference Manual,* 499 *SunCore Reference Manual,* 25 *SunCG/ Reference Manual,* 13 *SunCG/ Reference Manual,* 13 *SunView 1 Beginner's Guide,* 101 *Programming Utilities and Libraries,* 320 *thru* 323 *Programming Utilities and Libraries,* 291 *thru* 293

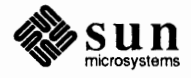

\_begx \_begy \_clear() curx \_cury flags leave maxx \_maxy  $s$ croll $()$  $\mathbf{y}$ **window system**  clocktool cmdtool cmdtool dbxtool defaultedit fontedit iconedit mailtool mouse perfmeter shelltool tablet textedit WIN ioctl number error winsch () winsertln () wiping to extend a selection **WL BOTTOMCHILD WL COVERED WL COVERING WL ENCLOSING**  WL OLDERSIB WL OLDESTCHILD **WL PARENT**  WL TOPCHILD WL YOUNGERSIB WL YOUNGESTCHILD wmgr bottom () wmgr\_changelevel() wmgr\_changerect() wmgr\_close () wmgr\_completechangerect() wmgr\_confirm () wmgr\_forktool () wmgr\_getrectalloc() **WMGR ICONIC**  wmgr\_iswindowopen() wmgr \_ move () wmgr\_open () wmgr\_refreshwindow() wmgr\_setrectalloc() wmgr\_stretch () wmgr\_top () wmgr\_winandchildrenexposed() wmove () word **defined**  get from stream  $-$  getw()

*Programming Utilities and Libraries,* 292 *Programming Utilities and Libraries,* 292 *Programming Utilities and Libraries,* 292 *Programming Utilities* and *Libraries,* 292 *Programming Utilities and Libraries,* 291 *Programming Utilities and Libraries,* 293 *Programming Utilities and Libraries,* 292 *Programming Utilities and Libraries,* 292 *Programming Utilities* and *Libraries,* 292 *Programming Utilities* and *Libraries,* 292 *Programming Utilities and Libraries,* 292 *Getting Started with SunOS,* 18; *Sun System Introduction,* 17, 21 *thru* 36 *Sun System Introduction,* 34 *Sun System Introduction,* 24 *Sun System Introduction,* 26 *Sun System Introduction,* 32 *Sun System Introduction,* 28 *Sun System Introduction,* 30 *Sun System Introduction,* 29 *Sun System Introduction,* 31 *Getting Started with SunOS,* 19 *Sun System Introduction,* 33 *Sun System Introduction,* 25 *Getting Started with SunOS,* 19 *Sun System Introduction,* 27 *SunView 1 System Programmer's Guide,* 43, 230 *Programming Utilities* and *Libraries,* 280 *Programming Utilities and Libraries,* 281 *SunView 1 Beginner's Guide,* 18 *Sun View 1 System Programmer's Guide,* 32 *Sun View 1 System Programmer's Guide,* 32 *SunView 1 SystemProgrammer'sGuide,* 32 *SunView 1 System Programmer's Guide,* 32 *SunView 1 System Programmer's Guide,* 32 *Sun View 1 System Programmer's Guide,* 32 *Sun View 1 System Programmer's Guide,* 32 *SunView 1 System Programmer's Guide,* 32 *SunView 1 System Programmer's Guide,* 32 *SunView 1 SystemProgrammer'sGuide,* 32 *SunView 1 System Programmer's Guide,* 189 *SunView 1 System Programmer's Guide,* 191 *SunView 1 System Programmer's Guide,* 189 *SunView 1 System Programmer's Guide,* 189 *SunView 1 SystemProgrammer'sGuide,* 190 *SunView 1 SystemProgrammer'sGuide,* 190 *SunView 1 System Programmer's Guide,* 190 *SunView 1 System Programmer's Guide,* 192 *Sun View 1 System Programmer's Guide,* 191 *SunView 1 System Programmer's Guide,* 191 *SunView 1 SystemProgrammer'sGuide,* 189 *SunView 1 SystemProgrammer'sGuide,* 189 *SunView 1 SystemProgrammer'sGuide,* 189 *SunView 1 System Programmer's Guide,* 192 *Sun View 1 System Programmer's Guide,* 189 *SunView 1 System Programmer's Guide,* 189 *SunView 1 SystemProgrammer'sGuide,* 191 *Programming Utilities* and *Libraries,* 281 *Using* nroff *and* troff, 17 *Sun View 1 Beginner's Guide,* 103 *Sur.JS Reference Manual,* 861

get from stream, System  $V - q$ etw() put to stream  $-$  putw() selecting wrapping at word (line, character) count with wc word, erasing word designator . word directive words in file, count  $-$  wc word wrap working directory abbreviation cd - change directory change display name of - pwd get pathname - getwd () work processing in uucico workstation workstation, dialup connection to WORKSTATION DEVID workstation products world coordinates  $worm$ - growing worm game worms - animate worms on display worst cases deleted data or files wprintw () Wrap at Character, in Text menu 'Wrap at Word' Wrap at Word, in Text menu wrapping a line wrapping long lines wrapping text wrefresh () write write() write() routine write(2) write () and read () functions, in SunOS programs  $write$  - write to another user write EOF mark on magnetic tape - mt write failed, file system is full write formatted fprintf() - convert to stream, System V printf ()  $-$  convert to stdout, System V sprintf ()  $-$  convert to string, System V write gathered  $-$  writev () write header to raster file write image data to raster file write mail command write permission on a directory write put procedure, STREAMS write raster file write text write text and background write to all users  $-$  wall write to all users on network  $-$  rwall

*SunOS Reference Manual,* 1162 *SunOS Reference Manual,* 949 *SunView 1 Beginner's Guide,* 17 *SunView 1 Beginner's Guide,* 150 *Editing Text Files,* 165 *Sun View 1 Beginner's Guide,* 96 *Doing More with SunOS,* 41 *Assembly Language Reference,* 33 *SunOS Reference Manual,* 591 *Mail and Messages,* 33, 97 *Getting Started with SunOS,* 39, 41; *Sun System Introduction,* 53 *Getting Started with SunOS,* 46 *SunOS Reference Manual,* 57 *SunOS Reference Manual,* 639 *SunOS Reference Manual,* 404; *Sun System Introduction,* 56 *SunOS Reference Manual,* 890 *System and Network Administration,* 521 *SunView 1 System Programmer's Guide,* 53, 11 *Using the Network,* 45 *SunView 1 System Programmer's Guide,* 55,216 *Sun System Introduction, 1 thru* 10 *SunCGI Reference Manual, see* VDC space; *Sun.Core Reference Manual,* 8 *SunOS Reference Manual,* 1544 *SunOS Reference Manual,* 1545 *Self-Help with Problems,* 5 *Self-Help with Problems,* 5 *Programming Utilities and Libraries,* 281 *SunView 1 Beginner's Guide,* 50, 150 *Mail and Messages,* 33, 97 *SunView 1 Beginner's Guide,* 51, 150 *Mail and Messages,* 33 *SunView 1 Beginner's Guide,* 150 *Sun View 1 Beginner's Guide,* 48 *Programming Utilities and Libraries,* 282 *Mail and Messages,* 64; *C Programmer's Guide,* 82; *SunOS Reference Manual,* 794 *Network Programming, 16; Security Features Guide,* 33; *System Services Overview,*  30 *Writing Device Drivers,* 62, 119 *Sun View 1 System Programmer's Guide,* 91 *Programming Utilities and Libraries,* 16 *SunOS Reference Manual,* 600; *Security Features Guide,* 43 *SunOS Reference Manual,* 333 *Self-Help with Problems,* 23 *SunOS Reference Manual,* 1168 *SunOS Reference Manual,* 1168 *SunOS Reference Manual,* 1168 *SunOS Reference Manual,* 794 *Pixrect Reference Manual,* 64, 94 *Pixrect Reference Manual,* 65, 94 *SunOS Reference Manual,* 300 *Doing More with SunOS,* 10 *Doing More with SunOS,* 12 *Writing Device Drivers,* 273 *Pixrect Reference Manual,* 60, 94 *Pixrect Reference Manual,* 45, 92 *Pixrect Reference Manual,* 45, 92

*SunOS Reference Manual,* 590 *SunOS Reference Manual,* 431

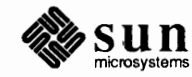

write to stream- fwrite () writev () writing secure programs ws\_\* variables ws\_usr\_async wscanw () wstandend () wstandout () wtmp - login records WUF WMGRl  $wump$  - hunt the Wumpus game

*SunOS Reference Manual,* 855 *System Services Overview,* 31 *Security Features Guide,* 41 *SunView 1 System Programmer's Guide, see* kernel tuning *SunView 1 SystemProgrammer'sGuide,* 63 *Programming Utilities* and *Libraries,* 283 *Programming Utilities and Libraries,* 282 *Programming Utilities and Libraries,* 282 *SunOS Reference Manual,* 1485 *SunView 1 SystemProgrammer'sGuide,* 191 *SunOS Reference Manual,* 1546

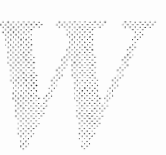

 $\label{eq:2.1} \frac{1}{\sqrt{2}}\int_{\mathbb{R}^3}\frac{1}{\sqrt{2}}\left(\frac{1}{\sqrt{2}}\right)^2\frac{1}{\sqrt{2}}\left(\frac{1}{\sqrt{2}}\right)^2\frac{1}{\sqrt{2}}\left(\frac{1}{\sqrt{2}}\right)^2\frac{1}{\sqrt{2}}\left(\frac{1}{\sqrt{2}}\right)^2\frac{1}{\sqrt{2}}\left(\frac{1}{\sqrt{2}}\right)^2\frac{1}{\sqrt{2}}\frac{1}{\sqrt{2}}\frac{1}{\sqrt{2}}\frac{1}{\sqrt{2}}\frac{1}{\sqrt{2}}\frac{1}{\sqrt{2}}$ 

## **X**

## *Topic*

X. file in **SCCS** commands x\_destroy () x\_getbytes () x\_getlong () x\_getpostn() x\_inline () x\_putbytes () x\_putlong () x\_ setpostn () xa rg s - construct and use initial arguments lists xcrypt () function xd - Xylogics SMD Disk driver xdecrypt () function XOR advanced topics array, fixed length array, variable length basic block size block size boolean byte order canonical standard constant data, optional data types discriminated union double-precision floating-point integer enumeration fixed-length array fixed-length opaque data floating-point integer futures hyper integer integer integer, double-precision floating point integer, floating point integer, hyper integer, unsigned justification language library library primitives linked lists memory allocation memory streams non-filter primitives object opaque data, fixed length opaque data, variable length operation directions optional data

## *Where to Look*

*Programming Utilities and Libraries,* 358 *Network Programming,* 117 *NetworkProgramming,* 117 *Network Programming,* 118 *Network Programming,* 117 *Network Programming,* 117 *Network Programming,* 117 *NetworkProgramming,* 118 *Network Programming,* 117 *SunOS Reference Manual,* 602 *SunOS Reference Manual,* 1124 *SunOS Reference Manual,* 1329 *thru* 1330 *SunOS Reference Manual,* 1124 *Sun System Introduction,* 93 *NetworkProgramming,* 118 *NetworkProgramming,* 132 *Network Programming,* 133 *Network Programming,* 127 *Network Programming,* 127 *Network Programming,* 129 *NetworkProgramming,* 137 *Network Programming,* 100 *Network Programming,* 135 *Network Programming,* 136 *Network Programming,* 128 *Network Programming,* 134 *Network Programming,* 130 *NetworkProgramming,* 129 *NetworkProgramming,* 132 *NetworkProgramming,* 131 *Network Programming,* 129 *NetworkProgramming,* 137 *Network Programming,* 129 *Network Programming,* 128 *Network Programming,* 130 *Network Programming,* 129 *Network Programming,* 129 *Network Programming,* 128 *Network Programming,* 98 *Network Programming,* 137, 138 *Network Programming,* 101 *Network Programming,* 103 *Network Programming,* 118 *Network Programming,* 71 *Network Programming,* 115 *Network Programming,* 114 *Network Programming,* 117 *Network Programming,* 131 *Network Programming,* 131 *Network Programming,* 114 *Network Programming,* 136

portable data protocol specification record (TCP/IP) streams RFC RFC status standard I/0 streams stream access stream implementation string structure Sun technical notes system routines typedef union unsigned integer variable-length array variable-length data variable-length opaque data void xdr\_array () xdr\_bytes () xdr\_chararrl () XOR DECODE xdr\_destroy () xdr element () XOR ENCODE XOR FREE xdr \_getpos () xdr\_long () xdr opaque () xdr\_reference () xdr\_setpos () xdr\_string () XDR language notation syntax XDR library arrays byte arrays constructed data type filters discriminated unions enumeration filters fixed sized arrays floating point filters no data number filters opaque data pointers strings xdrmem create() xdr () networking functions xdrrec\_endofrecord() xdrrec\_eof() xdrrec\_skiprecord() xdrstdio\_create() XDR structure sizes \x (get extra line space) function xget - receive secret mail xit mail command xs end - send secret mai  $xstr$  - extract strings from C code

*Network Programming,* 100 *NetworkProgramming,* 127 *Network Programming,* 115 *Network Programming,* 127 *NetworkProgramming,* 127 *Network Programming,* 114 *Network Programming,* 114 *Network Programming,* 117 *NetworkProgramming,* 132 *Network Programming,* 133 *Network Programming, 91 Network Programming, 91 Network Programming,* 135 *Network Programming,* 134 *Network Programming,* 128 *Network Programming,* 133 *NetworkProgramming,* 138 *NetworkProgramming,* 131 *NetworkProgramming,* 134 *NetworkProgramming, 61,* 71, 107 *NetworkProgramming, 61,* 106 *Network Programming,* 71 *Network Programming,* 102, 105, 114 *NetworkProgramming,* 114 *Network Programming,* 107 *Network Programming,* 102, 114 *Network Programming,* 105, 114 *Network Programming,* 114 *Network Programming,* 99, 102 *Network Programming,* 109 *Network Programming,* 112, 113 *Network Programming,* 114 *NetworkProgramming, 61,* 105, 106 *Network Programming,* 138 *Network Programming,* 139, 140 *Network Programming,* 107 *Network Programming,* 106 *Network Programming,* 105 *NetworkProgramming,* 110 *Network Programming,* 105 *NetworkProgramming,* 110 *Network Programming,* 104 *Network Programming,* 105 *Network Programming,* 103 *Network Programming,* 109 *NetworkProgramming,* 112 *Network Programming,* 105 *Network Programming,* 115 *SunOS Reference Manual,* 1038 *Network Programming,* 116 *Network Programming,* 116 *Network Programming,* 116 *Network Programming,* 101, 114 *Network Programming,* 169 *Using* nroff *and* troff, 52 *SunOS Reference Manual,* 604 *SunOS Reference Manual,* 297 *SunOS Reference Manual,* 604 *SunOS Reference Manual,* 605

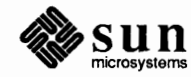

xt ab - exported file system table xt - Xylogics 472 1/2-inch tape drive  $xt$ om () - hexadecimal string to multiple precision xy - Xylogics SMD Disk driver Xylogics 472 1/2-inch tape drive  $- x t$ Xylogics SMD Disk driver - xd

*SunOS Reference Manual,* 1389 *SunOS Reference Manual,* 1331 *SunOS Reference Manual,* 932 *SunOS Reference Manual,* 1332 *thru* 1333 *SunOS Reference Manual,* 1331 *SunOS Reference Manual,* 1329 *thru* 1330, 1332 *thru* 1333

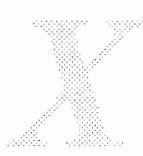

# **y**

## *Topic*

 $y0()$  - Bessel function  $y1()$  - Bessel function yacc ''reduce/reduce'' conflicts actions basic specifications conflicts disambiguating rules left association lexical analysis precedence yacc right association shift/reduce conflicts yacc associativity %left %nonassoc %right yacc - parser generator YACC language tags file - ctags yacc - parser generator Yellow Page domains Yellow Pages change login password in - yppasswd make database -- ypinit make dbm file - makedbm print values from database - ypcat rebuild database - ypmake Yellow Pages (YP) clients data storage default files domain explained hosts database maps naming password database servers Yellow Pages client interface yellow pages domain yellow pages map yellow pages master yellow pages service - yp yellow pages slave 'Yes' yes - be repetitively affirmative  $yn()$  - Bessel function You must be root to use mount yp

## *Where to Look*

SunOS Reference Manual, 1084 SunOS Reference Manual, 1084

*Programming Utilities and Libraries,* 245 *Programming Utilities and Libraries,* 236 *Programming Utilities and Libraries,* 234 *Programming Utilities and Libraries,* 245 *Programming Utilities and Libraries,* 245 *Programming Utilities and Libraries,* 244 *Programming Utilities and Libraries,* 238 *Programming Utilities and Libraries,* 248, 249 *Programming Utilities and Libraries,* 253, 256 *Programming Utilities and Libraries,* 244 *Programming Utilities and Libraries,* 245 *Programming Utilities and Libraries,* 248 *Programming Utilities and Libraries,* 248 *Programming Utilities and Libraries,* 248 SunOS Reference Manual, 607 SunOS Reference Manual, 115 *Sun System Introduction,* 116 *Security Features Guide,* 85 *Mail and Messages,* 40; *Using the Network,* 6, 12; *Sun System Introduction,* 16 SunOS Reference Manual, 611 *SunOS Reference Manua.l,* 1793 **SunOS Reference Manual, 1667** SunOS Reference Manual, 609 SunOS Reference Manual, 1794 *Network Programming,* 22, 4 *Network Programming,* 25 *Network Programming,* 24 *Network Programming,* 25 *Network Programming,* 23 *Network Programming,* 22 *Network Programming,* 25 *Network Programming,* 22 *Network Programming,* 24 *Network Programming,* 26 *Network Programming,* 24 *SunOS Reference Manua.l,* 1044 *System andNetworkAdministration,* 349 *System andNetworkAdministration,* 349 *System* and *Network Administration,* 349 *System andNetworkAdministration,* 349 *thru* 369 *System* and *Network Administration,* 349 *Mail and Messages,* 84 SunOS Reference Manual, 608 SunOS Reference Manual, 1084 *Self-Help with Problems,* 31 *Using the Network, see* Yellow Pages; *Sun System Introduction,* 16

YP-yellow pages service binding definition domain YP-yellow pages service global file YP-yellow pages service local file map yp\_all() - Yellow Pages client interface yp\_bind () - Yellow Pages client interface  $yp$  first ()  $-$  Yellow Pages client interface yp\_get\_default\_domain () -Yellow Pages client interface  $yp$  master ()  $-$  Yellow Pages client interface yp match () - Yellow Pages client interface yp next () - Yellow Pages client interface yp order () - Yellow Pages client interface  $yp$  unbind ()  $-$  Yellow Pages client interface yp \_update () function ypbind ypcat command  $y$  pcat  $-$  print values from YP database  $y$ perr string () - Yellow Pages client interface ypfiles - Yellow Pages database and directory yp () function ypinit command ypinit - make Yellow Pages database ypmake command ypma ke - rebuild Yellow Pages database ypmatch - match YP keys yppa s swd command yppa s s wd - change login password in Yellow Pages yppa s swdd command  $yppol1$  — Yellow Pages version inquiry ypprot  $err()$  - Yellow Pages client interface yppu sh command ypserv ypserv - Yellow Pages server process ypset - direct ypbind to a server ypupdated daemon ypwhich command ypwhich - who is Yellow Pages server ypxf r command  $yp$  - yellow pages service yr (last two digits of year) number register yppasswdd- Yellow Pages password server *System* and *Network Administration,* 27 *System* and *Network Administration,* 22 *System* and *Network Administration,* 28 *System* and *Network Administration,* 28 *System* and *Network Administration,* 29 *System* and *Network Administration,* 29 *SunOS Reference Manual,* 1044 *SunOS Reference Manual,* 1044 *SunOS Reference Manual,* 1044 *SunOS Reference Manual,* 1044 *SunOS Reference Manual,* 1044 *SunOS Reference Manual,* 1044 *SunOS Reference Manual,* 1044 *SunOS Reference Manual,* 1044 *SunOS Reference Manual,* 1044 *SunOS Reference Manual,* 1049 *Using the Network, 1; Network Programming,* 25; *System Services Overview,* 57 *Network Programming,* 25 *SunOS Reference Manual,* 609 *SunOS Reference Manual,* 1044 *SunOS Reference Manual,* 1491 *SunOS Reference Manual,* 1125 *Network Programming,* 24 *SunOS Reference Manual,* 1793 *Network Programming,* 25 *SunOS Reference Manual,* 1794 *SunOS Reference Manual,* 610 *Network Programming,* 26; *SunOS Reference Manual,* 1126 *SunOS Reference Manual,* 611; *Security Features Guide,* 72, 76 *Network Programming,* 26 *SunOS Reference Manual,* 1796 *SunOS Reference Manual,* 1044 *Network Programming,* 24; *SunOS Reference Manual,* 1797 *Using the Network, 1; System Services Overview,* 57 *SunOS Reference Manual,* 1798 *SunOS Reference Manual,* 1800 *SunOS Reference Manual,* 1801 *Network Programming,* 25 *SunOS Reference Manual,* 612, 1802 *Network Programming,* 24; *SunOS Reference Manual,* 1803 *System* and *Network Administration,* 349 *thru* 369 *Using* nroff *and* troff, 121 *SunOS Reference Manual,* 1795

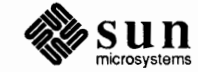

<u>manimum mani</u>

**manus** 

\ z (zero motion) function z . file in SCCS commands zcat - extract compressed files zdump command zero-width character zero byte strings bzero () zero byte strings - bzero () zero motion function zic command z mail command • z (name of current diversion) number register Zoom, in Frame menu zs - zilog 8530 SCC serial communications driver

## *Topic Where to Look*

*Using* nroff *and* troff, 139 *Programming Utilities and Libraries,* 358 *SunOS Reference Manual,* 83 *SunOS Reference Manual,* 1805 *Using* nroff *and* troff, 18, 137

*C Programmer's Guide,* 77 *SunOS Reference Manual,* 819 *Using* nroff *and* troff, 139 *SunOS Reference Manual,* 1806 *SunOS Reference Manual,* 300 *Using* nroff *and* troff, <sup>114</sup> *SunView 1 Beginner's Guide,* 39, 136 *SunOS Reference Manual,* 1335 *thru* 1336 Notes

 $\mathcal{L}^{\text{max}}_{\text{max}}$